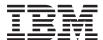

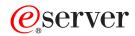

iSeries

iSeries Access for Windows Programming

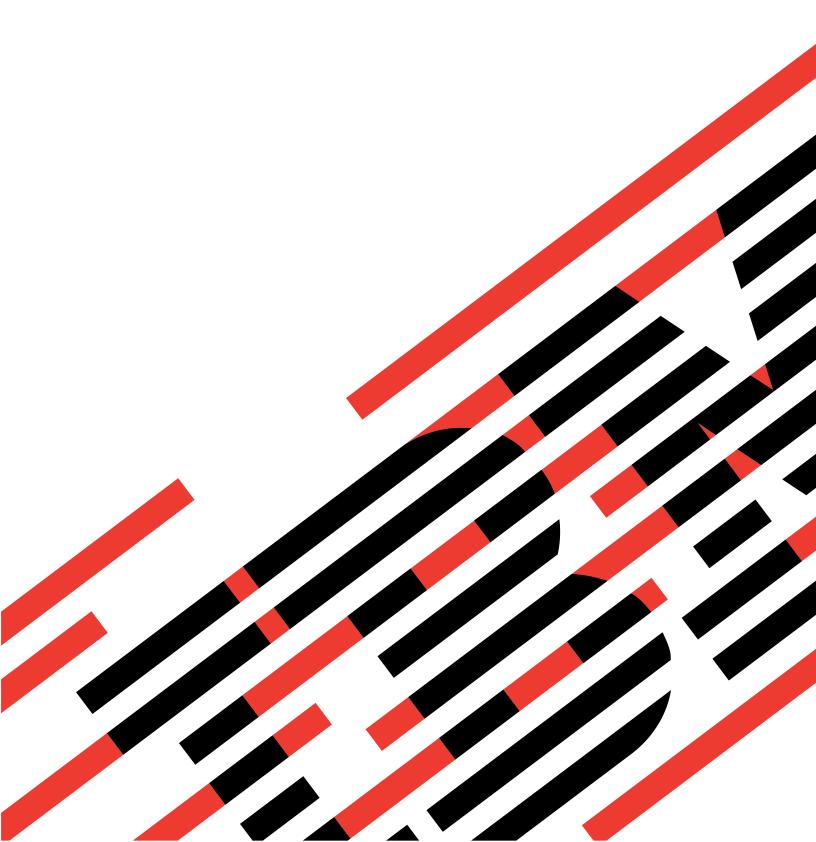

# IBM

# @server

iSeries

iSeries Access for Windows Programming

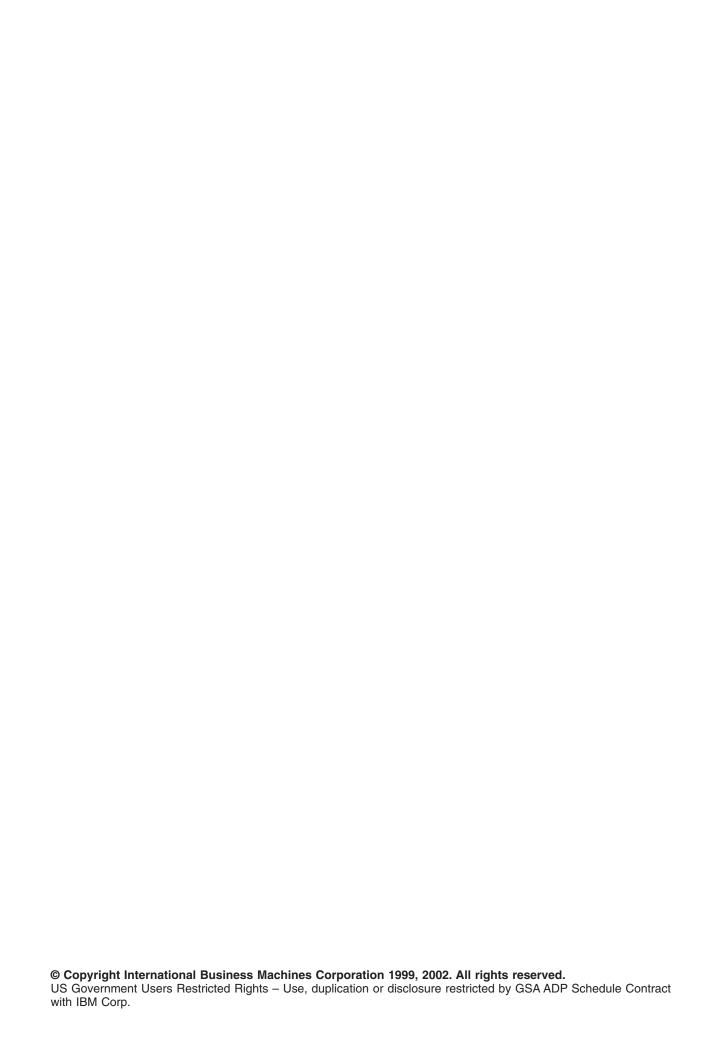

## Contents

| Part 1. iSeries Access for Windows programming                                            |
|-------------------------------------------------------------------------------------------|
| Chapter 1. Code disclaimer information                                                    |
| Chapter 2. What's new for V5R2                                                            |
| Chapter 3. Print this topic                                                               |
| Chapter 4. iSeries Access for Windows® C/C++ APIs.                                        |
| iSeries Access for Windows C/C++ APIs overview                                            |
| API groups, header files, import libraries, and DLLs                                      |
| iSeries system name formats for ODBC Connection APIs                                      |
| OEM, ANSI, and Unicode considerations                                                     |
| Obsolete iSeries Access for Windows APIs                                                  |
| Return codes and error messages                                                           |
| iSeries Access for Windows Administration APIs                                            |
| Administration APIs listing                                                               |
| Example: Administration APIs                                                              |
| iSeries Access for Windows Communications and Security APIs                               |
| System object attributes                                                                  |
| iSeries Access for Windows Communications and Security system object APIs listing         |
| iSeries Access for Windows Communications system list APIs listing                        |
| Example: Using iSeries Access for Windows communications APIs                             |
| iSeries Access for Windows Data Queues APIs                                               |
| Data queues                                                                               |
| Ordering data queue messages                                                              |
| Working with data queues                                                                  |
| Typical use of data queues                                                                |
| iSeries Access for Windows Data Queues APIs listing                                       |
| Example: Using Data Queues APIs                                                           |
| iSeries Access for Windows Data Transformation and National LanguageSupport (NLS) APIs    |
| iSeries Access for Windows data transformation APIs                                       |
| iSeries Access for Windows national language support (NLS) APIs                           |
| iSeries Access for Windows Directory Update APIs                                          |
| Typical use of iSeries Access for Windows Directory Update APIs                           |
| Requirements for Directory Update entries                                                 |
| Options for Directory Update entries                                                      |
| Directory Update package files syntax and format                                          |
| Directory Update sample program                                                           |
| iSeries Access for Windows Directory Update API listing                                   |
| iSeries Access for Windows PC5250 emulation APIs                                          |
| IBM Lightweight Directory Access Protocol (LDAP) APIs                                     |
| iSeries Access for Windows Multimedia APIs                                                |
| Ultimedia System Facilities API capabilities overview                                     |
| Ultimedia System Facilities API types overview                                            |
| iSeries Objects APIs for iSeries Access for Windows                                       |
| iSeries objects attributes                                                                |
| iSeries Objects API for iSeries Access for Windows listing                                |
| Example: Using iSeries Objects APIs for iSeries Access for Windows                        |
| iSeries Access for Windows Remote Command/Distributed Program Call APIs                   |
| Typical use of iSeries Access for Windows Remote Command/Distributed Program Call APIs 40 |
| iSeries Access for Windows Remote Command/Distributed Program Call APIs listing           |
| Example: Using Remote iSeries Access for Windows Command/Distributed Program Call APIs 42 |

| iSeries Access for Windows Serviceability APIs                             | . 422 |
|----------------------------------------------------------------------------|-------|
| History log and trace files                                                | . 423 |
| Error handles                                                              |       |
| Typical use of Serviceability APIs                                         | . 424 |
| iSeries Access for Windows Serviceability APIs listing                     | . 424 |
| Example: Using iSeries Access for Windows erviceability APIs               |       |
| iSeries Access for Windows System Object Access (SOA) APIs                 |       |
| SOA objects                                                                |       |
| iSeries object views                                                       |       |
| Typical use of System Object Access APIs for iSeries Access for Windows    |       |
| iSeries Access for Windows System Object Access programming considerations |       |
| System Object Access APIs for iSeries Access for Windows listing           |       |
|                                                                            |       |
| Chapter 5. iSeries Access for Windows Database Programming                 | . 555 |
| iSeries Access for Windows OLE DB Provider                                 | . 555 |
| iSeries Access for Windows ODBC                                            | . 556 |
| ODBC APIs                                                                  |       |
| Implementation issues of ODBC APIs                                         | . 586 |
| iSeries Access for Windows ODBC performance                                | . 602 |
| Choosing an interface to access the ODBC driver                            | . 639 |
| ODBC programming examples                                                  |       |
| iSeries Access for Windows database APIs                                   | . 646 |
| iSeries Access for Windows database APIs overview                          | . 647 |
| Typical use of iSeries Access for Windows database APIs                    | . 649 |
| Objects that process data on the PC or iSeries server                      | . 650 |
| Code page support in Windows                                               | . 651 |
| iSeries Access for Windows database APIs listing                           | . 652 |
| Example: Using SQL to access database functions                            | . 845 |
| Chapter 6. Java programming.                                               | . 849 |
|                                                                            |       |
| Chapter 7. ActiveX programming                                             | . 851 |

## Part 1. iSeries Access for Windows programming

As an iSeries<sup>™</sup> application developer, explore this topic to reference and use iSeries Access for Windows technical programming information, tools, and techniques. This information includes programming concepts, capabilities, and examples that are useful when writing applications to access the resources of an iSeries server. If a basic working knowledge of iSeries Access for Windows and its components is needed see the **Welcome Wizard** and the **User's Guide**, which are shipped with iSeries Access for Windows.

Note: To launch these components from a Windows PC, select Start —> Programs —> IBM iSeries

Access for Windows, and select the component. If you do not see either of the components in
your iSeries Access for Windows folder, they are not installed. Run Selective Setup to install them.

See the iSeries Access for Windows - Setup book for related information. (Welcome Wizard is always installed).

Client/server applications can be developed and tailored to the needs of your business using this topic. Various programming techniques are described so you can connect, manage, and take advantage of the rich functions provided by the server.

Find information for your iSeries Access for Windows programming needs by selecting from the following topics:

#### What's new for V5R2

Find a summary of the new function that is included in the programming topics for this release.

#### Print this topic

Find how to view and print a PDF version of iSeries Access for Windows programming.

#### C/C++ application programming interfaces

Find APIs to access the iSeries server from your client-based applications.

#### Database programming (OLE DB Provider, ODBC and Database APIs)

Find tips and techniques on database interfaces. You can access iSeries database files and stored procedures and use them to perform various server tasks. Although C/C++ interfaces are shown, knowing C/C++ is not a requirement for the use of the APIs associated with these interfaces.

#### Java<sup>™</sup> programming

Find information on developing web-based applications using Java programming.

#### **ActiveX programming**

Find how to use ActiveX programming methods to access iSeries resources through the use of ActiveX automation technology.

#### Plug-ins for iSeries Navigator

Find a convenient way to integrate your own functions and applications into a single user interface.

### Programmer's Toolkit

Find a primary information source for developing applications with iSeries Access for Windows.

## **Chapter 1. Code disclaimer information**

This document contains programming examples.

IBM grants you a nonexclusive copyright license to use all programming code examples from which you can generate similar function tailored to your own specific needs.

All sample code is provided by IBM for illustrative purposes only. These examples have not been thoroughly tested under all conditions. IBM, therefore, cannot guarantee or imply reliability, serviceability, or function of these programs.

All programs contained herein are provided to you "AS IS" without any warranties of any kind. The implied warranties of non-infringement, merchantability and fitness for a particular purpose are expressly disclaimed.

## Chapter 2. What's new for V5R2

Chapter 5, "iSeries Access for Windows Database Programming" on page 555

This page highlights changes to iSeries Access for Windows programming topic for V5R2.

#### New database programming support

For V5R2, both OLE DB and ODBC support 64-bit functions as well as 32-bit functions. Database APIs have been updated to support several new functions and two new ODBC drivers.

- · 64-bit support for all 32-bit functions (For restrictions see Restrictions when using the 64-bit iSeries Access for Windows ODBC Driver.)
- iSeries Access for Windows C/C++ APIs now offer support for the following:
  - Independent disk pools (also known as independent ASPs)
  - Row identifier information (ROWID)
  - Extended column information
  - Kerberos principal
- There are now two new supported drivers for iSeries Access for Windows ODBC drivers.
  - 64-bit ODBC driver
  - Linux ODBC driver

#### **Changed MAPI support**

V5R2M0 iSeries Access for Windows does not support Messaging Application Programming Interface (MAPI). If you were using MAPI for the purpose of having your mail application access the system distribution directory (SDD), it is recommended that you now use Lightweight Directory Access Protocol (LDAP) instead. iSeries Navigator provides configuration support so that SDD information is published to LDAP.

#### How to see what's new or changed

To help you see where technical changes have been made, this information uses:

- The image to mark where new or changed information begins.
- The **《** image to mark where new or changed information ends.

To find other information about what's new or changed this release, see the Memo to Users.

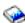

## Chapter 3. Print this topic

You can view, print, and download a PDF version of iSeries Access for Windows programming. You must have Adobe® Acrobat® Reader installed to view PDF files. Download a copy of Acrobat from

http://www.adobe.com/prodindex/acrobat/readstep.html .

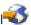

To view, print, and download the PDF version, select iSeries Access for Windows programming (about 2.25 MB, or 848 pages). Print the entire document, or select and print a range of pages.

To save a PDF on your workstation for viewing or printing:

- 1. Open the PDF in your browser (select the link above).
- 2. In the menu of your browser, select File.
- 3. Select Save As...
- 4. Navigate to the directory in which you would like to save the PDF.
- 5. Select Save.

## Chapter 4. iSeries Access for Windows® C/C++ APIs

iSeries Access for Windows provides C/C++ application programming interfaces (APIs) for accessing iSeries resources. These APIs are intended primarily for C/C++ programmers. However, they also may be called from other languages that support calling C-style APIs.

#### iSeries Access for Windows C/C++ APIs overview information:

"iSeries Access for Windows C/C++ APIs overview"

### iSeries Access for Windows C/C++ APIs topics:

- Administration Listing of APIs
- Communications and Security Listing of APIs
- Database programming (OLE DB Provider, ODBC and Database APIs )
  - Listing of ODBC APIs
- · iSeries Data Queues Listing of APIs
- Data transformation and national language support(NLS) Listing of APIs
- · Directory Update
- PC5250 emulation
- IBM® Lightweight Directory Access Protocol (LDAP)
- Multimedia
- iSeries Objects
- Remote Command/Distributed Program Call
- Serviceability
- System Object Access (SOA)

Note: Read the Chapter 1, "Code disclaimer information" on page 3 for important legal information.

### iSeries Access for Windows C/C++ APIs overview

See the following topics for iSereis Access for Windows C/C++ APIs overview information:

- "API groups, header files, import libraries, and DLLs"
- "iSeries system name formats for ODBC Connection APIs" on page 12
- "OEM, ANSI, and Unicode considerations" on page 12
- · "Obsolete iSeries Access for Windows APIs" on page 14
- · "Return codes and error messages" on page 16

### API groups, header files, import libraries, and DLLs

For each iSeries Access for Windows C/C++ API group, the table below provides:

- · Links to the API documentation
- · Required interface definition (header) files, where applicable
- Associated import library files, where applicable
- · Associated Dynamic Link Library (DLL) files

Access interface definition files for all iSeries Access for Windows C/C++ API groups in the iSeries Access for Windows**Programmer's Toolkit**.

#### How to access iSeries Access for Windows header files in the Toolkit:

- 1. Find the **Programmer's Toolkit** icon in your iSeries Access for Windows program directory and launch it. If it is not displayed in the program directory, install the Toolkit.
- 2. In the left navigation panel, select the appropriate API group.

**Note:** Names of some API categories in the Programmer's Toolkit differ from the names that are used in iSeries Access for Windows programming:

| To find this iSeries Access for Windows programming API group header file: | Select this Programmer's Toolkit topic: |
|----------------------------------------------------------------------------|-----------------------------------------|
| Administration                                                             | Client Information                      |
| Data transformation                                                        | Data Manipulation                       |
| National language support                                                  |                                         |
| LDAP                                                                       | Directory                               |
| Serviceability                                                             | Error Handling                          |
| AS/400 <sup>®</sup> Object                                                 | AS/400 Operations                       |
| System Object Access                                                       |                                         |

- 3. Select the **C/C++ APIs** subtopic in the left navigation panel.
- 4. In the right display panel, find the header (.h) file and select it.

Note: In addition to interface descriptions and definitions, the iSeries Access for Windows API group topics in the Toolkit include links to other information resources.

#### About import libraries:

The import libraries that are shipped with the Programmer'sToolkit were built with the Microsoft® Visual C++ compiler. As a result, they are in the Common Object File Format (COFF). Some compilers, such as Borland's C compiler, do not support COFF. To access the iSeries Access for Windows C/C++ APIs from these compilers, you must create Object Model Format (OMF) import libraries by using the IMPLIB tool. For example:

implib cwbdq.lib %windir%\system32\cwbdq.dll

Note: As of V5R1, the format for certain import libraries has changed to make the file sizes smaller. This includes cwbapi.lib and fzzmapiwlib. These libraries will not work with Microsoft Visual C++ 5.0 or earlier. If you need to call the APIs from Microsoft Visual C++ 5.0 or earlier, you can can get the import libraries built using the old format at import libraries

.(http://www.ibm.com/eserver/iseries/access/toolkit/importlibraries.htm)

Table 1. iSeries Access for Windows C/C++ API groups, header files, library files, and DLL files

| API group                                   | Header file                    | Import<br>library | DLL                        |
|---------------------------------------------|--------------------------------|-------------------|----------------------------|
| Administration                              | cwbad.h                        | cwbapi.lib        | cwbad.dll                  |
| Communications and Security                 | cwbcosys.h<br>cwbco.h<br>cwb.h | cwbapi.lib        | cwbco.dll                  |
| AS/400 Data<br>Queues                       | cwbdq.h                        | cwbapi.lib        | cwbdq.dll                  |
| Data transformation                         | cwbdt.h                        | cwbapi.lib        | cwbdt.dll                  |
| Directory Update                            | cwbup.h                        | cwbapi.lib        | cwbup.dll                  |
| Emulation<br>(Standard<br>HLLAPI interface) | hapi_c.h                       | pscal32.lib       | pcshll.dll<br>pcshll32.dll |
| Emulation<br>(Enhanced<br>HLLAPI interface) | ehlapi32.h                     | ehlapi32.lib      | ehlapi32.dll               |

Table 1. iSeries Access for Windows C/C++ API groups, header files, library files, and DLL files (continued)

| API group                                   | Header file                                   | Import<br>library | DLL                                                    |
|---------------------------------------------|-----------------------------------------------|-------------------|--------------------------------------------------------|
| Emulation<br>(Windows                       | whllapi.h                                     | whllapi.lib       | whllapi.dll                                            |
| EHLLAPI interface)                          |                                               | whlapi32.lib      | whllapi32.dll                                          |
| Emulation (HACL                             | eclall.hpp                                    | pcseclva.lib      | pcseclva.dll                                           |
| interface)                                  |                                               | pcseclvc.lib      | pcseclvc.dll                                           |
| Emulation<br>(PCSAPI<br>interface)          | pcsapi.h                                      | pcscal32.lib      | pcsapi.dll<br>pcsapi32.dll                             |
| Multimedia                                  | fzzmapi.h                                     | fzzmapiw.lib      | fzzmapiw.dll                                           |
| National language support (General NLS)     | cwbnl.h                                       | cwbapi.lib        | cwbnl.dll                                              |
| National language support                   | cwbnlcnv.h                                    | cwbapi.lib        | cwbnl1.dll                                             |
| (Conversion NLS)                            |                                               |                   |                                                        |
| National language support                   | cwbnldlg.h                                    | cwbapi.lib        | cwbnldlg.dll                                           |
| (Dialog-box NLS)                            |                                               |                   |                                                        |
| AS/400 objects                              | cwbobj.h                                      | cwbapi.lib        | cwbobj.dll                                             |
| ODBC                                        | sql.h<br>sqlext.h<br>sqltypes.h<br>sqlucode.h | odbc32.lib        | odbc32.dll                                             |
| Database APIs<br>(Optimized SQL)            | cwbdb.h                                       | cwbapi.lib        | cwbdb.dll                                              |
| OLE DB Provider                             | ad400.h<br>da400.h                            |                   | cwbzzodb.dll                                           |
|                                             |                                               |                   | See the OLE DB Section of the Microsoft Universal Data |
|                                             |                                               |                   | Access Web Site for more information                   |
| Remote<br>Command/Distribut<br>Program Call | cwbrc.h<br>ted                                | cwbapi.lib        | cwbrc.dll                                              |
| Serviceability                              | cwbsv.h                                       | cwbapi.lib        | cwbsv.dll                                              |
| System Object<br>Access                     | cwbsoapi.h                                    | cwbapi.lib        | cwbsoapi.dll                                           |

### Who should read iSeries Access for Windows programming

This information is designed for client/server application developers who have a basic working knowledge of iSeries Access for Windows and its components. For detailed information about iSeries Access for Windows and its components, see the Welcome Wizard and the User's Guide, which are shipped with iSeries Access for Windows.

Note: To launch these components from a Windows PC, select Start -> Programs -> IBM iSeries Access for Windows, and select the component. If you do not see either of the components in your iSeries Acess for Windows folder, they are not installed. Run Selective Setup to install them.

See the iSeries Access for Windows - Setup book for related information.

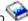

#### **Programmer's Toolkit**

The iSeries Access for Windows Programmer's Toolkit—an installable component of iSeries Access for Windows—should be used as the primary source of information about iSeries Access for Windows application development. This includes programming with iSeries Access for Windows ActiveX Automation Objects, ADO/OLE DB, and Java. The Programmer's Toolkit contains links to header files, sample programs, and complete documentation.

Note: No portion of the Toolkit or the iSeries Access for Windows product may be redistributed with the resulting applications.

The Programmer's Toolkit consists of two parts:

#### Programmer's Toolkit component of iSeries Access for Windows

This includes:

- · The Toolkit help file and other Windows help documentation
- C/C++ header files
- C import libraries
- · ActiveX automation type libraries
- iSeries ADO Wizards for Visual Basic for the iSeries Access for Windows OLE DB provider

### Programmer's Toolkit Web site

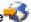

This includes sample applications and tools that may be useful for developing iSeries Access for Windows applications. This site is updated regularly; check it periodically for new information.

Follow these links for instructions on how to install and launch the Programmer's Toolkit.

*Installing the Programmer's Toolkit:* To install the Programmer's Toolkit:

- 1. If you are installing iSeries Access for Windows for the first time, perform an iSeries Access for Windows Custom Install. If iSeries Access for Windows already is installed, select Start -> Programs -> IBM iSeries Access for Windows -> Selective Setup.
- 2. Follow the prompts until the Component Selection dialog displays.
- 3. Select the **Programmer's Toolkit** option, and follow the prompts to completion.

See also "Launching the Programmer's Toolkit".

Launching the Programmer's Toolkit: To launch the Programmer's Toolkit, select Start -> Programs -> IBM iSeries Access for Windows -> Programmer's Toolkit.

Note: The iSeries Access for Windows installation program does not create the Toolkit icon unless you have installed the Programmer's Toolkit on your personal computer. See "Installing the Programmer's Toolkit" for instructions.

## iSeries system name formats for ODBC Connection APIs

APIs that take an iSeries system name as a parameter accept names in the following formats:

- TCP/IP network name (system.network.com)
- System name without a network identifier (SYSTEM)
- IP address (1.2.3.4)

## **OEM, ANSI, and Unicode considerations**

Most of the iSeries Access for Windows C/C++ APIs that accept string parameters exist in three forms:

One that expects string parameters to be expressed in the OEM code page (the default)

- One that expects string parameters to be expressed in the ANSI code page
- One that expects string parameters to be expressed in Unicode

The generic version of the iSeries Access for Windows C/C++ APIs follows the same form as the default OEM version. Only a single name for each function appears in this information, but there are three different system entry points. For example:

```
cwbNL_GetLang();
compiles to:
cwbNL GetLang();
                 //CWB OEM or undefined
or:
cwbNL GetLangA(); //CWB ANSI defined
or:
cwbNL GetLangW(); //CWB UNICODE defined
```

API types, name formats, and pre-processor definitions

| API type | API name format (if it exists) | Pre-processor definition              |
|----------|--------------------------------|---------------------------------------|
| OEM      | cwbXX_xxx                      | None (may specify CWB_OEM explicitly) |
| ANSI     | cwbXX_xxxA                     | CWB_ANSI                              |
| UNICODE  | cwbXX_xxxW                     | CWB_UNICODE                           |

#### Note:

• Data transformation APIs (cwbDT\_xxx) do not follow the "A" and "W" suffix conventions. The generic version of the APIs uses "String" as part of the function name. The ANSI/OEM version uses "ASCII" as part of the function name. The Unicode version uses "Wide" as part of the function name. There is no difference between OEM and ANSI character sets in cwbDT xxx APIs, which handle numeric strings. Therefore, ANSI and OEM versions of the relevant APIs are the same. For example:

```
cwbDT HexToString();
compiles to:
cwbDT HexToASCII(); //CWB UNICODE not defined
or:
                     //CWB UNICODE defined
cwbDT HexToWide();
```

See the data transformation **cwbdt.h** header file for more details.

 For Unicode APIs that take a buffer and a length for passing strings (for example, cwbCO GetUserIDExW), the length is treated as the number of bytes. It is not treated as the number of characters.

#### Using single and mixed API types:

You can write applications that use a single API type, or that combine several API types. Link to the following topics for more information:

- "Using a single iSeries Access for Windows API type" on page 14
- "Using mixed iSeries Access for Windows API types" on page 14

#### Writing generic applications:

To ensure maximum portability of your applications, consider writing a generic application. Link to the following topic for more information:

"Writing a generic iSeries Access for Windows application"

#### Using a single iSeries Access for Windows API type

To restrict your application to a particular type of iSeries Access for Windows API, you must define one—and only one—of the following pre-processor definitions:

CWB OEM ONLY CWB ANSI ONLY CWB\_UNICODE\_ONLY

For example, when writing a pure ANSI application, you specify both CWB ANSI ONLY and CWB ANSI. Refer to the individual Programmer's Toolkit header files for details of these pre-processor definitions and API names. See "API groups, header files, import libraries, and DLLs" on page 9 for more information.

### Using mixed iSeries Access for Windows API types

You can mix ANSI, OEM, and Unicode APIs by using explicit API names. For example, you can write an ANSI iSeries Access for Windows application by specifying the CWB ANSI pre-processor definition, but still call a Unicode version of an API by using the "W" suffix.

### Writing a generic iSeries Access for Windows application

Generic applications allow maximum portability because the same source code can be compiled for OEM, ANSI, and Unicode. Generic applications are built by specifying different pre-processor definitions, and by using the generic version of the iSeries access for Windows APIs (the ones without the "A" or "W" suffixes). Following is a short list of guidelines for writing a generic application:

- Instead of including the usual <string.h> for manipulating strings, include <TCHAR.H>.
- Use generic data types for characters and strings. Use 'TCHAR' for 'char' in your source code.
- Use the \_TEXT macro for literal characters and strings. For example, TCHAR A[] = TEXT("A Generic
- Use generic string manipulation functions. For example, use tcscpy instead of strcpy.
- Be especially careful when using the 'sizeof' operator always remember that a Unicode character occupies two bytes. When determining the number of characters in a generic TCHAR array A, instead of the simple sizeof(A), use sizeof(A)/sizeof(TCHAR).
- Use proper pre-processor definitions for compilation. When compiling your source for Unicode in Visual C++, you should also use the pre-processor definitions UNICODE and UNICODE. Instead of defining UNICODE in the MAK file, you may want to define it at the beginning of your source code as:

```
#ifdef UNICODE
 #define UNICODE
#endif
```

For a complete description of these guidelines, see the following resources:

- 1. Richter, J. Advanced Windows: The Developer's Guide to the Win32 API for Windows NT® 3.5 and Windows 95, Microsoft Press, Redmond, WA, 1995.
- 2. Kano, Nadine Developing International Software for Windows 95 and Windows NT: a handbook for software design, Microsoft Press, Redmond, WA, 1995.
- 3. Microsoft Knowledge Base articles
- 4. MSDN Library

#### Obsolete iSeries Access for Windows APIs

- Some of the APIs that were provided by Client Access have been replaced with new APIs in this release.
- While these older, obsolete APIs are still supported, it is recommended that you use the newer iSeries
- Access for Windows APIs.

Following is a list, by function, of obsolete APIs. For each obsolete API, a link to the newer iSeries Access for Windows replacement API is provided, when available.

Note: All of the APPC and License Management APIs are obsolete, and are not supported for iSeries Access for Windows.

#### Obsolete iSeries Access APIs listing:

- "Obsolete Communications APIs"
- "Obsolete Data Queues APIs"
- "Obsolete Remote Command/Distributed Program Call APIs"
- "Obsolete Security APIs"
- "Obsolete System Object Access (SOA) API" on page 16

#### Obsolete Communications APIs

- cwbCO\_IsSystemConfigured (not available)
- iSeries Access for Windows does not require pre-configuration of an iSeries server connection to
- connect to and use that system. For this reason, programs that need to connect to an iSeries server (either explicitly, by calling cwbCO Connect, or implicitly, as the result of a call to a different API such
- ı
- as cwbRC RunCmd) do not need to check to see if the connection has been pre-configured. Therefore,
- the above API no longer should be necessary.
  - cwbCO\_IsSystemConnected (use "cwbCO\_IsConnected" on page 85)
- Most iSeries Access for Windows APIs work with iSeries System Objects, rather than with iSeries server ı
- names. There can be multiple iSeries System Objects created and connected to the same iSeries
- server within the same process. The cwbCO\_IsSystemConnected API will return an indication of
- whether at least one System Object is connected to the iSeries server, within the current process. The cwbCO IsConnected API is used to determine if a specific iSeries System Object is connected.
  - cwbCO GetUserID (use "cwbCO GetUserIDEx" on page 81)
- Most iSeries Access for Windows APIs work with iSeries System Objects, rather than with iSeries server
- ı names. There can be multiple iSeries System Objects created and connected to the same iSeries
- server, within the same process, but using different user IDs. The cwbCO GetUserID API will return the
- user ID of the first iSeries System Object, in the current process, for the specified iSeries server. The ı
- cwbCO\_GetUserIDEx API will return the user ID for a specific iSeries System Object.
  - cwbCO GetHostVersion (use "cwbCO GetHostVersionEx" on page 71)

The behavior of these APIs is the same. However, use of the cwbCO\_GetHostVersionEx API is more efficient.

### **Obsolete Data Queues APIs**

- cwbDQ\_Create (use "cwbDQ\_CreateEx" on page 155)
- cwbDQ\_Delete (use "cwbDQ\_DeleteEx" on page 161)
- cwbDQ Open (use "cwbDQ OpenEx" on page 189)
- cwbDQ\_StartSystem (use "cwbCO\_Connect" on page 59)

Note: To achieve the same effect as cwbDQ\_StartSystem when you use cwbCO\_Connect, you must connect to the data queue's service. See "cwbCO Connect" on page 59 for details.

cwbDQ StopSystem (use "cwbCO Disconnect" on page 65)

Note: To achieve the same effect as cwbDQ StopSystem when you use cwbCO Disconnect, you must disconnect from the data queue's service. See "cwbCO\_Disconnect" on page 65 for details.

#### Obsolete Remote Command/Distributed Program Call APIs

- cwbRC\_StartSys (use "cwbRC\_StartSysEx" on page 418).
- cwbRC\_GetSysName (use "cwbCO\_GetSystemName" on page 80).

### **Obsolete Security APIs**

- cwbSY\_CreateSecurityObj (use "cwbCO\_CreateSystem" on page 61).
- cwbSY DeleteSecurityObj (use "cwbCO DeleteSystem" on page 64).

- cwbSY\_SetSys (use "cwbCO\_CreateSystem" on page 61 and pass a system name on the call).
- cwbSY VerifyUserIDPwd (use "cwbCO VerifyUserIDPassword" on page 106).
- cwbSY\_ChangePwd (use "cwbCO\_ChangePassword" on page 57).
- cwbSY\_GetUserID (use "cwbCO\_GetUserIDEx" on page 81).
- cwbSY\_Logon (use "cwbCO\_Signon" on page 102).
- cwbSY LogonUser (use "cwbCO SetUserIDEx" on page 99, "cwbCO SetPassword" on page 93, or "cwbCO\_Signon" on page 102).
- cwbSY\_GetDateTimeCurrentSignon (use "cwbCO\_GetSignonDate" on page 79)
- cwbSY\_GetDateTimeLastSignon (use "cwbCO\_GetPrevSignonDate" on page 77)
- cwbSY\_GetDateTimePwdExpires (use "cwbCO\_GetPasswordExpireDate" on page 74)
- cwbSY\_GetFailedAttempts (use "cwbCO\_GetFailedSignons" on page 69)

### Obsolete Serviceability APIs

The following Serviceability APIs for reading problem log service records are obsolete:

```
cwbSV_GetCreatedBy (not available)
```

cwbSV\_GetCurrentFix (not available)

cwbSV GetFailMethod (not available)

cwbSV GetFailModule (not available)

cwbSV\_GetFailPathName (not available)

cwbSV GetFailProductID (not available)

cwbSV GetFailVersion (not available)

cwbSV\_GetOriginSystemID (not available)

cwbSV\_GetOriginSystemIPAddr (not available)

cwbSV GetPreviousFix (not available)

cwbSV GetProblemID (not available)

cwbSV\_GetProblemStatus (not available)

cwbSV GetProblemText (not available)

cwbSV\_GetProblemType (not available)

cwbSV\_GetSeverity (not available)

cwbSV\_GetSymptomString (not available)

#### Obsolete System Object Access (SOA) API

CWBSO\_CreateListHandle (use "CWBSO\_CreateListHandleEx" on page 508)

## Return codes and error messages

The iSeries Access for Windows C/C++ application programming interfaces (APIs) support the return of an integer return code on most functions. The return codes indicate how the function completed.

#### iSeries Access for Windows return codes categories:

- "iSeries Access for Windows return codes that correspond to operating system errors" on page 17
- "iSeries Access return codes" on page 18
- "iSeries Access for Windows component-specific return codes" on page 22

iSeries Access for Windows logs error messages in the History Log, and on the iSeries System.

#### **Error messages in the History Log:**

#### Starting the History Log:

By default, the History Log is not active. To ensure that error messages are written to this file, History logging must be started. See the iSeries Access for Windows User's Guide, which is shipped with iSeries Access for Windows, for information on starting the History Log

#### Viewing logged messages:

To view messages that have been logged in the History Log, select Start -> Programs -->iSeries Access for Windows---> Service --> History Log.

The entries in the History Log consist of messages with and without message IDs. Messages with message IDs have online help available. Messages without message IDs do not have online help available. To display the cause and recovery information associated with a message that has a message ID, double-click on it. You also can view any message that has a message ID by selecting the Message topic in the online iSeries Access for Windows User's Guide.

#### Error messages on the iSeries system:

iSeries Access for Windows also has associated messages that are logged on the iSeries server. These messages begin with PWS or IWS. To display a specific PWSxxxx or IWSxxxx message, type the appropriate command at the iSeries command line prompt, where xxxx is the number of the message:

DSPMSGD RANGE(IWSxxxx) MSGF(QIWS/QIWSMSG) DSPMSGD RANGE(PWSxxxx) MSGF(QIWS/QIWSMSG)

#### iSeries Access for Windows return codes that correspond to operating system errors

```
CWB OK
          Successful completion.
        CWB INVALID FUNCTION
          Function not supported.
2
        CWB_FILE_NOT_FOUND
          File not found.
3
        CWB PATH NOT FOUND
          Path not found.
4
        CWB TOO MANY OPEN FILES
         The system cannot open the file.
5
        CWB ACCESS DENIED
          Access is denied.
        CWB INVALID HANDLE
6
          The list handle is not valid.
        CWB NOT ENOUGH MEMORY
          Insufficient memory, may have failed to allocate a temporary buffer.
15
        CWB INVALID DRIVE
          The system cannot find the drive specified.
        CWB NO MORE FILES
18
          No more files are found.
21
        CWB DRIVE NOT READY
          The device is not ready.
31
        CWB GENERAL FAILURE
          General error occurred.
32
        CWB SHARING VIOLATION
          The process cannot access the file because it is being used by
          another process.
33
        CWB LOCK VIOLATION
          The process cannot access the file because another process has
          locked a portion of the file.
        CWB_END_OF_FILE
38
         End of file has been reached.
50
        CWB NOT SUPPORTED
          The network request is not supported.
53
        CWB BAD NETWORK PATH
          The network path was not found.
        CWB NETWORK BUSY
54
          The network is busy.
        CWB DEVICE NOT EXIST
          The specified network resource or device is no longer available.
59
        CWB UNEXPECTED NETWORK ERROR
          An unexpected network error occurred.
        CWB NETWORK ACCESS DENIED
65
```

Network access is denied. 80 CWB FILE EXISTS The file exists. 85 CWB\_ALREADY\_ASSIGNED The local device name is already in use. 87 CWB INVALID PARAMETER A parameter is invalid. 88 CWB NETWORK WRITE FAULT A write fault occurred on the network. 110 CWB OPEN FAILED The system cannot open the device or file specified. 111 CWB BUFFER OVERFLOW Not enough room in the output buffer. Use \*bufferSize to determine the correct size. 112 CWB DISK FULL There is not enough space on the disk. 115 CWB PROTECTION VIOLATION Access is denied. 124 CWB INVALID LEVEL The system call level is not correct. 142 CWB BUSY DRIVE The system cannot perform a JOIN or SUBST at this time. 252 CWB INVALID FSD NAME The device name is incorrect. 253 CWB INVALID PATH The network path specified is incorrect.

#### iSeries Access return codes

The following return codes apply only to iSeries Access:

- "Global iSeries Access return codes"
- "iSeries Access for Windows -specific return codes" on page 19

#### Global iSeries Access return codes:

```
4000
        CWB USER CANCELLED COMMAND
          Command cancelled by user.
4001
        CWB CONFIG ERROR
          A configuration error has occurred.
4002
        CWB LICENSE ERROR
          A license error has occurred.
4003
        CWB PROD OR COMP NOT SET
          Internal error due to failure to properly register and use a
          product or component.
4004
        CWB SECURITY ERROR
          A security error has occurred.
4005
        CWB_GLOBAL_CFG_FAILED
          The global configuration attempt failed.
4006
        CWB PROD RETRIEVE FAILED
          The product retrieve failed.
        CWB_COMP_RETRIEVE_FAILED
4007
          The computer retrieve failed.
4008
        CWB COMP CFG FAILED
          The computer configuration failed.
        CWB COMP FIX LEVEL UPDATE FAILED
4009
          The computer fix level update failed.
4010
        CWB_INVALID API HANDLE
          Invalid request handle.
4011
        CWB INVALID API PARAMETER
          Invalid parameter specified.
4012
        CWB_HOST_NOT_FOUND
          AS/400 system inactive or does not exist.
4013
        CWB NOT COMPATIBLE
          Client Access program or function not at correct level.
4014
        CWB INVALID POINTER
          A pointer is NULL.
4015
        CWB SERVER PROGRAM NOT FOUND
          AS/400 application not found.
```

```
4016
        CWB API ERROR
          General API failure.
        CWB_CA_NOT_STARTED
4017
          Client Access has not been started.
4018
        CWB FILE IO ERROR
          Record could not be read.
4019
        CWB COMMUNICATIONS ERROR
          A communications error occurred.
4020
        CWB_RUNTIME_CONSTRUCTOR_FAILED
          The C Run-time contstructor failed.
4021
        CWB DIAGNOSTIC
          Unexpected error. Record the message number and data in the
          message and contact IBM Support.
4022
        CWB COMM VERSION ERROR
          Data queues will not run with this version of communications.
4023
        CWB NO VIEWER
          The viewer support for Client Access/400 was not installed.
        CWB MODULE NOT LOADABLE
4024
          A filter DLL was not loadable.
4025
        CWB ALREADY SETUP
          Object has already been set up.
        CWB CANNOT START PROCESS
4026
          Attempt to start process failed. See other error code(s).
        CWB NON REPRESENTABLE UNICODE CHAR
4027
          One or more input UNICODE characters have no representation in the
          code page that is being used.
8998
        CWB_UNSUPPORTED_FUNCTION
          The function is unsupported.
8999
        CWB INTERNAL ERROR
          An internal error occurred.
```

#### iSeries Access for Windows -specific return codes:

- "Security return codes"
- "Communications return codes" on page 20
- "Configuration return codes" on page 20
- "Automation Object return codes" on page 20
- "WINSOCK return codes" on page 20
- "SSL return codes" on page 21

#### Security return codes:

```
8001
        CWB UNKNOWN USERID
8002
        CWB WRONG PASSWORD
8003
        CWB PASSWORD EXPIRED
8004
        CWB INVALID PASSWORD
8006
        CWB INCORRECT DATA FORMAT
        CWB_GENERAL_SECURITY_ERROR
8007
8011
        CWB USER PROFILE DISABLED
        CWB USER CANCELLED
8013
        CWB INVALID SYSNAME
8014
8015
        CWB INVALID USERID
8016
        CWB LIMITED CAPABILITIES USERID
8019
        CWB INVALID TP ON HOST
8022
        CWB NOT LOGGED ON
8026
        CWB EXIT PGM ERROR
        CWB_TIMESTAMPS NOT SET
8050
        CWB_PW_TOO_LONG
CWB_PW_TOO_SHORT
8257
8258
8259
        CWB PW REPEAT CHARACTER
8260
        CWB PW ADJACENT DIGITS
8261
        CWB PW CONSECUTIVE CHARS
8262
        CWB PW PREVIOUSLY USED
        CWB PW DISALLOWED CHAR
8263
8264
        CWB_PW_NEED_NUMERIC
```

```
8266 CWB_PW_MATCHES_OLD
8267 CWB_PW_NOT_ALLOWED
8268 CWB_PW_CONTAINS_USERID
8270 CWB_PW_LAST_INVALID_PWD
```

#### Communications return codes:

```
CWB INV AFTER SIGNON
8400
8401
        CWB INV WHEN CONNECTED
8401
        CWB INV BEFORE VALIDATE
8403
        CWB SECURE SOCKETS NOTAVAIL
8404
        CWB RESERVED1
8405
        CWB_RECEIVE_ERROR
        CWB_SERVICE_NAME_ERROR
8406
8407
        CWB GETPORT ERROR
        CWB_SUCCESS_WARNING
8408
        {\tt CWB\_NOT\_CONNECTED}
8409
8410
        CWB DEFAULT HOST CCSID USED
```

#### Configuration return codes:

```
CWB RESTRICTED BY POLICY
8501
       CWB POLICY MODIFY MANDATED ENV
8502
       CWB POLICY MODIFY CURRENT ENV
       CWB POLICY MODIFY ENV LIST
8503
8504
       CWB_SYSTEM_NOT_FOUND
8505
       CWB_ENVIRONMENT_NOT_FOUND
8506
       CWB ENVIRONMENT EXISTS
       CWB SYSTEM EXISTS
8507
8508
      CWB_NO_SYSTEMS_CONFIGURED
8580
       CWB CONFIGERR RESERVED START
8599
       CWB CONFIGERR RESERVED END
```

#### Automation Object return codes:

```
8600
       CWB INVALID METHOD PARM
8601
      CWB INVALID PROPERTY PARM
8602
      CWB INVALID PROPERTY VALUE
8603
      CWB_OBJECT_NOT_INITIALIZED
8604
      CWB_OBJECT_ALREADY_INITIALIZED
8605
      CWB INVALID DQ ORDER
8606
     CWB DATA TRANSFER REQUIRED
      CWB_UNSUPPORTED_XFER_REQUEST
8607
8608 CWB ASYNC REQUEST ACTIVE
      CWB REQUEST TIMED OUT
8610
      CWB CANNOT SET PROP NOW
8611 CWB OBJ STATE NO LONGER VALID
```

#### WINSOCK return codes:

```
10024
         CWB_TOO_MANY_OPEN_SOCKETS
10035
         CWB RESOURCE TEMPORARILY UNAVAILABLE
10038
         CWB SOCKET OPERATION ON NON SOCKET
10047
         CWB PROTOCOL NOT INSTALLED
         CWB_NETWORK_IS DOWN
10050
10051
         CWB NETWORK IS UNREACHABLE
10052
         CWB NETWORK DROPPED CONNECTION ON RESET
10053
         CWB SOFTWARE CAUSED CONNECTION ABORT
10054
         CWB CONNECTION RESET BY PEER
         CWB_NO_BUFFER_SPACE_AVAILABLE
10055
         CWB_SOCKET_IS_NOT_CONNECTED
CWB_CANNOT_SEND_AFTER_SOCKET_SHUTDOWN
10057
10058
10060
         CWB_CONNECTION_TIMED_OUT
         CWB_CONNECTION_REFUSED
10061
         CWB HOST IS DOWN
10064
10065
         CWB NO ROUTE TO HOST
         CWB NETWORK SUBSYSTEM IS UNAVAILABLE
10091
10092
         CWB WINSOCK VERSION NOT SUPPORTED
```

11001 CWB HOST DEFINITELY NOT FOUND The iSeries system name was not found during TCP/IP address lookup. CWB HOST NOT\_FOUND\_BUT\_WE\_ARE\_NOT\_SURE 11002 The iSeries system name was not found during TCP/IP address lookup. 11004 CWB VALID NAME BUT NO DATA RECORD The iSeries service name was not found in the local SERVICES file.

#### SSL return codes:

20001 CWB SSL ERROR NO CIPHERS An I/O error occurred accessing the key database. 20002 CWB SSL ERROR NO CERTIFICATE Open of the key database failed. CWB SSL ERROR BAD CERTIFICATE 20004 Incorrect key database password. 20006 CWB\_SSL\_ERROR\_UNSUPPORTED\_CERTIFICATE\_TYPE Write to the key database failed. 20010 CWB SSL ERROR IO Certificate expired. 20011 CWB SSL ERROR BAD MESSAGE Key already exists in the key database. CWB SSL ERROR BAD MAC 20012 A bad message authentication code was received. CWB SSL ERROR UNSUPPORTED 20013 20014 CWB SSL ERROR BAD CERT SIG Duplicate key name in the key database. 20015 CWB SSL ERROR BAD CERT Duplicate label in the key database. 20016 CWB SSL ERROR BAD PEER Invalid password format for the key database. 20017 CWB SSL ERROR PERMISSION DENIED CWB SSL ERROR SELF SIGNED 20018 20020 CWB SSL ERROR BAD MALLOC 20021 CWB SSL ERROR BAD STATE 20022 CWB SSL ERROR SOCKET CLOSED 20023 CWB\_SSL\_ERROR\_INITIALIZATION\_FAILED CWB\_SSL\_ERROR\_HANDLE\_CREATION\_FAILED 20024 CWB\_SSL\_ERROR\_BAD\_DATE 20025 CWB\_SSL\_ERROR\_BAD\_KEY\_LEN\_FOR\_EXPORT CWB\_SSL\_ERROR\_NO\_PRIVATE\_KEY 20026 20027 CWB SSL BAD PARAMETER 20028 20029 CWB SSL ERROR INTERNAL CWB SSL ERROR WOULD BLOCK 20030 20031 CWB SSL ERROR LOAD GSKLIB CWB\_SSL\_SOC\_BAD\_V2\_CIPHER 20040 20041 CWB\_SSL\_SOC\_BAD\_V3\_CIPHER CWB\_SSL\_SOC\_BAD\_SEC\_TYPE 20042 CWB\_SSL\_SOC\_NO\_READ\_FUNCTION 20043 CWB\_SSL\_SOC\_NO\_WRITE\_FUNCTION
CWB\_SSL\_ERROR\_NOT\_SERVER 20044 20050 20051 CWB SSL ERROR NOT SSLV3 CWB SSL ERROR NOT SSLV3 CLIENT 20052 20099 CWB SSL ERROR UNKNOWN ERROR 20100 CWB SSL ERROR BAD BUFFER SIZE CWB\_SSL\_ERROR\_BAD\_SSL\_HANDLE 20101 20102 CWB\_SSL\_ERROR\_TIMEOUT 25001 CWB SSL KEYFILE IO ERROR CWB SSL KEYFILE OPEN FAILED 25002 CWB SSL KEYFILE BAD FORMAT 25003 25004 CWB SSL KEYFILE BAD PASSWORD CWB SSL KEYFILE BAD MALLOC 25005 25006 CWB SSL KEYFILE NOTHING TO WRITE CWB\_SSL\_KEYFILE\_WRITE\_FAILED 25007 25008 CWB SSL KEYFILE NOT FOUND 25009 CWB\_SSL\_KEYFILE\_BAD\_DNAME CWB\_SSL\_KEYFILE\_BAD\_KEY 25010 25011 CWB SSL KEYFILE KEY EXISTS

```
25012
         CWB SSL KEYFILE BAD LABEL
25013
         CWB SSL KEYFILE DUPLICATE NAME
         CWB SSL KEYFILE DUPLICATE KEY
25014
         CWB_SSL_KEYFILE_DUPLICATE_LABEL
25015
25016
         CWB SSL BAD FORMAT OR INVALID PW
25098
         CWB SSL WARNING INVALID SERVER CERT
25099
         CWB SSL WARNING INVALID SERVER PRIV KEY
         CWB SSL ERR INIT PARM NOT VALID
25100
25102
         CWB_SSL_INIT_SEC_TYPE_NOT_VALID
         CWB_SSL_INIT_V2_TIMEOUT_NOT_VALID
25103
         CWB_SSL_INIT_V3_TIMEOUT_NOT_VALID
CWB_SSL_KEYFILE_CERT_EXPIRED
25104
25105
```

### iSeries Access for Windows component-specific return codes

- · "Administration APIs return code"
- "Communications APIs return codes"
- "Database APIs return codes"
- "Data Queues APIs return codes" on page 25
- "Directory Update APIs return codes" on page 27
- "National language support APIs return codes" on page 27
- "iSeries Object APIs return codes" on page 28
- "Remote Command/Distributed Program Call APIs return codes" on page 28
- "Security APIs return codes" on page 29
- "Serviceability APIs return codes" on page 30
- "System Object Access APIs return codes" on page 30

#### Administration APIs return code:

6001 CWBAD\_INVALID\_COMPONENT\_ID The component ID is invalid.

#### Communications APIs return codes:

```
6001
        CWBCO END OF LIST
          The end of system list has been reached. No system name was returned.
6002
        CWBCO DEFAULT SYSTEM NOT DEFINED
          The setting for the default system has not been defined.
        CWBCO DEFAULT SYSTEM NOT CONFIGURED
6003
          The default system is defined, but no connection to it is
          configured.
6004
        CWBCO SYSTEM NOT CONNECTED
          The specified system is not currently connected in the current process.
6005
        CWBCO SYSTEM NOT CONFIGURED
          The specified system is not currently configured.
6007
        CWBCO INTERNAL ERROR
          Internal error.
6008
        CWBCO NO SUCH ENVIRONMENT
          The specified environment does not exist.
6009
        CWB TIMED OUT
          The connect timeout value associated with the stem object
          expired before the connection attempt completed,
          so we stopped waiting.
```

#### Database APIs return codes:

```
6001 CWBDB_CANNOT_CONTACT_SERVER

An error was encountered which prevented the Data Access server from being started.

6002 CWBDB_ATTRIBUTES_FAILURE

An error was encountered during attempt to set the Data Access server attributes.

6003 CWBDB_SERVER_ALREADY_STARTED

An attempt to start the Data Access server was made while a valid server was running. Stop the server before restarting it.
```

```
6004
        CWBDB INVALID DRDA PKG SIZE
          The valid submitted for the DRDA package size was invalid.
6005
        CWBDB REQUEST MEMORY ALLOCATION FAILURE
          A memory allocation attempt by a request handle failed.
6006
        CWBDB REQUEST INVALID CONVERSION
          A Request handle failed in an attempt to convert data.
6007
        CWBDB SERVER NOT ACTIVE
          The Data Access server is not started. It must be started before
          continuing.
6008
        CWBDB PARAMETER ERROR
          Attempt to set a parameter failed. Re-try. If error persists, there
          may be a lack of available memory.
        CWBDB CLONE CREATION ERROR
6009
          Could not create a clone request.
        CWBDB INVALID DATA FORMAT FOR CONNECTION
6010
          The data format object was not valid for this connection.
        CWBDB_DATA_FORMAT_IN_USE
6011
          The data format object is already being used by another request.
6012
        CWBDB_INVALID_DATA_FORMAT_FOR_DATA
          The data format object does not match the format of the data.
6013
        CWBDB STRING ARG TOO LONG
          The string provided was too long for the parameter.
6014
        CWBDB INVALID INTERNAL ARG
          Invalid internally generated argument (not user supplied).
6015
        CWBDB INVALID NUMERIC ARG
          Value of numeric argument is invalid.
6016
        CWBDB INVALID ARG
          Value of argument is invalid.
        CWBDB STMT NOT SELECT
6017
          The statement provided was not a SELECT statement. This call requires
          a SELECT statement.
6018
        CWBDB STREAM FETCH NOT COMPLETE
          The connection is in stream fetch mode. Cannot perform desired
          operation until stream fetch has ended.
6019
        CWBDB STREAM FETCH NOT ACTIVE
          The connection is not in stream fetch mode and must be in order to
          perform the desired operation.
6020
        CWBDB MISSING DATA PROCESSOR
          Pointer to data processor in request object is null.
        CWBDB_ILLEGAL_CLONE_REQUEST_TYPE
6021
          Cannot create a clone of an attributes request.
6022
        CWBDB UNSOLICITED DATA
          Data were received from the server, but none were requested.
6023
        CWBDB MISSING DATA
          Data were requested from the server, but not all were received.
6024
        CWBDB PARM INVALID BITSTREAM
          Bitstream within a parameter is invalid.
6025
        CWBDB CONSISTENCY TOKEN ERROR
          The data format used to interpret the data from the iSeries does not
          match the data returned.
6026
        CWBDB INVALID FUNCTION
          The function is invalid for this type of request.
6027
        CWBDB FORMAT INVALID ARG
          A parameter value passed to the API was not valid.
        CWBDB INVALID_COLUMN_POSITION
6028
          The column position passed to the API was not valid.
6029
        CWBDB INVALID COLUMN TYPE
          The column type passed to the API was not valid.
6030
        CWBDB_ROW_VECTOR_NOT_EMPTY
          Invalid or corrupted format handle.
6031
        CWBDB ROW VECTOR EMPTY
          Invalid or corrupted format handle.
        CWBDB_MEMORY_ALLOCATION_FAILURE
6032
          An error occurred while attempting to allocate memory.
6033
        CWBDB INVALID CONVERSION
          An invalid type conversion was attempted.
```

6034

CWBDB DATASTREAM TOO SHORT

The data stream received from the host was too short. 6035 CWBDB SQL WARNING The database server received a warning from an SQL operation. 6036 CWBDB SQL ERROR The database server received an error from an SQL operation. 6037 CWBDB SQL PARAMETER WARNING The database server received a warning about a parameter used in an SQL operation. CWBDB\_SQL\_PARAMETER ERROR 6038 The database server received an error about a parameter used in an SQL operation. 6039 CWBDB LIST SERVER WARNING The database server returned a warning from a catalog operation. 6040 CWBDB\_LIST\_SERVER\_ERROR The database server returned an error from a catalog operation. 6041 CWBDB LIST PARAMETER WARNING The database server returned a warning about a parameter used in a catalog operation. 6042 CWBDB LIST PARAMETER ERROR The database server returned an error about a parameter used in a catalog operation. 6043 CWBDB NDB FILE SERVER WARNING The database server returned a warning from a file processing operation. 6044 CWBDB NDB FILE SERVER ERROR The database server returned an error from a file processing operation. 6045 CWBDB FILE PARAMETER WARNING The database server returned a warning about a parameter used in a file processing operation. 6046 CWBDB\_FILE\_PARAMETER\_ERROR The database server returned an error about a parameter used in a file processing operation. 6047 CWBDB GENERAL SERVER WARNING The database server returned a general warning. 6048 CWBDB GENERAL SERVER ERROR The database server returned a general error. 6049 CWBDB\_EXIT\_PROGRAM\_WARNING The database server returned a warning from an exit program. 6050 CWBDB EXIT PROGRAM ERROR The database server returned an error from an exit program. 6051 CWBDB DATA BUFFER TOO SMALL Target data buffer is smaller than source buffer. 6052 CWBDB NL CONVERSION ERROR Received error back from PiN1Converter. CWBDB COMMUNICATIONS\_ERROR 6053 Received a communications error during processing. 6054 CWBDB INVALID ARG API Value of argument is invalid - API level. 6055 CWBDB MISSING DATA HANDLER Data handler not found in data handler list. 6056 CWBDB REQUEST DATASTREAM NOT VALID Invalid datastream in catalog request. 6057 CWBDB SERVER UNABLE Server incapable of performing desired function. The following return codes are returned by the cwbDB StartServerDetailed API: 6058 CWBDB WORK QUEUE START ERROR Unable to start server because of client work queue problem. 6059 CWBDB WORK QUEUE CREATE ERROR Unable to start server because of client work queue problem. 6060 CWBDB\_INITIALIZATION\_ERROR Unable to start server because of client initialization problem. 6061 CWBDB SERVER ATTRIBS ERROR Unable to start server because of server attribute problem. 6062 CWBDB CLIENT LEVEL ERROR

Unable to start server because of set client level problem. 6063 CWBDB CLIENT LFC ERROR Unable to start server because of set client language feature code problem. 6064 CWBDB CLIENT CCSID ERROR Unable to start server because of set client CCSID problem. 6065 CWBDB TRANSLATION INDICATOR ERROR Unable to start server because of set translation indicator error. 6066 CWBDB RETURN SERVER ATTRIBS ERROR Unable to start server because of return server attribute problem. 6067 CWBDB SERVER ATTRIBS REQUEST Unable to start server because of missing server attributes request object. 6068 CWBDB RETURN ATTRIBS ERROR Unable to start server because of return attribute problem. 6069 CWBDB SERVER ATTRIBS MISSING Unable to start server because returned server attributes too short (missing data). 6070 CWBDB SERVER LFC CONVERSION ERROR Unable to start server because of data conversion error on server language feature code field of server attributes. CWBDB SERVER LEVEL CONVERSION ERROR 6071 Unable to start server because of data conversion error on server functional level field of server attributes. 6072 CWBDB SERVER LANGUAGE TABLE ERROR Unable to start server because of data conversion error on server language table ID field of server attributes. 6073 CWBDB SERVER LANGUAGE LIBRARY ERROR Unable to start server because of data conversion error on server language library ID field of server attributes. CWBDB SERVER LANGUAGE ID ERROR 6074 Unable to start server because of data conversion error on server language ID field of server attributes. 6075 CWBDB COMM DEQUEUE ERROR Unable to start server because of communications error. CWBDB COMM ENQUEUE\_ERROR 6076 Unable to start server because of communications error. 6077 CWBDB UNSUPPORTED COLUMN TYPE An unsupported column type was found in the data. 6078 CWBDB\_SERVER\_IN\_USE A connection to the database server for the given connection handle is already being used by another connection handle which was created with the same system object handle. CWBDB LAST STREAM CHUNK 6099 Stream fetch complete. NOTE: Informational; not an error. There is no message or help text for this return code. Data Queues APIs return codes:

6000 CWBDQ INVALID ATTRIBUTE HANDLE Invalid attributes handle. 6001 CWBDQ INVALID DATA HANDLE Invalid data handle. 6002 CWBDQ INVALID QUEUE HANDLE Invalid queue handle. 6003 CWBDQ INVALID READ HANDLE Invalid data queue read handle. 6004 CWBDQ INVALID QUEUE LENGTH Invalid maximum record length for a data queue. 6005 CWBDQ INVALID KEY LENGTH Invalid key length. 6006 CWBDQ INVALID ORDER Invalid queue order. 6007 CWBDQ INVALID AUTHORITY Invalid queue authority.

6008 CWBDQ INVALID QUEUE TITLE Queue title (description) is too long or cannot be converted. 6009 CWBDQ BAD QUEUE NAME Queue name is too long or cannot be converted. 6010 CWBDQ BAD LIBRARY NAME Library name is too long or cannot be converted. CWBDQ BAD SYSTEM NAME 6011 System name is too long or cannot be converted. 6012 CWBDQ BAD KEY LENGTH Length of key is not correct for this data queue or key length is greater than 0 for a LIFO or FIFO data queue. 6013 CWBDQ BAD DATA LENGTH Length of data is not correct for this data queue. Either the data length is zero or it is greater than the maximum allowed of 31744 bytes (64512 bytes for V4R5 and later versions of OS/400). Note: The maximum allowed data lengh when connected to OS/400 V4R5MO and later systems has been increased to 64512 bytes. When connected to earlier releases of OS/400, 64512 bytes of data may be written to a data queue, but the maximum length of data that may be read from a data queue is 31744 bytes. 6014 CWBDQ INVALID TIME Wait time is not correct. 6015 CWBDQ INVALID SEARCH Search order is not correct. 6016 CWBDQ DATA TRUNCATED Returned data was truncated. 6017 CWBDQ TIMED OUT Wait time has expired and no data has been returned. 6018 CWBDQ REJECTED USER EXIT Command rejected by user exit program. 6019 CWBDQ USER EXIT ERROR Error in user exit program or invalid number of exit programs. 6020 CWBDQ LIBRARY NOT FOUND Library not found on system. 6021 CWBDQ QUEUE NOT FOUND Queue not found on system. 6022 CWBDQ NO AUTHORITY No authority to library or data queue. 6023 CWBDQ DAMAGED QUEUE Data queue is in an unusable state. 6024 CWBDQ QUEUE EXISTS Data queue already exists. 6025 CWBDQ INVALID MESSAGE LENGTH Invalid message length - exceeds queue maximum record length. 6026 CWBDQ QUEUE DESTROYED Queue destroyed while waiting to read or peek a record. 6027 CWBDQ NO DATA No data was received. CWBDQ CANNOT\_CONVERT 6028 Data cannot be converted for this data queue. The data queue can be used but data cannot be converted between ASCII and EBCDIC. The convert flag on the data object will be ignored. 6029 CWBDQ QUEUE SYNTAX Syntax of the data queue name is incorrect. Queue name must follow iSeries object syntax. First character must be alphabetic and all following characters alphanumeric. 6030 CWBDQ\_LIBRARY SYNTAX Syntax of the library name is incorrect. Library name must follow

iSeries object syntax. First character must be alphabetic and all

following characters alphanumeric. 6031 CWBDQ ADDRESS NOT SET Address not set. The data object was not set with cwbDQ SetDataAddr(), so the address cannot be retrieved. Use cwbDQ GetData() instead of cwbDQ GetDataAddr(). 6032 CWBDQ\_HOST\_ERROR Host error occurred for which no return code is defined. See the error handle for the message text. 6033 CWBDQ INVALID SYSTEM HANDLE System handle is invalid. 6099 CWBDQ\_UNEXPECTED\_ERROR Unexpected error. Directory Update APIs return codes: 6000 CWBUP ENTRY NOT FOUND No update entry matched search value. 6001 CWBUP SEARCH POSITION ERROR Search starting position is not valid. 6002 CWBUP PACKAGE NOT FOUND The package file was not found. 6003 CWBUP POSITION INVALID Position that is given is not in range. 6004 CWBUP TOO MANY ENTRIES The maximum number of update entries already exist. No more can be created. 6005 CWBUP TOO MANY PACKAGES Maximum number of package files already exists for this entry. 6006 CWBUP\_STRING\_TOO\_LONG The text string parameter passed in is longer than CWBUP MAX LENGTH. 6007 CWBUP ENTRY IS LOCKED Another application is currently changing the update entry list. No changes are allowed at this time. 6008 CWBUP UNLOCK WARNING Application did not have the update entries locked. National language support APIs return codes: 6101 CWBNL ERR CNV UNSUPPORTED An attempt was made to convert character data from a code page to another code page but this conversion is not supported. CWBNL\_ERR\_CNV\_TBL\_INVALID 6102 A conversion table is in a format that is not recognized. 6103 CWBNL ERR CNV TBL MISSING An attempt was made to use a conversion table, but the table was not found. 6104 CWBNL ERR CNV ERR GET A code page conversion table was being retrieved from the server when an error occurred. CWBNL ERR\_CNV\_ERR\_COMM 6105 A code page conversion table was being retrieved from the server when a communications error occurred. 6106 CWBNL ERR CNV ERR SERVER A code page conversion table was being retrieved from the server when a server error occurred. CWBNL ERR CNV ERR STATUS 6107 While converting character data from one code page to another, some untranslatable characters were encountered. 6108 CWBNL ERROR CONVERSION INCOMPLETE MULTIBYTE INPUT CHARACTER While converting character data an incomplete multibyte character was found. CWBNL ERR CNV INVALID SISO STATUS 6109 The SISO parameter is incorrect.

6110

CWBNL ERR CNV INVALID PAD LENGTH

The pad length parameter is incorrect.

```
The following return codes are for language APIs:
6201
        CWBNL ERR STR TBL INVALID
          Message file not in a recognized format. It has been corrupted.
6202
        CWBNL ERR STR TBL MISSING
          Message file could not be found.
6203
        CWBNL ERR STR NOT FOUND
          The message file is missing a message.
6204
        CWBNL_ERR_NLV_NO_CONFIG
           The language configuration is missing.
6205
        CWBNL ERR NLV NO SUBDIR
           The language subdirectory is missing.
        CWBNL DEFAULT HOST CCSID USED
6206
          A default server CCSID (500) is used.
The following return codes are for locale APIs:
6301
        CWBNL ERR LOC TBL INVALID
6302
        CWBNL_ERR_LOC_TBL_MISSING
6303
        CWBNL_ERR_LOC_NO_CONFIG
6304
        CWBNL ERR LOC NO LOCPATH
iSeries Object APIs return codes:
6000
        CWBOBJ RC HOST ERROR
          Host error occurred. Text may be in errorHandle.
6001
        CWBOBJ RC INVALID TYPE
          Incorrect object type.
6002
        CWBOBJ RC INVALID KEY
          Incorrect key.
6003
        CWBOBJ_RC_INVALID_INDEX
          Bad index to list.
6004
        CWBOBJ RC LIST OPEN
          The list is already opened.
6005
        CWBOBJ RC LIST NOT OPEN
          The list has not been opened.
6006
        CWBOBJ_RC_SEEKOUTOFRANGE
          Seek offset is out of range.
6007
        CWBOBJ_RC_SPLFNOTOPEN
          Spooled file has not been opened.
6007
        CWBOBJ RC RSCNOTOPEN
          Resource has not been opened.
6008
        CWBOBJ_RC_SPLFENDOFFILE
          End of file was reached.
6008
        CWBOBJ RC ENDOFFILE
          End of file was reached.
6009
        CWBOBJ RC SPLFNOMESSAGE
          The spooled file is not waiting on a message.
6010
        CWBOBJ_RC_KEY_NOT_FOUND
          The parameter list does not contain the specified key.
6011
        CWBOBJ RC NO EXIT PGM
          No exit program registered.
6012
        CWBOBJ RC NOHOSTSUPPORT
          Host does not support function.
Remote Command/Distributed Program Call APIs return codes:
6000
        CWBRC INVALID_SYSTEM_HANDLE
          Invalid system handle.
6001
        CWBRC INVALID PROGRAM
          Invalid program handle.
6002
        CWBRC SYSTEM NAME
          System name is too long or cannot be converted.
6003
        CWBRC COMMAND STRING
          Command string is too long or cannot be converted.
6004
        CWBRC PROGRAM NAME
          Program name is too long or cannot be converted.
6005
         CWBRC LIBRARY NAME
```

```
Library name is too long or cannot be converted.
6006
        CWBRC INVALID TYPE
          Invalid parameter type specified.
        CWBRC_INVALID_PARM_LENGTH
6007
          Invalid parameter length.
6008
        CWBRC INVALID PARM
          Invalid parameter specified.
6009
        CWBRC TOO MANY PARMS
          Attempt to add more than 25 parameters to a program.
6010
        CWBRC_INDEX_RANGE_ERROR
          Index is out of range for this program.
6011
        CWBRC REJECTED USER EXIT
          Command rejected by user exit program.
6012
        CWBRC_USER_EXIT_ERROR
          Error in user exit program.
6013
        CWBRC COMMAND FAILED
          Command failed.
        CWBRC PROGRAM_NOT_FOUND
6014
          Program not found or could not be accessed.
6015
        CWBRC PROGRAM ERROR
          Error occurred when calling the program.
        CWBRC COMMAND TOO LONG
6016
          Command string is longer than the maximum of 6000 characters.
6099
        CWBRC UNEXPECTED ERROR
          Unexpected error.
Security APIs return codes:
6000
        CWBSY UNKNOWN USERID
          User ID does not exist.
        CWBSY WRONG PASSWORD
6002
          Password is not correct for specified user ID.
6003
        CWBSY PASSWORD EXPIRED
          Password has expired.
6004
        CWBSY INVALID PASSWORD
          One or more characters in the password are not valid or the password
          is too long.
6007
        CWBSY GENERAL SECURITY ERROR
          A general security error occurred. The user profile does not have a
          password or the password validation program found an error in the
          password.
6009
        CWBSY INVALID PROFILE
          The AS/400 user profile is not valid.
6011
        CWBSY USER PROFILE DISABLED
          The iSeries user profile (user ID) has been set to disabled.
6013
        CWBSY USER CANCELLED
          The user cancelled from the user ID/password prompt.
6015
        CWBSY INVALID USERID
          One or more characters in the user ID is not valid or the user ID is
          too long.
6016
        CWBSY UNKNOWN SYSTEM
          The system specified is unknown.
        CWBSY TP NOT_VALID
6019
          The PC could not validate the iSeries security server. This could
          indicate tampering with the IBM supplied security server program on
          the iSeries.
6022
        CWBSY NOT LOGGED ON
          There is no user currently logged on for the specified system.
6025
        CWBSY SYSTEM NOT CONFIGURED
          The system specified in the security object has not been configured.
6026
        CWBSY NOT VERIFIED
          The user ID and password defined in the object has not yet been
          verified. You must verify using cwbSY_VerifyUserIDPwd API.
```

The following return codes are for change password APIs:

Internal error. Contact IBM Service.

CWBSY INTERNAL ERROR

6255

6257 CWBSY PWD TOO LONG The new password contains too many characters. The maximum number of characters allowed is defined by the iSeries system value, QPWDMAXLEN. 6258 CWBSY PWD TOO SHORT The new password does not contain enough characters. The minimum number of characters allowed is defined by the iSeries system value, OPWDMINI FN. 6259 CWBSY PWD REPEAT CHARACTER The new password contains a character used more than once. The iSeries configuration (system value QPWDLMTREP) does not allow passwords to contain a repeat character. CWBSY PWD ADJACENT DIGITS 6260 The new password contains two numbers next to each other. The iSeries configuration (system value QPWDLMTAJC) does not allow passwords to contain consecutive digits. 6261 CWBSY PWD CONSECUTIVE CHARS The new password contains a character repeated consecutively. The iSeries configuration (system value QPWDLMTREP) does not allow a password to contain a character repeated consecutively. 6262 CWBSY PWD PREVIOUSLY USED The new password matches a previously used password. The iSeries configuration (system value QPWDRQDDIF) requires new passwords to be different than any previous password. 6263 CWBSY PWD DISALLOWED CHAR The new password uses an installation disallowed character. iSeries configuration (system value QPWDLMTCHR) restricts certain characters from being used in new passwords. 6264 CWBSY PWD NEED NUMERIC The new password must contain a number. The iSeries configuration (system value QPWDRQDDGT) requires new passwords contain one or more numeric digits. 6266 CWBSY PWD MATCHES OLD The new password matches an old password in one or more character positions. The AS/400 configuration (system value QPWDPOSDIF) does not allow the same character to be in the same position as a previous password. 6267 CWBSY PWD NOT ALLOWED The password was rejected. 6268 CWBSY PWD MATCHES USERID The password matches the user ID. 6269 CWBSY PWD PRE V3 The old password was created on a pre-V3 system which used a different encryption technique. Password must be changed manually on the AS/400. 6270 CWBSY LAST INVALID PASSWORD The next invalid will disable the user profile.

#### Serviceability APIs return codes:

6000 CWBSV INVALID FILE TYPE Unusable file type passed-in. 6001 CWBSV INVALID RECORD TYPE Unusable record type passed-in. 6002 CWBSV INVALID EVENT TYPE Unusable event type detected. 6003 CWBSV NO ERROR MESSAGES No error messages associated with error handle. CWBSV ATTRIBUTE NOT SET 6004 Attribute not set in current message. 6005 CWBSV INVALID MSG CLASS Unusable message class passed-in.

#### System Object Access APIs return codes:

0 CWBSO\_NO\_ERROR
No error occurred.

```
1
     CWBSO ERROR OCCURRED
          An error occurred. Use error handle for more information.
     CWBSO LOW MEMORY
          Not enough memory is available for the request.
3
     CWBSO BAD LISTTYPE
          The value specified for type of list is not valid.
4
     CWBSO BAD HANDLE
          The handle specified is not valid.
     CWBSO BAD LIST HANDLE
5
          The list handle specified is not valid.
     CWBSO BAD OBJ HANDLE
          The object handle specified is not valid.
7
     CWBSO BAD PARMOBJ HANDLE
          The parameter object handle specified is not valid.
     CWBSO BAD ERR HANDLE
8
          The error handle specified is not valid.
9
     CWBSO BAD LIST POSITION
          The position in list specified does not exist.
10
     CWBSO BAD ACTION ID
          An action ID specified is not valid for the type of list.
11
     CWBSO NOT ALLOWED NOW
          The action requested is not allowed at this time.
12
     CWBSO BAD INCLUDE ID
          The filter ID specified is not valid for this list.
13
     CWBSO DISP MSG FAILED
          The request to display the message failed.
     CWBSO GET_MSG_FAILED
14
          The error message text could not be retrieved.
      CWBSO BAD SORT ID
15
          A sort ID specified is not valid for the type of list.
16
     CWBSO INTERNAL ERROR
          An internal processing error occurred.
      CWBSO NO ERROR MESSAGE
17
          The error handle specified contains no error message.
18
     CWBSO BAD ATTRIBUTE ID
          The attribute key is not valid for this object.
19
     CWBSO BAD TITLE
          The title specified is not valid.
20
      CWBSO BAD FILTER VALUE
          The filter value specified is not valid.
21
     CWBSO BAD PROFILE NAME
          The profile name specified is not valid.
22
      CWBSO DISPLAY FAILED
          The window could not be created.
23
     CWBSO SORT NOT ALLOWED
          Sorting is not allowed for this type of list.
24
     CWBSO CANNOT CHANGE ATTR
          Attribute is not changeable at this time.
25
     CWBSO CANNOT READ PROFILE
          Cannot read from the specified profile file.
26
      CWBSO CANNOT WRITE PROFILE
          Cannot write to the specified profile file.
27
     CWBSO BAD SYSTEM NAME
          The system name specified is not a valid iSeries system name.
28
     CWBSO SYSTEM NAME DEFAULTED
          No system name was specified on the "CWBSO CreateListHandle" call
          for the list.
29
     CWBSO BAD FILTER ID
          The filter ID specified is not valid for the type of list.
```

# iSeries Access for Windows Administration APIs

iSeries Access for Windows Administration APIs provide functions that access information about the iSeries Access for Windows code that is installed on the PC. Administration APIs allow you to determine:

- The version and service level of iSeries Access for Windows
- The install status of individual components

· The install status of iSeries Navigator plug-ins

## iSeries Access for Windows Administration APIs required files:

| Header file | Import library | Dynamic Link Library |
|-------------|----------------|----------------------|
| cwbad.h     | cwbapi.lib     | cwbad.dll            |

## **Programmer's Toolkit:**

The Programmer's Toolkit provides Administration APIs documentation, access to the cwbad.h header file, and links to sample programs. To access this information, open the Programmer's Toolkit and select Client Information -> C/C++ APIs.

# iSeries Access for Windows Administration APIs topics:

- iSeries Access for Windows Administration APIs listing
- "Example: Administration APIs" on page 40
- "Administration APIs return code" on page 22

# Related topics:

- "iSeries system name formats for ODBC Connection APIs" on page 12
- "OEM, ANSI, and Unicode considerations" on page 12

# **Administration APIs listing**

- · cwbAD\_GetClientVersion
- cwbAD\_GetProductFixLevel
- cwbAD\_IsComponentInstalled
- cwbAD\_IsOpNavPluginInstalled

# cwbAD\_GetClientVersion

Purpose: Get the version of the iSeries Access for Windows product that currently is installed on a PC.

# Syntax:

```
unsigned int CWB_ENTRY cwbAD_GetClientVersion(
                                          unsigned long *version
unsigned long *release
unsigned long *modificationLevel);
```

#### Parameters:

## unsigned long \*version - output

Pointer to a buffer where the version level of the iSeries Access for Windows product is returned.

# unsigned long \*release - output

Pointer to a buffer where the release level of the iSeries Access for Windows product is returned.

# unsigned long \*modificationLevel - output

Pointer to a buffer where the modification level of the iSeries Access for Windows product is returned.

Return Codes: The following list shows common return values.

#### **CWB OK**

Successful completion.

## CWB\_INVALID\_POINTER

One or more pointer parameters are null.

Usage: If the return code is not CWB\_OK, the values in version, release, and modificationLevel are meaningless.

# cwbAD\_GetProductFixLevel

**Purpose:** Returns the current fix level of iSeris Access for Windows.

# Syntax:

```
unsigned int CWB ENTRY cwbAD GetProductFixLevel(
                               char *szBuffer
unsigned long *ulBufLen);
```

## Parameters:

## char \*szBuffer - output

Buffer into which the product fix level string will be written.

# unsigned long \* ulBufLen - input/output

Size of szBuffer, including space for the NULL terminator. On output, will contain the length of the fix level string, including the terminating NULL.

Return Codes: The following list shows common return values.

#### CWB OK

Successful completion.

## CWB\_BUFFER\_OVERFLOW

Buffer overflow. The required length is returned in ulBufLen.

#### **CWB INVALID POINTER**

Invalid pointer.

Usage: Returns the fix level of the iSeries Access for Windows product. Returns an empty string if fixes have not been applied.

# cwbAD\_lsComponentInstalled

Purpose: Indicates whether a specific iSeries Access for Windows component is installed.

# Syntax:

unsigned long CWB ENTRY cwbAD IsComponentInstalled(

unsigned long ulComponentID, cwb\_Boolean \*bIndicator);

## Parameters:

# unsigned long ulComponentID - input

Must be set to one of the following component IDs:

## CWBAD\_COMP\_SSL

Secure Sockets Layer

# CWBAD\_COMP\_SSL\_128\_BIT

Secure Sockets Layer 128 bit

## CWBAD\_COMP\_SSL\_56\_BIT

Secure Sockets Layer 56 bit

## CWBAD\_COMP\_SSL\_40\_BIT

Secure Sockets Layer 40 bit

#### CWB COMP BASESUPPORT

iSeries Access for Windows required programs

## CWBAD\_COMP\_OPTIONAL\_COMPS

iSeries Access for Windows Optional Components

#### CWBAD COMP DIRECTORYUPDATE

**Directory Update** 

# CWBAD COMP IRC

Incoming Remote Command

#### CWBAD COMP MAPI

MAPI

#### CWBAD COMP OUG

User's Guide

# CWBAD COMP OPNAV

iSeries Navigator

## CWBAD\_COMP\_DATA\_ACCESS

Data Access

## CWBAD\_COMP\_DATA\_TRANSFER

Data Transfer

## CWBAD\_COMP\_DT\_BASESUPPORT

Data Transfer Base Support

# CWBAD\_COMP\_DT\_EXCEL\_ADDIN

Data Transfer Excel Add-in

#### CWBAD COMP DT WK4SUPPORT

Data Transfer WK4 file support

# CWBAD\_COMP\_ODBC

**ODBC** 

# CWBAD\_COMP\_OLEDB

**OLE DB Provider** 

## CWBAD\_COMP\_AFP\_VIEWER

AFP<sup>™</sup> Workbench Viewer

#### CWBAD COMP JAVA TOOLBOX

Java Toolbox

## CWBAD\_COMP\_PC5250

PC5250 Display and Printer Emulator

## PC5250 Display and Printer Emulator subcomponents:

CWBAD\_COMP\_PC5250\_BASE\_KOREAN

CWBAD\_COMP\_PC5250\_PDFPDT\_KOREAN

CWBAD\_COMP\_PC5250\_BASE\_SIMPCHIN

CWBAD\_COMP\_PC5250\_PDFPDT\_SIMPCHIN

CWBAD\_COMP\_PC5250\_BASE\_TRADCHIN

CWBAD\_COMP\_PC5250\_PDFPDT\_TRADCHIN

CWBAD\_COMP\_PC5250\_BASE\_STANDARD

CWBAD\_COMP\_PC5250\_PDFPDT\_STANDAR

CWBAD\_COMP\_PC5250\_FONT\_ARABIC

CWBAD\_COMP\_PC5250\_FONT\_BALTIC

CWBAD COMP PC5250 FONT LATIN2

CWBAD\_COMP\_PC5250\_FONT\_CYRILLIC

CWBAD\_COMP\_PC5250\_FONT\_GREEK

CWBAD\_COMP\_PC5250\_FONT\_HEBREW

CWBAD COMP PC5250 FONT LAO

CWBAD\_COMP\_PC5250\_FONT\_THAI

CWBAD\_COMP\_PC5250\_FONT\_TURKISH

CWBAD\_COMP\_PC5250\_FONT\_VIET

#### CWBAD\_COMP\_PRINTERDRIVERS

**Printer Drivers** 

## CWBAD\_COMP\_AFP\_DRIVER

AFP printer driver

#### CWBAD\_COMP\_SCS\_DRIVER

SCS printer driver

#### CWBAD\_COMP\_OP\_CONSOLE

Operations Console

# CWBAD COMP TOOLKIT

Programmer's Toolkit

#### CWBAD COMP TOOLKIT BASE

Headers, Libraries, and Documentation

#### CWBAD COMP TOOLKIT VBW

Visual Basic Wizard

# **CWBAD COMP EZSETUP**

EZ Setup

#### CWBAD COMP TOOLKIT JAVA TOOLS

Programmer's Toolkit Tools for Java

## CWBAD COMP SCREEN CUSTOMIZER ENABLER

Screen Customizer Enabler

## CWBAD\_COMP\_OPNAV\_BASESUPPORT

iSeries Navigator Base Support

#### CWBAD COMP OPNAV BASE OPS

iSeries Navigator Basic Operations

## CWBAD\_COMP\_OPNAV\_JOB\_MGMT

iSeries Navigator Job Management

#### CWBAD\_COMP\_OPNAV\_SYS\_CFG

iSeries Navigator System Configuration

#### CWBAD COMP OPNAV NETWORK

iSeries Navigator Networks

#### CWBAD COMP OPNAV SECURITY

iSeries Navigator Security

## CWBAD COMP OPNAV USERS GROUPS

iSeries Navigator Users and Groups

#### CWBAD COMP OPNAV DATABASE

iSeries Navigator Database

## CWBAD COMP OPNAV MULTIMEDIA

iSeries Navigator Multimedia

## CWBAD\_COMP\_OPNAV\_BACKUP

iSeries Navigator Backup

#### CWBAD COMP OPNAV APP DEV

iSeries Navigator Application Development

# CWBAD\_COMP\_OPNAV\_APP\_ADMIN

iSeries Navigator Application Administration

#### CWBAD COMP OPNAV FILE SYSTEMS

iSeries Navigator File Systems

## CWBAD COMP OPNAV MGMT CENTRAL

iSeries Navigator Management Central

#### CWBAD COMP OPNAV MGMT COMMANDS

iSeries Navigator Management Central - Commands

#### CWBAD\_COMP\_OPNAV\_MGMT\_PACK\_PROD

iSeries Navigator Management Central - Packages and Products

#### CWBAD\_COMP\_OPNAV\_MGMT\_MONITORS

iSeries Navigator Management Central - Monitors

#### CWBAD COMP OPNAV LOGICAL SYS

iSeries Navigator Logical Systems

## CWBAD\_COMP\_OPNAV\_ADV\_FUNC\_PRES

iSeries Navigator Advanced Function Presentation

#### cwb Boolean \*bIndicator - output

Will contain CWB TRUE if the component is installed. Will return CWB FALSE if the component is not installed. Will not be set if an error occurs.

**Return Codes:** The following list shows common return values.

# CWB\_OK

Successful completion.

# CWB\_INVALID\_POINTER

Invalid pointer.

# ${\color{blue} \textbf{CWB\_INVALID\_COMPONENT\_ID}}$

The component ID is invalid for this release.

# cwbAD\_lsOpNavPluginInstalled

**Purpose:** Indicates whether a specific iSeries Navigator plug-in is installed.

# Syntax:

```
unsigned long CWB ENTRY cwbAD IsOpNavPluginInstalled(
                                  const char *szPluginName, cwb_Boolean *bIndicator);
```

## Parameters:

## const char\* szPluginName - input

Pointer to a null-terminated string that contains the name of the plug-in.

## cwb\_Boolean \*bIndicator - output

Will contain CWB\_TRUE if the plug-in is installed. Will return CWB\_FALSE if the component is not installed. Will not be set if an error occurs.

Return Codes: The following list shows common return values.

## **CWB OK**

Successful completion.

## CWB\_INVALID\_POINTER

One of the pointer parameters is NULL.

Usage: If the return value is not CWB\_OK, the value in bIndicator is meaningless.

# **Example: Administration APIs**

This example demonstrates how an application might use iSeries Access for Windows Administration APIs. In this example, the APIs are used to get and display:

- The current iSeries Access for Windows Version/Release/Modification level
- The current service pack (fix) level
- · The components that currently are installed on the PC

The user then is allowed to enter iSeries Navigator plug-in names, and is informed whether the plug-in is installed.

#### **Usage notes:**

```
Include cwbad.h *
       Link with cwbapi.lib
#include <windows.h>
#include <stdio.h>
#include "cwbad.h"
/*
   This is the highest numbered component ID we know about (it is
   the ID of the last component defined in cwbad.h).
#define LAST_COMPID_WE KNOW ABOUT
                                         (CWBAD COMP SSL 40 BIT)
   Array of component names, taken from comments for component IDs
   in cwbad.h, so we can display human-readable component descriptions.
 \star In the compDescr array, the component ID for a component must match
   the index in the array of that component's description.
\star For a blank or unknown component name, we provide a string to display
 * an indication that the component ID is unknown, and what that ID is.
static char* compDescr[ LAST COMPID WE KNOW ABOUT + 1 ] = {
                                                              // #0 is not used
                               "Required programs",
                               "Optional Components",
                              "Directory Update",
                               "Incoming Remote Command",
                               "", // not used,
                              "Online User's Guide",
                               "iSeries Navigator",
                              "Data Access",
                              "Data Transfer"
                              "Data Transfer Base Support",
                              "Data Transfer Excel Add-in",
                               "Data Transfer WK4 file support",
                              "ODBC",
                              "OLE DB Provider",
                              "AFP Workbench Viewer",
                              "iSeries Java Toolbox",
                              "5250 Display and Printer Emulator",
                              "Printer Drivers",
                              "AFP printer driver"
                              "SCS printer driver",
                               "iSeries Operations Console",
                               "iSeries Access Programmer's Toolkit",
                               "Headers, Libraries, and Documentation",
```

```
"Visual Basic Wizards",
                              "EZ Setup",
"Java Toolkit"
"Screen customizer" // #27
. , , , , ,
                          //---- #28-29
                              "LO L3
                                                                        #30-34
                             //
                                                                        #35-39
                                                       //
                                                                        #40-44
                                                       //
                                                                        #45-49
                                                      // not
                                                                        #50-54
                                                       //
                                                                        #55-59
                                                       //
                                                                        #60-64
                                                       //
                                                                        #65-69
                                                                       #70-74
                                                       // used
                                                       //
                                                                        #75-79
                                                        //
                                                                        #80-84
                                                        //
                                                                        #85-89
                                                        //
                                                                        #90-94
                                                         //---- #95-99
                              "iSeries Navigator Base Support", // #100
                              "iSeries Navigator Basic Operations",
                              "iSeries Navigator Job Management",
                              "iSeries Navigator System Configuration",
                              "iSeries Navigator Networks",
                              "iSeries Navigator Security",
                              "iSeries Navigator Users and Groups",
                              "iSeries Navigator Database",
                              "iSeries Navigator Multimedia",
                              "iSeries Navigator Backup",
                              "iSeries Navigator Application Development",
                              "iSeries Navigator Application Administrat",
                              "iSeries Navigator File Systems",
                              "iSeries Navigator Management Central",
"iSeries Navigator Management Central - Commands",
"iSeries Navigator Management Central - Packages and Products",
"iSeries Navigator Logical Systems",
"iSeries Navigator Advanced Function Presentation",
                       //---- #119
                             "", "", "", "", // not #120-124
"", "", "", "", // #125-129
"", "", "", "", // #130-134
"", "", "", "", // used #135-139
"", "", "", "", // #140-144
"", "", "", "", // #150
                              "PC5250: BASE KOREAN",
                                                                 // #150
                              "PC5250: PDFPDT KOREAN",
                              "PC5250: BASE SIMPCHIN"
                              "PC5250: PDFPDT_SIMPCHIN",
                              "PC5250: BASE TRADCHIN",
                              "PC5250: PDFPDT TRADCHIN",
                              "PC5250: BASE STANDARD"
                              "PC5250: PDFPDT STANDARD",
                              "PC5250: FONT ARABIC",
                              "PC5250: FONT_BALTIC"
"PC5250: FONT_LATIN2"
                              "PC5250: FONT_CYRILLIC",
                              "PC5250: FONT_GREEK"
                              "PC5250: FONT_HEBREW",
                              "PC5250: FONT_LAO",
                              "PC5250: FONT_THAI"
                              "PC5250: FONT_TURKISH",
                              "PC5250: FONT_VIET",
                              "", "",
                                                     //---- #168-169
```

```
//
                                                               #170-174
                                   11 11
                                                //
                                                    not
                                                               #175-179
                               II II 
                                   11 11
                                       11 11
                                           11 11
                                                //
                                                               #180-184
                               11 11
                                       11.11
                                           11 11
                                   11 11
                                                //
                                                               #185-189
                                                    used
                                      ""
                                          " "
                               11 11
                                   11 11
                                                //
                                                               #190-194
                               "",
                                   11 11
                                      II II
                                          " "
                                                //---- #195-199
                            "Secure Sockets Layer (SSL)",
                            "SSL 128-bit subcomponent",
                            "SSL 56-bit subcomponent"
                            "SSL 40-bit subcomponent" };
                                                            // last one defined
static char unknownComp[] = "unknown, ID=
                        = & (unknownComp[12]);
                                                         // insert ID here!
static char* pInsertID
/****************************
 * Show the iSeries Access for Windows Version/Release/Modification level
void showCA VRM()
  ULONG caVer, caRel, caMod;
        rc;
         fixlevelBuf[ MAX PATH ];
  ULONG fixlevelBufLen = sizeof( fixlevelBuf );
  printf( "iSeries Access level installed:\n\n" );
  rc = cwbAD GetClientVersion( &caVer;, &caRel;, &caMod; );
  if ( rc != CWB OK )
  {
     printf( "
                Error %u occurred when calling cwbAD GetClientVersion()\n\n",
        rc );
  }
  else
     printf( " Version %lu, Release %lu, Modification %lu\n\n",
        caVer, caRel, caMod );
     printf( "iSeries Access service pack level installed:\n\n" );
     rc = cwbAD_GetProductFixLevel( fixlevelBuf, &fixlevelBufLen; );
     if ( rc != CWB_OK )
        printf( " Error %u occurred when calling "
           "cwbAD GetProduceFixLevel()\n\n", rc );
     else if ( fixlevelBuf[0] == '\0' ) // empty, no service packs applied
        printf( " None\n\n" );
     else
        printf( " %s\n\n", fixlevelBuf );
  }
}
* Call iSeries Access for Windows API to determine if the component is installed,
   and pass back:
       NULL if the component is not installed or an error occurs,
```

```
0R
      A string indicating the component name is unknown if the
      component ID is higher than we know about OR the component
      description is blank,
            0R
      The human-readable component description if we know it.
char* isCompInstalled( ULONG compID )
  cwb Boolean bIsInstalled;
  char*
            pCompName;
  UINT rc = cwbAD_IsComponentInstalled( compID, &bIsInstalled; );
  /*
     Case 1: Error OR component not installed, return NULL to
             indicate not installed.
   */
  if ( ( rc != CWB OK ) || ( bIsInstalled == CWB FALSE ) )
     pCompName = NULL;
  /*
     Case 2: Component IS installed, but we do not know its name,
             return component name unknown string.
   */
  else if ( ( compID > LAST_COMPID_WE_KNOW_ABOUT ) ||
           ( compDescr[ compID ][ 0 ] == '\0' ) )
  {
     pCompName = unknownComp;
     sprintf( pInsertID, "%lu", compID );
  /*
     Case 3: Component IS installed, we have a name, return it
   */
  else
     pCompName = compDescr[ compID ];
  return pCompName;

    List the iSeries Access for Windows components that currently are installed.

void showCA CompInstalled()
  ULONG compID;
  char* compName;
  printf( "iSeries Access components installed:\n\n" );
  /*
     Try all components we know about, plus a bunch more in case some
     have been added (via service pack).
   */
  for (compID = 0;
       compID < (LAST COMPID WE KNOW ABOUT + 50);
```

```
compID++ )
  {
    compName = isCompInstalled( compID );
    if ( compName != NULL )
       printf( " %s\n", compName );
  }
  printf( "\n" );
}
* MAIN PROGRAM BODY
void main(void)
  UINT
             pluginName[ MAX PATH ];
  char
  cwb Boolean bPluginInstalled;
  printf( "=======\n");
  printf( "iSeries Access What's Installed Reporter\n" );
  printf( "=======\n\n");
  showCA VRM();
  showCA_CompInstalled();
  /*
    Allow user to ask by name what plug-ins are installed.
  while (TRUE) /* REMINDER: requires a break to exit the loop! */
    printf( "Enter plug-in to check for, or DONE to quit:\n" );
    gets( pluginName );
    if ( stricmp( pluginName, "DONE" ) == 0 )
               /* exit from the while loop, we are DONE at user's request */
       break;
    rc = cwbAD_IsOpNavPluginInstalled( pluginName, &bPluginInstalled; );
    if ( rc == CWB_OK )
       if ( bPluginInstalled == CWB TRUE )
         printf( "The plug-in '%s' is installed.\n\n", pluginName );
       else
       {
         printf( "The plug-in '%s' is NOT installed.\n\n", pluginName );
    else
       printf(
         "Error %u occurred when calling cwbAD IsOpNavPluginInstalled.\n\n",
         rc );
```

```
} // end while (TRUE)
printf( "\nEnd of program.\n\n" );
```

# iSeries Access for Windows Communications and Security APIs

The iSeries Access for Windows Communications and Security topic shows you how to use iSeries Access for Windows application programming interfaces (APIs) to:

- · Get, use, and delete an iSeries system object. Various iSeries Access for Windows APIs require a system object. It holds information about connecting to, and validating security (user ID, password, and signon date and time) on, an iSeries system. For more information, see "System object attributes" and "System object attributes listing" on page 46.
- · Obtain information about environments and connections that are configured in the system list when you use iSeries Access for Windows. The system list is a list of all currently configured environments, and of systems within those environments. The system list is stored and managed "per user," and is not available to other users.

Note: It is not necessary for you to explicitly configure new systems to add them to the system list. They are added automatically when you connect to a new system.

## iSeries Access for Windows Communications and Security APIs required files:

| Header file        |                  | Import library | Dynamic Link<br>Library |
|--------------------|------------------|----------------|-------------------------|
| System object APIs | System list APIs | cwbapi.lib     | cwbco.dll               |
| cwbcosys.h         | cwbco.h          |                |                         |

#### **Programmer's Toolkit:**

The Programmer's Toolkit provides Communications and Security documentation, access to the cwbco.h and cwbcosys.h header files, and links to sample programs. To access this information, open the Programmer's Toolkit and select Communications and Security —> C/C++ APIs.

## iSeries Access for Windows Communications and Security topics:

- iSeries Access for Windows Communications and Security system object APIs listing
- iSeries Access for Windows Communications system list APIs listing
- "Example: Using iSeries Access for Windows communications APIs" on page 132
- "Communications APIs return codes" on page 22
- "Security APIs return codes" on page 29
- "Global iSeries Access return codes" on page 18

#### Related topics:

- "iSeries system name formats for ODBC Connection APIs" on page 12
- "OEM, ANSI, and Unicode considerations" on page 12

# System object attributes

System object attributes affect the behavior of signing on and communicating with the iSeries system that the system object represents.

Most attributes can be changed until a successful signon has occurred (either as the result of a successful call to "cwbCO\_Signon" on page 102 or to "cwbCO\_Connect" on page 59). After the signon has taken place successfully, calling the API that tries to change the value of such an attribute will fail with return code CWB\_INV\_AFTER\_SIGNON. The only two attributes that can be changed after a successful signon are the Window Handle and Connect Timeout.

Some values and the ability to change them may be controlled via policies. Policies are controls that a systems administrator can set up to mandate default attribute values, and to prohibit changes to attributes. The default values that are specified in the System object attributes listing topic (link below) are used under the following conditions:

- · If policies do not specify or suggest different values
- If a value for such an attribute has not been configured explicitly for the iSeries system in the system list

If an attribute's default value may be set by policy, this also is noted. If changing an attribute's value can be prohibited by policy, then:

- An API is provided to check for the attribute's modifiability.
- A specific return code is provided by the attribute's set method if the set fails because of such a policy.

# To view a listing of system object attributes:

See "System object attributes listing"

# System object attributes listing

Following is a list of system object attributes. It includes descriptions, requirements, and considerations. Also listed with each attribute are:

- The APIs that you can use to get and to set it
- · What its default value is when the system object is created

Note: The attributes' settings apply ONLY to the system object for which they are set, NOT to any other system objects, even if other system objects have the same iSeries system name.

## iSeries system name:

The iSeries system with which to communicate and use by way of this instance of a system object. This can be set only at the time cwbCO CreateSystem or cwbCO CreateSystemLike is called. Note that the system name is used as the unique identifier when validating security information for a specific user ID: If two different system objects contain different system names that represent the same physical iSeries system, the user ID and password require separate validation for the two system objects. For example, this applies if the system names "SYS1" and "SYS1.ACME.COM" represent the same iSeries system. This may result in double prompting, and the use of different default user IDs when connecting.

Get by using cwbCO\_GetSystemName

## Default:

There is no default, since this is explicitly set when the system object is created.

# **Description**

Description of the configured connection to the iSeries system.

Set using iSeriesNavigator.

Retreive using cwbCO GetDescription

The description is stored with each system object, and never changed for that system object. If the description is changed using iSeries Navigator, system objects for that system that existed before the change was made are not changed. Only new system objects will contain the new description.

#### Default:

Blank. This may be overridden by policies.

#### User ID:

The user ID used to logon to the iSeries system.

Get by using cwbCO GetUserIDEx

Set by using cwbCO SetUserIDEx

#### Default:

The first time that you connect to the iSeries system which is named in the system object, you may be prompted:

- · To specify a default user ID
- To specify that the default user ID should be the same as your Windows user ID
- That no default will be used

On subsequent connection attempts, the default user ID that is used will depend on which option you chose when prompted during the first connection attempt.

#### Password:

The password used to signon to the iSeries system.

Set by using cwbCO\_SetPassword

#### Default:

Blank (no password set) if the user ID that is set in the system object never has signed on to the iSeries system that is named in the system object. If a previous successful signon or connection has been made to the iSeries system that is named in the system object, that password may be used for the next signon or connection attempt. The system will no longer cache a password in the iSeries Access for Windows volatile password cache if the password comes in through the cwbCO\_SetPassword() API. Previously, this would have gone into the volatile (i.e. session) password cache.

#### Default user mode:

Controls behavior that is associated with the default user ID, including where to obtain it and whether to use it. If it is not set (if the value is CWBCO DEFAULT USER MODE NOT SET), the user may be prompted to choose which behavior is desired at the time a signon is attempted.

Get by using cwbCO GetDefaultUserMode

Set by using cwbCO SetDefaultUserMode

Check for modify restriction by using cwbCO CanModifyDefaultUserMode

# Default:

CWBCO\_DEFAULT\_USER\_MODE\_NOT\_SET

**Note:** The default may be overridden by policies.

## Prompt mode:

Controls when iSeries Access for Windows will prompt the user for user ID and password. See the declaration comments for cwbCO\_SetPromptMode for possible values and for associated behaviors.

Get by using cwbCO\_GetPromptMode

Set by using cwbCO\_SetPromptMode

#### Default:

CWBCO\_PROMPT\_IF\_NECESSARY

#### Window handle:

The window handle of the calling application. If this is set, any prompting that iSeries Access for Windows does related to iSeries signon will use the window handle, and will be modal to the associated window. This means that the prompt never will be hidden UNDER the main application window if its handle is associated with the system object. If no window handle is set, the prompt might be hidden behind the main application window, if one exists.

Get by using cwbCO GetWindowHandle

Set by using cwbCO\_SetWindowHandle

#### Default:

NULL (not set)

#### Validate mode:

Specifies, when validating user ID and password, whether communication with the iSeries system to perform this validation actually occurs. See the declaration comments for cwbCO\_SetValidateMode and cwbCO\_GetValidateMode for possible values and for associated behaviors.

Get by using cwbCO\_GetValidateMode

Set by using cwbCO\_SetValidateMode

#### Default:

CWBCO\_VALIDATE\_IF\_NECESSARY

## **Use Secure Sockets:**

Specifies whether iSeries Access for Windows will use secure sockets to authenticate the server (iSeries system) and to encrypt data that is sent and received. There are some cases where secure sockets cannot be used (for example, when the software support for Secure Sockets has not been installed on the PC). Accordingly, an application or user request for secure sockets use may fail, either at the time the cwbCO UseSecureSockets API is called, or at connect time. If no such failure occurs, then secure sockets is being used, and cwbCO\_IsSecureSockets will return CWB TRUE.

Get by using cwbCO IsSecureSockets

Set by using cwbCO UseSecureSockets

Check for modify restriction by using cwbCO\_CanModifyUseSecureSockets

#### Default:

Whatever has been configured for this iSeries system in the System List will be used. If no configuration for this iSeries system exists, or if the configuration specifies to use the iSeries Access default, then secure sockets will not be used (CWB\_FALSE).

Note: The default may be overridden by policies.

#### Port lookup mode:

Specifies how to retrieve the remote port for an iSeries host service. It specifies whether to look it up locally (on the PC), on the iSeries system, or to simply use the default ("standard") port for the specified service. If local lookup is selected, the standard TCP/IP method of lookup in the SERVICES file on the PC is used. If server lookup is specified, a connection to the iSeries system server mapper is made to retrieve the port number by lookup from the iSeries system service table. If either the local or server lookup method fails, then connecting to the service will fail. For more information and for possible values, see the API declaration for cwbCO\_SetPortLookupMode.

Get by using cwbCO\_GetPortLookupMode

Set by using cwbCO\_SetPortLookupMode

Check for modify restriction by using cwbCO CanModifyPortLookupMode

#### Default:

Whatever has been configured for this iSeries system in the System List will be used. If no configuration for this iSeries system exists, the default is CWBCO PORT LOOKUP SERVER.

**Note:** The default may be overridden by policies.

#### Persistence mode:

Specifies whether the iSeries system named in this system object may be added to the System

List (if not already in the list) once a successful call to cwbCO Connect has completed. See cwbCO SetPersistenceMode for more information and for possible values.

Get by using cwbCO\_GetPersistenceMode

Set by using cwbCO\_SetPersistenceMode

Check for modify restriction by using cwbCO\_CanModifyPersistenceMode

## Default:

CWBCO\_MAY\_MAKE\_PERSISTENT

**Note:** The default may be overridden by policies.

#### **Connect timeout**

Specifies how long iSeries Access for Windows will wait for a connection attempt to complete. This setting does not affect how long the TCP/IP communications stack will wait before giving up. The TCP/IP communications stack might timeout before the iSeries Access connection timeout has expired. See cwbCO SetConnectTimeout for more information and possible values. This value may be changed for a system object at any time.

get using cwbCO GetConnectTimeout

set using cwbCO\_SetConnectTimeout

#### **Default:**

CWBCO CONNECT TIMEOUT DEFAULT

Note: The default may be overridden by policies.

# iSeries Access for Windows Communications and Security system object APIs listing

The following Communications and Security system object APIs are listed alphabetically, by function:

| Function                                                                    | Communications and Security system object APIs                                                                                                    |
|-----------------------------------------------------------------------------|----------------------------------------------------------------------------------------------------|
| Create and delete a system object                                           | cwbCO_CreateSystem cwbCO_CreateSystemLike cwbCO_DeleteSystem                                                                                                    |
| Connect to and disconnect from the iSeries system, and for related behavior | cwbCO_Connect cwbCO_Verify cwbCO_Disconnect cwbCO_IsConnected cwbCO_SetPersistenceMode cwbCO_GetPersistenceMode cwbCO_SetConnectTimeout cwbCO_GetConnectTimeout |

| Function                                                                                                    | Communications and Security system object APIs                                                                                                    |
|----------------------------------------------------------------------------------------------------|----------------------------------------------------------------------------------------------------|
| Security validation and data                                                                                     | cwbCO_SetUserIDEx cwbCO_SetPassword cwbCO_SetValidateMode cwbCO_GetValidateMode cwbCO_GetValidateMode cwbCO_GetDefaultUserMode cwbCO_GetDefaultUserMode cwbCO_GetPromptMode cwbCO_GetPromptMode cwbCO_GetWindowHandle cwbCO_SetWindowHandle cwbCO_Signon cwbCO_HasSignedOn cwbCO_VerifyUserIDPassword cwbCO_GetSignonDate cwbCO_GetPrevSignonDate cwbCO_GetPasswordExpireDate cwbCO_GetFailedSignons cwbCO_ChangePassword                                                                                                    |
| Get and set other system object attributes, or determine if they can be set (if they are restricted by policies) | cwbCO_GetDescription cwbCO_GetSystemName cwbCO_UseSecureSockets cwbCO_IsSecureSockets cwbCO_SetPortLookupMode cwbCO_GetPortLookupMode cwbCO_GetIPAddressLookupMode cwbCO_GetIPAddressLookupMode cwbCO_SetIPAddress cwbCO_GetIPAddress cwbCO_GetIPAddress cwbCO_CanModifyDefaultUserMode cwbCO_CanModifyIPAddressLookupMode cwbCO_CanModifyIPAddress cwbCO_CanModifyIPAddress cwbCO_CanModifyIPAddress cwbCO_CanModifyPortLookupMode cwbCO_CanModifyPersistenceMode cwbCO_CanModifyUseSecureSockets cwbCO_GetHostCCSID cwbCO_GetHostVersionEx |

# cwbCO\_CanModifyDefaultUserMode

Purpose: Indicates whether the default user mode for the specified system object may be modified.

# Syntax:

```
UINT CWB ENTRY cwbCO CanModifyDefaultUserMode(
                                cwbCO_SysHandle system,
cwb_Boolean *canModify);
```

#### Parameters:

# cwbCO SysHandle system - input

Handle that previously was returned from cwbCO\_CreateSystem or cwbCO\_CreateSystemLike. It identifies the iSeries system.

# cwb\_Boolean \*canModify - output

Set to CWB TRUE if this mode may be modified, otherwise set to CWB FALSE.

**Return Codes:** The following list shows common return values.

#### **CWB OK**

Successful completion.

## CWB\_INVALID\_API\_HANDLE

Invalid system handle.

#### **CWB INVALID POINTER**

The canModify pointer is NULL.

Usage: This value may not be modified if policy settings prohibit its modification, or if a successful signon or connection that is using the specified system object already has occurred. In these cases, can Modify will be set to CWB FALSE. The results returned from this API are correct only at the time of the call.

If policy settings are changed or a signon or connection is performed using this system object, the results of this API could become incorrect. This must be considered and managed, especially in a multi-threaded application.

# cwbCO\_CanModifyIPAddress

Purpose: Indicates whether IP Address that is used to connect may be modified for this system object.

# Syntax:

```
UINT CWB ENTRY cwbCO CanModifyIPAddress(
                              cwbCO_SysHandle
cwb_Boolean
                                                     system,
                                                     *canModify );
```

#### Parameters:

# cwbCO SysHandle system - input

Handle that previously was returned from cwbCO CreateSystem or cwbCO CreateSystemLike. It identifies the iSeries system.

## cwb\_Boolean \*canModify - output

Set to CWB TRUE if the IP Address may be modified, otherwise set to CWB FALSE.

**Return Codes:** The following list shows common return values.

**CWB OK** 

Successful completion.

#### CWB\_INVALID\_API\_HANDLE

Invalid system handle.

#### **CWB INVALID POINTER**

The canModify pointer is NULL.

Usage: This value may not be modified if policy settings prohibit its modification, or if a successful signon or connection by using the specified system object already has occurred. In these cases, canModify will be set to CWB FALSE. This value may not be modified if the IP Address Lookup Mode is not CWBCO\_IPADDR\_LOOKUP\_NEVER, and policy settings prohibit modification of the IP Address Lookup Mode. In that case, canModify will be set to CWB\_FALSE. The results returned from this API are correct only at the time of the call. If policy settings are changed or a signon or connection is performed using this system object, the results of this API could become incorrect. This must be considered and managed, especially in a multi-threaded application.

# cwbCO\_CanModifyIPAddressLookupMode

Purpose: Indicates whether the IP Address Lookup Mode may be modified for this system object.

# Syntax:

```
UINT CWB ENTRY cwbCO CanModifyIPAddressLookupMode(
                        cwbCO_SysHandle system,
                        cwb_Boolean
                                           *canModify );
```

#### Parameters:

## cwbCO SysHandle system - input

Handle that previously was returned from cwbCO\_CreateSystem or cwbCO\_CreateSystemLike. It identifies the iSeries system.

## cwb\_Boolean \*canModify - output

Set to CWB TRUE if this mode may be modified, otherwise set to CWB FALSE.

**Return Codes:** The following list shows common return values.

**CWB OK** 

Successful completion.

## CWB\_INVALID\_API\_HANDLE

Invalid system handle.

#### **CWB INVALID POINTER**

The canModify pointer is NULL.

Usage: This value may not be modified if policy settings prohibit its modification, or if a successful signon or connection using the specified system object already has occurred. In these cases, can Modify will be set to CWB FALSE. The results returned from this API are correct only at the time of the call.

If policy settings are changed or a signon or connection is performed using this system object, the results of this API could become incorrect. This must be considered and managed, especially in a multi-threaded application.

# cwbCO\_CanModifyPersistenceMode

Purpose: Indicates whether persistence mode for the specified system object may be modified.

# Syntax:

```
UINT CWB ENTRY cwbCO CanModifyPersistenceMode(
                         cwbCO_SysHandle
                                             system,
                         cwb_Boolean
                                             *canModify );
```

#### Parameters:

# cwbCO SysHandle system - input

Handle that previously was returned from cwbCO\_CreateSystem or cwbCO\_CreateSystemLike. It identifies the iSeries system.

## cwb\_Boolean \*canModify - output

Set to CWB TRUE if this mode may be modified, otherwise set to CWB FALSE.

**Return Codes:** The following list shows common return values.

**CWB OK** 

Successful completion.

#### CWB\_INVALID\_API\_HANDLE

Invalid system handle.

#### **CWB INVALID POINTER**

The canModify pointer is NULL.

Usage: This value may not be modified if policy settings prohibit its modification, or if a successful signon or connection by using the specified system object has already occurred. In these cases, canModify will be set to CWB FALSE. The results returned from this API are correct only at the time of the call. If policy settings are changed or a signon or connection is performed using this system object, the results of this API could become incorrect. This must be considered and managed, especially in a multi-threaded application.

# cwbCO\_CanModifyPortLookupMode

Purpose: Indicates whether the port lookup mode for the specified system object may be modified.

# Syntax:

```
UINT CWB ENTRY cwbCO CanModifyPortLookupMode(
                                 cwbCO_SysHandle system,
cwb_Boolean *canModify);
```

#### Parameters:

## cwbCO SysHandle system - input

Handle that previously was returned from cwbCO\_CreateSystem or cwbCO\_CreateSystemLike. It identifies the iSeries system.

# cwb\_Boolean \*canModify - output

Set to CWB TRUE if this mode may be modified, otherwise set to CWB FALSE.

**Return Codes:** The following list shows common return values.

**CWB OK** 

Successful completion.

## CWB\_INVALID\_API\_HANDLE

Invalid system handle.

#### **CWB INVALID POINTER**

The canModify pointer is NULL.

Usage: This value may not be modified if policy settings prohibit its modification, or if a successful signon or connection by using the specified system object already has occurred. In these cases, can Modify will be set to CWB FALSE. The results returned from this API are correct only at the time of the call. If policy settings are changed or a signon or connection is performed using this system object, the results of this API could become incorrect. This must be considered and managed, especially in a multi-threaded application.

# cwbCO\_CanModifyUseSecureSockets

Purpose: Indicates whether the secure sockets use setting may be modified for this system object.

# Syntax:

```
UINT CWB ENTRY cwbCO CanModifyUseSecureSockets(
                         cwbCO_SysHandle
                                             system,
                         cwb_Boolean
                                            *canModify );
```

#### Parameters:

## cwbCO SysHandle system - input

Handle that previously was returned from cwbCO\_CreateSystem or cwbCO\_CreateSystemLike. It identifies the iSeries system.

## cwb\_Boolean \*canModify - output

Set to CWB TRUE if the secure sockets use setting may be modified, otherwise set to CWB FALSE.

**Return Codes:** The following list shows common return values.

**CWB OK** 

Successful completion.

#### CWB\_INVALID\_API\_HANDLE

Invalid system handle.

#### **CWB INVALID POINTER**

The canModify pointer is NULL.

Usage: This value may not be modified if policy settings prohibit its modification, or if a successful signon or connection using the specified system object has already occurred. In these cases, can Modify will be set to CWB FALSE. The results returned from this API are correct only at the time of the call. If policy settings are changed or a signon or connection is performed using this system object, the results of this API could become incorrect. This must be considered and managed, especially in a multi-threaded application.

# cwbCO\_ChangePassword

**Purpose:** Changes the password of the specified user on the iSeries system from a specified old to a specified new value. This API does NOT use the user ID and password that currently are set in the given system object, nor does it change these values.

## Syntax:

```
UINT CWB ENTRY cwbCO ChangePassword(
                         cwbCO_SysHandle system,
                         LPCSTR
                                            userID,
                                           oldPassword.
                         LPCSTR
                                          newPassword,
                         LPCSTR
                         cwbSV_ErrHandle errorHandle);
```

#### Parameters:

## cwbCO SysHandle system - input

Handle returned previously from cwbCO CreateSystem or cwbCO CreateSystemLike. It identifies the iSeries system.

## LPCSTR userID - input

A pointer to an ASCIIZ string that contains the user ID. The maximum length is CWBCO\_MAX\_USER\_ID + 1 characters, including the null terminator.

# LPCSTR oldPassword - input

A pointer to a buffer which contains the old password. The maximum length is CWBCO\_MAX\_PASSWORD + 1 bytes, including the null terminator.

## LPCSTR newPassword - input

A pointer to a buffer which contains the new password. The maximum length is CWBCO MAX PASSWORD + 1 bytes, including the null terminator.

#### cwbSV\_ErrHandle errorHandle - input/output

Any returned messages will be written to this object. It is created with the cwbSV\_CreateErrHandle API. The messages may be retrieved through the cwbSV\_GetErrText API. If the parameter is set to zero, or if the errorHandle is invalid, no messages will be retrieved.

**Return Codes:** The following list shows common return values.

#### CWB OK

Successful completion.

# **CWB INVALID API HANDLE**

Invalid system handle.

#### CWB\_INVALID\_POINTER

A pointer parameter is NULL.

#### CWB\_GENERAL\_SECURITY\_ERROR

A general security error occurred. The user profile does not have a password or the password validation program found an error in the password.

### CWB INVALID PASSWORD

One or more characters in the new password is invalid or the password is too long.

#### **CWB INVALID USERID**

One or more characters in the user ID is invalid or the user ID is too long.

#### CWB UNKNOWN USERID

The supplied user ID is not known to this system.

## CWB WRONG PASSWORD

Password is not correct.

#### CWB USER PROFILE DISABLED

The user ID has been disabled.

## CWB\_PW\_TOO\_LONG

New password longer than maximum accepted length.

#### CWB PW TOO SHORT

New password shorter than minimum accepted length.

### CWB\_PW\_REPEAT\_CHARACTER

New password contains a character used more than once.

#### **CWB PW ADJACENT DIGITS**

New password has adjacent digits.

#### CWB PW CONSECUTIVE CHARS

New password contains a character repeated consecutively.

## CWB PW\_PREVIOUSLY\_USED

New password was previously used.

#### CWB PW DISALLOWED CHAR

New password uses an installation-disallowed character.

#### **CWB PW NEED NUMERIC**

New password must contain at least one numeric.

#### CWB PW MATCHES OLD

New password matches old password in one or more character positions.

#### **CWB PW NOT ALLOWED**

New password exists in a dictionary of disallowed passwords.

#### CWB PW CONTAINS USERID

New password contains user ID as part of the password.

## CWB\_PW\_LAST\_INVALID\_PWD

The next invalid password will disable the user profile.

#### **CWB NOT ENOUGH MEMORY**

Insufficient memory; may have failed to allocate temporary buffer.

## CWB NON REPRESENTABLE UNICODE CHAR

One or more input Unicode characters have no representation in the codepage being used.

## CWB\_API\_ERROR

General API failure.

Usage: Valid password lengths depend on the current setting of the iSeries system password level. Password levels 0 and 1 allow passwords up to 10 characters in length. Password levels 2 and 3 allow passwords up to 128 characters in length.

# cwbCO\_Connect

**Purpose:** Connect to the specified iSeries host service.

# Syntax:

```
UINT CWB ENTRY cwbCO Connect(
                                               cwbCO_SysHandle system,
cwbCO_Service service,
cwbSV_ErrHandle errorHandle);
```

#### Parameters:

## cwbCO\_SysHandle system - input

Handle returned previously from cwbCO CreateSystem or cwbCO CreateSystemLike. It identifies the iSeries system to connect to.

# cwbCO Service service - input

The service to connect to on the iSeries system. Valid values are those listed in "Defines for cwbCO\_Service" on page 108, except for the values CWBCO\_SERVICE\_ANY and CWBCO SERVICE ALL. Only one service may be specified for this API, unlike for cwbCO Disconnect, which can disconnect multiple services at once.

## cwbSV\_ErrHandle errorHandle - input/output

Any returned messages will be written to this object. It is created with the cwbSV CreateErrHandle API. The messages may be retrieved through the cwbSV\_GetErrText API. If the parameter is set to zero, or if the errorHandle is invalid, no messages will be retrieved.

**Return Codes:** The following list shows common return values.

#### **CWB OK**

Successful completion.

#### **CWB INVALID API HANDLE**

Invalid system handle.

#### **CWB SERVICE NAME ERROR**

The service identifier is not a valid value, or was a combination of values (only a single value is allowed for this API).

#### **CWB CONNECTION TIMED OUT**

It took too long to find the iSeries system, so the attempt timed out.

#### **CWB CONNECTION REFUSED**

The iSeries system refused to accept our connection attempt.

# CWB NETWORK IS DOWN

A network error occurred, or TCP/IP is not configured correctly on the PC.

#### CWB NETWORK IS UNREACHABLE

The network segment to which the iSeries system is connected currently is not reachable from the segment to which the PC is connected.

#### **CWB TIMED OUT**

The connect timeout value associated with the system object expired before the connection attempt completed, so we stopped waiting.

Note: Other return codes may be commonly returned as the result of a failed security validation attempt. See the list of common return codes in the comments for cwbCO\_Signon.

Usage: If signon to the iSeries system has not yet occurred, the signon will be performed first when cwbCO Connect is called. If you want the signon to occur at a separate time, call cwbCO Signon first, then call cwbCO Connect at a later time. For more information about signon and its behavior, see comments for cwbCO Signon. If the signon attempt fails, a connection to the specified service will not be established.

If the iSeries system as named in the specified system object does not exist in the System List, and the system object Persistence Mode is set appropriately, then when cwbCO Connect or cwbCO Signon is first successfully called, the iSeries system, as named in the system object, will be added to the System List. For more information about the Persistence Mode, see the comments for cwbCO SetPersistenceMode.

If a connection to the specified service already exists, no new connection will be established, and CWB OK will be returned. Each time this API is successfully called, the usage count for the connection to the specified service will be incremented.

Each time cwbCO\_Disconnect is called for the same service, the usage count will be decremented. When the usage count reaches zero, the actual connection is ended.

Therefore, it is VERY IMPORTANT that for every call to the cwbCO Connect API there is a later paired call to the cwbCO Disconnect API, so that the connection can be ended at the appropriate time. The alternative is to call the cwbCO Disconnect API, specifying CWBCO SERVICE ALL, which will disconnect all existing connections to ALL services madethrough the specified system object, and reset all usage counts to 0.

If the return code is CWB TIMED OUT, you may want to increase the connect timeout value for this system object, by calling cwbCO SetConnectTimeout, and try connecting again. If you want iSeries Access to not give up until the TCP/IP communication stack itself does, set the connect timeout to CWBCO\_CONNECT\_TIMEOUT\_NONE, and try connecting again.

# cwbCO\_CreateSystem

**Purpose:** Create a new system object and return a handle to it that can be used with subsequent calls. The system object has many attributes that can be set or retrieved. See "System object attributes" on page 45 for more information.

## Syntax:

```
UINT CWB ENTRY cwbCO CreateSystem(
                           LPCSTR
                                            systemName,
                           cwbCO SysHandle *system);
```

#### Parameters:

#### LPCSTR systemName - input

Pointer to a buffer that contains the NULL-terminated name of the iSeries system. This can be its host name, or the iSeries system's dotted-decimal IP address itself. It must not be zero length and must not contain blanks. If the name specified is not a valid iSeries system host name or IP address string (in the form "nnn.nnn.nnn.nnn"), any connection attempt or security validation attempt will fail.

## cwbCO SysHandle \*system - output

The system object handle is returned in this parameter.

**Return Codes:** The following list shows common return values:

#### **CWB OK**

Successful completion.

#### CWB INVALID POINTER

One of the pointer parameters is NULL.

#### **CWB INVALID SYSNAME**

The system name is not valid.

# CWB RESTRICTED BY POLICY

A policy exists that prohibits the user from creating a system object for a system not already defined in the System List.

#### CWB NON REPRESENTABLE UNICODE CHAR

One or more input Unicode characters have no representation in the codepage that is being used.

Usage: When you are done using the system object, you must call cwbCO\_DeleteSystem to free resources the system object is using. If you want to create a system object that is like one you already have, use cwbCO\_CreateSystemLike.

# cwbCO\_CreateSystemLike

Purpose: Create a new system object that is similar to a given system object. You may either provide a specific system name for the new system object, or specify NULL to use the given system object's name. All attributes of the given system object are copied into the new one, with the following exceptions:

- · User ID
- Password
- System name, if a different one is specified
- IP address, when the system names are different.

See "System object attributes listing" on page 46 for a list of system object attributes.

## Syntax:

```
UINT CWB ENTRY cwbCO CreateSystemLike(
                          cwbC0_SysHandle systemToCopy,
                           LPCSTR
                                            systemName
                           cwbCO SysHandle *system);
```

#### Parameters:

## cwbCO SysHandle systemToCopy - input

Handle that was returned by a previous call to either cwbCO CreateSystem or cwbCO CreateSystemLike. It identifies the iSeries system. This is the object that will be "copied."

## LPCSTR systemName - input

Pointer to a buffer that contains the NULL-terminated name of the iSeries system to use in the new system object. If NULL or the empty string is passed, the name from the given system object is copied into the new system object. If a system name is specified, it can be the host name, or the iSeries system's dotted-decimal IP address. If the name that is specified is not a valid iSeries system host name or IP address string (in the form "nnn.nnn.nnn.nnn"), any connection attempt or security validation attempt will fail.

#### cwbCO\_SysHandle \*newSystem - output

The system object handle of the new system object is returned in this parameter.

**Return Codes:** The following list shows common return values.

#### CWB OK

Successful completion.

#### **CWB INVALID POINTER**

A pointer that is supplied to the API is not valid.

#### **CWB INVALID SYSNAME**

The system name is not valid.

#### CWB RESTRICTED BY POLICY

A policy exists that prohibits the user from creating a system object for a system not already defined in the System List.

#### CWB NON REPRESENTABLE UNICODE CHAR

One or more input Unicode characters have no representation in the codepage that is being used.

Usage: When you are done using the new system object, you must call cwbCO\_DeleteSystem to free resources that the system object is using.

The state of the new system object might not be the same as that of the given system object, since user ID and password validation has not been performed yet for the new one. Also, the new system object has no connections associated with it, whereas the given system object may. Because of this, even though you might not be able to change attributes of the given system object because of its state, you might be able

to change the attributes of the new system object because of its possibly different state.

# cwbCO\_DeleteSystem

**Purpose:** Deletes the system object that is specified by its handle, and frees all resources the system object has used.

## Syntax:

#### Parameters:

## cwbCO\_SysHandle system - input

Handle that was returned by a previous call to either cwbCO\_CreateSystem or cwbCO\_CreateSystemLike. It identifies the iSeries system.

**Return Codes:** The following list shows common return values.

**CWB OK** 

Successful completion.

# CWB\_INVALID\_API\_HANDLE

Invalid system handle.

**Usage:** Before the system object resources are freed, if there are any connections that were made using the specified system object, they will be ended, forcefully if necessary. To determine if there are active connections, call cwbCO\_IsConnected. If you want to know whether disconnecting any existing connections was successful, call cwbCO\_Disconnect explicitly before calling this API.

# cwbCO\_Disconnect

Purpose: Disconnect from the specified iSeries host service.

# Syntax:

```
UINT CWB ENTRY cwbCO Disconnect(
                                              cwbCO_SysHandle system,
cwbCO_Service service,
cwbSV_ErrHandle errorHandle);
```

#### Parameters:

## cwbCO\_SysHandle system - input

Handle that was returned by a previous call to either cwbCO CreateSystem or cwbCO\_CreateSystemLike. It identifies the iSeries system from which to disconnect.

# cwbCO Service service - input

The service from which to disconnect on the iSeries system. Valid values are those listed at the start of this file, except for the value CWBCO\_SERVICE\_ANY. If CWBCO\_SERVICE\_ALL is specified, the connections to ALL connected services will be ended, and all connection usage counts reset back to zero.

## cwbSV ErrHandle errorHandle - input/output

Any returned messages will be written to this object. It is created with the cwbSV CreateErrHandle API. The messages may be retrieved through the cwbSV\_GetErrText API. If the parameter is set to zero, or if the errorHandle is invalid, no messages will be retrieved.

**Return Codes:** The following list shows common return values.

#### **CWB OK**

Successful completion.

#### CWB\_INVALID\_API\_HANDLE

Invalid system handle.

#### **CWB SERVICE NAME ERROR**

The service identifier is invalid.

## CWB\_NOT\_CONNECTED

The single service was not connected.

Usage: This function should be called when a connection that is established by using cwbCO Connect no longer is needed.

If any service specified cannot be disconnected, the return code will indicate this error. If more than one error occurs, only the first one will be returned as the API return code.

#### Usage Notes for individual service disconnect:

This function will cause the usage count for this system object's specified service to be decremented, and may or may not end the actual connection. For more information, read the Usage Notes for the cwbCO\_Connect API.

Disconnecting a service that is not currently connected results in CWB\_NOT\_CONNECTED.

An individual service is gracefully disconnected.

#### Usage Notes for CWBCO\_SERVICE\_ALL:

The return code CWB\_NOT\_CONNECTED is not returned when CWBCO\_SERVICE\_ALL is specified, regardless of the number of connected services.

Requesting that all active services be disconnected may generate messages on the iSeries.

# cwbCO\_GetConnectTimeout

Purpose: This function gets, for the specified system object, the connection timeout value, in seconds, currently set.

# Syntax:

```
UINT CWB ENTRY cwbCO GetConnectTimeout(
                            cwbCO SysHandle
                                                   system,
timeout );
```

#### Parameters:

## cwbCO\_SysHandle system - input

Handle returned previously from cwbCO\_CreateSystem or cwbCO\_CreateSystemLike. It identifies the iSeries system.

## **PULONG timeout - output**

Returns the timeout value, in seconds. This value will be from CWBCO CONNECT TIMEOUT MIN to CWBCO\_CONNECT\_TIMEOUT\_MAX, or will be CWBCO\_CONNECT\_TIMEOUT\_NONE if no connection timeout is desired.

Return Codes: The following list shows common return values.

# CWB\_OK

Successful completion.

#### CWB\_INVALID\_API\_HANDLE

Invalid system handle.

#### **CWB INVALID POINTER**

The timeout pointer is NULL.

Usage: None.

# cwbCO\_GetDefaultUserMode

Purpose: This function gets, for the specified system object, the default user mode that currently is set.

# Syntax:

```
UINT CWB ENTRY cwbCO GetDefaultUserMode(
                          cwbCO SysHandle
                                            system,
                          cwbCO_DefaultUserMode *mode );
```

### Parameters:

## cwbCO SysHandle system - input

Handle returned previously from cwbCO\_CreateSystem or cwbCO\_CreateSystemLike. It identifies the iSeries system.

# cwbCO\_DefaultUserMode \* mode - output

Returns the default user mode for this system object. See comments for cwbCO\_SetDefaultUserMode for the list of possible values and their meanings.

**Return Codes:** The following list shows common return values.

### CWB\_OK

Successful completion.

# CWB\_INVALID\_API\_HANDLE

Invalid system handle.

### CWB INVALID POINTER

The mode pointer is NULL.

# cwbCO\_GetDescription

Purpose: This function gets the text description associated with a specified system object.

## Syntax:

```
#if !( defined(CWB ANSI ONLY) || defined(CWB UNICODE ONLY) )
UINT CWB ENTRY cwbCO GetDescription(
                              cwbCO SysHandle
                                                 system,
                              LPSTR
                                                 description,
                              PULONG
                                                 length );
#endif
          // OEM-only selection
#if !( defined(CWB_OEM_ONLY) || defined(CWB_UNICODE_ONLY) )
UINT CWB_ENTRY cwbCO_GetDescriptionA(
                              cwbCO SysHandle
                                                 system,
                              LPSTR
                                                 description,
                              PULONG
                                                 length );
#endif
        // ANSI-only selection
#if !( defined(CWB ANSI ONLY) || defined(CWB OEM ONLY) )
UINT CWB ENTRY cwbCO GetDescriptionW(
                              cwbCO SysHandle
                                                 system,
                              LPWSTR
                                                 description,
                              PULONG
                                                 length );
#endif // UNICODE-only selection
// UNICODE/ANSI API selection
#if ( defined(CWB UNICODE) && (!( defined(CWB OEM) | | defined(CWB ANSI) )) )
   #define cwbCO GetDescription
                                                   cwbCO GetDescriptionW
#elif ( defined(CWB_ANSI) && (!( defined(CWB_OEM) || defined(CWB_UNICODE) )) )
  #define cwbCO GetDescription
                                                   cwbCO GetDescriptionA
#endif // of UNICODE/ANSI selection
```

#### Parameters:

#### cwbCO\_SysHandle system - input

Handle returned previously from cwbCO\_CreateSystem or cwbCO\_CreateSystemLike. It identifies the iSeries system.

## LPSTR description - output

Pointer to a buffer that will contain the NULL-terminated description. The description will be at most CWBCO\_MAX\_SYS\_DESCRIPTION characters long, not including the terminating NULL.

### PULONG length - input/output

Pointer to the length of the description buffer. If the buffer is too small to hold the description, including space for the terminating NULL, the size of the buffer needed will be filled into this parameter.

**Return Codes:** The following list shows common return values.

### CWB\_OK

Successful completion.

#### CWB\_INVALID\_API\_HANDLE

Invalid system handle.

## CWB\_INVALID\_POINTER

One of the pointer parameters passed in is NULL.

#### CWB BUFFER OVERFLOW

The description buffer is not large enough to hold the entire description.

# cwbCO\_GetFailedSignons

Purpose: Retrieves the number of unsuccessful security validation attempts since the last successful attempt.

## Syntax:

```
UINT CWB ENTRY cwbCO GetFailedSignons(
                                cwbCO_SysHandle system,
PUSHORT numberFailedAttempts);
```

#### Parameters:

## cwbCO SysHandle system - input

Handle returned previously from cwbCO CreateSystem or cwbCO CreateSystemLike. It identifies the iSeries system.

## PUSHORT numberFailedAttempts - output

A pointer to a short that will contain the number of failed logon attempts if this call is successful.

**Return Codes:** The following list shows common return values.

#### **CWB OK**

Successful completion.

## CWB\_INVALID\_API\_HANDLE

Invalid system handle.

### **CWB INVALID POINTER**

The numberFailedAttempts pointer is NULL.

# CWB\_INV\_BEFORE\_VALIDATE

The user ID and password that were set in the specified system object have not been validated yet, so this information is not available.

Usage: You successfully must have called cwbCO\_VerifyUserIDPassword, cwbCO\_Signon, or cwbCO\_Connect before using this API. If you want to ensure that the value that is returned is recent, you either must call cwbCO\_VerifyUserIDPassword explicitly, or set the Validate Mode to CWBCO\_VALIDATE\_ALWAYS before you call cwbCO\_Signon or cwbCO\_Connect.

# cwbCO\_GetHostCCSID

Purpose: Returns the associated CCSID of the iSeries system that is represented by the given system object that was in use when the signon to the iSeries system occurred, and that is associated with the user ID that is set in the sytem object.

## Syntax:

```
UINT CWB ENTRY cwbCO GetHostCCSID(
                                                system,
                            cwbCO SysHandle
                            PULONG
                                                   pCCSID );
```

#### Parameters:

## cwbCO SysHandle system - input

Handle that previously was returned from cwbCO\_CreateSystem or cwbCO\_CreateSystemLike. It identifies the iSeries system.

# **PULONG pCCSID - output**

The host CCSID is copied into here if successful.

**Return Codes:** The following list shows common return values:

CWB\_OK

Successful completion.

#### **CWB INVALID API HANDLE**

Invalid system handle.

# CWB\_INVALID\_POINTER

the CCSID pointer is NULL.

### CWB DEFAULT HOST CCSID USED

Host CCSID 500 is returned because this API is unable to determine the host CCSID appropriate for the user ID as set in the system object.

Usage: This API does not make or require an active connection to the host system to retrieve the associated CCSID value. However, it does depend on a prior successful connection to the host system by using the same user ID as is set in the specified system object. This is because the CCSID that is returned is the one from the specific user profile, NOT the iSeries system's default CCSID. To retrieve a host CCSID without requiring a user ID, call cwbNL\_GetHostCCSID.

# cwbCO\_GetHostVersionEx

**Purpose:** Get the version and release level of the host.

# Syntax:

UINT CWB ENTRY cwbCO GetHostVersionEx(

cwbCO\_SysHandle system, PULONG version, PULONG release);

#### Parameters:

## cwbCO\_SysHandle system - input

Handle that previously was returned from cwbCO\_CreateSystem or cwbCO\_CreateSystemLike. It identifies the iSeries system.

# **PULONG** version - output

Pointer to a buffer where the version level of the system is returned.

# **PULONG** release - output

Pointer to a buffer where the release level of the system is returned.

**Return Codes:** The following list shows common return values:

#### **CWB OK**

Successful Completion.

#### **CWB NOT CONNECTED**

The system has never been connected to when using the currently active environment.

#### **CWB INVALID POINTER**

One of the pointers passed in is NULL.

#### **CWB NOT ENOUGH MEMORY**

Insufficient memory; may have failed to allocate a temporary buffer.

Usage: The host version is retrieved and saved whenever a connection is made to the iSeries system. If no connection has been made yet to this iSeries system in the currently-active environment, this information will not be available, and the error code CWB\_NOT\_CONNECTED will be returned. If you know that a connection to the iSeries system recently was made successfully, it is likely that the version and release levels returned are current. If you want to make sure that the values are available and recently have been retrieved, call cwbCO Signon or cwbCO Connect for this system object first, then call cwbCO GetHostVersionEx.

# cwbCO\_GetIPAddress

Purpose: This function gets, for the specified system object, the IP address of the iSeries system it represents. This is the IP address that was used to connect to the iSeries system (or was set some other way, such as by using cwbCO\_SetIPAddress), and will be used for later connections, when using the specified system object.

### Syntax:

```
UINT CWB ENTRY cwbCO GetIPAddress(
                             cwbCO_SysHandle
                                                 system,
                                                 IPAddress,
                             LPSTR
                             PULONG
                                                length );
```

#### Parameters:

### cwbCO\_SysHandle system - input

Handle that previously was returned by cwbCO\_CreateSystem or cwbCO\_CreateSystemLike. It identifies the iSeries system.

#### LPSTR IPAddress - output

Pointer to a buffer that will contain the NULL-terminated IP address in dotted-decimal notation (in the form "nnn.nnn.nnn.nnn" where each "nnn" is in the range of from 0 to 255).

## PULONG length - input/output

Pointer to the length of the IPAddress buffer. If the buffer is too small to hold the output, including room for the terminating NULL, the size of the buffer needed will be filled into this parameter and CWB\_BUFFER\_OVERFLOW will be returned.

**Return Codes:** The following list shows common return values.

#### **CWB OK**

Successful completion.

### CWB\_INVALID\_API\_HANDLE

Invalid system handle.

## CWB\_INVALID\_POINTER

One of the input pointers is NULL.

#### CWB BUFFER OVERFLOW

The IPAddress buffer is not large enough to hold the entire IPAddress string.

# cwbCO\_GetIPAddressLookupMode

Purpose: This function gets, for the specified system object, the indication of when, if ever, the iSeries system's IP address will be looked up dynamically.

# Syntax:

```
UINT CWB ENTRY cwbCO GetIPAddressLookupMode(
                            cwbCO SysHandle
                                                      system,
                            cwbCO_IPAddressLookupMode *mode );
```

#### Parameters:

# cwbCO\_SysHandle system - input

Handle that previously was returned by cwbCO\_CreateSystem or cwbCO\_CreateSystemLike. It identifies the iSeries system.

# cwbCO\_IPAddressLookupMode \* mode - output

Returns the IP address lookup mode that currently is in use. See comments for "cwbCO\_SetIPAddressLookupMode" on page 91 for possible values and their meanings.

**Return Codes:** The following list shows common return values.

### CWB\_OK

Successful completion.

### CWB\_INVALID\_API\_HANDLE

Invalid system handle.

# CWB\_INVALID\_POINTER

The mode pointer is NULL.

# cwbCO\_GetPasswordExpireDate

Purpose: Retrieves the date and time the password will expire for the user ID that is set in the given system object on the iSeries system that it represents.

# Syntax:

```
UINT CWB ENTRY cwbCO GetPasswordExpireDate(
                          cwbCO SysHandle
                                            system,
                          cwb_DateTime *expirationDateTime);
```

#### Parameters:

# cwbCO SysHandle system - input

Handle returned previously from cwbCO CreateSystem or cwbCO CreateSystemLike. It identifies the iSeries system.

# cwb DateTime \* expirationDateTime - output

A pointer to a structure that contains the date and time at which the password will expire for the current user ID, in the following format:

| Bytes | Content                                                          |
|-------|------------------------------------------------------------------|
| 1 - 2 | Year (Example: 1998 = 0x07CF)                                    |
| 3     | Month (January = 0x01)                                           |
| 4     | Day (First day = $0x01;31st day = 0x1F$ )                        |
| 5     | Hour (Midnight = 0x00;23rd hour = 0x17)                          |
| 6     | Minute (On the hour = 0x00; 59th minute = 0x3B)                  |
| 7     | Second (On the minute = 0x00; 59th second = 0x3B)                |
| 8     | One-hundredth of a second (on the second = 0x00; maximum = 0x63) |

Note: On a given day, the maximum time is 23 hours, 59 minutes, and 59.99 seconds. Midnight is 0 hours, 0 minutes, and 0.0 seconds on the following day.

**Return Codes:** The following list shows common return values.

#### **CWB OK**

Successful completion.

# CWB\_INVALID\_API\_HANDLE

Invalid system handle.

### CWB\_INVALID\_POINTER

The pointer to the cwb\_DateTime structure is NULL.

# CWB\_INV\_BEFORE\_VALIDATE

The user ID and password that were set in the specified system object have not been validated vet, so this information is not available.

Usage: You successfully must have called cwbCO\_VerifyUserIDPassword, cwbCO\_Signon, or cwbCO Connect before using this API. If you want to ensure that the value that is returned is recent, you either must call cwbCO\_VerifyUserIDPassword explicitly, or set the Validate Mode to CWBCO\_VALIDATE\_ALWAYS before you call cwbCO\_Signon or cwbCO\_Connect.

# cwbCO\_GetPersistenceMode

Purpose: This function gets, for the specified system object, if the system it represents, along with its attributes, will be added to the System List (if not already in the list) once a successful signon has occurred.

## Syntax:

```
UINT CWB ENTRY cwbCO GetPersistenceMode(
                           cwbCO SysHandle
                                           system,
                           cwbCO PersistenceMode *mode );
```

#### Parameters:

### cwbCO SysHandle system - input

Handle that previously was returned from cwbCO\_CreateSystem or cwbCO\_CreateSystemLike. It identifies the iSeries system.

# cwbCO PersistenceMode \* mode - output

Returns the persistence mode. See comments for cwbCO\_SetPersistenceMode for possible values and their meanings.

Return Codes: The following list shows common return values.

# CWB\_OK

Successful completion.

### CWB\_INVALID\_API\_HANDLE

Invalid system handle.

### **CWB INVALID POINTER**

The mode pointer is NULL.

# cwbCO\_GetPortLookupMode

Purpose: This function gets, for the specified system object, the mode or method by which host service ports are looked up when they are needed by iSeries Access for Windows to establish a service connection.

## Syntax:

```
UINT CWB ENTRY cwbCO GetPortLookupMode(
                          cwbCO SysHandle system,
                          cwbC0_PortLookupMode *mode );
```

#### Parameters:

## cwbCO SysHandle system - input

Handle that previously was returned by cwbCO\_CreateSystem or cwbCO\_CreateSystemLike. It identifies the iSeries system.

# cwbCO PortLookupMode \* mode - output

Returns the host service port lookup mode. See comments for cwbCO\_SetPortLookupMode for possible values and their meanings.

Return Codes: The following list shows common return values.

CWB\_OK

Successful completion.

### CWB\_INVALID\_API\_HANDLE

Invalid system handle.

### **CWB INVALID POINTER**

The mode pointer is NULL.

# cwbCO\_GetPrevSignonDate

Purpose: Retrieves the date and time of the previous successful security validation.

# Syntax:

```
UINT CWB ENTRY cwbCO GetPrevSignonDate(
                                  cwbCO_SysHandle system,
cwb_DateTime *signonDateTime);
```

#### Parameters:

## cwbCO SysHandle system - input

Handle returned previously from cwbCO CreateSystem orcwbCO CreateSystemLike. It identifies the iSeries system.

# cwb\_DateTime \* signonDateTime - output

A pointer to a structure that contains the date and time at which the previous signon occurred, in the following format:

| Bytes | Content                                                          |
|-------|------------------------------------------------------------------|
| 1 - 2 | Year (Example: 1998 = 0x07CF)                                    |
| 3     | Month (January = 0x01)                                           |
| 4     | Day (First day = $0x01;31st day = 0x1F$ )                        |
| 5     | Hour (Midnight = 0x00;23rd hour = 0x17)                          |
| 6     | Minute (On the hour = 0x00; 59th minute = 0x3B)                  |
| 7     | Second (On the minute = 0x00; 59th second = 0x3B)                |
| 8     | One-hundredth of a second (on the second = 0x00; maximum = 0x63) |

Note: On a given day, the maximum time is 23 hours, 59 minutes, and 59.99 seconds. Midnight is 0 hours, 0 minutes, and 0.0 seconds on the following day.

**Return Codes:** The following list shows common return values.

#### **CWB OK**

Successful completion.

# CWB\_INVALID\_API\_HANDLE

Invalid system handle.

#### **CWB INVALID POINTER**

The pointer to the cwb\_DateTime structure is NULL.

### CWB\_INV\_BEFORE\_VALIDATE

The user ID and password that were set in the specified system object have not been validated yet, so this information is not available.

Usage: You successfully must have called cwbCO VerifyUserIDPassword, cwbCO Signon, or cwbCO Connect before using this API. If you want to ensure that the value that is returned is recent, you either must call cwbCO VerifyUserIDPassword explicitly, or set the Validate Mode to CWBCO\_VALIDATE\_ALWAYS before you call cwbCO\_Signon or cwbCO\_Connect.

# cwbCO\_GetPromptMode

Purpose: This function gets, for the specified system object, the prompt mode that currently is set.

# Syntax:

```
UINT CWB ENTRY cwbCO GetPromptMode(
                                     cwbC0_SysHandle system,
cwbC0_PromptMode *mode );
```

### Parameters:

# cwbCO SysHandle system - input

Handle that previously was returned from cwbCO\_CreateSystem or cwbCO\_CreateSystemLike. It identifies the iSeries system.

# cwbCO\_PromptMode \* mode - output

Returns the prompt mode. See comments for cwbCO\_SetPromptMode for possible values and their meanings.

**Return Codes:** The following list shows common return values.

### CWB\_OK

Successful completion.

# CWB\_INVALID\_API\_HANDLE

Invalid system handle.

## **CWB INVALID POINTER**

The mode pointer is NULL.

# cwbCO\_GetSignonDate

Purpose: Retrieves the date and time of the current successful security validation.

# Syntax:

```
UINT CWB ENTRY cwbCO GetSignonDate(
                                   cwbCO_SysHandle system,
cwb_DateTime *signonDateTime);
```

#### Parameters:

## cwbCO SysHandle system - input

Handle returned previously from cwbCO CreateSystem or cwbCO CreateSystemLike. It identifies the iSeries system.

# cwb\_DateTime \* signonDateTime - output

A pointer to a structure that will contain the date and time at which the current signon occurred, in the following format:

| Bytes | Content                                                          |
|-------|------------------------------------------------------------------|
| 1 - 2 | Year (Example: 1998 = 0x07CF)                                    |
| 3     | Month (January = 0x01)                                           |
| 4     | Day (First day = $0x01;31st day = 0x1F$ )                        |
| 5     | Hour (Midnight = 0x00;23rd hour = 0x17)                          |
| 6     | Minute (On the hour = 0x00; 59th minute = 0x3B)                  |
| 7     | Second (On the minute = 0x00; 59th second = 0x3B)                |
| 8     | One-hundredth of a second (on the second = 0x00; maximum = 0x63) |

Note: On a given day, the maximum time is 23 hours, 59 minutes, and 59.99 seconds. Midnight is 0 hours, 0 minutes, and 0.0 seconds on the following day.

**Return Codes:** The following list shows common return values.

#### **CWB OK**

Successful completion.

# CWB\_INVALID\_API\_HANDLE

Invalid system handle.

#### **CWB INVALID POINTER**

The pointer to the cwb\_DateTime structure is NULL.

### CWB\_INV\_BEFORE\_VALIDATE

The user ID and password set in the specified system object have not been validated yet, so this information is not available.

Usage: You successfully must have called cwbCO VerifyUserIDPassword, cwbCO Signon, or cwbCO Connect before using this API. If you want to ensure that the value returned is recent, you must either call cwbCO VerifyUserIDPassword explicitly, or set the Validate Mode to CWBCO\_VALIDATE\_ALWAYS before you call cwbCO\_Signon or cwbCO\_Connect.

# cwbCO\_GetSystemName

Purpose: This function gets the iSeries system name that is associated with the specified system object.

# Syntax:

```
UINT CWB ENTRY cwbCO GetSystemName(
                           cwbCO SysHandle system,
                           LPSTR
PULONG
                                            sysName,
                                             length );
```

#### Parameters:

# cwbCO\_SysHandle system - input

Handle that previously was returned from cwbCO\_CreateSystem or cwbCO\_CreateSystemLike. It identifies the iSeries system.

# LPSTR sysName - output

Pointer to a buffer that will contain the NULL-terminated system name. The name will be CWBCO\_MAX\_SYS\_NAME characters long at most, not including the terminating NULL.

# PULONG length - input/output

Pointer to the length of the sysName buffer. If the buffer is too small to hold the system name, including room for the terminating NULL, the size of the buffer needed will be filled into this parameter and CWB\_BUFFER\_OVERFLOW will be returned.

**Return Codes:** The following list shows common return values.

#### **CWB OK**

Successful completion.

## CWB\_INVALID\_API\_HANDLE

Invalid system handle.

#### **CWB INVALID POINTER**

One of the pointer parameters passed in is NULL.

## CWB\_BUFFER\_OVERFLOW

The sysName buffer is not large enough to hold the entire system name.

# cwbCO\_GetUserIDEx

Purpose: This function gets the current user ID that is associated with a specified system object. This is the user ID that is being used for connections to the iSeries server.

## Syntax:

```
UINT CWB ENTRY cwbCO GetUserIDEx(
                            cwbCO SysHandle
                                            system,
                                              userID,
                            PULONG
                                            length );
```

#### Parameters:

#### cwbCO SysHandle system - input

Handle returned previously from cwbCO\_CreateSystem or cwbCO\_CreateSystemLike. It identifies the iSeries system.

## LPSTR userID - output

Pointer to a buffer that will contain the NULL-terminated user ID. The user ID will be at most CWBCO MAX USER ID characters long.

## PULONG length - input/output

Pointer to the length of the userID buffer. If the buffer is too small to hold the user ID, including space for the terminating NULL, the size of the buffer needed will be filled into this parameter.

**Return Codes:** The following list shows common return values.

#### **CWB OK**

Successful completion.

## CWB\_INVALID\_API\_HANDLE

Invalid system handle.

#### **CWB INVALID POINTER**

One of the pointer parameters passed in is NULL.

# CWB\_BUFFER\_OVERFLOW

The userID buffer is not large enough to hold the entire user ID name.

Usage: The user ID may or may not have been validated on the iSeries system yet. To make sure it has been, call cwbCO Signon or cwbCO Connect before calling this API.

If no user ID has been set and a signon has not occurred for the system object, the returned user ID will be the empty string, even if a default user ID has been configured for the iSeries system.

# cwbCO\_GetValidateMode

Purpose: This function gets, for the specified system object, the validate mode currently set.

# Syntax:

```
UINT CWB ENTRY cwbCO GetValidateMode(
                           cwbCO SysHandle system,
                           cwbCO_ValidateMode *mode );
```

### Parameters:

## cwbCO SysHandle system - input

Handle returned previously from cwbCO\_CreateSystem or cwbCO\_CreateSystemLike. It identifies the iSeries system.

# cwbCO\_ValidateMode \* mode - output

Returns the validate mode. See comments for cwbCO\_SetValidateMode for possible values and their meanings.

**Return Codes:** The following list shows common return values.

CWB\_OK

Successful completion.

CWB\_INVALID\_API\_HANDLE

Invalid system handle.

## **CWB INVALID POINTER**

The mode pointer is NULL.

# cwbCO\_GetWindowHandle

Purpose: This function gets, for the specified system object, the window handle, if any, that currently is associated with it.

# Syntax:

```
UINT CWB ENTRY cwbCO GetWindowHandle(
                               cwbC0_SysHandle system,
HWND *windowHandle);
```

### Parameters:

# cwbCO\_SysHandle system - input

Handle that previously was returned from cwbCO\_CreateSystem or cwbCO\_CreateSystemLike. It identifies the iSeries system.

# HWND \* pWindowHandle - output

Returns the window handle associated with the system object, or NULL if no window handle is associated with it.

**Return Codes:** The following list shows common return values.

# CWB\_OK

Successful completion.

### CWB\_INVALID\_API\_HANDLE

Invalid system handle.

# CWB\_INVALID\_POINTER

The windowHandle pointer is NULL.

# cwbCO\_HasSignedOn

**Purpose:** Returns an indication of whether the specified system object has "signed on" (whether the user ID and password have been validated at some point in the life of the specified system object).

# Syntax:

#### Parameters:

## cwbCO\_SysHandle system - input

Handle that previously was returned from cwbCO\_CreateSystem or cwbCO\_CreateSystemLike. It identifies the iSeries system.

# cwb\_Boolean \* signedOn - output

A pointer to a cwb\_Boolean into which is stored the indication of "signed-on-ness." If the specified system object has signed on, it will be set to CWB\_TRUE, otherwise it will be set to CWB\_FALSE. (On error it will be set to CWB\_FALSE as well.)

**Return Codes:** The following list shows common return values:

CWB\_OK

Successful completion.

### CWB\_INVALID\_API\_HANDLE

Invalid system handle.

### **CWB INVALID POINTER**

The signedOn pointer is NULL.

**Usage:** A returned indication of CWB\_TRUE does not mean that the user ID and password have been validated within a certain time period, but only that since the system object's creation, a signon has occurred. That signon may not have caused or included a connection and security validation flow to the iSeries system. This means that, even if CWB\_TRUE is returned, the next call to the system object that requires a successful signon might connect and attempt to re-validate the user ID and password, and that validation, and hence the signon, may fail. The signedOn indicator reflects the results of the most-recent user ID and password validation. If user ID and password validation (signon) has occurred successfully at one time, but since then this validation has failed, signedOn will be set to CWB\_FALSE.

# cwbCO\_lsConnected

Purpose: Find out if any, and how many, connections to the iSeries system that are using the specified system object currently exist.

## Syntax:

```
UINT CWB ENTRY cwbCO IsConnected(
                          cwbCO SysHandle
                                            system,
                          cwbCO_Service service,
                                             numberOfConnections );
                          PULONG
```

#### Parameters:

#### cwbCO SysHandle system - input

Handle returned previously from cwbCO\_CreateSystem or cwbCO\_CreateSystemLike. It identifies the iSeries system.

## cwbCO Service service - input

The service to check for a connection. Any of the cwbCO\_Service values listed in "Defines for cwbCO Service" on page 108 are valid. To find out if ANY service is connected, specify CWBCO SERVICE ANY. To find out how many services are connected using this system object, specify CWBCO SERVICE ALL.

# PULONG numberOfConnections - output

Used to return the number of connections active for the service(s) that are specified. If the service specified is not CWBCO SERVICE ALL, the value returned will be either 0 or 1, since there can be at most one active connection per service per system object. If CWBCO SERVICE ALL is specified, this could be from zero to the possible number of services, since one connection per service might be active.

**Return Codes:** The following list shows common return values.

#### **CWB OK**

Successful completion, all services specified are connected, or if CWBCO\_SERVICE\_ANY is specified, at least one service is connected.

## **CWB NOT CONNECTED**

If a single service was specified, that service is not connected. If the value CWBCO SERVICE ANY was specified, there are NO active connections. If the value CWBCO SERVICE ALL was specified, there is at least one service that is NOT connected.

#### **CWB INVALID API HANDLE**

Invalid system handle.

# **CWB SERVICE NAME ERROR**

The service identifier is invalid.

#### **CWB INVALID POINTER**

The numberOfConnections parameter is NULL.

Usage: If CWBCO\_SERVICE\_ALL was specified and CWB\_NOT\_CONNECTED is returned, there may be some active connections, and the count of active connections still will be passed back. To find out how many connections through the specified system object exist, call this API and specify CWBCO SERVICE ALL. If the return code is either CWB OK or CWB NOT CONNECTED, the number of connections that exist is stored in numberOfConnections.

# cwbCO\_lsSecureSockets

Purpose: This function gets (for the specified system object) whether Secure Sockets is being used (if connected), or would be attempted (if not currently connected) for a connection.

# Syntax:

```
UINT CWB ENTRY cwbCO IsSecureSockets(
                          cwbCO_SysHandle system,
                          cwb Boolean *inUse );
```

#### Parameters:

# cwbCO SysHandle system - input

Handle that previously was returned from cwbCO\_CreateSystem or cwbCO\_CreateSystemLike. It identifies the iSeries system.

# cwb\_Boolean \* inUse - output

Returns whether iSeries Access is using, or will try to use, secure sockets for communication:

#### **CWB TRUE**

IS in use or would be if connections active.

# CWB\_FALSE

NOT in use, would not try to use it.

**Return Codes:** The following list shows common return values:

### **CWB OK**

Successful completion.

# CWB\_INVALID\_API\_HANDLE

Invalid system handle.

# CWB\_INVALID\_POINTER

The inUse pointer is NULL.

Usage: This flag is an indication of what iSeries Access for Windows will TRY to do for any future communications. If CWB\_TRUE is returned, then any attempt to communicate to the iSeries system that cannot be performed using secure sockets will fail.

# cwbCO\_SetConnectTimeout

Purpose: This function sets, for the specified system object, the number of seconds iSeries Access for Windows will wait before giving up on a connection attempt and returning an error.

# Syntax:

```
UINT CWB ENTRY cwbCO SetConnectTimeout(
                             cwbCO_SysHandle system,
ULONG timeout);
```

#### Parameters:

# cwbCO SysHandle system - input

Handle returned previously from cwbCO CreateSystem or cwbCO CreateSystemLike. It identifies the iSeries system.

# **ULONG** timeout - input

Specifies the connection timeout value, in seconds. The value must be from CWBCO CONNECT TIMEOUT MIN to CWBCO CONNECT TIMEOUT MAX, or if no timeout is desired, use CWBCO CONNECT TIMEOUT NONE. If the value is below the minimum, then CWBCO\_CONNECT\_TIMEOUT\_MIN will be used; if it is above the maximum, CWBCO\_CONNECT\_TIMEOUT\_MAX will be used.

**Return Codes:** The following list shows common return values.

#### **CWB OK**

Successful completion.

# CWB\_INVALID\_API\_HANDLE

Invalid system handle.

Usage: If no timeout value has been suggested by policy, and none has been explicitly set using this API, the connect timeout used is CWBCO\_CONNECT\_TIMEOUT\_DEFAULT.

# cwbCO\_SetDefaultUserMode

Purpose: This function sets, for the specified system object, the behavior with respect to any configured default user ID.

# Syntax:

```
UINT CWB ENTRY cwbCO SetDefaultUserMode(
                            cwbCO SysHandle
                                                 system,
                            cwbCO DefaultUserMode mode );
```

#### Parameters:

## cwbCO SysHandle system - input

Handle that previously was returned from cwbCO CreateSystem or cwbCO CreateSystemLike. It identifies the iSeries system.

# cwbCO DefaultUserMode mode - input

Specifies what will be done with the default user ID. Possible values are:

### CWBCO DEFAULT USER MODE NOT SET

No default user mode is currently in use. When this mode is active, and the Prompt Mode setting does not prohibit prompting, the user will be prompted at signon or connect time to select which of the remaining default user modes should be used from then on. The signon or connect cannot succeed until one of these other mode values is selected. Setting the Default User Mode back to this value will cause the prompt to appear the next time a default user ID is needed by iSeries Access.

# CWBCO\_DEFAULT\_USER\_USE

When no user ID has explicitly been set (by using cwbCO\_SetUserIDEx) and a signon is to occur, use the default user ID that is configured for the iSeries system as named in the system object.

#### CWBCO DEFAULT USER IGNORE

Specifies never to use a default user ID. When a signon takes place and no user ID has explicitly been set for this system object instance, the user will be prompted to enter a user ID if the Prompt Mode allows it (see cwbCO SetPromptMode comments), and no initial value for the user ID will be filled in in the prompt.

#### CWBCO DEFAULT USER USEWINLOGON

The user ID that is used when logging on to Windows will be used as the default if no user ID explicitly has been set for this system object (by using cwbCO\_SetUserIDEx).

# CWBCO DEFAULT\_USER\_USE\_KERBEROS

The kerberos principal created when logging into a Windows domain will be used as the default if no user ID has explicitly been set for this system object (using cwbCO\_SetUserIDEx).

**Return Codes:** The following list shows common return values.

## **CWB OK**

Successful completion.

## CWB\_INVALID\_API\_HANDLE

Invalid system handle.

### CWB\_INVALID\_PARAMETER

The mode parameter is an invalid value.

#### CWB RESTRICTED BY POLICY

A policy exists that prohibits the user from changing this value.

# CWB\_INV\_AFTER\_SIGNON

Signon successfully has occurred by using the specified system object, so this setting no longer may be changed.

# CWB\_KERB\_NOT\_AVAILABLE

Kerberos security package is not available on this version of Windows.

Usage: This API cannot be used after a successful signon has occurred for the specified system object. A signon has occurred if either cwbCO\_Signon or cwbCO\_Connect has been called successfully for this system object. The default user mode set with this API will be ignored if a user ID has been set explicitly with the cwbCO\_SetUserIDEx API.

Error code CWB\_KERB\_NOT\_AVAILABLE will be returned if you attempt to set CWBCO\_DEFAULT\_USER\_USE\_KERBEROS on a Windows platform that does not support Kerberos.

# cwbCO\_SetIPAddress

Purpose: This function sets, for the specified system object, the IP address that will be used to connect to the iSeries system. It also changes the IP Address Lookup Mode for the system object to CWBCO\_IPADDR\_LOOKUP\_NEVER. These changes will NOT affect any other system object that exists or is created later.

### Syntax:

```
UINT CWB ENTRY cwbCO SetIPAddress(
                             cwbCO SysHandle
                                               system,
                             LPCSTR
                                               IPAddress );
```

#### Parameters:

# cwbCO\_SysHandle system - input

Handle that previously was returned from cwbCO CreateSystem or cwbCO CreateSystemLike. It identifies the iSeries system.

### **LPCSTR IPAddress - input**

Specifies the IP address as a character string, in dotted-decimal notation ("nnn.nnn.nnn.nnn"), where each "nnn" is a decimal value ranging from 0 to 255. The IPAddress must not be longer than CWBCO\_MAX\_IP\_ADDRESS characters, not including the terminating NULL character.

**Return Codes:** The following list shows common return values:

#### **CWB OK**

Successful completion.

### **CWB INVALID API HANDLE**

Invalid system handle.

#### CWB INVALID PARAMETER

The IPAddress parameter does not contain a valid IP address.

# CWB RESTRICTED BY POLICY

A policy exists that prohibits the user from changing this value.

#### **CWB INV AFTER SIGNON**

Signon has successfully occurred by using the specified system object, so this setting no longer may be changed.

Usage: This API cannot be used after a successful signon has occurred for the specified system object. A signon has occurred if either cwbCO\_Signon or cwbCO\_Connect has been called successfully for this system object.

Use this API to force use of a specific IP address whenever any connection is made using the specified system object. Since the IP Address Lookup Mode is set to NEVER lookup the IP address, the address specified always will be used, unless before a connect or signon occurs, the IP Address Lookup Mode is changed by calling cwbCO\_SetIPAddressLookupMode.

# cwbCO\_SetIPAddressLookupMode

Purpose: This function sets, for the specified system object, when iSeries Access for Windows dynamically will lookup the iSeries system's IP address when a connection is to be made. If the system name that is specified when cwbCO\_CreateSystem or cwbCO\_CreateSystemLike was called is an actual IP address, this setting is ignored, because iSeries Access for Windows never needs to lookup the address.

## Syntax:

```
UINT CWB ENTRY cwbCO SetIPAddressLookupMode(
                             cwbCO SysHandle
                                                        system,
                             cwbCO IPAddressLookupMode mode );
```

#### Parameters:

### cwbCO SysHandle system - input

Handle that previously was returned from cwbCO CreateSystem or cwbCO CreateSystemLike. It identifies the iSeries system.

## cwbCO IPAddressLookupMode mode - input

Specifies when the dynamic address lookup can occur. Possible values are:

## CWBCO\_IPADDR\_LOOKUP\_ALWAYS

Every time a connection is to occur, dynamically lookup the iSeries system's IP address.

#### CWBCO IPADDR LOOKUP 1HOUR

Lookup the IP address dynamically if it has been at least one hour since the last lookup for this iSeries system.

# CWBCO\_IPADDR\_LOOKUP\_1DAY

Lookup the IP address dynamically if it has been at least one day since the last lookup for this iSeries system.

#### CWBCO IPADDR LOOKUP 1WEEK

Lookup the IP address dynamically if it has been at least one week since the last lookup for this iSeries system.

## CWBCO IPADDR LOOKUP NEVER

Never dynamically lookup the IP address of this iSeries system, always use the IP address that was last used for this iSeries system on this PC.

### CWBCO IPADDR LOOKUP AFTER STARTUP

Lookup the IP address dynamically if Windows has been re-started since the last lookup for this iSeries system.

**Return Codes:** The following list shows common return values:

#### **CWB OK**

Successful completion.

# **CWB INVALID API HANDLE**

Invalid system handle.

## CWB\_INVALID\_PARAMETER

The mode parameter is an invalid value.

### CWB\_RESTRICTED\_BY\_POLICY

A policy exists that prohibits the user from changing this value.

### **CWB INV AFTER SIGNON**

Signon has successfully occurred by using the specified system object, so this setting no longer may be changed.

Usage: This API cannot be used after a successful signon has occurred for the specified system object. A signon has occurred if either cwbCO\_Signon or cwbCO\_Connect has been called successfully for this system object.

Setting this to a value other than CWB\_IPADDR\_LOOKUP\_ALWAYS could shorten the time to connect to the iSeries system, since the dynamic lookup may cause network traffic and take many seconds to complete. If the dynamic lookup is not performed, there is a risk that the IP address of the iSeries system will have changed and a connection will either fail or will be made to the wrong iSeries system.

# cwbCO\_SetPassword

Purpose: This function sets the password to associate with the specified system object. This password will be used when connecting to the iSeries server with either the cwbCO\_Signon or cwbCO\_Connect call, and when a user ID has been set with the cwbCO\_SetUserIDEx call.

## Syntax:

```
UINT CWB ENTRY cwbCO SetPassword(
                             cwbCO SysHandle system,
                                               password );
                             LPCSTR
```

#### Parameters:

### cwbCO SysHandle system - input

Handle that previously was returned from cwbCO\_CreateSystem or cwbCO\_CreateSystemLike. It identifies the iSeries system.

# LPCSTR password - input

A pointer to a buffer that contains the NULL-terminated password. The maximum length is CWBCO MAX PASSWORD + 1 bytes in length, including the NULL terminator.

**Return Codes:** The following list shows common return values.

# CWB\_OK

Successful completion.

#### **CWB INVALID API HANDLE**

Invalid system handle.

### **CWB INVALID POINTER**

The password pointer is NULL.

## CWB NON REPRESENTABLE UNICODE CHAR

One or more input Unicode characters have no representation in the codepage that is being used.

## **CWB INV AFTER SIGNON**

Signon successfully has occurred by using the specified system object, so this setting no longer may be changed.

Usage: This API cannot be used after a successful signon has occurred for the specified system object. A signon has occurred if either cwbCO Signon or cwbCO Connect has been called successfully for this system object. A password set with this API will not be used unless a corresponding user ID has been set with cwbCO\_SetUserIDEx.

Valid password lengths depend on the current setting of the iSeries system password level. Password levels 0 and 1 allow passwords up to 10 characters in length. Password levels 2 and 3 allow passwords up to 128 characters in length.

# cwbCO\_SetPersistenceMode

Purpose: This function sets for the specified system object if the system it represents (as named in the system object), along with its attributes, may be added to the System List (if not already in the list) once a signon successfully has occurred.

## Syntax:

```
UINT CWB ENTRY cwbCO SetPersistenceMode(
                           cwbCO_SysHandle
                                           system,
                           cwbCO PersistenceMode mode );
```

#### Parameters:

## cwbCO SysHandle system - input

Handle returned previously from cwbCO\_CreateSystem or cwbCO\_CreateSystemLike. It identifies the iSeries system.

### cwbCO PersistenceMode mode - input

Specifies the persistence mode. Possible values are:

### **CWBCO MAY MAKE PERSISTENT**

If the system that is named in the specified system object is not yet in the System List, add it to the list once a successful signon has completed. This will make the system, as defined by this system object, available for selection by this AND other applications running, now or in the future, on this personal computer (until the system is deleted from this list).

#### CWBCO MAY NOT MAKE PERSISTENT

The system that is named in the specified system object (along with its attributes) may NOT be added to the System List.

**Return Codes:** The following list shows common return values.

# **CWB OK**

Successful completion.

# **CWB INVALID API HANDLE**

Invalid system handle.

#### **CWB INVALID PARAMETER**

The mode parameter is an invalid value.

## CWB RESTRICTED BY POLICY

A policy exists that prohibits the user from changing this value.

#### CWB INV AFTER SIGNON

Signon successfully has occurred by using the specified system object, so this setting no longer may be changed.

Usage: This API cannot be used after a successful signon has occurred for the specified system object. A signon has occurred if either cwbCO\_Signon or cwbCO\_Connect has been called successfully for this system object.

If the system as named in the system object already is in the System List, this setting has no effect.

# cwbCO\_SetPortLookupMode

Purpose: This function sets, for the specified system object, how a host server port lookup will be done.

# Syntax:

```
UINT CWB ENTRY cwbCO SetPortLookupMode(
                            cwbCO SysHandle
                                               system,
                            cwbCO PortLookupMode mode );
```

#### Parameters:

#### cwbCO SysHandle system - input

Handle that previously was returned by cwbCO CreateSystem or cwbCO CreateSystemLike. It identifies the iSeries system.

# cwbCO\_PortLookupMode mode - input

Specifies port lookup method. Possible values are:

#### CWBCO PORT LOOKUP SERVER

Lookup of a host server port will be done by contacting the host (iSeries) server mapper each time the connection of a service is to be made when one does not yet exist. The server mapper returns the port number that is then used to connect to the desired service on the iSeries system.

#### CWBCO PORT LOOKUP LOCAL

Lookup of a host server port will be done by lookup in the SERVICES file on the PC itself.

#### CWBCO PORT LOOKUP STANDARD

The "standard" port—that set by default for a given host server and in use if no one has changed the services table on the iSeries system for that service-will be used to connect to the desired service.

The latter two modes eliminate the iSeries server mapper connection and its associated delay, network traffic, and load on the iSeries system.

**Return Codes:** The following list shows common return values:

#### **CWB OK**

Successful completion.

# CWB\_INVALID\_API\_HANDLE

Invalid system handle.

# CWB\_INVALID\_PARAMETER

The mode parameter is an invalid value.

### CWB RESTRICTED\_BY\_POLICY

A policy exists that prohibits the user from changing this value.

### CWB\_INV\_AFTER\_SIGNON

Signon has successfully occurred by using the specified system object, so this setting no longer may be changed.

**Usage:** This API cannot be used after a successful signon has occurred for the specified system object. A signon has occurred if either cwbCO\_Signon or cwbCO\_Connect has been called successfully for this system object.

Use CWBCO PORT LOOKUP SERVER to be most certain of the accuracy of the port number for a service; however, this requires an extra connection to the server mapper on the iSeries system every time a new connection to a service is to be made.

Use CWBCO\_PORT\_LOOKUP\_STANDARD to achieve the best performance, although if the system administrator has changed the ports of any iSeries Access host service in the service table on that iSeries system, this mode will not work.

Use CWBCO\_PORT\_LOOKUP\_LOCAL for best performance when the port for a iSeries Access host service has been changed on the iSeries system represented by the system object. For this to work, entries for each host service port must be added to a file on the PC named SERVICES. Each such entry must contain first the standard name of the host service (for example, "as-rmtcmd" without the quotes) followed by spaces and the port number for that service. The SERVICES file should be located in the Windows install directory in Windows 95/98, or in subdirectory system32\drivers\etc under the Windows NT install directory in Windows NT.

# cwbCO\_SetPromptMode

Purpose: This function sets, for the specified system object, the prompt mode, which specifies when and if the user should be prompted for user ID and password, or other information, when a signon is performed.

## Syntax:

```
UINT CWB ENTRY cwbCO SetPromptMode(
                                  cwbC0_SysHandle
cwbC0_PromptMode
                                                           system,
                                                          mode );
```

#### Parameters:

### cwbCO SysHandle system - input

Handle that previously was returned from cwbCO\_CreateSystem or cwbCO\_CreateSystemLike. It identifies the iSeries system.

# cwbCO PromptMode - input

Specifies the prompt mode. Possible values are:

# **CWBCO PROMPT IF NECESSARY**

iSeries Access for Windows will prompt if either the user ID or password have not been explicitly set or cannot be retrieved from the persistent configuration for this system, the password cache (if enabled), or by some other means.

If the Default User Mode has not been set, and if for this iSeries system the user has not been prompted yet for default user ID, iSeries access for Windows will prompt for it at cwbCO\_Connect or cwbCO\_Signon time

### **CWBCO PROMPT ALWAYS**

iSeries Access for Windows will always prompt when a signon is to occur for the specified system object, even if a successful signon using the same user ID to the same iSeries system has occurred using a different system object. Since a signon can occur only once for a system object, this means that exactly one prompt per system object will occur. Additional explicit signon calls will do nothing (including prompt). See two exceptions to using this mode in the usage notes below.

#### CWBCO PROMPT NEVER

iSeries Access for Windows never will prompt for user ID and password, or for default user ID. When this mode is used, a call to any API that requires a signon for completion (for example, cwbCO Signon or cwbCO Connect) will fail if either the user ID or password have not been set and cannot be programmatically retrieved (from the iSeries password cache). This mode should be used when either

- · iSeries Access for Windows is running on a PC that is unattended or for some other reason cannot support end-user interaction.
- · The application itself is prompting for or otherwise fetching the user ID and password, and explicitly setting them by using cwbCO SetUserIDEx and cwbCO SetPassword.

**Return Codes:** The following list shows common return values:

### **CWB OK**

Successful completion.

### CWB\_INVALID\_API\_HANDLE

Invalid system handle.

#### **CWB INVALID PARAMETER**

The mode parameter is an invalid value.

# CWB\_RESTRICTED\_BY\_POLICY

A policy exists that prohibits the user from changing this value.

# CWB\_INV\_AFTER\_SIGNON

Signon successfully has occurred by using the specified system object, so this setting no longer may be changed.

Usage: This API cannot be used after a successful signon has occurred for the specified system object. A signon has occurred if either cwbCO\_Signon or cwbCO\_Connect has been called successfully for this system object. Setting the prompt mode to CWBCO\_PROMPT\_ALWAYS will not prompt the user in the following two cases:

- · A user ID and password explicitly have been set with the cwbCO\_setUserIDEx and cwbCO\_SetPassword APIs.
- Use Windows logon info (CWBCO\_DEFAULT\_USER\_USEWINLOGON) has been set with the cwbCO\_SetDefaultUserMode API.

# cwbCO\_SetUserIDEx

Purpose: This function sets the user ID to associate with the specified system object. This user ID will be used when connecting to the iSeries server with either the cwbCO\_Signon or cwbCO\_Connect call.

# Syntax:

```
UINT CWB ENTRY cwbCO SetUserIDEx(
                            cwbCO SysHandle system,
                                              userID );
```

#### Parameters:

## cwbCO SysHandle system - input

Handle that previously was returned from cwbCO CreateSystem or cwbCO CreateSystemLike. It identifies the iSeries server system.

# LPCSTR userID - input

Pointer to a buffer that contains the NULL-terminated user ID. The user ID must not be longer than CWBCO MAX USER ID characters, not including the terminating NULL character.

**Return Codes:** The following list shows common return values.

### CWB\_OK

Successful completion.

#### **CWB INVALID API HANDLE**

Invalid system handle.

# CWB\_INVALID\_POINTER

The userID pointer is NULL.

### CWB NON REPRESENTABLE UNICODE CHAR

One or more input Unicode characters have no representation in the codepage that is being used.

# CWB INV AFTER SIGNON

Signon successfully has occurred by using the specified system object, so this setting no longer may be changed.

**Usage:** This API cannot be used after a successful signon has occurred for the specified system object. A signon has occurred if either cwbCO\_Signon or cwbCO\_Connect has been called successfully for this system object. Setting a user ID explicitly with this API will cause any default user mode set with the cwbCO\_SetDefaultUserMode API to be ignored.

# cwbCO\_SetValidateMode

Purpose: This function sets, for the specified system object, the validate mode, which affects behavior when validating the user ID and password.

## Syntax:

```
UINT CWB ENTRY cwbCO SetValidateMode(
                            cwbCO SysHandle
                                                system,
                            cwbCO ValidateMode mode );
```

#### Parameters:

## cwbCO SysHandle system - input

Handle that previously was returned from cwbCO CreateSystem or cwbCO CreateSystemLike. It identifies the iSeries system.

## cwbCO ValidateMode mode - input

Specifies the validate mode. Possible values are:

### CWBCO VALIDATE IF NECESSARY

If validation of this user ID on this iSeries system has occurred from this PC within the last 24 hours, and the validation was successful, then use the results of the last validation and do not connect to validate at this time. There may be other scenarios where re-validation will occur; iSeries Access for Windows will re-validate as needed.

#### **CWBCO VALIDATE ALWAYS**

Communication with the iSeries system to validate user ID and password will occur every time this validation is requested or required. Setting this mode forces the validation to occur (when the system object is not signed on yet). Once a system object is signed on, this setting is ignored.

**Return Codes:** The following list shows common return values.

## CWB OK

Successful completion.

# **CWB INVALID API HANDLE**

Invalid system handle.

# CWB INVALID\_PARAMETER

The mode parameter is an invalid value.

# CWB RESTRICTED BY POLICY

A policy exists that prohibits the user from changing this value.

### CWB\_INV\_AFTER\_SIGNON

Signon has successfully occurred using the specified system object, so this setting no longer may be changed.

Usage: This API cannot be used after a successful signon has occurred for the specified system object. A signon has occurred if either cwbCO Signon or cwbCO Connect has been called successfully for this system object.

# cwbCO\_SetWindowHandle

Purpose: This function sets, for the specified system object, the window handle to use if any prompting is to be done that is associated with the system object (for example, prompting for user ID and password). When so set (to a non-NULL window handle), such a prompt would appear 'modal' to the main application window and therefore never would get hidden behind that window.

## Syntax:

```
UINT CWB ENTRY cwbCO SetWindowHandle(
                            cwbCO_SysHandle
                                                system,
                                                windowHandle );
```

#### Parameters:

# cwbCO\_SysHandle system - input

Handle that previously was returned from cwbCO\_CreateSystem or cwbCO\_CreateSystemLike. It identifies the iSeries system.

# **HWND** windowHandle - input

Specifies the window handle to associate with the system object. If NULL, no window handle is associated with the system object.

**Return Codes:** The following list shows common return values:

#### **CWB OK**

Successful completion.

### **CWB INVALID API HANDLE**

Invalid system handle.

Usage: This API may be used any time to change the window handle for the specified system object, even after a successful signon.

# cwbCO\_Signon

Purpose: Sign the user on to the iSeries system that is represented by the specified system object by using user ID and password.

Note: Passing an incorrect password on the cwbCO\_Signon API increments the invalid signon attempts counter for the specified user. The user profile is disabled if sufficient invalid passwords are sent to the host.

# Syntax:

```
UINT CWB ENTRY cwbCO Signon(
                             cwbCO_SysHandle
                                                   system,
                                                   errorHandle );
                             cwbSV_ErrHandle
```

### Parameters:

# cwbCO SysHandle system - input

Handle that previously was returned from cwbCO CreateSystem or cwbCO CreateSystemLike. It identifies the iSeries system.

# cwbSV\_ErrHandle errorHandle - input/output

Any returned messages will be written to this object. It is created with the cwbSV\_CreateErrHandle API. The messages may be retrieved through the cwbSV\_GetErrText API. If the parameter is set to zero, or if the errorHandle is invalid, no messages will be retrieved.

**Return Codes:** The following list shows common return values:

### **CWB OK**

Successful completion.

#### **CWB INVALID API HANDLE**

Invalid system handle.

# CWB UNKNOWN USERID

The supplied user ID is not known to this system.

### CWB WRONG PASSWORD

Password is not correct.

#### CWB PASSWORD EXPIRED

Password has expired.

# CWB\_USER\_PROFILE\_DISABLED

The user ID has been disabled.

### CWB\_INVALID\_PASSWORD

One or more characters in the password is invalid or the password is too long.

#### **CWB INVALID USERID**

One or more characters in the user ID is invalid or the user ID is too long.

## **CWB NOT ENOUGH MEMORY**

Insufficient memory; may have failed to allocate temporary buffer.

#### **CWB API ERROR**

General API failure.

#### **CWB USER CANCELLED**

The user cancelled the signon process.

Other return codes commonly may be returned as a result of a failed attempt to connect to the signon server. For a list of such return codes, see comments for cwbCO Connect.

Usage: Both whether the user is prompted for user ID and password, and whether the iSeries system actually is contacted during user validation, are influenced by current system object settings, such as user ID, password, Prompt Mode, Default User Mode, and Validate Mode. See declarations for the get/set APIs of these attributes for more information. If the iSeries system as named in the specified system object does not exist in the System List, and the system object Persistence Mode is set appropriately, then when cwbCO\_Connect or cwbCO\_Signon first is called successfully, the iSeries system, as named in the system object, will be added to the System List.

For more information about the Persistence Mode, see the comments for cwbCO\_SetPersistenceMode. If successful, and iSeries server password caching is enabled, the password will be stored for the resulting user ID in the PC's iSeries server password cache.

#### See also:

- "Differences between cwbCO\_Signon and cwbCO\_VerifyUserIDPassword" on page 108
- "Similarities between cwbCO\_Signon and cwbCO\_VerifyUserIDPassword" on page 108

# cwbCO\_UseSecureSockets

Purpose: Specify that all communication to the iServer system that uses the specified system object either must use secure sockets or must not use secure sockets.

# Syntax:

```
UINT CWB ENTRY cwbCO UseSecureSockets(
                          cwbCO SysHandle system,
                          cwb_Boolean useSecureSockets );
```

#### Parameters:

# cwbCO SysHandle system - input

Handle that previously was returned from cwbCO CreateSystem or cwbCO CreateSystemLike. It identifies the iServer system.

# cwb Boolean useSecureSockets - input

Specifies whether to require secure sockets use when communicating with the iServer system that the specified system object handle represents. Use the appropriate value:

### **CWB TRUE**

Require secure sockets use for communication

### CWB\_FALSE

Do not use secure sockets for communication

#### **CWB TIMED OUT**

The connect timeout value associated with the system object expired before the connection verification attempt completed, so we stopped waiting.

**Return Codes:** The following list shows common return values:

### CWB OK

Successful completion.

### **CWB INVALID API HANDLE**

Invalid system handle.

#### CWB SECURE SOCKETS NOTAVAIL

Secure sockets is not available. It may not be installed on the PC, prohibited for this user, or not available on the iServer system.

### CWB RESTRICTED BY POLICY

A policy exists that prohibits the user from changing this value.

#### **CWB INV AFTER SIGNON**

Signon has successfully occurred by using the specified system object, so this setting no longer may be changed.

Usage: Even if a connection to the specified service already exists for the given system object, a new connection is attempted. The attributes of the given system object, such as whether to use secure sockets, are used for this connection attempt. It is therefore possible that connection verification may fail given the passed system object, but might succeed to the same system given a system object whose attributes are set differently. The most obvious example of this is where secure sockets use is concerned, since the non-secure-sockets version of the service may be running on the iServer system, while the secure-sockets version of the service might not be running, or vice-versa.

iSeries Access for Windows may or may not be able to detect at the time this API is called if Secure Sockets will be available for use at connect time for this iSeries system. Even if CWB SECURE SOCKETS NOTAVAIL is NOT returned, it may be determined at a later time that secure sockets is not available.

# cwbCO\_Verify

Purpose: Verifies that a connection can be made to a specific host service on an iSeries system.

# Syntax:

```
UINT CWB ENTRY cwbCO Verify(
```

#### Parameters:

### cwbCO SysHandle system - input

Handle previously returned from cwbCO CreateSystem or cwbCO CreateSystemLike. It identifies the iSeries system to which to verify connectability.

# cwbCO Service service - input

The service to verify connectability to on the iSeries system. Valid values are those listed in "Defines for cwbCO\_Service" on page 108, except for the value CWBCO\_SERVICE\_ANY. To verify connectability of ALL services, specify CWBCO SERVICE ALL.

### cwbSV ErrHandle errorHandle - input/output

Any returned messages will be written to this object. It is created with the cwbSV\_CreateErrHandle API. The messages may be retrieved through the cwbSV GetErrText API. If the parameter is set to zero, or if the errorHandle is invalid, no messages will be retrieved.

**Return Codes:** The following list shows common return values.

#### **CWB OK**

Successful completion.

### CWB\_INVALID\_API\_HANDLE

Invalid system handle.

#### **CWB SERVICE NAME ERROR**

The service identifier is invalid.

### **CWB COMMUNICATIONS ERROR**

An error occurred attempting to verify a connection to the service.

Usage: This API does not require user ID and password to be set, nor will it cause a signon to occur, thus it will never prompt for this information. It does not change the state of the system object in any way.

If a connection to any specified service already exists, no new connection will be established, and connectability will be considered verified for that service.

If CWBCO\_SERVICE\_ALL is specified for verification, the return code will be CWB\_OK only if ALL services can be connected to. If any one verification attempt fails, the return code will be that from the first failure, although verification of the other services still will be attempted.

Since this API does not establish a usable connection, it automatically will disconnect when the verification is complete; therefore, do NOT call cwbCO\_Disconnect to end the connection.

# cwbCO\_VerifyUserIDPassword

Purpose: This function verifies the correctness of the user ID and password passed in, on the iSeries system that the specified system object represents. If the user ID and password are correct, it also retrieves data related to signon attempts and password expiration.

Note: Passing an incorrect password on the cwbCO VerifvUserIDPassword API increments the invalid signon attempts counter for the specified user. The user profile is disabled if sufficient invalid passwords are sent to the host.

### Syntax:

```
UINT CWB ENTRY cwbCO VerifyUserIDPassword(
                            cwbCO SysHandle
                                                 system,
                            LPCSTR
                                                 userID,
                            LPCSTR
                                                 password,
                            cwbSV ErrHandle
                                                errorHandle );
```

#### Parameters:

# cwbCO\_SysHandle system - input

Handle that previously was returned from cwbCO CreateSystem or cwbCO CreateSystemLike. It identifies the iSeries system.

### LPCSTR userID - input

Pointer to a buffer that contains the NULL-terminated user ID, which must not exceed CWBCO\_MAX\_USER\_ID characters in length, not including the terminating NULL.

### LPCSTR password - input

A pointer to a buffer that contains the NULL-terminated password. The maximum length is CWBCO MAX PASSWORD + 1 bytes in length, including the NULL terminator.

### cwbSV ErrHandle errorHandle - input/output

Any returned messages will be written to this object. It is created with the cwbSV\_CreateErrHandle API. The messages may be retrieved through the cwbSV GetErrText API. If the parameter is set to zero, or if the errorHandle is invalid, no messages will be retrieved.

**Return Codes:** The following list shows common return values:

# CWB\_OK

Successful completion.

#### **CWB INVALID API HANDLE**

Invalid system handle.

#### **CWB INVALID POINTER**

A pointer supplied to the API is not valid.

# CWB UNKNOWN USERID

The supplied user ID is not known to this system.

### CWB WRONG PASSWORD

Password is not correct.

# CWB PASSWORD EXPIRED

Password has expired.

# CWB USER PROFILE DISABLED

The user ID has been disabled.

# **CWB INVALID PASSWORD**

One or more characters in the password is invalid or the password is too long.

# CWB\_INVALID\_USERID

One or more characters in the user ID is invalid or the user ID is too long.

# CWB\_NOT\_ENOUGH\_MEMORY

Insufficient memory; may have failed to allocate a temporary buffer.

### **CWB API ERROR**

General API failure.

*Usage:* Valid password lengths depend on the current setting of the iSeries system password level. Password levels 0 and 1 allow passwords up to 10 characters in length. Password levels 2 and 3 allow passwords up to 128 characters in length.

See "Differences between cwbCO\_Signon and cwbCO\_VerifyUserIDPassword" on page 108 and "Similarities between cwbCO\_Signon and cwbCO\_VerifyUserIDPassword" on page 108.

# **Defines for cwbCO Service**

The following are values that define cwbCO Service:

- CWBCO\_SERVICE\_CENTRAL
- CWBCO\_SERVICE\_NETFILE
- CWBCO SERVICE NETPRINT
- CWBCO SERVICE DATABASE
- CWBCO\_SERVICE\_ODBC
- CWBCO SERVICE DATAQUEUES
- CWBCO\_SERVICE\_REMOTECMD
- CWBCO SERVICE SECURITY
- CWBCO SERVICE DDM
- CWBCO SERVICE MAPI
- CWBCO SERVICE USF
- · CWBCO SERVICE WEB ADMIN
- CWBCO\_SERVICE\_TELNET
- CWBCO SERVICE MGMT CENTRAL
- CWBCO SERVICE ANY
- CWBCO SERVICE ALL

# Differences between cwbCO Signon and cwbCO VerifyUserIDPassword

Following are listed some of the significant differences between cwbCO Signon and cwbCO VerifyUserIDPassword:

- cwbCO VerifyUserIDPassword requires that a user ID and password be passed-in (system object values for these will NOT be used), and will not prompt for this information. cwbCO\_Signon may use prompting, depending on other system object settings, and in that case will use whatever values are supplied by the user for user ID and password in its validation attempt.
- Since cwbCO VerifyUserIDPassword never will prompt for user ID and password, these settings in the specified system object will not be changed as a result of that call. A call to cwbCO Signon, however, may change the user ID or password of the system object as the result of possible prompting for this information.
- cwbCO VerifyUserIDPassword ALWAYS will result in a connection to the iSeries system being established to perform user ID and password validation, and to retrieve current values (such as date and time of last successful signon) related to signon attempts, cwbCO. Signon, however, might not connect to validate the user ID and password, but instead may use recent results of a previous validation. This is affected by recency of previous validation results as well as by the Validation Mode attribute of the given system object.
- · The password will be cached in the iSeries password cache only in the case of the successful completion of cwbCO Signon, never as the result of a call to cwbCO VerifyUserIDPassword.
- cwbCO\_VerifyUserIDPassword NEVER will set the system object state to 'signed on', whereas a successful cwbCO Signon WILL change the state to 'signed on'. This is important because when a system object is in a 'signed on' state, most of its attributes may no longer be changed.

# Similarities between cwbCO Signon and cwbCO VerifyUserIDPassword

Both APIs, when using a connection to validate the user ID and password, also retrieve current data related to signon attempts. This data then can be retrieved by using the following APIs:

- · cwbCO GetSignonDate
- cwbCO GetPrevSignonDate
- cwbCO GetPasswordExpireDate
- · cwbCO GetFailedSignons

# iSeries Access for Windows Communications system list APIs listing

The following Communications system list APIs are listed alphabetically, by function:

| Function                                                                                                    | APIs                                                                                                    |
|----------------------------------------------------------------------------------------------------|----------------------------------------------------------------------------------------------------|
| Create a list of configured systems, either in the currently active environment or in a different environment. Retrieve the number of entries in the list, and each entry in succession.                                | cwbCO_CreateSysListHandle cwbCO_CreateSysListHandleEnv cwbCO_GetSysListSize cwbCO_GetNextSysName cwbCO_DeleteSysListHandle                                                                        |
| Obtain information about individual systems that are configured or connected in the current process.  Unless the environment name is passed as a parameter, these APIs work only with the currently active environment: | cwbCO_GetDefaultSysName cwbCO_GetConnectedSysName cwbCO_IsSystemConfigured cwbCO_IsSystemConfiguredEnv* cwbCO_IsSystemConnected cwbCO_GetUserID cwbCO_GetActiveConversations cwbCO_GetHostVersion |
| Obtain the names of environments that have been configured.                                                                                                    | cwbCO_GetNumberOfEnvironments cwbCO_GetEnvironmentName cwbCO_GetActiveEnvironment                                                                                                    |
| Determine if the calling application can modify environments and connection information.                                                                                                    | cwbCO_CanConnectNewSystem cwbCO_CanSetActiveEnvironment cwbCO_CanModifyEnvironmentList cwbCO_CanModifySystemList cwbCO_CanModifySystemListEnv                                                     |

# cwbCO\_CanConnectNewSystem

Purpose: Indicates whether the user may connect to a system not currently configured in the System List within the active environment.

# Syntax:

cwb\_Boolean CWB\_ENTRY cwbCO\_CanConnectNewSystem();

Parameters: None

**Return Codes:** The following list shows common return values:

CWB\_TRUE

Can connect to systems not already configured.

**CWB FALSE** 

Cannot connect to systems not already configured.

Usage: If this API returns CWB\_FALSE, a call to cwbCO\_CreateSystem with a system name not currently configured will fail, as will various other iSeries Access for Windows APIs that take system name as a parameter.

# $cwb CO\_Can Modify Environment List\\$

Purpose: Indicates whether the user can create/remove/rename environments.

Syntax:

cwb Boolean CWB ENTRY cwbCO CanModifyEnvironmentList();

Parameters:

None

**Return Codes:** The following list shows common return values.

**CWB TRUE** 

Can create/remove/rename/delete environments.

**CWB FALSE** 

Cannot create/remove/rename/delete environments.

Usage: This API indicates whether environments can be manipulated. To see if systems within an environment may be manipulated, use the cwbCO\_CanModifySystemList and cwbCO\_CanModifySystemListEnv APIs.

# cwbCO\_CanModifySystemList

Purpose: Indicates whether the user can add/remove/delete systems within the active environment. Note that systems "suggested" by the administrator via policies cannot be removed.

# Syntax:

cwb\_Boolean CWB\_ENTRY cwbCO\_CanModifySystemList();

#### Parameters:

None

**Return Codes:** The following list shows common return values:

**CWB TRUE** 

Can modify system list.

CWB\_FALSE

Cannot modify system list.

Usage: This API indicates whether systems within the active environment can be manipulated. To see if environments can be manipulated see the cwbCO\_CanModifyEnvironmentList API.

# cwbCO\_CanModifySystemListEnv

Purpose: Indicates whether the user can add/remove/delete systems within an input environment. Note that systems "suggested" by the administrator via policies cannot be removed.

## Syntax:

```
cwb Boolean CWB ENTRY cwbCO CanModifySystemListEnv(
                                            *environmentName);
                           char
```

#### Parameters:

### char \*environmentName - input

Pointer to a string that contains the desired environment name. If this pointer is NULL, or if it points to an empty string, the currently active environment is used.

**Return Codes:** The following list shows common return values:

### **CWB TRUE**

Can modify system list.

# CWB\_FALSE

Cannot modify system list, or an error occurred, such as having been passed a non-existent environment name.

Usage: This API indicates whether systems within an environment can be manipulated. To see if environments can be manipulated see the cwbCO\_CanModifyEnvironmentList API.

# $cwbCO\_CanSetActiveEnvironment\\$

Purpose: Indicates whether the user can set an environment to be the active environment.

Syntax:

cwb\_Boolean CWB\_ENTRY cwbCO\_CanSetActiveEnvironment();

Parameters:

None

Return Codes: The following list shows common return values:

**CWB TRUE** 

Can set the active environment.

**CWB FALSE** 

Cannot set the active environment.

Usage: None

# cwbCO\_CreateSysListHandle

**Purpose:** Creates a handle to a list of configured system names in the active environment.

# Syntax:

```
unsigned int CWB ENTRY cwbCO CreateSysListHandle(
                           cwbCO SysListHandle *listHandle,
                           cwbSV_ErrHandle errorHandle);
```

#### Parameters:

# cwbCO SysListHandle \*listHandle - output

Pointer to a list handle that will be passed back on output. This handle is needed for other calls using

# cwbSV\_ErrorHandle errorHandle - input

If the API call fails, the message object that is associated with this handle will be filled in with message text that describes the error. If this parameter is zero, no messages will be available.

**Return Codes:** The following list shows common return values:

#### **CWB OK**

Successful Completion.

### CWB\_NOT\_ENOUGH\_MEMORY

Insufficient memory.

### CWB INVALID POINTER

Pointer to the list handle is NULL.

Usage: cwbCO\_DeleteSysListHandle must be called to free resources that are allocated with this API.

# cwbCO\_CreateSysListHandleEnv

Purpose: Creates a handle to list of configured system names of the specified environment.

# Syntax:

```
unsigned int CWB ENTRY cwbCO CreateSysListHandleEnv(
                            cwbCO SysListHandle *listHandle,
                            cwbSV_ErrHandle errorHandle,
                            LPCSTR
                                               pEnvironment);
```

#### Parameters:

### cwbCO\_SysListHandle \*listHandle - output

Pointer to a list handle that will be passed back on output. This handle is needed for other calls that are using the list.

### cwbSV\_ErrorHandle errorHandle - input

If the API call fails, the message object that is associated with this handle will be filled in with message text that describes the error. If this parameter is zero, no messages will be available.

# LPCSTR pEnvironment

Pointer to a string containing the desired environment name. If pEnvironment is the NULL pointer, or points to the NULL string ("\0"), the system list of the current active environment is returned.

**Return Codes:** The following list shows common return values.

### CWB\_OK

Successful Completion.

### CWB\_NOT\_ENOUGH\_MEMORY

Insufficient memory; may have failed to allocate temporary buffer.

### CWB\_INVALID\_POINTER

Pointer to the list handle is NULL.

#### **CWBCO NO SUCH ENVIRONMENT**

The specified environment does not exist.

### CWB NON REPRESENTABLE UNICODE CHAR

One or more input Unicode characters have no representation in the codepage being used.

### **CWB API ERROR**

General API failure.

Usage: cwbCO\_DeleteSysListHandle must be called to free resources allocated with this API.

# cwbCO\_DeleteSysListHandle

Purpose: Deletes a handle to a list of configured system names. This must be called when you are finished using the system name list.

# Syntax:

```
unsigned int CWB_ENTRY cwbCO_DeleteSysListHandle(
                             cwbCO_SysListHandle listHandle);
```

# Parameters:

# cwbCO\_SysListHandle - listHandle

A handle to the system name list to delete.

**Return Codes:** The following list shows common return values.

CWB\_OK

Successful Completion.

# CWB\_INVALID\_API\_HANDLE

Invalid system handle.

Use this API to delete the list created with the cwbCO\_CreateSysListHandle or cwbCO\_CreateSysListHandleEnv API.

# cwbCO\_GetActiveConversations

Purpose: Get the number of active conversations of the system.

# Syntax:

```
int CWB ENTRY cwbCO GetActiveConversations(
                                          LPCSTR systemName);
```

#### Parameters:

### LPCSTR systemName - input

Pointer to a buffer that contains the system name.

Return Codes: The number of active conversations, if any, is returned. If the systemName pointer is NULL, points to an empty string, the system is not currently connected, or system name contains one or more Unicode characters which cannot be converted, 0 will be returned.

Usage: This API returns the number of conversations active for the specified iSeries system within the CURRENT PROCESS ONLY. There may be other conversations active within other processes running on the PC.

# cwbCO\_GetActiveEnvironment

**Purpose:** Get the name of the environment currently active.

# Syntax:

```
unsigned int CWB ENTRY cwbCO GetActiveEnvironment(
```

#### Parameters:

### char \*environmentName - output

Pointer to a buffer into which will be copied the name of the active environment, if the buffer that is passed is large enough to hold it. The buffer should be large enough to hold at least CWBCO\_MAX\_ENV\_NAME + 1 characters, including the terminating NULL character.

# unsigned long \* bufferSize - input/output

**input** Size of the buffer pointed to by \*environmentName.

output

Size of buffer needed.

**Return Codes:** The following list shows common return values:

#### **CWB OK**

Successful Completion.

### **CWB INVALID POINTER**

One or more pointer parameters are NULL.

### **CWB BUFFER OVERFLOW**

Not enough room in output buffer to hold entire environment name. Use \*bufferSize to determine the correct size. No error message is logged to the History Log since the caller is expected to recover from this error and continue.

### **CWBCO NO SUCH ENVIRONMENT**

No environments have been configured, so there is no active environment.

### **CWB NOT ENOUGH MEMORY**

Insufficient memory; may have failed to allocate temporary buffer.

### **CWB API ERROR**

General API failure.

#### Usage:

# cwbCO\_GetConnectedSysName

Purpose: Get the name of the connected system corresponding to the index.

# Syntax:

```
unsigned int CWB ENTRY cwbCO GetConnectedSysName(
                              *systemName,
                   char
```

#### Parameters:

### char \*systemName - output

Pointer to a buffer that will contain the system name. This buffer should be large enough to hold at least CWBCO\_MAX\_SYS\_NAME + 1 characters, including the terminating NULL character.

# unsigned long \* bufferSize - input/output

**input** Size of the buffer pointed to by \*systemName.

output

Size of buffer needed.

# unsigned long index

Indicates which connected system to retrieve the name for. The first connected system's index is 0, the second index is 1, and so on.

**Return Codes:** The following list shows common return values.

#### **CWB OK**

Successful Completion.

# CWB\_INVALID\_POINTER

Pointer to system name or pointer to buffer size needed is NULL. Check messages in the History Log to determine which are NULL.

### **CWB BUFFER OVERFLOW**

Not enough room in output buffer to hold entire system name. Use \*bufferSize to determine the correct size. No error message is logged to the History Log since the caller is expected to recover from this error and continue.

### CWBCO END OF LIST

The end of connected system list has been reached. No system name was returned.

# **CWB NOT ENOUGH MEMORY**

Insufficient memory; may have failed to allocate temporary buffer.

# **CWB API ERROR**

General API failure.

**Usage:** Connections for which system names can be retrieved are those within the current process only.

# cwbCO\_GetDefaultSysName

**Purpose:** Get the name of the default system in the active environment.

# Syntax:

```
unsigned int CWB ENTRY cwbCO GetDefaultSysName(
                                                   *defaultSystemName,
                               char
                               unsigned long bufferS
unsigned long *needed,
                                                   bufferSize,
                               cwbSV_ErrHandle errorHandle);
```

#### Parameters:

# char \*defaultSystemName - output

Pointer to a buffer that will contain the NULL-terminated system name. This buffer should be large enough to hold at least CWBCO\_MAX\_SYS\_NAME + 1 characters, including the terminating NULL character.

### unsigned long bufferSize - input

Size of input buffer.

# unsigned long \*needed - output

Number of bytes needed to hold entire system name including the terminating NULL.

# cwbSV\_ErrorHandle errorhandle - input

If the API call fails, the message object associated with this handle will be filled in with message text that describes the error. If this parameter is zero, no messages will be available.

**Return Codes:** The following list shows common return values:

#### CWB OK

Successful Completion.

# CWB\_INVALID\_POINTER

Pointer to the system name or pointer to buffer size needed is NULL. Check messages in the History Log to determine which are NULL.

# CWB\_BUFFER\_OVERFLOW

Not enough room in output buffer to hold the entire system name. Use \*needed to determine the correct size. No error message is logged to the History Log since the caller is expected to recover from this error and continue.

#### CWBCO DEFAULT SYSTEM NOT DEFINED

The setting for the default system has not been defined in the active environment.

#### **CWB NOT ENOUGH MEMORY**

Insufficient memory; may have failed to allocate temporary buffer.

### **CWB API ERROR**

General API failure.

### Usage:

# cwbCO\_GetEnvironmentName

**Purpose:** Get the name of the environment corresponding to the index.

# Syntax:

```
unsigned int CWB ENTRY cwbCO GetEnvironmentName(
```

\*environmentName, char unsigned long \*bufferSize,
unsigned long index); unsigned long index);

#### Parameters:

### char \*environmentName - output

Pointer to a buffer that will contain the environment name. This buffer should be large enough to hold at least CWBCO\_MAX\_ENV\_NAME + 1 characters, including the terminating NULL character.

# unsigned long \* bufferSize - input/output

**input** Size of the buffer pointed to by \*environmentName.

output

Size of buffer needed, if the buffer provided was too small.

# unsigned long index - input

0 corresponds to the first environment.

**Return Codes:** The following list shows common return values:

#### **CWB OK**

Successful Completion.

### CWB\_INVALID\_POINTER

One or more pointer parameters are NULL.

#### CWB BUFFER OVERFLOW

Not enough room in output buffer to hold entire environment name. Use \*bufferSize to determine the correct size. No error message is logged to the History Log since the caller is expected to recover from this error and continue.

### CWBCO END OF LIST

The end of the environments list has been reached. No environment name was returned.

#### **CWB NOT ENOUGH MEMORY**

Insufficient memory; may have failed to allocate temporary buffer.

### **CWB API ERROR**

General API failure.

# Usage:

# cwbCO\_GetHostVersion

Purpose: Get the version and release level of the host.

# Syntax:

```
unsigned int CWB ENTRY cwbCO GetHostVersion(
                            LPCSTR
                                          system,
                            unsigned int * version,
                            unsigned int * release );
```

#### Parameters:

# LPCSTR systemName - input

Pointer to a buffer that contains the system name.

### unsigned int \* version - output

Pointer to a buffer where the version level of the system is returned.

# unsigned int \* release - output

Pointer to a buffer where the release level of the system is returned.

Return Codes: The following list shows common return values:

### CWB\_OK

Successful Completion.

# CWBCO\_SYSTEM\_NOT\_CONFIGURED

The system is not configured in the currently active environment.

#### CWBCO SYSTEM NOT CONNECTED

The system has never been connected to when using the currently active environment.

### CWB\_INVALID\_POINTER

One of the pointers passed is NULL.

### CWB\_NOT\_ENOUGH\_MEMORY

Insufficient memory; may have failed to allocate temporary buffer.

### CWB NON REPRESENTABLE UNICODE CHAR

One or more input Unicode characters have no representation in the codepage being used.

#### **CWB API ERROR**

General API failure.

Usage: The host version is retrieved and saved whenever a connection is made to the system; this API does not go to the host to get it on each call. The system must have been connected previously, though not necessarily at the time the API is called. Host information can only be retrieved for systems configured in the currently active environment.

# cwbCO\_GetNextSysName

**Purpose:** Get the name of the next system from a list of systems.

# Syntax:

```
unsigned int CWB ENTRY cwbCO GetNextSysName(
                              cwbCO_SysListHandle listHandle,
                                              *systemName,
                              char
                              unsigned long
unsigned long
                                                  bufferSize,
                                                  *needed);
```

#### Parameters:

### cwbCO\_SysListHandle handleList - input

Handle to a list of systems.

## char \*systemName - output

Pointer to a buffer that will contain the system name. This buffer should be large enough to hold at least CWBCO\_MAX\_SYS\_NAME + 1 characters, including the terminating NULL character.

# unsigned long bufferSize - input

Size of the buffer pointed to by systemName.

### unsigned long \*needed - output

Number of bytes needed to hold entire system name.

Return Codes: The following list shows common return values.

## **CWB OK**

Successful Completion.

# **CWB INVALID API HANDLE**

Invalid system handle.

# CWB\_INVALID\_POINTER

Pointer to system name or pointer to buffer size needed is NULL. Check messages in the History Log to determine which are NULL.

### **CWB BUFFER OVERFLOW**

Not enough room in output buffer to hold entire system name. Use \*needed to determine the correct size. No error message is logged to the History Log since the caller is expected to recover from this error and continue.

#### CWBCO END OF LIST

The end of the system list has been reached. No system name was returned.

# CWB\_NOT\_ENOUGH\_MEMORY

Insufficient memory; may have failed to allocate temporary buffer.

### **CWB API ERROR**

General API failure.

Usage: If the system list passed in was created using the API cwbCO CreateSystemListHandle, then the system returned is configured in the currently active environment, unless between these API calls the user has removed it or switched to a different environment. If cwbCO\_CreateSysListHandleEnv was called to create the system list, then the system returned is configured in the environment passed to that API, unless the user has since removed it.

# ${\bf cwbCO\_GetNumberOfEnvironments}$

Purpose: Get the number of iSeries Access environments that exist. This includes both the active and all non-active environments.

# Syntax:

```
unsigned int CWB_ENTRY cwbCO_GetNumberOfEnvironments(
                           unsigned long *numberOfEnv);
```

# Parameters:

# unsigned long \*numberOfEnv - output

On output this will be set to the number of environments.

**Return Codes:** The following list shows common return values.

CWB\_OK

Successful Completion.

### **CWB INVALID POINTER**

The numberOfEnv pointer parameter is NULL.

Usage: None.

# cwbCO\_GetSysListSize

Purpose: Gets the number of system names in the list.

# Syntax:

```
unsigned int CWB ENTRY cwbCO GetSysListSize(
                           cwbCO SysListHandle listHandle,
                           unsigned long *listSize);
```

### Parameters:

# cwbCO\_SysListHandle listHandle - input

Handle of the list of systems.

# unsigned long \*listSize - output

On output this will be set to the number of systems in the list.

**Return Codes:** The following list shows common return values.

CWB\_OK

Successful Completion.

# CWB\_INVALID\_API\_HANDLE

Invalid system handle.

# CWB\_INVALID\_POINTER

Pointer to the list size is NULL.

Usage: None.

# cwbCO\_GetUserID

Purpose: Get signon or default user ID of the input system as it is configured and possibly connected in the currently active environment. This API is obsolete, and has been replaced.

### Syntax:

```
unsigned int CWB ENTRY cwbCO GetUserID(
                                  LPCSTR
                                                         systemName,
                                  char
                                                        *userID,
                                  unsigned int userID_Type, usigned long *bufferSize);
```

#### Parameters:

# LPCSTR systemName - input

Pointer to a buffer that contains the system name.

### char \*userID - output

Pointer to a buffer where the desired userID of the system is returned. This buffer should be large enough to hold at least CWBCO\_MAX\_USER\_ID + 1 characters, including the terminating NULL character.

### unsigned int userID\_Type - input

Specify whether current user ID of connected system (CWBCO\_CURRENT\_USER\_ID) or default user ID of configured system (CWBCO\_DEFAULT\_USER\_ID) is to be returned.

### unsigned long \* bufferSize - input/output

Pointer to a value that indicates the size of the userID buffer. If the buffer is not big enough, the value needed is returned.

**Return Codes:** The following list shows common return values.

# **CWB OK**

Successful Completion.

#### **CWB INVALID POINTER**

One or more input pointers are invalid.

# CWB INVALID PARAMETER

The value for userID\_Type is invalid.

### **CWB BUFFER OVERFLOW**

Not enough room in userID buffer to store the user ID. Use \*bufferSize to determine the correct size. No error message is logged to the History Log since the caller is expected to recover from this error and continue.

# CWBCO\_SYSTEM\_NOT\_CONNECTED

The system of the "current user ID" is not connected.

# **CWBCO SYSTEM NOT CONFIGURED**

The system of the "default user ID" is not configured in the currently active environment.

### **CWBCO INTERNAL ERROR**

Internal error.

### **CWB NOT ENOUGH MEMORY**

Insufficient memory; may have failed to allocate temporary buffer.

### CWB NON REPRESENTABLE UNICODE CHAR

One or more input Unicode characters have no representation in the codepage being used.

### **CWB API ERROR**

General API failure.

Usage: If the default user ID is specified, and none was entered when the connection was configured, CWB\_OK will be returned and the user ID sent back to the caller will be the empty string, "\0". The user ID retrieved will be that of the specified system from the currently active environment.

# cwbCO\_lsSystemConfigured

Purpose: Check if the input system is configured in the environment currently in use.

# Syntax:

```
cwb Boolean CWB ENTRY cwbCO IsSystemConfigured(
                                            LPCSTR systemName);
```

#### Parameters:

# LPCSTR systemName - input

Pointer to a buffer that contains the system name.

**Return Codes:** The following list shows common return values:

# CWB\_TRUE:

System is configured.

# CWB\_FALSE:

System is not configured, systemName is NULL, or system name contains one or more Unicode characters that cannot be converted.

Usage: None

# cwbCO\_IsSystemConfiguredEnv

**Purpose:** Check if the input system is configured in the environment specified.

# Syntax:

```
cwb Boolean CWB ENTRY cwbCO IsSystemConfiguredEnv(
                          LPCSTR systemName,
                           LPCSTR pEnvironment);
```

### Parameters:

# LPCSTR systemName - input

Pointer to a buffer that contains the system name.

# LPCSTR pEnvironment - input

Pointer to a buffer that contains the environment name. If pEnvironment is NULL, or if it points to an empty string, the environment currently in use is checked.

**Return Codes:** The following list shows common return values:

# CWB\_TRUE:

System is configured.

# CWB\_FALSE:

System is not configured, systemName is NULL, or system name contains one or more Unicode characters that cannot be converted.

Usage: None

# cwbCO\_lsSystemConnected

**Purpose:** Check if the input system is currently connected.

# Syntax:

```
cwb Boolean CWB ENTRY cwbCO IsSystemConnected(
                                             LPCSTR systemName);
```

#### Parameters:

# LPCSTR systemName - input

Pointer to a buffer that contains the system name.

**Return Codes:** The following list shows common return values.

### **CWB TRUE:**

System is connnected.

# CWB\_FALSE:

System is not connected, systemName is NULL, or system name contains one or more Unicode characters that cannot be converted.

Usage: This API indicates connection status within the current process only. The system may be connected within a different process, but this has no effect on the output of this API.

# Example: Using iSeries Access for Windows communications APIs

The example program below shows the use of communications APIs to retrieve and display the names of the default (managing) system, along with all the systems that are configured in the active environment.

```
/************************
* Module:
   GETSYS.C
* Purpose:
   This module is used to demonstrate how an application might use the
   Communication API's. In this example, these APIs are used to get
   and display the list of all configured systems. The user can then
   select one, and that system's connection properties (the attributes
   of the created system object) are displayed. All Client Access
   services are then checked for connectabliity, and the results displayed.
* Usage Notes:
   Include CWBCO.H, CWBCOSYS.H, and CWBSV.H
   Link with CWBAPI.LIB
* IBM grants you a nonexclusive license to use this as an example
* from which you can generate similar function tailored to your own
* specific needs. This sample is provided in the form of source
* material which you may change and use.
* If you change the source, it is recommended that you first copy the
* source to a different directory. This will ensure that your changes
* are preserved when the tool kit contents are changed by IBM.
                             DISCLAIMER
                             -----
* This sample code is provided by IBM for illustrative purposes only.
* These examples have not been thoroughly tested under all conditions.
* IBM, therefore, cannot guarantee or imply reliability,
* serviceability, or function of these programs. All programs
* contained herein are provided to you "AS IS" without any warranties
* of any kind. ALL WARRANTIES, INCLUDING BUT NOT LIMITED TO THE
* IMPLIED WARRANTIES OF MERCHANTABILITY AND FITNESS FOR A PARTICULAR
* PURPOSE, ARE EXPRESSLY DISCLAIMED.
* Your license to this sample code provides you no right or licenses to
* any IBM patents. IBM has no obligation to defend or indemnify against
* any claim of infringement, including but not limited to: patents,
 copyright, trade secret, or intellectual property rights of any kind.
                             COPYRIGHT
            5769-XE1 (C) Copyright IBM CORP. 1996, 1998
            All rights reserved.
            US Government Users Restricted Rights -
            Use, duplication or disclosure restricted
            by GSA ADP Schedule Contract with IBM Corp.
            Licensed Material - Property of IBM
```

```
#include windows.h
#include stdio.h
#include "cwbsv.h"
                       /* Service APIs for retrieving any FAILURE messages */
#include "cwbco.h"
                       /* Comm APIs for enumerating systems configured
#include "cwbcosys.h"
                        /* Comm APIs for creating and using system objects */
#define SUCCESS
                 (0)
#define FAILURE
                 (1)
/*
  Arrays of attribute description strings, for human-readable
   display of these values.
*/
char* valModeStr[2] = { "CWBCO VALIDATE IF NECESSARY" ,
                       "CWBCO_VALIDATE_ALWAYS" } ;
char* promptModeStr[3] = { "CWBCO PROMPT IF NECESSARY" ,
                          "CWBCO PROMPT ALWAYS"
                          "CWBCO PROMPT NEVER" } ;
char* dfltUserModeStr[4] = { "CWBCO_DEFAULT_USER_MODE_NOT_SET" ,
                            "CWBCO_DEFAULT_USER_USE"
                            "CWBCO DEFAULT USER IGNORE"
                            "CWBCO_DEFAULT_USER_USEWINLOGON" } ;
char* IPALModeStr[6] = { "CWBCO_IPADDR_LOOKUP_ALWAYS" ,
                        "CWBCO IPADDR LOOKUP 1HOUR",
                        "CWBCO IPADDR LOOKUP 1DAY"
                        "CWBCO_IPADDR LOOKUP 1WEEK"
                        "CWBCO_IPADDR LOOKUP NEVER"
                        "CWBCO IPADDR LOOKUP AFTER STARTUP" } ;
char* portLookupModeStr[3] = { "CWBCO PORT LOOKUP SERVER" ,
                              "CWBCO PORT LOOKUP LOCAL"
                              "CWBCO_PORT_LOOKUP_STANDARD" } ;
char* cwbBoolStr[2] = { "False", "True" };
/* NOTE! The corresponding service CONSTANT integers start
        at 1, NOT at 0; that is why the dummy "FAILURE" value
        was added at position 0.
 *
*/
char* serviceStr[15] = { "CWBCO SERVICE THISISABADSERVICE!",
                        "CWBCO_SERVICE_CENTRAL"
                        "CWBCO_SERVICE_NETFILE"
                        "CWBCO SERVICE NETPRINT"
                        "CWBCO_SERVICE_DATABASE"
                        "CWBCO SERVICE ODBC"
                        "CWBCO SERVICE DATAQUEUES",
                        "CWBCO SERVICE_REMOTECMD"
                        "CWBCO SERVICE SECURITY",
                        "CWBCO SERVICE DDM"
                        "CWBCO SERVICE MAPI"
                        "CWBCO SERVICE USF",
                        "CWBCO SERVICE WEB ADMIN",
```

```
/*
* Node in a singly-linked list to hold a pointer
* to a system name. Note that the creator of an
* instance of this node must allocate the space to
* hold the system name himself, only a pointer is
* supplied here.
*/
typedef struct sysListNodeStruct SYSLISTNODE, *PSYSLISTNODE;
struct sysListNodeStruct
  char*
                 sysName;
  cwbCO SysHandle
                 hSys;
  PSYSLISTNODE
                 next;
} ;
* Add a system name to the list of configured systems we will keep around.
UINT addSystemToList(
  char* sysName,
  SYSLISTNODE** ppSysList )
{
  SYSLISTNODE* pNewSys;
            pNewSysName;
  char*
  pNewSys = (SYSLISTNODE*) malloc (sizeof( SYSLISTNODE ));
  if ( pNewSys == NULL )
    return FAILURE;
  pNewSysName = (char*) malloc (strlen( sysName ) + 1 );
  if ( pNewSysName == NULL )
     free (pNewSys);
     return FAILURE;
  strcpy( pNewSysName, sysName );
  pNewSys->sysName = pNewSysName;
  pNewSys -> hSys = 0;
                         /* delay creating sys object until needed */
  pNewSys->next = *ppSysList;
  *ppSysList = pNewSys;
  return SUCCESS;
}
/*********************************
* Clear the list of system names and clean up used storage.
```

"CWBCO SERVICE TELNET"

"CWBCO\_SERVICE\_MGMT\_CENTRAL" } ;

```
void clearList( SYSLISTNODE* pSysList )
  PSYSLISTNODE pCur, pNext;
  pCur = pSysList;
  while ( pCur != NULL )
     pNext = pCur->next;
     free (pCur->sysName);
     free (pCur);
     pCur = pNext;
}
* Retrieve and display Client Access FAILURE messages.
void reportCAErrors( cwbSV_ErrHandle hErrs )
  ULONG msgCount;
  UINT apiRC;
  UINT i;
  char msgText[ 200 ];
                                 /* 200 is big enuf to hold most msgs */
  ULONG bufLen = sizeof( msgText ); /* holds size of msgText buffer
                                                                  */
                                 /* to hold length of buf needed
  ULONG lenNeeded;
                                                                   */
  apiRC = cwbSV_GetErrCount( hErrs, &msgCount );
  if ( CWB_OK != apiRC )
     printf( "Failed to get message count, cwbSV GetErrCount rc=%u\n", apiRC );
     if ( CWB INVALID POINTER == apiRC )
         ( CWB INVALID HANDLE == apiRC ) )
       printf( " --> likely a programming FAILURE!\n");
     }
     return;
  bufLen = sizeof( msgText );
  for ( i=1; i<=msgCount; i++ )
     apiRC = cwbSV GetErrTextIndexed(hErrs, i, msgText, bufLen, &lenNeeded);
     if ( ( CWB OK == apiRC ) ||
         ( CWB BUFFER OVERFLOW == apiRC ) ) /* if truncated, that's ok */
       printf( "CA FAILURE #%u: %s\n", i, msgText );
     else
       printf( "CA FAILURE #%u unuvailable, cwbSV GetErrTextIndexed rc=%u\n",
          i, apiRC );
     }
  }
}
* Build the list of systems as it is currently configured in Client
```

```
* Access.
 UINT buildSysList(
  SYSLISTNODE** ppSysList )
  cwbSV ErrHandle
                       hErrs;
  cwbCO_SysListHandle hList;
                       sysName[ CWBCO MAX SYS NAME + 1 ];
  ULONG
                       bufSize = sizeof( sysName );
  ULONG
                       needed:
  UINT
                       apiRC;
                      myRC = SUCCESS;
  UINT
  UINT
                       rc = SUCCESS;
  /* Create a FAILURE handle so that, in case of FAILURE, we can
   * retrieve and display the messages (if any) associated with
   * the failure.
   */
  apiRC = cwbSV CreateErrHandle( &hErrs );
  if ( CWB_OK != apiRC )
     /* Failed to create a FAILURE handle, use NULL instead.
      * This means we'll not be able to get at FAILURE messages.
      */
     hErrs = 0;
  }
  apiRC = cwbCO CreateSysListHandle( *hList, hErrs );
  if ( CWB_OK != apiRC )
     printf( "Failure to get a handle to the system list.\n" );
     reportCAErrors( hErrs );
     myRC = FAILURE;
  /* Get each successive system name and add the system to our
   * internal list for later use.
   */
  while ( ( CWB_OK == apiRC ) && ( myRC == SUCCESS ) )
     apiRC = cwbCO GetNextSysName( hList, sysName, bufSize, &needed );
     /* Note that since the sysName buffer is as large as it will
           ever need to be, we don't check specifically for the return
           code CWB BUFFER OVERFLOW. We could instead choose to use a
           smaller buffer, and if CWB BUFFER OVERFLOW were returned,
           allocate one large enough and call cwbCO GetNextSysName
           again.
     if ( CWB OK == apiRC )
        myRC = addSystemToList( sysName, ppSysList );
        if ( myRC != SUCCESS )
           printf( "Failure to add the next system name to the list.\n");
     else if ( CWBCO END OF LIST != apiRC )
        printf( "Failed to get the next system name.\n" );
```

```
myRC = FAILURE;
  } /* end while (to build a list of system names) */
  /*
     Free the FAILURE handle if one was created
  if ( hErrs != 0 ) /* (non-NULL if it was successfully created) */
     apiRC = cwbSV_DeleteErrHandle( hErrs );
     if ( CWB_INVALID_HANDLE == apiRC )
        printf("Failure: FAILURE handle invalid, could not delete!\n");
        myRC = FAILURE;
  }
  return myRC;
/********************************
* Get a system object given an index into our list of systems.
UINT getSystemObject(
  UINT sysNum,
  SYSLISTNODE* pSysList,
  cwbCO SysHandle* phSys )
  SYSLISTNODE* pCur;
  UINT myRC, apiRC;
  pCur = pSysList;
  for (; sysNum > 1; sysNum--)
     /* We have come to the end of the list without finding
      * the system requested, break out of loop and set FAILURE rc.
     if ( NULL == pCur )
        myRC = FAILURE;
        break;
     pCur = pCur->next;
  }
  /* If we're at a real system node, continue
  if ( NULL != pCur )
     /* We're at the node/sysname of the user's choice. If no
      * Client Access "system object" has yet been created for this
      * system, create one. Pass back the one for the selected system.
      */
     if ( 0 == pCur->hSys )
        apiRC = cwbCO CreateSystem( pCur->sysName, &(pCur->hSys) );
        if ( CWB OK != apiRC )
```

```
printf(
             "Failed to create system object, cwbCO_CreateSystem rc = %u\n",
             apiRC );
          myRC = FAILURE;
       }
     }
     *phSys = pCur->hSys;
  }
  return myRC;
* Allow the user to select a system from the list we have.
UINT selectSystem(
  UINT* pNumSelected,
  SYSLISTNODE* pSysList,
  BOOL refreshList )
{
  UINT
                    myRC = SUCCESS;
  SYSLISTNODE*
                     pCur;
  UINT
                     sysNum, numSystems;
  char
                     choiceStr[ 20 ];
  /* If the user wants the list refreshed, clear any existing list
   * so we can rebuilt it from scratch.
   */
  if ( refreshList )
     clearList( pSysList );
     pSysList = NULL;
  }
  /* If the list of system names is NULL (no list exists), build
   * the list of systems using Client Access APIs.
   */
  if ( NULL == pSysList )
     myRC = buildSysList( &pSysList );
     if ( SUCCESS != myRC )
       *pNumSelected = 0;
       printf( "Failed to build sys list, cannot select a system.\n");
  }
  if ( SUCCESS == myRC )
     printf( "----- \n" );
     printf( "The list of systems configured is as follows:\n" );
     printf( "----- \n" );
     for ( sysNum = 1, pCur = pSysList;
          pCur != NULL;
          sysNum++, pCur = pCur->next )
       printf( " %u) %s\n", sysNum, pCur->sysName );
```

```
numSystems = sysNum - 1;
    printf( "Enter the number of the system of your choice:\n");
    gets( choiceStr );
    *pNumSelected = atoi( choiceStr );
    if ( *pNumSelected > numSystems )
       printf( "Invalid selection, there are only %u systems configured.\n");
       *pNumSelected = 0;
       myRC = FAILURE;
    }
  }
  return myRC;
* Display a single attribute and its value, or a failing return code
* if one occurred when trying to look it up.
void dspAttr(
  char* label,
  char* attrVal,
  UINT lookupRC,
  BOOL* pCanBeModified,
  UINT canBeModifiedRC )
  if ( CWB OK == lookupRC )
    if ( CWB OK == canBeModifiedRC )
       if ( pCanBeModified != NULL )
         printf( "%s\n", cwbBoolStr[ *pCanBeModified ] );
       else
       {
         printf( (N/A)\n);
    }
    else
       printf( "(Error, rc=%u)\n", canBeModifiedRC );
    }
  else
    printf( "%30s : (Error, rc=%u)\n", label, lookupRC );
}
/***********************************
  Load the host/version string into the buffer specified. The
```

Chapter 4. iSeries Access for Windows® C/C++ APIs 139

```
* buffer passed in must be at least 7 bytes long! A pointer to
* the buffer itself is passed back so that the output from this
* function can be used directly as a parameter.
char* hostVerModeDescr(
  ULONG ver,
  ULONG rel,
  char* verRelBuf )
  char* nextChar = verRelBuf;
  if ( verRelBuf != NULL )
    *nextChar++ = 'v';
    if ( ver < 10 )
       *nextChar++ = '0' + (char)ver;
    else
       *nextChar++ = '?';
       *nextChar++ = '?';
    }
    *nextChar++ = 'r';
    if (rel < 10)
       *nextChar++ = '0' + (char)rel;
    else
    {
       *nextChar++ = '?';
       *nextChar++ = '?';
    *nextChar = '\0';
  }
  return verRelBuf;
* Display all attributes of the system whose index in the passed list
* is passed in.
void dspSysAttrs(
  SYSLISTNODE* pSysList,
  UINT sysNum )
  cwbCO SysHandle hSys;
  UINT rc;
  char sysName [ CWBCO MAX SYS NAME + 1 ];
  char IPAddr[ CWBCO MAX IP ADDRESS + 1 ];
  ULONG bufLen, IPAddrLen;
  ULONG IPAddrBufLen;
  UINT apiRC, apiRC2;
  cwbCO ValidateMode
                       valMode;
```

```
cwbCO DefaultUserMode dfltUserMode;
cwbCO_PromptMode
cwbCO_PortLookupMode
promptMode;
portLookupMode;
cwbCO IPAddressLookupMode IPALMode;
ULONG ver, rel;
char verRelBuf[ 10 ];
ULONG verRelBufLen;
cwb Boolean isSecSoc;
cwb Boolean canModify;
IPAddrBufLen = sizeof( IPAddr );
verRelBufLen = sizeof( verRelBuf );
rc = getSystemObject( sysNum, pSysList, &hSys );
if ( rc == FAILURE )
  printf( "Failed to get system object for selected system.\n");
  return;
printf("\n\n");
printf("-----\n");
          System Attributes
printf("
printf("-----\n");
printf("\n");
printf( "%25s : %-30s %s\n", "-----", "----", "-----");
printf("\n");
apiRC = cwbCO GetSystemName( hSys, sysName, &bufLen );
dspAttr( "System Name", sysName, apiRC, NULL, 0 );
apiRC = cwbCO GetIPAddress( hSys, IPAddr, &IPAddrLen );
dspAttr( "IP Address", IPAddr, apiRC, NULL, 0 );
apiRC = cwbCO GetHostVersionEx( hSys, &ver, &rel );
dspAttr( "Host Version/Release",
  hostVerModeDescr( ver, rel, verRelBuf ), apiRC, NULL, 0 );
apiRC = cwbCO IsSecureSockets( hSys, &isSecSoc );
apiRC2 = cwbCO CanModifyUseSecureSockets( hSys, &canModify );
dspAttr( "Secure Sockets In Use", cwbBoolStr[ isSecSoc ],
  apiRC, &canModify, apiRC2);
apiRC = cwbCO GetValidateMode( hSys, &valMode );
canModify = CWB TRUE;
dspAttr( "Validate Mode", valModeStr[ valMode ], apiRC,
  &canModify, 0 );
apiRC = cwbCO GetDefaultUserMode( hSys, &dfltUserMode );
apiRC2 = cwbCO CanModifyDefaultUserMode( hSys, &canModify );
dspAttr( "Default User Mode", dfltUserModeStr[ dfltUserMode ], apiRC,
  &canModify, apiRC2 );
apiRC = cwbCO GetPromptMode( hSys, &promptMode );
canModify = CWB TRUE;
dspAttr("Prompt Mode", promptModeStr[promptMode], apiRC,
  &canModify, 0 );
apiRC = cwbCO GetPortLookupMode( hSys, &prtLookupMode );
```

```
apiRC2 = cwbC0 CanModifyPortLookupMode( hSys, &canModify );
  dspAttr( "Port Lookup Mode", portLookupModeStr[ portLookupMode ], apiRC,
     &canModify, apiRC2 );
  apiRC = cwbCO GetIPAddressLookupMode( hSys, &IPALMode );
  apiRC2 = cwbCO_CanModifyIPAddressLookupMode( hSys, &canModify );
  dspAttr( "IP Address Lookup Mode", IPALModeStr[ IPALMode ], apiRC,
     &canModify, apiRC2 );
  printf("\n\n");
  Display connectability to all Client Access services that are
  possible to connect to.
void dspConnectability(
  PSYSLISTNODE pSysList,
  UINT sysNum )
{
  UINT rc;
  UINT apiRC;
  cwbCO Service service;
  cwbCO_SysHandle hSys;
  rc = getSystemObject( sysNum, pSysList, &hSys );
  if ( rc == FAILURE )
    printf( "Failed to get system object for selected system.\n");
  }
  else
     printf("\n\n");
     printf("-----\n");
     printf("
              System Services Status \n");
     printf("-----\n");
     for ( service=(cwbCO Service)1;
          service <= CWBCO SERVICE MGMT CENTRAL;</pre>
          service++ )
       apiRC = cwbCO Verify( hSys, service, 0 ); // 0=no err handle
       printf(" Service '%s': ", serviceStr[ service ] );
       if ( apiRC == CWB OK )
          printf("CONNECTABLE\n");
       else
          printf("CONNECT TEST FAILED, rc = %u\n", apiRC );
     }
  }
  printf("\n");
```

```
* MAIN PROGRAM BODY
void main(void)
  PSYSLISTNODE pSysList = NULL;
  UINT numSelected;
  UINT rc;
  char choiceStr[10];
  UINT choice;
  rc = buildSysList( &pSysList );
  if ( SUCCESS != rc )
     printf( "Failure to build the system list, exiting.\n\n");
     exit( FAILURE );
  do
     printf( "Select one of the following options:\n" );
              (1) Display current system attributes\n");
     printf( "
     printf( "
               (2) Display service connectability for a system\n");
     printf( "
               (3) Refresh the list of systems\n" );
     printf( "
              (9) Quit\n");
     gets( choiceStr );
     choice = atoi( choiceStr );
     switch ( choice )
       // ---- Display current system attributes -----
       case 1:
          rc = selectSystem( &numSelected, pSysList, FALSE );
          if ( SUCCESS == rc )
            dspSysAttrs( pSysList, numSelected );
          break;
       // ---- Display service connectability for a system -----
       case 2:
          rc = selectSystem( &numSelected, pSysList, FALSE );
          if ( SUCCESS == rc )
            dspConnectability( pSysList, numSelected );
          break;
       }
       // ---- Refresh the list of systems -----
       case 3:
          clearList( pSysList );
          pSysList = NULL;
          rc = buildSysList( &pSysList );
          break;
```

```
}
        // ---- Quit ------
        case 9:
          printf("Ending the program!\n");
        default:
          printf("Invalid choice. Please make a different selection.\n");
  } while ( choice != 9 );
  /* Cleanup the list, we're done */
  clearList( pSysList );
  pSysList = NULL;
  printf( "\nEnd of program.\n\n" );
}
```

# iSeries Access for Windows Data Queues APIs

Use iSeries Access for Windows Data Queues application programming interfaces (APIs) to provide easy access to iSeries data queues. Data queues allow you to create client/server applications that do not require the use of communications APIs.

### iSeries Access for Windows Data Queues APIs required files:

| Header file | Import library | Dynamic Link Library |
|-------------|----------------|----------------------|
| cwbdq.h     | cwbapi.lib     | cwbdq.dll            |

#### **Programmer's Toolkit:**

The Programmer's Toolkit provides Data Queues documentation, access to the cwbdq.h header file, and links to sample programs. To access this information, open the Programmer's Toolkit and select Data Queues —> C/C++ APIs.

### iSeries Access for Windows Data Queues APIs topics:

- · "Data queues"
- "Ordering data queue messages" on page 145
- "Working with data queues" on page 145
- "Typical use of data queues" on page 145
- · iSeries Access for Windows Data Queues APIs listing
- "Example: Using Data Queues APIs" on page 206
- "Data Queues APIs return codes" on page 25

#### Related topics:

- "iSeries system name formats for ODBC Connection APIs" on page 12
- · "OEM, ANSI, and Unicode considerations" on page 12

# Data queues

A data queue is a system object that exists on the iSeries system.

### Benefits of using data queues:

Data queues provide many benefits to PC developers and iSeries applications developers, including:

- They are a fast and efficient means of communication on the iSeries server.
- · They have low system overhead and require very little setup.
- · They are efficient because a single data queue can be used by a batch job to service several interactive jobs.
- · The contents of a data queue message are free-format (fields are not required), providing flexibility that is not provided by other system objects.
- · Access data queues through an iSeries API and through CL commands, which provides a straight-forward means of developing client/server applications.

# Ordering data queue messages

There are three ways to designate the order of messages on a data gueue:

- LIFO Last in, first out. The last message (newest) placed on the data queue will be the first message taken off of the queue.
- FIFO First in, first out. The first message (oldest) placed on the data queue will be the first message taken off of the queue.

#### **KEYED**

Each message on the data queue has a key associated with it. A message can be taken off of the queue only by requesting the key with which it is associated.

# Working with data queues

Work with data queues by using iSeries CL commands or callable programming interfaces. Access to data queues is available to all iSeries applications regardless of the programming language in which the application is written.

Use the following iSeries system interfaces to work with data gueues:

# OS/400 commands:

#### **CRTDTAQ**

Creates a data queue and stores it in a specified library

#### DLTDTAQ

Deletes the specified data queue from the system

#### OS/400 application programming interfaces:

# **QSNDDTAQ**

Send a message (record) to the specified data queue

#### **QRCVDTAQ**

Read a message (record) to the specified data queue

#### QCLRDTAQ

Clear all messages from the specified data queue

## **QMHQRDQD**

Retrieve a data queue description

#### **OMHRDOM**

Retrieve an entry from a data queue without removing the entry

# Typical use of data queues

A data queue is a powerful program-to-program interface. Programmers who are familiar with programming on the iSeries servers are accustomed to using queues. Data queues simply represent a method that is used to pass information to another program.

Because this interface does not require communications programming, use it either for synchronous or for asynchronous (disconnected) processing.

Develop host applications and PC applications by using any supported language. For example, a host application could use RPG while a PC application might use C++. The queue is there to obtain input from one side and to pass input to the other.

The following example shows how data queues might be used:

- A PC user might take telephone orders all day, and key each order into a program, while the program places each request on iSeries data queue.
- A partner program (either a PC program or an iSeries program) monitors the data queue and pulls information from queue. This partner program could be simultaneously running, or started after peak user hours.
- · It may or may not return input to the initiating PC program, or it may place something on the queue for another PC or iSeries program.
- · Eventually the order is filled, the customer is billed, the inventory records are updated, and information is placed on the queue for the PC application to direct a PC user to call the customer with an expected ship date.

# **Objects**

An application that uses the data gueue function uses four **objects**. Each of these objects is identified to the application through a handle. The objects are:

### Queue object:

This object represents the iSeries data queue.

#### Attribute:

This object describes the iSeries data queue.

Data: Use these objects to write records to, and to read records from, the iSeries data queue.

#### Read object:

Use this object only with the asynchronous read APIs. It uniquely identifies a request to read a record from the iSeries data gueue. This handle is used on subsequent calls to check if the data has been returned. See the cwbDQ\_AsyncRead API for more information.

# iSeries Access for Windows Data Queues APIs listing

In the following table, iSeries Access for Windows Data Queues APIs are listed alphabetically, and grouped according to function:

| Function                                                                                                    | iSeries Access for Windows Data Queues APIs                                                                                                    |
|----------------------------------------------------------------------------------------------------|----------------------------------------------------------------------------------------------------|
| Creating, deleting, and opening a data queue  Use these APIs in conjunction with the cwbCO_SysHandle System Object handle.                                                                                                    | cwbDQ_CreateEx<br>cwbDQ_DeleteEx<br>cwbDQ_OpenEx                                                                                                    |
| Accessing the iSeries data queue  After the cwbDQ_Open API is used to create a connection to a specific data queue, the other APIs can be used to utilize it. Use the cwbDQ_Close API when the connection no longer is needed. | cwbDQ_AsyncRead cwbDQ_Cancel cwbDQ_CheckData cwbDQ_Clear cwbDQ_Close cwbDQ_Create cwbDQ_Delete cwbDQ_GetLibName cwbDQ_GetQueueAttr cwbDQ_GetQueueName cwbDQ_GetSysName cwbDQ_Open cwbDQ_Peek cwbDQ_Read cwbDQ_Write |

| Function                                                | iSeries Access for Windows Data Queues APIs |
|---------------------------------------------------------|---------------------------------------------|
| Declarations for the attributes of a data queue         | cwbDQ_CreateAttr                            |
|                                                         | cwbDQ_DeleteAttr                            |
| The attribute object is used when creating a data queue | cwbDQ_GetAuthority                          |
| or when obtaining the data queue attributes.            | cwbDQ_GetDesc                               |
|                                                         | cwbDQ_GetForceToStorage                     |
|                                                         | cwbDQ_GetKeySize                            |
|                                                         | cwbDQ_GetMaxRecLen                          |
|                                                         | cwbDQ_GetOrder                              |
|                                                         | cwbDQ_GetSenderID                           |
|                                                         | cwbDQ_SetAuthority                          |
|                                                         | cwbDQ_SetDesc                               |
|                                                         | cwbDQ_SetForceToStorage                     |
|                                                         | cwbDQ_SetKeySize                            |
|                                                         | cwbDQ_SetMaxRecLen                          |
|                                                         | cwbDQ_SetOrder                              |
|                                                         | cwbDQ_SetSenderID                           |
| Declarations for functions that use the data object for | cwbDQ_CreateData                            |
| writing to and reading from a data queue                | cwbDQ_DeleteData                            |
|                                                         | cwbDQ_GetConvert                            |
|                                                         | cwbDQ_GetData                               |
|                                                         | cwbDQ_GetDataAddr                           |
|                                                         | cwbDQ_GetDataLen                            |
|                                                         | cwbDQ_GetKey                                |
|                                                         | cwbDQ_GetKeyLen                             |
|                                                         | cwbDQ_GetRetDataLen                         |
|                                                         | cwbDQ_GetRetKey                             |
|                                                         | cwbDQ_GetRetKeyLen                          |
|                                                         | cwbDQ_GetSearchOrder                        |
|                                                         | cwbDQ_GetSenderInfo                         |
|                                                         | cwbDQ_SetConvert                            |
|                                                         | cwbDQ_SetData                               |
|                                                         | cwbDQ_SetDataAddr                           |
|                                                         | cwbDQ_SetKey                                |
|                                                         | cwbDQ_SetSearchOrder                        |

# cwbDQ\_AsyncRead

**Purpose:** Read a record from the iSeries data queue object that is identified by the specified handle. The AsyncRead will return control to the caller immediately. This call is used in conjunction with the CheckData API. When a record is read from a data queue, it is removed from the data queue. If the data queue is empty for more than the specified wait time, the read is aborted, and the CheckData API returns a value of CWBDQ TIMED OUT. You may specifying a wait time from 0 to 99,999 (in seconds) or forever (-1). A wait time of zero causes the CheckData API to return a value of CWBDQ TIMED OUT on its initial call if there is no data in the data queue.

### Syntax:

```
unsigned int CWB ENTRY cwbDQ AsyncRead(
                            cwbDQ QueueHandle
                                              queueHandle,
                            cwbDQ Data
                                               data,
                            signed long
                                              waitTime,
                            cwbDQ ReadHandle *readHandle,
                            cwbSV ErrHandle errorHandle);
```

#### Parameters:

### cwbDQ QueueHandle queueHandle - input

Handle that was returned by a previous call to the cwbDQ\_Open function. This identifies the iSeries data queue object.

### cwbDQ Data data - input

The data object to be read from the iSeries data queue.

### signed long waitTime - input

Length of time in seconds to wait for data, if the data queue is empty. A wait time of -1 indicates to wait forever.

#### cwbDQ\_ReadHandle \* readHandle - output

Pointer to where the cwbDQ\_ReadHandle will be written. This handle will be used in subsequent calls to the cwbDQ\_CheckData API.

### cwbSV\_ErrHandle errorHandle - output

Any returned messages will be written to this object. It is created with the cwbSV CreateErrHandle API. The messages may be retrieved through the cwbSV GetErrText API. If the parameter is set to zero, no messages will be retrieved.

**Return Codes:** The following list shows common return values.

## **CWB OK**

Successful completion.

#### **CWBDQ INVALID TIME**

Invalid wait time.

#### CWBDQ INVALID QUEUE HANDLE

Invalid queue handle.

# CWBDQ\_INVALID\_SEARCH

Invalid search order.

Usage: This function requires that you have previously issued the following APIs:

```
cwbDQ Open or cwbDQ OpenEx
cwbDQ CreateData
```

# cwbDQ\_Cancel

Purpose: Cancel a previously issued AsyncRead. This will end the read on the iSeries data queue.

# Syntax:

```
unsigned int CWB ENTRY cwbDQ Cancel(
                                       cwbDQ_ReadHandle readHandle,
cwbSV_ErrHandle errorHandle);
```

#### Parameters:

## cwbDQ ReadHandle readHandle - input

The handle that was returned by the AsyncRead API.

# cwbSV\_ErrHandle errorHandle - output

Any returned messages will be written to this object. It is created with the cwbSV\_CreateErrHandle API. The messages may be retrieved through the cwbSV\_GetErrText API. If the parameter is set to zero, no messages will be retrieved.

**Return Codes:** The following list shows common return values.

#### CWB\_OK

Successful completion.

## CWBDQ\_INVALID\_READ\_HANDLE

Invalid read handle.

**Usage:** This function requires that you have previously issued the following APIs:

cwbDQ\_Open or cwbDQ\_OpenEx cwbDQ\_CreateData cwbDQ\_AsyncRead

# cwbDQ\_CheckData

Purpose: Check if data was returned from a previously issued AsyncRead API. This API can be issued multiple times for a single AsyncRead call. It will return 0 when the data actually has been returned.

# Syntax:

```
unsigned int CWB ENTRY cwbDQ CheckData(
                           cwbDQ ReadHandle readHandle,
                           cwbSV ErrHandle errorHandle);
```

#### Parameters:

# cwbDQ\_ReadHandle readHandle - input

The handle that was returned by the **AsyncRead** API.

### cwbSV\_ErrHandle errorHandle - output

Any returned messages will be written to this object. It is created with the cwbSV CreateErrHandle API. The messages may be retrieved through the cwbSV GetErrText API. If the parameter is set to zero, no messages will be retrieved.

**Return Codes:** The following list shows common return values.

CWB\_OK

Successful completion.

#### CWBDQ\_INVALID\_READ\_HANDLE

Invalid read handle.

### CWBDQ\_DATA\_TRUNCATED

Data truncated.

### **CWBDQ TIMED OUT**

Wait time expired and no data returned.

### CWBDQ REJECTED USER EXIT

Command rejected by user exit program.

#### **CWBDQ QUEUE DESTROYED**

Queue was destroyed.

#### CWBDQ NO DATA

No data.

# CWBDQ\_CANNOT\_CONVERT

Unable to convert data.

**Usage:** This function requires that you have previously issued the following APIs:

cwbDQ\_Open or cwbDQ\_OpenEx cwbDQ\_CreateData

cwbDQ\_AsyncRead

If a time limit was specified on the AsyncRead, this API will return CWBDQ\_NO\_DATA until data is returned (return code will be CWB\_OK), or the time limit expires (return code will be CWBDQ TIMED OUT).

# cwbDQ\_Clear

Purpose: Remove all messages from the iSeries data queue object that is identified by the specified handle. If the queue is keyed, messages for a particular key may be removed by specifying the key and key length. These values should be set to NULL and zero, respectively, if you want to clear all messages from the queue.

#### Syntax:

```
unsigned int CWB ENTRY cwbDQ Clear(
                   cwbDQ QueueHandle queueHandle,
```

#### Parameters:

#### cwbDQ QueueHandle queueHandle - input

Handle that was returned by a previous call to the cwbDQ\_Open function. This identifies the iSeries data queue object.

### unsigned char \* key - input

Pointer to the key. The key may contain embedded NULLs, so it is not an ASCIIZ string.

### unsigned short keyLength - input

Length of the key in bytes.

### cwbSV\_ErrHandle errorHandle - output

Any returned messages will be written to this object. It is created with the cwbSV\_CreateErrHandle API. The messages may be retrieved through the cwbSV GetErrText API. If the parameter is set to zero, no messages will be retrieved.

**Return Codes:** The following list shows common return values.

### CWB\_OK

Successful completion.

#### CWBDQ INVALID QUEUE HANDLE

Invalid queue handle.

# CWBDQ\_BAD\_KEY\_LENGTH

Length of key is not correct.

### CWBDQ\_REJECTED\_USER\_EXIT

Command rejected by user exit program.

**Usage:** This function requires that you have previously issued:

cwbDQ Open or cwbDQ OpenEx

# cwbDQ\_Close

Purpose: End the connection with the iSeries data queue object that is identified by the specified handle. This will end the conversation with the iSeries system.

### Syntax:

```
unsigned int CWB ENTRY cwbDQ Close(
                            cwbDQ QueueHandle queueHandle);
```

#### Parameters:

## cwbDQ\_QueueHandle queueHandle - input

Handle that was returned by a previous call to the cwbDQ\_Open or cwbDQ\_OpenEx function. This identifies the iSeries data queue object.

**Return Codes:** The following list shows common return values.

**CWB OK** 

Successful completion.

# CWBDQ\_INVALID\_QUEUE\_HANDLE

Invalid queue handle.

**Usage:** This function requires that you previously issued the following APIs:

cwbDQ\_Openor cwbDQ\_OpenEx

# cwbDQ\_Create

Purpose: Create an iSeries data queue object. After the object is created it can be opened using the cwbDQ\_Open API. It will have the attributes that you specify in the attributes handle.

Note: This API is obsolete. Use "cwbDQ\_CreateEx" on page 155.

#### Syntax:

```
unsigned int CWB ENTRY cwbDQ Create(
                                                                  *queue,
                                                                  *library,
                                        char
                                        char *systemName,
cwbDQ_Attr queueAttributes,
cwbSV_ErrHandle errorHandle);
```

#### Parameters:

# char \* queue - input

Pointer to the data queue name contained in an ASCIIZ string.

### char \* library - input

Pointer to the library name contained in an ASCIIZ string. If this pointer is NULL then the current library will be used (set library to "\*CURLIB").

#### char \* systemName - input

Pointer to the system name contained in an ASCIIZ string.

### cwbDQ\_Attr queueAttributes - input

Handle to the attributes for the data queue.

#### cwbSV ErrHandle errorHandle - output

Any returned messages will be written to this object. It is created with the cwbSV\_CreateErrHandle API. The messages may be retrieved through the cwbSV\_GetErrText API. If the parameter is set to zero, no messages are retrieved.

**Return Codes:** The following list shows common return values.

#### **CWB OK**

Successful completion.

#### **CWB COMMUNICATIONS ERROR**

A communications error occurred.

## CWB SERVER PROGRAM NOT FOUND

iSeries application not found.

# CWB\_HOST\_NOT\_FOUND

iSeries system inactive or does not exist.

#### CWB\_INVALID\_POINTER

Bad or null pointer.

# CWB\_SECURITY\_ERROR

A security error has occurred.

### CWB\_LICENSE\_ERROR

A license error has occurred.

#### **CWB CONFIG ERROR**

A configuration error has occurred.

### CWBDQ INVALID ATTRIBUTE HANDLE

Invalid attributes handle.

# CWBDQ\_BAD\_QUEUE\_NAME

Queue name is incorrect.

# CWBDQ\_BAD\_LIBRARY\_NAME

Library name is incorrect.

#### CWBDQ\_BAD\_SYSTEM\_NAME

System name is incorrect.

# CWBDQ\_REJECTED\_USER\_EXIT

Command rejected by user exit program.

### CWBDQ\_USER\_EXIT\_ERROR

Error in user exit program.

#### CWBDQ\_LIBRARY\_NOT\_FOUND

Library not found on system.

### CWBDQ\_NO\_AUTHORITY

No authority to library.

# CWBDQ\_QUEUE\_EXISTS

Queue already exists.

# CWBDQ\_QUEUE\_SYNTAX

Queue syntax is incorrect.

## CWBDQ\_LIBRARY\_SYNTAX

Library syntax is incorrect.

*Usage:* This function requires that you have previously issued the following APIs:

cwbDQ\_CreateAttr

cwbDQ\_SetMaxRecLen

# cwbDQ\_CreateEx

Purpose: Create an iSeries data queue object. After the object is created it can be opened using the cwbDQ\_OpenEx API. It will have the attributes that you specify in the attributes handle.

### Syntax:

```
unsigned int CWB ENTRY cwbDQ CreateEx(
                                            cwbCO SysHandle sysHandle,
                                           const char *queue,
const char *library,
cwbDQ_Attr queueAttributes,
cwbSV_ErrHandle errorHandle);
```

#### Parameters:

### cwbCO\_SysHandle sysHandle - input

Handle to a system object

### const char \* queue - input

Pointer to the data queue name contained in an ASCIIZ string.

### const char \* library - input

Pointer to the library name contained in an ASCIIZ string. If this pointer is NULL then the current library will be used (set library to "\*CURLIB").

#### cwbDQ\_Attr queueAttributes - input

Handle to the attributes for the data queue.

### cwbSV\_ErrHandle errorHandle - output

Any returned messages will be written to this object. It is created with the cwbSV\_CreateErrHandle API. The messages may be retrieved through the cwbSV\_GetErrText API. If the parameter is set to zero, no messages will be retrieved.

**Return Codes:** The following list shows common return values.

### **CWB OK**

Successful completion.

#### CWB COMMUNICATIONS ERROR

A communications error occurred.

### CWB\_SERVER\_PROGRAM\_NOT\_FOUND

iSeries application not found.

# CWB\_HOST\_NOT\_FOUND

iSeries system inactive or does not exist.

#### **CWB INVALID POINTER**

Bad or null pointer.

# CWB\_SECURITY\_ERROR

A security error has occurred.

### **CWB LICENSE ERROR**

A license error has occurred.

#### **CWB CONFIG ERROR**

A configuration error has occurred.

#### CWBDQ\_INVALID\_ATTRIBUTE\_HANDLE

Invalid attributes handle.

### CWBDQ BAD QUEUE NAME

Queue name is incorrect.

# CWBDQ\_BAD\_LIBRARY\_NAME

Library name is incorrect.

### CWBDQ\_REJECTED\_USER\_EXIT

Command rejected by user exit program.

#### CWBDQ USER EXIT ERROR

Error in user exit program.

# CWBDQ\_USER\_EXIT\_ERROR

Error in user exit program.

## CWBDQ\_LIBRARY\_NOT\_FOUND

Library not found on system.

#### CWBDQ\_NO\_AUTHORITY

No authority to library.

### CWBDQ\_QUEUE\_EXISTS

Queue already exists.

# CWBDQ\_QUEUE\_SYNTAX

Queue syntax is incorrect.

#### **CWBDQ LIBRARY SYNTAX**

Library syntax is incorrect.

### CWB\_NOT\_ENOUGH\_MEMORY

Insufficient memory; may have failed to allocate temporary buffer.

# CWB\_NON\_REPRESENTABLE\_UNICODE\_CHAR

One or more input Unicode characters have no representation in the code page being used.

#### CWB API ERROR

General API failure.

# CWB\_INVALID\_HANDLE

Invalid system handle.

**Usage:** This function requires that you have previously issued the following APIs:

cwbDQ\_CreateSystem

cwbDQ CreateAttr

cwbDQ\_SetMaxRecLen

# cwbDQ\_CreateAttr

Purpose: Create a data queue attribute object. The handle returned by this API can be used to set the specific attributes you want for a data queue prior to using it as input for the cwbDQ\_Create or cwbDQ\_CreateEx APIs. It also may be used to examine specific attributes of a data queue after using it as input for the cwbDQ\_GetQueueAttr API.

#### Syntax:

cwbDQ\_Attr CWB\_ENTRY cwbDQ\_CreateAttr(void);

#### Parameters:

None

Return Codes: The following list shows common return values.

## cwbDQ\_Attr — A handle to a cwbDQ\_Attr object.

Use this handle to obtain and set attributes. After creation, an attribute object will have the default values of:

- Maximum Record Length 1000
- · Order FIFO
- Authority LIBCRTAUT
- Force to Storage FALSE
- Sender ID FALSE
- Key Length 0

# cwbDQ\_CreateData

Purpose: Create the data object. This data object can be used for both reading and writing data to a data queue.

# Syntax:

cwbDQ\_Data CWB\_ENTRY cwbDQ\_CreateData(void);

#### Parameters:

None

Return Codes: The following list shows common return values.

# cwbDQ\_Data — A handle to the data object

After creation, a data object will have the default values of:

- data NULL and length 0
- key NULL and length 0
- sender ID info NULL
- search order NONE
- · convert FALSE

# cwbDQ\_Delete

Purpose: Remove all data from an iSeries data queue and delete the data queue object.

Note: This API is obsolete. Use "cwbDQ\_DeleteEx" on page 161.

#### Syntax:

```
unsigned int CWB ENTRY cwbDQ Delete(
                                             *queue,
                                            *library,
                           char
                                           *systemName,
                           char
                           cwbSV_ErrHandle errorHandle);
```

#### Parameters:

### char \* queue - input

Pointer to the data queue name contained in an ASCIIZ string.

### char \* library - input

Pointer to the library name contained in an ASCIIZ string. If this pointer is NULL then the current library will be used (set library to "\*CURLIB").

#### char \* systemName - input

Pointer to the system name contained in an ASCIIZ string.

### cwbSV ErrHandle errorHandle - output

Any returned messages will be written to this object. It is created with the cwbSV\_CreateErrHandle API. The messages may be retrieved through the cwbSV GetErrText API. If the parameter is set to zero, no messages will be retrieved.

**Return Codes:** The following list shows common return values.

#### **CWB OK**

Successful completion.

#### CWB\_COMMUNICATIONS\_ERROR

A communications error occurred.

# CWB\_SERVER\_PROGRAM\_NOT\_FOUND

iSeries application not found.

## CWB\_HOST\_NOT\_FOUND

iSeries system inactive or does not exist.

#### CWB\_INVALID\_POINTER

Bad or null pointer.

#### CWB\_SECURITY\_ERROR

A security error has occurred.

#### CWB LICENSE ERROR

A license error has occurred.

### CWB\_CONFIG\_ERROR

A configuration error has occurred.

#### **CWBDQ QUEUE NAME**

Queue name is too long.

# **CWBDQ LIBRARY NAME**

Library name is too long.

# CWBDQ\_SYSTEM\_NAME

System name is too long.

# CWBDQ\_REJECTED\_USER\_EXIT

Command rejected by user exit program.

### CWBDQ\_USER\_EXIT\_ERROR

Error in user exit program.

# CWBDQ\_LIBRARY\_NOT\_FOUND

Library not found on system.

## CWBDQ\_QUEUE\_NOT\_FOUND

Queue not found on system.

# CWBDQ\_NO\_AUTHORITY

No authority to queue.

## CWBDQ\_QUEUE\_SYNTAX

Queue syntax is incorrect.

# CWBDQ\_LIBRARY\_SYNTAX

Library syntax is incorrect.

# cwbDQ\_DeleteEx

Purpose: Remove all data from an iSeries data queue and delete the data queue object.

# Syntax:

```
unsigned int CWB ENTRY cwbDQ DeleteEx(
                                                    cwbCO_SysHandle sysHandle const char *queue, const char *library, cwbSV_ErrHandle errorHandle);
```

#### Parameters:

### cwbCO\_SysHandle - input

Handle to a system object.

### const char \* queue - input

Pointer to the data queue name contained in an ASCIIZ string.

### const char \* library - input

Pointer to the library name contained in an ASCIIZ string. If this pointer is NULL then the current library will be used (set library to "\*CURLIB").

### cwbSV ErrHandle errorHandle - output

Any returned messages will be written to this object. It is created with the cwbSV\_CreateErrHandle API. The messages may be retrieved through the cwbSV\_GetErrText API. If the parameter is set to zero, no messages will be retrieved.

**Return Codes:** The following list shows common return values.

#### CWB OK

Successful completion.

### CWB\_COMMUNICATIONS\_ERROR

A communications error occurred.

#### CWB\_SERVER\_PROGRAM\_NOT\_FOUND

iSeries application not found.

### CWB HOST NOT FOUND

iSeries system inactive or does not exist.

#### **CWB INVALID POINTER**

Bad or null pointer.

#### CWB\_SECURITY\_ERROR

A security error has occurred.

# CWB\_LICENSE\_ERROR

A license error has occurred.

### **CWB CONFIG ERROR**

A configuration error has occurred.

### CWBDQ\_BAD\_QUEUE\_NAME

Queue name is too long.

### CWBDQ BAD LIBRARY NAME

Library name is too long.

# CWBDQ\_REJECTED\_USER\_EXIT

Command rejected by user exit program.

### CWBDQ\_USER\_EXIT\_ERROR

Error in user exit program.

# CWBDQ\_LIBRARY\_NOT\_FOUND

Library not found on system.

### CWBDQ\_QUEUE\_NOT\_FOUND

Queue not found on system.

# CWBDQ\_NO\_AUTHORITY

No authority to queue.

## CWBDQ\_QUEUE\_SYNTAX

Queue syntax is incorrect.

# CWBDQ\_LIBRARY\_SYNTAX

Library syntax is incorrect.

## CWB\_NOT\_ENOUGH\_MEMORY

Insufficient memory; may have failed to allocate temporary buffer.

### CWB\_NON\_REPRESENTABLE\_UNICODE\_CHAR

One or more input Unicode characters have no representation in the code page being used.

### **CWB API ERROR**

General API failure.

### CWB\_INVALID\_HANDLE

Invalid system handle.

Usage: This function requires that you previously have issued cwbCO\_CreateSystem.

# cwbDQ\_DeleteAttr

**Purpose:** Delete the data queue attributes.

Syntax:

```
unsigned int CWB ENTRY cwbDQ DeleteAttr(
                         cwbDQ_Attr queueAttributes);
```

#### Parameters:

# cwbDQ\_Attr queueAttributes - input

Handle of the data queue attributes returned by a previous call to cwbDQ\_CreateAttr.

**Return Codes:** The following list shows common return values.

**CWB OK** 

Successful completion.

# CWBDQ\_INVALID\_ATTRIBUTE\_HANDLE

Invalid attributes handle.

# cwbDQ\_DeleteData

Purpose: Delete the data object.

Syntax:

```
unsigned int CWB ENTRY cwbDQ DeleteData(
                         cwbDQ_Data data);
```

#### Parameters:

### cwbDQ\_Data data - input

Handle of the data object that was returned by a previous call to cwbDQ\_CreateData.

**Return Codes:** The following list shows common return values.

CWB\_OK

Successful completion.

# CWBDQ\_INVALID\_DATA\_HANDLE

Invalid data handle.

# cwbDQ\_GetAuthority

Purpose: Get the attribute for the authority that other users will have to the data queue.

# Syntax:

```
unsigned int CWB ENTRY cwbDQ GetAuthority(
```

#### Parameters:

### cwbDQ Attr queueAttributes - input

Handle of the data queue attributes returned by a previous call to cwbDQ\_CreateAttr.

# unsigned short \* authority - output

Pointer to an unsigned short to where the authority will be written. This value will be one of the following defined types:

CWBDQ ALL CWBDQ\_EXCLUDE CWBDQ\_CHANGE CWBDQ\_USE CWBDQ\_LIBCRTAUT

**Return Codes:** The following list shows common return values.

#### **CWB OK**

Successful completion.

### CWB\_INVALID\_POINTER

Bad or null pointer.

# CWBDQ\_INVALID\_ATTRIBUTE\_HANDLE

Invalid attributes handle.

# cwbDQ\_GetConvert

Purpose: Get the value of the convert flag for a data handle. The convert flag determines if data sent to and recieved from the host is CCSID converted (for example, between ASCII and EBCDIC).

# Syntax:

```
unsigned int CWB_ENTRY cwbDQ_GetConvert(
                                 cwbDQ_Data data,
cwb_Boolean *convert);
```

#### Parameters:

### cwbDQ\_Data data - input

Handle of the data object that was returned by a previous call to cwbDQ\_CreateData.

### cwb\_Boolean \* convert - output

Pointer to a Boolean where the convert flag will be written.

**Return Codes:** The following list shows common return values.

CWB\_OK

Successful completion.

# CWB\_INVALID\_POINTER

Bad or null pointer.

# CWBDQ\_INVALID\_DATA\_HANDLE

Invalid data handle.

# cwbDQ\_GetData

**Purpose:** Get the data attribute of the data object.

# Syntax:

```
unsigned int CWB ENTRY cwbDQ GetData(
                                 cwbDQ_Data data,
unsigned char *dataBuffer);
```

#### Parameters:

# cwbDQ\_Data data - input

Handle of the data object that was returned by a previous call to cwbDQ\_CreateData.

# unsigned char \* data - output

Pointer to the data. The data may contain embedded NULLs, so it is not an ASCIIZ string.

**Return Codes:** The following list shows common return values.

#### **CWB OK**

Successful completion.

# CWB\_INVALID\_POINTER

Bad or null pointer.

### CWBDQ\_INVALID\_DATA\_HANDLE

Invalid data handle.

# cwbDQ\_GetDataAddr

Purpose: Get the address of the location of the data buffer.

# Syntax:

```
unsigned int CWB ENTRY cwbDQ GetDataAddr(
                          cwbDQ Data
                                            data,
                          unsigned char **dataBuffer);
```

#### Parameters:

### cwbDQ Data data - input

Handle of the data object that was returned by a previous call to cwbDQ\_CreateData.

# unsigned char \* \* data - output

Pointer to where the buffer address will be written.

Return Codes: The following list shows common return values.

#### CWB OK

Successful completion.

# CWB\_INVALID\_POINTER

Bad or null pointer.

#### CWBDQ\_INVALID\_DATA\_HANDLE

Invalid data handle.

### CWBDQ\_ADDRESS\_NOT\_SET

Address not set with cwbDQ\_SetDataAddr.

Usage: Use this function to retrieve the address of the location where the data is stored. The data address must be set with the cwbDQ SetDataAddr API, otherwise, the return code CWBDQ\_ADDRESS\_NOT\_SET will be returned.

# cwbDQ\_GetDataLen

Purpose: Get the data length attribute of the data object. This is the total length of the data object. To obtain the length of data that was read, use the cwbDQ\_GetRetDataLen API.

### Syntax:

```
unsigned int CWB_ENTRY cwbDQ_GetDataLen(
                                 cwbDQ_Data data,
unsigned long *dataLength);
```

#### Parameters:

## cwbDQ\_Data data - input

Handle of the data object that was returned by a previous call to cwbDQ\_CreateData.

# unsigned long \* dataLength - output

Pointer to an unsigned long where the length of the data will be written.

**Return Codes:** The following list shows common return values.

CWB\_OK

Successful completion.

### CWB\_INVALID\_POINTER

Bad or null pointer.

### CWBDQ\_INVALID\_DATA\_HANDLE

Invalid data handle.

# cwbDQ\_GetDesc

**Purpose:** Get the attribute for the description of the data queue.

# Syntax:

```
unsigned int CWB ENTRY cwbDQ GetDesc(
```

#### Parameters:

### cwbDQ\_Attr queueAttributes - input

Handle of the data queue attributes returned by a previous call to cwbDQ\_CreateAttr.

# char \* description - output

Pointer to a 51 character buffer where the description will be written. The description is an ASCIIZ string.

**Return Codes:** The following list shows common return values.

CWB\_OK

Successful completion.

# CWB\_INVALID\_POINTER

Bad or null pointer.

# CWBDQ\_INVALID\_ATTRIBUTE\_HANDLE

Invalid attributes handle.

# cwbDQ\_GetForceToStorage

Purpose: Get the attribute for whether records will be forced to auxiliary storage when they are enqueued.

# Syntax:

```
unsigned int CWB_ENTRY cwbDQ_GetForceToStorage(
                                   cwbDQ_Attr queueAttributes,
cwb_Boolean *forceToStorage);
```

#### Parameters:

# cwbDQ\_Attr queueAttributes - input

Handle of the data queue attributes returned by a previous call to cwbDQ\_CreateAttr.

### cwb\_Boolean \* forceToStorage - output

Pointer to a Boolean where the force-to-storage indicator will be written.

**Return Codes:** The following list shows common return values.

CWB\_OK

Successful completion.

### CWB\_INVALID\_POINTER

Bad or null pointer.

### CWBDQ\_INVALID\_ATTRIBUTE\_HANDLE

Invalid attributes handle.

# cwbDQ\_GetKey

Purpose: Get the key attribute of the data object, previously set by the cwbDQ\_SetKey API. This is the key that is used for writing data to a keyed data queue. Along with the search order, this key is also used to read data from a keyed data queue. The key that is associated with the record retrieved can be obtained by calling the cwbDQ\_GetRetKey API.

### Syntax:

```
unsigned int CWB_ENTRY cwbDQ_GetKey(
                                 cwbDQ Data
                                                       data,
                                 cwbDQ_Data data,
unsigned char *key);
```

#### Parameters:

### cwbDQ\_Data data - input

Handle of the data object that was returned by a previous call to cwbDQ\_CreateData.

### unsigned char \* key - output

Pointer to the key. The key may contain embedded NULLS, so it is not an ASCIIZ string.

**Return Codes:** The following list shows common return values.

CWB\_OK

Successful completion.

#### CWB\_INVALID\_POINTER

Bad or null pointer.

### CWBDQ\_INVALID\_DATA\_HANDLE

Invalid data handle.

# cwbDQ\_GetKeyLen

Purpose: Get the key length attribute of the data object.

# Syntax:

```
unsigned int CWB ENTRY cwbDQ GetKeyLen(
                                  cwbDQ_Data data,
unsigned short *keyLength);
```

#### Parameters:

### cwbDQ Data data - input

Handle of the data object that was returned by a previous call to cwbDQ\_CreateData.

# unsigned short \* keyLength - output

Pointer to an unsigned short where the length of the key will be written.

**Return Codes:** The following list shows common return values.

#### **CWB OK**

Successful completion.

# CWB\_INVALID\_POINTER

Bad or null pointer.

### CWBDQ\_INVALID\_DATA\_HANDLE

Invalid data handle.

# cwbDQ\_GetKeySize

**Purpose:** Get the attribute for the key size in bytes.

# Syntax:

```
unsigned int CWB ENTRY cwbDQ GetKeySize(
```

### Parameters:

# cwbDQ\_Attr queueAttributes - input

Handle of the data queue attributes returned by a previous call to cwbDQ\_CreateAttr.

# unsigned short \* keySize - output

Pointer to an unsigned short where the key size will written.

**Return Codes:** The following list shows common return values.

CWB\_OK

Successful completion.

# CWB\_INVALID\_POINTER

Bad or null pointer.

### CWBDQ\_INVALID\_ATTRIBUTE\_HANDLE

Invalid attributes handle.

## cwbDQ\_GetLibName

Purpose: Retrieve the library name used with the cwbDQ\_Open API.

## Syntax:

```
unsigned int CWB ENTRY cwbDQ GetLibName(
                            cwbDQ QueueHandle queueHandle,
                                              *libName);
```

### Parameters:

### cwbDQ QueueHandle queueHandle - input

Handle that was returned by a previous call to the cwbDQ\_Open function. This identifies the iSeries data queue object.

## char \* libName - output

Pointer to a buffer where the library name will be written.

**Return Codes:** The following list shows common return values.

### CWB\_OK

Successful completion.

## CWBDQ\_INVALID\_QUEUE\_HANDLE

Invalid queue handle.

**Usage:** This function requires that you have previously issued **cwbDQ\_Open**.

## cwbDQ\_GetMaxRecLen

**Purpose:** Get the maximum record length for the data queue.

## Syntax:

```
unsigned int CWB ENTRY cwbDQ GetMaxRecLen(
```

### Parameters:

## cwbDQ\_Attr queueAttributes - input

Handle of the data queue attributes returned by a call to cwbDQ\_CreateAttr.

## unsigned long \* maxRecordLength - output

Pointer to an unsigned long where the maximum record length will be written.

Return Codes: The following list shows common return values.

**CWB OK** 

Successful completion.

## CWB\_INVALID\_POINTER

Bad or null pointer.

### CWBDQ\_INVALID\_ATTRIBUTE\_HANDLE

Invalid attributes handle.

## cwbDQ\_GetOrder

Purpose: Get the attribute for the queue order. If the order is CWBDQ\_SEQ\_LIFO, the last record written is the first record read (Last In First Out). If the order is CWBDQ\_SEQ\_FIFO, the first record written is the first record read (First In First Out). If the order is CWBDQ\_SEQ\_KEYED, the order in which records are read from the data gueue depends on the value of the search order attribute of the data object and the key value specified for the cwbDQ SetKey API. If multiple records contain the key that satisfies the search order, a FIFO scheme is used among those records.

## Syntax:

```
unsigned int CWB ENTRY cwbDQ GetOrder(
                           cwbDQ_Attr
                                             queueAttributes,
                           unsigned short *order);
```

### Parameters:

## cwbDQ Attr queueAttributes - input

Handle of the data queue attributes returned by a previous call to cwbDQ CreateAttr.

### unsigned short \* order - output

Pointer to an unsigned short where the order will be written. Possible values are:

CWBDQ SEQ LIFO CWBDQ\_SEQ\_FIFO CWBDQ\_SEQ\_KEYED

**Return Codes:** The following list shows common return values.

### **CWB OK**

Successful completion.

### **CWB INVALID POINTER**

Bad or null pointer.

### CWBDQ INVALID ATTRIBUTE HANDLE

Invalid attributes handle.

## cwbDQ\_GetQueueAttr

Purpose: Retrieve the attributes of the iSeries data queue object that is identified by the specified handle. A handle to the data queue attributes will be returned. The attributes then can be retrieved individually.

### Syntax:

```
unsigned int CWB ENTRY cwbDQ GetQueueAttr(
                                               cwbDQ_QueueHandle queueHandle,
cwbDQ_Attr queueAttributes,
cwbSV_ErrHandle errorHandle);
```

#### Parameters:

### cwbDQ\_QueueHandle queueHandle - input

Handle that was returned by a previous call to the cwbDQ\_Open function. This identifies the iSeries data queue object.

### cwbDQ\_Attr queueAttributes - input/output

The attribute object. This was the output from the cwbDQ\_CreateAttr call. The attributes will be filled in by this function, and you should call the cwbDQ DeleteAttr function to delete this object when you have retrieved the attributes from it.

### cwbSV ErrHandle errorHandle - output

Any returned messages will be written to this object. It is created with the cwbSV\_CreateErrHandle API. The messages may be retrieved through the cwbSV GetErrText API. If the parameter is set to zero, no messages will be retrieved.

**Return Codes:** The following list shows common return values.

#### **CWB OK**

Successful completion.

### CWBDQ\_INVALID\_QUEUE\_HANDLE

Invalid queue handle.

### CWBDQ\_REJECTED\_USER\_EXIT

Command rejected by user exit program.

**Usage:** This function requires that you have previously issued the following APIs:

cwbDQ\_Open or cwbDQ\_OpenEx cwbDQ\_CreateAttr

## cwbDQ\_GetQueueName

Purpose: Retrieve the queue name used with the cwbDQ\_Open API.

## Syntax:

```
unsigned int CWB ENTRY cwbDQ GetQueueName(
                            cwbDQ QueueHandle queueHandle,
                                              *queueName);
                            char
```

### Parameters:

### cwbDQ QueueHandle queueHandle - input

Handle that was returned by a previous call to the cwbDQ\_Open function. This identifies the iSeries data queue object.

## char \* queueName - output

Pointer to a buffer where the queue name will be written.

**Return Codes:** The following list shows common return values.

### CWB\_OK

Successful completion.

## CWBDQ\_INVALID\_QUEUE\_HANDLE

Invalid queue handle.

**Usage:** This function requires that you have previously issued **cwbDQ\_Open**.

## cwbDQ\_GetRetDataLen

Purpose: Get the length of data that was returned. The returned data length will be zero until a cwbDQ\_Read or cwbDQ\_Peek API is called. Then it will have the length of the data that actually was returned.

## Syntax:

```
unsigned int CWB_ENTRY cwbDQ_GetRetDataLen(
                                        gata,
ng *retDataLength);
                            cwbDQ Data
                            unsigned long
```

#### Parameters:

### cwbDQ Data data - input

Handle of the data object that was returned by a previous call to cwbDQ\_CreateData.

### unsigned long \* retDataLength - output

Pointer to an unsigned long where the length of the data returned will be written.

**Return Codes:** The following list shows common return values.

CWB\_OK

Successful completion.

## CWB\_INVALID\_POINTER

Bad or null pointer.

### CWBDQ INVALID DATA HANDLE

Invalid data handle.

## cwbDQ\_GetRetKey

Purpose: Get the returned key of the data object. This is the key that is associated with the messages that are retrieved from a keyed data queue. If the search order is a value other than CWBDQ\_EQUAL, this key may be different than the key that is used to retrieve the message.

### Syntax:

```
unsigned int CWB ENTRY cwbDQ GetRetKey(
                           cwbDQ Data
                                            data,
                           unsigned char
                                            *key);
```

#### Parameters:

### cwbDQ Data data - input

Handle of the data object that was returned by a previous call to cwbDQ\_CreateData.

### unsigned char \* retKey - output

Pointer to the returned key. The key may contain embedded NULLs, so it is not an ASCIIZ string.

**Return Codes:** The following list shows common return values.

### CWB\_OK

Successful completion.

### CWB\_INVALID\_POINTER

Bad or null pointer.

#### CWBDQ INVALID DATA HANDLE

Invalid data handle.

## cwbDQ\_GetRetKeyLen

Purpose: Get the returned key length attribute of the data object. This is the length of the key that is returned by the cwbDQ\_GetKey API.

### Syntax:

```
unsigned int CWB_ENTRY cwbDQ_GetRetKeyLen(
                                 cwbDQ_Data data,
unsigned short *retKeyLength);
```

### Parameters:

## cwbDQ\_Data data - input

Handle of the data object that was returned by a previous call to cwbDQ\_CreateData.

## unsigned short \* retKeyLength - output

Pointer to an unsigned short where the length of the key will be written.

**Return Codes:** The following list shows common return values.

CWB\_OK

Successful completion.

### CWB\_INVALID\_POINTER

Bad or null pointer.

## CWBDQ\_INVALID\_DATA\_HANDLE

Invalid data handle.

## cwbDQ\_GetSearchOrder

Purpose: Get the search order of the open attributes. The search order is used when reading or peeking a keyed data queue to identify the relationship between the key of the record to retrieve and the key value specified on the cwbDQ\_SetKey API. If the data queue order attribute is not CWBDQ\_SEQ\_KEYED, this property is ignored.

### Syntax:

```
unsigned int CWB_ENTRY cwbDQ_GetSearchOrder(
                           cwbDQ Data
                                             data,
                           unsigned short *searchOrder);
```

#### Parameters:

## cwbDQ\_Data data - input

Handle of the data object that was returned by a previous call to cwbDQ\_CreateData.

### unsigned short \* searchOrder - output

Pointer to an unsigned short where the order will be written. Possible values are:

CWBDQ NONE CWBDQ\_EQUAL CWBDQ\_NOT\_EQUAL CWBDQ\_GT\_OR\_EQUAL CWBDQ\_GREATER CWBDQ\_LT\_OR\_EQUAL

CWBDQ\_LESS

**Return Codes:** The following list shows common return values.

### CWB\_OK

Successful completion.

### **CWB INVALID POINTER**

Bad or null pointer.

### CWBDQ\_INVALID\_DATA\_HANDLE

Invalid data handle.

## cwbDQ\_GetSenderID

Purpose: Get the attribute for whether information about the sender is kept with each record on the queue.

## Syntax:

```
unsigned int CWB_ENTRY cwbDQ_GetSenderID(
                                  cwbDQ_Attr queueAttributes,
cwb_Boolean *senderID);
```

### Parameters:

## cwbDQ\_Attr queueAttributes - input

Handle of the data queue attributes that are returned by a previous call to cwbDQ\_CreateAttr.

## cwb\_Boolean \* senderID - output

Pointer to a Boolean where the sender ID indicator will be written.

**Return Codes:** The following list shows common return values.

CWB\_OK

Successful completion.

## CWB\_INVALID\_POINTER

Bad or null pointer.

## CWBDQ\_INVALID\_ATTRIBUTE\_HANDLE

Invalid attributes handle.

## cwbDQ\_GetSenderInfo

Purpose: Get the Sender Information attribute of the open attributes. This information only is available if the senderID attribute of the Data Queue was set on creation.

### Syntax:

```
unsigned int CWB ENTRY cwbDQ GetSenderInfo(
                                cwbDQ_Data data,
unsigned char *senderInfo);
```

### Parameters:

## cwbDQ\_Data data - input

Handle of the data object that was returned by a previous call to cwbDQ\_CreateData.

## unsigned char \* senderInfo - output

Pointer to a 36 character buffer where the sender information will be written. This buffer contains:

Job Name (10 bytes) User Name (10 bytes) Job ID (6 bytes) User Profile (10 bytes)

**Return Codes:** The following list shows common return values.

#### **CWB OK**

Successful completion.

## CWB\_INVALID\_POINTER

Bad or null pointer.

### CWBDQ INVALID DATA HANDLE

Invalid data handle.

## cwbDQ\_GetSysName

**Purpose:** Retrieve the system name that is used with the **cwbDQ\_Open** API.

## Syntax:

```
unsigned int CWB ENTRY cwbDQ GetSysName(
                         cwbDQ QueueHandle queueHandle,
                                 *systemName);
                         char
```

### Parameters:

### cwbDQ QueueHandle queueHandle - input

Handle that was returned by a previous call to the cwbDQ\_Open function. This identifies the iSeries data queue object.

## char \*systemName - output

Pointer to a buffer where the system name will be written.

**Return Codes:** The following list shows common return values.

### CWB\_OK

Successful completion.

### CWB\_INVALID\_POINTER

Bad or null pointer.

### CWBDQ\_INVALID\_QUEUE\_HANDLE

Invalid queue handle.

Usage: This function requires that you previously have issued cwbDQ\_Open or cwbDQ\_OpenEx.

## cwbDQ\_Open

Purpose: Start a connection to the specified data queue. This will start a conversation with the iSeries system. If the connection is not successful, a non-zero handle will be returned.

Note: This API is obsolete. Use "cwbDQ\_OpenEx" on page 189.

#### Syntax:

```
unsigned int CWB ENTRY cwbDQ Open(
                                               *queue,
                            char
                                               *library,
                            char
                                               *systemName,
                            cwbDQ QueueHandle *queueHandle,
                            cwbSV_ErrHandle
                                               errorHandle);
```

#### Parameters:

## char \* queue - input

Pointer to the data queue name contained in an ASCIIZ string.

### char \* library - input

Pointer to the library name that is contained in an ASCIIZ string. If this pointer is NULL, the library list will be used (set library to "\*LIBL").

## char \* systemName - input

Pointer to the system name that is contained in an ASCIIZ string.

### cwbDQ\_QueueHandle \* queueHandle - output

Pointer to a cwbDQ\_QueueHandle where the handle will be returned. This handle should be used in all subsequent calls.

#### cwbSV ErrHandle errorHandle - output

Any returned messages will be written to this object. It is created with the cwbSV\_CreateErrHandle API. The messages may be retrieved through the cwbSV\_GetErrText API. If the parameter is set to zero, no messages will be retrieved.

**Return Codes:** The following list shows common return values.

#### **CWB OK**

Successful completion.

### **CWB COMMUNICATIONS ERROR**

A communications error occurred.

#### CWB SERVER PROGRAM NOT FOUND

iSeries application not found.

### CWB\_HOST\_NOT\_FOUND

iSeries system inactive or does not exist.

### CWB\_COMM\_VERSION\_ERROR

Data Queues will not run with this version of communications.

### CWB INVALID POINTER

Bad or null pointer.

### CWB\_SECURITY\_ERROR

A security error has occurred.

#### CWB LICENSE ERROR

A license error has occurred.

### CWB\_CONFIG\_ERROR

A configuration error has occurred.

## CWBDQ\_BAD\_QUEUE\_NAME

Queue name is too long.

### CWBDQ\_BAD\_LIBRARY\_NAME

Library name is too long.

## CWBDQ\_BAD\_SYSTEM\_NAME

System name is too long.

## CWBDQ\_REJECTED\_USER\_EXIT

Command rejected by user exit program.

## CWBDQ\_USER\_EXIT\_ERROR

Error in user exit program.

## CWBDQ\_LIBRARY\_NOT\_FOUND

Library not found on system.

## CWBDQ\_QUEUE\_NOT\_FOUND

Queue not found on system.

### **CWBDQ NO AUTHORITY**

No authority to queue or library.

### CWBDQ\_DAMAGED\_QUE

Queue is in unusable state.

## CWBDQ\_CANNOT\_CONVERT

Data cannot be converted for this queue.

## cwbDQ\_OpenEx

Purpose: Start a connection to the specified data queue. This will start a conversation with the iSeries system. If the connection is not successful, a non-zero handle will be returned.

## Syntax:

```
unsigned int CWB ENTRY cwbDQ OpenEx(
                      cwbCO SysHandle sysHandle
                      cwbDQ QueueHandle *queueHandle,
                      cwbSV ErrHandle errorHandle);
```

#### Parameters:

### cwbCO\_SysHandle sysHandle - input

Handle to a system object.

### const char \* queue - input

Pointer to the data queue name contained in an ASCIIZ string.

### const char \* library - input

Pointer to the library name that is contained in an ASCIIZ string. If this pointer is NULL, the library list will be used (set library to "\*LIBL").

### cwbDQ\_QueueHandle \* queueHandle - output

Pointer to a cwbDQ\_QueueHandle where the handle will be returned. This handle should be used in all subsequent calls.

### cwbSV\_ErrHandle errorHandle - output

Any returned messages will be written to this object. It is created with the cwbSV\_CreateErrHandle API. The messages may be retrieved through the cwbSV\_GetErrText API. If the parameter is set to zero, no messages will be retrieved.

Return Codes: The following list shows common return values.

## **CWB OK**

Successful completion.

### **CWB COMMUNICATIONS ERROR**

A communications error occurred.

### CWB SERVER PROGRAM NOT FOUND

iSeries application not found.

#### CWB HOST NOT FOUND

iSeries system inactive or does not exist.

### CWB\_COMM\_VERSION\_ERROR

Data Queues will not run with this version of communications.

### **CWB INVALID POINTER**

Bad or null pointer.

### CWB\_SECURITY\_ERROR

A security error has occurred.

### CWB\_LICENSE\_ERROR

A license error has occurred.

### **CWB CONFIG ERROR**

A configuration error has occurred.

### CWBDQ\_BAD\_QUEUE\_NAME

Queue name is too long.

### CWBDQ\_BAD\_LIBRARY\_NAME

Library name is too long.

#### CWBDQ BAD SYSTEM NAME

System name is too long.

## CWBDQ\_REJECTED\_USER\_EXIT

Command rejected by user exit program.

### CWBDQ\_USER\_EXIT\_ERROR

Error in user exit program.

### CWBDQ\_LIBRARY\_NOT\_FOUND

Library not found on system.

### CWBDQ\_QUEUE\_NOT\_FOUND

Queue not found on system.

## CWBDQ\_NO\_AUTHORITY

No authority to queue or library.

### CWBDQ DAMAGED QUE

Queue is in unusable state.

### CWBDQ\_CANNOT\_CONVERT

Data cannot be converted for this queue.

## CWB\_NOT\_ENOUGH\_MEMORY

Insufficient memory; may have failed to allocate temporary buffer.

### CWB NON REPRESENTABLE UNICODE CHAR

One or more input Unicode characters have no representation in the code page being used.

### CWB\_API\_ERROR

General API failure.

### CWB\_INVALID\_HANDLE

Invalid system handle.

Usage: This function requires that you previously have issued cwbCO\_CreateSystem.

### cwbDQ Peek

**Purpose:** Read a record from the iSeries data queue object that is identified by the specified handle. When a record is peeked from a data queue, it remains in the data queue. You may wait for a record if the data queue is empty by specifying a wait time from 0 to 99,999 or forever (-1). A wait time of zero will return immediately if there is no data in the data queue.

### Syntax:

```
unsigned int CWB ENTRY cwbDQ Peek(
                  cwbDQ QueueHandle queueHandle,
```

#### Parameters:

#### cwbDQ QueueHandle queueHandle - input

Handle that was returned by a previous call to the cwbDQ\_Open API. This identifies the iSeries data queue object.

### cwbDQ\_Data data - input

The data object to be read from the iSeries data queue.

### signed long waitTime - input

Length of time in seconds to wait for data, if the data queue is empty. A wait time of -1 indicates to wait forever.

### cwbSV ErrHandle errorHandle - output

Any returned messages will be written to this object. It is created with the cwbSV CreateErrHandle API. The messages may be retrieved through the cwbSV GetErrText API. If the parameter is set to zero, no messages will be retrieved.

**Return Codes:** The following list shows common return values.

#### **CWB OK**

Successful completion.

### CWBDQ\_INVALID\_TIME

Invalid wait time.

## CWBDQ\_INVALID\_QUEUE\_HANDLE

Invalid queue handle.

### CWBDQ\_INVALID\_SEARCH

Invalid search order.

## CWBDQ\_DATA\_TRUNCATED

Data truncated.

## CWBDQ\_TIMED\_OUT

Wait time expired and no data returned.

### CWBDQ REJECTED USER EXIT

Command rejected by user exit program.

### CWBDQ QUEUE DESTROYED

Queue was destroyed.

## CWBDQ CANNOT CONVERT

Unable to convert data.

Usage: This function requires that you have previously issued cwbDQ\_Open or cwbDQ\_OpenEx and cwbDQ CreateData.

## cwbDQ\_Read

**Purpose:** Read a record from the iSeries data queue object that is identified by the specified handle. When a record is read from a data queue, it is removed from the data queue. You may wait for a record if the data queue is empty by specifying a wait time from 0 to 99,999 or forever (-1). A wait time of zero will return immediately if there is no data in the data queue.

### Syntax:

```
unsigned int CWB ENTRY cwbDQ Read(
                          cwbDQ QueueHandle queueHandle,
                          cwbDQ_Data
                                            data,
                          long
                                            waitTime.
                          cwbSV_ErrHandle errorHandle);
```

#### Parameters:

### cwbDQ QueueHandle queueHandle - input

Handle that was returned by a previous call to the cwbDQ\_Open function. This identifies the iSeries data queue object.

### cwbDQ\_Data data - input

The data object to be read from the iSeries data queue.

### long waitTime - input

Length of time in seconds to wait for data, if the data queue is empty. A wait time of -1 indicates to wait forever.

### cwbSV ErrHandle errorHandle - output

Any returned messages will be written to this object. It is created with the cwbSV CreateErrHandle API. The messages may be retrieved through the cwbSV GetErrText API. If the parameter is set to zero, no messages will be retrieved.

**Return Codes:** The following list shows common return values.

#### **CWB OK**

Successful completion.

## CWBDQ\_INVALID\_TIME

Invalid wait time.

## CWBDQ\_INVALID\_QUEUE\_HANDLE

Invalid queue handle.

### CWBDQ\_INVALID\_SEARCH

Invalid search order.

### CWBDQ\_DATA\_TRUNCATED

Data truncated.

## CWBDQ\_TIMED\_OUT

Wait time expired and no data returned.

#### CWBDQ REJECTED USER EXIT

Command rejected by user exit program.

### CWBDQ QUEUE DESTROYED

Queue was destroyed.

## CWBDQ CANNOT CONVERT

Unable to convert data.

Usage: This function requires that you have previously issued cwbDQ\_Open and cwbDQ\_CreateData.

## cwbDQ\_SetAuthority

Purpose: Set the attribute for the authority that other users will have to the data queue.

## Syntax:

```
unsigned int CWB ENTRY cwbDQ SetAuthority(
```

### Parameters:

## cwbDQ Attr queueAttributes - input

Handle of the data queue attributes returned by a previous call to cwbDQ\_CreateAttr.

## unsigned short authority - input

Authority that other users on the iSeries system have to access the data queue. Use one of the following defined types for authority:

CWBDQ ALL CWBDQ\_EXCLUDE CWBDQ\_CHANGE CWBDQ\_USE CWBDQ\_LIBCRTAUT

**Return Codes:** The following list shows common return values.

### **CWB OK**

Successful completion.

### CWBDQ\_INVALID\_ATTRIBUTE\_HANDLE

Invalid attributes handle.

## CWBDQ\_INVALID\_AUTHORITY

Invalid queue authority.

## cwbDQ\_SetConvert

Purpose: Set the convert flag. If the flag is set, all data being written will be converted from PC CCSID (for example, ASCII) to host CCSID (for example, EBCDIC), and all data being read will be converted from host CCSID (for example, EBCDIC) to PC CCSID (for example, ASCII). Default behavior is no conversion of data.

### Syntax:

```
unsigned int CWB_ENTRY cwbDQ_SetConvert(
                            cwbDQ_Data
                                                data,
                            cwb_Boolean
                                                convert);
```

#### Parameters:

### cwbDQ\_Data data - input

Handle of the data object that was returned by a previous call to cwbDQ\_CreateData.

### cwb Boolean convert - input

Flag indicating if data written to and read from the queue will be CCSID converted.

**Return Codes:** The following list shows common return values.

CWB\_OK

Successful completion.

### CWBDQ\_INVALID\_DATA\_HANDLE

Invalid data handle.

## cwbDQ\_SetData

Purpose: Set the data and data length attributes of the data object. The default is to have no data with zero length. This function will make a copy of the data.

### Syntax:

```
unsigned int CWB ENTRY cwbDQ SetData(
                                   cwbDQ Data
                                                        data,
                                  unsigned char *dataBuffer, unsigned long dataLength);
```

### Parameters:

## cwbDQ\_Data data - input

Handle of the data object that was returned by a previous call to cwbDQ\_CreateData.

## unsigned char \* dataBuffer - input

Pointer to the data. The data may contain embedded NULLS, so it is not an ASCIIZ string.

### unsigned long dataLength - input

Length of the data in bytes.

**Return Codes:** The following list shows common return values.

#### **CWB OK**

Successful completion.

#### **CWB INVALID POINTER**

Bad or null pointer.

### CWBDQ\_INVALID\_DATA\_HANDLE

Invalid data handle.

### CWBDQ\_BAD\_DATA\_LENGTH

Length of data is not correct.

Use this function if you want to write a small amount of data or you do not want to manage the memory for the data in your application. Data will be copied and this may affect your application's performance.

## cwbDQ\_SetDataAddr

Purpose: Set the data and data length attributes of the data object. The default is to have no data with zero length. This function will not copy the data.

## Syntax:

```
unsigned int CWB ENTRY cwbDQ SetDataAddr(
```

### Parameters:

### cwbDQ\_Data data - input

Handle of the data object that was returned by a previous call to cwbDQ\_CreateData.

## unsigned char \* dataBuffer - input

Pointer to the data. The data may contain embedded NULLS, so it is not an ASCIIZ string.

## unsigned long dataLength - input

Length of the data in bytes.

**Return Codes:** The following list shows common return values.

### CWB\_OK

Successful completion.

### CWB\_INVALID\_POINTER

Bad or null pointer.

### CWBDQ\_INVALID\_DATA\_HANDLE

Invalid data handle.

### CWBDQ\_BAD\_DATA\_LENGTH

Length of data is not correct.

Usage: This function is better for large amounts of data, or if you want to manage memory in your application. Data will not be copied so performance will be improved.

## cwbDQ\_SetDesc

**Purpose:** Set the attribute for the description of the data queue.

## Syntax:

```
unsigned int CWB ENTRY cwbDQ SetDesc(
```

### Parameters:

## cwbDQ\_Attr queueAttributes - input

Handle of the data queue attributes returned by a previous call to cwbDQ\_CreateAttr.

## char \* description - input

Pointer to an ASCIIZ string that contains the description for the data queue. The maximum length for the description is 50 characters.

**Return Codes:** The following list shows common return values.

### CWB\_OK

Successful completion.

## CWB\_INVALID\_POINTER

Bad or null pointer.

## CWBDQ\_INVALID\_ATTRIBUTE\_HANDLE

Invalid attributes handle.

### CWBDQ\_INVALID\_QUEUE\_TITLE

Queue title is too long.

# cwbDQ\_SetForceToStorage

Purpose: Set the attribute for whether records will be forced to auxiliary storage when they are enqueued.

### Syntax:

```
unsigned int CWB_ENTRY cwbDQ_SetForceToStorage(
```

### Parameters:

### cwbDQ\_Attr queueAttributes - input

Handle of the data queue attributes returned by a previous call to cwbDQ\_CreateAttr.

### cwb\_Boolean forceToStorage - input

Boolean indicator of whether each record is forced to auxiliary storage when it is enqueued.

**Return Codes:** The following list shows common return values.

CWB\_OK

Successful completion.

## CWBDQ\_INVALID\_ATTRIBUTE\_HANDLE

Invalid attributes handle.

## cwbDQ\_SetKey

Purpose: Set the key and key length attributes of the data attributes. This is the key that is used for writing data to a keyed data queue. In addition to the search order, this key is used to read data from a keyed data queue. The default is to have no key with zero length; this is the correct value for a non-keyed (LIFO or FIFO) data queue.

### Syntax:

```
unsigned int CWB_ENTRY cwbDQ_SetKey(
                                  cwbDQ Data
                                                        data,
                                 unsigned char *key,
unsigned short keyLength);
```

#### Parameters:

### cwbDQ\_Data data - input

Handle of the data object that was returned by a previous call to cwbDQ\_CreateData.

### unsigned char \* key - input

Pointer to the key. The key may contain embedded NULLS, so it is not an ASCIIZ string.

## unsigned short keyLength - input

Length of the key in bytes.

**Return Codes:** The following list shows common return values.

### CWB\_OK

Successful completion.

### CWBDQ\_INVALID\_DATA\_HANDLE

Invalid data handle.

## CWBDQ\_BAD\_KEY\_LENGTH

Length of key is not correct.

## cwbDQ\_SetKeySize

**Purpose:** Set the attribute for the key size in bytes.

## Syntax:

```
unsigned int CWB ENTRY cwbDQ SetKeySize(
```

cwbDQ\_Attr queueAttributes, unsigned short keySize);

### Parameters:

## cwbDQ\_Attr queueAttributes - input

Handle of the data queue attributes returned by a previous call to cwbDQ\_CreateAttr.

## unsigned short keySize - input

Size in bytes of the key. This value should be zero if the order is LIFO or FIFO, and between 1 and 256 for KEYED.

**Return Codes:** The following list shows common return values.

CWB\_OK

Successful completion.

### CWBDQ\_INVALID\_KEY\_LENGTH

Invalid key length.

### CWBDQ\_INVALID\_ATTRIBUTE\_HANDLE

Invalid attributes handle.

## cwbDQ\_SetMaxRecLen

**Purpose:** Set the maximum record length for the data queue.

## Syntax:

```
unsigned int CWB ENTRY cwbDQ SetMaxRecLen(
                                    cwbDQ_Attr queueAttributes,
unsigned long maxRecordLength);
```

### Parameters:

### cwbDQ\_Attr queueAttributes - input

Handle of the data queue attributes returned by a previous call to cwbDQ\_CreateAttr.

## unsigned long maxLength - input

Maximum length for a data queue record. This value must be between 1 and 31744.

Return Codes: The following list shows common return values.

### **CWB OK**

Successful completion.

## CWBDQ\_INVALID\_ATTRIBUTE\_HANDLE

Invalid attributes handle.

### CWBDQ\_INVALID\_QUEUE\_LENGTH

Invalid queue record length.

## cwbDQ\_SetOrder

Purpose: Set the attribute for the queue order. If the order is CWBDQ\_SEQ\_LIFO, the last record written is the first record read (Last In First Out). If the order is CWBDQ\_SEQ\_FIFO, the first record written is the first record read (First In First Out). If the order is CWBDQ\_SEQ\_KEYED, the order in which records are read from the data gueue depends on the value of the search order attribute of the data object and the key value specified for the cwbDQ SetKey API. If multiple records contain the key that satisfies the search order, a FIFO scheme is used among those records.

## Syntax:

```
unsigned int CWB ENTRY cwbDQ SetOrder(
                           cwbDQ_Attr
                                              queueAttributes,
                           unsigned short
                                              order);
```

### Parameters:

## cwbDQ Attr queueAttributes - input

Handle of the data queue attributes returned by a previous call to cwbDQ CreateAttr.

## unsigned short order - input

Order in which new entries will be enqueued. Use one of the following defined types for order:

CWBDQ\_SEQ\_LIFO CWBDQ\_SEQ\_FIFO CWBDQ\_SEQ\_KEYED

**Return Codes:** The following list shows common return values.

CWB OK

Successful completion.

## CWBDQ INVALID ATTRIBUTE HANDLE

Invalid attributes handle.

### **CWBDQ INVALID ORDER**

Invalid queue order.

## cwbDQ\_SetSearchOrder

Purpose: Set the search order of the open attributes. The default is no search order. If the cwbDQ\_SetKey API is called, the search order is changed to equal. Use this API to set it to something else. The search order is used when reading or peeking a keyed data queue to identify the relationship between the key of the record to retrieve and the key value specified on the cwbDQ\_SetKey API. If the data queue order attribute is not CWBDQ\_SEQ\_KEYED, this property is ignored.

### Syntax:

```
unsigned int CWB ENTRY cwbDQ SetSearchOrder(
                           cwbDQ Data
                                             data,
                           unsigned short searchOrder);
```

#### Parameters:

### cwbDQ Data data - input

Handle of the data object that was returned by a previous call to cwbDQ CreateData.

### unsigned short searchOrder - input

Order to use when reading from a keyed queue. Possible values are:

CWBDQ NONE CWBDQ\_EQUAL CWBDQ\_NOT\_EQUAL CWBDQ\_GT\_OR\_EQUAL CWBDQ\_GREATER CWBDQ\_LT\_OR\_EQUAL CWBDQ\_LESS

Return Codes: The following list shows common return values.

## **CWB OK**

Successful completion.

### CWBDQ\_INVALID\_DATA\_HANDLE

Invalid data handle.

### **CWBDQ INVALID SEARCH**

Invalid search order.

## cwbDQ\_SetSenderID

Purpose: Set the attribute for whether information about the sender is kept with each record on the queue.

### Syntax:

```
unsigned int CWB_ENTRY cwbDQ_SetSenderID(
                                 cwbDQ_Attr queueAttributes, cwb_Boolean senderID);
```

### Parameters:

### cwbDQ\_Attr queueAttributes - input

Handle of the data queue attributes returned by a previous call to cwbDQ\_CreateAttr.

### cwb\_Boolean senderID - input

Boolean indicator of whether information about the sender is kept with record on the queue.

**Return Codes:** The following list shows common return values.

CWB\_OK

Successful completion.

## CWBDQ\_INVALID\_ATTRIBUTE\_HANDLE

Invalid attributes handle.

## cwbDQ\_Write

**Purpose:** Write a record to the iSeries data queue object that is identified by the specified handle. Writing with commit ON means that your application will not have control returned to it until after the message has been enqueued.

### Syntax:

```
unsigned int CWB ENTRY cwbDQ Write(
                             cwbDQ QueueHandle queueHandle,
                             cwbDQ Data
                             cwbDQ_Data data,
cwb_Boolean commit,
                                                 data,
                             cwbSV ErrHandle errorHandle);
```

#### Parameters:

### cwbDQ\_QueueHandle queueHandle - input

Handle that was returned by a previous call to the cwbDQ\_Open or cwbDQ\_OpenEx functions. This identifies the iSeries data queue object.

## cwbDQ\_Data data - input

The data object to be written to the iSeries data queue.

### cwb\_Boolean commit - input

Boolean flag indicating if the data should be committed on write.

### cwbSV ErrHandle errorHandle - output

Any returned messages will be written to this object. It is created with the cwbSV\_CreateErrHandle API. The messages may be retrieved through the cwbSV GetErrText API. If the parameter is set to zero, no messages will be retrieved.

**Return Codes:** The following list shows common return values.

## **CWB OK**

Successful completion.

### CWBDQ\_BAD\_DATA\_LENGTH

Length of data is not correct.

#### CWBDQ\_INVALID\_MESSAGE\_LENGTH

Invalid message length.

## CWBDQ\_INVALID\_QUEUE\_HANDLE

Invalid queue handle.

### CWBDQ\_REJECTED\_USER\_EXIT

Command rejected by user exit program.

### CWBDQ\_CANNOT\_CONVERT

Unable to convert data.

Usage: This function requires that you previously have issued cwbDQ Open or cwbDQ OpenEx, and cwbDQ CreateData.

# **Example: Using Data Queues APIs**

```
// Sample Data Queues application
#ifdef UNICODE
   #define _UNICODE
#endif
#include <windows.h>
// Include the necessary DQ Classes
#include <stdlib.h>
#include <iostream.h>
#include "cwbdq.h"
void main()
{
  cwbDO Attr queueAttributes;
  cwbDQ QueueHandle queueHandle;
  cwbDQ Data queueData;
  // Create an attribute object
  if ( (queueAttributes = cwbDQ CreateAttr()) == 0 )
     return;
  // Set the maximum record length to 100
  if ( cwbDQ SetMaxRecLen(queueAttributes,
                         100) != 0 )
     return;
  // Set the order to First-In-First-Out
  if (cwbDQ SetOrder(queueAttributes, CWBDQ SEQ FIFO) != 0 )
     return;
  // Create the data queue DTAQ in library QGPL on system SYS1
  if ( cwbDQ_Create(_TEXT("DTAQ"),
                    TEXT("QGPL"),
                    TEXT("SYSNAMEXXX"),
                   queueAttributes,
                   NULL) != 0)
     return;
  // Delete the attributes
  if ( cwbDQ_DeleteAttr( queueAttributes ) != 0 )
     return;
  // Open the data queue
  if ( cwbDQ_Open(_TEXT("DTAQ"),
                  _TEXT("QGPL"),
                  _TEXT("SYSNAMEXXX"),
                  &queueHandle,
                  NULL) != 0
      return;
  // Create a data object
  if ( (queueData = cwbDQ CreateData()) == 0 )
     return;
```

```
// Set the data length and the data
   if ( cwbDQ SetData(queueData, (unsigned char*)"Test Data!", 10) != 0 )
      return;
   // Write the data to the data queue
   if ( cwbDQ Write(queueHandle, queueData, CWB TRUE, NULL) != 0 )
      return;
   // Delete the data object
   if ( cwbDQ DeleteData(queueData) != 0 )
   // Close the data queue
   if ( cwbDQ Close(queueHandle) != 0 )
      return;
}
```

# iSeries Access for Windows Data Transformation and National LanguageSupport (NLS) APIs

### "iSeries Access for Windows data transformation APIs"

iSeries Access for Windowsdata transformation application programming interfaces (APIs) enable your client/server applications to transform numeric data between iSeries server and PC formats. Transformation may be required when you send and receive numeric data to and from the iSeries server. Data transformation APIs support transformation of many numeric formats.

### "iSeries Access for Windows national language support (NLS) APIs" on page 228

iSeries Access for Windows national language support APIs enable your applications to get and save (query and change) the iSeries Access for Windows settings that are relevant to national language support. You can add convenient functions into your iSeries Access for Windows applications, including the capability to:

- · Select from a list of installed national languages.
- · Convert character data from one code page to another. This permits computers that use different code pages, such as personal computers and the iSeries server, to share information.
- · Automatically replace the translatable text (caption and control names) within dialog boxes. This expands the size of the controls according to the text that is associated with them. The size of the dialog-box frame also is adjusted automatically.

### iSeries Access for Windows data transformation APIs

### iSeries Access for Windows data transformation APIs required files:

| Header file | Import library | Dynamic Link Library |
|-------------|----------------|----------------------|
| cwbdt.h     | cwbapi.lib     | cwbdt.dll            |

#### **Programmer's Toolkit:**

The Programmer's Toolkit provides data transformation documentation, access to the cwbdt.h header file, and links to sample programs. To access this information, open the Programmer's Toolkit and select **Data Manipulation** —> **C/C++ APIs**.

## iSeries Access for Windows data transformation APIs topics:

- iSeries Access for Windows data transformation APIs listing
- "Example: Using data transformation APIs" on page 228

## Related topics:

- "iSeries system name formats for ODBC Connection APIs" on page 12
- · "OEM, ANSI, and Unicode considerations" on page 12

## iSeries Access for Windows data transformation API listing

Note: iSeries Access for Windows data transformation APIs that accept strings are provided in Unicode versions. In these APIs, "ASCII" is replaced by "Wide" (for example, cwbDT\_ASCII11ToBin4 has a Unicode version: cwbDT\_Wide11ToBin4). These APIs are indicated in the table that follows. The Unicode versions have different syntax, parameters and return values than their ASCII counterparts.

See "OEM, ANSI, and Unicode considerations" on page 12 and the cwbdt.h header file for details.

| iSeries Access for Windows data transformation API | Unicode version    |
|----------------------------------------------------|--------------------|
| cwbDT_ASCII11ToBin4                                | cwbDT_Wide11ToBin4 |
| cwbDT_ASCII6ToBin2                                 | cwbDT_Wide6ToBin2  |
| cwbDT_ASCIIPackedToPacked                          | None               |
| cwbDT_ASCIIToHex                                   | cwbDT_WideToHex    |
| cwbDT_ASCIIToPacked                                | cwbDT_WideToPacked |
| cwbDT_ASCIIToZoned                                 | cwbDT_WideToZoned  |
| cwbDT_ASCIIZonedToZoned                            | None               |
| cwbDT_Bin2ToASCII6                                 | cwbDT_Bin2ToWide6  |
| cwbDT_Bin2ToBin2                                   | None               |
| cwbDT_Bin4ToASCII11                                | cwbDT_Bin4ToWide11 |
| cwbDT_Bin4ToBin4                                   | None               |
| cwbDT_EBCDICToEBCDIC                               | None               |
| cwbDT_HexToASCII                                   | cwbDT_HexToWide    |
| cwbDT_PackedToASCII                                | cwbDT_PackedToWide |
| cwbDT_PackedToASCIIPacked                          | None               |
| cwbDT_PackedToPacked                               | None               |
| cwbDT_ZonedToASCII                                 | cwbDT_ZonedToWide  |
| cwbDT_ZonedToASCIIZoned                            | None               |
| cwbDT_ZonedToZoned                                 | None               |

## cwbDT\_ASCII11ToBin4:

Purpose: Translates (exactly) 11 ASCII numeric characters to a 4-byte integer stored most significant byte first. (The source string is not expected to be zero-terminated.) This function can be used for translating ASCII numeric data to the iSeries integer format.

### Syntax:

```
unsigned int CWB ENTRY cwbDT ASCII11ToBin4(
                             char *target,
                             char *source);
```

#### Parameters:

## char \* target - output

Pointer to the target (4 byte integer).

### char \* source - input

Pointer to the source (11 byte ASCII).

Return Codes: The following list shows common return values.

### CWB\_OK

Successful Completion.

### CWB\_INVALID\_POINTER

NULL pointer was passed by caller.

## CWB\_BUFFER\_OVERFLOW

Overflow error.

other Offset of the first untranslated character plus one.

Usage: The target data will be stored with the Most Significant Byte first. This is the format that the iSeries server uses and is the opposite of the format that is used by the Intel x86 processors. Valid formats for the ASCII source data are as follows:

[blankspaces][sign][blankspaces][digits] or

[sign][blankspaces][digits][blankspaces]

## Examples:

```
123"
    123 "
    +123 "
      123"
       -123"
"+123
```

## cwbDT\_ASCII6ToBin2:

Purpose: Translates (exactly) 6 ASCII numeric characters to a 2-byte integer stored most significant byte first. (The source string is not expected to be zero-terminated.) This function can be used for translating ASCII numeric data to the iSeries integer format.

### Syntax:

```
unsigned int CWB ENTRY cwbDT ASCII6ToBin2(
                             char *target,
                             char *source);
```

#### Parameters:

## char \* target - output

Pointer to the target (2 byte integer).

### char \* source - input

Pointer to the source (6 byte ASCII).

Return Codes: The following list shows common return values.

### CWB\_OK

Successful Completion.

### CWB\_INVALID\_POINTER

NULL pointer was passed by caller.

#### CWB BUFFER OVERFLOW

Overflow error.

other Offset of the first untranslated character plus one.

Usage: The target data will be stored with the Most Significant Byte first. This is the format that the iSeries server uses and is the opposite of the format that is used by Intel x86 processors. Valid formats for the ASCII source data are as follows:

[blankspaces][sign][blankspaces][digits] or [sign][blankspaces][digits][blankspaces]

## Examples:

```
" + 123"
"- 123 "
" +123 "
" 123"
" -123"
"+123 "
```

### cwbDT\_ASCIIPackedToPacked:

Purpose: Translates data from ASCII packed format to packed decimal. This function can be used for translating data from ASCII files to the iSeries system format.

# Syntax:

```
unsigned int CWB ENTRY cwbDT ASCIIPackedToPacked(
                              char *target,
char *source,
                              unsigned long length);
```

#### Parameters:

### char \* target - output

Pointer to the target data.

# char \* source - input

Pointer to the source data.

### unsigned long length - input

Number of bytes of source data to translate.

Return Codes: The following list shows common return values.

#### CWB\_OK

Successful Completion.

#### **CWB INVALID POINTER**

NULL pointer was passed by caller.

**other** Offset of the first untranslated character plus one.

Usage: The caller must make sure that there is adequate space to hold the target information. This function checks that each half-byte of the packed decimal data is in the range of 0 to 9. The only exception is the last half-byte which contains the sign indicator (which can be 0x3 or 0xb).

### cwbDT\_ASCIIToHex:

Purpose: Translates data from ASCII (hex representation) to binary. One byte is stored in the target for each two bytes in the source.

### Syntax:

```
unsigned int CWB ENTRY cwbDT ASCIIToHex(
                                       *target.
                          char
                                     *source,
                           unsigned long length);
```

#### Parameters:

# char \* target - output

Pointer to the target data.

### char \* source - input

Pointer to the source (ASCII hex) data.

### unsigned long length - input

Number of bytes of source data to translate/2.

Return Codes: The following list shows common return values.

#### CWB\_OK

Successful Completion.

### CWB\_INVALID\_POINTER

NULL pointer was passed by caller.

**other** Offset of the first untranslated character plus one.

Usage: For 'length' bytes of source data 'length'/2 bytes of target data will be stored. The caller must make sure that there is adequate space to hold the target information.

### cwbDT\_ASCIIToPacked:

Purpose: Translates ASCII numeric data to packed decimal format. This function can be used for translating ASCII text data for use on the iSeries server.

### Syntax:

```
unsigned int CWB_ENTRY cwbDT_ASCIIToPacked(
                                          *target,
                             char
                             char
                                          *source,
                             unsigned long length,
                             unsigned long decimalPosition);
```

#### Parameters:

# char \* target - output

Pointer to the target data.

### char \* source - input

Pointer to the source data. Must be zero terminated.

### unsigned long length - input

Number of bytes of target data to translate.

### unsigned long decimalPosition - input

Position of the decimal point.

Return Codes: The following list shows common return values.

### **CWB OK**

Successful Completion.

# CWB\_INVALID\_POINTER

NULL pointer was passed by caller.

### CWB\_BUFFER\_OVERFLOW

Overflow error.

#### **CWB NOT ENOUGH MEMORY**

Unable to allocate temporary memory.

**other** Offset of the first untranslated character plus one.

Usage: The caller must make sure that there is adequate space to hold the target information. The sign half-byte will be set to 0xd to indicate a negative number and hex 0xc to indicate a positive number. 0 <= decimalPosition < (length \* 2). Valid formats for the ASCII numeric data are as follows:

```
[blankspaces][sign][blankspaces][digits] or
```

[sign][blankspaces][digits][blankspaces] or

[sign][digits][.digits][blankspaces] or

[blankspaces][sign][digits][.digits][blankspaces]

#### Examples:

```
" + 123\0"
"- 123 \0"
    +123 \0"
   123\0"
   -12.3\0"
"+1.23 \0"
```

### cwbDT\_ASCIIToZoned:

Purpose: Translates ASCII numeric data to EBCDIC zoned decimal format. This function can be used for translating ASCII text data for for use on the iSeries server.

# Syntax:

```
unsigned int CWB ENTRY cwbDT ASCIIToZoned(
                             char
                                          *target,
                             char
                                          *source,
                             unsigned long length,
                             unsigned long decimalPosition);
```

#### Parameters:

# char \* target - output

Pointer to the target data.

### char \* source - input

Pointer to the source data. Must be zero terminated.

### unsigned long length - input

Number of bytes of target data to translate.

### unsigned long decimalPosition - input

Position of the decimal point.

Return Codes: The following list shows common return values.

### **CWB OK**

Successful Completion.

### CWB\_INVALID\_POINTER

NULL pointer was passed by caller.

### CWB\_BUFFER\_OVERFLOW

Overflow error.

#### **CWB NOT ENOUGH MEMORY**

Unable to allocate temporary memory.

**other** Offset of the first untranslated character plus one.

Usage: The caller must make sure that there is adequate space to hold the information. The sign half-byte will be set to 0xd to indicate a negative number and hex 0xc to indicate a positive number. 0 <= decimalPosition <= length. Valid formats for the ASCII numeric data are as follows:

```
[blankspaces][sign][blankspaces][digits] or
[sign][blankspaces][digits][blankspaces] or
[sign][digits][.digits][blankspaces] or
[blankspaces][sign][digits][.digits][blankspaces]
```

#### Examples:

```
" + 123\0"
"- 123 \0"
    +123 \0"
   123\0"
    -12.3\0"
"+1.23 \0"
```

### cwbDT\_ASCIIZonedToZoned:

Purpose: Translates data from ASCII zoned decimal format to EBCDIC zoned decimal. This function can be used for translating data from ASCII files for use on the iSeries server.

# Syntax:

```
unsigned int CWB ENTRY cwbDT ASCIIZonedToZoned(
                            char
char
                                       *source,
                            unsigned long length);
```

#### Parameters:

### char \* target - output

Pointer to the target data.

# char \* source - input

Pointer to the source data.

### unsigned long length - input

Number of bytes of source data to translate.

Return Codes: The following list shows common return values.

#### **CWB OK**

Successful Completion.

#### **CWB INVALID POINTER**

NULL pointer was passed by caller.

other Offset of the first untranslated character plus one.

Usage: The left half of each byte (0x3) in the ASCII zoned decimal format will be converted to 0xf in the left half-byte of the EBCDIC zoned data except for the last byte (sign). This function checks that the left half of each byte in the ASCII zoned decimal data must be 0x3 except for the last byte. The high half of the last byte must be 0x3 or 0xb. The right half of each byte in the ASCII zoned decimal data must be in the range 0-9.

### cwbDT\_Bin2ToASCII6:

Purpose: Translates a 2-byte integer stored most significant byte first to (exactly) 6 ASCII numeric characters. (The target will not be zero terminated.) This function can be used for translating numeric data from an iSeries server to ASCII.

### Syntax:

```
unsigned int CWB_ENTRY cwbDT_Bin2ToASCII6(
                             char *target,
                             char *source);
```

#### Parameters:

### char \* target - output

Pointer to the target (6 byte) area.

### char \* source - input

Pointer to the source (2 byte integer).

Return Codes: The following list shows common return values.

#### CWB\_OK

Successful Completion.

### CWB\_INVALID\_POINTER

NULL pointer was passed by caller.

Usage: The source data is assumed to be stored with the Most significant Byte first. This is the format that the iSeries server uses and is the opposite of the format used by the Intel x86 processes.

### cwbDT\_Bin2ToBin2:

Purpose: Reverses the order of bytes in a 2-byte integer. This function can be used for translating a 2-byte integer to or from the iSeries server format.

# Syntax:

```
unsigned int CWB_ENTRY cwbDT_Bin2ToBin2(
                            char *target,
                            char *source);
```

#### Parameters:

### char \* target - output

Pointer to the target (2 byte integer).

### char \* source - input

Pointer to the source (2 byte integer).

Return Codes: The following list shows common return values.

### CWB\_OK

Successful Completion.

### CWB\_INVALID\_POINTER

NULL pointer was passed by caller.

Usage: The source data and the target data must not overlap. The following example shows the result of the translation:

Source data: 0x1234 Target data: 0x3412

### cwbDT\_Bin4ToASCII11:

Purpose: Translates a 4-byte integer stored most significant byte first to (exactly) 11 ASCII numeric characters. (The target will not be zero terminated.) This function can be used for translating numeric data from an iSeries server to ASCII.

### Syntax:

```
unsigned int CWB_ENTRY cwbDT_Bin4ToASCII11(
                             char *target,
                             char *source );
```

#### Parameters:

#### char \* target - output

Pointer to the target (11 byte) area.

### char \* source - input

Pointer to the source (4 byte integer).

Return Codes: The following list shows common return values.

#### CWB\_OK

Successful Completion.

### CWB\_INVALID\_POINTER

NULL pointer was passed by caller.

Usage: The source data is assumed to be stored with the Most Significant Byte first. This is the format that the iSeries server uses and is the opposite of the format used by the Intel x86 processors.

### cwbDT\_Bin4ToBin4:

Purpose: Reverses the order of bytes in a 4-byte integer. This function can be used for translating a 4-byte integer to or from the iSeries server format.

# Syntax:

```
unsigned int CWB_ENTRY cwbDT_Bin4ToBin4(
                            char *target,
                            char *source);
```

#### Parameters:

### char \* target - output

Pointer to the target (4 byte integer).

### char \* source - input

Pointer to the source (4 byte integer).

Return Codes: The following list shows common return values.

### CWB\_OK

Successful Completion.

### CWB\_INVALID\_POINTER

NULL pointer was passed by caller.

Usage: The source data and the target data must not overlap. The following example shows the result of the translation:

Source data: 0x12345678 Target data: 0x78563412

### cwbDT\_EBCDICToEBCDIC:

Purpose: 'Translates' (copies unless character value less than 0x40 is encountered) EBCDIC data to EBCDIC.

# Syntax:

```
unsigned int CWB ENTRY cwbDT EBCDICToEBCDIC(
                              char
                                           *target,
                              char *target,
char *source,
                              unsigned long length);
```

#### Parameters:

# char \* target - output

Pointer to the target data.

### char \* source - input

Pointer to the source data.

### unsigned long length - input

Number of bytes of target data to translate.

Return Codes: The following list shows common return values.

#### CWB\_OK

Successful Completion.

#### CWB\_INVALID\_POINTER

NULL pointer was passed by caller.

other Offset of the first untranslated character plus one.

Usage: The caller must make sure that there is adequate space to hold the target information.

### cwbDT\_HexToASCII:

Purpose: Translates binary data to the ASCII hex representation. Two ASCII characters are stored in the target for each byte of source data.

### Syntax:

```
unsigned int CWB_ENTRY cwbDT_HexToASCII(
                                            *target,
                              char *target,
char *source,
                              unsigned long length);
```

#### Parameters:

# char \* target - output

Pointer to the target (ASCII hex) data.

# char \* source - input

Pointer to the source data.

### unsigned long length - input

Number of bytes of source data to translate.

Return Codes: The following list shows common return values.

#### CWB\_OK

Successful Completion.

#### CWB\_INVALID\_POINTER

NULL pointer was passed by caller.

Usage: For 'length' bytes of source data 'length'\*2 bytes of target data will be stored. The caller must make sure that there is adequate space to hold the target information.

### cwbDT\_PackedToASCII:

Purpose: Translates data from packed decimal format to ASCII numeric data. This function can be used for translating data from the the iSeries server for use in ASCII text format.

# Syntax:

```
unsigned int CWB ENTRY cwbDT PackedToASCII(
                                          *target,
                             char
                             char
                                          *source,
                             unsigned long length,
                             unsigned long decimalPosition);
```

#### Parameters:

# char \* target - output

Pointer to the target data.

### char \* source - input

Pointer to the source data.

### unsigned long length - input

Number of bytes of source data to translate.

### unsigned long decimalPosition - input

Position of the decimal point.

Return Codes: The following list shows common return values.

### **CWB OK**

Successful Completion.

### CWB\_INVALID\_POINTER

NULL pointer was passed by caller.

other Offset of the first untranslated character plus one.

Usage: The caller must make sure that there is adequate space to hold the target information. This function checks that each half-byte of the packed decimal data is in the range of 0 to 9. The only exception is the last half-byte which contains the sign indicator. 0 <= decimalPosition < (length \* 2).

### cwbDT\_PackedToASCIIPacked:

Purpose: Translates data from packed decimal format to ASCII packed format. This function can be used for translating data from the iSeries server for use in ASCII format.

# Syntax:

```
unsigned int CWB ENTRY cwbDT PackedToASCIIPacked(
                              char *target,
char *source,
                              unsigned long length);
```

#### Parameters:

### char \* target - output

Pointer to the target data.

### char \* source - input

Pointer to the source data.

#### unsigned long length - input

Number of bytes of source data to translate.

Return Codes: The following list shows common return values.

#### CWB\_OK

Successful Completion.

#### **CWB INVALID POINTER**

NULL pointer was passed by caller.

**other** Offset of the first untranslated character plus one.

Usage: The caller must make sure that there is adequate space to hold the target information. This function checks that each half-byte of the packed decimal data is in the range of 0 to 9. The only exception is the last half-byte which contains the sign indicator (which can be 0-9, 0xd, or 0xb).

### cwbDT\_PackedToPacked:

Purpose: Translates packed decimal data to packed decimal. This function can be used for transferring data from the iSeries system to no-conversion files and back.

# Syntax:

```
unsigned int CWB ENTRY cwbDT PackedToPacked(
                            char
                                        *target,
                            char
char
                                       *source,
                            unsigned long length);
```

#### Parameters:

### char \* target - output

Pointer to the target data.

### char \* source - input

Pointer to the source data.

#### unsigned long length - input

Number of bytes of source data to translate.

Return Codes: The following list shows common return values.

#### CWB\_OK

Successful Completion.

### CWB\_INVALID\_POINTER

NULL pointer was passed by caller.

**other** Offset of the first untranslated character plus one.

Usage: The caller must make sure that there is adequate space to hold the target information. This function checks that each half-byte of the packed decimal data is in the range of 0 to 9. The only exception is the last half-byte which contains the sign indicator.

### cwbDT\_ZonedToASCII:

Purpose: Translates EBCDIC zoned decimal data to ASCII numeric format. This function can be used for translating data from the iSeries server for use in ASCII text format.

### Syntax:

```
unsigned int CWB ENTRY cwbDT ZonedToASCII(
                                          *target,
                             char
                             char
                                          *source,
                             unsigned long length,
                             unsigned long decimalPosition);
```

#### Parameters:

# char \* target - output

Pointer to the target data.

### char \* source - input

Pointer to the source data.

### unsigned long length - input

Number of bytes of source data to translate.

### unsigned long decimalPosition - input

Position of the decimal point.

Return Codes: The following list shows common return values.

#### **CWB OK**

Successful Completion.

### CWB\_INVALID\_POINTER

NULL pointer was passed by caller.

### CWB\_BUFFER\_OVERFLOW

Overflow error.

**other** Offset of the first untranslated character plus one.

Usage: The caller must make sure that there is adequate space to hold the target information. The high half of the last byte of the zoned data indicates the sign of the number. If the high half-byte is 0xb or 0xd, then a negative number is indicated. Any other value indicates a positive number. This function checks that the high half of each byte of zoned data must be 0xf except for the last byte. The low half of each byte of zoned data must be in the range 0-9. 0 <= decimalPosition < length.

### cwbDT\_ZonedToASCIIZoned:

Purpose: Translates data from EBCDIC zoned decimal format to ASCII zoned decimal format. This function can be used for translating data from the iSeries server for use in ASCII files.

# Syntax:

```
unsigned int CWB ENTRY cwbDT ZonedToASCIIZoned(
                            char
                            char
                                       *source,
                            unsigned long length);
```

#### Parameters:

# char \* target - output

Pointer to the target data.

### char \* source - input

Pointer to the source data.

#### unsigned long length - input

Number of bytes of source data to translate.

Return Codes: The following list shows common return values.

#### **CWB OK**

Successful Completion.

#### **CWB INVALID POINTER**

NULL pointer was passed by caller.

other Offset of the first untranslated character plus one.

Usage: The caller must make sure that there is adequate space to hold the target information. The left half-byte (0xf) in the EBCDIC zoned decimal data will be converted to 0x3 in the left half-byte of the ASCII zoned decimal data except for the last byte (sign). The high half of the last byte of the EBCDIC zoned decimal data indicates the sign of the number. If the high half-byte is 0xb or 0xb then a negative number is indicated, any other value indicates a positive number. This function checks that the high half of each byte of EBCDIC zoned decimal data must be 0xf except for the last byte. The low half of each byte of EBCDIC zoned decimal data must be in the range 0-9.

### cwbDT\_ZonedToZoned:

Purpose: Translates data from zoned decimal format to zoned decimal. This function can be used for translating data from the iSeries server for use in no-conversion files and vice-versa.

# Syntax:

```
unsigned int CWB ENTRY cwbDT ZonedToZoned(
                                     *target,
                          char
                          char
                                    *source,
                          unsigned long length);
```

#### Parameters:

# char \* target - output

Pointer to the target data.

### char \* source - input

Pointer to the source data.

#### unsigned long length - input

Number of bytes of source data to translate.

Return Codes: The following list shows common return values.

#### **CWB OK**

Successful Completion.

#### **CWB INVALID POINTER**

NULL pointer was passed by caller.

other Offset of the first untranslated character plus one.

Usage: The caller must make sure that there is adequate space to hold the target information. The high half of the last byte of the zoned data indicates the sign of the number. If the high half-byte is 0xb or 0xb then a number is indicated, any other value indicates a positive number. This function checks that the high half of each byte of zoned data must be 0xf except for the last byte. The low half of each byte of zoned data must be in the range 0-9.

# **Example: Using data transformation APIs**

```
/* Sample Data Transform Program using cwbDT Bin4ToBin4 to reverse */
/* the order of bytes in a 4-byte integer.
#include <iostream.h>
#include "cwbdt.h"
void main()
  unsigned int returnCode;
  long source,
       target;
  cout << "Enter source number:\n";</pre>
  while (cin >> source) {
    cout << "Source in Dec = " << dec << source;</pre>
    cout << "\nSource in Hex = " << hex << source << '\n';</pre>
    if (((returnCode = cwbDT Bin4ToBin4((char *)&target,(char *)&source)) == CWB OK)) {
       cout << "Target in Dec = " << dec << target;</pre>
       cout << "\nTarget in Hex = " << hex << target << '\n';</pre>
    } else {
       cout << "Conversion failed, Return code = " << returnCode << '\n';</pre>
    }; /* endif */
    cout << "\nEnter source number:\n";</pre>
  }; /* endwhile */
}
```

# iSeries Access for Windows national language support (NLS) APIs

iSeries servers support many national languages, through national language support (NLS), NLS allows users to work on an iSeries system in the language of their choice. The iSeries system also ensures that the data that is sent to and received from the system appears in the form and order that is expected. By supporting many different languages, the system operates as intended, from both a linguistic and a cultural point of view.

All iSeries systems use a common set of program code, regardless of which language you use on the system. For example, the program code on a U.S. English iSeries system and the program code on a Spanish iSeries system are identical. Different sets of textual data are used, however, for different languages. Textual data is a collective term for menus, displays, lists, prompts, options, on-line help information, and messages. This means that you see Help for the description of the function key for on-line help information on a U.S. English system, while you see Ayuda on a Spanish system. Using the same program code with different sets of textual data allows the iSeries system to support more than one language on a single system.

Note: It is essential to build national language support considerations into the design of the program right from the start. It is much harder to add NLS or DBCS support after a program has been designed or coded.

#### iSeries Access for Windows NLS APIs required files:

| NLS API type | Header file | Import library | Dynamic Link Library |
|--------------|-------------|----------------|----------------------|
| General      | cwbnl.h     | cwbapi.lib     | cwbnl.dll            |
| Conversion   | cwbnlcnv.h  |                | cwbnl1.dll           |
| Dialog-box   | cwbnldlg.h  |                | cwbnldlg.dll         |

### **Programmer's Toolkit:**

The Programmer's Toolkit provides NLS documentation, access to the NLS APIs header files, and links to sample programs. To access this information, open the Programmer's Toolkit and select Data Manipulation —> C/C++ APIs.

# iSeries Access for Windows NLS APIs topics:

- · "Coded character sets"
- iSeries Access for Windows NLS APIs listing
- "Example: iSeries Access for Windows NLS APIs" on page 259

# **Related topics:**

- "iSeries system name formats for ODBC Connection APIs" on page 12
- "OEM, ANSI, and Unicode considerations" on page 12

#### Coded character sets

Graphic characters are printable or displayable symbols, such as letters, numbers, and punctuation marks. A collection of graphic characters is called a graphic-character set, and often simply a character set. Each language requires its own graphic-character set to be printed or displayed properly. Characters are encoded according to a code page, which is a table that assigns graphic and control characters to specific values called code points.

Code pages are classified into many types according to the encoding scheme. Two important encoding schemes for iSeries Access are the Host and PC code pages. Unicode also is becoming an important encoding scheme. Unicode is a 16-bit worldwide character encoding scheme that is gaining popularity on both the Host and the personal computer.

- · Host code pages are encoded in accordance with IBM Standard of Extended BCD Interchange Code (EBCDIC) and usually used by S/390 and iSeries servers.
- PC Code pages are encoded based on ANSI X3.4, ASCII and usually used by IBM Personal Computers.

# iSeries Access for Windows NLS APIs listing

The iSeries Access for Windows national language support application programming interfaces (APIs) are listed in alphabetical order. They provide necessary information for their use. They are grouped into three functional categories:

- iSeries Access for Windows general national language support APIs
- iSeries Access for Windows conversion national language support APIs
- iSeries Access for Windows dialog-box national language support APIs

iSeries Access for Windows general NLS APIs list: iSeries Access for Windowsis translated into many languages. One or more of these languages can be installed on the personal computer. The following iSeries Access for Windows general NLS APIs allow an application to:

- Get a list of installed languages
- Get the current language setting
- Save the language setting

cwbNL FindFirstLang

cwbNL\_FindNextLang

cwbNL\_GetLang

cwbNL GetLangName

cwbNL\_GetLangPath cwbNL\_SaveLang

#### cwbNL FindFirstLang:

Purpose: Returns the first available language.

# Syntax:

```
unsigned int CWB ENTRY cwbNL FindFirstLang(
                                      char
                                                            *mriBasePath,
                                                           *resultPtr,
                                      char
                                      unsigned short resultLen, unsigned short requiredLen, unsigned long resultLen,
                                      cwbSV_ErrHandle errorHandle);
```

#### Parameters:

### char \* mriBasePath - input

Pointer to the mriBasePath, e.g. C:\Program Files\IBM\ClientAccess/400 If NULL, the mriBasePath of the ClientAccess/400 product is used.

### char \* resultPtr - output

Pointer to the buffer to contain the result.

### unsigned short resultLen - input

Length of the result buffer. Recommended size is CWBNL\_MAX\_LANG\_SIZE.

### unsigned short \* requiredLen - output

Actual length of the result. If requiredLen > resultLen, the return value will be CWB\_BUFFER\_OVERFLOW.

#### unsigned long \* searchHandle - output

Search handle to be passed on subsequent calls to **cwbNL\_FindNextLang**.

### cwbSV\_ErrHandle errorHandle - input

Any returned messages will be written to this object. It is created with the cwbSV CreateErrHandle() API The messages may be retrieved through the cwbSV GetErrText() API. If the parameter is set to zero, no messages will be retrievable.

Return Codes: The following list shows common return values.

## CWB\_OK

Successful completion.

#### **CWB INVALID HANDLE**

Invalid handle.

### **CWB INVALID POINTER**

NULL passed on output parameter.

# CWB\_FILE\_NOT\_FOUND

File not found.

#### CWB PATH NOT FOUND

Path not found.

#### **CWB NOT ENOUGH MEMORY**

Insufficient memory.

### CWB BUFFER OVERFLOW

Output buffer too small, data truncated.

*Usage:* The result buffer will contain a language.

### cwbNL FindNextLang:

Purpose: Returns the next available language.

# Syntax:

```
unsigned int CWB ENTRY cwbNL FindNextLang(
                                                                *resultPtr,
                                         char
                                         unsigned short resultLen, unsigned short *requiredLen, unsigned long *searchHandle,
                                         cwbSV ErrHandle errorHandle);
```

#### Parameters:

#### char \* resultPtr - output

Pointer to the buffer to contain the result.

#### unsigned short resultLen - input

Length of the result buffer. Recommended size is CWBNL MAX LANG SIZE.

### unsigned short \* requiredLen - output

Actual length of the result. If requiredLen > resultLen, the return value will be CWB\_BUFFER\_OVERFLOW.

### unsigned long \* searchHandle - output

Search handle to be passed on subsequent calls to cwbNL FindNextLang.

### cwbSV ErrHandle errorHandle - input

Any returned messages will be written to this object. It is created with the cwbSV\_CreateErrHandle() API. The messages may be retrieved through the cwbSV\_GetErrText() API. If the parameter is set to zero, no messages will be retrievable.

Return Codes: The following list shows common return values.

#### **CWB OK**

Successful completion.

### **CWB INVALID HANDLE**

Invalid handle.

#### **CWB INVALID POINTER**

NULL passed on output parameter.

# CWB NO MORE FILES

No more files are found.

# **CWB NOT ENOUGH MEMORY**

Insufficient memory.

#### CWB BUFFER OVERFLOW

Output buffer too small, data truncated.

*Usage:* The result buffer will contain a language.

### cwbNL\_GetLang:

Purpose: Get the current language setting.

# Syntax:

```
unsigned int CWB ENTRY cwbNL GetLang(
                                          *mriBasePath,
                            char
                                          *resultPtr,
                            unsigned short resultLen,
                            unsigned short *requiredLen,
                            cwbSV ErrHandle errorHandle);
```

#### Parameters:

# char \* mriBasePath - input

Pointer to the mriBasePath, e.g. C:\Program Files\IBM\ClientAccess/400. If NULL, the mriBasePath of the ClientAccess/400 product is used.

#### char \* resultPtr - output

Pointer to the buffer to contain the result.

### unsigned short resultLen - input

Length of the result buffer. Recommended size is CWBNL\_MAX\_LANG\_SIZE.

### unsigned short \* requiredLen - output

Actual length of the result. If requiredLen > resultLen, the return value will be CWB\_BUFFER\_OVERFLOW.

### cwbSV\_ErrHandle errorHandle - input

Any returned messages will be written to this object. It is created with the cwbSV\_CreateErrHandle() API. The messages may be retrieved through the cwbSV\_GetErrText() API. If the parameter is set to zero, no messages will be retrievable.

Return Codes: The following list shows common return values.

### **CWB OK**

Successful completion.

#### CWB INVALID HANDLE

Invalid handle.

### CWB\_INVALID\_POINTER

NULL passed on output parameter.

## CWB\_NOT\_ENOUGH\_MEMORY

Insufficient memory.

#### CWB BUFFER OVERFLOW

Buffer too small to contain result.

Usage: The result buffer will contain the name of the language subdirectory. This language subdirectory contains the language-specific files. This language subdirectory name also can be passed to cwbNL GetLangName.

### cwbNL\_GetLangName:

Purpose: Return the descriptive name of a language setting.

### Syntax:

```
unsigned int CWB ENTRY cwbNL GetLangName(
                             char
                                            *lang,
                             char
                                           *resultPtr,
                             unsigned short resultLen,
                             unsigned short *requiredLen,
                             cwbSV ErrHandle errorHandle);
```

#### Parameters:

# char \* lang - input

Address of the ASCIIZ string representing the language.

### char \* resultPtr - output

Pointer to the buffer to contain the result.

### unsigned short resultLen - input

Length of the result buffer. Recommended size is CWBNL\_MAX\_NAME\_SIZE.

### unsigned short \* requiredLen - output

Actual length of the result. If requiredLen > resultLen, the return value will be CWB\_BUFFER\_OVERFLOW.

### cwbSV ErrHandle errorHandle - input

Any returned messages will be written to this object. It is created with the cwbSV\_CreateErrHandle() API. The messages may be retrieved through the cwbSV\_GetErrText() API. If the parameter is set to zero, no messages will be retrievable.

Return Codes: The following list shows common return values.

### CWB OK

Successful completion.

#### **CWB INVALID HANDLE**

Invalid handle.

#### **CWB INVALID POINTER**

NULL passed on output parameter.

# CWB\_NOT\_ENOUGH\_MEMORY

Insufficient memory.

#### CWB\_BUFFER\_OVERFLOW

Output buffer too small, data truncated.

Usage: The language must be a value returned from one of the following APIs:

cwbNL\_GetLang cwbNL FindFirstLang cwbNL\_FindNextLang

### cwbNL\_GetLangPath:

Purpose: Return the complete path for language files.

# Syntax:

```
unsigned int CWB ENTRY cwbNL GetLangPath(
                                                  *mriBasePath,
                                char
                                char
                                                 *resultPtr,
                                unsigned short resultLen, unsigned short *requiredLen,
                                cwbSV ErrHandle errorHandle);
```

#### Parameters:

# char \* mriBasePath - input

Pointer to the mriBasePath, for example C:\Program Files\IBM\ClientAccess/400. If NULL, the mriBasePath of the ClientAccess/400 product is used.

#### char \* resultPtr - output

Pointer to the buffer to contain the result.

### unsigned short resultLen - input

Length of the result buffer. Recommended size is CWBNL\_MAX\_PATH\_SIZE.

### unsigned short \* requiredLen - output

Actual length of the result. If requiredLen > resultLen, the return value will be CWB\_BUFFER\_OVERFLOW.

#### cwbSV\_ErrHandle errorHandle - input

Any returned messages will be written to this object. It is created with the cwbSV\_CreateErrHandle() API. The messages may be retrieved through the cwbSV\_GetErrText() API. If the parameter is set to zero, no messages will be retrievable.

Return Codes: The following list shows common return values.

# **CWB OK**

Successful completion.

#### CWB INVALID HANDLE

Invalid handle.

### CWB\_INVALID\_POINTER

NULL passed on output parameter.

### CWB\_PATH\_NOT\_FOUND

Path not found.

#### CWB NOT ENOUGH MEMORY

Insufficient memory.

#### CWB\_BUFFER\_OVERFLOW

Output buffer too small, data truncated.

Usage: The result buffer will contain the complete path of the language subdirectory. Language files should be loaded from this path.

### cwbNL\_SaveLang:

Purpose: Save the language setting in the product registry.

### Syntax:

```
unsigned int CWB_ENTRY cwbNL_SaveLang(
                                            *lang,
                             cwbSV_ErrHandle errorHandle);
```

#### Parameters:

# char \* lang - input

Address of the ASCIIZ string representing the language.

### cwbSV\_ErrHandle errorHandle - input

Any returned messages will be written to this object. It is created with the cwbSV\_CreateErrHandle() API. The messages may be retrieved through the cwbSV\_GetErrText() API. If the parameter is set to zero, no messages will be retrievable.

Return Codes: The following list shows common return values.

#### CWB\_OK

Successful completion.

# CWB\_INVALID\_HANDLE

Invalid handle.

#### **CWB NOT ENOUGH MEMORY**

Insufficient memory.

Usage: The language must be a value returned from one of the following APIs:

```
cwbNL GetLang
cwbNL_FindFirstLang
cwbNL_FindNextLang
```

The following APIs are affected by this call:

```
cwbNL_GetLang
cwbNL_GetLangPath
```

iSeries Access for Windows conversion NLS APIs list: The following iSeries Access for Windows conversion NLS APIs allow applications to:

- · Convert character data from one code page to another
- · Determine the current code page setting
- · Determine the last CCSID setting
- Convert code page values to and from code character set identifiers (CCSID)

cwbNL\_CCSIDToCodePage

cwbNL\_CodePageToCCSID

cwbNL\_Convert

cwbNL\_ConvertCodePages

cwbNL\_CreateConverter

cwbNL\_DeleteConverter

cwbNL\_GetCodePage

cwbNL\_GetANSICodePage

cwbNL\_GetHostCCSID

### cwbNL\_CCSIDToCodePage:

Purpose: Map CCSIDs to code pages.

### Syntax:

```
unsigned int CWB_ENTRY cwbNL_CCSIDToCodePage(
                            unsigned long CCSID,
                            unsigned long *codePage,
                            cwbSV_ErrHandle errorHandle);
```

#### Parameters:

# unsigned long CCSID - input

CCSID to convert to a code page.

### unsigned long \* codePage - output

The resulting code page.

### cwbSV\_ErrHandle errorHandle - output

Handle to an error object. Any returned messages will be written to this object. It is created with the cwbSV\_CreateErrHandle API. The messages may be retrieved with the cwbSV\_GetErrText API. If the parameter is set to zero, no messages will be retrievable.

Return Codes: The following list shows common return values.

# CWB\_OK

Successful completion.

#### CWB\_INVALID\_HANDLE

Invalid handle.

### CWB\_INVALID\_POINTER

NULL passed on output parameter.

#### CWB\_NOT\_ENOUGH\_MEMORY

Insufficient memory.

Usage: None

### cwbNL\_CodePageToCCSID:

Purpose: Map code pages to CCSIDs.

# Syntax:

```
unsigned int CWB ENTRY cwbNL CodePageToCCSID(
                                  unsigned long codePage, unsigned long *CCSID,
                                  cwbSV_ErrHandle errorHandle);
```

#### Parameters:

### unsigned long codePage - input

Code page to convert to a CCSID.

### unsigned long \* CCSID - output

The resulting CCSID.

### cwbSV\_ErrHandle errorHandle - output

Handle to an error object. Any returned messages will be written to this object. It is created with the cwbSV\_CreateErrHandle API. The messages may be retrieved with the cwbSV\_GetErrText API. If the parameter is set to zero, no messages will be retrievable.

Return Codes: The following list shows common return values.

### CWB\_OK

Successful completion.

#### CWB\_INVALID\_HANDLE

Invalid handle.

### CWB\_INVALID\_POINTER

NULL passed on output parameter.

#### CWB\_NOT\_ENOUGH\_MEMORY

Insufficient memory.

Usage: None

### cwbNL\_Convert:

Purpose: Convert strings by using a previously opened converter.

### Syntax:

```
unsigned int CWB ENTRY cwbNL Convert(
                              cwbNL Converter theConverter,
                              unsigned long sourceLength,
                              unsigned long targetLength,
                              char     *sourceBuffer,
char     *targetBuffer,
                              unsigned long *numberOfErrors,
                              unsigned long *firstErrorIndex,
                              unsigned long *requiredLen,
                              cwbSV ErrHandle errorHandle);
```

#### Parameters:

### cwbNL Converter theConverter - output

Handle to the previously opened converter.

### unsigned long sourceLength - input

Length of the source buffer.

### unsigned long targetLength - input

Length of the target buffer. If converting from an ASCII code page that contains DBCS characters, note that the resulting data could contain shift-out and shift-in bytes. Therefore, the targetBuffer may need to be larger than the sourceBuffer.

### char \*sourceBuffer - input

Buffer containing the data to convert.

### char \*targetBuffer - output

Buffer to contain the converted data.

#### unsigned long \*numberOfErrors - output

Contains the number of characters that could not be converted properly.

### unsigned long \*firstErrorIndex - output

Contains the offset of the first character in the source buffer that could not be converted properly.

### unsigned long \*requiredLen - output

Actual length of the result. If requiredLen > resultLen, the return value will be CWB\_BUFFER\_OVERFLOW.

#### cwbSV\_ErrHandle errorHandle - output

Handle to an error object. Any returned messages will be written to this object. It is created with the cwbSV\_CreateErrHandle API. The messages may be retrieved with the cwbSV\_GetErrText API. If the parameter is set to zero, no messages will be retrievable.

Return Codes: The following list shows common return values.

#### **CWB OK**

Successful completion.

### CWB INVALID HANDLE

Invalid handle.

#### CWB\_INVALID\_POINTER

NULL passed on output parameter.

# CWB\_NOT\_ENOUGH\_MEMORY

Insufficient memory.

# CWB\_BUFFER\_OVERFLOW

Output buffer too small, data truncated.

Usage: None

### cwbNL\_ConvertCodePages:

Purpose: Convert strings from one code page to another. This API combines the following three converter APIs for the default conversion:

- cwbNL\_CreateConverter
- cwbNL Convert
- cwbNL\_DeleteConverter

### Syntax:

```
unsigned int CWB ENTRY cwbNL ConvertCodePages(
                                                                                                                                                                                                                                                                                          unsigned long unsigned long unsigned long unsigned long unsigned long unsigned long char sourceBourseBourseB
                                                                                                                                                                                                                                                                                              char
                                                                                                                                                                                                                                                                                                                                                                                                                                  *targetBuffer.
                                                                                                                                                                                                                                                                                              unsigned long *numberOfErrors,
                                                                                                                                                                                                                                                                                              unsigned long *positionOfFirstError,
                                                                                                                                                                                                                                                                                              unsigned long *requiredLen,
                                                                                                                                                                                                                                                                                               cwbSV ErrHandle errorHandle);
```

#### Parameters:

### unsigned long sourceCodePage - input

Code page of the data in the source buffer.

### unsigned long targetCodePage - input

Code page to which the data should be converted.

#### unsigned long sourceLength - input.

Length of the source buffer

#### unsigned long targetLength - input.

Length of the target buffer

### char \*sourceBuffer - input

Buffer containing the data to convert.

#### char \*targetBuffer - output

Buffer to contain the converted data.

#### unsigned long \*numberOfErrors - output

Contains the number of characters that could not be converted properly.

#### unsigned long \*positionOfFirstError - output

Contains the offset of the first character in the source buffer that could not be converted properly.

#### unsigned long \*requiredLen - output

Actual length of the result. If requiredLen > resultLen, the return value will be CWB\_BUFFER\_OVERFLOW.

### cwbSV ErrHandle errorHandle - output

Handle to an error object. Any returned messages will be written to this object. It is created with the cwbSV\_CreateErrHandle API. The messages may be retrieved with the cwbSV\_GetErrText API. If the parameter is set to zero, no messages will be retrievable.

Return Codes: The following list shows common return values.

### CWB OK

Successful completion.

#### **CWB INVALID HANDLE**

Invalid handle.

### CWB\_INVALID\_POINTER

NULL passed on output parameter.

#### CWBNL ERR CNV UNSUPPORTED

An error occurred while attempting to convert the characters. No conversion was done. The most common reason is that a conversion table is missing. Conversion tables are either installed with iSeries Access for Windows, or retrieved from the default iSeries system when needed. There may have been some problem communicating with the default iSeries system.

#### **CWBNL ERR CNV ERR STATUS**

This return code is used to indicate that while the requested conversion is supported, and the conversion completed, there were some characters that did not convert properly. Either the source buffer contained null characters, or the characters do not exist in the target code page. Applications can choose to ignore this return code or treat it as a warning.

#### **CWB NOT ENOUGH MEMORY**

Insufficient memory.

Usage: The following values may be specified on the sourceCodePage and the targetCodePage parameters:

| Value                   |
|-------------------------|
| CWBNL_CP_UNICODE_F200   |
| CWBNL_CP_UNICODE        |
| CWBNL_CP_AS400          |
| CWBNL_CP_CLIENT_OEM     |
| CWBNL_CP_CLIENT_ANSI    |
| CWBNL_CP_CLIENT_UNICODE |

CWBNL\_CP\_UTF8 CWBNL\_CP\_CLIENT

### Meaning

UCS2 Version 1.1 UNICODE UCS2 Current Version UNICODE AS/400 host code page OEM client code page ANSI client code page UNICODE client code page UCS transformation form, 8-bit format

Generic client code page. Default is CWBNL\_CP\_CLIENT\_OEM. CWBNL\_CP\_CLIENT is set to CWBNL\_CP\_CLIENT\_ANSI when CWB\_ANSI is defined, to CWBNL\_CP\_CLIENT\_UNICODE when CWB\_UNICODE is defined and to CWBNL\_CP\_CLIENT\_OEM when CWB\_OEM is defined.

#### cwbNL CreateConverter:

Purpose: Create a cwbNL\_Converter to be used on subsequent calls to cwbNL\_Convert().

### Syntax:

```
unsigned int CWB ENTRY cwbNL CreateConverter(
                                unsigned long
                                                 sourceCodePage,
                                unsigned long targetCodePage,
                                cwbNL_Converter *theConverter,
                                cwbSV_ErrHandle errorHandle,
                                unsigned long unsigned long char
shiftInShiftOutStatus,
padLength,
                                char
                                                 *pad);
```

#### Parameters:

### unsigned long sourceCodePage - input

Code page of the source data.

### unsigned long targetCodePage - input

Code page to which the data should be converted.

### cwbNL Converter \* theConverter - output

The newly created converter.

### cwbSV\_ErrHandle errorHandle - output

Handle to an error object. Any returned messages will be written to this object. It is created with the cwbSV\_CreateErrHandle API. The messages may be retrieved with the cwbSV\_GetErrText API. If the parameter is set to zero, no messages will be retrievable.

### unsigned long shiftInShiftOutStatus - input

Indicates whether the shift-in and shift-out bytes are part of the input or output data. 0 - False, no shift-in and shift-out bytes are part of the data string. 1 - True, shift-in and shift-out characters are part of the data string.

# unsigned long padLength - input

Length of pad characters. 0 - No pad characters for this conversion request 1 - 1 byte of pad character. This is valid only if the target code page is either SBCS or DBCS code page 2 - 2 bytes of pad characters. This is valid only if the code page is not a single-byte code page.

#### char \* pad - input

The character or characters for padding.

Return Codes: The following list shows common return values.

#### **CWB OK**

Successful completion.

### **CWB INVALID HANDLE**

Invalid handle.

#### **CWB INVALID POINTER**

NULL passed on output parameter.

#### CWBNL ERR CNV UNSUPPORTED

An error occurred while attempting to convert the characters. No conversion was done. The most common reason is that a conversion table is missing. Conversion tables are either installed with iSeries Access for Windows, or retrieved from the default iSeries system when needed. There may have been some problem communicating with the default iSeries system.

### CWBNL ERR CNV ERR STATUS

This return code is used to indicate that while the requested conversion is supported, and the

conversion completed, there were some characters that did not convert properly. Either the source buffer contained null characters, or the characters do not exist in the target code page. Applications can choose to ignore this return code or treat it as a warning.

# CWBNL ERR CNV INVALID SISO STATUS

Invalid SISO parameter.

### CWBNL\_ERR\_CNV\_INVALID\_PAD\_LENGTH

Invalid Pad Length parameter.

### CWB\_NOT\_ENOUGH\_MEMORY

Insufficient memory.

Usage: The following values may be specified on the sourceCodePage and the targetCodePage parameters:

| Value                   | Meaning                                            |
|-------------------------|----------------------------------------------------|
| CWBNL_CP_UNICODE_F200   | UCS2 Version 1.1 UNICODE                           |
| CWBNL_CP_UNICODE        | UCS2 Current Version UNICODE                       |
| CWBNL_CP_AS400          | AS/400 host code page                              |
| CWBNL_CP_CLIENT_OEM     | OEM client code page                               |
| CWBNL_CP_CLIENT_ANSI    | ANSI client code page                              |
| CWBNL_CP_CLIENT_UNICODE | UNICODE client code page                           |
| CWBNL_CP_UTF8           | UCS transformation form, 8-bit format              |
| CWBNL_CP_CLIENT         | Generic client code page. Default is               |
|                         | CWBNL_CP_CLIENT_OEM. CWBNL_CP_CLIENT is set to     |
|                         | CWBNL_CP_CLIENT_ANSI when CWB_ANSI is defined, to  |
|                         | CWBNL_CP_CLIENT_UNICODE when CWB_UNICODE is        |
|                         | defined and to CWBNL_CP_CLIENT_OEM when CWB_OEM is |
|                         | defined.                                           |

Instead of calling cwbNL\_ConvertCodePages multiple times with the same code pages:

```
cwbNL_ConvertCodePages(850, 500, ...);
   cwbNL ConvertCodePages(850, 500, ...);
   cwbNL_ConvertCodePages(850, 500, ...);
It is more efficient to create a converter and use it multiple times:
   cwbNL_CreateConverter(850, 500, &conv, ...);
   cwbNL_Convert(conv, ...);
   cwbNL_Convert(conv, ...);
   cwbNL_Convert(conv, ...);
   cwbNL_DeleteConverter(conv, ...);
```

### cwbNL\_DeleteConverter:

Purpose: Delete a cwbNL\_Converter.

### Syntax:

```
unsigned int CWB ENTRY cwbNL DeleteConverter(
                             cwbNL Converter theConverter,
                             cwbSV_ErrHandle errorHandle);
```

#### Parameters:

# cwbNL Converter theConverter - input

A previously created converter.

### cwbSV\_ErrHandle errorHandle - output

Handle to an error object. Any returned messages will be written to this object. It is created with the cwbSV\_CreateErrHandle0 API. The messages may be retrieved with the cwbSV\_GetErrText API. If the parameter is set to zero, no messages will be retrievable.

Return Codes: The following list shows common return values.

#### CWB\_OK

Successful completion.

### CWB\_NOT\_ENOUGH\_MEMORY

Insufficient memory.

#### CWB INVALID HANDLE

Invalid handle.

Usage: None

## cwbNL\_GetCodePage:

Purpose: Get the current code page of the client system.

# Syntax:

```
unsigned int CWB ENTRY cwbNL GetCodePage(
                            unsigned long *codePage,
                            cwbSV_ErrHandle errorHandle);
```

#### Parameters:

#### unsigned long \* codePage - output

Returns the current code page of the client system or the OEM code page character conversion override value, if one is specified on the Language tab of the iSeries Access Properties dialog.

## cwbSV\_ErrHandle errorHandle - output

Handle to an error object. Any returned messages will be written to this object. It is created with the cwbSV CreateErrHandle API. The messages may be retrieved with the cwbSV GetErrText API. If the parameter is set to zero, no messages will be retrievable.

Return Codes: The following list shows common return values.

# CWB\_OK

Successful completion.

#### CWB\_INVALID\_HANDLE

Invalid handle.

## CWB\_INVALID\_POINTER

NULL passed on output parameter.

#### **CWB NOT ENOUGH MEMORY**

Insufficient memory.

## cwbNL\_GetANSICodePage:

Purpose: Get the current ANSI code page of the client system.

## Syntax:

```
unsigned int CWB ENTRY cwbNL GetANSICodePage(
                            unsigned long *codePage,
                            cwbSV_ErrHandle errorHandle);
```

#### Parameters:

#### unsigned long \* codePage - output

Returns the current ANSI code page of the client system or the ANSI code page character conversion override value, if one is specified on the Language tab of the iSeries Access Properties dialog.

## cwbSV\_ErrHandle errorHandle - output

Handle to an error object. Any returned messages will be written to this object. It is created with the cwbSV CreateErrHandle API. The messages may be retrieved with the cwbSV GetErrText API. If the parameter is set to zero, no messages will be retrievable.

Return Codes: The following list shows common return values.

# CWB\_OK

Successful completion.

#### CWB\_INVALID\_HANDLE

Invalid handle.

## CWB\_INVALID\_POINTER

NULL passed on output parameter.

#### **CWB NOT ENOUGH MEMORY**

Insufficient memory.

#### cwbNL\_GetHostCCSID:

Purpose: Returns the associated CCSID of a given host system or the managing system or the EBCDIC code page character conversion override value, if one is specified on the Language tab of the iSeries Access Properties dialog.

#### Syntax:

```
unsigned long CWB ENTRY cwbNL GetHostCCSID(
                              char * system,
                              unsigned long * CCSID );
```

#### Parameters:

# char \* system - input

The name of the host system. If NULL, the managing system is used.

## unsigned \* CCSID - output

Length of the result buffer.

Return Codes: The following list shows common return values.

#### **CWB OK**

Successful completion.

## CWB\_INVALID\_POINTER

NULL passed on output parameter.

#### CWBNL DEFAULT HOST CCSID USED

Host CCSID 500 is returned

Usage: This API does not make or require an active connection to the host system to retrieve the associated CCSID value. However, it does depend on a prior successful connection to the host system. If no prior successful connection was made to the host system, the API determines the most appropriate associated host CCSID by using an internal mapping table.

iSeries Access for Windows dialog-box NLS API list: iSeries Access for Windows dialog-box NLS APIs are interfaces that are used to manipulate the translatable text within dialog boxes.

The following iSeries Access for Windows dialog-box NLS APIs allow applications to:

- Replace translatable text with a dialog box
- · Expand dialog-box controls according to the text

cwbNL\_CalcControlGrowthXY

cwbNL\_CalcDialogGrowthXY

cwbNL\_GrowControlXY

cwbNL\_GrowDialogXY

cwbNL\_LoadDialogStrings

cwbNL\_LoadMenu

cwbNL\_LoadMenuStrings

cwbNL\_SizeDialog

#### **Usage notes**

This module works ONLY on the following kinds of dialog-box controls:

- Static text
- Button
- Group box
- · Edit box
- · Check box
- Radio button

It does NOT work on complex controls such as Combo box.

#### cwbNL\_CalcControlGrowthXY:

Purpose: Routine to calculate the growth factor of an individual control within a dialog box.

## Syntax:

```
unsigned int CWB ENTRY cwbNL CalcControlGrowthXY(
                      HWND windowHandle,
                      HDC hDC,
                      float* growthFactorX,
           float* growthFactorY);
```

#### Parameters:

# HWND windowHandle - input

Window handle of the control for which to calculate the growth factor.

#### HDC hDC - input

Device context. Used by GetTextExtentPoint32 to determine extent needed for the translated string in the control.

# float\* growthFactorX - output

+/- growth to the width needed to contain the string for the control.

#### float\* growthFactorY - output

+/- growth to the height needed to contain the string for the control.

Return Codes: The following list shows common return values.

#### **CWB OK**

Successful Completion

Usage: It is assumed that the translated text has been loaded into the control prior to calling this function. A control that does not contain text will return a 1.00 growth factor. This means that it does not need to change size.

## cwbNL\_CalcDialogGrowthXY:

Purpose: Routine to calculate the growth factor of a dialog box. All of the controls within the dialog box will looked at to determine how much the dialog-box size needs to be adjusted.

# Syntax:

```
unsigned int CWB ENTRY cwbNL CalcDialogGrowthXY(
                      HWND windowHandle,
                      float* growthFactorX,
             float* growthFactorY);
```

#### Parameters:

#### **HWND** windowHandle - input

Window handle of the dialog box for which to calculate the growth factor.

# float\* growthFactorX - output

+/- growth to the width needed to contain the string for all of the controls in the dialog box.

## float\* growthFactorY - output

+/- growth to the height needed to contain the string for all of the controls in the dialog box.

Return Codes: The following list shows common return values.

# CWB\_OK

Successful Completion

Usage: It is assumed that the translated text has been loaded into the controls prior to calling this function.

#### cwbNL\_GrowControlXY:

Purpose: Routine to grow an individual control within a dialog box.

## Syntax:

```
unsigned int CWB ENTRY cwbNL GrowControlXY(
                                   HWND windowHandle,
                                   HWND parentWindowHandle, float growthFactorX, float growthFactorY,
                                   cwb Boolean growAllControls);
```

## Parameters:

# **HWND** windowHandle - input

Window handle of the control to be resized.

## HWND parentWindowHandle - input

Window handle of the dialog box that contains the controls.

#### float growthFactorX - input

Multiplication factor for growing the width of the control. 1.00 = Stay same size. 1.50 = 1 1/2 times original size.

#### float growthFactorY - input

Multiplication factor for growing the height of the control. 1.00 = Stay same size. 1.50 = 1 1/2 times original size.

# cwb\_Boolean growAllControls - input

CWB\_TRUE = All controls will be resized by the growthFactor. CWB\_FALSE = Only controls with text will be resized.

Return Codes: The following list shows common return values.

#### CWB OK

Successful Completion

Usage: Care should be used to not pass in a growth factor that will cause a control to not fit on the physical display.

## cwbNL\_GrowDialogXY:

Purpose: Internal routine to growth the dialog box and its controls proportionally based off of a growth factor that is input.

# Syntax:

```
unsigned int CWB ENTRY cwbNL GrowDialogXY(
                                HWND
                                              windowHandle,
                                float growthFactorX, float growthFactorY,
                                cwb_Boolean growAllControls);
```

#### Parameters:

#### **HWND** windowHandle - input

Window handle of the window owning the controls.

#### float growthFactorX - input

Multiplication factor for growing the dialog box, ie. 1.00 = Stay same size, 1.50 = 1 1/2 times original size.

#### float growthFactorY - input

Multiplication factor for growing the dialog box, ie. 1.00 = Stay same size, 1.50 = 1 1/2 times original

#### cwb\_Boolean growAllControls - input

CWB\_TRUE = All controls will be resized by the growthFactor, CWB\_FALSE = Only controls with text will be resized.

Return Codes: The following list shows common return values.

## **CWB OK**

Successful Completion.

Usage: It is assumed that the translated text has been loaded into the controls prior to calling this function. The dialog-box frame will not be allowed to grow larger than the desktop window size.

#### cwbNL\_LoadDialogStrings:

Purpose: This routine will control the replacement of translatable text within a dialog box. This includes dialog control text as well as the dialog-box caption.

#### Syntax:

```
unsigned int CWB ENTRY cwbNL LoadDialogStrings(
                            HINSTANCE MRIHandle,
                            HWND
                                       windowHandle,
               int nCaptionID,
                            USHORT
                            USHORT menuID,
HINSTANCE menuLibHandle,
                            cwb_Boolean growAllControls);
```

#### Parameters:

#### **HINSTANCE MRIHandle - input**

Handle of the module containing the strings for the dialog.

#### **HWND** windowHandle - input

Window handle of the dialog box.

#### int nCaptionID - input

ID of the caption string for the dialog box

## **USHORT** menulD - input

ID of the menu for the dialog box.

#### HINSTANCE menuLibHandle - input

Handle of the module containing the menu for the dialog.

## cwb\_Boolean growAllControls - input

CWB TRUE = All controls will be resized by the growthFactor CWB FALSE = Only controls with text will be resized.

Return Codes: The following list shows common return values.

#### CWB\_OK

Successful Completion.

#### CWBNL DLG MENU LOAD ERROR

Could not load the menu.

#### CWBNL\_DLG\_INVALID\_HANDLE

Incorrect MRIHandle.

Usage: This process begins by enumerating, replacing the text of, and horizontally adjusting, all dialog controls within the dialog box, and finally right-adjusting the dialog box itself, relative to the adjusted controls therein. These adjustments are made only if the current window extents do not fully encompass the expansion space required for the text or all controls. After all of the text substitution has been completed, if a menu ID has been passed, it will be loaded and attached to the dialog box. It is suggested that this routine is called for every dialog-box procedure as the first thing done during the INITDLG message processing.

## cwbNL\_LoadMenu:

Purpose: This routine will control the loading of the given menu from a module and replacing the translatable text within the menu.

## Syntax:

```
HWND CWB ENTRY cwbNL LoadMenu(
                    HWND
                              windowHandle,
                    HINSTANCE menuResourceHandle,
                    USHORT menuID,
                    HINSTANCE MRIHandle);
```

#### Parameters:

#### **HWND** windowHandle - input

Window handle of the dialog box that contains the menu.

## HINSTANCE menuResourceHandle - input

Handle of the resource dll containing the menu.

# **USHORT** menuID - input

ID of the menu for the dialog box.

#### **HINSTANCE MRIHandle - input**

Handle of the resource dll containing the strings for the menu.

Return Codes: The following list shows common return values.

## HINSTANCE

Handle of the menu.

# cwbNL\_LoadMenuStrings:

Purpose: This routine will control the replacement of translatable text within a menu.

# Syntax:

```
unsigned int CWB ENTRY cwbNL LoadMenuStrings(
                           HWND
                                 WindowHandle,
                           HINSTANCE menuHandle,
                           HINSTANCE MRIHandle);
```

#### Parameters:

## **HWND** windowHandle - input

Window handle of the dialog box that contains the menu.

# **HMODULE** menuHandle - input

Handle of the menu for the dialog.

## **HMODULE MRIHandle - input**

Handle of the resource DLL containing the strings for the menu.

Return Codes: The following list shows common return values.

## CWB\_OK

Successful Completion

#### cwbNL\_SizeDialog:

Purpose: This routine will control the sizing of the dialog box and its child controls. The expansion amount is based off of the length of the text extent and the length of each control. The growth of the dialog box and its controls will be proportional. By setting the growAllControls to FALSE, only controls with text will expand or contract. This allows the programmer the flexibility of non-translatable fields to remain the same size. This may be appropriate for dialogs that contain drop-down lists, combo-boxes, or spin buttons.

## Syntax:

```
unsigned int CWB ENTRY cwbNL SizeDialog(
                                        windowHandle,
                             cwb_Boolean growAllControls);
```

#### Parameters:

#### **HWND** windowHandle - input

Window handle of the window owning the controls.

#### cwb Boolean growAllControls - input

CWB\_TRUE = All controls will be resized by the growthFactor, CWB\_FALSE = Only controls with text will be resized.

Return Codes: The following list shows common return values.

#### CWB\_OK

Successful Completion

Usage: This routine assumes that the translated text has already been loaded into the dialog-box controls. If the text has not been loaded into the controls, use cwbNL\_LoadDialog.

# **Example: iSeries Access for Windows NLS APIs**

```
/* National Language Support Code Snippet
/* Used to demonstrate how the APIs would be run.
#include <stdio.h>
#include <stdlib.h>
#include <string.h>
#include "CWBNL.H"
#include "CWBNLCNV.H"
#include "CWBSV.H"
cwbSV ErrHandle errhandle;
/* Return the message text associated with the top-level
/* error identified by the error handle provided. Since
/\star all APIs that fail use the error handle, this was moved
/* into a separate routine.
void resolveErr(cwbSV_ErrHandle errhandle)
    static unsigned char buf[ BUFSIZ ];
    unsigned long retlen;
    unsigned int rc;
    if ((rc = cwbSV_GetErrText(errhandle, buf, (unsigned long) BUFSIZ, &retlen)) != CWB_OK)
        printf("cwbSV_GetErrText() Service API failed with return code 0x%x.\n", rc);
        printf("%s\n", (char *) buf);
void main(void){
    /* define some variables
    int SVrc = 0:
    int NLrc = 0;
    char *myloadpath = "";
char *resultPtr;
    char *mylang;
    unsigned short resultlen;
    unsigned short reqlen;
    unsigned long searchhandle;
    unsigned long codepage;
    unsigned long trgtpage;
    char *srcbuf = "Change this string";
    char *trgtbuf;
    unsigned long srclen;
    unsigned long trgtlen;
    unsigned long nmbrerrs;
    unsigned long posoferr;
    unsigned long rqdlen;
    unsigned long ccsid;
    /* Create an error message object and return a handle to
    /st it. This error handle can be passed to APIs that
    \slash\hspace{-0.05cm} support it. If an error occurs, the error handle can
    /* be used to retrieve the message text associated with
    /* the API error.
    SVrc = cwbSV_CreateErrHandle(&errhandle);
    if (SVrc != CWB_OK) {
        printf("cwbSV_CreateErrHandle failed with return code %d.\n", SVrc);
    /* Retreive the current language setting.
    resultlen = CWBNL_MAX_LANG_SIZE+1;
    resultPtr = (char *) malloc(resultlen * sizeof(char));
    NLrc = cwbNL_GetLang(myloadpath, resultPtr, resultlen, &reqlen, errhandle);
    if (NLrc != CWB_NO_ERR) {
        if (NLrc == CWB_BUFFER_TOO SMALL)
            printf("GetLang buffer too small, recommended size %d.\n", reqlen);
        resolveErr(errhandle);
    printf("GetLang API returned %s.\n", resultPtr);
    mylang = (char *) malloc(resultlen * sizeof(char));
    strcpy(mylang, resultPtr);
    /* Retrieve the descriptive name of a language setting.
    resultlen = CWBNL_MAX_NAME_SIZE+1;
resultPtr = (char *) realloc(resultPtr, resultlen * sizeof(char));
    NLrc = cwbNL_GetLangName(mylang, resultPtr, resultlen, &reqlen, errhandle);
    if (NLrc != CWB NO ERR) {
```

```
if (NLrc == CWB BUFFER TOO SMALL)
       printf("GetLangName buffer too small, recommended size %d.\n", reqlen);
    resolveErr(errhandle);
printf("GetLangName API returned %s.\n", resultPtr);
/* Return the complete path for language files.
resultlen = CWBNL MAX PATH SIZE+1;
resultPtr = (char *) realloc(resultPtr, resultlen * sizeof(char));
NLrc = cwbNL_GetLangPath(myloadpath, resultPtr, resultlen, &reqlen, errhandle);
if (NLrc != CWB_NO_ERR) {
   if (NLrc == CWB BUFFER TOO SMALL)
       printf("GetLangPath buffer too small, recommended size %d.\n", reqlen);
   resolveErr(errhandle):
printf("GetLangPath API returned %s.\n", resultPtr);
/* Get the code page of the current process.
NLrc = cwbNL_GetCodePage(&codepage, errhandle);
if (NLrc != CWB NO ERR)
    resolveErr(errhandle);
printf("GetCodePage API returned %u.\n", codepage);
/* Convert strings from one code page to another. This
/* API combines three converter APIs for the default
/* conversion. The three converter APIs it combines are:
       cwbNL_CreateConverter
cwbNL_Convert
/*
      cwbNL_DeleteConverter
srclen = strlen(srcbuf) + 1;
trgtlen = srclen;
trgtpage = 437;
trgtbuf = (char *) malloc(trgtlen * sizeof(char));
printf("String to convert is %s.\n",srcbuf);
NLrc = cwbNL_ConvertCodePages(codepage, trgtpage, srclen,
       trgtlen, srcbuf, trgtbuf, &nmbrerrs, &posoferr, &rqdlen,
       errhandle);
if (NLrc != CWB NO ERR)
   resolveErr(errhandle);
   printf("number of errors detected is %u.\n", nmbrerrs);
   printf("location of first error is %u.\n", posoferr);
printf("ConvertCodePages API returned %s.\n", trgtbuf);
/* Map a code page to the corresponding CCSID.
NLrc = cwbNL_CodePageToCCSID(codepage, &ccsid, errhandle);
if (NLrc != CWB NO ERR) {
   resolveErr(errhandle);
printf("CodePageToCCSID returned %u.\n", ccsid);
cwbSV_DeleteErrHandle(errhandle);
```

# iSeries Access for Windows Directory Update APIs

#### What is iSeries Access for Windows Directory Update?

The iSeries Access for Windows Directory Update function allows users to specify PC directories for updating from a configured network server or from multiple networked servers. This permits users to load non-iSeries Access for Windows software products on a server in the network, and to keep those files updated on PCs. Directory Update is an optionally installable iSeries Access for Windows component.

#### How to install iSeries Access for Windows Directory Update:

To install Directory Update, follow these steps when you install iSeries Access for Windows, or when you run Selective Setup if iSeries Access for Windows is already installed:

- 1. Select the iSeries Access for Windows Optional Components check box.
- Expand the view and make sure that the **Directory Update** subcomponent also is selected.
- 3. Follow the prompts to completion.

#### iSeries Access for Windows Directory Update C/C++ APIs:

iSeries Access for Windows Directory Update C/C++ application programming interfaces (APIs) allow software developers to add, change and delete update entries that are used by the iSeries Access for Windows Directory Update function.

**Note:** iSeries Access for Windows Directory Update APIs do not actually perform the updates. They are for configuration purposes only. The task of updating files is handled exclusively by the Directory Update application.

iSeries Access for Windows Directory Update APIs enable the:

- · Creation of update entries.
- Deletion of update entries.
- · Modification of update entries.
- Retrieval of information from update entries.
- · Retrieval of information such as return codes. For example, only one application can access the Update entries at a time. If you get a return code that indicates locked, use the information to find the name of the application that has the entries open.

**IMPORTANT:** The iSeries Access for Windows client does not include support for network drives or for universal naming conventions. This now is provided by the iSeries NetServer function. Network drives that you previously mapped by using iSeries Access should be mapped by using iSeries NetServer support. Set up the iSeries NetServer that comes with OS/400 V4R2 and beyond in order to perform file serving to the iSeries server.

#### **NetServer information resources:**

- iSeries NetServer topic of the iSeries Information Center
- IBM iSeries NetServer Home Page

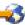

# iSeries Access for Windows Directory Update APIs required files:

| Header file | Import library | Dynamic Link Library |
|-------------|----------------|----------------------|
| cwbup.h     | cwbapi.lib     | cwbup.dll            |

#### **Programmer's Toolkit:**

The Programmer's Toolkit provides Directory Update documentation, access to the cwbup.h header file, and links to sample programs. To access this information, open the Programmer's Toolkit and select **Directory Update** —> **C/C++ APIs**.

#### iSeries Access for Windows Directory Update APIs topics:

- "Typical use of iSeries Access for Windows Directory Update APIs"
- "Requirements for Directory Update entries" on page 262
- "Options for Directory Update entries" on page 262
- "Directory Update package files syntax and format" on page 263
- iSeries Access for Windows Directory Update APIs listing
- · "Directory Update sample program" on page 264
- "Directory Update APIs return codes" on page 27

#### **Related topics:**

- "iSeries system name formats for ODBC Connection APIs" on page 12
- "OEM, ANSI, and Unicode considerations" on page 12

# Typical use of iSeries Access for Windows Directory Update APIs

iSeries Access for Windows Directory Update APIs typically are used for creating and configuring update entries that are used to update files from a mapped network drive. It is important to note that the Update APIs do not actually update the files, but rely on the Directory Update executable file to do this.

For example, files on the iSeries system might contain customer names and addresses. The files on your iSeries system are your master files that are updated as new customers are added, deleted, or have a name or address change. The same files on your networked personal computers are used to perform selective market mailings (by zip code, state, age, number of children and so on). The files on the iSeries system are your master files, and you want them secure, but you need to provide the data for work.

You could write a program that uses Directory Update APIs to create and configure update entries, which would update the files located on your networked personal computers.

# Requirements for Directory Update entries

The following are required for Directory Update entries:

## **Description:**

A description displayed by the Directory Update application to show users what is being updated.

#### Source path:

The path of the source or "master" files. For example:

E:\MYSOURCE

\\myserver\mysource

#### Target path:

The path of the files with which you wish to keep synchronized with the master files. For example: C:\mytarget

# **Options for Directory Update entries**

The following are optional for Directory Update entries:

## Package files:

PC files that contain information on other files to be updated. See "Directory Update package files syntax and format" on page 263 for more information. Package files are added to update entries by using the "cwbUP\_AddPackageFile" on page 265 API.

#### Callback DLL:

A DLL provided by the application programmer that Directory Update will call into during different stages of the update process. This allows programmers to perform application unique processing during the different stages of an update. A callback DLL is added to an update entry using the "cwbUP\_SetCallbackDLL" on page 279 API.

The different stages of update when Directory Update may call into the callback DLL are:

#### Pre-update:

This is when Directory Update is about to begin its processing of an update entry. The following entry point prototype must be in the callback DLL: unsigned long \_declspec(dllexport) cwbUP\_PreUpdateCallback();

#### Post-update:

This is when Directory Update has completed moving the files. The following entry point prototype must be in the callback DLL: unsigned long declspec(dllexport) cwbUP\_PostUpdateCallback();

#### **Pre-migration:**

This is when Directory Update is about to begin version-to-version migration of an update entry. Version-to-version migrations are triggered by QPTFIDX files. The following entry point prototype must be in the callback DLL: unsigned long declspec(dllexport) cwbUP\_PreMigrationCallback();

## **Post-migration:**

This is when Directory Update has completed processing of a version-to-version migration of an update entry. The following entry point prototype must be in the callback DLL: unsigned long \_declspec(dllexport) cwbUP\_PostMigrationCallback();

#### Attributes:

Set the type or mode of the update to be performed. Combinations of the attributes are allowed. Attributes are:

#### File-driven update:

The files in the target directory are compared to the files in the source directory. Target files with dates older than the source files are updated. No new files will be created in the target.

# Package-driven update:

The package files listed in the update entry are scanned for files to be updated. The dates of the files that are listed in the package file are compared between the source and the target directories. The source files with newer dates are updated or moved into the target directory. If a file that is listed in the package file does not exist in the target, but exists in the source, the file is created in the target directory.

## Subdirectory update:

Subdirectories under the target directory are included in the update.

#### Onepass update:

Updates occur directly from source to target. If this is not specified, updates occur in two passes. The first pass of the update will copy the files to be updated into a temporary directory. Then the PC is restarted. On restart, the files are copied to the target directory. This is useful for locked files.

#### Backlevel update:

This controls if updates will occur if the source files are older than the target files.

# Directory Update package files syntax and format

Package files contain information that specifies and describes which target files users want to be kept current with source files.

#### Package files syntax:

PKGF Description text MBRF PROG1.EXE MBRF INFO.TXT MBRF SUBDIR\SHEET.XLS DLTF PROG2.EXE

Note: Text must start in the first row and column of the file. Each package file must begin with the PKGF keyword.

#### Package files format:

Package files consist of the following elements:

# PKGF description (optional):

This identifier indicates that the file is a package file. If this tag is not found in the first four characters of the file, Directory Update will not process the file while searching for files to update. A description is optional.

# MBRF filename:

This identifies a file as part of the package to be updated. A path name also can be specified; this indicates that the file is in a subdirectory of the source directory.

The path should not contain the drive letter, or begin with a back-slash character (\). When you begin the update function, you specify a target directory; the path that is specified in the package file is considered a subdirectory of this target directory.

#### **DLTF filename:**

This identifies a file to be deleted from the target directory. A path name also can be specified; this indicates that the file is in a subdirectory of the target directory. As with the MBRF identifier, you should not specify a drive letter or begin with a back-slash character

#### Related topic:

See "Directory Update sample program" for sample Directory Update APIs and detailed explanations of their attributes.

# **Directory Update sample program**

A Directory Update C/C++ sample program is available when you link to the Programmer's Toolkit -

Directory Update Web page . Select dirupdat.exe for a description of the sample, and to download the samples.

The sample program demonstrates creating, configuring, and deleting Directory Update entries.

See the iSeries Access for Windows User's Guide for more information.

# iSeries Access for Windows Directory Update API listing

Note: It is essential that "cwbUP\_FreeLock" on page 270 is called when your application no longer is accessing the update entries. If cwbUP FreeLock is not called, other applications will not be able to access or modify the update entries.

The following iSeries Access for Windows Directory Update APIs are listed alphabetically, and are grouped by function:

| Function                                                | iSeries Access for WindowsDirectory Update APIs                                                                                                    |
|---------------------------------------------------------|----------------------------------------------------------------------------------------------------|
| Create an update entry                                  | cwbUP_CreateUpdateEntry                                                                                                    |
| Delete an update entry                                  | cwbUP_DeleteEntry                                                                                                    |
| Obtain access to an update entry                        | cwbUP_FindEntry cwbUP_FreeLock cwbUP_GetEntryHandle                                                                                                    |
| Free resources that are associated with an entry handle | cwbUP_FreeEntryHandle                                                                                                    |
| Change an update entry                                  | cwbUP_AddPackageFile cwbUP_RemovePackageFile cwbUP_SetCallbackDLL cwbUP_SetDescription cwbUP_SetEntryAttributes cwbUP_SetSourcePath cwbUP_SetTargetPath |
| Obtain information from an update entry                 | cwbUP_GetCallbackDLL cwbUP_GetDescription cwbUP_GetEntryAttributes cwbUP_GetSourcePath cwbUP_GetTargetPath                                              |
| Retrieve general Directory Update information           | cwbUP_GetLockHolderName                                                                                                    |

# cwbUP\_AddPackageFile

**Purpose:** Adds a package file to the package file list in the update entry.

## Syntax:

```
unsigned int CWB ENTRY cwbUP AddPackageFile(
                             cwbUP EntryHandle entryHandle,
                             char *entryPackage);
```

#### Parameters:

#### cwbUP EntryHandle entryHandle - input

Handle that was returned by a previous call to cwbUP\_CreateUpdateEntryHandle, cwbUP\_GetUpdateEntryHandle, or cwbUP\_FindEntry.

## char \* entryPackage - input

Pointer to a null-terminated string that contains the name of a package file to be added to the update entry. Do not include the path for this file. The package file must exist in the source and target paths.

**Return Codes:** The following list shows common return values.

#### **CWB OK**

Successful completion.

#### CWB\_INVALID\_HANDLE

Update entry handle is not valid.

#### **CWB INVALID POINTER**

NULL was passed as an address.

## CWBUP\_TOO\_MANY\_PACKAGES

Maximum number of package files already exist for this entry.

## **CWBUP STRING TOO LONG**

The package file name is longer than CWBUP\_MAX\_LENGTH.

#### **CWBUP ENTRY IS LOCKED**

Another application is currently changing the update entry list. No changes are allowed at this time.

# cwbUP\_CreateUpdateEntry

Purpose: Creates a new update entry and passes back a handle to it.

# Syntax:

```
unsigned int CWB ENTRY cwbUP CreateUpdateEntry(
                             char * entryDescription,
                             char * entrySource,
                             char * entryTarget,
                             cwbUP EntryHandle *entryHandle);
```

#### Parameters:

## char \* entryDescription - input

Points to a null-terminated string that contains a description to identify the update entry.

#### char \* entrySource - input

Points to a null-terminated string that contains the source for the update entry. This can be either a drive and path, or a UNC name.

## char \* entryTarget - input

Points to a null-terminated strings that contains the target for the update entry. This can be either a drive and path, or a UNC name.

## cwbUP\_EntryHandle \* entryHandle - input/output

Pointer to a cwbUP\_EntryHandle where the handle will be returned. This handle must be used in subsequent calls to the update entry APIs.

**Return Codes:** The following list shows common return values.

#### CWB OK

Successful completion.

#### CWB\_INVALID\_POINTER

NULL passed as an address.

#### **CWB NOT ENOUGH MEMORY**

Insufficient memory to create handle.

#### **CWBUP TOO MANY ENTRIES**

The maximum number of update entries already exist. No more can be created.

#### **CWBUP STRING TOO LONG**

An input string is longer than the maximum of CWBUP\_MAX\_LENGTH.

#### CWBUP\_ENTRY\_IS\_LOCKED

Another application is currently changing the update entry list. No changes are allowed at this time.

Usage: When you use this call, and have completed your processing of the update entry, you must call cwbUP FreeEntryHandle. This call will "unlock" the entry, and free resources that are associated with it.

# cwbUP\_DeleteEntry

**Purpose:** Deletes the update entry from the update entry list.

## Syntax:

```
unsigned int CWB ENTRY cwbUP DeleteEntry(
                             cwbUP EntryHandle entryHandle);
```

#### Parameters:

#### cwbUP EntryHandle entryHandle - input

Handle that was returned by a previous call to cwbUP\_CreateUpdateEntryHandle, cwbUP\_GetUpdateEntryHandle, or cwbUP\_FindEntry.

**Return Codes:** The following list shows common return values.

**CWB OK** 

Successful completion.

#### **CWB INVALID HANDLE**

Update entry handle is not valid.

#### **CWBUP ENTRY IS LOCKED**

Another application is currently changing the update entry list. No changes are allowed at this time.

Usage: After this call, you do not need to call cwbUP\_FreeEntryHandle. The entry is "freed" when the entry is successfully deleted. If you retrieved the first update entry by using the cwbUP\_GetEntryHandle API, and then called this API to delete the entry, all of the update entries would shift one position to fill the slot left by the delete. So, if you then wanted to get the next update item, you would pass the same index that you did on the previous cwbUP\_GetEntryHandle API call.

# cwbUP\_FindEntry

Purpose: Gets a handle to an existing update entry by using entrySource and entryTarget as the search parameters.

## Syntax:

```
unsigned int CWB_ENTRY cwbUP FindEntry(
                             char * entrySource.
                             char * entryTarget,
                             unsigned long *searchStart,
                             cwbUP EntryHandle *entryHandle);
```

#### Parameters:

#### char \* entrySource - input

Points to a null-terminated string that contains the source for the update entry. This can be either a drive and path, or a UNC name. This string will be used to search for a \*/ matching update entry.

#### char \* entryTarget - input

Points to a null-terminated string that contains the target for the update entry. This can be either a drive and path, or a UNC name. This string will be used to search for a matching update entry.

#### unsigned long \* searchStart - input/output

Pointer to an index into the list of update entries to begin the search at. This would be used in cases where multiple update entries may have matching source and targets. You would use this parameter to "skip" over entries in the search, and continue on searching for a matching update entry that is after searchStart in the list. On successful return, searchStart will be set to the position in the list where the update entry was found. This should be set to CWBUP\_SEARCH\_FROM\_BEGINNING if you want to search all update entries.

#### cwbUP EntryHandle \* entryHandle - input/output

Pointer to a cwbUP\_EntryHandle where the handle will be returned. This handle must be used in subsequent calls to the update entry APIs.

**Return Codes:** The following list shows common return values.

#### **CWB OK**

Successful completion.

## CWB\_INVALID\_POINTER

NULL passed as an address.

#### **CWB NOT ENOUGH MEMORY**

Insufficient memory to create handle.

# CWBUP\_SEARCH\_POSITION\_ERROR

Search starting position is not valid.

#### **CWBUP ENTRY NOT FOUND**

No update entry matched search value.

#### CWBUP STRING TOO LONG

An input string is longer than the maximum of CWBUP\_MAX\_LENGTH.

Usage: The handle that is returned from this call will be used for accessing the update entry with other Update APIs. When you use this call, and have completed your processing of the update entry, you must call cwbUP FreeEntryHandle. This call will "unlock" the entry, and free resources with which it is associated.

# cwbUP\_FreeEntryHandle

**Purpose:** Frees an entry handle and all resources with which is is associated.

# Syntax:

```
unsigned int CWB ENTRY cwbUP FreeEntryHandle(
                            _cwbUP EntryHandle entryHandle);
```

#### Parameters:

# cwbUP\_EntryHandle entryHandle - input

The entry handle that is to be freed.

**Return Codes:** The following list shows common return values.

CWB\_OK

Successful completion.

# CWB\_INVALID\_HANDLE

Handle is not valid or has already been

Usage: After this call you can no longer access the update entry. To access the update entry or another update entry, you would need to get a new entry handle.

# cwbUP\_FreeLock

Purpose: Frees the lock to the update entries. This should be called when the application is done accessing the update entries. If this is not called, other applications will not be able to access the update entries.

## Syntax:

unsigned int CWB\_ENTRY cwbUP\_FreeLock();

#### Parameters:

None

Return Codes: The following list shows common return values.

CWB OK

Successful completion.

# CWBUP\_UNLOCK\_WARNING

Application did not have the update entries locked.

Usage: A lock to the update entries is obtained whenever an application accesses or changes an update entry. When the application no longer needs to access the update entries, the application should call this API.

# cwbUP\_GetCallbackDLL

Purpose: Gets the fully qualified name of the callback DLL for an update entry.

## Syntax:

```
unsigned int CWB ENTRY cwbUP GetCallbackDLL(
                              cwbUP EntryHandle entryHandle,
                              char *dllPath,
                              unsigned long bufferLength,
                              unsigned long *actualLength);
```

#### Parameters:

## cwbUP\_EntryHandle entryHandle - input

Handle that was returned by a previous call to cwbUP\_CreateUpdateEntryHandle, cwbUP\_GetUpdateEntryHandle, or to cwbUP\_FindEntry.

#### char \* dllPath - input/output

Pointer to a buffer that will receive the fully qualified name of the DLL that will be called when individual stages of the update occur.

#### unsigned long bufferLength - input

Length of the dllPath buffer. Space should be included for the null termination character. If the buffer is not large enough to hold the entire DLL name, an error will be returned and the actualLength parameter will be set to the number of bytes the dllPath buffer needs to be.

# unsigned long \* actualLength - input/output

Pointer to a length variable that will be set to the size of the buffer needed to contain the fully qualified DLL name.

**Return Codes:** The following list shows common return values.

#### **CWB OK**

Successful completion.

#### CWB\_INVALID\_HANDLE

Update entry handle is not valid.

#### **CWB INVALID POINTER**

NULL passed as an address parameter.

## CWB\_BUFFER\_OVERFLOW

Buffer is too small to hold return data.

# cwbUP\_GetDescription

**Purpose:** Gets the description of the update entry.

# Syntax:

```
unsigned int CWB ENTRY cwbUP GetDescription(
                             cwbUP_EntryHandle entryHandle,
                             char *entryDescription,
                             unsigned long bufferLength,
                             unsigned long *actualLength);
```

#### Parameters:

## cwbUP\_EntryHandle entryHandle - input

Handle that was returned by a previous call to cwbUP\_CreateUpdateEntryHandle, cwbUP\_GetUpdateEntryHandle, or to cwbUP\_FindEntry.

#### char \* entryDescription - input/output

Pointer to a buffer that will receive the description of the update entry.

## unsigned long bufferLength - input

Length of the buffer. An extra byte should be included for the null termination character. If the buffer is not large enough to hold the entire description, an error will be returned and the actualLength parameter will be set to the number of bytes the entryDescription buffer needs to be to contain the data.

#### unsigned long \* actualLength - input/output

Pointer to a length variable that will be set to the size of the buffer needed to contain the description.

**Return Codes:** The following list shows common return values.

## **CWB OK**

Successful completion.

#### CWB\_INVALID\_HANDLE

Update entry handle is not valid.

#### CWB\_INVALID\_POINTER

NULL passed as an address parameter.

# CWB\_BUFFER\_OVERFLOW

Buffer is too small to hold return data.

# cwbUP\_GetEntryAttributes

Purpose: Gets the attributes of the update entry. These include: one pass update, file driven update, package driven update, and update subdirectories. Any combination of these is valid.

# Syntax:

```
unsigned int CWB ENTRY cwbUP GetEntryAttributes(
                             cwbUP EntryHandle entryHandle,
                             unsigned long *entryAttributes);
```

#### Parameters:

## cwbUP\_EntryHandle entryHandle - input

Handle that was returned by a previous call to cwbUP\_CreateUpdateEntryHandle, cwbUP\_GetUpdateEntryHandle, or to cwbUP\_FindEntry.

## unsigned long \* entryAttributes - input/output

Pointer to area to receive the attribute values. (See defines section for values)

**Return Codes:** The following list shows common return values.

#### CWB\_OK

Successful completion.

#### CWB\_INVALID\_HANDLE

Update entry handle is not valid.

#### **CWB INVALID POINTER**

NULL passed as an address parameter.

Usage: The value that is contained in entryAttributes after this call is made may be a combination of the attribute flags that are listed near the top of this file.

# cwbUP\_GetEntryHandle

Purpose: Gets a handle to an existing update entry at a given position in the list.

# Syntax:

```
unsigned int CWB ENTRY cwbUP GetEntryHandle(
                             unsigned long entryPosition,
                             cwbUP EntryHandle *entryHandle);
```

#### Parameters:

#### unsigned long entryPosition - input

Index into the update entry list of the entry for which you want to retrieve a handle. (Pass in 1 if you wish to retrieve the first update entry)

## cwbUP\_EntryHandle \* entryHandle - input/output

Pointer to a cwbUP EntryHandle where the handle will be returned. This handle must be used in subsequent calls to the update entry APIs.

**Return Codes:** The following list shows common return values.

#### **CWB OK**

Successful completion.

#### **CWB INVALID POINTER**

NULL was passed as an address.

#### **CWBUP ENTRY NOT FOUND**

No update entry at the given position.

#### **CWBUP POSITION INVALID**

Position that is given is not in range.

Usage: The handle that is returned from this call will be used for accessing the update entry with other Update APIs. When you use this call, and have completed your processing of the update entry, you must call cwbUP\_FreeEntryHandle. This call will "unlock" the entry, and free resources that are associated with it. You must call cwbUP\_FreeEntryHandle once for each time that you call an API that returns an entry handle.

# cwbUP\_GetLockHolderName

Purpose: Gets the name of the program that currently has the update entries in a locked state.

## Syntax:

```
unsigned int CWB ENTRY cwbUP GetLockHolderName(char *lockHolder,
                                               unsigned long bufferLength,
                                               unsigned long *actualLength);
```

#### Parameters:

## char \* lockHolder - input/output

Pointer to a buffer that will receive the name of the application that is currently locking the update

## unsigned long bufferLength - input

Length of the buffer. An extra byte should be included for the null termination character. If the buffer is not large enough to hold the entire name, an error will be returned and the actualLength parameter will be set to the number of bytes the lockHolder buffer needs to be to contain the data.

## unsigned long \* actualLength - input/output

Pointer to a length variable that will be set to the size of the buffer needed to contain the application name.

**Return Codes:** The following list shows common return values.

#### **CWB OK**

Successful completion.

#### **CWB INVALID POINTER**

NULL passed as an address parameter.

## CWB\_BUFFER\_OVERFLOW

Buffer is too small to hold return data.

# cwbUP\_GetSourcePath

**Purpose:** Gets the source path of the update entry.

## Syntax:

```
unsigned int CWB ENTRY cwbUP GetSourcePath(
                             cwbUP_EntryHandle entryHandle,
                             char *entrySource,
                             unsigned long bufferLength,
                             unsigned long *actualLength);
```

#### Parameters:

## cwbUP\_EntryHandle entryHandle - input

Handle that was returned by a previous call to cwbUP\_CreateUpdateEntryHandle, cwbUP\_GetUpdateEntryHandle, or to cwbUP\_FindEntry.

#### char \* entrySource - input/output

Pointer to a buffer that will receive the source path of the update entry.

## unsigned long bufferLength - input

Length of the buffer. An extra byte should be included for the null termination character. If the buffer is not large enough to hold the entire source path, an error will be returned and the actualLength parameter will be set to the number of bytes the entrySource buffer needs to be to contain the data.

#### unsigned long \* actualLength - input/output

Pointer to a length variable that will be set to the size of the buffer needed to contain the source path.

Return Codes: The following list shows common return values.

#### CWB OK

Successful completion.

#### CWB\_INVALID\_HANDLE

Update entry handle is not valid.

#### **CWB INVALID POINTER**

NULL passed as an address parameter.

#### CWB BUFFER OVERFLOW

Buffer is too small to hold return data.

# cwbUP\_GetTargetPath

Purpose: Gets the target path of the update entry.

# Syntax:

```
unsigned int CWB ENTRY cwbUP GetTargetPath(
                             cwbUP EntryHandle entryHandle,
                             char *entryTarget,
                             unsigned long bufferLength,
                             unsigned long *actualLength);
```

#### Parameters:

## cwbUP\_EntryHandle entryHandle - input

Handle that was returned by a previous call to cwbUP\_CreateUpdateEntryHandle, cwbUP\_GetUpdateEntryHandle, or to cwbUP\_FindEntry.

#### char \* entryTarget - input/output

Pointer to a buffer that will receive the target path of the update entry.

## unsigned long bufferLength - input

Length of the buffer. An extra byte should be included for the null termination character. If the buffer is not large enough to hold the entire target path, an error will be returned and the actualLength parameter will be set to the number of bytes the entryTarget buffer needs to be to contain the data.

#### unsigned long \* actualLength - input/output

Pointer to a length variable that will be set to the size of the buffer needed to contain the target path.

Return Codes: The following list shows common return values.

#### CWB OK

Successful completion.

#### CWB\_INVALID\_HANDLE

Update entry handle is not valid.

#### **CWB INVALID POINTER**

NULL passed as an address parameter.

## **CWB BUFFER OVERFLOW**

Buffer is too small to hold return data.

# cwbUP\_RemovePackageFile

Purpose: Removes a package file from the list of package files that belong to an update entry.

# Syntax:

```
unsigned int CWB ENTRY cwbUP RemovePackageFile(
                             cwbUP_EntryHandle entryHandle,
                             char *entryPackage);
```

#### Parameters:

#### cwbUP EntryHandle entryHandle - input

Handle that was returned by a previous call to cwbUP\_CreateUpdateEntryHandle, cwbUP\_GetUpdateEntryHandle, or to cwbUP\_FindEntry.

# char \* entryPackage - input

Pointer to a null-terminated string that contains the package file name that is to be removed from the package file list.

**Return Codes:** The following list shows common return values.

#### **CWB OK**

Successful completion.

#### CWB\_INVALID\_HANDLE

Update entry handle is not valid.

#### **CWB INVALID POINTER**

NULL passed as an address parameter.

#### **CWBUP PACKAGE NOT FOUND**

The package file was not found.

# **CWBUP STRING TOO LONG**

The package file string is longer than the maximum of CWBUP\_MAX\_LENGTH.

#### **CWBUP ENTRY IS LOCKED**

Another application is currently changing the update entry list. No changes are allowed at this time.

# cwbUP\_SetCallbackDLL

Purpose: Sets the fully qualified name of the callback DLL for an update entry.

# Syntax:

```
unsigned int CWB ENTRY cwbUP SetCallbackDLL(
                             cwbUP EntryHandle entryHandle,
                             char *dllPath);
```

#### Parameters:

#### cwbUP EntryHandle entryHandle - input

Handle that was returned by a previous call to cwbUP\_CreateUpdateEntryHandle, cwbUP\_GetUpdateEntryHandle, or cwbUP\_FindEntry.

## char \* dllPath - input

Pointer to a null-terminated string that contains the fully qualified name of the DLL that will be called when individual stages of the update occur.

**Return Codes:** The following list shows common return values.

#### **CWB OK**

Successful completion.

#### CWB\_INVALID\_HANDLE

Update entry handle is not valid.

#### CWB INVALID POINTER

NULL passed as an address parameter.

#### **CWBUP STRING TOO LONG**

The callback DLL string is longer than the maximum of CWBUP MAX LENGTH.

## CWBUP\_ENTRY\_IS\_LOCKED

Another application is currently changing the update entry list. No changes are allowed at this time.

# cwbUP\_SetDescription

**Purpose:** Sets the description of the update entry.

## Syntax:

```
unsigned int CWB ENTRY cwbUP SetDescription(
                             cwbUP EntryHandle entryHandle,
                             char *entryDescription);
```

#### Parameters:

#### cwbUP EntryHandle entryHandle - input

Handle that was returned by a previous call to cwbUP\_CreateUpdateEntryHandle, cwbUP\_GetUpdateEntryHandle, or to cwbUP\_FindEntry.

## char \* entryDescription - input

Pointer to a null-terminated string that contains the full description to be associated with the update

**Return Codes:** The following list shows common return values.

#### CWB OK

Successful completion.

#### CWB\_INVALID\_HANDLE

Update entry handle is not valid.

#### **CWB INVALID POINTER**

NULL passed as an address parameter.

#### **CWBUP STRING TOO LONG**

The description string is longer than the maximum of CWBUP MAX LENGTH.

# CWBUP\_ENTRY\_IS\_LOCKED

Another application is currently changing the update entry list. No changes are allowed at this time.

# cwbUP\_SetEntryAttributes

**Purpose:** Sets any of the following attribute values of the update entry:

#### **CWBUP FILE DRIVEN**

Updates are based on file date comparisons between target and source files.

#### CWBUP PACKAGE DRIVEN

Updates are based on contents of the package file(s), and comparisons of their files' dates between target and source.

#### **CWBUP SUBDIRECTORY**

Update compares and updates directories under the given path.

#### **CWBUP ONEPASS**

Updates occur directly in one pass. If this isn't specified, updates occur in two passes. The first pass copies the files to be updated to a temporary directory, and then when the PC is rebooted, the files are copied to the target directory.

#### CWBUP BACKLEVEL OK

If this is set, updates will occur if the dates of the files on the source and target don't match. If this is not set, updates will only occur if the source file is more recent than the target file.

Any combination of these values is valid.

## Syntax:

```
unsigned int CWB ENTRY cwbUP SetEntryAttributes(
                             cwbUP EntryHandle entryHandle,
                             unsigned long entryAttributes);
```

#### Parameters:

#### cwbUP\_EntryHandle entryHandle - input

Handle that was returned by a previous call to cwbUP\_CreateUpdateEntryHandle, cwbUP\_GetUpdateEntryHandle, or to cwbUP\_FindEntry.

#### unsigned long entryAttributes - input

Combination of the attribute values. (See defines section for values)

**Return Codes:** The following list shows common return values.

#### **CWB OK**

Successful completion.

#### **CWB INVALID HANDLE**

Update entry handle is not valid.

# CWBUP\_ENTRY\_IS\_LOCKED

Another application is currently changing the update entry list. No changes are allowed at this

**Usage:** An example of this call follows:

rc = cwbUP SetEntryAttributes(entryHandle, CWBUP FILEDRIVEN | CWBUP ONEPASS);

This call would result in the update entry being file driven and the update would occur in one pass.

# cwbUP\_SetSourcePath

**Purpose:** Sets the source path of the update entry.

# Syntax:

```
unsigned int CWB ENTRY cwbUP SetSourcePath(
                             cwbUP EntryHandle entryHandle,
                             char *entrySource);
```

#### Parameters:

#### cwbUP EntryHandle entryHandle - input

Handle that was returned by a previous call to cwbUP\_CreateUpdateEntryHandle, cwbUP\_GetUpdateEntryHandle, or to cwbUP\_FindEntry.

## char \* entrySource - input

Pointer to a null-terminated string that contains the full source path for the update entry.

**Return Codes:** The following list shows common return values.

#### CWB\_OK

Successful completion.

#### CWB\_INVALID\_HANDLE

Update entry handle is not valid.

# CWB\_INVALID\_POINTER

NULL passed as an address parameter.

## CWBUP\_STRING\_TOO\_LONG

The source path string is longer than the maximum of CWBUP\_MAX\_LENGTH.

# CWBUP\_ENTRY\_IS LOCKED

Another application is currently changing the update entry list. No changes are allowed at this time.

### cwbUP\_SetTargetPath

**Purpose:** Sets the target path of the update entry.

### Syntax:

```
unsigned int CWB ENTRY cwbUP SetTargetPath(
                             cwbUP EntryHandle entryHandle,
                             char *entryTarget);
```

#### Parameters:

#### cwbUP EntryHandle entryHandle - input

Handle that was returned by a previous call to cwbUP\_CreateUpdateEntryHandle, cwbUP\_GetUpdateEntryHandle, or to cwbUP\_FindEntry.

#### char \* entryTarget - input

Pointer to a null-terminated string that contains the full target path for the update entry.

**Return Codes:** The following list shows common return values.

#### **CWB OK**

Successful completion.

#### CWB\_INVALID\_HANDLE

Update entry handle is not valid.

#### CWB\_INVALID\_POINTER

NULL passed as an address parameter.

### CWBUP\_STRING\_TOO\_LONG

The target path string is longer than the maximum of CWBUP\_MAX\_LENGTH.

#### CWBUP ENTRY IS LOCKED

Another application is currently changing the update entry list. No changes are allowed at this time.

Usage: None

### iSeries Access for Windows PC5250 emulation APIs

The iSeries Access for Windows PC5250 emulator provides desktop users with a graphical user interface for existing iSeries applications. PC5250 allows users to easily and transparently interact with data and applications that are stored on the iSeries server. PC5250 provides C/C++ application programming interfaces (APIs) for enabling workstation programs to interact with iSeries host systems.

#### iSeries Access for Windows PC5250 C/C++ APIs:

#### Emulator high-level language API (EHLLAPI)

A simple, single-entry point interface that interprets the emulator screen.

#### Personal communications session API (PCSAPI)

Use this interface to start, stop, and control emulator sessions.

#### **Host Access Class Library (HACL)**

This interface provides a set of classes and methods for developing applications that access host information at the data-stream level.

#### iSeries Access for Windows emulation APIs required files:

| Emulation interface | Header file | Import library               | Dynamic Link Library         |
|---------------------|-------------|------------------------------|------------------------------|
| Standard HLLAPI     | hapi_c.h    | pscal32.lib                  | pcshll.dll<br>pcshll32.dll   |
| Enhanced HLLAPI     | ehlapi32.h  | ehlapi32.lib                 | ehlapi32.dll                 |
| Windows EHLLAPI     | whllapi.h   | whllapi.lib<br>whlapi32.lib  | whllapi.dll<br>whllapi32.dll |
| HACL interface      | eclall.hpp  | pcseclva.lib<br>pcseclvc.lib | pcseclva.dll<br>pcseclvc.dll |
| PCSAPI interface    | pcsapi.h    | pcscal32.lib                 | pcsapi.dll<br>pcsapi32.dll   |

### **Programmer's Toolkit:**

The Programmer's Toolkit provides Emulator interfaces documentation, access to header files, and links to sample applications. To access this information, open the Programmer's Toolkit and select Emulation -> C/C++ APIs.

# IBM Lightweight Directory Access Protocol (LDAP) APIs

LDAP is a protocol for accessing online directory services directly over TCP/IP. It provides TCP/IP access to X.500 directories, as well as other stand-alone LDAP servers. LDAP APIs are used to provide both synchronous and asynchronous access to a directory.

LDAP is a global directory service that is based on a client/server model. One or more LDAP servers contain data that form the LDAP directory tree. An LDAP client connects to an LDAP server, and makes a request for information. The server responds with an answer or with a pointer to where the client can obtain more information. Typically, this is another LDAP server. Regardless of the LDAP server, the client is always presented with the same view of the directory: A name presented to one LDAP server references the identical entry that would be referenced at another LDAP server.

The SecureWay Directory Client SDK (Version 3.1.1 for Windows 98/NT/2000/XP) is a Software Developer's Kit that provides development support for LDAP applications. The latest version of SDK can be found at the IBM SecureWay Directory home page at http://www.ibm.com/software/network/directory. It can be installed by running the /qibm/proddata/os400/dirsrv/usertools/windows/setup.exe program. This program is installed with OS/400 installation option 3 in V5R2.

You can map a drive to the iSeries server using one of the following predefined share names:

- QIBM
- /gibm QDIRSRV
- /qibm/proddata/os400/dirsrv

For example, \myas400\qdirsrv\usertools\windows\setup, will map the SDK using the QDIRSRV share name. This example uses an image for the InstallShield Package For The Web. When executed, this example will extract the files to a temporary directory on the PC and run the installation program. The user is prompted for the language to install (English by default), the install path (c:\program files\ibm\ldap by default), and the program folder (IBM SecureWay Directory). On completion, the temporary files are deleted.

LDAP C APIs are no longer included with iSeries Access for Windows, however, these APIs are part of the IBM SecureWay Directory Client SDK for Windows 98/NT/2000/XP. The IBM SecureWay Directory Client SDK consists of:

- C header files, library files, on-line documentation and sample programs
- Java Naming and Directory Interface (JNDI) LDAP service provider (IBMJNDI)
- · LDAP command line utilities
- Directory Management Tool (DMT), a directory content management graphical user interface.

For further information on the IBM SecureWay Directory, see the IBM SecureWay Directory (www.ibm.com/software/network/directory) home page. For further information on OS/400 Directory Services, see the home page for iSeries Directory Services (http://www.ibm.com/eserver/iseries/ldap).

### iSeries Access for Windows Multimedia APIs

Ultimedia System Facilities (USF) is an object-based multimedia management system, and an integrated function of OS/400. It provides a series of functions that are available to applications through application program interfaces (APIs). USF APIs are available to both iSeries server and client PC applications. These APIs use standard interfaces that are callable from high-level languages (COBOL, RPG, and C). The client APIs are callable from programs that support C-style APIs. The API requests are routed to either the iSeries server or a client PC, depending on which platform is best suited to perform the function.

Support for Ultimedia System Facilities APIs resides in the application layer above the operating system. It uses standard operating system interfaces, including:

- · iSeries Access for communications between the iSeries system and the client
- · Network drives to store both byte-stream multimedia data and attribute data
- Multimedia extensions that are supplied by Microsoft Windows environments
- Standard graphical user interface-support of the Windows environment
- · iSeries security for the protection of objects that are stored in the Ultimedia System Facilities Multimedia Repository

#### **Programmer's Toolkit:**

The Programmer's Toolkit provides USF APIs documentation, access to the USF interface definition (header) files, and links to sample programs. To access this information, open the Programmer's Toolkit and select Multimedia -> C/C++ APIs.

### iSeries Access for Windows Multimedia topics:

- · "Ultimedia System Facilities API capabilities overview"
- "Ultimedia System Facilities API types overview" on page 286

# Ultimedia System Facilities API capabilities overview

Ultimedia System Facilities APIs allow you to do the following:

- Add multimedia functions to existing iSeries applications
- Add multimedia interfaces to existing iSeries applications with little modification to the existing application

- · Create new iSeries applications that use multimedia
- · Create new client applications that use multimedia
- · Create cooperative (iSeries and client) applications that use multimedia
- · Use the iSeries system as a Multimedia Repository and server for either iSeries-based or client-based tools or applications
- Use diverse multimedia devices such as digital video adapters, compact disc (CD) players, videodisc players, videocassette recorders (VCRs), and audio boards through the Multimedia Extensions Media Control Interface
- · Share video media without physically handling the video devices or having players attached to dedicated viewing stations
- Sequence the delivery and presentation of multiple multimedia objects to the client
- · Import and track multimedia objects that were created by industry-standard authoring tools
- · Use multimedia input and output such as touch screens, audio output, full-motion video, and images

# **Ultimedia System Facilities API types overview**

The following types of APIs comprise the Ultimedia System Facilities APIs:

#### **Object Management APIs**

These APIs query, create, change, and delete Ultimedia System Facilities objects and their attributes.

#### Multimedia APIs

These APIs support various ways of capturing, editing, and presenting multimedia objects. They also allow the integration of multimedia into an iSeries server or client application.

#### Shared Analog Device Control (SADC) APIs

These APIs control the shared multimedia analog devices that are attached to the iSeries system.

### **Cooperative Process Management (CPM) APIs**

Every client Ultimedia System Facilities application must use the two CPM APIs that start and stop CPM processing (fzzmInitializeUSFComm and fzzmStopUSFComm). Additional CPM APIs provide optional functions such as:

- · Sending a request for processing from one platform to the other
- Returning request data
- · Retrieving data sent from another process

# iSeries Objects APIs for iSeries Access for Windows

iSeries Objects for iSeries Access for Windows application programming interfaces (APIs) allow you to work with iSeries print-related objects. These APIs make it possible to work with iSeries spooled files, writer jobs, output queues, printers, and more.

By using iSeries Objects APIs, you can write workstation applications that are customized for the user's environment. For example, you can write an application to manage spooled files for a single user, or for all users across a network of iSeries servers. This includes holding, releasing, changing attributes of, deleting, sending, retrieving and answering messages for the spooled files.

#### iSeries Objects APIs for iSeries Access for Windows required files:

| Header file | Import library | Dynamic Link Library |
|-------------|----------------|----------------------|
| cwbobj.h    | cwbapi.lib     | cwbobj.dll           |

#### **Programmer's Toolkit:**

The Programmer's Toolkit provides iSeries Objects documentation, access to the cwbobj.h header file, and links to sample programs. To access this information, open the Programmer's Toolkit and select iSeries Operations -> C/C++ APIs.

#### iSeries Objects APIs for iSeries Access for Windows topics:

- · "iSeries objects attributes"
- iSeries Objects API for iSeries Access for Windows listing
- "Example: Using iSeries Objects APIs for iSeries Access for Windows" on page 397
- "iSeries Object APIs return codes" on page 28

#### Related topics:

- "iSeries system name formats for ODBC Connection APIs" on page 12
- "OEM, ANSI, and Unicode considerations" on page 12

# iSeries objects attributes

Network Print Server objects have attributes. The Network Print Server supports the following attributes. Refer to the data stream description for each object/action to determine the attributes that are supported for that combination.

#### iSeries objects attributes listing "Front Overlay Offset Across" on page 306 "Advanced Function Printing" "Align Page" on page 289 "Front Overlay Offset Down" on page 306 "Allow Direct Print" on page 289 "Graphic Character Set" on page 29 source library name" on page 306 "Hardware Justification" on page 29Resource name" on page 306 "Authority" on page 289 "Authority to Check" on page 289 Hold Spool File" on page 297 "Resource object type" on page 306 "Automatically End Writer" on pate 1289ze the writer" on page 298 "Restart Printing" on page 307 'Back Margin Offset Across" on page 298 "Save Spooled File" on page 307 Back Margin Offset Down" on page 298 "Seek Offset" on page 307 "Backside Overlay Library Name" John phage 1290 on page 298 "Seek Origin" on page 307 'Backside Overlay Name" on page 298 (Backside Overlay Name) on page 298 "Send Priority" on page 307 "Back Overlay offset across" on page 298 "Separator page" on page 307 "Back Overlay Offset Down" on paget299 Printed" on page 299 "Source Drawer" on page 308 "Characters per Inch" on page 29Dength of Page" on page 299 "Spool SCS" on page 308 "Library Name" on page 299 "Spool the Data" on page 308 "Code Page" on page 291 "Coded Font Name" on page 29 f'Lines Per Inch" on page 299 "Spooled File Name" on page 308 "Coded Font Library Name" on payana∮acturer Type and Model" on Spage 29 File Number" on page 308 "Copies" on page 291 "Maximum Spooled Output Records bool ead Fel 293 atus" on page 308 "Copies left to Produce" on page" 💵 asurement Method" on page 3 😘 pooled Output Schedule" on page 309 "Message Help" on page 300 "Starting Page" on page 309 'Current Page" on page 291 'Data Format" on page 292 "Message ID" on page 300 "Text Description" on page 309 'Data Queue Library Name" on pages 309 (Data Queue Library Name" எர்ந்தை செல்ல Opened" on page 309 'Data Queue Name" on page 292 Message Queue" on page 300 "Total Pages" on page 309 'Date File Opened" on page 292 "Message Reply" on page 300 "Transform SCS to ASCII" on page 309 "User Specified DBCS Data" on places 22022 Text" on page 301 "Unit of Measure" on page 310 "DBCS Extension Characters" or "Mage 222 Type" on page 301 "User Comment" on page 310 "DBCS Character Rotation" on payeesses Severity" on page 301 "User Data" on page 310 "DBCS Characters per Inch" on #Migren 2023 of Bytes to Read/Write" #ddspargbe 804d data" on page 310 "DBCS SO/SI Spacing" on page 2903mber of Files" on page 301 "User defined object library" on page 310 "Defer Write" on page 293 "Number of Writers Started to Que Use onle of age 3002 ect name" on page 310 "Degree of Page Rotation" on pa@basa Extended Attribute" on pa@esa02defined object type" on page 311 'Delete File After Sending" on pa@p294time commands" on page 302ser defined option(s)" on page 311 'Destination Option" on page 294'Operator Controlled" on page 302'User driver program" on page 311 'Destination Type" on page 294 "Order of Files On Queue" on pagtl@802 driver program library" on page 311 'Device Class" on page 294 "Output Priority" on page 302 "User driver program name" on page 311 'Device Model" on page 294 "Output Queue Library Name" on "Halsger 3D3 on page 311 "Device Type" on page 294 "Output Queue Name" on page 30 Bser ID Address" on page 312 "Display any File" on page 294 "Output Queue Status" on page 309 ser transform program library" on page 312 'Drawer for Separators" on page "296erflow Line Number" on page 30ser transform program name" on page 312 'Ending Page" on page 295 "Pages Per Side" on page 303 "VM/MVS Class" on page 312 "File Separators" on page 295 "Pel Density" on page 303 "When to Automatically End Writer" on page 312 "When to End Writer" on page 312 "Fold Records" on page 295 "Point Size" on page 304 "Font Identifier" on page 295 "Print Fidelity" on page 304 "When to Hold File" on page 313"Width of Page" on page 313 "Form Feed" on page 296 "Print on Both Sides" on page 304 Workstation Customizing Object Name" on page 31 \( \begin{aligned} \) "Form Type" on page 296 "Print Quality" on page 304 "Workstation Customizing Object Library" on page 313 "Form Type Message Option" on "Paige 206uence" on page 304 "Writer Job Name" on page 313 "Front Margin Offset Across" on page 204 "Writer Job Number" on page 313 "Front Margin Offset Down" on page 305 "Writer Job Status" on page 314 "Front Overlay Library Name" on "**Paige**e2 ஹevice Type" on page 305 Writer Job User Name" on page 314 "Front Overlay Name" on page 297rinter File Library Name" on page Namer Starting Page" on page 314 "Printer File Name" on page 305 "Network Print Server Object Attributes" on page 314 "Printer Queue" on page 305 "Record Length" on page 305

### Advanced Function Printing

Key CWBOBJ\_KEY\_AFP

ID 0x000A

288 iSeries: iSeries Access for Windows Programming

"Remote System" on page 306

#### Type char[11]

#### **Description**

Indicates whether this spooled file uses AFP resources external to the spooled file. Valid values are \*YES and \*NO.

### Align Page

CWBOBJ KEY ALIGN Kev

ID 0x000B Type char[11]

### **Description**

Indicates whether a forms alignment message is sent prior to printing this spooled file. Valid values are \*YES, \*NO.

#### **Allow Direct Print**

CWBOBJ KEY ALWDRTPRT

ID 0x000C Type char[11]

#### **Description**

Indicates whether the printer writer allows the printer to be allocated to a job that prints directly to a printer. Valid values are \*YES, \*NO.

### **Authority**

CWBOBJ\_KEY\_AUT Key

ID 0x000D Type char[11]

#### **Description**

Specifies the authority that is given to users who do not have specific authority to the output queue. Valid values are \*USE, \*ALL, \*CHANGE, \*EXCLUDE, \*LIBCRTAUT.

#### **Authority to Check**

CWBOBJ\_KEY\_AUTCHK Key

ID 0x000E Type char[11]

#### **Description**

Indicates what type of authorities to the output queue allow the user to control all the files on the output queue. Valid values are \*OWNER, \*DTAAUT.

### **Automatically End Writer**

Key CWBOBJ KEY AUTOEND

ID 0x0010 Type char[11]

#### **Description**

Specifies if the writer should be automatically ended. Valid values are \*NO, \*YES.

### **Back Margin Offset Across**

Key CWBOBJ KEY BACKMGN ACR **ID** 0x0011

Type float

#### **Description**

For the back side of a piece of paper, it specifies, how far in from the left side of the page printing starts. The special value \*FRONTMGN will be encoded as -1.

### **Back Margin Offset Down**

Key CWBOBJ\_KEY\_BACKMGN\_DWN

ID 0x0012Type float

### **Description**

For the back side of a piece of paper, it specifies, how far down from the top of the page printing starts. The special value \*FRONTMGN will be encoded as -1.

### **Backside Overlay Library Name**

Key CWBOBJ\_KEY\_BKOVRLLIB

ID 0x0013Type char[11]

### **Description**

The name of the library that contains the back overlay. If the back overlay name field has a special value, this library field will be blank.

### **Backside Overlay Name**

Key CWBOBJ\_KEY\_BKOVRLAY

ID 0x0014Type char[11]

#### **Description**

The name of the back overlay. Valid special values include \*FRONTMGN.

### **Back Overlay offset across**

Key CWBOBJ\_KEY\_BKOVL\_ACR

ID 0x0016Type float

#### **Description**

The offset across from the point of origin where the overlay is printed.

### **Back Overlay Offset Down**

Key CWBOBJ\_KEY\_BKOVL\_DWN

ID 0x0015Type float

#### **Description**

The offset down from the point of origin where the overlay is printed.

### Characters per Inch

Key CWBOBJ KEY CPI

ID 0x0017

Type float

#### **Description**

The number of characters per horizontal inch.

### **Code Page**

Kev CWBOBJ\_KEY\_CODEPAGE

ID 0x0019 Type char[11]

#### **Description**

The mapping of graphic characters to code points for this spooled file. If the graphic character set field contains a special value, this field may contain a zero (0).

#### **Coded Font Name**

CWBOBJ\_KEY\_CODEDFNT

ID 0x001A char[11] Type

#### **Description**

The name of the coded font. A coded font is an AFP resource that is composed of a character set and a code page. Special values include \*FNTCHRSET.

### **Coded Font Library Name**

Key CWBOBJ\_KEY\_CODEDFNTLIB

ID 0x0018 Type char[11]

#### **Description**

The name of the library that contains the coded font. This field may contain blanks if the coded font name field has a special value.

### Copies

Key CWBOBJ\_KEY\_COPIES

ID 0x001C Type long

#### **Description**

The total number of copies to be produced for this spooled file.

### **Copies left to Produce**

CWBOBJ\_KEY\_COPIESLEFT Key

ID 0x001D Type long

### **Description**

The remaining number of copies to be produced for this spooled file.

### **Current Page**

Key CWBOBJ KEY CURPAGE **ID** 0x001E

Type long

#### **Description**

Current page that is being written by the writer job.

#### **Data Format**

**Key** CWBOBJ\_KEY\_DATAFORMAT

ID 0x001FType char[11]

#### **Description**

Data format. Valid values are \*RCDDATA, \*ALLDATA.

## **Data Queue Library Name**

Key CWBOBJ KEY DATAQUELIB

ID 0x0020Type char[11]

#### **Description**

The name of the library that contains the data queue.

#### **Data Queue Name**

Key CWBOBJ\_KEY\_DATAQUE

ID 0x0021Type char[11]

### **Description**

Specifies the name of the data queue that is associated with the output queue.

### **Date File Opened**

Key CWBOBJ\_KEY\_DATE

ID 0x0022Type char[8]

### **Description**

The date the spooled file was opened. The date is encoded in a character string with the following format, C YY MM DD.

#### **User Specified DBCS Data**

**Key** CWBOBJ\_KEY\_DBCSDATA

ID 0x0099Type char[11]

#### **Description**

Whether the spooled file contains double-byte character set (DBCS) data. Valid values are \*NO and \*YES.

#### **DBCS Extension Characters**

**Key** CWBOBJ\_KEY\_DBCSEXTENSN

ID 0x009A

292 iSeries: iSeries Access for Windows Programming

#### Type char[11]

#### **Description**

Whether the system is to process the DBCS extension characters. Valid values are \*NO and \*YES.

#### **DBCS Character Rotation**

CWBOBJ KEY DBCAROTATE

ID 0x009B Type char[11]

### **Description**

Whether the DBCS characters are rotated 90 degrees counterclockwise before printing. Valid values are \*NO and \*YES.

### **DBCS Characters per Inch**

CWBOBJ KEY DBCSCPI

ID 0x009C Type long

#### **Description**

The number of double-byte characters to be printed per inch. Valid values are -1, -2, 5, 6, and 10. The value \*CPI is encoded as -1. The value \*CONDENSED is encoded as -2.

### **DBCS SO/SI Spacing**

CWBOBJ\_KEY\_DBCSSISO Key

ID 0x009D Type char[11]

#### **Description**

Determines the presentation of shift-out and shift-in characters when printed. Valid values are \*NO, \*YES, and \*RIGHT.

#### **Defer Write**

CWBOBJ\_KEY\_DFR\_WRITE Key

ID 0x0023 Type char[11]

#### **Description**

Whether print data is held in system buffers before

### **Degree of Page Rotation**

Key CWBOBJ\_KEY\_PAGRTT

ID 0x0024 Type long

#### **Description**

The degree of rotation of the text on the page, with respect to the way the form is loaded into the printer. Valid values are -1, -2, -3, 0, 90, 180, 270. The value \*AUTO is encoded as -1, the value \*DEVD is encoded as -2, and the value \*COR is encoded as -3.

### **Delete File After Sending**

Key CWBOBJ\_KEY\_DELETESPLF

ID 0x0097Type char[11]

#### **Description**

Delete the spooled file after sending? Valid values are \*NO and \*YES.

### **Destination Option**

Key CWBOBJ\_KEY\_DESTOPTION

ID 0x0098Type char[129]

#### **Description**

Destination option. A text string that allows the user to pass options to the receiving system.

### **Destination Type**

Key CWBOBJ\_KEY\_DESTINATION

ID 0x0025Type char[11]

### **Description**

Destination type. Valid values are \*OTHER, \*AS400, \*PSF2.

#### **Device Class**

Key CWBOBJ\_KEY\_DEVCLASS

ID 0x0026Type char[11]

#### **Description**

The device class.

#### **Device Model**

Key CWBOBJ\_KEY\_DEVMODEL

ID 0x0027Type char[11]

#### **Description**

The model number of the device.

### **Device Type**

**Key** CWBOBJ\_KEY\_DEVTYPE

ID 0x0028Type char[11]

#### **Description**

The device type.

## Display any File

Key CWBOBJ\_KEY\_DISPLAYANY

ID 0x0029

Type char[11]

#### **Description**

Whether users who have authority to read this output queue can display the output data of any output file on this gueue, or only the data in their own files. Valid values are \*YES, \*NO, \*OWNER.

### **Drawer for Separators**

CWBOBJ\_KEY\_DRWRSEP Kev

ID 0x002A Type long

### **Description**

Identifies the drawer from which the job and file separator pages are to be taken. Valid values are -1, -2, 1, 2, 3. The value \*FILE is encoded as -1, and the value \*DEVD is encoded as -2.

### **Ending Page**

Key CWBOBJ KEY ENDPAGE

ID 0x002B Type long

### **Description**

The page number at which to end printing the spooled file. Valid values are 0 or the ending page number. The value \*END is encoded as 0.

### **File Separators**

Key CWBOBJ\_KEY\_FILESEP

ID 0x002C Type long

#### **Description**

The number of file separator pages that are placed at the beginning of each copy of the spooled file. Valid values are -1, or the number of separators. The value \*FILE is encoded as -1.

### **Fold Records**

Kev CWBOBJ\_KEY\_FOLDREC

ID 0x002D Type char[11]

#### **Description**

Whether records that exceed the printer forms width are folded (wrapped) to the next line. Valid values are \*YES, \*NO.

### Font Identifier

CWBOBJ\_KEY\_FONTID Key

ID 0x002E Type char[11]

#### Description

The printer font that is used. Valid special values include \*CPI and \*DEVD.

### Form Feed

Kev CWBOBJ\_KEY\_FORMFEED

ID 0x002F Type char[11]

### **Description**

The manner in which forms feed to the printer. Valid values are \*CONT, \*CUT, \*AUTOCUT, \*DEVD.

### Form Type

CWBOBJ\_KEY\_FORMTYPE Key

ID 0x0030 Type char[11]

#### **Description**

The type of form to be loaded in the printer to print this spooled file.

## Form Type Message Option

CWBOBJ\_KEY\_FORMTYPEMSG

ID 0x0043 Type char[11]

#### **Description**

Message option for sending a message to the writer's message queue when the current form type is finished. Valid values are \*MSG, \*NOMSG, \*INFOMSG, \*INQMSG.

## **Front Margin Offset Across**

Kev CWBOBJ KEY FTMGN ACR

ID 0x0031 Type float

#### **Description**

For the front side of a piece of paper, it specifies, how far in from the left side of the page printing starts. The special value \*DEVD is encoded as -2.

## **Front Margin Offset Down**

Kev CWBOBJ\_KEY\_FTMGN\_DWN

ID 0x0032 Type float

### **Description**

For the front side of a piece of paper, it specifies, how far down from the top of the page printing starts. The special value \*DEVD is encoded as -2.

### **Front Overlay Library Name**

Key CWBOBJ\_KEY\_FTOVRLLIB

ID 0x0033 Type char[11]

The name of the library that contains the front overlay. This field may be blank if the front overlay name field contains a special value.

### **Front Overlay Name**

char[11]

CWBOBJ\_KEY\_FTOVRLAY Key

ID 0x0034

**Description** 

Type

The name of the front overlay. Valid special values include \*NONE.

### **Front Overlay Offset Across**

Key CWBOBJ\_KEY\_FTOVL\_ACR

ID 0x0036 Type float

**Description** 

The offset across from the point of origin where the overlay is printed.

## Front Overlay Offset Down

Key CWBOBJ\_KEY\_FTOVL\_DWN

ID 0x0035 Type float

**Description** 

The offset down from the point of origin where the overlay is printed.

### **Graphic Character Set**

Key CWBOBJ\_KEY\_CHAR\_ID

ID 0x0037 Type char[11]

**Description** 

The set of graphic characters to be used when printing this file. Valid special values include \*DEVD, \*SYSVAL, and \*JOBCCSID.

#### **Hardware Justification**

Key CWBOBJ\_KEY\_JUSTIFY

ID 0x0038 Type long

**Description** 

The percentage that the output is right justified. Valid values are 0, 50, 100.

#### Hold Spool File

CWBOBJ\_KEY\_HOLD Key

ID 0x0039 Type char[11]

Whether the spooled file is held. Valid values are \*YES, \*NO.

#### Initialize the writer

Key CWBOBJ\_KEY\_WTRINIT

ID 0x00ACType char[11]

#### **Description**

The user can specify when to initialize the printer device. Valid values are \*WTR, \*FIRST, \*ALL.

#### **Internet Address**

Key CWBOBJ\_KEY\_INTERNETADDR

ID 0x0094Type char[16]

Description

The internet address of the receiving system.

#### **Job Name**

Key CWBOBJ\_KEY\_JOBNAME

ID 0x003BType char[11]

**Description** 

The name of the job that created the spooled file.

#### Job Number

Key CWBOBJ\_KEY\_JOBNUMBER

ID 0x003CType char[7]

**Description** 

The number of the job that created the spooled file.

### **Job Separators**

**Key** CWBOBJ\_KEY\_JOBSEPRATR

ID 0x003DType long

### **Description**

The number of job separators to be placed at the beginning of the output for each job having spooled files on this output queue. Valid values are -2, 0-9. The value \*MSG is encoded as -2. Job separators are specified when the output queue is created.

#### Job User

Key CWBOBJ\_KEY\_USER

ID 0x003EType char[11]

The name of the user that created the spooled file.

### **Last Page Printed**

Key CWBOBJ\_KEY\_LASTPAGE

ID 0x003F Type long

### **Description**

The number of the last printed page is the file if printing ended before the job completed

### Length of Page

CWBOBJ\_KEY\_PAGELEN Key

ID 0x004E float Type

### **Description**

The length of a page. Units of measurement are specified in the measurement method attribute.

### **Library Name**

Key CWBOBJ\_KEY\_LIBRARY

ID 0x000F Type char[11]

#### Description

The name of the library.

### **Lines Per Inch**

Key CWBOBJ\_KEY\_LPI

ID 0x0040 Type float

### **Description**

The number of lines per vertical inch in the spooled file.

### Manufacturer Type and Model

Kev CWBOBJ\_KEY\_MFGTYPE

ID 0x0041 Type char[21]

#### **Description**

Specifies the manufacturer, type, and model when transforming print data from SCS to ASCII.

### **Maximum Spooled Output Records**

Key CWBOBJ\_KEY\_MAXRECORDS

ID 0x0042 Type long

The maximum number of records allowed in this file at the time this file was opened. The value \*NOMAX is encoded as 0.

#### **Measurement Method**

Key CWBOBJ\_KEY\_MEASMETHOD

ID 0x004FType char[11]

#### **Description**

The measurement method that is used for the length of page and width of page attributes. Valid values are \*ROWCOL, \*UOM.

### Message Help

Key CWBOBJ\_KEY\_MSGHELP

ID 0x0081Type char(\*)

### **Description**

The message help, which is sometimes known as second-level text, can be returned by a "retrieve message" request. The system limits the length to 3000 characters (English version must be 30 % less to allow for translation).

### Message ID

**Key** CWBOBJ\_KEY\_MESSAGEID

ID 0x0093Type char[8]

### Description

The message ID.

### Message Queue Library Name

**Key** CWBOBJ\_KEY\_MSGQUELIB

ID 0x0044Type char[11]

#### **Description**

The name of the library that contains the message queue.

#### Message Queue

Key CWBOBJ\_KEY\_MSGQUE

ID 0x005EType char[11]

#### **Description**

The name of the message queue that the writer uses for operational messages.

#### Message Reply

Key CWBOBJ\_KEY\_MSGREPLY

ID 0x0082Type char[133]

300 iSeries: iSeries Access for Windows Programming

The message reply. Text string to be provided by the client which answers a message of type "inquiry". In the case of message retrieved, the attribute value is returned by the server and contains the default reply which the client can use. The system limits the length to 132 characters. Should be null-terminated due to variable length.

### **Message Text**

Kev CWBOBJ\_KEY\_MSGTEXT

ID 0x0080 char[133] Type

#### **Description**

The message text, that is sometimes known as first-level text, can be returned by a "retrieve message" request. The system limits the length to 132 characters.

### Message Type

CWBOBJ\_KEY\_MSGTYPE Kev

ID 0x008E Type char[3]

#### Description

The message type, a 2-digit, EBCDIC encoding. Two types of messages indicate whether one can "answer" a "retrieved" message: '04' Informational messages convey information without asking for a reply (may require a corrective action instead), '05' Inquiry messages convey information and ask for a reply.

### **Message Severity**

CWBOBJ KEY MSGSEV Key

ID 0x009F Type long

#### **Description**

Message severity. Values range from 00 to 99. The higher the value, the more severe or important the condition.

### Number of Bytes to Read/Write

CWBOBJ KEY NUMBYTES Kev

ID 0x007D Type long

# **Description**

The number of bytes to read for a read operation, or the number of bytes to write for a write operation. The object action determines how to interpret this attribute.

#### Number of Files

CWBOBJ\_KEY\_NUMFILES Kev

ID 0x0045 Type long

#### **Description**

The number of spooled files that exist on the output queue.

#### **Number of Writers Started to Queue**

Key CWBOBJ\_KEY\_NUMWRITERS

ID 0x0091Type long

### **Description**

The number of writer jobs started to the output queue.

### **Object Extended Attribute**

**Key** CWBOBJ\_KEY\_OBJEXTATTR

ID 0x000B1Type char[11]

### Description

An "extended" attribute used by some objects like font resources. This value shows up via WRKOBJ and DSPOBJD commands on the iSeries server. The title on an iSeries server screen may just indicate "Attribute". In the case of object types of font resources, for example, common values are CDEPAG, CDEFNT, and FNTCHRSET.

### Open time commands

**Key** CWBOBJ\_KEY\_OPENCMDS

ID 0x00A0Type char[11]

#### **Description**

Specifies whether the user wants SCS open time commands to be inserted into datastream prior to spool file data. Valid values are \*YES, \*NO.

### **Operator Controlled**

Key CWBOBJ\_KEY\_OPCNTRL

ID 0x0046Type char[11]

### **Description**

Whether users with job control authority are allowed to manage or control the spooled files on this queue. Valid values are \*YES, \*NO.

#### Order of Files On Queue

Key CWBOBJ\_KEY\_ORDER

ID 0x0047Type char[11]

### Description

The order of spooled files on this output queue. Valid values are \*FIFO, \*JOBNBR.

### **Output Priority**

Key CWBOBJ\_KEY\_OUTPTY

ID 0x0048Type char[11]

The priority of the spooled file. The priority ranges from 1 (highest) to 9 (lowest). Valid values are 0-9, where 0 represents \*JOB.

### **Output Queue Library Name**

CWBOBJ\_KEY\_OUTQUELIB

ID 0x0049 Type char[11]

**Description** 

The name of the library that contains the output queue.

### **Output Queue Name**

Key CWBOBJ\_KEY\_OUTQUE

ID 0x004A Type char[11]

**Description** 

The name of the output queue.

## **Output Queue Status**

Key CWBOBJ\_KEY\_OUTQUESTS

ID 0x004B Type char[11]

**Description** 

The status of the output queue. Valid values are RELEASED, HELD.

### **Overflow Line Number**

Key CWBOBJ\_KEY\_OVERFLOW

ID 0x004C Type long

**Description** 

The last line to be printed before the data that is being printed overflows to the next page.

### **Pages Per Side**

CWBOBJ\_KEY\_MULTIUP

ID 0x0052 Type long

**Description** 

The number of logical pages that print on each side of each physical page when the file is printed. Valid values are 1, 2, 4.

### **Pel Density**

CWBOBJ\_KEY\_PELDENSITY Key

ID 0x00B2 Type char[2]

For font resources only, this value is an encoding of the number of pels ("1" represents a pel size of 240, "2" represents a pel size of 320). Additional values may become meaningful as the iSeries system defines them.

#### **Point Size**

**Key** CWBOBJ\_KEY\_POINTSIZE

ID 0x0053Type float

#### **Description**

The point size in which this spooled file's text is printed. The special value \*NONE will be encoded as 0.

### **Print Fidelity**

Key CWBOBJ KEY FIDELITY

ID 0x0054Type char[11]

### **Description**

The kind of error handling that is performed when printing. Valid values are \*ABSOLUTE, \*CONTENT.

#### **Print on Both Sides**

Key CWBOBJ\_KEY\_DUPLEX

ID 0x0055Type char[11]

#### Description

How the information prints. Valid values are \*FORMDF, \*NO, \*YES, \*TUMBLE.

### **Print Quality**

Key CWBOBJ\_KEY\_PRTQUALITY

ID 0x0056Type char[11]

#### **Description**

The print quality that is used when printing this spooled file. Valid values are \*STD, \*DRAFT, \*NLQ, \*FASTDRAFT.

#### **Print Sequence**

Key CWBOBJ\_KEY\_PRTSEQUENCE

ID 0x0057Type char[11]

#### Description

Print sequence. Valid values are \*NEXT.

#### **Print Text**

**Key** CWBOBJ\_KEY\_PRTTEXT

ID 0x0058

304 iSeries: iSeries Access for Windows Programming

#### Type char[31]

#### **Description**

The text that is printed at the bottom of each page of printed output and on separator pages. Valid special values include \*BLANK and \*JOB.

#### **Printer**

Kev CWBOBJ\_KEY\_PRINTER

ID 0x0059 Type char[11]

### Description

The name of the printer device.

### **Printer Device Type**

CWBOBJ\_KEY\_PRTDEVTYPE Key

ID 0x005A Type char[11]

#### **Description**

The printer data stream type. Valid values are \*SCS, \*IPDS(\*), \*USERASCII, \*AFPDS.

### **Printer File Library Name**

Key CWBOBJ\_KEY\_PRTRFILELIB

ID 0x005B Type char[11]

### **Description**

The name of the library that contains the printer file.

#### **Printer File Name**

CWBOBJ\_KEY\_PRTRFILE Kev

ID 0x005C Type char[11]

### **Description**

The name of the printer file.

#### **Printer Queue**

CWBOBJ\_KEY\_RMTPRTQ Key

ID 0x005D Type char[129]

### **Description**

The name of the destination printer queue when sending spooled files via SNDTCPSPLF (LPR).

### **Record Length**

Key CWBOBJ\_KEY\_RECLENGTH

ID 0x005F Type long

Record length.

### Remote System

Key CWBOBJ\_KEY\_RMTSYSTEM

ID 0x0060 Type char[256]

#### **Description**

Remote system name. Valid special values include \*INTNETADR.

### **Replace Unprintable Characters**

Key CWBOBJ\_KEY\_RPLUNPRT

ID 0x0061 Type char[11]

#### **Description**

Whether characters that cannot be printed are to be replaced with another character. Valid values are \*YES or \*NO.

## **Replacement Character**

Key CWBOBJ\_KEY\_RPLCHAR

ID 0x0062 Type char[2]

### **Description**

The character that replaces any unprintable characters.

### Resource library name

Key CWBOBJ\_KEY\_RSCLIB

ID 0x00AE Type char[11]

### Description

The name of the library that contains the external AFP (Advanced Function Print) resource.

### Resource name

Kev CWBOBJ\_KEY\_RSCNAME

ID 0x00AF Type char[11]

### **Description**

The name of the external AFP resource.

### Resource object type

CWBOBJ\_KEY\_RSCTYPE Key

ID 0x00B0 Type Long

A numerical, bit encoding of external AFP resource object type. Values are 0x0001, 0x0002, 0x0004, 0x0008, 0x0010 corresponding to \*FNTRSC, \*FORMDF, \*OVL, \*PAGSEG, \*PAGDFN, respectively.

### **Restart Printing**

CWBOBJ\_KEY\_RESTART Key

ID 0x0063 Type long

#### **Description**

Restart printing. Valid values are -1, -2, -3, or the page number to restart at. The value \*STRPAGE is encoded as -1, the value \*ENDPAGE is encoded as -2, and the value \*NEXT is encoded as -3.

### Save Spooled File

CWBOBJ KEY SAVESPLF Key

ID 0x0064 Type char[11]

#### **Description**

Whether the spooled file is to be saved after it is written. Valid values are \*YES, \*NO.

#### Seek Offset

CWBOBJ\_KEY\_SEEKOFF Key

ID 0x007E Type long

### Description

Seek offset. Allows both positive and negative values relative to the seek origin.

### Seek Origin

Kev CWBOBJ\_KEY\_SEEKORG

ID 0x007F Type long

#### **Description**

Valid values include 1 (beginning or top), 2 (current), and 3 (end or bottom).

#### **Send Priority**

CWBOBJ\_KEY\_SENDPTY Kev

ID 0x0065 Type char[11]

#### Description

Send priority. Valid values are \*NORMAL, \*HIGH.

#### Separator page

CWBOBJ\_KEY\_SEPPAGE Key

ID 0x00A1 Type char[11]

Allows a user the option of printing a banner page. Valid values are \*YES or \*NO.

#### **Source Drawer**

Key CWBOBJ\_KEY\_SRCDRWR

ID 0x0066Type long

### **Description**

The drawer to be used when the automatic cut sheet feed option is selected. Valid values are -1, -2, 1-255. The value \*E1 is encode as -1, and the value \*FORMDF is encoded as -2.

### Spool SCS

Key CWBOBJ\_KEY\_SPLSCS

ID 0x00AD

Long

Description

Type

### **Description**

Determines how SCS data is used during create spool file. Valid values are -1, 0, 1, or the page number. The value \*ENDPAGE is encoded as -1. For the value 0, printing starts on page 1. For the value 1, the entire file prints.

### Spool the Data

Key CWBOBJ\_KEY\_SPOOL

ID 0x0067Type char[11]

### **Description**

Whether the output data for the printer device is spooled. Valid values are \*YES, \*NO.

### **Spooled File Name**

Key CWBOBJ\_KEY\_SPOOLFILE

ID 0x0068Type char[11]

### **Description**

The name of the spooled file.

#### Spooled File Number

Key CWBOBJ\_KEY\_SPLFNUM

Type long

Description

The spooled file number.

#### Spooled File Status

Key CWBOBJ\_KEY\_SPLFSTATUS

ID 0x006AType char[11]

308 iSeries: iSeries Access for Windows Programming

The status of the spooled file. Valid values are \*CLOSED, \*HELD, \*MESSAGE, \*OPEN, \*PENDING, \*PRINTER, \*READY, \*SAVED, \*WRITING.

### **Spooled Output Schedule**

CWBOBJ\_KEY\_SCHEDULE Kev

ID 0x006B Type char[11]

#### **Description**

Specifies, for spooled files only, when the spooled file is available to the writer. Valid values are \*IMMED, \*FILEEND, \*JOBEND.

# **Starting Page**

Kev CWBOBJ\_KEY\_STARTPAGE

ID 0x006C Type long

### **Description**

The page number at which to start printing the spooled file. Valid values are -1, 0, 1, or the page number. The value \*ENDPAGE is encoded as -1. For the value 0, printing starts on page 1. For the value 1, the entire file prints.

### **Text Description**

Key CWBOBJ KEY DESCRIPTION

ID 0x006D

Type [51]

### **Description**

Text to describe an instance of an iSeries object.

#### Time File Opened

CWBOBJ\_KEY\_TIMEOPEN Key

ID 0x006E Type char[7]

#### **Description**

The time this spooled file was opened. The time is encoded in a character 0x0005 with the following format, HH MM SS.

#### **Total Pages**

Key CWBOBJ KEY PAGES

ID 0x006F Type long

#### **Description**

The number of pages that are contained in a spooled file.

### Transform SCS to ASCII

Key CWBOBJ\_KEY\_SCS2ASCII

ID 0x0071 Type char[11]

#### **Description**

Whether the print data is to be transformed from SCS to ASCII. Valid values are \*YES, \*NO.

#### **Unit of Measure**

Key CWBOBJ\_KEY\_UNITOFMEAS

ID 0x0072Type char[11]

#### **Description**

The unit of measure to use for specifying distances. Valid values are \*CM, \*INCH.

### **User Comment**

Key CWBOBJ\_KEY\_USERCMT

ID 0x0073Type char[101]

### **Description**

The 100 characters of user-specified comment that describe the spooled file.

#### **User Data**

Key CWBOBJ\_KEY\_USERDATA

ID 0x0074Type char[11]

#### **Description**

The 10 characters of user-specified data that describe the spooled file. Valid special values include \*SOURCE.

#### User defined data

Key CWBOBJ\_KEY\_USRDFNDTA

ID 0x00A2Type char[]

### **Description**

User defined data to be utilized by user applications or user specified programs that process spool files. All characters are acceptable. Max size is 255.

### User defined object library

Key CWBOBJ\_KEY\_USRDFNOBJLIB

ID 0x00A4Type char[11]

#### **Description**

User defined object library to search by user applications that process spool files.

#### User defined object name

Key CWBOBJ\_KEY\_USRDFNOBJ

ID 0x00A5Type char[11]

310 iSeries: iSeries Access for Windows Programming

User defined object name to be utilized by user applications that process spool files.

### User defined object type

Key CWBOBJ\_KEY\_USRDFNOBJTYP

ID 0x00A6 Type char[11]

#### **Description**

User defined object type pertaining to the user defined object.

### User defined option(s)

Key CWBOBJ\_KEY\_USEDFNOPTS

ID 0x00A3 Type char[\*]

### **Description**

User defined options to be utilized by user applications that process spool files. Up to 4 options may be specifies, each value is length char(10). All characters are acceptable.

## User driver program

Key CWBOBJ\_KEY\_USRDRVPGMDTA

ID 0x00A9 Type char[11]

### Description

User data to be used with the user driver program. All characters are acceptable. Maximum size is 5000 characters.

### **User driver program library**

CWBOBJ\_KEY\_USRDRVPGMLIB Kev

ID 0x00AA Type char[11]

### **Description**

User defined library to search for driver program that processes spool files.

### User driver program name

CWBOBJ\_KEY\_USRDRVPGM Kev

ID 0x00AB Type char[11]

#### **Description**

User defined program name that processes spool files.

#### User ID

CWBOBJ KEY TOUSERID Kev

ID 0x0075 Type char[9]

User ID to which the spooled file is sent.

#### **User ID Address**

Key CWBOBJ\_KEY\_TOADDRESS

ID 0x0076 Type char[9]

**Description** 

Address of user to whom the spooled file is sent.

### User transform program library

Key CWBOBJ\_KEY\_USRTFMPGMLIB

ID 0x00A7 Type char[11]

**Description** 

User defined library search for transform program.

### User transform program name

CWBOBJ\_KEY\_USETFMPGM

ID 0x00A8 Type char[11]

**Description** 

User defined transform program name that transforms spool file data before it is processed by the driver program.

### **VM/MVS Class**

Key CWBOBJ\_KEY\_VMMVSCLASS

ID 0x0077 Type char[2]

**Description** 

VM/MVS class. Valid values are A-Z and 0-9.

# When to Automatically End Writer

Kev CWBOBJ\_KEY\_WTRAUTOEND

ID 0x0078 Type char[11]

**Description** 

When to end the writer if it is to be ended automatically. Valid values are \*NORDYF, \*FILEEND. Attribute Automatically end writer must be set to \*YES.

#### When to End Writer

Kev CWBOBJ KEY WTREND

ID 0x0090 Type char[11]

When to end the writer. Valid value are \*CNTRLD, \*IMMED, and \*PAGEEND. This is different from when to automatically end the writer.

#### When to Hold File

CWBOBJ\_KEY\_HOLDTYPE

ID 0x009E Type char[11]

**Description** 

When to hold the spooled file. Valid values are \*IMMED, and \*PAGEEND.

### Width of Page

CWBOBJ\_KEY\_PAGEWIDTH Key

ID 0x0051 float Type

**Description** 

The width of a page. Units of measurement are specified in the measurement method attribute.

## **Workstation Customizing Object Name**

Key CWBOBJ\_KEY\_WSCUSTMOBJ

ID 0x0095 Type char[11]

Description

The name of the workstation customizing object.

## **Workstation Customizing Object Library**

Key CWBOBJ\_KEY\_WSCUSTMOBJL

ID 0x0096 char[11] Type

Description

the name of the library that contains the workstation customizing object.

#### **Writer Job Name**

Kev CWBOBJ\_KEY\_WRITER

ID 0x0079 Type char[11]

**Description** 

The name of the writer job.

### Writer Job Number

Key CWBOBJ\_KEY\_WTRJOBNUM

ID 0x007A Type char[7]

**Description** 

The writer job number.

### **Writer Job Status**

char[11]

Key CWBOBJ\_KEY\_WTRJOBSTS

**ID** 0x007B

Description

Type

The status of the writer job. Valid values are STR, END, JOBQ, HLD, MSGW.

### Writer Job User Name

Key CWBOBJ\_KEY\_WTRJOBUSER

ID 0x007CType char[11]

**Description** 

The name of the user that started the writer job.

### Writer Starting Page

Key CWBOBJ\_KEY\_WTRSTRPAGE

ID 0x008FType long

**Description** 

Specifies the page number of the first page to print from the first spooled file when the writer job starts. This is only valid if the spooled file name is also specified when the writer starts.

### **Network Print Server Object Attributes**

- "NPS Attribute Default Value"
- "NPS Attribute High Limit"
- "NPS Attribute ID" on page 315
- "NPS Attribute Low Limit" on page 315
- "NPS Attribute Possible Value" on page 315
- "NPS Attribute Text Description" on page 315
- "NPS Attribute Type" on page 315
- "NPS CCSID" on page 315
- · "NPS Object" on page 316
- · "NPS Object Action" on page 316
- "NPS Level" on page 316

#### NPS Attribute Default Value:

Key CWBOBJ KEY ATTRDEFAULT

ID 0x0083Type dynamic

**Description** 

Default value for the attribute.

#### NPS Attribute High Limit:

**Key** CWBOBJ\_KEY\_ATTRMAX

**ID** 0x0084

314 iSeries: iSeries Access for Windows Programming

#### Type dynamic

#### **Description**

High limit of the attribute value.

#### NPS Attribute ID:

CWBOBJ\_KEY\_ATTRID Key

ID 0x0085

Type long

**Description** 

ID of the attribute.

#### NPS Attribute Low Limit:

CWBOBJ\_KEY\_ATTRMIN Key

ID 0x0086 Type dynamic

**Description** 

Low limit of the attribute value.

#### NPS Attribute Possible Value:

CWBOBJ KEY ATTRPOSSIBL

ID 0x0087 Type dynamic

#### **Description**

Possible value for the attribute. More than one NPS possible value instance may be present in a code point.

#### NPS Attribute Text Description:

CWBOBJ\_KEY\_ATTRDESCRIPT

ID 0x0088 **Type** char(\*)

Description

Text description that provides a name for the attribute.

### NPS Attribute Type:

CWBOBJ\_KEY\_ATTRTYPE Kev

ID 0x0089 Type long

**Description** 

The type of the attribute. Valid values are the types that are defined by the Network Print Server.

#### NPS CCSID:

Key CWBOBJ\_KEY\_NPSCCSID

ID 0x008A Type long

CCSID that the Network Print Server expects that all strings will be encoded in.

### NPS Object:

CWBOBJ\_KEY\_NPSOBJECT Key

ID 0x008B Type long

### **Description**

Object ID. Valid values are the objects that are defined by the Network Print Server.

#### NPS Object Action:

CWBOBJ\_KEY\_NPSACTION Key

ID 0x008C Type long

#### **Description**

Action ID. Valid values are the actions that are defined by the Network Print Server.

#### NPS Level:

Key CWBOBJ\_KEY\_NPSLEVEL

ID 0x008D Type char[7]

#### **Description**

The version, release, and modification level of the Network Print Server. This attribute is a character string encoded as VXRYMY (ie. "V3R1M0") where

# iSeries Objects API for iSeries Access for Windows listing

Note: When working with handles in the following APIs, 0 never will be returned as a valid handle.

| Function/type | iSeries Objects APIs for iSeries Access for Windows                                                                                                    |
|---------------|----------------------------------------------------------------------------------------------------|
| List APIs     | cwbOBJ_CloseList cwbOBJ_CreateListHandle cwbOBJ_DeleteListHandle cwbOBJ_GetListSize cwbOBJ_OpenList cwbOBJ_ResetListAttrsToRetrieve cwbOBJ_ResetListFilter cwbOBJ_SetListAttrsToRetrieve cwbOBJ_SetListFilter cwbOBJ_SetListFilter |
| Object APIs   | cwbOBJ_CopyObjHandle cwbOBJ_DeleteObjHandle cwbOBJ_GetObjAttr cwbOBJ_GetObjAttrs cwbOBJ_GetObjHandleFromID cwbOBJ_GetObjID cwbOBJ_RefreshObj cwbOBJ_SetObjAttrs                                                                    |

| Function/type                                            | iSeries Objects APIs for iSeries Access for Windows                                                                                                    |
|----------------------------------------------------------|----------------------------------------------------------------------------------------------------|
| Parameter object APIs                                    | cwbOBJ_CopyParmObjHandle cwbOBJ_CreateParmObjHandle cwbOBJ_DeleteParmObjHandle cwbOBJ_GetParameter cwbOBJ_SetParameter                                                                                                    |
| Writer job APIs                                          | cwbOBJ_EndWriter<br>cwbOBJ_StartWriter                                                                                                    |
| Output queue APIs                                        | cwbOBJ_HoldOutputQueue cwbOBJ_PurgeOutputQueue cwbOBJ_ReleaseOutputQueue                                                                                                    |
| AFP resource APIs                                        | cwbOBJ_CloseResource cwbOBJ_CreateResourceHandle cwbOBJ_DisplayResource cwbOBJ_OpenResource cwbOBJ_OpenResourceForSpIF cwbOBJ_ReadResource cwbOBJ_SeekResource                                                                     |
| Spooled file APIs for working with new spooled files     | cwbOBJ_CloseNewSpIF cwbOBJ_CloseNewSpIFAndGetHandle cwbOBJ_CreateNewSpIF cwbOBJ_GetSpIFHandleFromNewSpIF cwbOBJ_WriteNewSpIF                                                                                                    |
| Spooled file APIs for reading spooled files              | cwbOBJ_CloseSpIF cwbOBJ_OpenSpIF cwbOBJ_ReadSpIF cwbOBJ_SeekSpIF                                                                                                    |
| Spooled file APIs for manipulating iSeries spooled files | cwbOBJ_CallExitPgmForSpIF cwbOBJ_CreateSpIFHandle cwbOBJ_CreateSpIFHandleEx cwbOBJ_DeleteSpIF cwbOBJ_DisplaySpIF cwbOBJ_HoldSpIF cwbOBJ_IsViewerAvailable cwbOBJ_MoveSpIF cwbOBJ_ReleaseSpIF cwbOBJ_SendNetSpIF cwbOBJ_SendTCPSpIF |
| Spooled file APIs for handling spooled file messages     | cwbOBJ_AnswerSplFMsg<br>cwbOBJ_GetSplFMsgAttr                                                                                                    |
| Spooled file API for analyzing data                      | cwbOBJ_AnalyzeSplFData                                                                                                    |
| Server program APIs                                      | cwbOBJ_DropConnections cwbOBJ_GetNPServerAttr cwbOBJ_SetConnectionsToKeep                                                                                                    |

### cwbOBJ\_AnalyzeSplFData

Purpose: Analyze data for a spooled file and give a best guess as to what the data type is.

### Syntax:

```
unsigned int CWB ENTRY cwbOBJ AnalyzeSplFData(
                           const char
                                               *data,
                           unsigned long
                                               bufLen,
                           cwbOBJ SplFDataType *dataType,
                           cwbSV_ErrHandle
                                                errorHandle);
```

#### Parameters:

### const char \*data - input

pointer to data to be analyzed.

### unsigned long bufLen - input

The length of the buffer pointed to by data.

#### cwbOBJ\_SplFDataType \*dataType - output

On output this will contain the data type. If the data type can not be determined, it defaults to CWBOBJ\_DT\_USERASCII.

#### cwbSV ErrHandle errorHandle - output

Optional, may be 0. Any returned messages will be written to this object. It is created with the cwbSV\_CreateErrHandle() API. The messages may be retrieved through the cwbSV\_GetErrText() API. If the parameter is set to zero, no messages will be retrievable.

**Return Codes:** The following list shows common return values.

#### CWB OK

Successful completion.

#### CWB\_INVALID\_PARAMETER

Invalid parameter specified.

Usage: This uses the same routine that is used during the creation of spooled files that don't have a data type specified or have a data type of \*AUTO specified. The result defaults to \*USERASCII if it can not be determined.

# cwbOBJ\_AnswerSplFMsg

**Purpose:** Answer the message that the spooled file is waiting on.

# Syntax:

```
unsigned int CWB ENTRY cwbOBJ AnswerSplFMsg(
                                  cwbOBJ ObjHandle splFHandle,
                                 char *msgAnswer, cwbSV_ErrHandle errorHandle);
```

#### Parameters:

# cwbOBJ\_ObjHandle splFHandle - input

Handle of the spooled file to answer the message for.

### const char \*msqAnswer - input

Pointer to a ASCIIZ string that contains the answer for the message.

# cwbSV\_ErrHandle errorHandle - output

Optional, may be 0. Any returned messages will be written to this object. It is created with the cwbSV\_CreateErrHandle() API. The messages may be retrieved through the cwbSV\_GetErrText() API. If the parameter is set to zero, no messages will be retrievable.

**Return Codes:** The following list shows common return values.

# CWB\_NO\_ERROR

Successful completion.

### CWB\_NOT\_ENOUGH\_MEMORY

Insufficient memory.

### CWB\_INVALID\_HANDLE

Handle is not valid spooled file handle.

### CWBOBJ\_RC\_HOST\_ERROR

Host error occurred. Text may be in errorHandle

# CWBOBJ\_RC\_INVALID\_TYPE

Handle is not a spooled file handle.

### CWBOBJ RC SPLFNOMESSAGE

The spooled file isn't waiting on a message.

Usage: None

# cwbOBJ\_CallExitPgmForSplF

Purpose: Instructs the iSeries Access Netprint server program, QNPSERVR, to call down its exit program chain passing this spooled file's ID and some application specified data as parameters.

# Syntax:

```
unsigned int CWB ENTRY cwbOBJ CallExitPgmForSplF(
                            cwbOBJ ObjHandle splFHandle,
                            void
                                              *data,
                            unsigned long
                                             dataLen,
                            cwbSV ErrHandle errorHandle);
```

#### Parameters:

# cwbOBJ\_ObjHandle splFHandle - input

Handle of the spooled file to be passes as a parameter to the exit programs.

### void \*data - input

Pointer to a block of date that will be passed to the exit programs. The format of this data is exit program specific.

### unsigned long dataLen - input

length of data pointed to by pData.

# cwbSV\_ErrHandle errorHandle - output

Optional, may be 0. Any returned messages will be written to this object. It is created with the cwbSV\_CreateErrHandle() API. The messages may be retrieved through the cwbSV\_GetErrText() API. If the parameter is set to zero, no messages will be retrievable.

**Return Codes:** The following list shows common return values.

# **CWB NO ERROR**

Successful completion.

### CWB\_NOT\_ENOUGH\_MEMORY

Insufficient memory.

#### CWB INVALID HANDLE

Handle is not valid spooled file handle.

# CWBOBJ\_RC\_HOST\_ERROR

Host error occurred. Text may be in errorHandle.

#### CWBOBJ RC INVALID TYPE

Handle is not a spooled file handle.

### CWBOBJ\_RC\_NO\_EXIT\_PGM

No exit program is registered with the Network Print server.

Usage: This is a way for a client program to communicate with its server portion to do processing of spooled files. All exit programs registered with the QNPSERVR program on the iSeries server will be called, so it is up to the client program and exit program to architect the format of the data in \*data such that the exit program can recognize it. See the iSeries server 'Guide to Programming for Print' for information on the interface between the QNPSERVR server program and the exit programs.

# cwbOBJ\_CloseNewSpIF

**Purpose:** Closes a newly created spooled file.

# Syntax:

```
unsigned int CWB ENTRY cwbOBJ CloseNewSplF(
                            cwbOBJ ObjHandle newSplFHandle,
                            cwbSV_ErrHandle
                                               errorHandle);
```

#### Parameters:

# cwbOBJ ObjHandle newSplFHandle - input

New spooled file handle. This is the handle passed back on the cwbOBJ\_CreateNewSpIF() API.

# cwbSV\_ErrHandle errorHandle - output

Optional, may be 0. Any returned messages will be written to this object. It is created with the cwbSV\_CreateErrHandle() API. The messages may be retrieved through the cwbSV\_GetErrText() API. If the parameter is set to zero, no messages will be retrievable.

**Return Codes:** The following list shows common return values.

# CWB\_NO\_ERROR

Successful completion.

### CWB\_NOT\_ENOUGH\_MEMORY

Insufficient memory.

### **CWB INVALID HANDLE**

Handle is not valid spooled file handle.

# CWBOBJ\_RC\_HOST\_ERROR

Host error occurred. Text may be in errorHandle.

**Usage:** Once a spooled file is closed, you can no longer write to it.

# cwbOBJ\_CloseNewSplFAndGetHandle

**Purpose:** Closes a newly created spooled file and returns a handle to it.

# Syntax:

```
unsigned int CWB ENTRY cwbOBJ CloseNewSplFAndGetHandle(
                    cwbOBJ ObjHandle newSplFHandle,
```

#### Parameters:

### cwbOBJ\_ObjHandle newSplFHandle - input

New spooled file handle. This is the handle passed back on the cwbOBJ\_CreateNewSpIF() API.

### cwbOBJ ObjHandle \*splFHandle - output

Pointer to an object handle that, upon successful, completion of this call, will hold the spooled file handle. This handle may be used with other APIs that take a spooled file handle as input.

### cwbSV ErrHandle errorHandle - output

Optional, may be 0. Any returned messages will be written to this object. It is created with the cwbSV CreateErrHandle() API. The messages may be retrieved through the cwbSV GetErrText() API. If the parameter is set to zero, no messages will be retrievable.

**Return Codes:** The following list shows common return values.

#### **CWB NO ERROR**

Successful completion.

# CWB\_NOT\_ENOUGH\_MEMORY

Insufficient memory.

### CWB\_INVALID\_HANDLE

Handle is not valid spooled file handle.

#### CWBOBJ RC HOST ERROR

Host error occurred. Text may be in errorHandle.

Usage: The handle returned in splFHandle must be released with the cwbOBJ\_DeleteObjHandle() API in order to free resources.

# cwbOBJ\_CloseList

Purpose: Closes an opened list.

# Syntax:

```
unsigned int CWB ENTRY cwbOBJ CloseList(
                             cwbOBJ ListHandle listHandle,
                             cwbSV_ErrHandle errorHandle);
```

### Parameters:

### cwbOBJ ListHandle listHandle - input

Handle of the list to be closed. This list must be opened.

# cwbSV\_ErrHandle errorHandle - output

Optional, may be 0. Any returned messages will be written to this object. It is created with the cwbSV CreateErrHandle() API. The messages may be retrieved through the cwbSV GetErrText() API. If the parameter is set to zero, no messages will be retrievable.

**Return Codes:** The following list shows common return values.

### CWB\_NO\_ERROR

Successful completion.

# CWB\_NOT\_ENOUGH\_MEMORY

Insufficient memory.

### **CWB INVALID HANDLE**

Handle is not an allocated list handle.

# CWBOBJ\_RC\_LIST\_NOT\_OPEN

The list isn't open.

Usage: Closing the list frees the memory used by the list to hold its items. Any object handles gotten with cwbOBJ\_GetObjHandle() API should be released before closing the list to free resources. These handles are no longer valid.

# cwbOBJ\_CloseResource

Purpose: Closes an AFP Resource object that was previously opened for for reading.

# Syntax:

```
unsigned int CWB ENTRY cwbOBJ CloseResource(
                             cwbOBJ_ObjHandle resourceHandle,
                             cwbSV ErrHandle errorHandle);
```

### Parameters:

### cwbOBJ ObjHandle resourceHandle - input

Handle of the resource to be closed.

# cwbSV ErrHandle errorHandle - output

Optional, may be 0. Any returned messages will be written to this object. It is created with the cwbSV CreateErrHandle() API. The messages may be retrieved through the cwbSV GetErrText() API. If the parameter is set to zero, no messages will be retrievable.

**Return Codes:** The following list shows common return values.

#### **CWB NO ERROR**

Successful completion.

### CWB\_NOT\_ENOUGH\_MEMORY

Insufficient memory.

### CWB INVALID HANDLE

Handle is not valid resource handle.

### CWBOBJ RC HOST ERROR

Host error occurred. Text may be in errorHandle.

# CWBOBJ RC RSCNOTOPEN

Resource not opened.

# CWBOBJ RC SPLFNOTOPEN

Spooled file not open.

Usage: If the handle for the resource was obtained via a call to the cwbOBJ\_OpenResourceForSpIF() API, then this api will delete the handle for you (the handle was dynamically allocated for you when you opened the resource and this call deallocates it).

# cwbOBJ\_CloseSplF

Purpose: Closes an iSeries spooled file that was previously opened for for reading.

# Syntax:

```
unsigned int CWB ENTRY cwbOBJ CloseSplF(
                             cwbOBJ ObjHandle splFHandle,
                             cwbSV_ErrHandle errorHandle);
```

#### Parameters:

### cwbOBJ ObjHandle splFHandle - input

Handle of the spooled file to be closed.

# cwbSV\_ErrHandle errorHandle - output

Optional, may be 0. Any returned messages will be written to this object. It is created with the cwbSV\_CreateErrHandle() API. The messages may be retrieved through the cwbSV\_GetErrText() API. If the parameter is set to zero, no messages will be retrievable.

**Return Codes:** The following list shows common return values.

### CWB\_NO\_ERROR

Successful completion.

### CWB\_NOT\_ENOUGH\_MEMORY

Insufficient memory.

### **CWB INVALID HANDLE**

Handle is not valid spooled file handle.

# CWBOBJ\_RC\_HOST\_ERROR

Host error occurred. Text may be in errorHandle.

Usage: None

# cwbOBJ\_CopyObjHandle

Purpose: Creates a duplicate handle to an object. Use this API to get another handle to the same iSeries object. This new handle will be valid until the cwbOBJ\_DeleteObjHandle() API has been called to release it.

### Syntax:

```
unsigned int CWB ENTRY cwbOBJ CopyObjHandle(
                             cwbOBJ ObjHandle objectHandle,
                             cwbOBJ ObjHandle *newObjectHandle,
                             cwbSV ErrHandle errorHandle);
```

#### Parameters:

### cwbOBJ\_ObjHandle objectHandle - input

Handle of the object to copy.

### cwbOBJ ObjHandle \*newObjectHandle - output

Upon successful competition of this call, this handle will contain the new object handle.

### cwbSV ErrHandle errorHandle - output

Optional, may be 0. Any returned messages will be written to this object. It is created with the cwbSV\_CreateErrHandle() API. The messages may be retrieved through the cwbSV\_GetErrText() API. If the parameter is set to zero, no messages will be retrievable.

**Return Codes:** The following list shows common return values.

#### **CWB NO ERROR**

Successful completion.

### CWB\_NOT\_ENOUGH\_MEMORY

Insufficient memory.

#### **CWB INVALID HANDLE**

Handle is not an allocated object handle.

Usage: If you have a handle to an object in a list and wish to maintain a handle to that object after the list has been close this API allows you to do that. cwbOBJ DeleteObjHandle() must be called to release resources for this handle.

# cwbOBJ\_CopyParmObjHandle

Purpose: Creates a duplicate parameter list object. All attribute keys and values in the parameter list object will be copied to the new parameter list object.

# Syntax:

```
unsigned int CWB ENTRY cwbOBJ CopyParmObjHandle(
                             cwbOBJ ParmHandle parmListHandle,
                             cwbOBJ ParmHandle *newParmListHandle,
                             cwbSV ErrHandle errorHandle);
```

#### Parameters:

### cwbOBJ\_ParmHandle parmListHandle - input

Handle of the parameter list object to copy.

# cwbOBJ\_ParmHandle \*newParmListHandle - output

Upon successful competition of this call, this handle will contain the new parameter list object handle.

### cwbSV ErrHandle errorHandle - output

Optional, may be 0. Any returned messages will be written to this object. It is created with the cwbSV CreateErrHandle() API. The messages may be retrieved through the cwbSV GetErrText() API. If the parameter is set to zero, no messages will be retrievable.

**Return Codes:** The following list shows common return values.

### CWB\_OK

Successful completion.

### CWB\_NOT\_ENOUGH\_MEMORY

Insufficient memory.

### CWB\_INVALID\_HANDLE

Handle is not an allocated object handle.

Usage: The cwbOBJ DeleteParmObjectHandle API must be called to free resources allocated by this call.

# cwbOBJ\_CreateListHandle

Purpose: Allocates a handle for a list of objects. After a list handle has been allocated, the filter criteria may be set for the list with the cwbOBJ\_SetListFilter() API, the list may be built with the cwbOBJ\_OpenList() API, etc. cwbOBJ\_DeleteListHandle() should be called to deallocated this list handle and free any resources used by it.

### Syntax:

```
unsigned int CWB ENTRY cwbOBJ CreateListHandle(
                             const char
                                               *systemName,
                             cwbOBJ_ListType
                                               type,
                             cwbOBJ ListHandle *listHandle,
                             cwbSV ErrHandle
                                                errorHandle);
```

#### Parameters:

### const char \*systemName - input

Pointer to the system name contained in ASCIIZ string

# cwbOBJ\_ListType type - input

Type of list to allocate (eg. spooled file list, output queue list, etc).

# cwbOBJ\_ListHandle \*listHandle - output

Pointer to a list handle that will be passed back on output. This handle is needed for other calls using the list.

### cwbSV\_ErrHandle errorHandle - output

Optional, may be 0. Any returned messages will be written to this object. It is created with the cwbSV CreateErrHandle() API. The messages may be retrieved through the cwbSV GetErrText() API. If the parameter is set to zero, no messages will be retrievable.

**Return Codes:** The following list shows common return values.

### CWB\_NO\_ERROR

Successful completion.

#### CWB NOT ENOUGH MEMORY

Insufficient memory.

### CWB\_NON\_REPRESENTABLE\_UNICODE\_CHAR

One or more input Unicode characters have no representation in the codepage that is being used.

### **CWB API ERROR**

General API failure.

Usage: Caller must call cwbOBJ DeleteListHandle when done using this list handle. Typical calling sequence for retrieving a list of objects would be:

- cwbOBJ CreateListHandle()
- cwbOBJ SetListFilter() { repeated as needed }
- 3. cwbOBJ\_OpenList()
- cwbOBJ\_GetListSize() to get the size of the list.
- 5. For n=0 to list size 1 cwbOBJ GetObjHandle for list item in position n do something with the object cwbOBJ\_DeleteObjHandle()
- cwbOBJ\_CloseList() You may go back to step 2 here.
- 7. cwbOBJ\_DeleteListHandle()

# cwbOBJ\_CreateNewSpIF

Purpose: Creates a new spooled file on the iSeries server.

# Syntax:

```
unsigned int CWB ENTRY cwbOBJ CreateNewSplF(
                                                  const char
                                                                                  *systemName,
                                                  cwbOBJ_ParmHandle *parmListHandle,
                                                  cwb0BJ_0bjHandle
cwb0BJ_0bjHandle
cwb0BJ_0bjHandle
cwbSV_ErrHandle
*printerFileHandle,
*outputQueueHandle,
*newSplFHandle,
errorHandle);
```

#### Parameters:

### const char \*systemName - input

Pointer to the system name contained in ASCIIZ string

### cwbOBJ ParmHandle \*parmListHandle - input

Optional. A pointer to a valid parameter list object handle that contains parameters for creating the spooled file. Parameters set in this list override what is in the printer file and the \*outputQueueHandle parameter.

# cwbOBJ\_ObjHandle \*printerFileHandle - input

Optional. A pointer to a valid printer file object handle that references the printer file to be used when creating this spooled file. The printer file must exist on the same system that this spooled file is being created on.

### cwbOBJ ObjHandle \*outputQueueHandle - input

Optional. A pointer to a valid output queue object handle that references the output queue that this spooled file should be created on. The output queue must exist on the same system that this spooled file is being created on. If the output queue is set in the \*parmListHandle parameter (with CWBOBJ\_KEY\_OUTQUELIB & CWBOBJ\_KEY\_OUTQUE) it will override the output queue specified by this output queue handle.

### cwbOBJ\_ObjHandle \*newSplFHandle - output

A pointer to a object handle that will be filled in upon successful completion of this call with the newly created spooled file handle. This handle is needed to write data into and close the new spooled file.

# cwbSV ErrHandle errorHandle - output

Optional, may be 0. Any returned messages will be written to this object. It is created with the cwbSV\_CreateErrHandle() API. The messages may be retrieved through the cwbSV\_GetErrText() API. If the parameter is set to zero, no messages will be retrievable.

**Return Codes:** The following list shows common return values.

# **CWB NO ERROR**

Successful completion.

### **CWB NOT ENOUGH MEMORY**

Insufficient memory.

### CWB INVALID HANDLE

Handle is not valid

# CWB\_INVALID\_PARAMETER

Invalid parameter specified.

### CWB\_NON\_REPRESENTABLE\_UNICODE\_CHAR

One or more input Unicode characters have no representation in the codepage being used.

### **CWB API ERROR**

General API failure.

Usage: If the parmListHandle is NULL, or doesn't specify an attribute, the attribute is taken from the printer file used. If the output queue is specified with the \*parmListHandle, this will override what is specified in the \*outputQueueHandle parameter. If the output queue is not specified (not in the \*parmListHandle AND outputQueueHandle is NULL), the output queue used is taken from the printer file. If the printer file is not specified (printerFileHandle is NULL), the server will use the default network print printer file, \*LIBL/QNPSPRTF. The following parameter keys may be set in the pParmListHandl object:

```
CWBOBJ KEY ALIGN
                         - Align page
CWBOBJ_KEY_BKOVRLLIB
                         - Back overlay library name
CWBOBJ_KEY_BKOVRLAY
                         - Back overlay
CWBOBJ KEY BKOVL ACR
                         - Back overlay offset across
CWBOBJ KEY BKOVL DWN
                         - Back overlay offset down
CWBOBJ KEY CPI
                         - Characters Per Inch
(1) CWBOBJ KEY CODEPAGE
                         - Code page
CWBOBJ KEY COPIES
                         - Copies
CWBOBJ KEY DBCSDATA
                         - Contains DBCS Data
CWBOBJ KEY DBCSEXTENSN
                         - Process DBCS Extension
                           characters
CWBOBJ KEY DBCSROTATE
                         - DBCS character rotation
CWBOBJ_KEY_DBCSCPI
                         - DBCS CPI
CWBOBJ KEY DBCSSISO
                         - DBCS SO/SI spacing
CWBOBJ KEY DFR WRITE
                         - Defer writing
CWBOBJ KEY ENDPAGE
                         - Ending page
(2) CWBOBJ KEY FILESEP
                         - File Separators
CWBOBJ KEY FOLDREC
                         - Fold records
CWBOBJ KEY FONTID
                         - Font identifier
CWBOBJ KEY FORMFEED
                         - Form feed
CWBOBJ KEY FORMTYPE
                         - Form type
CWBOBJ_KEY_FTOVRLLIB
                         - Front overlay library name
CWBOBJ_KEY_FTOVRLAY
                         - Front overlay
CWBOBJ KEY FTOVL ACR
                         - Front overlay offset across
CWBOBJ KEY FTOVL DWN
                         - Front overlay offset down
(1) CWBOBJ KEY CHAR ID
                         - Graphic character set ID
CWBOBJ KEY JUSTIFY
                         - Hardware Justification
CWBOBJ KEY HOLD
                         - Hold spooled file
CWBOBJ KEY LPI
                         - Lines per inch
                         - Maximum spooled file records
CWBOBJ KEY MAXRECORDS
CWBOBJ_KEY_OUTPTY
                         - Output priority
CWBOBJ_KEY_OUTQUELIB
                         - Output queue library name
                         - Output queue
CWBOBJ KEY OUTQUE
CWBOBJ KEY OVERFLOW
                         - Overflow line number
                         - Page length
CWBOBJ KEY PAGELEN
CWBOBJ KEY MEASMETHOD
                         - Measurement method
CWBOBJ KEY PAGEWIDTH
                         - Page width
CWBOBJ KEY MULTIUP
                         - Logical number of pages
                           per side
CWBOBJ KEY POINTSIZE
                         - The default font's point size
CWBOBJ KEY FIDELITY
                         - Print fidelity
CWBOBJ_KEY_DUPLEX
                         - Print on both sides
CWBOBJ KEY PRTQUALITY
                         - Print quality
CWBOBJ KEY PRTTEXT
                         - Print text
CWBOBJ KEY PRINTER

    Printer device name

CWBOBJ KEY PRTDEVTYPE
                         - Printer device type
                         - Replace unprintable characters
CWBOBJ KEY RPLUNPRT
CWBOBJ KEY RPLCHAR
                         - Replacement character
CWBOBJ KEY SAVESPLF
                         - Save spooled file after
                           printing
```

CWBOBJ\_KEY\_SRCDRWR - Source drawer CWBOBJ\_KEY\_SPOOL - Spool the data
CWBOBJ\_KEY\_SPOOLFILE - Spool file name
CWBOBJ\_KEY\_SCHEDULE - When spooled file available
CWBOBJ\_KEY\_STARTPAGE - Starting page CWBOBJ\_KEY\_UNITOFMEAS - Unit of measure CWBOBJ\_KEY\_USERCMT - User comment (100 chars)
CWBOBJ\_KEY\_USERDATA - User data (10 chars)
CWBOBJ\_KEY\_SPLSCS - Spool SCS Data
CWBOBJ\_KEY\_USRDFNDTA - User defined data (3) CWBOBJ\_KEY\_USRDFNOPTS - User defined options CWBOBJ\_KEY\_USRDFNOBJLIB - User defined object library CWBOBJ KEY USRDFNOBJ - User defined object CWBOBJ KEY USRDFNOBJTYP - User defined object type

Notes:

- 1. Code page and graphic character set are dependent on each other. If you specify one of these, you must specify the other.
- 2. The special value of \*FILE is not allowed when using this attribute to create a new spooled file.
- 3. Up to 4 user defined options may be specified.

# cwbOBJ\_CreateParmObjHandle

Purpose: Allocate a parameter list object handle. The parameter list object can be used to hold a list of parameters that can be passed in on other APIs.

# Syntax:

```
unsigned int CWB ENTRY cwbOBJ CreateParmObjHandle(
                             cwbOBJ ParmHandle *parmListHandle,
                             cwbSV ErrHandle errorHandle);
```

#### Parameters:

# cwbOBJ\_ParmHandle \*parmListHandle - output

Handle of the parameter object.

# cwbSV\_ErrHandle errorHandle - output

Optional, may be 0. Any returned messages will be written to this object. It is created with the cwbSV CreateErrHandle() API. The messages may be retrieved through the cwbSV GetErrText() API. If the parameter is set to zero, no messages will be retrievable.

**Return Codes:** The following list shows common return values.

### CWB\_NO\_ERROR

Successful completion.

### CWB\_NOT\_ENOUGH\_MEMORY

Insufficient memory.

Usage: The cwbOBJ\_DeleteParmObjectHandle API must be called to free resources allocated by this call.

# cwbOBJ\_CreateResourceHandle

Purpose: Create a resource handle for a particular AFP resource on a specified system.

# Syntax:

```
unsigned int CWB ENTRY cwbOBJ CreateResourceHandle(
                              const char *systemName,
const char *resourceName,
const char *resourceLibrary,
                              cwbOBJ_AFPResourceType resourceType,
```

#### Parameters:

### const char \*systemName - input

Pointer to the system name contained in an ASCIIZ string.

### const char \*resourceName - input

Pointer to the name of the AFP resource.

### const char \*resourceLibrary - input

Pointer to the name of the iSeries library that contains the resource.

# cwbOBJ AFPResourceType resourceType - input

Specifies what type of resource this is. Must be one of the following:

- CWBOBJ AFPRSC FONT
- CWBOBJ AFPRSC FORMDEF
- CWBOBJ AFPRSC OVERLAY
- CWBOBJ\_AFPRSC\_PAGESEG
- CWBOBJ\_AFPRSC\_PAGEDEF

### cwbOBJ ObiHandle \*obiectHandle - output

On output this will contain the resource handle.

### cwbSV\_ErrHandle errorHandle - output

Optional, may be 0. Any returned messages will be written to this object. It is created with the cwbSV\_CreateErrHandle() API. The messages may be retrieved through the cwbSV\_GetErrText() API. If the parameter is set to zero, no messages will be retrievable.

**Return Codes:** The following list shows common return values.

#### CWB OK

Successful completion.

# CWB NOT ENOUGH MEMORY

Insufficient memory; may have failed to allocate temporary buffer.

#### CWB INVALID PARAMETER

Invalid parameter specified.

# CWB\_NON\_REPRESENTABLE\_UNICODE\_CHAR

One or more input Unicode characters have no representation in the code page being used.

### CWB API ERROR

General API failure.

Usage: Use this API to get a handle to a resource if you know the name library and type of resource. If you don't know either of these or want to choose from a list, use the list APIs to list AFP resources instead. This API does no checking of the AFP resource on the host. The first time this handle is used to retrieve data for the resource, a host error will be encountered if the resource file doesn't exist.

# cwbOBJ\_CreateSplFHandle

Purpose: Create a spooled file handle for a particular spooled file on a specified system.

# Syntax:

```
unsigned int CWB ENTRY cwbOBJ CreateSplFHandle(
                                const char
                                                     *systemName,
                                const char *jobName,
const char *jobNumber,
const char *jobUser,
const char *splFName,
                                const unsigned long splFNumber,
```

### Parameters:

# const char \*systemName - input

Pointer to the system name contained in an ASCIIZ string.

# const char \*jobName - input

Pointer to the name of the iSeries job that created the spooled file in an ASCIIZ string.

# const char \*jobNumber - input

Pointer to the number of the iSeries job that created the spooled file in an ASCIIZ string.

# const char \*jobNumber - input

Pointer to the user of the iSeries job that created the spooled file in an ASCIIZ string.

# const char \*splFName - input

Pointer to the name of the spooled file in an ASCIIZ string.

#### const unsigned long spIFNumber - input

The number of the spooled file.

### cwbOBJ\_ObjHandle \*objectHandle - output

On output this will contain the spooled file handle.

### cwbSV ErrHandle errorHandle - output

Optional, may be 0. Any returned messages will be written to this object. It is created with the cwbSV CreateErrHandle() API. The messages may be retrieved through the cwbSV GetErrText() API. If the parameter is set to zero, no messages will be retrievable.

**Return Codes:** The following list shows common return values.

### **CWB OK**

Successful completion.

### CWB\_NOT\_ENOUGH\_MEMORY

Insufficient memory.

# CWB\_INVALID\_PARAMETER

Invalid parameter specified.

### CWB NON REPRESENTABLE UNICODE CHAR

One or more input Unicode characters have no representation in the codepage being used.

### CWB\_API\_ERROR

General API failure.

Usage: This API does no checking of the spooled file on the host. The first time this handle is used to retrieve data for the spooled file, a host error will be encountered if the spooled file doesn't exist.

# cwbOBJ\_CreateSplFHandleEx

Purpose: Create a spooled file handle for a particular spooled file on a specified system.

# Syntax:

```
unsigned int CWB ENTRY cwbOBJ CreateSplFHandleEx(
                              const char *systemName,
                              const char *jobName,
const char *jobNumber,
const char *jobUser,
const char *splFName,
                              const unsigned long splFNumber,
                              const char *createdSystem,
                              cwbOBJ_ObjHandle *objectHandle,
                              cwbSV_ErrHandle errorHandle);
```

# Parameters:

### const char \*systemName - input

Pointer to the system name contained in an ASCIIZ string.

# const char \*jobName - input

Pointer to the name of the iSeries job that created the spooled file in an ASCIIZ string.

# const char \*jobNumber - input

Pointer to the number of the iSeries job that created the spooled file in an ASCIIZ string.

### const char \*jobNumber - input

Pointer to the user of the iSeries job that created the spooled file in an ASCIIZ string.

#### const char \*splFName - input

Pointer to the name of the spooled file in an ASCIIZ string.

### const unsigned long splFNumber - input

The number of the spooled file.

### const char \*createdSystem - input

Pointer to the name of the system the spooled file was created on in an ASCIIZ string.

### const char \*createdDate - input

Pointer to the date the spooled file was created in an ASCIIZ string.

#### const char \*createdTime - input

Pointer to the time the spooled file was created in an ASCIIZ string.

# cwbOBJ ObjHandle \*objectHandle - output

On output this will contain the spooled file handle.

# cwbSV\_ErrHandle errorHandle - output

Optional, may be 0. Any returned messages will be written to this object. It is created with the cwbSV\_CreateErrHandle() API. The messages may be retrieved through the cwbSV\_GetErrText() API. If the parameter is set to zero, no messages will be retrievable.

**Return Codes:** The following list shows common return values.

#### **CWB OK**

Successful completion.

#### CWB\_NOT\_ENOUGH\_MEMORY

Insufficient memory.

# CWB\_INVALID\_PARAMETER

Invalid parameter specified.

# CWB\_NON\_REPRESENTABLE\_UNICODE\_CHAR

One or more input Unicode characters have no representation in the codepage being used.

# CWB\_API\_ERROR

General API failure.

Usage: This API does not check the spooled file on the host. The first time this handle is used to retrieve data for the spooled file, a host error will be encountered if the spooled file doesn't exist.

# cwbOBJ\_DeleteListHandle

Purpose: Deallocates a list handle that was previously allocated with the cwbOBJ\_CreateListHandle() API. This will free any resources associated with the list.

# Syntax:

```
unsigned int CWB ENTRY cwbOBJ DeleteListHandle(
                             cwbOBJ ListHandle listHandle,
                             cwbSV ErrHandle errorHandle);
```

#### Parameters:

# cwbOBJ\_ListHandle listHandle - input

List handle that will be deleted.

# cwbSV ErrHandle errorHandle - output

Optional, may be 0. Any returned messages will be written to this object. It is created with the cwbSV CreateErrHandle() API. The messages may be retrieved through the cwbSV GetErrText() API. If the parameter is set to zero, no messages will be retrievable.

**Return Codes:** The following list shows common return values.

# CWB\_NO\_ERROR

Successful completion.

#### **CWB INVALID HANDLE**

List handle not found.

Usage: If the list associated with this handle is opened, this call will close it. If there are opened handles to objects in this list, they will no longer be valid. After this call returns successfully, the list handle is no longer valid.

# cwbOBJ\_DeleteObjHandle

Purpose: Releases a handle to an object.

# Syntax:

```
unsigned int CWB ENTRY cwbOBJ DeleteObjHandle(
                              cwbOBJ ObjHandle objectHandle,
                              cwbSV_ErrHandle errorHandle);
```

### Parameters:

### cwbOBJ ObjHandle objectHandle - input

Handle of the object to release.

# cwbSV\_ErrHandle errorHandle - output

Optional, may be 0. Any returned messages will be written to this object. It is created with the cwbSV\_CreateErrHandle() API. The messages may be retrieved through the cwbSV\_GetErrText() API. If the parameter is set to zero, no messages will be retrievable.

**Return Codes:** The following list shows common return values.

### CWB\_NO\_ERROR

Successful completion.

# CWB\_NOT\_ENOUGH\_MEMORY

Insufficient memory.

### CWB INVALID HANDLE

Handle is not an allocated object handle.

Usage: None

# cwbOBJ\_DeleteParmObjHandle

Purpose: Deallocate a parameter list object handle and free the resources used by it.

# Syntax:

```
unsigned int CWB ENTRY cwbOBJ DeleteParmObjHandle(
                             cwbOBJ ParmHandle parmListHandle,
                             cwbSV_ErrHandle errorHandle);
```

#### Parameters:

### cwbOBJ ParmHandle parmListHandle - input

Handle of the parameter object.

# cwbSV\_ErrHandle errorHandle - output

Optional, may be 0. Any returned messages will be written to this object. It is created with the cwbSV\_CreateErrHandle() API. The messages may be retrieved through the cwbSV\_GetErrText() API. If the parameter is set to zero, no messages will be retrievable.

**Return Codes:** The following list shows common return values.

### CWB\_NO\_ERROR

Successful completion.

# CWB\_NOT\_ENOUGH\_MEMORY

Insufficient memory.

### **CWB INVALID HANDLE**

Handle is not a parameter object handle.

Usage: After this call returns successfully, the parmListHandle is no longer valid.

# cwbOBJ\_DeleteSpIF

Purpose: Delete an iSeries spooled file.

# Syntax:

```
unsigned int CWB ENTRY cwbOBJ DeleteSplF(
                              cwbOBJ ObjHandle splFHandle,
                              cwbSV_ErrHandle errorHandle);
```

#### Parameters:

### cwbOBJ ObjHandle splFHandle - input

Handle of the spooled file to be deleted.

# cwbSV\_ErrHandle errorHandle - output

Optional, may be 0. Any returned messages will be written to this object. It is created with the cwbSV CreateErrHandle() API. The messages may be retrieved through the cwbSV GetErrText() API. If the parameter is set to zero, no messages will be retrievable.

**Return Codes:** The following list shows common return values.

### CWB\_NO\_ERROR

Successful completion.

# CWB\_NOT\_ENOUGH\_MEMORY

Insufficient memory.

### CWB INVALID HANDLE

Handle is not valid.

### CWBOBJ RC HOST ERROR

Host error occurred. Text may be in errorHandle.

# CWBOBJ\_RC\_INVALID\_TYPE

Handle is not a spooled file handle.

Usage: After this calls returns successfully, cwbOBJ\_DeleteObjHandle() should be called to release the splFHandle.

# cwbOBJ\_DisplayResource

**Purpose:** Displays the specified AFP resource to the user.

# Syntax:

```
unsigned int CWB ENTRY cwbOBJ DisplayResource(
                           cwbOBJ ObjHandle resourceHandle,
                           const char
                                            *view,
                           const unsigned long flags,
                           cwbSV ErrHandle errorHandle);
```

#### Parameters:

### cwbOBJ\_ObjHandle resourceHandle - input

Handle of the AFP Resource object. It must be an overlay or a pagesegment type of resource.

# const char \*view - input

Optional, may be NULL. If specified, it is a pointer to an ASCIIZ string that specifies the view to use when invoking the AFP viewer. There are two predefined views shipped with the viewer: LETTER (8.5" x 11") and SFLVIEW (132 column). Users may also add their own.

### const unsigned long flags - input

Any of following bits may be set: CWBOBJ\_DSPSPLF\_WAIT - instructs this call to wait until the viewer process has successfully opened the resource before returning. If this bit is 0, this API will return after it starts the viewer process. If it is 1, this API will wait for the viewer to get the resource open before returning. All other bits must be set to 0.

# cwbSV ErrHandle errorHandle - output

Optional, may be 0. Any returned messages will be written to this object. It is created with the cwbSV CreateErrHandle() API. The messages may be retrieved through the cwbSV GetErrText() API. If the parameter is set to zero, no messages will be retrievable.

**Return Codes:** The following list shows common return values.

#### **CWB OK**

Successful completion.

### **CWB NOT ENOUGH MEMORY**

Insufficient memory; may have failed to allocate a temporary buffer.

# CWB INVALID\_HANDLE

Handle is not an allocated object handle.

#### **CWB NO VIEWER**

The viewer support for ClientAccess/400 was not installed.

# CWB\_NON\_REPRESENTABLE\_UNICODE\_CHAR

One or more input Unicode characters have no representation in the code page that is being used.

### **CWB API ERROR**

General API failure.

#### CWBOBJ RC INVALID TYPE

The handle given for resourceHandle is not a handle to an overlay or pagesegment resource.

Use this API to bring up the AFP viewer on the specified AFP resource. The type of the resource must be an overlay or a pagesegment. A return code of CWB NO VIEWER means that the viewer component was not installed on the workstation.

# cwbOBJ\_DisplaySplF

Purpose: Displays the specified spooled file to the user.

# Syntax:

```
unsigned int CWB ENTRY cwbOBJ DisplaySplF(
                           cwbOBJ_ObjHandle splFHandle,
                           const char
                                            *view,
                           const unsigned long flags,
                           cwbSV ErrHandle
                                              errorHandle);
```

#### Parameters:

### cwbOBJ\_ObjHandle splFHandle - input

Handle of the parameter object.

### const char \*view - input

Optional, may be NULL. If specified it is a pointer to an ASCIIZ string that specifies the view to use when invoking the spooled file viewer. The are two predefined views shipped with the viewer:

- 1. LETTER (8.5" x 11")
- 2. SFLVIEW (132 column)

Users may also add their own.

# const unsigned long flags - input

Any of following bits may be set: CWBOBJ\_DSPSPLF\_WAIT - instructs this call to wait until the viewer process has successfully opened the spooled file before returning. If this bit is 0, this API will return after it starts the viewer process. If it is 1, this API will wait for the viewer to get the spooled file open before returning. All other bits must be set to 0.

#### cwbSV ErrHandle errorHandle - output

Optional, may be 0. Any returned messages will be written to this object. It is created with the cwbSV\_CreateErrHandle() API. The messages may be retrieved through the cwbSV\_GetErrText() API. If the parameter is set to zero, no messages will be retrievable.

**Return Codes:** The following list shows common return values.

### **CWB OK**

Successful completion.

# CWB\_NOT\_ENOUGH\_MEMORY

Insufficient memory.

### CWB\_INVALID\_HANDLE

Handle is not an allocated object handle.

### CWB\_NO\_VIEWER

The viewer support for ClientAccess/400 was not installed.

### CWB NON REPRESENTABLE UNICODE CHAR

One or more input Unicode characters have no representation in the codepage being used.

### **CWB API ERROR**

General API failure.

Usage: Use this API to bring up the AFP viewer on the specified spooled file. The AFP viewer can view AFP data, SCS data and plain ASCII text data. A return code of CWB NO VIEWER means that the viewer component was not installed on the workstation.

# cwbOBJ\_DropConnections

**Purpose:** Drops all unused conversations to all systems for the network print server for this process.

# Syntax:

```
unsigned int CWB ENTRY cwbOBJ DropConnections(
                             cwbSV ErrHandle errorHandle);
```

#### Parameters:

### cwbSV ErrHandle errorHandle - output

Optional, may be 0. Any returned messages will be written to this object. It is created with the cwbSV\_CreateErrHandle() API. The messages may be retrieved through the cwbSV\_GetErrText() API. If the parameter is set to zero, no messages will be retrievable.

**Return Codes:** The following list shows common return values.

### **CWB NO ERROR**

Successful completion.

# CWBOBJ\_RC\_HOST\_ERROR

Host error occurred. Text may be in errorHandle.

Usage: The CWBOBJ.DLL maintains a pool of available conversations to the network print server for use on the APIs. These conversations normally time out after not having been used for 10 to 20 minutes and are then dropped. This API allows the application to clean up the pool of conversations immediately without waiting for the timeout. It can also be used at the end of the process to make sure that any conversations are terminated. This API will drop all connections to all servers for this process that are not "in use." In use connections include those with open spooled files on them (for creating or reading from).

# cwbOBJ\_EndWriter

Purpose: Ends an iSeries writer job.

# Syntax:

```
unsigned int CWB ENTRY cwbOBJ EndWriter(
                             cwbOBJ ObjHandle writerHandle,
                             cwbOBJ ParmHandle *parmListHandle,
                             cwbSV ErrHandle errorHandle);
```

#### Parameters:

# cwbOBJ\_ObjHandle writerHandle - input

Handle of the writer job to be stopped. This handle can be obtained by either listing writers and getting the writer handle from that list or from starting a writer and asking for the writer handle to be returned.

# cwbOBJ ParmHandle \*parmListHandle - input

Optional. A pointer to a valid parameter list object handle that contains parameters for ending the writer.

# cwbSV ErrHandle errorHandle - output

Optional, may be 0. Any returned messages will be written to this object. It is created with the cwbSV\_CreateErrHandle() API. The messages may be retrieved through the cwbSV\_GetErrText() API. If the parameter is set to zero, no messages will be retrievable.

**Return Codes:** The following list shows common return values.

#### **CWB NO ERROR**

Successful completion.

### CWB\_NOT\_ENOUGH\_MEMORY

Insufficient memory.

#### **CWB INVALID HANDLE**

Handle is not valid.

### CWB\_INVALID\_PARAMETER

Invalid parameter specified.

# CWBOBJ\_RC\_HOST\_ERROR

Host error occurred. Text may be in errorHandle.

Usage: After this calls returns successfully, cwbOBJ DeleteObjHandle( should be called to release the writerHandle. The following parameter key's may be set in the pParmListHandl object:

- CWBOBJ\_KEY\_WTREND When to end the writer. May be any these special values:
  - \*CNTRLD end the writer after the current file is done printing.
  - \*IMMED end the writer immediately
  - \*PAGEEND end the writer at the end of the current page.

# cwbOBJ\_GetListSize

Purpose: Get the size of an opened list.

# Syntax:

```
unsigned int CWB ENTRY cwbOBJ GetListSize(
                             cwbOBJ ListHandle listHandle,
                             unsigned long *size,
                             cwbOBJ_List_Status *listStatus,
                             cwbSV_ErrHandle errorHandle);
```

#### Parameters:

# cwbOBJ\_ListHandle listHandle - input

Handle of the list to get the size of. This list must be opened.

### unsigned long \*size - output

On output, this will be set to the current size of the list.

# cwbOBJ\_List\_Status \*listStatus - output

Optional, may be NULL. This will always be CWBOBJ\_LISTSTS\_COMPLETED for lists opened synchronously.

### cwbSV ErrHandle errorHandle - output

Optional, may be 0. Any returned messages will be written to this object. It is created with the cwbSV\_CreateErrHandle() API. The messages may be retrieved through the cwbSV\_GetErrText() API. If the parameter is set to zero, no messages will be retrievable.

Return Codes: The following list shows common return values.

### **CWB NO ERROR**

Successful completion.

# CWB\_NOT\_ENOUGH\_MEMORY

Insufficient memory.

#### **CWB INVALID HANDLE**

Handle is not an allocated list handle.

### CWBOBJ\_RC\_HOST\_ERROR

Host error occurred. Text may be in errorHandle.

# CWBOBJ\_RC\_LIST\_NOT\_OPEN

The list isn't open.

Usage: None

# cwbOBJ\_GetNPServerAttr

Purpose: Get an attribute of the QNPSERVR program on a specified system.

# Syntax:

```
unsigned int CWB ENTRY cwbOBJ GetNPServerAttr(
                                                *systemName,
                               const char
                               cwbOBJ_KeyID
                                                 key,
                                               *buffer.
                               void
                               unsigned long bufLen,
unsigned long *bytesNeeded,
                               cwbOBJ DataType *keyType,
                               cwbSV_ErrHandle errorHandle);
```

#### Parameters:

# const char \*systemName - input

Pointer to the system name contained in an ASCIIZ string.

# cwbOBJ\_KeyID key - input

Identifying key of the attribute to retrieve.

### void \*buffer - output

The buffer that will hold the attribute value. If this call returns successfully. The value of the key determines what type of data will be put into pBuffer. The type is also returned to the \*keyType parameter, if provided.

### unsigned long bufLen - input

The length of the buffer pointed to by pBuffer.

### unsigned long \*bytesNeeded - output

On output, this will be the number of bytes needed to hold result.

# cwbOBJ\_DataType \*keyType - output

Optional, may be NULL. On output this will contain the type of data used to represent this attribute and what is stored at \*buffer.

### cwbSV ErrHandle errorHandle - output

Optional, may be 0. Any returned messages will be written to this object. It is created with the cwbSV\_CreateErrHandle() API. The messages may be retrieved through the cwbSV\_GetErrText() API. If the parameter is set to zero, no messages will be retrievable.

**Return Codes:** The following list shows common return values.

#### **CWB OK**

Successful completion.

### CWB\_NOT\_ENOUGH\_MEMORY

Insufficient memory.

# CWB BUFFER OVERFLOW

Buffer too small.

# CWB\_INVALID\_PARAMETER

Invalid parameter specified.

### CWBOBJ RC HOST ERROR

Host error occurred. Text may be in errorHandle.

# CWBOBJ\_RC\_INVALID\_KEY

Key isn't valid.

# CWB\_NON\_REPRESENTABLE\_UNICODE\_CHAR

One or more input Unicode characters have no representation in the codepage being used.

# CWB\_API\_ERROR

General API failure.

*Usage:* The following attributes may be retrieved from the QNPSERVR program:

- CWBOBJ\_KEY\_NPSCCSID Server CCSID
- CWBOBJ\_KEY\_NPSLEVEL Server code level

# cwbOBJ\_GetObjAttr

Purpose: Get an attribute of an object.

# Syntax:

```
unsigned int CWB ENTRY cwbOBJ GetObjAttr(
                        cwbOBJ ObjHandle objectHandle,
                        cwbOBJ_KeyID key,
                        void
                                     *buffer,
                        cwb0BJ DataType *keyType,
                        cwbSV_ErrHandle errorHandle);
```

#### Parameters:

# cwbOBJ\_ObjHandle objectHandle - input

Handle of the object to get the attribute for.

# cwbOBJ\_KeyID key - input

Identifying key of the attribute to retrieve. The CWBOBJ\_KEY\_XXX constants define the key ids. The type of object pointed to by objectHandle determine which keys are valid.

### void \*buffer - output

The buffer that will hold the attribute value, if this call returns successfully. The value of the key determines what type of data will be put into pBuffer. The type is also returned to the \*keyType parameter, if provided.

# unsigned long bufLen - input

The length of the buffer pointed to by pBuffer.

#### unsigned long \*bytesNeeded - output

On output, this will be the number of bytes needed to hold result.

### cwbOBJ DataType \*keyType - output

Optional, may be NULL. On output this will contain the type of data used to represent this attribute and what is stored at \*buffer.

### cwbSV ErrHandle errorHandle - output

Optional, may be 0. Any returned messages will be written to this object. It is created with the cwbSV CreateErrHandle() API. The messages may be retrieved through the cwbSV GetErrText() API. If the parameter is set to zero, no messages will be retrievable.

**Return Codes:** The following list shows common return values.

#### **CWB NO ERROR**

Successful completion.

### **CWB NOT ENOUGH MEMORY**

Insufficient memory.

### CWB INVALID HANDLE

Handle is not an allocated object handle.

#### CWB BUFFER OVERFLOW

Buffer too small.

### CWBOBJ RC HOST ERROR

Host error occurred. Text may be in errorHandle.

# CWBOBJ\_RC\_INVALID\_KEY

Key isn't valid.

# CWB\_API\_ERROR

General API failure.

**Usage:** The following attributes may be retrieved for these object types:

CWBOBJ\_LIST\_SPLF:

```
CWBOBJ KEY AFP
                       - AFP resources used
CWBOBJ KEY ALIGN
                       - Align page
                       - Back margin across
CWBOBJ KEY BKMGN ACR
CWBOBJ KEY BKMGN DWN

    Back margin down

CWBOBJ KEY BKOVRLLIB
                       - Back overlay library name
CWBOBJ KEY BKOVRLAY
                       - Back overlay name
CWBOBJ_KEY_BKOVL_ACR
                       - Back overlay offset across
CWBOBJ_KEY_BKOVL_DWN
                       - Back overlay offset down
CWBOBJ KEY CPI
                       - Characters per inch
CWBOBJ KEY CODEDFNTLIB - Coded font library name
CWBOBJ KEY CODEDFNT

    Coded font

CWBOBJ KEY COPIES
                       - Copies (total)
CWBOBJ KEY COPIESLEFT - Copies left to produce
CWBOBJ KEY CURPAGE
                       - Current page
CWBOBJ KEY DATE
                       - Date file was opened
CWBOBJ KEY PAGRTT
                       - Degree of page rotation
CWBOBJ_KEY_ENDPAGE
                       - Ending page
CWBOBJ_KEY_FILESEP
                       - File separators
CWBOBJ KEY FOLDREC
                       - Wrap text to next line
CWBOBJ KEY FONTID
                       - Font identifier to use (default)
CWBOBJ KEY FORMFEED
                       - Form feed
CWBOBJ_KEY FORMTYPE
                       - Form type
CWBOBJ KEY FTMGN ACR
                       - Front margin across
CWBOBJ KEY FTMGN DWN
                       - Front margin down
CWBOBJ KEY FTOVRLLIB
                       - Front overlay library name
CWBOBJ KEY FTOVRLAY
                       - Front overlay
CWBOBJ_KEY_FTOVL_ACR
                       - Front overlay offset across
CWBOBJ_KEY_FTOVL_DWN
                       - Front overlay offset down
CWBOBJ KEY CHAR ID
                       - Graphic character set
CWBOBJ KEY JUSTIFY
                       - Hardware justification
CWBOBJ KEY HOLD
                       - Hold the spool file
CWBOBJ KEY JOBNAME
                       - Name of the job that created file
CWBOBJ KEY JOBNUMBER
                       - Number of the job that created file
CWBOBJ KEY USER
                       - Name of the user that created file
CWBOBJ KEY LASTPAGE
                       - Last page that printed
CWBOBJ_KEY_LPI
                       - Lines per inch
CWBOBJ_KEY_MAXRECORDS
                      - Maximum number of records allowed
CWBOBJ_KEY_OUTPTY
                       - Output priority
CWBOBJ KEY OUTQUELIB
                       - Output queue library name
CWBOBJ KEY OUTQUE
                       - Output queue
CWBOBJ KEY OVERFLOW
                       - Overflow line number
CWBOBJ KEY PAGELEN
                       - Page length
CWBOBJ KEY MEASMETHOD
                      - Measurement method
CWBOBJ KEY PAGEWIDTH
                       - Page width
CWBOBJ_KEY_MULTIUP

    Logical pages per physical side

CWBOBJ KEY POINTSIZE
                       - The default font's point size
CWBOBJ KEY FIDELITY
                       - The error handling when printing
CWBOBJ KEY DUPLEX
                       - Print on both sides of paper
CWBOBJ KEY PRTQUALITY - Print quality
CWBOBJ KEY PRTTEXT
                       - Text printed at bottom of each page
CWBOBJ KEY PRTDEVTYPE - Printer dev type (data stream type)
CWBOBJ KEY PRTRFILELIB - Printer file library
CWBOBJ KEY PRTRFILE
                       - Printer file
CWBOBJ KEY RECLENGTH
                      - Record length
CWBOBJ KEY RPLUNPRT
                       - Replace unprintable characters
```

CWBOBJ KEY RPLCHAR - Character to replace unprintables CWBOBJ KEY RESTART - Where to restart printing at CWBOBJ KEY SAVESPLF - Save file after printing CWBOBJ KEY SRCDRWR - Source drawer CWBOBJ KEY SPOOLFILE - Spool file name CWBOBJ KEY SPLFNUM - Spool file number CWBOBJ KEY SPLFSTATUS - Spool file status CWBOBJ KEY STARTPAGE - Starting page to print CWBOBJ KEY TIME - Time spooled file was opened at CWBOBJ\_KEY\_PAGES - Number of pages in spool file CWBOBJ\_KEY\_UNITOFMEAS - Unit of measure - User comment CWBOBJ KEY USERCMT - User data CWBOBJ KEY USERDATA CWBOBJ KEY USRDFNDTA - User defined data CWBOBJ KEY USRDFNOPTS - User defined options CWBOBJ KEY USRDFNOBJ - User defined object CWBOBJ KEY USRDFNOBJLIB- User defined object library CWBOBJ KEY USRDFNOBJTYP- User defined object type CWBOBJ LIST OUTQ: CWBOBJ\_KEY\_AUTHCHCK - authority to check CWBOBJ\_KEY\_DATAQUELIB - data queue library CWBOBJ KEY DATAQUE - data queue CWBOBJ\_KEY\_DESCRIPTION - text description CWBOBJ\_KEY\_DISPLAYANY - users can display any file on queue CWBOBJ\_KEY\_JOBSEPRATR - number of job separators CWBOBJ\_KEY\_NUMFILES - total spooled files on output queue CWBOBJ\_KEY\_NUMWRITERS - number of writers started to queue - total spooled files on output queue CWBOBJ\_KEY\_OPCNTRL - operator controlled CWBOBJ\_KEY\_ORDER - order on queue (sequence)
- output queue library name - output queue librar output queue CWBOBJ\_KEY\_OUTQUESTS output queue status
- output queue status
- output queue status
- output queue status
- printer
- output queue librar CWBOBJ\_KEY\_SEPPAGE - print banner page
CWBOBJ\_KEY\_USRDFNDTA - user defined data
CWBOBJ\_KEY\_USRDFNOBJ - user defined object CWBOBJ\_KEY\_USRDFNOBJLIB- user defined object library CWBOBJ KEY USRDFNOBJTYP- user defined object type

### CWBOBJ LIST PRTD:

CWBOBJ KEY AFP - AFP resources used CWBOBJ KEY CODEPAGE code page CWBOBJ KEY DEVCLASS device class CWBOBJ\_KEY\_DEVMODEL - device model CWBOBJ KEY DEVTYPE device type CWBOBJ\_KEY\_DRWRSEP - drawer to use for separators font identifier CWBOBJ KEY FONTID CWBOBJ KEY FORMFEED - form feed CWBOBJ KEY CHAR ID - graphic character set CWBOBJ KEY MFGTYPE - manufacturer's type & model CWBOBJ KEY MSGQUELIB - message queue library CWBOBJ KEY MSGQUE - message queue CWBOBJ KEY POINTSIZE - default font's point size CWBOBJ KEY PRINTER - printer CWBOBJ KEY PRTQUALITY - print quality CWBOBJ\_KEY\_DESCRIPTION - text description

CWBOBJ\_KEY\_USRDRVPGM - user defined options
CWBOBJ\_KEY\_USRDRVPGM - user driver program
CWBOBJ\_KEY\_USRDRVPGMLIB- user driver program library CWBOBJ\_KEY\_USRDRVPGMDTA- user driver program data

CWBOBJ\_KEY\_WRITER - writer job name
CWBOBJ\_KEY\_WTRJOBNUM - writer job number
CWBOBJ\_KEY\_WTRJOBSTS - writer job status CWBOBJ\_KEY\_WTRJOBUSER - writer job user

CWBOBJ\_KEY\_USRTFMPGM - user data transform program CWBOBJ\_KEY\_USRTFMPGMLIB- user data transform program library

```
CWBOBJ KEY SCS2ASCII
                         - transform SCS to ASCII
  CWBOBJ KEY USRDFNDTA - user defined data
  CWBOBJ KEY USRDFNOPTS - user defined options
  CWBOBJ KEY USRDFNOBJLIB- user defined object library
  CWBOBJ KEY USRDFNOBJ
                         - user defined object
  CWBOBJ_KEY_USRDFNOBJTYP- user defined object type
  {\tt CWBOBJ\_KEY\_USRTFMPGMLIB-user\ data\ transform}
                            program library
  CWBOBJ KEY USRTFMPGM
                         - user data transform program
  CWBOBJ KEY USRDRVPGMDTA- user driver program data
  CWBOBJ_KEY_USRDRVPGMLIB- user driver program library
  CWBOBJ KEY USRDRVPGM

    user driver program

    CWBOBJ_LIST_PRTF:

  CWBOBJ KEY ALIGN
                          - align page
  CWBOBJ_KEY_BKMGN_ACR

    back margin across

  CWBOBJ KEY BKMGN DWN

    back margin down

  CWBOBJ KEY BKOVRLLIB

    back side overlay library

  CWBOBJ KEY BKOVRLAY

    back side overlay name

  CWBOBJ KEY BKOVL DWN

    back overlay offset down

  CWBOBJ KEY BKOVL ACR

    back overlay offset across

  CWBOBJ KEY CPI
                          - characters per inch
  CWBOBJ KEY CODEDFNTLIB - coded font library name
  CWBOBJ KEY CODEPAGE

    code page

  CWBOBJ KEY CODEDFNT

    coded font

  CWBOBJ_KEY_COPIES
                          - copies (total)
  CWBOBJ_KEY_DBCSDATA
                          - contains DBCS character set data
  CWBOBJ KEY DBCSEXTENSN - process DBCS extension
                            characters
  CWBOBJ KEY DBCSROTATE - rotate DBCS characters
  CWBOBJ KEY DBCSCPI
                          - DBCS CPI
  CWBOBJ KEY DBCSSISO
                          - DBCS SI/SO positioning
  CWBOBJ KEY DFR WRITE

    defer write

  CWBOBJ_KEY_PAGRTT

    degree of page rotation

  CWBOBJ KEY ENDPAGE
                          - ending page number to print
                          - number of file separators
  CWBOBJ_KEY_FILESEP
  CWBOBJ_KEY_FOLDREC
                          - wrap text to next line
  CWBOBJ KEY FONTID
                          - Font identifier to use (default)
  CWBOBJ KEY FORMFEED
                          - type of paperfeed to be used
                          - name of the form to be used
  CWBOBJ KEY FORMTYPE
  CWBOBJ KEY FTMGN ACR
                          - front margin across
  CWBOBJ KEY FTMGN DWN
                          - front margin down
  CWBOBJ KEY FTOVRLLIB
                          - front side overlay library
  CWBOBJ KEY FTOVRLAY
                          - front side overlay name
  CWBOBJ KEY FTOVL ACR
                          - front overlay offset across
  CWBOBJ_KEY_FTOVL_DWN
                          - front overlay offset down
  CWBOBJ_KEY_CHAR_ID
                          - graphic character set for this file
  CWBOBJ KEY JUSTIFY

    hardware justification

  CWBOBJ KEY HOLD
                          - hold the spool file
  CWBOBJ KEY LPI
                          - lines per inch
  CWBOBJ KEY MAXRCDS
                          - maximum number of records allowed
  CWBOBJ KEY OUTPTY
                          - output priority
  CWBOBJ KEY OUTQUELIB
                          - output queue library
  CWBOBJ KEY OUTQUE
                          - output queue
  CWBOBJ_KEY_OVERFLOW
                          - overflow line number
                         - page length in lines per page
  CWBOBJ_KEY_LINES_PAGE
  CWBOBJ_KEY_PAGELEN
                          - page length in Units of Measurement
  CWBOBJ KEY MEASMETHOD
                          - measurement method
                            (*ROWCOL or *UOM)
  CWBOBJ KEY CHAR LINE
                          - page width in characters per line
  CWBOBJ_KEY_PAGEWIDTH
                          - width of page in Units of Measure
```

```
CWBOBJ KEY MULTIUP
                         - logical pages per physical side
                         - the default font's point size
  CWBOBJ KEY POINTSIZE
  CWBOBJ KEY FIDELITY
                         - the error handling when printing
  CWBOBJ KEY DUPLEX
                         - print on both sides of paper
  CWBOBJ KEY PRTQUALITY - print quality
  CWBOBJ KEY PRTTEXT
                         - text printed at bottom of each page
  CWBOBJ KEY PRINTER
                         - printer device name
  CWBOBJ KEY PRTDEVTYPE - printer dev type (data stream type)
  CWBOBJ KEY PRTRFILELIB - printer file library
                        - printer file
  CWBOBJ KEY PRTRFILE
  CWBOBJ_KEY_RPLUNPRT
                        - replace unprintable characters
  CWBOBJ KEY RPLCHAR
                        - character to replace unprintables
  CWBOBJ_KEY SAVE
                         - save spooled file after printing
  CWBOBJ KEY SRCDRWR
                         - source drawer
  CWBOBJ KEY SPOOL
                         - spool the data
  CWBOBJ KEY SCHEDULE
                         - when available to the writer
  CWBOBJ_KEY_STARTPAGE
                       - starting page to print
  CWBOBJ KEY DESCRIPTION - text description
  CWBOBJ KEY UNITOFMEAS - unit of measure
  CWBOBJ_KEY_USERDATA
                         - user data
  CWBOBJ_KEY_USRDFNDTA
                        - User defined data
  CWBOBJ KEY USRDFNOPTS - User defined options
  CWBOBJ KEY USRDFNOBJLIB- User defined object library
  CWBOBJ KEY USRDFNOBJ - User defined object
  CWBOBJ_KEY_USRDFNOBJTYP- User defined object type
CWBOBJ_LIST_WTR:
```

- writer job name CWBOBJ KEY WRITER CWBOBJ\_KEY\_WTRJOBNUM - writer job number - writer job status CWBOBJ KEY WTRJOBSTS CWBOBJ\_KEY\_WTRJOBUSER - writer job user

### CWBOBJ LIST LIB:

CWBOBJ KEY LIBRARY - the library name CWBOBJ\_KEY\_DESCRIPTION - description of the library

#### CWBOBJ LIST RSC:

CWBOBJ KEY RSCNAME - resource name CWBOBJ KEY RSCLIB - resource library CWBOBJ KEY RSCTYPE - resource object type CWBOBJ KEY OBJEXTATTR - object extended attribute CWBOBJ KEY DESCRIPTION - description of the resource CWBOBJ\_KEY\_DATE - date object was last modified CWBOBJ KEY TIME - time object was last modified

# cwbOBJ\_GetObjAttrs

Purpose: Get several attributes of an object.

# Syntax:

```
unsigned int CWB ENTRY cwbOBJ GetObjAttrs(
                                cwbOBJ_ObjHandle objectHandle, unsigned long numAttrs,
                                cwbOBJ_GetObjAttrParms *getAttrParms,
                                cwbSV_ErrHandle errorHandle);
```

#### Parameters:

# cwbOBJ\_ObjHandle objectHandle - input

Handle of the object to get the attribute for.

### unsigned long numAttrs - input

number of attributes to retrieve

### cwbOBJ\_GetObjAttrParms \*getAttrParms - input

an array of numAttrs elements that for each attribute to retrieve gives the attribute key (id), the buffer where to store the value for that attribute and the size of the buffer

### cwbSV ErrHandle errorHandle - output

Optional, may be 0. Any returned messages will be written to this object. It is created with the cwbSV\_CreateErrHandle() API. The messages may be retrieved through the cwbSV\_GetErrText() API. If the parameter is set to zero, no messages will be retrievable.

**Return Codes:** The following list shows common return values.

### CWB NO ERROR

Successful completion.

# CWB\_NOT\_ENOUGH\_MEMORY

Insufficient memory.

#### **CWB INVALID HANDLE**

Handle is not an allocated object handle.

### CWB BUFFER OVERFLOW

Buffer too small.

# CWBOBJ\_RC\_HOST\_ERROR

Host error occurred. Text may be in errorHandle.

### CWBOBJ\_RC\_INVALID\_KEY

Key isn't valid.

### **CWB API ERROR**

General API failure.

Usage: See the Usage Notes in cwbOBJ GetObjAttr to see which attribute are valid for the various types of objects.

# cwbOBJ\_GetObjHandle

Purpose: Get list object. This call gets a handle to an object in an opened list. The handle returned must be released with the the cwbOBJ\_DeleteObjHandle when the caller is done with it to release resources. The handle returned is only valid while the list is opened.

### Syntax:

```
unsigned int CWB ENTRY cwbOBJ GetObjHandle(
                                   cwbOBJ ListHandle listHandle,
                                   unsigned long ulPosition, cwbOBJ_ObjHandle *objectHandle,
                                   cwbSV ErrHandle errorHandle);
```

### Parameters:

# cwbOBJ\_ListHandle listHandle - input

Handle of the list to get the object handle from. This list must be opened.

### unsigned long ulPosition - input

The position within the list of the object to get a handle for. It is 0 based. Valid values are 0 to the number of objects in the list - 1. You can use cwbOBJ\_GetListSize() to get the size of the list.

### cwbOBJ\_ObjHandle \*objectHandle - output

On return, this will contain the handle of the object.

### cwbSV\_ErrHandle errorHandle - output

Optional, may be 0. Any returned messages will be written to this object. It is created with the cwbSV CreateErrHandle() API. The messages may be retrieved through the cwbSV GetErrText() API. If the parameter is set to zero, no messages will be retrievable.

**Return Codes:** The following list shows common return values.

### **CWB NO ERROR**

Successful completion.

### CWB\_NOT\_ENOUGH\_MEMORY

Insufficient memory.

### **CWB INVALID HANDLE**

Handle is not an allocated list handle.

# CWBOBJ\_RC\_HOST\_ERROR

Host error occurred. Text may be in errorHandle.

### CWBOBJ\_RC\_LIST\_NOT\_OPEN

The list isn't open.

### CWBOBJ\_RC\_INVALID\_INDEX

The ulPosition is out of range.

Usage: None

# cwbOBJ\_GetObjHandleFromID

Purpose: Regenerate an object handle from it's binary ID and type. cwbOBJ\_DeleteObjHandle() must be called to free resources when you are done using the object handle.

## Syntax:

```
unsigned int CWB ENTRY cwbOBJ GetObjHandleFromID(
                                                    *idBuffer,
                                 void
                                 unsigned long
cwb0BJ_0bjType
bufLen,
objectType,
                                 cwbOBJ ObjHandle *objectHandle,
                                 cwbSV_ErrHandle errorHandle);
```

#### Parameters:

# void \*idBuffer - input

The buffer that holds the id of this object.

## unsigned long bufLen - input

The length of the data pointed to by pIDBuffer.

# cwbOBJ\_ObjType type - input

Type of object this ID is for. This must match the type of object the ID was taken from.

## cwbOBJ ObjHandle \*objectHandle - output

If this call returns successfully, this will be the handle to the object. This handle should be released with the cwbOBJ\_DeleteObjHandle() API when done using it.

## cwbSV\_ErrHandle errorHandle - output

Optional, may be 0. Any returned messages will be written to this object. It is created with the cwbSV\_CreateErrHandle() API. The messages may be retrieved through the cwbSV\_GetErrText() API. If the parameter is set to zero, no messages will be retrievable.

**Return Codes:** The following list shows common return values.

## **CWB NO ERROR**

Successful completion.

#### **CWB NOT ENOUGH MEMORY**

Insufficient memory.

# CWB\_INVALID\_HANDLE

Handle is not an allocated object handle.

# CWB\_INVALID\_PARAMETER

Invalid parameter specified.

#### CWBOBJ RC INVALID TYPE

objectType is not correct.

### CWBOBJ\_RC\_HOST\_ERROR

Host error occurred. Text may be in errorHandle.

# cwbOBJ\_GetObjID

**Purpose:** Get the id of an object. This is the data the uniquely identifies this object on the server. The data gotten is not readable and is binary. It can be passed back on the cwbOBJ\_GetObjHandleFromID() API to get a handle back to that object.

## Syntax:

```
unsigned int CWB ENTRY cwbOBJ GetObjID(
                             cwbOBJ ObjHandle objectHandle,
                                           *idBuffer,
                             void
                            unsigned long bufLen,
                             unsigned long *bytesNeeded,
                             cwbSV ErrHandle errorHandle);
```

#### Parameters:

# cwbOBJ ObjHandle objectHandle - input

Handle of the object to get the ID from.

# void \*idBuffer - output

The buffer that will hold the ID of this object.

## unsigned long bufLen - input

The length of the buffer pointed to by pIDBuffer.

## unsigned long \*bytesNeeded - output

On output, this will be the number of bytes needed to hold the ID.

## cwbSV\_ErrHandle errorHandle - output

Optional, may be 0. Any returned messages will be written to this object. It is created with the cwbSV\_CreateErrHandle() API. The messages may be retrieved through the cwbSV\_GetErrText() API. If the parameter is set to zero, no messages will be retrievable.

Return Codes: The following list shows common return values.

# CWB\_NO\_ERROR

Successful completion.

### **CWB NOT ENOUGH MEMORY**

Insufficient memory.

# CWB\_INVALID\_HANDLE

Handle is not an allocated object handle.

# CWB\_BUFFER\_OVERFLOW

Buffer too small.

# cwbOBJ\_GetParameter

**Purpose:** Gets the value of a parameter in a parameter list object.

# Syntax:

```
unsigned int CWB ENTRY cwbOBJ GetParameter(
                        cwbOBJ ParmHandle parmListHandle,
                        cwbOBJ_KeyID
                                     key,
                        void
                                     *buffer,
                        cwbOBJ DataType *keyType,
                        cwbSV_ErrHandle errorHandle);
```

#### Parameters:

# cwbOBJ\_ParmHandle parmListHandle - input

Handle of the parameter object.

# cwbOBJ\_KeyID key - input

The id of the parameter to set.

## void \*buffer - output

The buffer that will hold the attribute value. If this call returns successfully. The value of the key determines what type of data will be put into pBuffer. The type is also returned to the \*keyType parameter, if provided.

## unsigned long bufLen - input

The length of the buffer pointed to by buffer.

#### unsigned long \*bytesNeeded - output

On output, this will be the number of bytes needed to hold result.

# cwbOBJ\_DataType \*keyType - output

Optional, may be NULL. On output this will contain the type of data used to represent this attribute and what is stored at \*buffer.

## cwbSV ErrHandle errorHandle - output

Optional, may be 0. Any returned messages will be written to this object. It is created with the cwbSV\_CreateErrHandle() API. The messages may be retrieved through the cwbSV\_GetErrText() API. If the parameter is set to zero, no messages will be retrievable.

**Return Codes:** The following list shows common return values.

#### **CWB OK**

Successful completion.

### CWB\_NOT\_ENOUGH\_MEMORY

Insufficient memory.

## CWB INVALID HANDLE

Handle is not an allocated object handle.

# CWB\_BUFFER\_OVERFLOW

Buffer too small.

#### CWBOBJ RC KEY NOT FOUND

Key isn't specified in parameter list.

# **CWB API ERROR**

General API failure.

# cwbOBJ\_GetSplFHandleFromNewSplF

Purpose: Uses a new spooled file handle to generate a spooled file handle. See notes below about using this API on a new spool file that was created with data type automatic.

## Syntax:

```
unsigned int CWB ENTRY cwbOBJ GetSplFHandleFromNewSplF(
                            cwbOBJ ObjHandle
                                              newSplFHandle,
                            cwbOBJ ObjHandle *splFHandle,
                            cwbSV ErrHandle errorHandle);
```

#### Parameters:

## cwbOBJ ObjHandle newSpIFHandle - input

New spooled file handle. This is the handle passed back on the cwbOBJ\_CreateNewSpIF() API.

# cwbOBJ\_ObjHandle \*splFHandle - output

Pointer to an object handle that, upon successful completion of this call, will hold the spooled file handle. This handle may be used with other APIs that take a spooled file handle as input.

## cwbSV ErrHandle errorHandle - output

Optional, may be 0. Any returned messages will be written to this object. It is created with the cwbSV CreateErrHandle() API. The messages may be retrieved through the cwbSV GetErrText() API. If the parameter is set to zero, no messages will be retrievable.

**Return Codes:** The following list shows common return values.

#### **CWB NO ERROR**

Successful completion.

## CWB\_NOT\_ENOUGH\_MEMORY

Insufficient memory.

### **CWB INVALID HANDLE**

Handle is not valid spooled file handle.

## CWBOBJ\_RC\_HOST\_ERROR

Host error occurred. Text may be in errorHandle.

# **CWBOBJ RC SPLFNOTOPEN**

Spooled file hasn't been created on the host yet.

Usage: The handle returned in splFHandle must be released with the cwbOBJ DeleteObjHandle() API in order to free resources.

If you are using automatic data typing for the spooled file (the attribute of CWBOBJ\_KEY\_PRTDEVTYPE was set to \*AUTO or or wasn't specified on the cwbOBJ\_CreateNewSpIF() API) then creation of the spooled file will be delayed until sufficient data has been written to the spooled file to determine the type of the data (\*SCS, \*AFPDS or \*USERASCII). If the new spooled file is in this state when you call this API, the return code will be CWBOBJ\_RC\_SPLFNOTOPEN.

# cwbOBJ\_GetSplFMsgAttr

Purpose: Retrieves an attribute of a message that's associated with a spooled file.

# Syntax:

```
unsigned int CWB ENTRY cwbOBJ GetSplFMsgAttr(
                        cwbOBJ ObjHandle splFHandle,
                        cwbOBJ_KeyID
                                     key,
                        void
                                     *buffer,
                        cwbOBJ_DataType *keyType,
                        cwbSV_ErrHandle errorHandle);
```

#### Parameters:

## cwbOBJ\_ObjHandle splFHandle - input

Handle of the spooled file.

# cwbOBJ\_KeyID key - input

Identifying key of the attribute to retrieve. The CWBOBJ\_KEY\_XXX constants define the key ids.

## void \*buffer - output

The buffer that will hold the attribute value, if this call returns successfully. The value of the key determines what type of data will be put into pBuffer. The type is also returned to the \*keyType parameter, if provided.

## unsigned long bufLen - input

The length of the buffer pointed to by pBuffer.

#### unsigned long \*bytesNeeded - output

On output, this will be the number of bytes needed to hold result.

# cwbOBJ\_DataType \*keyType - output

Optional, may be NULL. On output this will contain the type of data used to represent this attribute and what is stored at \*buffer.

### cwbSV ErrHandle errorHandle - output

Optional, may be 0. Any returned messages will be written to this object. It is created with the cwbSV\_CreateErrHandle() API. The messages may be retrieved through the cwbSV\_GetErrText() API. If the parameter is set to zero, no messages will be retrievable.

**Return Codes:** The following list shows common return values.

### CWB\_NO\_ERROR

Successful completion.

### CWB\_NOT\_ENOUGH\_MEMORY

Insufficient memory.

## CWB INVALID HANDLE

Handle is not an allocated object handle.

# CWB\_BUFFER\_OVERFLOW

Buffer too small.

#### CWBOBJ RC HOST ERROR

Host error occurred. Text may be in errorHandle.

# CWBOBJ RC INVALID KEY

Key isn't valid.

# CWBOBJ\_RC\_SPLFNOMESSAGE

The spooled file isn't waiting on a message.

# CWB\_API\_ERROR

General API failure.

**Usage:** The following keys are valid:

CWBOBJ KEY MSGTEXT Message text CWBOBJ\_KEY\_MSGHELP - Message help text
CWBOBJ\_KEY\_MSGREPLY - Message reply
CWBOBJ\_KEY\_MSGTYPE - Message type
CWBOBJ\_KEY\_MSGID - Message ID
CWBOBJ\_KEY\_MSGSEV - Message severity CWBOBJ KEY DATE - Message date - Message time CWBOBJ KEY TIME

Message formatting characters will appear in the message text and should be used as follows:

- &N Force the text to a new line indented to column 2. If the text is longer than 1 line, the next lines should be indented to column 4 until the end of text or another format control character is found.
- &P Force the text to a new line indented to column 6. If the text is longer than 1 line, the next lines should be indented to column 4 until the end of text or another format control character is found.
- &B Force the text to a new line indented to column 4. If the text is longer than 1 line, the next lines should be indented to column 6 until the end of text or another format control character is found.

# cwbOBJ\_HoldOutputQueue

Purpose: Holds an iSeries output queue.

# Syntax:

```
unsigned int CWB ENTRY cwbOBJ HoldOutputQueue(
                             cwbOBJ ObjHandle queueHandle,
                             cwbSV_ErrHandle errorHandle);
```

#### Parameters:

## cwbOBJ ObjHandle queueHandle - input

Handle of the output queue to be held.

# cwbSV\_ErrHandle errorHandle - output

Optional, may be 0. Any returned messages will be written to this object. It is created with the cwbSV\_CreateErrHandle() API. The messages may be retrieved through the cwbSV\_GetErrText() API. If the parameter is set to zero, no messages will be retrievable.

**Return Codes:** The following list shows common return values.

### CWB\_NO\_ERROR

Successful completion.

# CWB\_NOT\_ENOUGH\_MEMORY

Insufficient memory.

## CWB INVALID HANDLE

Handle is not a valid queue handle.

# CWBOBJ\_RC\_HOST\_ERROR

Host error occurred. Text may be in errorHandle.

# cwbOBJ\_HoldSplF

Purpose: Holds a spooled file.

# Syntax:

```
unsigned int CWB ENTRY cwbOBJ HoldSplF(
                             cwbOBJ_ObjHandle splFHandle,
                             cwbOBJ ParmHandle *parmListHandle,
                             cwbSV_ErrHandle errorHandle);
```

#### Parameters:

# cwbOBJ\_ObjHandle splFHandle - input

Handle of the spooled file to be held.

## cwbOBJ ParmHandle \*parmListHandle - input

Optional. A pointer to a valid parameter list object handle that contains parameters for holding the spooled file.

# cwbSV ErrHandle errorHandle - output

Optional, may be 0. Any returned messages will be written to this object. It is created with the cwbSV CreateErrHandle() API. The messages may be retrieved through the cwbSV GetErrText() API. If the parameter is set to zero, no messages will be retrievable.

**Return Codes:** The following list shows common return values.

## CWB\_NO\_ERROR

Successful completion.

# CWB\_NOT\_ENOUGH\_MEMORY

Insufficient memory.

### CWB\_INVALID\_HANDLE

Handle is not valid.

#### CWB INVALID PARAMETER

Invalid parameter specified.

## CWBOBJ RC HOST ERROR

Host error occurred. Text may be in errorHandle.

## CWBOBJ\_RC\_INVALID\_TYPE

Handle is not a spooled file handle.

Usage: The following parameter key may be set in the parmListHandle object:

- CWBOBJ\_KEY\_HOLDTYPE
  - what type of hold to do. May be "\*IMMED" or "\*PAGEEND". "\*IMMED" is the default.

# cwbOBJ\_lsViewerAvailable

**Purpose:** Checks if the spooled file viewer is available.

# Syntax:

```
unsigned int CWB ENTRY cwbOBJ IsViewerAvailable(
                             cwbSV ErrHandle errorHandle);
```

#### Parameters:

#### cwbSV ErrHandle errorHandle - output

Optional, may be 0. Any returned messages will be written to this object. It is created with the cwbSV\_CreateErrHandle() API. The messages may be retrieved through the cwbSV\_GetErrText() API. If the parameter is set to zero, no messages will be retrievable.

**Return Codes:** The following list shows common return values.

### **CWB OK**

Successful completion (viewer is installed).

# CWB\_NO\_VIEWER

Viewer not installed.

Usage: Use this function to test for the presence of the viewer on the workstation. If the viewer is installed this function will return CWB\_OK. If the viewer is not available, the function will return CWB\_NO\_VIEWER and the errorHandle parameter (if provided) will contain an appropriate error message. Using this function, applications can check for viewer support without calling the cwbOBJ\_DisplaySpIF() API.

# cwbOBJ\_MoveSpIF

Purpose: Moves an iSeries spooled file to another output queue or to another position on the same output queue.

# Syntax:

```
unsigned int CWB_ENTRY cwbOBJ MoveSplF(
                             cwbOBJ ObjHandle splFHandle,
                             cwbOBJ ObjHandle *targetSplFHandle,
                             cwbOBJ ObjHandle *outputQueueHandle,
                             cwbSV ErrHandle errorHandle);
```

#### Parameters:

# cwbOBJ\_ObjHandle splFHandle - input

Handle of the spooled file to be moved.

## cwbOBJ\_ObjHandle \*targetSplFHandle - input

Optional. The handle of another spooled file on the same system, that specifies the spooled file to move this spooled file after. If this is specified, \*outputQueueHandle is not used.

## cwbOBJ ObjHandle \*outputQueueHandle - input

Optional. The handle of an output queue on the same system that specifies which output queue to move the spooled file to. The spooled file will be moved to the first position on this queue. This parameter is ignored if targetSpIFHandle is specified.

### cwbSV\_ErrHandle errorHandle - output

Optional, may be 0. Any returned messages will be written to this object. It is created with the cwbSV CreateErrHandle() API. The messages may be retrieved through the cwbSV GetErrText() API. If the parameter is set to zero, no messages will be retrievable.

**Return Codes:** The following list shows common return values.

# CWB\_NO\_ERROR

Successful completion.

#### CWB NOT ENOUGH MEMORY

Insufficient memory.

## CWB\_INVALID\_HANDLE

Handle is not valid.

### CWBOBJ RC HOST ERROR

Host error occurred. Text may be in errorHandle.

### CWBOBJ RC INVALID TYPE

Handle is not a spooled file handle.

Usage: If both targetSpIFHandle and outputQueueHandle are NULL, the spooled file will be moved to the first position on the current output queue.

# cwbOBJ\_OpenList

Purpose: Open the list. This actually builds the list. Caller must call the cwbOBJ\_ClostList() API when done with the list to free resources. After the list is opened, the caller may use other APIs on the list to do things such as get the list size and get object handles to items in the list.

## Syntax:

```
unsigned int CWB ENTRY cwbOBJ OpenList(
                                    cwb0BJ_ListHandle listHandle,
cwb0BJ_List_OpenType openType,
                                    cwbSV_ErrHandle errorHandle);
```

#### Parameters:

# cwbOBJ\_ListHandle listHandle - input

Handle of the list to open.

## cwbOBJ List OpenType openHandle - input

Manner in which to open the list. Must be set to CWBOBJ\_LIST\_OPEN\_SYNCH

## cwbSV ErrHandle errorHandle - output

Optional, may be 0. Any returned messages will be written to this object. It is created with the cwbSV\_CreateErrHandle() API. The messages may be retrieved through the cwbSV\_GetErrText() API. If the parameter is set to zero, no messages will be retrievable.

**Return Codes:** The following list shows common return values.

#### **CWB NO ERROR**

Successful completion.

## CWB\_NOT\_ENOUGH\_MEMORY

Insufficient memory.

#### **CWB INVALID HANDLE**

Handle is not an allocated list handle.

## CWBOBJ\_RC\_LIST\_OPEN

The list is already open.

### CWBOBJ RC HOST ERROR

Host error occurred. Text may be in errorHandle.

#### CWBOBJ RC NOHOSTSUPPORT

Host doesn't support this type of list.

# cwbOBJ\_OpenResource

Purpose: Opens an AFP resource object for reading.

# Syntax:

```
unsigned int CWB ENTRY cwbOBJ OpenResource(
                             cwbOBJ ObjHandle resourceHandle,
                             cwbSV ErrHandle errorHandle);
```

#### Parameters:

# cwbOBJ ObjHandle resourceHandle - input

Handle of the AFP resource file to be opened for reading.

# cwbSV ErrHandle errorHandle - output

Optional, may be 0. Any returned messages will be written to this object. It is created with the cwbSV CreateErrHandle() API. The messages may be retrieved through the cwbSV GetErrText() API. If the parameter is set to zero, no messages will be retrievable.

**Return Codes:** The following list shows common return values.

#### **CWB NO ERROR**

Successful completion.

# CWB\_NOT\_ENOUGH\_MEMORY

Insufficient memory.

## CWB INVALID HANDLE

Handle is not valid resource handle.

### CWBOBJ RC HOST ERROR

Host error occurred. Text may be in errorHandle.

# CWBOBJ RC NOHOSTSUPPORT

Host doesn't support working with resources.

Usage: The resource should be closed with the cwbOBJ\_CloseResource() API when done reading from

# cwbOBJ\_OpenResourceForSplF

Purpose: Opens an AFP Resource object for reading for a spooled file that is already opened for reading. The API is useful if you are reading an AFP Spooled file and run into an external AFP Resource that you need to read. By using this API you can open that resource for reading without having to first list the resource.

#### Syntax:

```
unsigned int CWB ENTRY cwbOBJ OpenResourceForSplf(
                       cwbOBJ_ObjHandle splFHandle,
                       cwbOBJ ObjHandle *resourceHandle,
                       cwbSV ErrHandle errorHandle);
```

#### Parameters:

## cwbOBJ\_ObjHandle splFHandle - input

Handle of the spooled file that is already opened for reading and that the resource will be opened against. The same conversation (and same instance of the the network print server program on the iSeries server) will be used for reading the resource and spooled file.

# const char \*resourceName - input

Pointer to the name of the AFP Resource in an ASCIIZ string.

## const char \*resourceLibrary - input

Optional, may be NULL. Pointer to the iSeries library of the AFP Resource in an ASCIIZ string. If no library is specified, the library list of the spooled file is used to search for the resource.

## unsigned long resourceType - input

An unsigned long integer with one of the following bits on:

```
CWBOBJ AFPRSC FONT
CWBOBJ AFPRSC FORMDEF
CWBOBJ AFPRSC OVERLAY
CWBOBJ_AFPRSC_PAGESEG
CWBOBJ AFPRSC PAGEDEF
```

Specifies what type of resource to open.

# const char \*reserved -

Reserved, must be NULL.

#### cwbOBJ OBJHandle \*resourceHandle - output

Pointer to an OBJHandle that on successful return will contain the dynamically allocated resource handle that can be used to read, seek and eventually close the resource.

## cwbSV\_ErrHandle errorHandle - output

Optional, may be 0. Any returned messages will be written to this object. It is created with the cwbSV\_CreateErrHandle() API. The messages may be retrieved through the cwbSV\_GetErrText() API. If the parameter is set to zero, no messages will be retrievable.

**Return Codes:** The following list shows common return values.

# **CWB NO ERROR**

Successful completion.

# CWB FILE NOT FOUND

The resource wasn't found.

# CWB\_NOT\_ENOUGH\_MEMORY

Insufficient memory; may have failed to allocate temporary buffer.

# CWB\_INVALID\_HANDLE

Handle is not valid resource handle.

#### **CWB INVALID PARAMETER**

Invalid parameter specified.

# CWBOBJ\_RC\_HOST\_ERROR

Host error occurred. Text may be in errorHandle.

# CWBOBJ\_RC\_SPLFNOTOPEN

The spooled file is not opened.

# CWBOBJ\_RC\_NOHOSTSUPPORT

Host doesn't support working with resources.

# CWB\_NON\_REPRESENTABLE\_UNICODE\_CHAR

One or more input Unicode characters have no representation in the code page being used.

# CWB\_API\_ERROR

General API failure.

Usage: This call, if successful, will generate a temporary resource handle and return it in the resourceHandle parameter. This handle will be deleted automatically when the caller calls the cwbOBJ\_CloseResource() API with it.

The resource should be closed with the cwbOBJ\_CloseResource()) API when done reading from it.

# cwbOBJ\_OpenSpIF

**Purpose:** Opens an iSeries spooled file for reading.

# Syntax:

```
unsigned int CWB ENTRY cwbOBJ OpenSplF(
                             cwbOBJ_ObjHandle splFHandle,
                             cwbSV_ErrHandle errorHandle);
```

#### Parameters:

## cwbOBJ ObjHandle splFHandle - input

Handle of the spooled file to be opened for reading.

# cwbSV\_ErrHandle errorHandle - output

Optional, may be 0. Any returned messages will be written to this object. It is created with the cwbSV\_CreateErrHandle() API. The messages may be retrieved through the cwbSV\_GetErrText() API. If the parameter is set to zero, no messages will be retrievable.

**Return Codes:** The following list shows common return values.

### CWB\_NO\_ERROR

Successful completion.

### CWB\_NOT\_ENOUGH\_MEMORY

Insufficient memory.

### **CWB INVALID HANDLE**

Handle is not valid spooled file handle.

# CWBOBJ\_RC\_HOST\_ERROR

Host error occurred. Text may be in errorHandle.

Usage: The spooled file should be closed with the cwbOBJ\_CloseSpIF() API when done reading from it.

# cwbOBJ\_PurgeOutputQueue

Purpose: Purges spooled files on an iSeries output queue.

# Syntax:

```
unsigned int CWB ENTRY cwbOBJ PurgeOutputQueue(
                             cwbOBJ ObjHandle queueHandle,
                             cwbOBJ ParmHandle *parmListHandle,
                             cwbSV_ErrHandle errorHandle);
```

#### Parameters:

# cwbOBJ\_ObjHandle queueHandle - input

Handle of the output queue to be purged.

## cwbOBJ ParmHandle \* parmListHandle - input

Optional. A pointer to a valid parameter list object handle that contains parameters for purging the output queue.

# cwbSV ErrHandle errorHandle - output

Optional, may be 0. Any returned messages will be written to this object. It is created with the cwbSV CreateErrHandle() API. The messages may be retrieved through the cwbSV GetErrText() API. If the parameter is set to zero, no messages will be retrievable.

**Return Codes:** The following list shows common return values.

## CWB\_NO\_ERROR

Successful completion.

# CWB\_NOT\_ENOUGH\_MEMORY

Insufficient memory.

### CWB\_INVALID\_HANDLE

Handle is not valid.

#### **CWB INVALID PARAMETER**

Invalid parameter specified.

## CWBOBJ RC HOST ERROR

Host error occurred. Text may be in errorHandle.

Usage: The parameters specified in parmListHandle, if provided, will specify which spooled files are purged. If parmListHandle is NULL, all spooled files for the current user are purged. The following parameter key's may be set in the parmListHandle object:

- CWBOBJ KEY USER
  - which user's spooled files to purge. May be a specific user ID, "\*ALL" or "\*CURRENT". "\*CURRENT" is the default.
- CWBOBJ\_KEY\_FORMTYPE
  - which spooled files to purge base on what formtype they have. May be a specific formtype, "\*ALL" or "\*STD". "\*ALL" is the default.
- CWBOBJ KEY USERDATA
  - which spooled files to purge base on what userdata they have. May be a specific value or "\*ALL". "\*ALL" is the default.

# cwbOBJ\_ReadResource

**Purpose:** Reads bytes from the current read location.

# Syntax:

```
unsigned int CWB ENTRY cwbOBJ ReadResource(
                                      cwbOBJ ObjHandle resourceHandle,
                                      char *bBuffer,
unsigned long bytesToRead,
unsigned long *bytesRead,
                                      cwbSV ErrHandle errorHandle);
```

#### Parameters:

## cwbOBJ ObjHandle resourceHandle - input

Handle of the AFP resource object to be read from.

# char \*buffer - input

Pointer to buffer to hold the bytes read from the resource.

## unsigned long bytesToRead - input

Maximum number of bytes to read. The number read may be less than this.

# unsigned long \*bytesRead - output

Number of bytes actually read.

## cwbSV\_ErrHandle errorHandle - output

Optional, may be 0. Any returned messages will be written to this object. It is created with the cwbSV\_CreateErrHandle() API. The messages may be retrieved through the cwbSV\_GetErrText() API. If the parameter is set to zero, no messages will be retrievable.

**Return Codes:** The following list shows common return values.

# **CWB NO ERROR**

Successful completion.

# **CWB NOT ENOUGH MEMORY**

Insufficient memory.

#### **CWB INVALID HANDLE**

Handle is not valid spooled file handle.

# CWBOBJ\_RC\_HOST\_ERROR

Host error occurred. Text may be in errorHandle.

## CWBOBJ\_RC\_RSCNOTOPEN

Resource file has not been opened yet.

#### CWBOBJ RC ENDOFFILE

The end of file was read.

Usage: The cwbOBJ\_OpenResource() API must be called with this resource handle before this API is called OR the handle must be retrieved with a call to the cwbOBJ OpenResourceForSpIF() API. If the end of file is reached when reading, the return code will be CWBOBJ RC ENDOFFILE and bytesRead will contain the actual number of bytes read.

# cwbOBJ\_ReadSpIF

**Purpose:** Reads bytes from the current read location.

# Syntax:

```
unsigned int CWB ENTRY cwbOBJ ReadSplF(
                                      cwbOBJ ObjHandle splFHandle,
                                      char *bBuffer,
unsigned long bytesToRead,
unsigned long *bytesRead,
                                      cwbSV ErrHandle errorHandle);
```

#### Parameters:

# cwbOBJ ObjHandle splFHandle - input

Handle of the spooled file to be read from.

## char \*buffer - input

Pointer to buffer to hold the bytes read from the spooled file.

## unsigned long bytesToRead - input

Maximum number of bytes to read. The number read may be less than this.

## unsigned long \*bytesRead - output

Number of bytes actually read.

## cwbSV\_ErrHandle errorHandle - output

Optional, may be 0. Any returned messages will be written to this object. It is created with the cwbSV\_CreateErrHandle() API. The messages may be retrieved through the cwbSV\_GetErrText() API. If the parameter is set to zero, no messages will be retrievable.

**Return Codes:** The following list shows common return values.

# **CWB NO ERROR**

Successful completion.

## **CWB NOT ENOUGH MEMORY**

Insufficient memory.

#### CWB INVALID HANDLE

Handle is not valid spooled file handle.

# CWBOBJ\_RC\_HOST\_ERROR

Host error occurred. Text may be in errorHandle.

### CWBOBJ RC SPLFNOTOPEN

Spooled file has not been opened yet.

#### CWBOBJ RC SPLFENDOFFILE

The end of file was read.

Usage: The cwbOBJ\_OpenSpIF() API must be called with this spooled fil handle before this API is called. If the end of file is reached when reading, the return code will be CWBOBJ SPLF ENDOFFILE and bytesRead will contain the actual number of bytes read.

# cwbOBJ\_RefreshObj

Purpose: Refreshes the object with the latest information from the iSeries server. This will ensure the attributes returned for the object are up to date.

## Syntax:

```
unsigned int CWB ENTRY cwbOBJ RefreshObj(
                             cwbOBJ ObjHandle objectHandle,
                             cwbSV ErrHandle errorHandle);
```

#### Parameters:

## cwbOBJ\_ObjHandle objectHandle - input

Handle of the object to be refreshed.

# cwbSV\_ErrHandle errorHandle - output

Optional, may be 0. Any returned messages will be written to this object. It is created with the cwbSV CreateErrHandle() API. The messages may be retrieved through the cwbSV GetErrText() API. If the parameter is set to zero, no messages will be retrievable.

**Return Codes:** The following list shows common return values.

### CWB\_NO\_ERROR

Successful completion.

#### **CWB NOT ENOUGH MEMORY**

Insufficient memory.

# CWB\_INVALID\_HANDLE

Handle is not an allocated object handle.

#### CWBOBJ RC HOST ERROR

Host error occurred. Text may be in errorHandle.

**Usage:** The following object types may be refreshed:

- CWBOBJ\_LIST\_SPLF (spooled files)
- CWBOBJ\_LIST\_PRTF (printer files)
- CWBOBJ\_LIST\_OUTQ (output queues)
- CWBOBJ\_LIST\_PRTD (printer devices)
- CWBOBJ\_LIST\_WTR (writers)

Example: Assume listHandle points to a spooled file list with at least one entry in it.

```
cwbOBJ ObjHandle splFileHandle;
ulRC = cwbOBJ_GetObjHandle(listHandle,
&splFileHandle,
NULL);
if (u1RC == CWB NO ERROR)
 ulRC = cwbOBJ_RefreshObj(splFileHandle);
 get attributes for object
 ulRC = cwbOBJ_DeleteObjHandle(splFileHandle);
```

# cwbOBJ\_ReleaseOutputQueue

Purpose: Releases an iSeries output queue.

# Syntax:

```
unsigned int CWB ENTRY cwbOBJ ReleaseOutputQueue(
                              cwbOBJ ObjHandle queueHandle,
                              cwbSV_ErrHandle errorHandle);
```

#### Parameters:

## cwbOBJ ObjHandle queueHandle - input

Handle of the output queue to be released.

# cwbSV\_ErrHandle errorHandle - output

Optional, may be 0. Any returned messages will be written to this object. It is created with the cwbSV CreateErrHandle() API. The messages may be retrieved through the cwbSV GetErrText() API. If the parameter is set to zero, no messages will be retrievable.

**Return Codes:** The following list shows common return values.

### CWB\_NO\_ERROR

Successful completion.

# CWB\_NOT\_ENOUGH\_MEMORY

Insufficient memory.

## CWB INVALID HANDLE

Handle is not a valid queue handle.

# CWBOBJ\_RC\_HOST\_ERROR

Host error occurred. Text may be in errorHandle.

# cwbOBJ\_ReleaseSpIF

Purpose: Releases a spooled file.

# Syntax:

```
unsigned int CWB ENTRY cwbOBJ ReleaseSplF(
                             cwbOBJ ObjHandle splFHandle,
                             cwbSV_ErrHandle errorHandle);
```

#### Parameters:

# cwbOBJ ObjHandle splFHandle - input

Handle of the spooled file to be released.

# cwbSV\_ErrHandle errorHandle - output

Optional, may be 0. Any returned messages will be written to this object. It is created with the cwbSV\_CreateErrHandle() API. The messages may be retrieved through the cwbSV\_GetErrText() API. If the parameter is set to zero, no messages will be retrievable.

**Return Codes:** The following list shows common return values.

### CWB\_NO\_ERROR

Successful completion.

### CWB\_NOT\_ENOUGH\_MEMORY

Insufficient memory.

### **CWB INVALID HANDLE**

Handle is not valid.

# CWBOBJ\_RC\_HOST\_ERROR

Host error occurred. Text may be in errorHandle.

# CWBOBJ\_RC\_INVALID\_TYPE

Handle is not a spooled file handle.

# cwbOBJ\_ResetListAttrsToRetrieve

Purpose: Resets the list attributes to retrieve information to its default list.

# Syntax:

```
unsigned int CWB ENTRY cwbOBJ ResetListAttrsToRetrieve(
                             cwbOBJ_ListHandle listHandle,
                             cwbSV_ErrHandle errorHandle);
```

#### Parameters:

# cwbOBJ ListHandle listHandle - input

List handle to reset.

# cwbSV\_ErrHandle errorHandle - output

Optional, may be 0. Any returned messages will be written to this object. It is created with the cwbSV\_CreateErrHandle() API. The messages may be retrieved through the cwbSV\_GetErrText() API. If the parameter is set to zero, no messages will be retrievable.

**Return Codes:** The following list shows common return values.

CWB\_OK

Successful completion

# CWB\_INVALID\_HANDLE

Handle is not an allocated list handle.

Usage: Use this call to reset the list handle's list of attributes to retrieve after calling cwbOBJ\_SetListAttrsToRetrieve().

# cwbOBJ\_ResetListFilter

Purpose: Resets the filter on a list to what it was when the list was first allocated (the default filter).

# Syntax:

```
unsigned int CWB ENTRY cwbOBJ ResetListFilter(
                             cwbOBJ ListHandle listHandle,
                             cwbSV_ErrHandle errorHandle);
```

#### Parameters:

## cwbOBJ ListHandle listHandle - input

Handle of the list to have its filter reset.

# cwbSV ErrHandle errorHandle - output

Optional, may be 0. Any returned messages will be written to this object. It is created with the cwbSV\_CreateErrHandle() API. The messages may be retrieved through the cwbSV\_GetErrText() API. If the parameter is set to zero, no messages will be retrievable.

**Return Codes:** The following list shows common return values.

### CWB\_NO\_ERROR

Successful completion.

# CWB\_NOT\_ENOUGH\_MEMORY

Insufficient memory.

### **CWB INVALID HANDLE**

Handle is not allocated list handle.

Usage: The list must be closed and reopened for the change to take affect.

# cwbOBJ\_SeekResource

**Purpose:** Moves the current read position on a resource that is open for reading.

# Syntax:

```
unsigned int CWB ENTRY cwbOBJ SeekResource(
                                  cwbOBJ ObjHandle resourceHandle,
                                  cwbOBJ SeekOrigin seekOrigin,
                                  signed long seekOffset,
cwbSV_ErrHandle errorHandle);
```

#### Parameters:

## cwbOBJ\_ObjHandle resourceHandle - input

Handle of the AFP resource file to be seeked.

## cwbOBJ\_SeekOrigin seekOrigin - input

Where to seek from. Valid values are:

CWBOBJ SEEK BEGINNING - seek from the beginning of file CWBOBJ\_SEEK\_CURRENT - seek from the current read position CWBOBJ\_SEEK\_ENDING - seek from the end of the file

## signed long seekOffset - input

Offset (negative or positive) from the seek origin in bytes to move the current read pointer to.

## cwbSV ErrHandle errorHandle - output

Optional, may be 0. Any returned messages will be written to this object. It is created with the cwbSV\_CreateErrHandle() API. The messages may be retrieved through the cwbSV\_GetErrText() API. If the parameter is set to zero, no messages will be retrievable.

**Return Codes:** The following list shows common return values.

## CWB\_NO\_ERROR

Successful completion.

### CWB\_NOT\_ENOUGH\_MEMORY

Insufficient memory.

## **CWB INVALID HANDLE**

Handle is not valid spooled file handle.

## CWB\_INVALID\_PARAMETER

Invalid parameter specified.

#### CWBOBJ RC HOST ERROR

Host error occurred. Text may be in errorHandle.

## **CWBOBJ RC RSCNOTOPEN**

Resource has not been opened yet.

# CWBOBJ\_RC\_SEEKOUTOFRANGE

Seek offset out of range.

Usage: The cwbOBJ OpenResource() API must be called with this resource handle before this API is called OR the handle must be retrieved with a call to the cwbOBJ\_OpenResourceForSpIF() API.

# cwbOBJ\_SeekSpIF

Purpose: Moves the current read position on a spooled file that is open for reading.

# Syntax:

```
unsigned int CWB ENTRY cwbOBJ SeekSplF(
                                   cwbOBJ_ObjHandle splFHandle,
                                   cwb0BJ_SeekOrigin seekOrigin,
                                   signed long seekOffset,
cwbSV_ErrHandle errorHandle);
```

#### Parameters:

## cwbOBJ\_ObjHandle splFHandle - input

Handle of the spooled file to be closed.

## cwbOBJ\_SeekOrigin seekOrigin - input

Where to seek from. Valid values are:

- CWBOBJ SEEK BEGINNING seek from the beginning of file
- CWBOBJ\_SEEK\_CURRENT seek from the current read position
- CWBOBJ\_SEEK\_ENDING seek from the end of the file

## signed long seekOffset - input

Offset (negative or positive) from the seek origin in bytes to move the current read pointer to.

## cwbSV\_ErrHandle errorHandle - output

Optional, may be 0. Any returned messages will be written to this object. It is created with the cwbSV\_CreateErrHandle() API. The messages may be retrieved through the cwbSV\_GetErrText() API. If the parameter is set to zero, no messages will be retrievable.

**Return Codes:** The following list shows common return values.

## CWB\_NO\_ERROR

Successful completion.

### CWB\_NOT\_ENOUGH\_MEMORY

Insufficient memory.

## **CWB INVALID HANDLE**

Handle is not valid spooled file handle.

## CWB\_INVALID\_PARAMETER

Invalid parameter specified.

#### CWBOBJ RC HOST ERROR

Host error occurred. Text may be in errorHandle.

## CWBOBJ RC SPLFNOTOPEN

Spooled file has not been opened yet.

# CWBOBJ\_RC\_SEEKOUTOFRANGE

Seek offset out of range.

Usage: The cwbOBJ OpenSpIF() API must be called with this spooled file handle before this API is called.

# cwbOBJ\_SendNetSpIF

**Purpose:** Sends a spooled file to another user on the same system or to a remote system on the network.

# Syntax:

#### Parameters:

# cwbOBJ\_ObjHandle splFHandle - input

Handle of the spooled file to be sent.

# cwbOBJ\_ParmHandle parmListHandle - input

Required. A handle of a parameter list object that contains the parameters for sending the spooled file.

### cwbSV\_ErrHandle errorHandle - output

Optional, may be 0. Any returned messages will be written to this object. It is created with the cwbSV\_CreateErrHandle() API. The messages may be retrieved through the cwbSV\_GetErrText() API. If the parameter is set to zero, no messages will be retrievable.

Return Codes: The following list shows common return values.

## CWB\_NO\_ERROR

Successful completion.

# CWB\_NOT\_ENOUGH\_MEMORY

Insufficient memory.

### CWB\_INVALID\_HANDLE

Handle is not valid.

#### CWB INVALID PARAMETER

invalid parameter specified.

## CWBOBJ RC HOST ERROR

Host error occurred. Text may be in errorHandle.

#### CWBOBJ RC INVALID TYPE

Handle is not a spooled file handle.

**Usage:** The equivalent of a send net spooled file (SNDNETSPLF) command will be issued against the spooled file. The following parameter key's MUST be set in the parmListHandl object:

CWBOBJ\_KEY\_TOUSERID

Specifies user ID to send the spooled file to.

CWBOBJ\_KEY\_TOADDRESS

Specifies the remote system to send the spooled file to. "\*NORMAL" is the default.

The following parameter key's may be set in the parmListHandle object:

CWBOBJ\_KEY\_DATAFORMAT

Specifies the data format in which to transmit the spooled file. May be "\*RCDDATA" or "\*ALLDATA". "\*RCDDATA" is the default.

CWBOBJ\_KEY\_VMMVSCLASS

Specifies the VM/MVS SYSOUT class for distributions sent to a VM host system or to an MVS host system. May be "A" to "Z" or "0" to "9". "A" is the default.

CWBOBJ\_KEY\_SENDPTY

Specifies the queueing priority used for this spooled file when it is being routed through a snad network. May be "\*NORMAL" or "\*HIGH". "\*NORMAL" is the default.

# cwbOBJ\_SendTCPSpIF

Purpose: Sends a spooled file to be printed on a remote system. This is the iSeries server version of the TCP/IP LPR command.

## Syntax:

```
unsigned int CWB ENTRY cwbOBJ SendTCPSplF(
                             cwbOBJ_ObjHandle splFHandle,
                             cwbOBJ ParmHandle parmListHandle,
                             cwbSV ErrHandle errorHandle);
```

#### Parameters:

# cwbOBJ\_ObjHandle splFHandle - input

Handle of the spooled file to be sent.

# cwbOBJ\_ParmHandle parmListHandle - input

Required. A handle of a parameter list object that contains the parameters for sending the spooled file.

## cwbSV ErrHandle errorHandle - output

Optional, may be 0. Any returned messages will be written to this object. It is created with the cwbSV CreateErrHandle() API. The messages may be retrieved through the cwbSV GetErrText() API. If the parameter is set to zero, no messages will be retrievable.

Return Codes: The following list shows common return values.

## CWB\_NO\_ERROR

Successful completion.

### CWB\_NOT\_ENOUGH\_MEMORY

Insufficient memory.

### CWB\_INVALID\_HANDLE

Handle is not valid.

#### **CWB INVALID PARAMETER**

Invalid parameter specified.

## CWBOBJ RC HOST ERROR

Host error occurred. Text may be in errorHandle.

#### CWBOBJ RC INVALID TYPE

Handle is not a spooled file handle.

## **CWBOBJ KEY SEPPAGE**

Specifies wether or not to print the separator page.

### CWBOBJ KEY USRDTATFMLIB

Specifies the name of the user data transform library.

### CWBOBJ KEY USRDTATFM

Specifies the name of the user data transform.

Usage: The equivalent of an iSeries server send TCP/IP spooled file (SNDTCPSPLF) command will be issued against the spooled file. The following parameter key's MUST be set in the parmListHandl object:

### CWBOBJ\_KEY\_RMTSYSTEM

Specifies the remote system to which the print request is sent. May be a remote system name or "\*INTNETADR".

### CWBOBJ KEY RMTPRTQ

Specifies the name of the destination print gueue.

The following parameter key's may be set in the parmListHandle object:

CWBOBJ KEY DELETESPLF

Specifies whether to delete the spooled file after it has been successfully sent. May be "\*NO" or "\*YES". "\*NO" is the default.

CWBOBJ\_KEY\_DESTOPTION

Specifies a destination-dependant option. These options will be sent to the remote system with the spooled file.

CWBOBJ\_KEY\_DESTINATION

Specifies the type of system to which the spooled file is being sent. When sending to other iSeries systems, this value should be "\*AS/400". May also be "\*OTHER", "\*PSF/2". "\*OTHER" is the default.

CWBOBJ\_KEY\_INTERNETADDR

Specifies the internet address of the receiving system.

CWBOBJ\_KEY\_MFGTYPE

Specifies the manufacturer, type and model when transforming print data for SCS to ASCII.

CWBOBJ KEY SCS2ASCII

Specifies wether the print data is to be transformed for SCS to ASCII. May be "\*NO" or "\*YES". "\*NO" is the default.

CWBOBJ\_KEY\_WSCUSTMOBJ

Specifies the name of the workstation customizing object.

CWBOBJ KEY WSCUSTMOBJL

Specifies the name of the workstation customizing object library.

# cwbOBJ\_SetConnectionsToKeep

Purpose: Set the number of connections that should be left active for a particular system. Normally, the cwbobj.dll will time out and drop connections after they have not been used for a while. With this API you can force it to leave open a certain number of connections for this system.

## Syntax:

```
unsigned int CWB ENTRY cwbOBJ SetConnectionsToKeep(
                              const char *systemName
                              unsigned int connections
                              cwbSV ErrHandle errorHandle);
```

#### Parameters:

### const char \*systemName - input

Pointer to the system name contained in ASCIIZ string.

## unsigned int connections - input

The number to of connections to keep open.

# cwbSV ErrHandle errorHandle - output

Optional, may be 0. Any returned messages will be written to this object. It is created with the cwbSV\_CreateErrHandle() API. The messages may be retrieved through the cwbSV\_GetErrText() API. If the parameter is set to zero, no messages will be retrievable.

**Return Codes:** The following list shows common return values.

**CWB OK** 

Successful completion.

## CWB\_INVALID\_PARAMETER

Invalid parameter specified.

**Usage:** The default number of connections left open per system is 0. The connections are made per process, so this API only affects connections under the process it is called under. Setting the number of connections to be left open does not open any new connections.

# cwbOBJ\_SetListAttrsToRetrieve

Purpose: An optional function that may be applied to list handle before the list is opened. The purpose of doing this is to improve efficiency by allowing the cwbOBJ\_OpenList() API to retrieve just the attributes of each object that the application will b using.

## Syntax:

```
unsigned int CWB ENTRY cwbOBJ SetListAttrsToRetrieve(
                             cwbOBJ ListHandle listHandle,
                            unsigned long
                                                numKeys,
                            const cwbOBJ_KeyID *keys,
                            cwbSV_ErrHandle errorHandle);
```

#### Parameters:

#### cwbOBJ ListHandle listHandle - input

List handle to apply the list of attribute keys to.

## unsigned long numKeys - input

The number of keys pointed to by the 'keys' parameter. May be 0, which means that no attributes are needed for objects in the list.

## const cwbOBJ KeyID \*keys - input

An array of numKeys keys that are the IDs of the attributes to be retrieved for each object in the list when the list is opened.

## cwbSV\_ErrHandle errorHandle - output

Optional, may be 0. Any returned messages will be written to this object. It is created with the cwbSV CreateErrHandle() API. The messages may be retrieved through the cwbSV GetErrText() API. If the parameter is set to zero, no messages will be retrievable.

**Return Codes:** The following list shows common return values.

### **CWB OK**

Successful completion

#### CWB NOT ENOUGH MEMORY

Insufficient memory.

## CWB\_INVALID\_HANDLE

Handle is not an allocated list handle.

### **CWB INVALID PARAMETER**

Invalid parameter specified.

Usage: This call is used to provide a clue to the cwbOBJ OpenList() API as to what attributes the application is interested in for the objects that are listed. Using this information, the cwbOBJ\_OpenList() API can be more efficient. The attribute keys that are valid in the 'keys' list depend on type of object being listed (set on cwbOBJ CreateListHandle()) Call cwbOBJ ResetListAttrsToRetrieve() to reset the list to its default list of keys.

# cwbOBJ\_SetListFilter

Purpose: Sets filters for the list. This filter is applied the next time cwbOBJ\_OpenList() is called.

# Syntax:

```
unsigned int CWB ENTRY cwbOBJ SetListFilter(
                                cwbOBJ ListHandle listHandle,
                                cwbOBJ_KeyID key,
const char *value,
                                cwbSV_ErrHandle errorHandle);
```

#### Parameters:

### cwbOBJ\_ListHandle listHandle - input

List handle that this filter will be applied to.

## cwbOBJ\_KeyID key - input

The id of the filtering field to be set.

## const void \*value - input

The value this field should be set to.

## cwbSV ErrHandle errorHandle - output

Optional, may be 0. Any returned messages will be written to this object. It is created with the cwbSV\_CreateErrHandle() API. The messages may be retrieved through the cwbSV\_GetErrText() API. If the parameter is set to zero, no messages will be retrievable.

**Return Codes:** The following list shows common return values.

### **CWB NO ERROR**

Successful completion.

# **CWB INVALID HANDLE**

List handle not found.

### CWB\_NON\_REPRESENTABLE\_UNICODE\_CHAR

One or more input Unicode characters have no representation in the codepage being used.

### **CWB API ERROR**

General API failure.

Usage: The value of key will determine the type that is pointed to value. The length of value is determined by its type. The following filters may be set against these list types Spooled File Lists:

· CWBOBJ LIST SPLF:

### CWBOBJ KEY USER

Specifies which user's spooled files are to be listed. May be a specific user ID or one of these special values: \*ALL - all users. \*CURRENT - list spooled files for the current user only. \*CURRENT is the default.

#### CWBOBJ KEY OUTQUELIB

Specifies which libraries to search for output queues in. May be a specific name or one of these special values: "" - if the OUTQUEUE key word is \*ALL, this combination will search all output queue on the system. \*CURLIB - the current library \*LIBL - the library list \*LIBL is the default if the OUTQUE filter is not \*ALL. "" is the default if the OUTQU filter is set to \*ALL.

### CWBOBJ KEY OUTQUE

Specifies which output queues to search for spooled files on May be a specific name or the special value \*ALL. \*ALL is the default.

CWBOBJ\_KEY\_FORMTYPE

Specifies which spooled files are listed by the form type attribute that they have. May be a specific name or one of these special values: \*ALL - spooled files with any form type are listed. \*STD - spooled files with the form type of \*STD are listed \*ALL is the default.

#### CWBOBJ KEY USERDATA

Specifies which spooled files are listed by the user data that they have. May be a specific value or one of these special values: \*ALL - spooled files with any user data value are listed. \*ALL is the default.

### Output Queue Lists:

CWBOBJ\_LIST\_OUTQ:

### CWBOBJ KEY OUTQUELIB

Specifies which libraries to search for output gueues in. May be a specific name, a generic name or any of these special values: \*ALL - all libraries \*ALLUSER - all user-defined libraries, plus libraries containing user data and having names starting with Q \*CURLIB - the current library \*LIBL - the library list \*USRLIBL - the user portion o the library list. \*LIBL is the default.

# CWBOBJ\_KEY\_OUTQUE

Specifies which output queues to list. May be a specific name, a generic name or \*ALL. \*ALL is the default.

## Printer Device Description Lists:

· CWBOBJ LIST PRTD:

# CWBOBJ\_KEY\_PRINTER

Specifies which printer device to list. May be a specific name, a generic name or \*ALL. \*ALL is the default.

# Printer File Lists:

CWBOBJ\_LIST\_PRTF:

#### CWBOBJ KEY PRTRFILELIB

Specifies which libraries to search for printer files in. May be a specific name, a generic name or any of these special values:

- \*ALL all libraries
- \*ALLUSER all user-defined libraries, plus libraries containing user data and having names starting with Q
- \*CURLIB the current library
- \*LIBL the library list
- \*USRLIBL the user portion o the library list.
- \*ALL is the default.

# CWBOBJ\_KEY\_PRTRFILE

Specifies which printer files to list. May be a specific name, a generic name or \*ALL. \*ALL is the default.

#### Writer Job Lists:

CWBOBJ\_LIST\_WTR:

### CWBOBJ KEY WRITER

Specifies which writer jobs to list. May be a specific name, a generic name or \*ALL. \*ALL is the default.

### CWBOBJ KEY OUTQUELIB & CWBOBJ KEY OUTQUE

These filters are used together to get a list of writers activ to a particular output queue. If the OUTQUE key is specified the WRITER key is ignored. (all writers for the specified output queue are listed). If the OUTQUE key is specified and the OUTQUELIB isn't, the OUTQUEULIB will default to \*LIBL - the system library list. The default is for neither of these to be specified.

## Library Lists:

# • CWBOBJ\_LIST\_LIB:

### CWBOBJ\_KEY\_LIBRARY

Specifies which libraries to list. May be a specific name, a generic name or any of these special values:

- \*ALL all libraries
- \*CURLIB the current library
- \*LIBL the library list
- \*USRLIBL the user portion o the library list.
- \*USRLIBL is the default.

# CWBOBJ\_LIST\_RSC:

Resources can be lists in a spooled file (lists all of the external AFP resources used by this spooled file) or in a library or set of libraries. To list resources for a spooled file, use the cwbOBJ SetListFilterWithSpIF API along with the SetListFilter API for the RSCTYPE and RSCNAME attributes.

# CWBOBJ\_KEY\_RSCLIB

Specifies which libraries to search for resources in. This filter is ignored if the list is filter by spooled file (i.e. SetListFilterWithSpIF). May be a specific name, a generic name or any of these special values:

- \*ALL all libraries
- \*ALLUSR All user-defined libraries, plus libraries containing user data and having names starting with Q.
- \*CURLIB the current library
- \*LIBL the library list
- \*USRLIBL the user portion o the library list.
- \*LIBL is the default.

## CWBOBJ\_KEY\_RSCNAME

Specifies which resources to list by name. May be a specific name, a generic name or \*ALL.

\*ALL is the default.

#### CWBOBJ KEY RESCTYPE

Specifies which type of resources to list. May be any combination of the following bits logically OR'd together:

CWBOBJ AFPRSC FONT

CWBOBJ AFPRSC FORMDEF

CWBOBJ AFPRSC OVERLAY

CWBOBJ AFPRSC PAGESEG

CWBOBJ AFPRSC PAGEDEF

# cwbOBJ\_SetListFilterWithSplF

Purpose: Sets filter for a list to a spooled file. For listing resources this limits the resources returned by the openList to those used by the spooled file.

# Syntax:

```
unsigned int CWB ENTRY cwbOBJ SetListFilterWithSplf(
                                     cwbOBJ ListHandle listHandle,
                                     cwbOBJ_ObjHandle splFHandle,
cwbSV_ErrHandle errorHandle);
```

#### Parameters:

## cwbOBJ\_ListHandle listHandle - input

List handle that this filter will be applied to.

# cwbOBJ\_ObjHandle splFHandle - input

Handle of the spooled file to filter on.

### cwbSV ErrHandle errorHandle - output

Optional, may be 0. Any returned messages will be written to this object. It is created with the cwbSV CreateErrHandle() API. The messages may be retrieved through the cwbSV GetErrText() API. If the parameter is set to zero, no messages will be retrievable.

**Return Codes:** The following list shows common return values.

## CWB\_NO\_ERROR

Successful completion.

### CWBOBJ\_RC\_INVALID\_TYPE

Incorrect type of list.

### CWB\_INVALID\_HANDLE

List handle not found or bad spooled file handle.

Usage: Filtering by spooled file is used when listing AFP resources so the list type must be CWBOBJ\_LIST\_RSC. If you filter resources based on a spooled file you cannot also filter based on a library or libraries. The resource library filter will be ignored if both are specified. Resetting a list filter will also reset the spooled file filter to nothing.

# cwbOBJ\_SetObjAttrs

**Purpose:** Change the attributes of the object on the server.

# Syntax:

```
unsigned int CWB ENTRY cwbOBJ SetObjAttrs(
                             cwbOBJ ObjHandle objectHandle,
                             cwbOBJ ParmHandle parmListHandle,
                             cwbSV ErrHandle errorHandle);
```

#### Parameters:

# cwbOBJ\_ObjHandle objectHandle - input

Handle to the object that is to be changed.

## cwbOBJ ParmHandle parmListHandle - input

Handle to the parameter object which contains the attributes that are to be modified for the object.

## cwbSV ErrHandle errorHandle - output

Optional, may be 0. Any returned messages will be written to this object. It is created with the cwbSV CreateErrHandle() API. The messages may be retrieved through the cwbSV GetErrText() API. If the parameter is set to zero, no messages will be retrievable.

**Return Codes:** The following list shows common return values.

## CWB\_NO\_ERROR

Successful completion.

#### CWB\_NOT\_ENOUGH\_MEMORY

Insufficient memory.

## CWB\_INVALID\_HANDLE

Handle is not an allocated object handle.

#### CWBOBJ\_RC\_HOST\_ERROR

Host error occurred. Text may be in errorHandle.

**Usage:** The following objects allow these attributes to be changed:

CWBOBJ LIST SPLF (spooled files):

```
CWBOBJ KEY ALIGN
                         - Align page
CWBOBJ_KEY_BKOVRLLIB - Back overlay library name
CWBOBJ_KEY_BKOVRLAY - Back overlay
CWBOBJ_KEY_BKOVL_ACR - Back overlay offset across
CWBOBJ KEY BKOVL DWN - Back overlay offset down
                       - Copies
CWBOBJ KEY COPIES
                        - Ending page
CWBOBJ KEY ENDPAGE
CWBOBJ KEY FILESEP
                        - File separators
CWBOBJ KEY FORMFEED
                          - Form feed
CWBOBJ KEY FORMTYPE
                          - Form type
CWBOBJ_KEY_FTOVRLLIB
                          - Front overlay library name
CWBOBJ_KEY_FTOVRLAY
                         - Front overlay
CWBOBJ KEY FTOVL ACR
                       - Front overlay offset across
CWBOBJ KEY FTOVL DWN - Front overlay offset down
CWBOBJ KEY OUTPTY
                         - Output priority
CWBOBJ KEY OUTQUELIB - Output queue library name
CWBOBJ_KEY_MULTIUP
CWBOBJ KEY OUTQUE
                        - Output queue
                        - Logical number of pages per side
CWBOBJ_KEY_FIDELITY - Print fidelity
CWBOBJ_KEY_DUPLEX - Print on both
                          - Print on both sides
CWBOBJ_KEY_PRTQUALITY
                          - Print quality
```

```
CWBOBJ KEY PRTSEQUENCE - Print sequence
  CWBOBJ KEY PRINTER - Printer
  CWBOBJ KEY RESTART
                         - Where to restart printing at
  CWBOBJ KEY SAVESPLF
                         - Save spooled file after printing
  CWBOBJ KEY SCHEDULE
                          - When spooled file available
                          - Starting page
  CWBOBJ_KEY_STARTPAGE
  CWBOBJ KEY USERDATA
                          - User data
  CWBOBJ KEY USRDFNDTA
                          - User defined data
  CWBOBJ KEY USRDFNOPTS
                          - User defined options
  CWBOBJ_KEY_USRDFNOBJLIB - User defined object library
  CWBOBJ_KEY_USRDFNOBJ
                        - User defined object
  CWBOBJ KEY USRDFNOBJTYP - User defined object type

    CWBOBJ LIST PRTF (printer files):

  CWBOBJ KEY ALIGN
                          - Align page
  CWBOBJ KEY BKMGN ACR
                          - Back margin offset across
  CWBOBJ_KEY_BKMGN_DWN
                          - Back margin offset down
  CWBOBJ_KEY_BKOVRLLIB
                          - Back overlay library name
  CWBOBJ KEY BKOVRLAY
                          - Back overlay
  CWBOBJ KEY BKOVL ACR
                          - Back overlay offset across
  CWBOBJ KEY BKOVL DWN
                          - Back overlay offset down
  CWBOBJ KEY CPI
                          - Characters Per Inch
  CWBOBJ KEY CODEPAGE
                          - Code page
  CWBOBJ KEY CODEDFNTLIB - Coded font library name
  CWBOBJ KEY CODEDFNT
                          - Coded font name
  CWBOBJ KEY COPIES
                          - Copies
  CWBOBJ KEY DBCSDATA
                          - Contains DBCS Data
  CWBOBJ_KEY_DBCSEXTENSN - Process DBCS Extension characters
  CWBOBJ KEY DBCSROTATE - DBCS character rotation
  CWBOBJ KEY DBCSCPI
                          - DBCS CPI
                          - DBCS SO/SI spacing
  CWBOBJ KEY DBCSSISO
  CWBOBJ KEY DFR WRITE
                          - Defer writing
  CWBOBJ KEY ENDPAGE
                          - Ending page
  CWBOBJ KEY FILESEP
                          - File Separators (*FILE not
                            allowed)
  CWBOBJ KEY FOLDREC

    Fold records

  CWBOBJ KEY FONTID
                          - Font identifier
  CWBOBJ_KEY_FORMFEED
                          - Form feed
  CWBOBJ KEY FORMTYPE
                          - Form type
  CWBOBJ KEY FTMGN ACR
                          - Front margin offset across
  CWBOBJ KEY FTMGN DWN
                          - Front margin offset down
  CWBOBJ KEY FTOVRLLIB
                          - Front overlay library name
  CWBOBJ KEY FTOVRLAY
                          - Front overlay
  CWBOBJ KEY FTOVL ACR
                          - Front overlay offset across
  CWBOBJ KEY FTOVL DWN
                          - Front overlay offset down
  CWBOBJ KEY CHAR ID
                          - Graphic character set ID
  CWBOBJ KEY JUSTIFY
                          - Hardware Justification
  CWBOBJ_KEY_HOLD
                          - Hold spooled file
  CWBOBJ_KEY_LPI
                          - Lines per inch
  CWBOBJ_KEY_MAXRECORDS
                          - Maximum spooled file records
  CWBOBJ KEY OUTPTY
                          - Output priority
  CWBOBJ KEY OUTQUELIB
                          - Output queue library name
  CWBOBJ KEY OUTQUE
                          - Output queue
  CWBOBJ_KEY_OVERFLOW
                          - Overflow line number
  CWBOBJ KEY PAGELEN
                          - Page Length
  CWBOBJ KEY MEASMETHOD
                          - Measurement method
  CWBOBJ KEY PAGEWIDTH
                          - Page width
  CWBOBJ_KEY_MULTIUP
                          - Logical number of pages per side
  CWBOBJ_KEY_POINTSIZE
                          - The default font's point size
  CWBOBJ KEY FIDELITY
                          - Print fidelity
```

- Print on both sides

CWBOBJ KEY DUPLEX

CWBOBJ KEY PRTQUALITY - Print quality - Print text CWBOBJ\_KEY\_PRTTEXT CWBOBJ KEY PRINTER - Printer CWBOBJ KEY PRTDEVTYPE - Printer Device Type - Replace unprintable characters CWBOBJ KEY RPLUNPRT CWBOBJ\_KEY\_RPLCHAR - Replacement character CWBOBJ\_KEY\_SAVESPLF - Save spooled file after printing CWBOBJ\_KEY\_SRCDRWR - Source drawer CWBOBJ\_KEY\_SPOOL - Spool the data CWBOBJ\_KEY\_SCHEDULE - When spooled file available CWBOBJ\_KEY\_STARTPAGE - Starting page CWBOBJ\_KEY\_DESCRIPTION - Text description CWBOBJ KEY UNITOFMEAS - Unit of measure CWBOBJ KEY USERDATA - User data CWBOBJ KEY USRDFNDTA - User defined data CWBOBJ\_KEY\_USRDFNOPTS - User defined options CWBOBJ KEY USRDFNOBJLIB - User defined object library CWBOBJ KEY USRDFNOBJ - User defined object CWBOBJ\_KEY\_USRDFNOBJTYP - User defined object type

- CWBOBJ\_LIST\_OUTQ (output queues):
- CWBOBJ\_LIST\_PRTD (printer devices):
- CWBOBJ\_LIST\_WTR (writers):
- CWBOBJ\_LIST\_LIB (libraries):

NONE

# cwbOBJ\_SetParameter

**Purpose:** Sets the value of a parameter in a parameter list object.

### Syntax:

```
unsigned int CWB ENTRY cwbOBJ SetParameter(
                                cwbOBJ ParmHandle parmListHandle,
                                cwbOBJ_KeyID key,
const void *value,
                                cwbSV_ErrHandle errorHandle);
```

#### Parameters:

# cwbOBJ\_ParmHandle parmListHandle - input

Handle of the parameter object.

### cwbOBJ\_KeyID key - input

The id of the parameter to set.

# void \*value - input

The value to set the parameter to. The type that value points to is determined by the value of key.

#### cwbSV\_ErrHandle errorHandle - output

Optional, may be 0. Any returned messages will be written to this object. It is created with the cwbSV\_CreateErrHandle() API. The messages may be retrieved through the cwbSV\_GetErrText() API. If the parameter is set to zero, no messages will be retrievable.

**Return Codes:** The following list shows common return values.

#### **CWB NO ERROR**

Successful completion.

### CWB NOT ENOUGH MEMORY

Insufficient memory.

#### CWB\_INVALID\_HANDLE

Handle is not a parameter object handle.

#### CWB\_NON\_REPRESENTABLE\_UNICODE\_CHAR

One or more input Unicode characters have no representation in the codepage being used.

### CWB\_API\_ERROR

General API failure.

# cwbOBJ\_StartWriter

Purpose: Starts an iSeries writer job.

# Syntax:

#### Parameters:

# cwbOBJ\_ObjHandle \*printerHandle - input

Required. A pointer to a valid printer object handle that identifies which printer this writer is to be started to.

### cwbOBJ\_ObjHandle \*outputQueueHandle - input

Optional. A pointer to a valid output queue object handle that identifies which output queue this writer is to be started from. If the parmListHandle is also specified and contains the CWBOBJ\_KEY\_OUTQUE parameter key, this parameter is ignored.

### cwbOBJ\_ParmHandle \*parmListHandle - input

Optional. A pointer to a valid parameter list object handle that contains parameters for starting the writer.

## cwbOBJ\_ObjHandle \*writerHandle - output

Optional. A pointer to a writer object handle that will be filled in upon successful return from this API. If this parameter is specified, the caller must call cwbOBJ\_DeleteObjHandle() to release resources allocated for this writer handle.

#### cwbSV\_ErrHandle errorHandle - output

Optional, may be 0. Any returned messages will be written to this object. It is created with the cwbSV\_CreateErrHandle() API. The messages may be retrieved through the cwbSV\_GetErrText() API. If the parameter is set to zero, no messages will be retrievable.

**Return Codes:** The following list shows common return values.

#### **CWB NO ERROR**

Successful completion.

### **CWB NOT ENOUGH MEMORY**

Insufficient memory.

#### CWB\_INVALID\_HANDLE

Handle is not valid.

### CWB INVALID\_PARAMETER

Invalid parameter specified.

### CWBOBJ\_RC\_HOST\_ERROR

Host error occurred. Text may be in errorHandle.

**Usage:** Calling this API causes the writer job to be submitted to run. The writer job may fail to start even though this API returns successfully (the job may be successfully submitted, but fail to start). This is the behavior of the STRPRTWTR command on the iSeries server. The following parameter keys may be set in the parmListHandle object:

```
CWBOBJ_KEY_ALIGN - Align page
CWBOBJ_KEY_ALWDRTPRT - Allow direct printing
CWBOBJ_KEY_AUTOEND - Automatically end writer (*YES,*NO)
CWBOBJ_KEY_DRWRSEP - Drawer to use for separators
```

CWBOBJ\_KEY\_FILESEP - Number of file separators
CWBOBJ\_KEY\_FORMTYPE - Name of the form to be used
- Name of the job that created file
CWBOBJ\_KEY\_JOBNUMBER - Number of the job that created file CWBOBJ\_KEY\_USER - Name of the user that created file CWBOBJ KEY FORMTYPEMSG - Form type message option CWBOBJ KEY MSGQUELIB - Message queue library CWBOBJ KEY MSGQUE - Message queue name CWBOBJ\_KEY\_OUTQUELIB - Output queue library CWBOBJ\_KEY\_OUTQUE CWBOBJ\_KEY\_SPOOLFILE CWBOBJ\_KEY\_SPLFNUM - Output queue - Spool file name - Spool file number CWBOBJ\_KEY\_WTRSTRPAGE - Page to start the writer on CWBOBJ\_KEY\_WTREND - When to end the writer CWBOBJ KEY WRITER - Writer job name CWBOBJ\_KEY\_WTRINIT - When to initialize the printer device

# cwbOBJ\_WriteNewSpIF

Purpose: Writes data into a newly created spooled file.

# Syntax:

```
unsigned int CWB ENTRY cwbOBJ WriteNewSplF(
                                        cwbOBJ ObjHandle newSplFHandle,
                                        const char *data,
unsigned long dataLen,
cwbSV_ErrHandle errorHandle);
```

#### Parameters:

### cwbOBJ\_ObjHandle newSplFHandle - input

New spooled file handle. This is the handle passed back on the cwbOBJ\_CreateNewSpIF() API.

### const char \*data - input

Pointer to the data buffer that will be written into the spooled file.

### unsigned long ulDataLen - input

Length of the data to be written.

#### cwbSV\_ErrHandle errorHandle - output

Optional, may be 0. Any returned messages will be written to this object. It is created with the cwbSV\_CreateErrHandle() API. The messages may be retrieved through the cwbSV\_GetErrText() API. If the parameter is set to zero, no messages will be retrievable.

**Return Codes:** The following list shows common return values.

#### **CWB NO ERROR**

Successful completion.

### **CWB NOT ENOUGH MEMORY**

Insufficient memory.

#### CWB\_INVALID\_HANDLE

Handle is not valid spooled file handle.

#### CWBOBJ\_RC\_HOST\_ERROR

Host error occurred. Text may be in errorHandle.

# Example: Using iSeries Objects APIs for iSeries Access for Windows

The following example shows a typical calling sequence for retrieving a list of spooled files:

```
/* List all spooled files for the current user and
/* display them to the user.
#ifdef UNICODE
   #define _UNICODE
#endif
#include <windows.h>
#include <stdio.h>
#include "CWBOBJ.H"
main(int argc, char *argv[], char *envp[])
cwbOBJ_ListHandle listHandle;
cwbOBJ ObjHandle splFHandle;
unsigned int ulRC;
unsigned long ulListSize, ulObjPosition, ulBytesNeeded;
cwbOBJ_KeyID keysWanted[] = { CWBOBJ_KEY_SPOOLFILE,
                                             CWBOBJ KEY USER };
unsigned long ulNumKeysWanted = sizeof(keysWanted)/sizeof(*keysWanted);
char szSplFName[11];
char szUser[11];
ulrc = cwbOBJ_CreateListHandle(_TEXT("ANYAS400"),
                             CWBOBJ LIST SPLF,
                             &listHandle,
                             0);
if (ulrc == CWB_OK)
    /* Set up the filter for the list to be opened with
    /* NOTE: this is just for example, the user defaults */
    /*
             to *CURRENT, so this isn't really needed.
                                                      */
    cwbOBJ SetListFilter(listHandle, CWBOBJ KEY USER,
                        TEXT("*CURRENT"), 0);
    /* Optionally call to cwbOBJ SetListAttrsToRetrieve to*/
    /* make walking the list faster
    ulRC = cwbOBJ SetListAttrsToRetrieve(listHandle,
                                       ulNumKeysWanted,
                                       keysWanted,
                                       0);
    /* open the list - this will build the list of spooled*/
    /* files.
    ulRC = cwbOBJ_OpenList(listHandle,
                          CWBOBJ LIST OPEN SYNCH,
    if (ulrc == CWB OK)
        /* Get the number of items that are in the list */
        ulRC = cwbOBJ GetListSize(listHandle,
                                &ulListSize,
                                (cwb0BJ List Status *)0,
                                0);
```

```
if (ulRC == CWB OK)
    /* walk through the list of items, displaying */
    /* each item to the user
    ulObjPosition = 0;
    while (ulObjPosition < ulListSize)</pre>
      /***********************************/
      /* Get a handle to the next spooled file in*/
      /* the list. This handle is valid while */
      /* the list is open. If you want to
                                                  */
      /* maintain a handle to the spooled file
      /* after the list is closed, you could call*/
      /* cwbOBJ_CopyObjHandle() after this call. */
      /***********************************/
      ulRC = cwb0BJ Get0bjHandle(listHandle,
                                 ulObjPosition,
                                  &splFHandle,
                                 0);
      if (ulRC == CWB OK)
          /**********************************/
         /* call cwbOBJ_GetObjAttr() to get info */
         /* about this spooled file. May also
                                                 */
         /* call spooled file specific APIs
                                                  */
         /* with this handle, such as
                                                  */
          /* cwbOBJ HoldSplF().
                                                  */
          /***********************************/
         ulRC = cwbOBJ GetObjAttr(splFHandle,
                                   CWBOBJ KEY SPOOLFILE,
                                   (void *)szSp1FName,
                                   sizeof(szSp1FName),
                                   &ulBytesNeeded,
                                   NULL,
                                   0);
          if (u1RC == CWB OK)
             ulRC = cwb0BJ Get0bjAttr(splFHandle,
                                      CWBOBJ_KEY_USER,
                                      (void *)szUser,
                                      sizeof(szUser),
                                      &ulBytesNeeded,
                                      NULL,
                                      0);
             if (u1RC == CWB OK)
               printf("%3u: %11s %s\n",
                      ulObjPosition, szSplFName, szUser);
               /* ERROR on GetObjAttr! */
          } else {
             /* ERROR on GetObjAttr! */
          /* free this object handle
          cwbOBJ DeleteObjHandle(splFHandle, 0);
```

```
} else {
             /* ERROR on GetObjHandle! */
           ulObjPosition++;
    } else {
      /* ERROR on GetListSize! */
    cwbOBJ CloseList(listHandle, 0);
} else {
   /* ERROR on OpenList! */
cwbOBJ DeleteListHandle(listHandle, 0);
```

# iSeries Access for Windows Remote Command/Distributed Program Call APIs

#### iSeries Access for Windows Remote Command APIs:

The iSeries Access for Windows Remote Command application programming interfaces (APIs) enable your PC application to start non-interactive commands on the iSeries system and to receive completion messages from these commands. The iSeries server command can send up to ten reply messages.

# iSeries Access for Windows Distributed Program Call API:

The iSeries Access for Windows Distributed Program Call API allows your PC application to call any iSeries program or command. Input, output and in/out parameters are handled through this function. If the program runs correctly, the output and the in/out parameters will contain the data returned by the iSeries program that was called. If the program fails to run correctly on the iSeries server, the program can send up to ten reply messages.

The iSeries Access for Windows Remote Command/Distributed Program Call APIs allow the PC application programmer to access functions on the iSeries system. User program and system commands can be called without requiring an emulation session. A single iSeries program serves commands and programs, so only one iSeries job is started for both.

### iSeries Access for Windows Remote Command/Distributed Program Call APIs required files:

| Header file | Import library | Dynamic Link Library |
|-------------|----------------|----------------------|
| cwbrc.h     | cwbapi.lib     | cwbrc.dll            |

#### **Programmer's Toolkit:**

The Programmer's Toolkit provides Remote Command and Distributed Program Call documentation, access to the cwbrc.h header file, and links to sample programs. To access this information, open the Programmer's Toolkit and select either Remote Command or Distributed Program Call —> C/C++ APIs.

### iSeries Access for Windows Remote Command/Distributed Program Call APIs topics:

- "Typical use of iSeries Access for Windows Remote Command/Distributed Program Call APIs" on page 400
- iSeries Access for Windows Remote Command/Distributed Program Call APIs listing
- "Example: Using Remote iSeries Access for Windows Command/Distributed Program Call APIs" on page 420
- "Remote Command/Distributed Program Call APIs return codes" on page 28

### Related topics:

"iSeries system name formats for ODBC Connection APIs" on page 12

"OEM, ANSI, and Unicode considerations" on page 12

# Typical use of iSeries Access for Windows Remote Command/Distributed Program Call APIs

An application that uses the iSeries Access for Windows Remote Command/Distributed Program Call function uses objects. Each of these objects are identified to the application through a handle:

### System object

This represents an iSeries system. The handle to the system object is provided to the StartSysEx function to identify the system on which the commands or APIs will be run.

### Command request object

This represents the request to the iSeries system. Commands can be run and programs can be called on this object.

Note: The Command Request object previously was known as the "system object" in iSeries Access for Windows.

### **Program object**

This represents the iSeries program. Parameters can be added, and the program can be sent to the system to run the program.

There is not a separate object for commands. The command string is sent directly to the command request.

An application that uses the Remote Command/Distributed Program Call APIs first creates a system object by calling the "cwbCO CreateSystem" on page 61 function. This function returns a handle to the system object. This handle then is used with the "cwbRC\_StartSysEx" on page 418 function to start a conversation with the iSeries system. The cwbRC StartSysEx function returns a handle to the command request. Use the command request handle to call programs or to run commands. The APIs that are associated with the command request object are:

```
"cwbRC StartSysEx" on page 418
"cwbRC CallPgm" on page 404
"cwbRC RunCmd" on page 413
"cwbRC StopSys" on page 419
```

A command is a character string that is to be run on the iSeries system. Because it is a simple object (a character string) no additional object will need to be created in order to run a command. The command string simply is a parameter on the cwbRC RunCmd API.

A program is a complex object that is created with the cwbRC\_CreatePgm API, which requires the program name and the library name as parameters. The handle that is returned by this function can have 0 to 35 parameters associated with it. Parameters are added with the cwbRC\_AddParm function. Parameters types can be input, output, or input/output. These parameters need to be in a format with which the iSeries program can work (that is, one for which no data transform or data conversion will occur). When all of the parameters have been added, the program handle is used with the cwbRC\_CallPgm API on the command request object. The APIs that are associated with the program object are:

```
"cwbRC_CreatePgm" on page 405
"cwbRC_AddParm" on page 402
"cwbRC GetParmCount" on page 411
"cwbRC_GetParm" on page 410
"cwbRC GetPgmName" on page 412
"cwbRC GetLibName" on page 409
```

"cwbRC\_SetParm" on page 415

"cwbRC\_SetPgmName" on page 417

"cwbRC\_SetLibName" on page 414

"cwbRC\_DeletePgm" on page 406

# iSeries Access for Windows Remote Command/Distributed Program **Call APIs listing**

The following iSeries Access for Windows Remote Command/Distributed Program Call APIs are listed alphabetically, and are grouped according to function:

| Function                                                                                                    | iSeries Access for WindowsRemote Command/Distributed Program Call APIs                                                                                                    |
|----------------------------------------------------------------------------------------------------|----------------------------------------------------------------------------------------------------|
| Access the remote command server program on the iSeries system. The request handle is used to run commands and to call programs. | cwbRC_StartSysEx cwbRC_GetClientCCSID cwbRC_GetHostCCSID cwbRC_StopSys                                                                                                    |
| Run an iSeries command.                                                                                                    | cwbRC_RunCmd                                                                                                    |
| Access programs and their parameters.                                                                                            | cwbRC_CreatePgm cwbRC_AddParm cwbRC_CallPgm cwbRC_GetParmCount cwbRC_GetParm cwbRC_GetPgmName cwbRC_GetLibName cwbRC_SetPgmName cwbRC_SetPgmName cwbRC_SetLibName cwbRC_SetLibName cwbRC_DeletePgm |

# cwbRC\_AddParm

**Purpose:** Add a parameter to the program that is identified by the handle. This function should be called once for each parameter that is to be added to the program. When the program is called the parameters will be in the same order that they are added using this function.

#### Svntax:

```
unsigned int CWB ENTRY cwbRC AddParm(
                           cwbRC PgmHandle
                                                program,
                           unsigned short
                                                type,
                                          length,
                           unsigned long
                           const unsigned char *parameter);
```

#### Parameters:

# cwbRC PgmHandle program - input

Handle that was returned by a previous call to the cwbRC CreatePgm API. It identifies the program object.

# unsigned short type - input

The type of parameter this is. Use one of the defined parameter types: CWBRC\_INPUT, CWBRC OUTPUT, CWBRC INOUT. If you want to automatically convert between local CCSID and host CCSID, add the appropriate convert flag to this field with a bitwise, or use one of the defined parameter types:

```
CWBRC TEXT CONVERT
CWBRC_TEXT_CONVERT_INPUT
CWBRC_TEXT_CONVERT_OUTPUT
```

The last two types are intended for use with CWBRC\_INOUT when conversion is only needed in one direction.

#### unsigned long length - input

The length of the parameter. If this is an CWBRC\_OUTPUT parameter, the length should be the length of the buffer where the returned parameter will be written.

#### const unsigned char \* parameter - input

Pointer to a buffer that will contain: the value if the type is CWBRC INPUT or CWBRC INOUT, or the place where the returned parameter is to be written if the type is CWBRC OUTPUT or CWBRC INOUT.

**Return Codes:** The following list shows common return values:

### **CWB OK**

Successful completion.

#### **CWBRC INVALID PROGRAM**

Invalid program handle.

#### **CWBRC INVALID TYPE**

Invalid type specified.

### **CWBRC INVALID PARM LENGTH**

Invalid parameter length.

#### CWBRC\_INVALID\_PARM

Invalid parameter.

**Usage:** Parameter data is assumed to be binary. No conversion will be performed on the parameter data unless one of the conversion flags is set. For example:

```
cwbRC_AddParm( hPgm,
CWBRC_INOUT | CWBRC_TEXT_CONVERT_OUTPUT,
bufferSize,
buffer );
```

will use the buffer as is to send to the host, and will convert the output (eg to ASCII) before putting the result into the buffer.

# cwbRC\_CallPgm

Purpose: Calls the program identified by the handle. The return code will indicate the success or failure of the program. Additional messages can be returned by using the message handle that is returned.

### Syntax:

```
unsigned int CWB ENTRY cwbRC CallPgm(
                                   cwbRC SysHandle
                                                          system,
                                   cwbRC_PgmHandle program,
cwbSV_ErrHandle msgHandl
                                                           msgHandle);
```

#### Parameters:

### cwbRC\_SysHandle system - input

Handle that was returned by a previous call to the cwbRC\_StartSysEx function. It identifies the iSeries system.

#### cwbRC PgmHandle program - input

Handle that was returned by a previous call to the cwbRC\_CreatePgm API. It identifies the program object. object.

#### cwbSV ErrHandle msgHandle - output

Any returned messages will be written to this object. It is created with the cwbSV\_CreateErrHandle API. The messages may be retrieved through the cwbSV GetErrTextIndexed API. If the parameter is set to zero, no messages will be retrieved.

**Return Codes:** The following list shows common return values.

#### **CWB OK**

Successful completion.

#### CWB\_COMMUNICATIONS\_ERROR

A communications error occurred.

# CWBRC\_INVALID\_SYSTEM\_HANDLE

Invalid system handle.

### **CWBRC INVALID PROGRAM**

Invalid program handle.

### CWBRC\_REJECTED\_USER\_EXIT

Command rejected by user exit program.

#### CWBRC\_USER\_EXIT\_ERROR

Error in user exit program.

### **CWBRC PROGRAM NOT FOUND**

Program not found.

#### **CWBRC PROGRAM ERROR**

Error when calling program.

# cwbRC\_CreatePgm

Purpose: This function creates a program object given a program and library name. The handle that is returned can be used to add parameters to the program and then call the program.

# Syntax:

```
unsigned int CWB ENTRY cwbRC CreatePgm(
                   cwbRC PgmHandle *program);
```

#### Parameters:

#### const char \*programName - input

Pointer to an ASCIIZ string that contains the name of the program that you want to call.

### const char \*libraryName - input

Pointer to an ASCIIZ string that contains the name of the library where the program resides.

### cwbRC PgmHandle \* program - output

Pointer to a cwbRC PgmHandle where the handle of the program will be returned.

**Return Codes:** The following list shows common return values.

#### **CWB OK**

Successful completion.

#### **CWB INVALID POINTER**

Bad or NULL pointer.

### CWBRC\_PROGRAM\_NAME

Program name is too long.

#### CWBRC\_LIBRARY\_NAME

Library name is too long.

### **CWB NOT ENOUGH MEMORY**

Insufficient memory; may have failed to allocate temporary buffer.

### CWB\_NON\_REPRESENTABLE\_UNICODE\_CHAR

One or more input Unicode characters have no representation in the codepage being used.

#### **CWB API ERROR**

General API failure.

Usage: You should create a separate program object for each program you want to call on the iSeries server. You can use the functions described in this file to change the values of the parameters being sent to the program, but cannot change the number of parameters being sent.

# cwbRC\_DeletePgm

Purpose: This function deletes the program object that is identified by the handle provided.

# Syntax:

```
unsigned int CWB ENTRY cwbRC DeletePgm(
                           cwbRC PgmHandle program);
```

#### Parameters:

# cwbRC\_PgmHandle program - input

Handle that was returned by a previous call to the cwbRC\_CreatePgm API. It identifies the program object.

**Return Codes:** The following list shows common return values.

CWB\_OK

Successful completion.

### CWBRC\_INVALID\_PROGRAM

Invalid program handle.

# cwbRC\_GetClientCCSID

Purpose: Get the coded character set identifier (CCSID) associated with the current process. This CCSID along with the host CCSID can be used to convert EBCDIC data returned by some iSeries program to ASCII data that can be used in client applications.

#### Syntax:

```
unsigned int CWB ENTRY cwbRC GetClientCCSID(
                                   cwbRC_SysHandle system,
unsigned long *clientCCSID);
```

#### Parameters:

#### cwbRC SysHandle system - input

Handle that was returned by a previous call to the cwbRC\_StartSysEx function. It identifies the iSeries server system.

## unsigned long \* clientCCSID - output

Pointer to an unsigned long where the client CCSID will be written.

**Return Codes:** The following list shows common return values.

### CWB\_OK

Successful completion.

#### **CWB INVALID POINTER**

Bad or NULL pointer.

### CWBRC\_INVALID\_SYSTEM\_HANDLE

Invalid system handle.

Usage: See related APIs in the CWBNLCNV.H file.

# cwbRC\_GetHostCCSID

Purpose: Get the coded character set identifier (CCSID) associated with the iSeries server job. This CCSID along with the client CCSID can be used to convert EBCDIC data returned by some iSeries programs to ASCII data that can be used in client applications.

#### Syntax:

```
unsigned int CWB ENTRY cwbRC GetHostCCSID(
                                    cwbRC_SysHandle system,
unsigned long *hostCCSID);
```

#### Parameters:

### cwbRC SysHandle system - input

Handle that was returned by a previous call to the cwbRC\_StartSysEx function. It identifies the iSeries system.

## unsigned long \* hostCCSID - output

Pointer to an unsigned long where the host CCSID will be written.

**Return Codes:** The following list shows common return values.

CWB\_OK

Successful completion.

#### **CWB INVALID POINTER**

Bad or NULL pointer.

### CWBRC\_INVALID\_SYSTEM\_HANDLE

Invalid system handle.

Usage: See related APIs in the CWBNLCNV.H file.

# cwbRC\_GetLibName

Purpose: Get the name of the library that was used when creating this program object.

# Syntax:

```
unsigned int CWB ENTRY cwbRC GetLibName(
                        cwbRC PgmHandle program,
                        char *libraryName);
```

#### Parameters:

### cwbRC PgmHandle program - input

Handle that was returned by a previous call to the cwbRC\_CreatePgm API. It identifies the program

# char \* libraryName - output

Pointer to a ten character buffer where the name of the library will be written.

**Return Codes:** The following list shows common return values.

### CWB\_OK

Successful completion.

#### CWB\_INVALID\_POINTER

Bad or NULL pointer.

#### CWBRC\_INVALID\_PROGRAM

Invalid program handle.

### CWB\_NOT\_ENOUGH\_MEMORY

Insufficient memory; may have failed to allocate the temporary buffer.

### **CWB API ERROR**

General API failure.

# cwbRC\_GetParm

Purpose: Retrieve the parameter identified by the index. The index will range from 0 to the total number of parameters - 1. This number can be obtained by calling the cwbRC\_GetParmCount API.

# Syntax:

```
unsigned int CWB ENTRY cwbRC GetParm(
                                                                program,
                                      cwbRC PgmHandle
                                      unsigned short index unsigned short *type,
                                                               index,
                                      unsigned long     *length,
unsigned char     **parameter);
```

#### Parameters:

# cwbRC\_PgmHandle handle - input

Handle that was returned by a previous call to the cwbRC CreatePgm API. It identifies the program

### unsigned short index - input

The number of the specific parameter in this program that should be retrieved. This index is zero-based.

### unsigned short \* type - output

Pointer to the type of parameter this is. The value will be one of the defined parameter types:

```
CWBRC_INPUT
CWBRC_OUTPUT
CWBRC_INOUT
```

### unsigned long \* length - input

Pointer to the length of the parameter.

#### unsigned char \* \* parameter - output

Pointer to a buffer that will contain the address of the actual parameter.

**Return Codes:** The following list shows common return values.

#### **CWB OK**

Successful completion.

### **CWB INVALID POINTER**

Bad or NULL pointer.

# CWBRC\_INVALID\_PROGRAM

Invalid program handle.

#### CWBRC\_INDEX\_RANGE\_ERROR

Index is out of range.

# cwbRC\_GetParmCount

Purpose: Get the number of parameters for this program object.

# Syntax:

```
unsigned int CWB ENTRY cwbRC GetParmCount(
                          cwbRC_PgmHandle program,
                          unsigned short *count);
```

#### Parameters:

### cwbRC PgmHandle handle - input

Handle that was returned by a previous call to the cwbRC\_CreatePgm API. It identifies the program

# unsigned short \* count - output

Pointer to an unsigned short where the parameter count will be written.

**Return Codes:** The following list shows common return values.

CWB\_OK

Successful completion.

### CWB\_INVALID\_POINTER

Bad or NULL pointer.

# CWBRC\_INVALID\_PROGRAM

Invalid program handle.

# cwbRC\_GetPgmName

Purpose: Get the name of the program that was used when creating this program.

# Syntax:

```
unsigned int CWB ENTRY cwbRC GetPgmName(
                        cwbRC PgmHandle program,
                                *programName);
                        char
```

#### Parameters:

### cwbRC PgmHandle program - input

Handle that was returned by a previous call to the cwbRC\_CreatePgm API. It identifies the program

# char \* programName - output

Pointer to a ten character buffer where the name of the program will be written.

**Return Codes:** The following list shows common return values.

### CWB\_OK

Successful completion.

### CWB\_INVALID\_POINTER

Bad or NULL pointer.

#### CWBRC\_INVALID\_PROGRAM

Invalid program handle.

### CWB\_NOT\_ENOUGH\_MEMORY

Insufficient memory; may have failed to allocate the temporary buffer.

### **CWB API ERROR**

General API failure.

# cwbRC\_RunCmd

Purpose: Issues the command on the system identified by the handle. The return code will indicate success or failure of the command. Additional messages can be returned by using the message handle that is returned.

#### Syntax:

```
unsigned int CWB ENTRY cwbRC RunCmd(
                                              cwbRC_SysHandle system,
const char *commandString,
cwbSV_ErrHandle msgHandle);
```

#### Parameters:

#### cwbRC\_SysHandle system - input

Handle that was returned by a previous call to the cwbRC\_StartSysEx function. It identifies the iSeries system.

### const char \*commandString - input

Pointer to a string that contains the command to be issued on the iSeries system. This is an ASCIIZ string.

### cwbSV\_ErrHandle msgHandle - output

Any messages returned from the iSeries server will be written to this object. It is created with the cwbSV\_CreateErrHandle API. The messages may be retrieved through the cwbSV\_GetErrTextIndexed API. If the parameter is set to zero, no messages will be retrieved.

**Return Codes:** The following list shows common return values:

#### **CWB OK**

Successful completion.

#### CWB\_INVALID\_POINTER

Bad or NULL pointer.

#### CWBRC\_INVALID\_SYSTEM\_HANDLE

Invalid system handle.

# CWBRC\_REJECTED\_USER\_EXIT

Command rejected by user exit program.

#### CWBRC USR EXIT ERROR

Error in user exit program.

### **CWBRC COMMAND FAILED**

Command failed.

### CWBRC COMMAND TOO LONG

Command string is too long.

#### **CWB NOT ENOUGH MEMORY**

Insufficient memory; may have failed to allocate temporary buffer.

#### CWB NON REPRESENTABLE UNICODE CHAR

One or more input Unicode characters have no representation in the codepage being used.

#### **CWB API ERROR**

General API failure.

# cwbRC\_SetLibName

**Purpose:** Set the name of the library for this program object.

# Syntax:

```
unsigned int CWB ENTRY cwbRC SetLibName(
                                  cwbRC_PgmHandle program,
const char *libraryName);
```

#### Parameters:

## cwbRC PgmHandle program - input

Handle that was returned by a previous call to the cwbRC\_CreatePgm API. It identifies the program object.

# const char \*libraryName - input

Pointer to an ASCIIZ string that contains the name of the library where the program resides.

**Return Codes:** The following list shows common return values.

#### **CWB OK**

Successful completion.

#### CWBRC\_INVALID\_PROGRAM

Invalid program handle.

#### CWBRC\_LIBRARY\_NAME

Library name is too long.

### CWB\_NOT\_ENOUGH\_MEMORY

Insufficient memory; may have failed to allocate temporary buffer.

### CWB NON REPRESENTABLE UNICODE CHAR

One or more input Unicode characters have no representation in the codepage being used.

# CWB\_API\_ERROR

General API failure.

Usage: Use this function to change the name of the library that contains the program you want to call. This function should not be used to call a different program with different parameters.

# cwbRC\_SetParm

Purpose: Set the parameter value identified by the index. The index will range from 0 to the total number of parameters - 1. This number can be obtained by calling the cwbRC\_GetParmCount API. Note that this function is to be used to change a parameter. Use cwbRC\_AddParm to create the parameter.

#### Syntax:

```
unsigned int CWB ENTRY cwbRC SetParm(
                                                 index,
                              cwbRC PgmHandle
                                                     program,
                              unsigned short
                              unsigned short type, unsigned long length,
                              const unsigned char *parameter);
```

#### Parameters:

### cwbRC PgmHandle handle - input

Handle that was returned by a previous call to the cwbRC CreatePgm API. It identifies the program object.

### unsigned short index - input

The number of the specific parameter in this program that should be changed. This index is zero-based.

#### unsigned short type - input

The type of parameter this is. Use one of the defined parameter types:

```
CWBRC INPUT
CWBRC_OUTPUT
CWBRC_INOUT
```

If you want to automatically convert between local CCSID and host CCSID, add the appropriate convert flag to this field with a bitwise-OR. Use one of the defined parameter types:

```
CWBRC_TEXT_CONVERT
CWBRC_TEXT_CONVERT_INPUT
CWBRC TEXT CONVERT OUTPUT
```

The latter two are intended for use with CWBRC\_INOUT when conversion is only needed in one direction.

#### unsigned long length - input

The length of the parameter. If this is an CWBRC OUT parameter, the length should be the length of the buffer where the returned parameter will be written.

#### const unsigned char \* parameter - input

Pointer to a buffer that will contain the value if the type is CWBRC\_INPUT or CWBRC\_INOUT, or the place where the return parameter is to be written if the type is CWBRC OUTPUT or CWBRC INOUT.

**Return Codes:** The following list shows common return values.

### **CWB OK**

Successful completion.

#### CWBRC\_INVALID\_PROGRAM

Invalid program handle.

#### **CWBRC INVALID TYPE**

Invalid type specified.

### CWBRC INVALID PARM LENGTH

Invalid parameter length.

# CWBRC\_INVALID\_PARM

Invalid parameter.

Usage: Parameter data is assumed to be binary. No conversion will be performed on the parameter data unless one of the conversion flags is set. For example:

```
bufferSize,
    buffer );
```

will use the buffer as is to send to the host, and will convert the output (for example, to ASCII) before putting the result into the buffer.

# cwbRC\_SetPgmName

**Purpose:** Set the name of the program for this program object.

# Syntax:

```
unsigned int CWB ENTRY cwbRC SetPgmName(
                         cwbRC_PgmHandle program,
                         const char *programName);
```

#### Parameters:

### cwbRC PgmHandle program - input

Handle that was returned by a previous call to the cwbRC\_CreatePgm API. It identifies the program

# const char \*programName - input

Pointer to an ASCIIZ string that contains the name of the program that you want to call.

**Return Codes:** The following list shows common return values.

#### **CWB OK**

Successful completion.

#### CWBRC\_INVALID\_PROGRAM

Invalid program handle.

#### CWBRC\_PROGRAM\_NAME

Program name is too long.

### CWB\_NOT\_ENOUGH\_MEMORY

Insufficient memory; may have failed to allocate temporary buffer.

### CWB NON REPRESENTABLE UNICODE CHAR

One or more input Unicode characters have no representation in the codepage being used.

# CWB\_API\_ERROR

General API failure.

Usage: Use this function to change the name of the program that you want to call. This function should not be used to change the program object to call a different program with different parameters.

# cwbRC\_StartSysEx

**Purpose:** This function starts a conversation with the specified system. If the conversation is successfully started, a handle is returned. Use this handle with all subsequent calls to issue commands or call programs. When the conversation no longer is needed, use the handle with the cwbRC\_StopSys API to end the conversation. The cwbRC\_StartSysEx API may be called multiple times within an application. If the same system object handle is used on StartSysEx calls, only one conversation with the iSeries server will be started. If you want multiple conversations to be active, you must call StartSysEx multiple times, specifying different system object handles.

#### Syntax:

```
unsigned int CWB ENTRY cwbRC StartSysEx(
                            const cwbCO SysHandle systemObj.
                            cwbRC SysHandle *request);
```

#### Parameters:

### const cwbCO SysHandle systemObi - input

Handle to an existing system object of the system on which you want programs and commands to be run.

### cwbRC\_SysHandle \*request - output

Pointer to a cwbRC\_SysHandle where the handle of the command request will be returned.

Return Codes: The following list shows common return values:

### **CWB OK**

Successful completion.

#### **CWB COMMUNICATIONS ERROR**

A communications error occurred.

## CWB SERVER PROGRAM NOT FOUND

iSeries application not found.

#### CWB HOST NOT FOUND

iSeries system inactive or does not exist.

#### **CWB SECURITY ERROR**

A security error has occurred.

### **CWB LICENSE ERROR**

A license error has occurred.

#### **CWB CONFIG ERROR**

A configuration error has occurred.

#### CWBRC\_SYSTEM\_NAME

System name is too long.

# CWB\_NOT\_ENOUGH\_MEMORY

Insufficient memory; may have failed to allocate temporary buffer.

#### CWB NON REPRESENTABLE UNICODE CHAR

One or more input Unicode characters have no representation in the codepage being used.

#### **CWB API ERROR**

General API failure.

# cwbRC\_StopSys

Purpose: This function stops a conversation with the system specified by the handle. This handle can no longer be used to issue program calls or commands.

# Syntax:

```
unsigned int CWB_ENTRY cwbRC_StopSys(
                           cwbRC_SysHandle system);
```

#### Parameters:

# cwbRC\_SysHandle system - input

Handle that was returned by a previous call to the cwbRC\_StartSysEx function. It identifies the iSeries system.

**Return Codes:** The following list shows common return values:

**CWB OK** 

Successful completion.

# CWBRC\_INVALID\_SYSTEM\_HANDLE

Invalid system handle.

# **Example: Using Remote iSeries Access for Windows Command/Distributed Program Call APIs**

```
#ifdef UNICODE
  #define _UNICODE
#endif
#include <windows.h>
// Include the necessary RC/DPC Classes
#include <stdlib.h>
#include <iostream.h>
#include <TCHAR.H>
#include "cwbrc.h"
#include "cwbcosys.h"
void main()
  cwbCO SysHandle system;
  cwbRC SysHandle request;
  cwbRC_PgmHandle program;
  // Create the system object
  if ( (cwbCO CreateSystem("AS/400SystemName",&system)) != CWB OK )
     return;
  // Start the system
  if ( (cwbRC StartSysEx(system,&request)) != CWB OK )
     return;
  // Call the command to create a library
  char* cmd1 = "CRTLIB LIB(RCTESTLIB) TEXT('RC TEST LIBRARY')";
  if ( (cwbRC RunCmd(request, cmd1, 0)) != CWB OK )
     return;
  cout << "Created Library" << endl;</pre>
  // Call the command to delete a library
  char* cmd2 = "DLTLIB LIB(RCTESTLIB)";
  if ( (cwbRC RunCmd(request, cmd2, 0)) != CWB OK )
     return;
  cout << "Deleted Library" << endl;</pre>
  // Create a program object to create a user space
  \\  \text{if (cwbRC\_CreatePgm(\_TEXT("QUSCRTUS"),} \\
                      TEXT("QSYS"),
                      &program) != CWB OK )
     return;
  // Add the parameters
     // name is DPCTESTSPC/QGPL
  unsigned char name [20] = \{0xC4,0xD7,0xC3,0xE3,0xC5,0xE2,0xE3,0xE2,0xD7,0xC3,
                           0xD8,0xC7,0xD7,0xD3,0x40,0x40,0x40,0x40,0x40,0x40\};
     // extended attribute is not needed
  // initial size is 100 bytes
  unsigned long size = 0x64000000;
```

```
// initial value is blank
unsigned char init = 0x40;
  // public authority is CHANGE
unsigned char auth[10] = \{0x5C,0xC3,0xC8,0xC1,0xD5,0xC7,0xC5,0x40,0x40,0x40\};
  // description is DPC TEMP SPACE
unsigned char desc[50] = \{0xC4,0xD7,0xC3,0x40,0xE3,0xC5,0xD4,0xD7,0x40,0xE2,
                        0xD7,0xC1,0xC3,0xC5,0x40,0x40,0x40,0x40,0x40,0x40,
                        if ( cwbRC_AddParm(program, CWBRC_INPUT, 20, name) != CWB_OK)
  return;
if ( cwbRC AddParm(program, CWBRC INPUT, 10, attr) != CWB OK)
   return;
if ( cwbRC_AddParm(program, CWBRC_INPUT, 4, (unsigned char*)&size) != CWB_OK)
  return;
if ( cwbRC AddParm(program, CWBRC INPUT, 1, &init) != CWB OK)
  return;
if ( cwbRC AddParm(program, CWBRC INPUT, 10, auth) != CWB OK)
  return;
if ( cwbRC_AddParm(program, CWBRC_INPUT, 50, desc) != CWB_OK)
  return;
// Call the program
if ( cwbRC CallPgm(request, program, 0) != CWB OK )
  return;
cout << "Created User Space" << endl;</pre>
// Delete the program
if ( cwbRC DeletePgm(program) != CWB OK )
  return;
// Create a program object to delete a user space
if ( cwbRC CreatePgm( TEXT("QUSDLTUS"),
                    TEXT("QSYS"),
                   &program) != CWB OK )
   return;
// Add the parameters
  // error code structure will not be used
  unsigned long err = 0x000000000;
if ( cwbRC AddParm(program, CWBRC INPUT, 20, name) != CWB OK)
  return:
if ( cwbRC AddParm(program, CWBRC INOUT, 4, (unsigned char*)&err) != CWB OK)
   return;
// Call the program
```

```
if ( cwbRC CallPgm(request, program, 0) != CWB OK )
      return;
  // Delete the program
   if ( cwbRC DeletePgm(program) != CWB OK )
      return;
  cout << "Deleted User Space" << endl;</pre>
  // Stop the system
   if ( cwbRC_StopSys(request) != CWB OK )
      return;
  // Delete the system object
  if ( cwbCO DeleteSystem(system) != CWB OK )
     return;
}
```

# iSeries Access for Windows Serviceability APIs

The iSeries Access for Windows Serviceability application programming interfaces (APIs) allow you to log service file messages and events within your program. A set of APIs allows you to read the records from the service files that are created. These APIs allow you to write a customized service-file browser.

The following general categories of iSeries Access for Windows Serviceability API functions are provided:

- · Writing message text to the History log
- · Writing Trace entries to the Trace file
- · Reading service files
- · Retrieving message text that is associated with error handles

### Why you should use iSeries Access for Windows Serviceability APIs:

The iSeries Access for Windows Serviceability APIs provide an efficient means of adding message logging and trace points to your code. Incorporate these functions into programs that are shipped as part of your product, and use them to help debug programs that are under development. The file structure supports multiple programs (that are identified by unique product and component strings) logging to the same files simultaneously. This provides a complete picture of logging activity on the client workstation.

#### iSeries Access for Windows Serviceability APIs required files:

| Header file | Import library | Dynamic Link Library |
|-------------|----------------|----------------------|
| cwbsv.h     | cwbapi.lib     | cwbsv.dll            |

# **Programmer's Toolkit:**

The Programmer's Toolkit provides Serviceability documentation, access to the cwbsv.h header file, and links to sample programs. To access this information, open the Programmer's Toolkit and select Error Handling -> C/C++ APIs.

### iSeries Access for Windows Serviceability APIs topics:

- "History log and trace files" on page 423
- "Error handles" on page 424
- "Typical use of Serviceability APIs" on page 424
- · iSeries Access for Windows Serviceability APIs listing
- "Example: Using iSeries Access for Windows erviceability APIs" on page 490
- "Serviceability APIs return codes" on page 30

# History log and trace files

### **History log:**

The log functions allow you to write message text the iSeries Access for Windows History Log. The message text needs to be displayable ASCII character data.

iSeries Access for Windows has instrumented all of its programs to log messages to the iSeries Access for Windows History Log. Messages also are logged by the DLLs that are supplied with the product.

The History Log is a file where message text strings are logged through the cwbSV LogMessageText API. The log provides a history of activity that has taken place on the client workstation.

#### Trace files:

The trace functions allow you to log low-level events that occur as your program runs. For example, you want to track various return codes that were received from calling other functions. If your program is sending and receiving data, you may want to log the significant fields of the data (for example, function byte or bytes, and data length) to aid in debugging if something goes wrong. Use the **Detailed data trace** function (cwbSV LogTraceData) to accomplish this.

Another form of trace, the **Entry Point trace** function, allows you to track entry into and exit from your routines. iSeries Access for Windows defines two different types of entry point trace points:

### API trace point:

Use the API (application programming interface) trace point to track entry and exit from routines that you externalize to other programs.

### SPI trace point:

Use the SPI (system programming interface) trace point to track entry and exit from key internal routines of the program that you want to trace.

The key piece of information that is provided on the APIs is a one-byte eventID. It allows you to identify which API or SPI is being entered or exited. Data such as input values can be traced on entry, as well as tracing output values on exit from a routine. These trace functions are intended to be used in pairs (for example, cwbSV\_LogAPIEntry and cwbSV\_LogAPIExit) in the routines that utilize them. These types of trace points provide a flow of control through the code.

iSeries Access for Windows has instrumented the procedural APIs described in this topic with Entry/Exit API trace points. When one of these procedural APIs is called, entry and exit trace points are logged to the Entry Point trace file if tracing is active. The Entry/Exit SPI trace logs internal calling sequences. The Detailed data trace function logs data which is useful in debugging problems.

iSeries Access for Windows supports the following types of traces:

#### Detailed (Data):

Allows you to trace a buffer of information at a point in your code via the cwbSV\_LogTraceData API. This buffer can be a mixture of ASCII and/or binary values (for example, C-struct). The data is logged in binary form.

#### Entry/Exit (API):

A specialized form of trace which allows you to trace entry into and exit from your externalized routines via the cwbSV\_LogAPIEntry and cwbSV\_LogAPIExit APIs.

#### Entry/Exit (SPI):

A specialized form of trace that allows you to trace entry into and exit from your key internal routines by using the cwbSV\_LogSPIEntry and cwbSV\_LogSPIExit APIs.

# **Error handles**

The error handle functions allow you to create an error handle (cwbSV CreateErrHandle) to use on iSeries Access for Windows APIs that support it. If an error occurs (a non-zero return code) on the iSeries Access for Windows API call, you can call other error handle functions to retrieve information such as:

- The number of error messages (cwbSV\_GetErrCount) that are associated with the return code
- The message text (cwbSV\_GetErrTextIndexed) for each of the error messages

# Typical use of Serviceability APIs

### **History log:**

Serviceability APIs provide a tracking mechanism for activity that is taking place on the client workstation. As a result, you can use the message-logging APIs to log messages to the iSeries Access for Windows History Log. Examples of messages to log include an indication that your application was started, and other significant events. For example, a log message may indicate that a file successfully was transferred to the iSeries server, a database query failed for some reason, or that a job was submitted for printing.

The product and component strings that you provide when you are using the Serviceability APIs allow your messages and events to be distinguished from other entries in the service files. The recommended hierarchy is to define a product ID, with one or many component IDs defined under it.

### **Error handles:**

Use the error-handle parameter on iSeries Access for Windows C/C++ APIs to retrieve message text that is associated with a failure return code. This enables your application to display the message text, instead of providing your own text for the set of iSeries Access return codes.

# iSeries Access for Windows Serviceability APIs listing

Note: Distinguish between API & SPI trace points:

Definitions:

- API (Application Programming Interface)
- SPI (System Programming Interface)

The recommended convention is that API entry/exit trace points should be put in routines that you externalize (export) to your users. Use SPI entry/exit trace points in key internal (non-exported) routines that you want to trace.

The following iSeries Access for Windows Serviceability APIs are listed alphabetically, and are grouped according to function:

| Function                                  | iSeries Access for WindowsServiceability APIs                                                                                                    |
|-------------------------------------------|----------------------------------------------------------------------------------------------------|
| Writing message text to a history log     | cwbSV_CreateMessageTextHandle cwbSV_DeleteMessageTextHandle cwbSV_LogMessageText cwbSV_SetMessageComponent cwbSV_SetMessageProduct cwbSV_SetMessageClass |
| Writing trace data to a detail trace file | cwbSV_CreateTraceDataHandle cwbSV_DeleteTraceDataHandle cwbSV_LogTraceData cwbSV_SetTraceComponent cwbSV_SetTraceProduct                                 |

| Function                                              | iSeries Access for WindowsServiceability APIs                                                                                                    |
|-------------------------------------------------------|----------------------------------------------------------------------------------------------------|
| Writing trace points to an entry/exit trace file      | cwbSV_CreateTraceAPIHandle cwbSV_DeleteTraceAPIHandle cwbSV_DeleteTraceAPIHandle cwbSV_DeleteTraceSPIHandle cwbSV_LogAPIEntry cwbSV_LogAPIExit cwbSV_LogSPIEntry cwbSV_LogSPIExit cwbSV_SetAPIComponent cwbSV_SetAPIProduct cwbSV_SetSPIComponent cwbSV_SetSPIProduct                  |
| Reading service files                                 | cwbSV_ClearServiceFile cwbSV_CloseServiceFile cwbSV_GetMaxRecordSize cwbSV_GetRecordCount cwbSV_GetServiceFileName cwbSV_OpenServiceFile                                                                                                    |
| Reading service file records                          | cwbSV_CreateServiceRecHandle cwbSV_DeleteServiceRecHandle cwbSV_ReadNewestRecord cwbSV_ReadNextRecord cwbSV_ReadOldestRecord cwbSV_ReadPrevRecord                                                                                                    |
| Reading service record header information             | cwbSV_GetComponent<br>cwbSV_GetDateStamp<br>cwbSV_GetProduct<br>cwbSV_GetServiceType<br>cwbSV_GetTimeStamp                                                                                                    |
| Reading history log service records                   | cwbSV_GetMessageText                                                                                                    |
| Reading detail trace file service records             | cwbSV_GetTraceData                                                                                                    |
| Reading entry/exit trace file service records         | cwbSV_GetTraceAPIData cwbSV_GetTraceAPIID cwbSV_GetTraceAPIType cwbSV_GetTraceSPIData cwbSV_GetTraceSPIID cwbSV_GetTraceSPIType                                                                                                    |
| Retrieving message text associated with error handles | cwbSV_CreateErrHandle cwbSV_DeleteErrHandle cwbSV_GetErrClass cwbSV_GetErrClassIndexed cwbSV_GetErrCount cwbSV_GetErrFileName cwbSV_GetErrFileNameIndexed cwbSV_GetErrLibName cwbSV_GetErrLibNameIndexed cwbSV_GetErrSubstText cwbSV_GetErrSubstText cwbSV_GetErrText cwbSV_GetErrText |

# cwbSV\_ClearServiceFile

Purpose: Clears the service file that is identified by the handle that is provided.

# Syntax:

```
unsigned int CWB ENTRY cwbSV ClearServiceFile(
                           cwbSV ServiceFileHandle serviceFile,
                           cwbSV_ErrHandle errorHandle);
```

#### Parameters:

### cwbSV ServiceFileHandle serviceFileHandle - input

Handle that was returned by a previous call to the cwbSV\_OpenServiceFile() function.

# cwbSV\_ErrHandle errorHandle - output

Any returned messages will be written to this object. It is created with the cwbSV\_CreateErrHandle API. The messages may be retrieved through the cwbSV\_GetErrText API. If the parameter is set to zero, no messages will be retrieved.

**Return Codes:** The following list shows common return values.

CWB\_OK

Successful completion.

CWB\_FILE\_IO\_ERROR

File could not be cleared.

CWB INVALID HANDLE

Handle is not valid.

# cwbSV\_CloseServiceFile

**Purpose:** Closes the service file identified by the handle provided.

# Syntax:

```
unsigned int CWB ENTRY cwbSV CloseServiceFile(
                           cwbSV ServiceFileHandle serviceFile,
                           cwbSV_ErrHandle errorHandle);
```

#### Parameters:

# cwbSV\_ServiceFileHandle serviceFileHandle - input

Handle that was returned by a previous call to the cwbSV\_OpenServiceFile() function.

# cwbSV\_ErrHandle errorHandle - output

Any returned messages will be written to this object. It is created with the cwbSV\_CreateErrHandle API. The messages may be retrieved through the cwbSV\_GetErrText API. If the parameter is set to zero, no messages will be retrieved.

**Return Codes:** The following list shows common return values.

### CWB\_OK

Successful completion.

### CWB\_FILE\_IO\_ERROR

File could not be closed.

## **CWB INVALID HANDLE**

Handle is not valid.

Usage: None

# cwbSV\_CreateErrHandle

Purpose: This function creates an error message object and returns a handle to it. This error handle can be passed to iSeries Access for Windows APIs that support it. If an error occurs on one of these APIs, the error handle can be used to retrieve the error messages text that is associated with the API error.

### Syntax:

```
unsigned int CWB_ENTRY cwbSV_CreateErrHandle(
                             cwbSV_ErrHandle *errorHandle);
```

#### Parameters:

# cwbSV\_ErrHandle \*errorHandle - input/output

Pointer to a cwbSV\_ErrHandle where the handle will be returned.

**Return Codes:** The following list shows common return values.

**CWB OK** 

Successful completion.

CWB\_INVALID\_POINTER

NULL passed as handle address.

**CWB NOT ENOUGH MEMORY** 

Insufficient memory to create handle.

Usage: None

# cwbSV\_CreateMessageTextHandle

Purpose: This function creates a message text object and returns a handle to it. This message handle can be used in your program to write message text to the currently active history log. The message text is supplied in a buffer passed on the cwbSV\_LogMessageText() call.

### Syntax:

```
unsigned int CWB ENTRY cwbSV CreateMessageTextHandle(
                                                     *productID,
                                                     *componentID,
                             cwbSV MessageTextHandle *messageTextHandle);
```

#### Parameters:

### char \* productID - input

Points to a null-terminated string that contains a product identifier to be used on this message entry. Parameter is optional, if null, no productID is set. NOTE: A maximum of CWBSV\_MAX\_PRODUCT\_ID characters will be logged for the product ID. Larger strings will be truncated.

## char \* componentID - input

Points to a null-terminated string that contains a component identifier to be used on this message entry. Parameter is optional, if null, no componentID is set. NOTE: A maximum of CWBSV\_MAX\_COMP\_ID characters will be logged for the component ID. Larger strings will be truncated.

## cwbSV MessageTextHandle \* messageTextHandle - input/output

Pointer to a cwbSV MessageTextHandle where the handle will be returned. This handle should be used in subsequent calls to the message text functions.

**Return Codes:** The following list shows common return values.

#### **CWB OK**

Successful completion.

#### CWB INVALID POINTER

NULL passed on output parameter.

## **CWB NOT ENOUGH MEMORY**

Insufficient memory to create handle.

Usage: It is recommended that you set a unique product ID and component ID in the message handle before using it to log message text. These ID's will distinguish your messages from other messages in the history log.

# cwbSV\_CreateServiceRecHandle

Purpose: This function creates a service record object and returns a handle to it.

# Syntax:

```
unsigned int CWB ENTRY cwbSV CreateServiceRecHandle(
                             cwbSV ServiceRecHandle *serviceRecHandle);
```

### Parameters:

# cwbSV\_ServiceRecHandle \* serviceRecHandle - input/output

Pointer to a cwbSV\_ServiceRecordHandle where the handle will be returned. This handle should be used in subsequent calls to the service record functions.

**Return Codes:** The following list shows common return values.

CWB OK

Successful completion.

### **CWB INVALID POINTER**

NULL passed as handle address.

## CWB\_NOT\_ENOUGH\_MEMORY

Insufficient memory to create handle.

Usage: This handle can be used in your program to read records from an open service file and extract information from the record.

# cwbSV\_CreateTraceAPIHandle

Purpose: This function creates a trace API object and returns a handle to it. This trace API handle can be used in your program to log entry to and exit from your API entry points.

## Syntax:

```
unsigned int CWB ENTRY cwbSV CreateTraceAPIHandle(
                                                  *productID,
                             char
                                                  *componentID,
                             cwbSV TraceAPIHandle *traceAPIHandle);
```

#### Parameters:

## char \* productID - input

Points to a null-terminated string that contains a product identifier to be used on this message entry. Parameter is optional, if null, no productID is set. NOTE: A maximum of CWBSV\_MAX\_PRODUCT\_ID characters will be logged for the product ID. Larger strings will be truncated.

# char \* componentID - input

Points to a null-terminated string that contains a component identifier to be used on this message entry. Parameter is optional, if null, no componentID is set. NOTE: A maximum of CWBSV MAX COMP ID characters will be logged for the component ID. Larger strings will be truncated.

## cwbSV\_TraceAPIHandle \* traceAPIHandle - input/output

Pointer to a cwbSV TraceAPIHandle where the handle will be returned. This handle should be used in subsequent calls to the trace API functions.

**Return Codes:** The following list shows common return values.

#### **CWB OK**

Successful completion.

#### **CWB INVALID POINTER**

NULL passed on output parameter.

# CWB\_NOT\_ENOUGH\_MEMORY

Insufficient memory to create handle.

Usage: It is recommended that you set a unique product ID and component ID in the trace data handle before using it to log trace entries. These ID's will distinguish your trace entries from other entries in the trace file.

# cwbSV\_CreateTraceDataHandle

Purpose: This function creates a trace data object and returns a handle to it. This trace handle can be used in your program to log trace information to trace files. The trace information is supplied in a buffer passed on cwbSV\_LogTraceData() calls.

### Syntax:

```
unsigned int CWB ENTRY cwbSV CreateTraceDataHandle(
                             char
                                                   *productID,
                                                   *componentID.
                             char
                             cwbSV TraceDataHandle *traceDataHandle);
```

#### Parameters:

### char \* productID - input

Points to a null-terminated string that contains a product identifier to be used on this message entry. Parameter is optional, if null, no productID is set. NOTE: A maximum of CWBSV\_MAX\_PRODUCT\_ID characters will be logged for the product ID. Larger strings will be truncated.

## char \* componentID - input

Points to a null-terminated string that contains a component identifier to be used on this message entry. Parameter is optional, if null, no componentID is set. NOTE: A maximum of CWBSV\_MAX\_COMP\_ID characters will be logged for the component ID. Larger strings will be truncated.

## cwbSV TraceDataHandle \* traceDataHandle - input/output

Pointer to a cwbSV TraceDataHandle where the handle will be returned. This handle should be used in subsequent calls to the trace data functions.

**Return Codes:** The following list shows common return values.

## CWB\_OK

Successful completion.

## CWB INVALID POINTER

NULL passed on output parameter.

## **CWB NOT ENOUGH MEMORY**

Insufficient memory to create handle.

Usage: It is recommended that you set a unique product ID and component ID in the trace data handle before using it to log trace entries. These ID's will distinguish your trace entries from other entries in the trace file.

# cwbSV\_CreateTraceSPIHandle

Purpose: This function creates a trace SPI object and returns a handle to it. This trace SPI handle can be used in your program to log entry to and exit from your SPI entry points.

# Syntax:

```
unsigned int CWB ENTRY cwbSV CreateTraceSPIHandle(
                                                  *productID,
                             char
                                                  *componentID,
                             cwbSV TraceSPIHandle *traceSPIHandle);
```

#### Parameters:

## char \* productID - input

Points to a null-terminated string that contains a product identifier to be used on this message entry. Parameter is optional, if null, no productID is set. NOTE: A maximum of CWBSV\_MAX\_PRODUCT\_ID characters will be logged for the product ID. Larger strings will be truncated.

## char \* componentID - input

Points to a null-terminated string that contains a component identifier to be used on this message entry. Parameter is optional, if null, no componentID is set. NOTE: A maximum of CWBSV MAX COMP ID characters will be logged for the component ID. Larger strings will be truncated.

## cwbSV\_TraceSPIHandle \* traceSPIHandle - input/output

Pointer to a cwbSV TraceSPIHandle where the handle will be returned. This handle should be used in subsequent calls to the trace SPI functions.

**Return Codes:** The following list shows common return values.

#### **CWB OK**

Successful completion.

#### **CWB INVALID POINTER**

NULL passed on output parameter.

## CWB\_NOT\_ENOUGH\_MEMORY

Insufficient memory to create handle.

Usage: It is recommended that you set a unique product ID and component ID in the trace data handle before using it to log trace entries. These ID's will distinguish your trace entries from other entries in the trace file.

# cwbSV\_DeleteErrHandle

Purpose: This function deletes the error message object that is identified by the handle that is provided.

# Syntax:

```
unsigned int CWB ENTRY cwbSV DeleteErrHandle(
                             cwbSV ErrHandle errorHandle);
```

### Parameters:

## cwbSV\_ErrHandle errorHandle - output

Handle that was returned by a previous call to the cwbSV\_CreateErrHandle() function.

**Return Codes:** The following list shows common return values.

**CWB OK** 

Successful completion.

# CWB\_INVALID\_HANDLE

Handle is not valid.

# cwbSV\_DeleteMessageTextHandle

Purpose: This function deletes the message text object that is identified by the handle that is provided.

# Syntax:

```
unsigned int CWB ENTRY cwbSV DeleteMessageTextHandle(
                             cwbSV MessageTextHandle messageTextHandle);
```

#### Parameters:

## cwbSV\_MessageTextHandle messageTextHandle - input

Handle that was returned by a previous call to the cwbSV\_CreateMessageTextHandle() function.

**Return Codes:** The following list shows common return values.

**CWB OK** 

Successful completion.

## CWB\_INVALID\_HANDLE

Unusable handle passed in on request.

# cwbSV\_DeleteServiceRecHandle

Purpose: This function deletes the service record object that is identified by the handle that is provided.

# Syntax:

```
unsigned int CWB ENTRY cwbSV DeleteServiceRecHandle(
                            cwbSV ServiceRecHandle serviceRecHandle);
```

#### Parameters:

# cwbSV\_ServiceRecHandle serviceRecHandle - input

Handle that was returned by a previous call to the cwbSV\_CreateServiceRecHandle() function.

**Return Codes:** The following list shows common return values.

CWB\_OK

Successful completion.

# CWB\_INVALID\_HANDLE

Handle is not valid.

# cwbSV\_DeleteTraceAPIHandle

Purpose: This function deletes the trace API object that is identified by the handle that is provided.

# Syntax:

```
unsigned int CWB ENTRY cwbSV DeleteTraceAPIHandle(
                             cwbSV_TraceAPIHandle traceAPIHandle);
```

#### Parameters:

## cwbSV\_TraceAPIHandle traceAPIHandle - input

Handle that was returned by a previous call to the cwbSV\_CreateTraceAPIHandle() function.

**Return Codes:** The following list shows common return values.

CWB\_OK

Successful completion.

# CWB\_INVALID\_HANDLE

Handle is not valid.

# cwbSV\_DeleteTraceDataHandle

Purpose: This function deletes the trace data object that is identified by the trace handle that is provided.

# Syntax:

```
unsigned int CWB ENTRY cwbSV DeleteTraceDataHandle(
                            cwbSV_TraceDataHandle traceDataHandle);
```

#### Parameters:

# cwbSV\_TraceDataHandle traceDataHandle - input

Handle that was returned by a previous call to the cwbSV\_CreateTraceDataHandle() function.

**Return Codes:** The following list shows common return values.

**CWB OK** 

Successful completion.

# CWB\_INVALID\_HANDLE

Handle is not valid.

# cwbSV\_DeleteTraceSPIHandle

Purpose: This function deletes the trace SPI object that is identified by the handle that is provided.

# Syntax:

```
unsigned int CWB ENTRY cwbSV DeleteTraceSPIHandle(
                             cwbSV_TraceSPIHandle traceSPIHandle);
```

#### Parameters:

# cwbSV\_TraceSPIHandle traceSPIHandle - input

Handle that was returned by a previous call to the cwbSV\_CreateTraceSPIHandle() function.

**Return Codes:** The following list shows common return values.

CWB\_OK

Successful completion.

# CWB\_INVALID\_HANDLE

Handle is not valid.

# cwbSV\_GetComponent

Purpose: Returns the component ID value for the service record object that is identified by the handle provided.

# Syntax:

```
unsigned int CWB ENTRY cwbSV GetComponent(
                   cwbSV ServiceRecHandle serviceRecHandle,
```

#### Parameters:

## cwbSV\_ServiceRecHandle serviceRecHandle - input

Handle that was returned by a previous call to the cwbSV\_CreateServiceRecHandle function.

### char \* componentID - input/output

Pointer to a buffer that will receive the component ID that is stored in the record that is identified by the handle.

### unsigned long componentIDLength - input

Length of the receive buffer passed in. It should include space for the ending null character. If the buffer is too small, the value will be truncated, and CWB\_BUFFER\_OVERFLOW and returnLength will be set. NOTE: The recommended size is CWBSV\_MAX\_COMP\_ID.

### unsigned long \* returnLength - input/output

Optional, may be NULL. A return address to store the number of bytes needed to hold the output string if the receive buffer is too small.

**Return Codes:** The following list shows common return values.

### **CWB OK**

Successful completion.

#### CWB BUFFER OVERFLOW

Output buffer too small, data truncated.

### **CWB INVALID POINTER**

NULL passed on output parameter.

## CWB\_INVALID\_HANDLE

Handle is not valid.

Usage: The service record handle needs to be filled in by a call to a "read" function before calling this routine, otherwise a NULL string will be returned. This function is valid for all service record types.

# cwbSV\_GetDateStamp

Purpose: Returns the date stamp (in localized format) for the service record that is identified by the handle that is provided.

## Syntax:

```
unsigned int CWB ENTRY cwbSV GetDateStamp(
                                    cwbSV ServiceRecHandle serviceRecHandle,
                                   char *dateStamp,
unsigned long dateStampLength
unsigned long *returnLength);
                                                               dateStampLength,
```

#### Parameters:

## cwbSV\_ServiceRecHandle serviceRecHandle - input

Handle that was returned by a previous call to the cwbSV\_CreateServiceRecHandle function.

### char \* dateStamp - input/output

Pointer to a buffer that will receive the datestamp that is stored in the record that is identified by the handle.

#### unsigned long dateStampLength - input

Length of the receive buffer passed in. It should include space for the ending null character. If the buffer is too small, the value will be truncated, and CWB\_BUFFER\_OVERFLOW and returnLength will be set. NOTE: The recommended size is CWBSV\_MAX\_DATE\_VALUE.

## unsigned long \* returnLength - input/output

Optional, may be NULL. A return address to store the number of bytes needed to hold the output string if the receive buffer is too small.

**Return Codes:** The following list shows common return values.

### **CWB OK**

Successful completion.

### CWB\_BUFFER\_OVERFLOW

Output buffer too small, data truncated.

#### CWB INVALID POINTER

NULL passed on output parameter.

## CWB\_INVALID\_HANDLE

Handle is not valid.

Usage: The service record handle needs to be filled in by a call to a "read" function before calling this routine, otherwise a NULL string will be returned. This function is valid for all service record types.

# cwbSV\_GetErrClass

Purpose: Returns the message class associated with the top-level (most recent) error that is identified by the error handle that is provided.

# Syntax:

```
unsigned int CWB ENTRY cwbSV GetErrClass(
                            cwbSV ErrHandle errorHandle,
                            unsigned long *errorClass);
```

### Parameters:

## cwbSV\_ErrHandle errorHandle - input

Handle that was returned by a previous call to the cwbSV\_CreateErrHandle() function.

# unsigned long \* errorClass - output

Pointer to a variable that will receive the error class that is stored in the error that is identified by the handle.

**Return Codes:** The following list shows common return values.

CWB\_OK

Successful completion.

## CWB\_INVALID\_POINTER

NULL passed on output parameter.

## CWB INVALID HANDLE

Handle is not valid.

## CWBSV\_NO\_ERROR\_MESSAGES

No error messages associated with error handle.

Usage: None

# cwbSV\_GetErrClassIndexed

Purpose: Returns the message class associated with the error index provided. An index value of 1 will retrieve the lowest-level (for example, the oldest) message that is associated with the error handle. An index value of "cwbSV\_GetErrCount()'s returned errorCount" will retrieve the top-level (for example, the most recent) message associated with the error handle.

### Syntax:

```
unsigned int CWB_ENTRY cwbSV_GetErrClassIndexed(
                                cwbSV_ErrHandle errorHandle,
                                unsigned long
unsigned long
werrorClass);
```

#### Parameters:

# cwbSV\_ErrHandle errorHandle - input

Handle that was returned by a previous call to the cwbSV\_CreateErrHandle() function.

## unsigned long errorIndex - input

Index value that indicates which error text to return if multiple errors are associated with the error handle.

## unsigned long \* errorClass - output

Pointer to a variable that will receive the error class that is stored in the error that is identified by the index.

**Return Codes:** The following list shows common return values.

#### **CWB OK**

Successful completion.

### CWB\_INVALID\_POINTER

NULL passed on output parameter.

# CWB\_INVALID\_HANDLE

Handle is not valid.

## **CWBSV NO ERROR MESSAGES**

No error messages associated with error handle.

Usage: Valid index values are from 1 to cwbSV GetErrCount()'s return value. Index values less than 1 act as if 1 was passed. Index values greater than cwbSV GetErrCount() act as if errorCount was passed.

# cwbSV\_GetErrCount

Purpose: Returns the number of messages associated with the error handle provided.

# Syntax:

```
unsigned int CWB ENTRY cwbSV GetErrCount(
                            cwbSV ErrHandle errorHandle,
                            unsigned long *errorCount);
```

### Parameters:

### cwbSV ErrHandle errorHandle - input

Handle that was returned by a previous call to the cwbSV\_CreateErrHandle() function.

# unsigned long \* errorCount - input/output

Pointer to variable that receives the number of messages associated with this error handle. If zero is returned, no errors are associated with the error handle.

**Return Codes:** The following list shows common return values.

CWB\_OK

Successful completion.

## CWB\_INVALID\_POINTER

NULL passed on output parameter.

# CWB\_INVALID\_HANDLE

Handle is not valid.

Usage: None

# cwbSV\_GetErrFileName

Purpose: Returns the message file name for the top-level (the. most recent) message added to the error handle provided. This message attribute only pertains to messages returned from the iSeries server. The file name is the name of the iSeries server message file that contains the message.

### Syntax:

```
unsigned int CWB ENTRY cwbSV GetErrFileName(
                           cwbSV ErrHandle errorHandle,
                                      *fileName.
                           char
                           unsigned long fileNameLength,
                           unsigned long *returnLength);
```

#### Parameters:

### cwbSV\_ErrHandle errorHandle - input

Handle that was returned by a previous call to the cwbSV CreateErrHandle() API.

## char \* fileName - input/output

Pointer to a buffer that will receive the message file name stored in the error identified by the handle. The value returned is an ASCIIZ string.

## unsigned long fileNameLength - input

Length of the receive buffer passed in. It should include space for the terminating null character. If the buffer is too small, the value will be truncated and CWB\_BUFFER\_OVERFLOW and returnLength will be set. NOTE: The recommended size is CWBSV\_MAX\_MSGFILE\_NAME.

# unsigned long \* returnLength - input/output

Optional, may be NULL. A return address to store the number of bytes needed to hold the output string if the receive buffer is too small.

**Return Codes:** The following list shows common return values.

### **CWB OK**

Successful completion.

#### **CWB BUFFER OVERFLOW**

Output buffer too small, data truncated.

# CWB\_INVALID\_POINTER

NULL passed on output parameter.

#### **CWB INVALID HANDLE**

Invalid handle.

#### **CWBSV NO ERROR MESSAGES**

No messages are in the error handle.

# CWBSV\_ATTRIBUTE\_NOT\_SET

Attribute not set in current message.

**Usage:** iSeries server messages may be added to the error handle when using the cwbRC CallPgm() and cwbRC\_RunCmd() API's. In these cases, you can use this API to retrieve the message file name for the iSeries server messages contained in the error handle. If there is no message file name attribute for the message, return code CWBSV\_ATTRIBUTE\_NOT\_SET will be returned.

# cwbSV\_GetErrFileNameIndexed

Purpose: Returns the message file name for the message identified by the index provided. This message attribute only pertains to messages returned from the iSeries server. The file name is the name of the iSeries server message file containing the message.

### Syntax:

```
unsigned int CWB ENTRY cwbSV GetErrFileNameIndexed(
                            cwbSV ErrHandle errorHandle,
                                           index,
                            unsigned long
                                           *fileName,
                            char
                            unsigned long fileNameLength,
                            unsigned long *returnLength);
```

#### Parameters:

## cwbSV ErrHandle errorHandle - input

Handle that was returned by a previous call to the cwbSV CreateErrHandle() API.

## unsigned long index - input

Index value indicating which message file name to return if multiple errors are associated with the error handle. The valid index range is from 1 to the number of messages contained in the error handle. The number of messages can be obtained by calling the cwbSV\_GetErrCount() API.

### char \* fileName - input/output

Pointer to a buffer that will receive the message file name stored in the error identified by the index. The value returned is an ASCIIZ string.

### unsigned long fileNameLength - input

Length of the receive buffer passed in. It should include space for the terminating null character. If the buffer is too small, the value will be truncated and CWB BUFFER OVERFLOW and returnLength will be set. NOTE: The recommended size is CWBSV\_MAX\_MSGFILE\_NAME.

## unsigned long \* returnLength - input/output

Optional, may be NULL. A return address to store the number of bytes needed to hold the output string if the receive buffer is too small.

**Return Codes:** The following list shows common return values.

#### CWB OK

Successful completion.

## **CWB BUFFER OVERFLOW**

Output buffer too small, data truncated.

### CWB\_INVALID\_POINTER

NULL passed on output parameter.

#### **CWB INVALID HANDLE**

Invalid handle.

## **CWBSV NO ERROR MESSAGES**

No messages are in the error handle.

## CWBSV\_ATTRIBUTE\_NOT\_SET

Attribute not set in current message.

**Usage:** iSeries server messages may be added to the error handle when using the cwbRC CallPgm() and cwbRC\_RunCmd() API's. In these cases, you can use this API to retrieve the message file name for the iSeries server messages contained in the error handle. If there is no message file name attribute for the message, return code CWBSV\_ATTRIBUTE\_NOT\_SET will be returned. An index value of 1 works with the lowest-level (i.e. oldest) message in the error handle. An index value equal to the count returned by the cwbSV\_GetErrCount() API works with the top-level (i.e. most recent) message in the error handle. Index values less than 1 act as if 1 was passed in. Index values greater than the number of messages contained in the error handle act as if the returned count value from the cwbSV\_GetErrCount() API was passed in.

# cwbSV\_GetErrLibName

Purpose: Returns the message file library name for the top-level (i.e. most recent) message added to the error handle provided. This message attribute only pertains to messages returned from the iSeries server. The library name is the name of the iSeries library containing the message file for the message.

### Syntax:

```
unsigned int CWB ENTRY cwbSV GetErrLibName(
                            cwbSV_ErrHandle errorHandle,
                                         *libraryName,
                            char
                            unsigned long libraryNameLength,
                            unsigned long *returnLength);
```

### Parameters:

#### cwbSV ErrHandle errorHandle - input

Handle that was returned by a previous call to the cwbSV CreateErrHandle() API.

## char \* libraryName - input/output

Pointer to a buffer that will receive the message file library name stored in the error identified by the handle. The value returned is an ASCIIZ string.

## unsigned long libraryNameLength - input

Length of the receive buffer passed in. It should include space for the terminating null character. If the buffer is too small, the value will be truncated and CWB\_BUFFER\_OVERFLOW and returnLength will be set. NOTE: The recommended size is CWBSV\_MAX\_MSGFILE\_LIBR.

# unsigned long \* returnLength - input/output

Optional, may be NULL. A return address to store the number of bytes needed to hold the output string if the receive buffer is too small.

**Return Codes:** The following list shows common return values.

# CWB\_OK

Successful completion.

#### **CWB BUFFER OVERFLOW**

Output buffer too small, data truncated.

# CWB\_INVALID\_POINTER

NULL passed on output parameter.

#### **CWB INVALID HANDLE**

Invalid handle.

#### **CWBSV NO ERROR MESSAGES**

No messages are in the error handle.

### CWBSV\_ATTRIBUTE\_NOT\_SET

Attribute not set in current message.

Usage: iSeries messages may be added to the error handle when using the cwbRC CallPgm() and cwbRC\_RunCmd() API's. In these cases, you can use this API to retrieve the message file library name for the iSeries messages contained in the error handle. If there is no message file library name attribute for the message, return code CWBSV\_ATTRIBUTE\_NOT\_SET will be returned.

# cwbSV\_GetErrLibNameIndexed

Purpose: Returns the message file library name for the message identified by the index provided. This message attribute only pertains to messages returned from the iSeries server. The library name is the name of the iSeries library containing the message file for the message.

### Syntax:

```
unsigned int CWB ENTRY cwbSV GetErrLibNameIndexed(
                            cwbSV ErrHandle errorHandle,
                                            index,
                            unsigned long
                                            *libraryName,
                            char
                            unsigned long libraryNameLength,
                            unsigned long *returnLength);
```

#### Parameters:

## cwbSV ErrHandle errorHandle - input

Handle that was returned by a previous call to the cwbSV CreateErrHandle() API.

## unsigned long index - input

Index value indicating which message file library name to return if multiple errors are associated with the error handle. The valid index range is from 1 to the number of messages contained in the error handle. The number of messages can be obtained by calling the cwbSV\_GetErrCount() API.

### char \* libraryName - input/output

Pointer to a buffer that will receive the message file library name stored in the error identified by the index. The value returned is an ASCIIZ string.

### unsigned long libraryNameLength - input

Length of the receive buffer passed in. It should include space for the terminating null character. If the buffer is too small, the value will be truncated and CWB BUFFER OVERFLOW and returnLength will be set. NOTE: The recommended size is CWBSV\_MAX\_MSGFILE\_LIBR.

# unsigned long \* returnLength - input/output

Optional, may be NULL. A return address to store the number of bytes needed to hold the output string if the receive buffer is too small.

**Return Codes:** The following list shows common return values.

#### CWB OK

Successful completion.

## **CWB BUFFER OVERFLOW**

Output buffer too small, data truncated.

#### **CWB INVALID POINTER**

NULL passed on output parameter.

# **CWB INVALID HANDLE**

Invalid handle.

## **CWBSV NO ERROR MESSAGES**

No messages are in the error handle.

## CWBSV\_ATTRIBUTE\_NOT\_SET

Attribute not set in current message.

Usage: iSeries messages may be added to the error handle when using the cwbRC CallPgm() and cwbRC RunCmd() API's. In these cases, you can use this API to retrieve the message file library name for the iSeries messages contained in the error handle. If there is no message file library name attribute for the message, return code CWBSV\_ATTRIBUTE\_NOT\_SET will be returned. An index value of 1 works with the lowest-level (i.e. oldest) message in the error handle. An index value equal to the count returned

by the cwbSV\_GetErrCount() API works with the top-level (i.e. most recent) message in the error handle. Index values less than 1 act as if 1 was passed in. Index values greater than the number of messages contained in the error handle act as if the returned count value from the cwbSV\_GetErrCount() API was passed in.

# cwbSV\_GetErrSubstText

Purpose: Returns the message substitution text for the top-level (the most recent) message identified by the error handle provided. This message attribute only pertains to messages returned from the iSeries server. The substitution text is the data inserted into the substitution variable fields defined for the message.

### Syntax:

```
unsigned int CWB ENTRY cwbSV GetErrSubstText(
                             cwbSV_ErrHandle errorHandle,
                                            *substitutionText,
                             char
                            unsigned long
                                            substitutionTextLength,
                            unsigned long
                                            *returnLength);
```

#### Parameters:

#### cwbSV ErrHandle errorHandle - input

Handle that was returned by a previous call to the cwbSV\_CreateErrHandle() API.

## char \* substitutionText - input/output

Pointer to a buffer that will receive the substitution text for the message identified by the handle. NOTE: The data returned is binary, hence it is NOT returned as an ASCIIZ string. Any character strings contained in the substitution text are returned as EBCDIC values.

## unsigned long substitutionTextLength - input

Length of the receive buffer passed in. If the buffer is too small, the value will be truncated and CWB\_BUFFER\_OVERFLOW and returnLength will be set.

# unsigned long \* returnLength - input/output

Optional, may be NULL. A return address to store the number of bytes needed to hold the output data if the receive buffer is too small. It will also be set to the actual number of bytes of output data returned upon successful completion.

**Return Codes:** The following list shows common return values.

#### **CWB OK**

Successful completion.

## **CWB BUFFER OVERFLOW**

Output buffer too small, data truncated.

### **CWB INVALID POINTER**

NULL passed on output parameter.

#### CWB INVALID HANDLE

Invalid handle.

### CWBSV\_NO\_ERROR\_MESSAGES

No messages are in the error handle.

# CWBSV\_ATTRIBUTE\_NOT\_SET

Attribute not set in current message.

Usage: iSeries server messages may be added to the error handle when using the cwbRC\_CallPgm() and cwbRC\_RunCmd() API's. In these cases, you can use this API to retrieve the substitution text for the iSeries server messages contained in the error handle. If there is no substitution text for the message, return code CWBSV\_ATTRIBUTE\_NOT\_SET will be returned. Use the returnLength parameter to determine the actual number of bytes returned in the substitution text when the return code is CWB\_OK. The substitution text returned on this API could be used on a subsequent host retrieve message API call (QSYS/QMHRTVM) to retrieve the format of the substitution text or to return secondary help text with the substitution text added in. Host API's are called using the cwbRC\_CallPgm() API.

# cwbSV\_GetErrSubstTextIndexed

Purpose: Returns the message substitution text for the message identified by the index provided. This message attribute only pertains to messages returned from the iSeries server. The substitution text is the data inserted into the substitution variable fields defined for the message.

### Syntax:

```
unsigned int CWB ENTRY cwbSV GetErrSubstTextIndexed(
                            cwbSV ErrHandle errorHandle,
                            unsigned long index,
                                           *substitutionText,
                            char
                            unsigned long substitutionTextLength,
                            unsigned long *returnLength);
```

#### Parameters:

## cwbSV ErrHandle errorHandle - input

Handle that was returned by a previous call to the cwbSV CreateErrHandle() API.

## unsigned long index - input

Index value indicating which substitution text to return if multiple errors are associated with the error handle. The valid index range is from 1 to the number of messages contained in the error handle. The number of messages can be obtained by calling the cwbSV\_GetErrCount() API.

#### char \* substitutionText - input/output

Pointer to a buffer that will receive the substitution text stored in the error identified by the index. Note: The data returned is binary, hence it is NOT returned as an ASCIIZ string. Any character strings contained in the substitution text are returned as EBCDIC values.

### unsigned long substitutionTextLength - input

Length of the receive buffer passed in. If the buffer is too small, the value will be truncated and CWB\_BUFFER\_OVERFLOW and returnLength will be set.

### unsigned long \* returnLength - input/output

Optional, may be NULL. A return address to store the number of bytes needed to hold the output data if the receive buffer is too small. It will also be set to the actual number of bytes of output data returned upon successful completion.

**Return Codes:** The following list shows common return values.

### **CWB OK**

Successful completion.

## CWB\_BUFFER\_OVERFLOW

Output buffer too small, data truncated.

#### **CWB INVALID POINTER**

NULL passed on output parameter.

### CWB\_INVALID\_HANDLE

Invalid handle.

### **CWBSV NO ERROR MESSAGES**

No messages are in the error handle.

### CWBSV\_ATTRIBUTE\_NOT\_SET

Attribute not set in current message.

**Usage:** iSeries server messages may be added to the error handle when using the cwbRC CallPgm() and cwbRC RunCmd() API's. In these cases, you can use this API to retrieve the substitution text for the iSeries server messages contained in the error handle. If there is no substitution text for the message, return code CWBSV ATTRIBUTE NOT SET will be returned. An index value of 1 works with the

lowest-level (i.e. oldest) message in the error handle. An index value equal to the count returned by the cwbSV GetErrCount() API works with the top-level (i.e. most recent) message in the error handle. Index values less than 1 act as if 1 was passed in. Index values greater than the number of messages contained in the error handle act as if the returned count value from the cwbSV\_GetErrCount() API was passed in. Use the returnLength parameter to determine the actual number of bytes returned in the substitution text when the return code is CWB\_OK. The substitution text returned on this API could be used on a subsequent host retrieve message API call (QSYS/QMHRTVM) to retrieve the format of the substitution text or to return secondary help text with the substitution text added in. Host API's are called using the cwbRC\_CallPgm() API.

# cwbSV\_GetErrText

Purpose: Returns the message text associated with the top-level (for example, the most recent) error that is identified by the error handle that is provided.

# Syntax:

```
unsigned int CWB ENTRY cwbSV GetErrText(
                          cwbSV ErrHandle errorHandle,
                          char
                                   *errorText,
                           unsigned long errorTextLength,
                          unsigned long *returnLength);
```

#### Parameters:

## cwbSV\_ErrHandle errorHandle - input

Handle that was returned by a previous call to the cwbSV\_CreateErrHandle() function.

### char \* errorText - input/output

Pointer to a buffer that will receive the error message text that is stored in the error that is identified by the handle.

### unsigned long errorTextLength - input

Length of the receive buffer passed in. It should include space for the ending null character. If the buffer is too small, the value will be truncated, and CWB\_BUFFER\_OVERFLOW and returnLength will be set.

## unsigned long \* returnLength - input/output

Optional, may be NULL. A return address to store the number of bytes needed to hold the output string if the receive buffer is too small.

**Return Codes:** The following list shows common return values.

### **CWB OK**

Successful completion.

### CWB\_BUFFER\_OVERFLOW

Output buffer too small, data truncated.

### **CWB INVALID POINTER**

NULL passed on output parameter.

## CWB\_INVALID\_HANDLE

Handle is not valid.

### CWBSV\_NO\_ERROR\_MESSAGES

No error messages associated with error handle.

Usage: None

# cwbSV\_GetErrTextIndexed

Purpose: Returns the message text associated with the error index provided. An index value of 1 will retrieve the lowest-level (for example, the oldest) message that is associated with the error handle. An index value of "cwbSV\_GetErrCount()'s returned errorCount" will retrieve the top-level (for example, the most recent) message associated with the error handle.

#### Syntax:

```
unsigned int CWB ENTRY cwbSV GetErrTextIndexed(
                                  cwbSV_ErrHandle errorHandle,
                                  unsigned long errorIndex,
                                  char
                                                     *errorText,
                                  unsigned long unsigned long errorTextLength,
    *returnLength);
```

#### Parameters:

### cwbSV ErrHandle errorHandle - input

Handle that was returned by a previous call to the cwbSV CreateErrHandle() function.

## unsigned long errorIndex - input

Index value that indicates which error text to return if multiple errors are associated with the error handle.

# char \* errorText - input/output

Pointer to a buffer that will receive the error message text that is stored in the error that is identified by the index.

### unsigned long errorTextLength - input

Length of the receive buffer passed in. It should include space for the ending null character. If the buffer is too small, the value will be truncated, and CWB BUFFER OVERFLOW and returnLength will be set.

## unsigned long \* returnLength - input/output

Optional, may be NULL. A return address to store the number of bytes needed to hold the output string if the receive buffer is too small.

**Return Codes:** The following list shows common return values.

#### CWB OK

Successful completion.

## **CWB BUFFER OVERFLOW**

Output buffer too small, data truncated.

#### **CWB INVALID POINTER**

NULL passed on output parameter.

#### **CWB INVALID HANDLE**

Handle is not valid.

## **CWBSV NO ERROR MESSAGES**

No error messages associated with error handle.

Usage: Valid index values are from 1 to cwbSV\_GetErrCount()'s return value. Index values less than 1 act as if 1 was passed. Index values greater than cwbSV GetErrCount() act as if errorCount was passed.

# cwbSV\_GetMaxRecordSize

Purpose: Returns the size (in bytes) of the largest record in the service file that is identified by the file handle that is provided.

## Syntax:

```
unsigned int CWB_ENTRY cwbSV_GetMaxRecordSize(
                          cwbSV_ServiceFileHandle serviceFile,
                                        *maxRecordSize);
                          unsigned long
```

### Parameters:

## cwbSV\_ServiceFileHandle serviceFileHandle - input

Handle that was returned by a previous call to the cwbSV\_OpenServiceFile function.

## unsigned long \* recordCount - input/output

Pointer to variable that receives the size of the largest record in the file.

**Return Codes:** The following list shows common return values.

CWB\_OK

Successful completion.

CWB\_INVALID\_POINTER

NULL passed on output parameter.

CWB\_INVALID\_HANDLE

Handle is not valid.

Usage: None

# cwbSV\_GetMessageText

Purpose: Returns the message text portion of the service record object that is identified by the handle that is provided.

## Syntax:

```
unsigned int CWB ENTRY cwbSV GetMessageText(
                                     cwbSV ServiceRecHandle serviceRecHandle,
                                     char *messageText,
unsigned long messageTextLength,
unsigned long *returnLength);
```

#### Parameters:

## cwbSV\_ServiceRecHandle serviceRecHandle - input

Handle that was returned by a previous call to the cwbSV\_CreateServiceRecHandle function.

### char \* messageText - input/output

Pointer to a buffer that will receive the message text that is stored in the record that is identified by the handle.

#### unsigned long messageTextLength - input

Length of the receive buffer passed in. If the buffer is too small, the value will be truncated, and CWB\_BUFFER\_OVERFLOW and returnLength will be set.

## unsigned long \* returnLength - input/output

Optional, may be NULL. A return address to store the number of bytes needed to hold the output data if the receive buffer is too small.

**Return Codes:** The following list shows common return values.

## **CWB OK**

Successful completion.

### CWB\_BUFFER\_OVERFLOW

Output buffer too small, data truncated.

### **CWB INVALID POINTER**

NULL passed on output parameter.

## CWB\_INVALID\_HANDLE

Handle is not valid.

#### **CWBSV INVALID RECORD TYPE**

Type is not CWBSV\_MESSAGE\_REC.

Usage: If the record type is not CWBSV MESSAGE REC, a return code of CWBSV\_INVALID\_RECORD\_TYPE will be returned. (note: cwbSV\_GetServiceType() returns the current record type)

# cwbSV\_GetProduct

Purpose: Returns the product ID value for the service record object that is identified by the handle that is provided.

# Syntax:

```
unsigned int CWB ENTRY cwbSV GetProduct(
                                     cwbSV ServiceRecHandle serviceRecHandle,
                                     char *productID,
unsigned long productIDLength,
unsigned long *returnLength);
```

#### Parameters:

## cwbSV\_ServiceRecHandle serviceRecHandle - input

Handle that was returned by a previous call to the cwbSV\_CreateServiceRecHandle function.

### char \* productID - input/output

Pointer to a buffer that will receive the product ID that is stored in the record that is identified by the handle.

### unsigned long productIDLength - input

Length of the receive buffer passed in. It should include space for the ending null character. If the buffer is too small, the value will be truncated, and CWB\_BUFFER\_OVERFLOW and returnLength will be set. NOTE: The recommended size is CWBSV\_MAX\_PRODUCT\_ID.

### unsigned long \* returnLength - input/output

Optional, may be NULL. A return address to store the number of bytes needed to hold the output string if the receive buffer is too small.

**Return Codes:** The following list shows common return values.

### **CWB OK**

Successful completion.

#### CWB BUFFER OVERFLOW

Output buffer too small, data truncated.

## CWB INVALID POINTER

NULL passed on output parameter.

## CWB\_INVALID\_HANDLE

Handle is not valid.

Usage: The service record handle needs to be filled in by a call to a "read" function before calling this routine, otherwise a NULL string will be returned. This function is valid for all service record types.

# cwbSV\_GetRecordCount

Purpose: Returns the total numbers of records in the service file that is identified by the file handle that is provided.

## Syntax:

```
unsigned int CWB ENTRY cwbSV GetRecordCount(
                          cwbSV_ServiceFileHandle serviceFile,
                          unsigned long *recordCount);
```

### Parameters:

# cwbSV\_ServiceFileHandle serviceFileHandle - input

Handle that was returned by a previous call to the cwbSV\_OpenServiceFile function.

# unsigned long \* recordCount - input/output

Pointer to variable that receives the total number of records in the file.

**Return Codes:** The following list shows common return values.

CWB\_OK

Successful completion.

### CWB\_INVALID\_POINTER

NULL passed on output parameter.

### CWB\_INVALID\_HANDLE

Handle is not valid.

Usage: None

# cwbSV\_GetServiceFileName

Purpose: Returns the fully-qualified path and file name of where the service records are being logged to for a particular file type.

# Syntax:

```
unsigned int CWB ENTRY cwbSV GetServiceFileName(
                      cwbSV ServiceFileType serviceFileType,
                     fileNameLength,
                                      *returnLength);
```

#### Parameters:

## cwbSV\_ServiceFileType serviceFileType - input

```
Value indicating which service file name you want returned. - CWBSV_HISTORY_LOG -
CWBSV PROBLEM LOG - CWBSV DETAIL TRACE FILE - CWBSV ENTRY EXIT TRACE FILE
```

## char \* fileName - input/output

Pointer to a buffer that will receive the service file name associated with the one that was requested.

#### unsigned long fileNameLength - input

Length of the receive buffer passed in. It should include space for the ending null character. If the buffer is too small, the value will be truncated, and CWB\_BUFFER\_OVERFLOW and returnLength will be set. NOTE: The recommended size is CWBSV\_MAX\_FILE\_PATH.

### unsigned long \* returnLength - input/output

Optional, may be NULL. A return address to store the number of bytes needed to hold the output string if the receive buffer is too small.

**Return Codes:** The following list shows common return values.

### **CWB OK**

Successful completion.

#### CWB BUFFER OVERFLOW

Output buffer too small, data truncated.

## CWB INVALID POINTER

NULL passed on output parameter.

## CWBSV\_INVALID\_FILE\_TYPE

Unusable file type passed-in.

Usage: The filename string returned could be used as input to the cwbSV OpenServiceFile() routine.

# cwbSV\_GetServiceType

Purpose: Returns the type of record (trace, message, entry/exit, and so forth) for the service record that is identified by the handle that is provided. Note: The service record needs to be filled in by a call to a "read" function before calling this function.

### Syntax:

```
unsigned int CWB ENTRY cwbSV GetServiceType(
                    cwbSV ServiceRecHandle serviceRecHandle,
```

### Parameters:

### cwbSV\_ServiceRecHandle serviceRecHandle - input

Handle that was returned by a previous call to the cwbSV\_CreateServiceRecHandle function.

### cwbSV ServiceRecType \* serviceType - output

```
Pointer to a cwbSV_ServiceRecType where the serviceType will be returned. -
CWBSV MESSAGE REC - CWBSV PROBLEM REC - CWBSV DATA TRACE REC -
CWBSV API TRACE REC - CWBSV SPI TRACE REC
```

## cwbSV\_ErrHandle errorHandle - output

Any returned messages will be written to this object. It is created with the cwbSV CreateErrHandle API. The messages may be retrieved through the cwbSV\_GetErrText API. If the parameter is set to zero, no messages will be retrieved.

**Return Codes:** The following list shows common return values.

#### **CWB OK**

Successful completion.

### CWB\_INVALID\_POINTER

NULL passed on output parameter.

### **CWB INVALID HANDLE**

Handle is not valid.

## CWBSV\_INVALID\_RECORD\_TYPE

Unusable record type detected.

**Usage:** The service record handle needs to be filled in by a call to a "read" function before calling this routine, otherwise CWBSV\_INVALID\_RECORD\_TYPE will be returned.

# cwbSV\_GetTimeStamp

Purpose: Returns the timestamp (in localized format) for the service record that is identified by the handle that is provided.

## Syntax:

```
unsigned int CWB ENTRY cwbSV GetTimeStamp(
                                     cwbSV_ServiceRecHandle serviceRecHandle,
                                     char *timeStamp,
unsigned long timeStampLength,
unsigned long *returnLength);
```

#### Parameters:

## cwbSV\_ServiceRecHandle serviceRecHandle - input

Handle that was returned by a previous call to the cwbSV\_CreateServiceRecHandle function.

### char \* timeStamp - input/output

Pointer to a buffer that will receive the timestamp that is stored in the record that is identified by the handle.

#### unsigned long timeStampLength - input

Length of the receive buffer passed in. It should include space for the ending null character. If the buffer is too small, the value will be truncated, and CWB\_BUFFER\_OVERFLOW and returnLength will be set. NOTE: The recommended size is CWBSV\_MAX\_TIME\_VALUE.

### unsigned long \* returnLength - input/output

Optional, may be NULL. A return address to store the number of bytes needed to hold the output string if the receive buffer is too small.

**Return Codes:** The following list shows common return values.

### **CWB OK**

Successful completion.

#### CWB BUFFER OVERFLOW

Output buffer too small, data truncated.

### **CWB INVALID POINTER**

NULL passed on output parameter.

## CWB\_INVALID\_HANDLE

Handle is not valid.

Usage: The service record handle needs to be filled in by a call to a "read" function before calling this routine, otherwise a NULL string will be returned. This function is valid for all service record types.

# cwbSV\_GetTraceAPIData

Purpose: Returns the API trace data portion of the service record that is identified by the handle that is provided.

## Syntax:

```
unsigned int CWB ENTRY cwbSV GetTraceAPIData(
                                    cwbSV ServiceRecHandle serviceRecHandle,
                                    char *apiData,
unsigned long apiDataLength,
unsigned long *returnLength);
```

#### Parameters:

#### cwbSV\_ServiceRecHandle serviceRecHandle - input

Handle that was returned by a previous call to the cwbSV\_CreateServiceRecHandle() function.

#### char \* apiData - input/output

Pointer to a buffer that will receive the API trace data that is stored in the record that is identified by the handle. Note: The data that is returned is binary. Hence, it is NOT returned as an ASCIIZ string.

#### unsigned long apiDataLength - input

Length of the receive buffer passed in. If the buffer is too small, the value will be truncated, and CWB\_BUFFER\_OVERFLOW and returnLength will be set.

# unsigned long \* returnLength - input/output

Optional, may be NULL. A return address to store the number of bytes needed to hold the output data if the receive buffer is too small.

**Return Codes:** The following list shows common return values.

## **CWB OK**

Successful completion.

#### CWB\_BUFFER\_OVERFLOW

Output buffer too small, data truncated.

#### **CWB INVALID POINTER**

NULL passed on output parameter.

# CWB\_INVALID\_HANDLE

Handle is not valid.

#### **CWBSV INVALID RECORD TYPE**

Type is not CWBSV\_API\_TRACE\_REC.

Usage: If the record type is not CWBSV API TRACE REC, a return code of CWBSV\_INVALID\_RECORD\_TYPE will be returned. (note: cwbSV\_GetServiceType() returns the current record type)

# cwbSV\_GetTraceAPIID

Purpose: Returns the API event ID of the service record object that is identified by the handle that is provided.

## Syntax:

```
unsigned int CWB ENTRY cwbSV GetTraceAPIID(
                            cwbSV_ServiceRecHandle serviceRecHandle,
                                                   *apiID);
```

#### Parameters:

# cwbSV\_ServiceRecHandle serviceRecHandle - input

Handle that was returned by a previous call to the cwbSV\_CreateServiceRecHandle() function.

## char \* apiID - input/output

Pointer to one-byte field that receives the API event ID.

**Return Codes:** The following list shows common return values.

CWB\_OK

Successful completion.

#### CWB\_INVALID\_POINTER

NULL passed on output parameter.

## CWB\_INVALID\_HANDLE

Handle is not valid.

## CWBSV\_INVALID\_RECORD\_TYPE

Type is not CWBSV\_API\_TRACE\_REC.

Usage: If the record type is not CWBSV API TRACE REC, a return code of CWBSV\_INVALID\_RECORD\_TYPE will be returned. (note: cwbSV\_GetServiceType() returns the current record type)

# cwbSV\_GetTraceAPIType

Purpose: Returns the API event type of the service record object that is identified by the handle that is provided.

## Syntax:

```
unsigned int CWB ENTRY cwbSV GetTraceAPIType(
                    cwbSV ServiceRecHandle serviceRecHandle,
```

#### Parameters:

#### cwbSV\_ServiceRecHandle serviceRecHandle - input

Handle that was returned by a previous call to the cwbSV\_CreateServiceRecHandle() function.

## cwbSV\_EventType \* eventType - output

Pointer to a cwbSV\_EventType where the eventType will be returned. - CWBSV\_ENTRY\_POINT -CWBSV\_EXIT\_POINT

#### cwbSV ErrHandle errorHandle - output

Any returned messages will be written to this object. It is created with the cwbSV CreateErrHandle API. The messages may be retrieved through the cwbSV\_GetErrText API. If the parameter is set to zero, no messages will be retrieved.

**Return Codes:** The following list shows common return values.

#### **CWB OK**

Successful completion.

#### CWB\_INVALID\_POINTER

NULL passed on output parameter.

#### **CWB INVALID HANDLE**

Handle is not valid.

#### CWBSV\_INVALID\_RECORD\_TYPE

Type is not CWBSV\_API\_TRACE\_REC.

## CWBSV\_INVALID\_EVENT\_TYPE

Unusable event type detected.

Usage: If the record type is not CWBSV API TRACE REC, a return code of CWBSV\_INVALID\_RECORD\_TYPE will be returned. (note: cwbSV\_GetServiceType() returns the current record type)

# cwbSV\_GetTraceData

Purpose: Returns the trace data portion of the service record object that is identified by the handle that is provided.

## Syntax:

```
unsigned int CWB ENTRY cwbSV GetTraceData(
                                    cwbSV ServiceRecHandle serviceRecHandle,
                                    char *traceData,
unsigned long traceDataLength
unsigned long *returnLength);
                                                               traceDataLength,
```

#### Parameters:

#### cwbSV\_ServiceRecHandle serviceRecHandle - input

Handle that was returned by a previous call to the cwbSV\_CreateServiceRecHandle() function.

# char \* traceData - input/output

Pointer to a buffer that will receive the trace data that is stored in the record that is identified by the handle. Note: The data that is returned is binary. Hence, it is NOT returned as an ASCIIZ string.

#### unsigned long traceDataLength - input

Length of the receive buffer passed in. If the buffer is too small, the value will be truncated, and CWB BUFFER\_OVERFLOW and returnLength will be set.

## unsigned long \* returnLength - input/output

Optional, may be NULL. A return address to store the number of bytes needed to hold the output data if the receive buffer is too small.

**Return Codes:** The following list shows common return values.

## **CWB OK**

Successful completion.

#### CWB\_BUFFER\_OVERFLOW

Output buffer too small, data truncated.

# **CWB INVALID POINTER**

NULL passed on output parameter.

# CWB\_INVALID\_HANDLE

Handle is not valid.

#### **CWBSV INVALID RECORD TYPE**

Type is not CWBSV\_DATA\_TRACE\_REC.

Usage: If the record type is not CWBSV\_TRACE\_DATA\_REC, a return code of CWBSV\_INVALID\_RECORD\_TYPE will be returned. (note: cwbSV\_GetServiceType() returns the current record type)

# cwbSV\_GetTraceSPIData

Purpose: Returns the SPI trace data portion of the service record that is identified by the handle that is provided.

## Syntax:

```
unsigned int CWB ENTRY cwbSV GetTraceSPIData(
                                  cwbSV ServiceRecHandle serviceRecHandle,
                                 cnar *spiData,
unsigned long spiDataLe
unsigned long *returnLer
                                                            spiDataLength,
                                                           *returnLength);
```

#### Parameters:

#### cwbSV\_ServiceRecHandle serviceRecHandle - input

Handle that was returned by a previous call to the cwbSV\_CreateServiceRecHandle() function.

#### char \* spiData - input/output

Pointer to a buffer that will receive the SPI trace data that is stored in the record that is identified by the handle. Note: The data that is returned is binary. Hence, it is NOT returned as an ASCIIZ string.

#### unsigned long spiDataLength - input

Length of the receive buffer passed in. If the buffer is too small, the value will be truncated, and CWB\_BUFFER\_OVERFLOW and returnLength will be set.

# unsigned long \* returnLength - input/output

Optional, may be NULL. A return address to store the number of bytes needed to hold the output data if the receive buffer is too small.

**Return Codes:** The following list shows common return values.

## **CWB OK**

Successful completion.

#### CWB\_BUFFER\_OVERFLOW

Output buffer too small, data truncated.

#### **CWB INVALID POINTER**

NULL passed on output parameter.

# CWB\_INVALID\_HANDLE

Handle is not valid.

#### **CWBSV INVALID RECORD TYPE**

Type is not CWBSV\_SPI\_TRACE\_REC.

Usage: If the record type is not CWBSV\_SPI\_TRACE\_REC, a return code of CWBSV\_INVALID\_RECORD\_TYPE will be returned. (note: cwbSV\_GetServiceType() returns the current record type)

# cwbSV\_GetTraceSPIID

Purpose: Returns the SPI event ID of the service record object that is identified by the handle that is provided.

# Syntax:

```
unsigned int CWB ENTRY cwbSV GetTraceSPIID(
                            cwbSV_ServiceRecHandle serviceRecHandle,
                                                   *spiID);
```

#### Parameters:

## cwbSV\_ServiceRecHandle serviceRecHandle - input

Handle that was returned by a previous call to the cwbSV\_CreateServiceRecHandle() function.

## char \* spiID - input/output

Pointer to one-byte field that receives the SPI event ID.

**Return Codes:** The following list shows common return values.

CWB\_OK

Successful completion.

#### CWB\_INVALID\_POINTER

NULL passed on output parameter.

# CWB\_INVALID\_HANDLE

Handle is not valid.

## CWBSV\_INVALID\_RECORD\_TYPE

Type is not CWBSV\_SPI\_TRACE\_REC.

Usage: If the record type is not CWBSV SPI TRACE REC, a return code of CWBSV\_INVALID\_RECORD\_TYPE will be returned. (note: cwbSV\_GetServiceType() returns the current record type)

# cwbSV\_GetTraceSPIType

Purpose: Returns the SPI event type of the service record object that is identified by the handle that is provided.

## Syntax:

```
unsigned int CWB ENTRY cwbSV GetTraceSPIType(
                    cwbSV ServiceRecHandle serviceRecHandle,
```

#### Parameters:

#### cwbSV\_ServiceRecHandle serviceRecHandle - input

Handle that was returned by a previous call to the cwbSV\_CreateServiceRecHandle() function.

## cwbSV\_EventType \* eventType - output

Pointer to a cwbSV\_EventType where the eventType will be returned. - CWBSV\_ENTRY\_POINT -CWBSV\_EXIT\_POINT

#### cwbSV ErrHandle errorHandle - output

Any returned messages will be written to this object. It is created with the cwbSV CreateErrHandle API. The messages may be retrieved through the cwbSV\_GetErrText API. If the parameter is set to zero, no messages will be retrieved.

**Return Codes:** The following list shows common return values.

#### **CWB OK**

Successful completion.

#### CWB\_INVALID\_POINTER

NULL passed on output parameter.

#### **CWB INVALID HANDLE**

Handle is not valid.

#### CWBSV\_INVALID\_RECORD\_TYPE

Type is not CWBSV\_SPI\_TRACE\_REC.

## CWBSV\_INVALID\_EVENT\_TYPE

Unusable event type detected.

Usage: If the record type is not CWBSV SPI TRACE REC, a return code of CWBSV\_INVALID\_RECORD\_TYPE will be returned. (note: cwbSV\_GetServiceType() returns the current record type)

# cwbSV\_LogAPIEntry

Purpose: This function will log an API entry point to the currently active entry/exit trace file. The product and component ID's set in the entry will be written along with the date and time of the when the data was logged. The apilD, along with any optional data that is passed on the request, will also be logged.

#### Syntax:

```
unsigned int CWB ENTRY cwbSV LogAPIEntry(
                           cwbSV TraceAPIHandle traceAPIHandle,
                          unsigned char
                                              apiID,
                          char
                                              *apiData,
                           unsigned long
                                             apiDataLength);
```

#### Parameters:

#### cwbSV TraceAPIHandle traceAPIHandle - input

Handle that was returned by a previous call to cwbSV CreateTraceAPIHandle().

## unsigned char apilD - input

A unique one-character code that will distinguish this API trace point from others that are logged by your program. Definition of these codes are left up to the caller of this API. The recommended approach is to use the defined range (0x00 - 0xFF) for each unique component in your product (that is, start at 0x00 for each component)

## char \* apiData - input

Points to a buffer that contains additional data (for example, input parameter values from your caller) that you want to log along with this entry point. Parameter is optional, it is ignored if the address is NULL or the data length is zero. This buffer can contain binary data because the length parameter is used in determining the amount to trace.

#### unsigned long apiDataLength - input

Specifies the number of bytes in the API data buffer to log for this trace entry.

**Return Codes:** The following list shows common return values.

#### **CWB OK**

Successful completion.

#### **CWB INVALID HANDLE**

Handle is not valid.

Usage: This call should allows be used in conjunction with a corresponding "cwbSV\_LogAPIExit()". It is recommended that these calls would be put at the beginning and end of an API routine that you write. The other method would be to use these log functions around calls to external routines that are not written by you.

# cwbSV\_LogAPIExit

Purpose: This function will log an API exit point to the currently active entry/exit trace file. The product and component ID's set in the entry will be written along with the date and time of the when the data was logged. The API ID, along with any optional data that is passed on the request, will also be logged.

#### Syntax:

```
unsigned int CWB ENTRY cwbSV LogAPIExit(
                          cwbSV TraceAPIHandle traceAPIHandle,
                          unsigned char
                                             apiID,
                          char
                                            *apiData,
                          unsigned long
                                          apiDataLength);
```

#### Parameters:

#### cwbSV TraceAPIHandle traceAPIHandle - input

Handle that was returned by a previous call to cwbSV CreateTraceAPIHandle().

## unsigned char apilD - input

A unique one-character code that will distinguish this API trace point from others that are logged by your program. Definition of these codes are left up to the caller of this API. The recommended approach is to use the defined range (0x00 - 0xFF) for each unique component in your product (that is, start at 0x00 for each component)

## char \* apiData - input

Points to a buffer that contains additional data (for example, output parameter values passed back to your caller) that you want to log along with this exit point. Parameter is optional, it is ignored if the address is NULL or the data length is zero. This buffer can contain binary data because the length parameter is used in determining the amount to trace.

#### unsigned long apiDataLength - input

Specifies the number of bytes in the API data buffer to log for this trace entry.

**Return Codes:** The following list shows common return values.

#### **CWB OK**

Successful completion.

#### **CWB INVALID HANDLE**

Handle is not valid.

Usage: This call should allows be used in conjunction with a corresponding "cwbSV\_LogAPIEntry()". It is recommended that these calls would be put at the beginning and end of an API routine that you write. The other method would be to use these log functions around calls to external routines that are not written by

# cwbSV\_LogMessageText

Purpose: This function will log the supplied message text to the currently active history log. The product and component ID's set in the entry will be written along with the date and time of the when the text was logged.

#### Syntax:

```
unsigned int CWB ENTRY cwbSV LogMessageText(
                   cwbSV_MessageTextHandle messageTextHandle,
```

#### Parameters:

#### cwbSV\_MessageTextHandle messageTextHandle - input

Handle that was returned by a previous call to cwbSV\_CreateMessageTextHandle().

## char \* messageText - input

Points to a buffer that contains the message text you want to log.

# unsigned long messageTextLength - input

Specifies the number of bytes in the message text buffer to log for this message entry.

**Return Codes:** The following list shows common return values.

CWB\_OK

Successful completion.

#### CWB\_INVALID\_HANDLE

Unusable handle passed in on request.

Usage: None

# cwbSV\_LogSPIEntry

Purpose: This function will log an SPI entry point to the currently active entry/exit trace file. The product and component ID's set in the entry will be written along with the date and time of the when the data was logged. The spilD, along with any optional data that is passed on the request, will also be logged.

#### Syntax:

```
unsigned int CWB ENTRY cwbSV LogSPIEntry(
                          cwbSV TraceSPIHandle traceSPIHandle,
                          unsigned char spiID,
                          char
                                            *spiData,
                          unsigned long
                                          spiDataLength);
```

#### Parameters:

#### cwbSV TraceSPIHandle traceSPIHandle - input

Handle that was returned by a previous call to cwbSV CreateTraceSPIHandle().

## unsigned char spilD - input

A unique one-character code that will distinguish this SPI trace point from others that are logged by your program. Definition of these codes are left up to the caller of this API. The recommended approach is to use the defined range (0x00 - 0xFF) for each unique component in your product (that is, start at 0x00 for each component)

## char \* spiData - input

Points to a buffer that contains additional data (for example, input parameter values from your caller) that you want to log along with this entry point. Parameter is optional, it is ignored if the address is NULL or the data length is zero. This buffer can contain binary data because the length parameter is used in determining the amount to trace.

#### unsigned long spiDataLength - input

Specifies the number of bytes in the SPI data buffer to log for this trace entry.

**Return Codes:** The following list shows common return values.

#### **CWB OK**

Successful completion.

#### **CWB INVALID HANDLE**

IHandle is not valid.

Usage: This call should allows be used in conjunction with a corresponding "cwbSV\_LogSPIExit()". It is recommended that these calls would be put at the beginning and end of an API routine that you write. The other method would be to use these log functions around calls to external routines that are not written by you.

# cwbSV\_LogSPIExit

Purpose: This function will log an SPI exit point to the currently active entry/exit trace file. The product and component ID's set in the entry will be written along with the date and time of the when the data was logged. The spilD, along with any optional data that is passed on the request, will also be logged.

#### Syntax:

```
unsigned int CWB ENTRY cwbSV LogSPIExit(
                     cwbSV TraceSPIHandle traceSPIHandle,
                     unsigned char
                                         spiID,
                     char
                                          *spiData,
                     unsigned long
                                      spiDataLength);
```

#### Parameters:

#### cwbSV TraceSPIHandle traceSPIHandle - input

Handle that was returned by a previous call to cwbSV CreateTraceSPIHandle().

## unsigned char spilD - input

A unique one-character code that will distinguish this SPI trace point from others that are logged by your program. Definition of these codes are left up to the caller of this API. The recommended approach is to use the defined range (0x00 - 0xFF) for each unique component in your product (that is, start at 0x00 for each component)

## char \* spiData - input

Points to a buffer that contains additional data (for example, output parameter values passed back to your caller) that you want to log along with this exit point. Parameter is optional, it is ignored if the address is NULL or the data length is zero. This buffer can contain binary data because the length parameter is used in determining the amount to trace.

#### unsigned long spiDataLength - input

Specifies the number of bytes in the SPI data buffer to log for this trace entry.

**Return Codes:** The following list shows common return values.

#### **CWB OK**

Successful completion.

#### **CWB INVALID HANDLE**

Handle is not valid.

Usage: This call should allows be used in conjunction with a corresponding "cwbSV\_LogSPIEntry()". It is recommended that these calls would be put at the beginning and end of an API routine that you write. The other method would be to use these log functions around calls to external routines that are not written by you.

# cwbSV\_LogTraceData

Purpose: This function will log the supplied trace data to the currently active trace file. The product and component ID's set in the entry will be written along with the date and time of the when the data was logged.

## Syntax:

```
unsigned int CWB_ENTRY cwbSV_LogTraceData(
                   cwbSV\_TraceDataHandle traceDataHandle,
```

#### Parameters:

#### cwbSV\_TraceDataHandle traceDataHandle - input

Handle that was returned by a previous call to cwbSV\_CreateTraceDataHandle().

#### char \* traceData - input

Points to a buffer that contains the trace data you want to log. The buffer can contain binary data because the length parameter is used in determining the amount to trace.

#### unsigned long traceDataLength - input

Specifies the number of bytes in the trace data buffer to log for this trace entry.

**Return Codes:** The following list shows common return values.

#### CWB\_OK

Successful completion.

#### CWB\_INVALID\_HANDLE

Handle is not valid.

Usage: None

# cwbSV\_OpenServiceFile

Purpose: Opens the specified service file for READ access (history log, trace file, and so forth) and returns a handle to it.

# Syntax:

```
unsigned int CWB ENTRY cwbSV OpenServiceFile(
                                                *serviceFileName,
                           cwbSV ServiceFileHandle *serviceFileHandle,
                           cwbSV_ErrHandle errorHandle);
```

#### Parameters:

## char \* serviceFileName - input

Points to a buffer that contains the fully-qualified name (for example, c:\path\filename.ext) of the service file to open.

## cwbSV\_ServiceFileHandle \* serviceFileHandle - input/output

Pointer to a cwbSV\_ServiceFileHandle where the handle will be returned. This handle should be used in subsequent calls to the service file functions.

#### cwbSV ErrHandle errorHandle - output

Any returned messages will be written to this object. It is created with the cwbSV\_CreateErrHandle API. The messages may be retrieved through the cwbSV\_GetErrText API. If the parameter is set to zero, no messages will be retrieved.

**Return Codes:** The following list shows common return values.

#### **CWB OK**

Successful completion.

## CWB\_INVALID\_POINTER

NULL passed as handle address.

#### CWB\_FILE\_IO\_ERROR

File could not be opened.

# CWB\_NOT\_ENOUGH\_MEMORY

Insufficient memory to create handle.

Usage: None

# cwbSV\_ReadNewestRecord

Purpose: Reads the newest record in the service file into the record handle that is provided. Subsequent calls can be made to retrieve the information that is stored in this record (for example, GetProduct(), GetDateStamp(), and so forth). Note: This record is the one with the newest time and date stamp in the

#### Syntax:

```
unsigned int CWB_ENTRY cwbSV_ReadNewestRecord(
                           cwbSV_ServiceFileHandle serviceFileHandle,
                           cwbSV_ServiceRecHandle serviceRecHandle,
                           cwbSV ErrHandle
                                            errorHandle);
```

#### Parameters:

#### cwbSV\_ServiceFileHandle serviceFileHandle - input

Handle that was returned by a previous call to the cwbSV\_OpenServiceFile function.

## cwbSV\_ServiceRecHandle serviceRecHandle - input

Handle that was returned by a previous call to the cwbSV CreateServiceRecHandle function.

#### cwbSV ErrHandle errorHandle - output

Any returned messages will be written to this object. It is created with the cwbSV\_CreateErrHandle API. The messages may be retrieved through the cwbSV GetErrText API. If the parameter is set to zero, no messages will be retrieved.

**Return Codes:** The following list shows common return values.

#### **CWB OK**

Successful completion.

#### CWB\_END\_OF\_FILE

End of file has been reached.

#### CWB FILE IO ERROR

Record could not be read.

#### **CWB INVALID HANDLE**

Handle is not valid.

Usage: This read would be used as a "priming-type" read before issuing a series of cwbSV ReadPrevRecord() calls until the end-of-file indicator is returned.

# cwbSV\_ReadNextRecord

Purpose: Reads the next record in the service file into the record handle that is provided. Subsequent calls can be made to retrieve the information that is stored in this record (for example, GetProduct(), GetDateStamp(), and so forth).

#### Syntax:

```
unsigned int CWB ENTRY cwbSV ReadNextRecord(
                                   cwbSV ServiceFileHandle serviceFileHandle,
                                   cwbSV_ServiceRecHandle serviceRecHandle,
cwbSV_ErrHandle errorHandle);
```

#### Parameters:

#### cwbSV\_ServiceFileHandle serviceFileHandle - input

Handle that was returned by a previous call to the cwbSV\_OpenServiceFile function.

#### cwbSV ServiceRecHandle serviceRecHandle - input

Handle that was returned by a previous call to the cwbSV\_CreateServiceRecHandle function.

## cwbSV ErrHandle errorHandle - output

Any returned messages will be written to this object. It is created with the cwbSV CreateErrHandle API. The messages may be retrieved through the cwbSV\_GetErrText API. If the parameter is set to zero, no messages will be retrieved.

**Return Codes:** The following list shows common return values.

#### **CWB OK**

Successful completion.

#### CWB\_END\_OF\_FILE

End of file has been reached.

#### CWB FILE IO ERROR

Record could not be read.

#### CWB\_INVALID\_HANDLE

Handle is not valid.

Usage: This read would normally be used once the priming read, "ReadOldestRecord()" is performed.

# cwbSV\_ReadOldestRecord

Purpose: Reads the oldest record in the service file into the record handle that is provided. Subsequent calls can be made to retrieve the information that is stored in this record (for example, GetProduct(), GetDateStamp(), and so forth). Note: This record is the one with the oldest time and date stamp in the file.

#### Syntax:

```
unsigned int CWB ENTRY cwbSV ReadOldestRecord(
                                   cwbSV ServiceFileHandle serviceFileHandle,
                                   cwbSV_ServiceRecHandle serviceRecHandle,
cwbSV_ErrHandle errorHandle);
```

#### Parameters:

#### cwbSV\_ServiceFileHandle serviceFileHandle - input

Handle that was returned by a previous call to the cwbSV\_OpenServiceFile function.

#### cwbSV ServiceRecHandle serviceRecHandle - input

Handle that was returned by a previous call to the cwbSV\_CreateServiceRecHandle function.

#### cwbSV ErrHandle errorHandle - output

Any returned messages will be written to this object. It is created with the cwbSV CreateErrHandle API. The messages may be retrieved through the cwbSV\_GetErrText API. If the parameter is set to zero, no messages will be retrieved.

**Return Codes:** The following list shows common return values.

#### **CWB OK**

Successful completion.

#### CWB\_END\_OF\_FILE

End of file has been reached.

#### **CWB FILE IO ERROR**

Record could not be read.

# CWB\_INVALID\_HANDLE

Handle is not valid.

Usage: This read would be used as a "priming-type" read before issuing a series of cwbSV ReadNextRecord() calls until the end-of-file indicator is returned.

# cwbSV\_ReadPrevRecord

Purpose: Reads the previous record in the service file into the record handle that is provided. Subsequent calls can be made to retrieve the information that is stored in this record (for example, GetProduct(), GetDateStamp(), and so forth).

#### Syntax:

```
unsigned int CWB ENTRY cwbSV ReadPrevRecord(
                                   cwbSV ServiceFileHandle serviceFileHandle,
                                   cwbSV_ServiceRecHandle serviceRecHandle, cwbSV_ErrHandle errorHandle);
```

#### Parameters:

#### cwbSV\_ServiceFileHandle serviceFileHandle - input

Handle that was returned by a previous call to the cwbSV\_OpenServiceFile function. V\_ServiceRecHandle serviceRecHandle -input Handle that was returned by a previous call to the cwbSV\_CreateServiceRecHandle function.

#### cwbSV ErrHandle errorHandle - output

Any returned messages will be written to this object. It is created with the cwbSV\_CreateErrHandle API. The messages may be retrieved through the cwbSV\_GetErrText API. If the parameter is set to zero, no messages will be retrieved.

**Return Codes:** The following list shows common return values.

#### **CWB OK**

Successful completion.

## CWB\_END\_OF\_FILE

End of file has been reached.

#### CWB\_FILE\_IO\_ERROR

Record could not be read.

#### **CWB INVALID HANDLE**

Handle is not valid.

Usage: This read would normally be used once the priming read, "ReadNewestRecord()" is performed.

# cwbSV\_SetMessageClass

Purpose: This function allows setting of the message class (severity) to associate with the message being written to the history log.

## Syntax:

```
unsigned int CWB_ENTRY cwbSV_SetMessageClass(
                           cwbSV MessageTextHandle messageTextHandle,
                           cwbSV_MessageClass messageClass);
```

#### Parameters:

# cwbSV\_MessageTextHandle messageTextHandle - input

Handle that was returned by a previous call to cwbSV\_CreateMessageTextHandle().

## cwbSV\_MessageClass messageClass - input

One of the following:

CWBSV\_CLASS\_INFORMATIONAL CWBSV\_CLASS\_WARNING CWBSV\_CLASS\_ERROR

**Return Codes:** The following list shows common return values.

#### **CWB OK**

Successful completion.

## CWB\_INVALID\_HANDLE

Unusable handle passed in on request.

## CWBSV\_INVALID\_MSG\_CLASS

Invalid message class passed in.

Usage: This value should be set before calling the corresponding log function, "cwbSV\_LogMessageText()".

# cwbSV\_SetMessageComponent

Purpose: This function allows setting of a unique component identifier in the message handle that is provided. Along with setting the product ID (see cwbSV\_SetMessageProduct), this call should be used to distinguish your message entries from other product's entries in the history log.

#### Syntax:

```
unsigned int CWB ENTRY cwbSV SetMessageComponent(
                             cwbSV MessageTextHandle messageTextHandle,
                                                     *componentID);
                             char
```

#### Parameters:

#### cwbSV MessageTextHandle messageTextHandle - input

Handle that was returned by a previous call to cwbSV\_CreateMessageTextHandle().

## char \* componentID - input

Points to a null-terminated string that contains a component identifier to be used on this message entry. NOTE: A maximum of CWBSV\_MAX\_COMP\_ID characters will be logged for the component ID. Larger strings will be truncated.

**Return Codes:** The following list shows common return values.

## CWB\_OK

Successful completion.

# CWB\_INVALID\_HANDLE

Unusable handle passed in on request.

**Usage:** This value should be set before calling the corresponding log function, "cwbSV\_LogMessageData()". The suggested hierarchy is that you would define a product ID with one or many components that are defined under it.

# cwbSV\_SetMessageProduct

Purpose: This function allows setting of a unique product identifier in the message handle that is provided. Along with setting the component ID (see cwbSV\_SetMessageComponent), this call should be used to distinguish your message entries from other product's entries in the history log.

#### Syntax:

```
unsigned int CWB ENTRY cwbSV SetMessageProduct(
                             cwbSV MessageTextHandle messageTextHandle,
                            char
                                                    *productID);
```

#### Parameters:

#### cwbSV MessageTextHandle messageTextHandle - input

Handle that was returned by a previous call to cwbSV\_CreateMessageTextHandle().

## char \* productID - input

Points to a null-terminated string that contains a product identifier to be used on this message entry. NOTE: A maximum of CWBSV\_MAX\_PRODUCT\_ID characters will be logged for the product ID. Larger strings will be truncated.

**Return Codes:** The following list shows common return values.

#### CWB\_OK

Successful completion.

# CWB\_INVALID\_HANDLE

Unusable handle passed in on request.

**Usage:** This value should be set before calling the corresponding log function, "cwbSV\_LogMessageData()". The suggested hierarchy is that you would define a product ID with one or many components that are defined under it.

# cwbSV\_SetAPIComponent

Purpose: This function allows setting of a unique component identifier in trace entry that is provided. Along with setting the product ID (see cwbSV\_SetAPIProduct), this call should be used to distinguish your trace entries from other product's entries in the trace file.

#### Syntax:

```
unsigned int CWB ENTRY cwbSV SetAPIComponent(
                            cwbSV_TraceAPIHandle traceAPIHandle,
                            char
                                                *componentID);
```

#### Parameters:

#### cwbSV TraceAPIHandle traceAPIHandle - input

Handle that was returned by a previous call to cwbSV\_CreateTraceAPIHandle().

## char \* componentID - input

Points to a null-terminated string that contains a component identifier to be used on this trace entry. NOTE: A maximum of CWBSV\_MAX\_COMP\_ID characters will be logged for the component ID. Larger strings will be truncated.

**Return Codes:** The following list shows common return values.

#### CWB\_OK

Successful completion.

## CWB\_INVALID\_HANDLE

Handle is not valid.

Usage: This value should be set before calling the corresponding log functions, "cwbSV LogAPIEntry()" and "cwbSV\_LogAPIExit(). The suggested hierarchy is that you would define a product ID with one or many components that are defined under it.

# cwbSV\_SetAPIProduct

Purpose: This function allows setting of a unique product identifier in the trace handle that is provided. Along with setting the component ID (see cwbSV\_SetAPIComponent), this call should be used to distinguish your trace entries from other product's entries in the trace file.

#### Syntax:

```
unsigned int CWB ENTRY cwbSV SetAPIProduct(
                            cwbSV_TraceAPIHandle traceAPIHandle,
                                              *productID);
                            char
```

#### Parameters:

#### cwbSV TraceAPIHandle traceAPIHandle - input

Handle that was returned by a previous call to cwbSV\_CreateTraceAPIHandle().

## char \* productID - input

Points to a null-terminated string that contains a product identifier to be used on this trace entry. NOTE: A maximum of CWBSV\_MAX\_PRODUCT\_ID characters will be logged for the product ID. Larger strings will be truncated.

**Return Codes:** The following list shows common return values.

## CWB\_OK

Successful completion.

#### CWB\_INVALID\_HANDLE

Handle is not valid.

Usage: This value should be set before calling the corresponding log functions, "cwbSV\_LogAPIEntry()" and "cwbSV LogAPIExit(). The suggested hierarchy is that you would define a product ID with one or many components that are defined under it.

# cwbSV\_SetSPIComponent

Purpose: This function allows setting of a unique component identifier in trace entry that is provided. Along with setting the product ID (see cwbSV\_SetSPIProduct), this call should be used to distinguish your trace entries from other product's entries in the trace file.

#### Syntax:

```
unsigned int CWB ENTRY cwbSV SetSPIComponent(
                            cwbSV_TraceSPIHandle traceSPIHandle,
                            char
                                                *componentID);
```

#### Parameters:

## cwbSV TraceSPIHandle traceSPIHandle - input

Handle that was returned by a previous call to cwbSV\_CreateTraceSPIHandle().

## char \* componentID - input

Points to a null-terminated string that contains a component identifier to be used on this trace entry. NOTE: A maximum of CWBSV\_MAX\_COMP\_ID characters will be logged for the component ID. Larger strings will be truncated.

**Return Codes:** The following list shows common return values.

#### CWB\_OK

Successful completion.

#### CWB\_INVALID\_HANDLE

Handle is not valid.

Usage: This value should be set before calling the corresponding log functions, "cwbSV LogAPIEntry()" and "cwbSV\_LogAPIExit(). The suggested hierarchy is that you would define a product ID with one or many components that are defined under it.

# cwbSV\_SetSPIProduct

Purpose: This function allows setting of a unique product identifier in the trace handle that is provided. Along with setting the component ID (see cwbSV\_SetSPIComponent), this call should be used to distinguish your trace entries from other product's entries in the trace file.

#### Syntax:

```
unsigned int CWB ENTRY cwbSV SetSPIProduct(
                            cwbSV_TraceSPIHandle traceSPIHandle,
                                               *productID);
                            char
```

#### Parameters:

#### cwbSV TraceSPIHandle traceSPIHandle - input

Handle that was returned by a previous call to cwbSV\_CreateTraceSPIHandle().

## char \* productID - input

Points to a null-terminated string that contains a product identifier to be used on this trace entry. NOTE: A maximum of CWBSV\_MAX\_PRODUCT\_ID characters will be logged for the product ID. Larger strings will be truncated.

**Return Codes:** The following list shows common return values.

## CWB\_OK

Successful completion.

#### CWB\_INVALID\_HANDLE

Handle is not valid.

Usage: This value should be set before calling the corresponding log functions, "cwbSV\_LogAPIEntry()" and "cwbSV\_LogAPIExit(). The suggested hierarchy is that you would define a product ID with one or many components that are defined under it.

# cwbSV\_SetTraceComponent

Purpose: This function allows setting of a unique component identifier in service entry that is provided. Along with setting the product ID (see cwbSV\_SetTraceProduct), this call should be used to distinguish your trace entries from other product's entries in the trace file.

#### Syntax:

```
unsigned int CWB_ENTRY cwbSV_SetTraceComponent(
                             cwbSV_TraceDataHandle traceDataHandle,
                                                  *componentID);
                             char
```

#### Parameters:

#### cwbSV TraceDataHandle traceDataHandle - input

Handle that was returned by a previous call to cwbSV\_CreateTraceDataHandle().

## char \* componentID - input

Points to a null-terminated string that contains a component identifier to be used on this trace entry. NOTE: A maximum of CWBSV\_MAX\_COMP\_ID characters will be logged for the component ID. Larger strings will be truncated.

**Return Codes:** The following list shows common return values.

#### CWB\_OK

Successful completion.

#### CWB\_INVALID\_HANDLE

Handle is not valid.

Usage: This value should be set before calling the corresponding log function, "cwbSV\_LogTraceData()". The suggested hierarchy is that you would define a product ID with one or many components that are defined under it.

# cwbSV\_SetTraceProduct

Purpose: This function allows setting of a unique product identifier in the trace handle that is provided. Along with setting the component ID (see cwbSV\_SetTraceComponent), this call should be used to distinguish your trace entries from other product's entries in the trace file.

#### Syntax:

```
unsigned int CWB ENTRY cwbSV SetTraceProduct(
                            cwbSV_TraceDataHandle traceDataHandle,
                                                  *productID);
                            char
```

#### Parameters:

## cwbSV TraceDataHandle traceDataHandle - input

Handle that was returned by a previous call to cwbSV\_CreateTraceDataHandle().

## char \* productID - input

Points to a null-terminated string that contains a product identifier to be used on this trace entry. NOTE: A maximum of CWBSV\_MAX\_PRODUCT\_ID characters will be logged for the product ID. Larger strings will be truncated.

**Return Codes:** The following list shows common return values.

## CWB\_OK

Successful completion.

#### CWB\_INVALID\_HANDLE

Handle is not valid.

Usage: This value should be set before calling the corresponding log function, cwbSV\_LogTraceData. The suggested hierarchy is that you would define a product ID with one or many components that are defined under it.

# Example: Using iSeries Access for Windows erviceability APIs

The following example uses the iSeries Access for Windows Serviceability APIs to log a message string to theiSeries Access for Windows History Log:

```
#include <stdio.h>
#include "CWBSV.H"
unsigned int logMessageText(char *msgtxt)
/* Write a message to the active message log. */
    cwbSV MessageTextHandle messageTextHandle;
    unsigned int
                    rc;
    /* Create a handle to a message text object, so that we may write */
    /* message text to the active message log.
    if ((rc = cwbSV CreateMessageTextHandle("ProductID", "ComponentID",
            &messageTextHandle)) != CWB OK)
        return(rc);
    /* Log the supplied message text to the active message log.
    rc = cwbSV LogMessageText(messageTextHandle, msgtxt, strlen(msgtxt));
    /* Delete the message text object identified by the handle provided.*/
    cwbSV DeleteMessageTextHandle(messageTextHandle);
    return(rc);
}
unsigned int readMessageText(char **bufptr, cwbSV ErrHandle errorHandle)
/* Read a message from the active message log. */
{
    cwbSV ServiceFileHandle serviceFileHandle;
    cwbSV ServiceRecHandle serviceRecHandle;
    static char buffer[BUFSIZ];
    unsigned int
    /* Retrieve the fully-qualified path and file name of the active */
    if ((rc = cwbSV GetServiceFileName(CWBSV HISTORY LOG, buffer, BUFSIZ,
            NULL)) != CWB OK)
        return(rc);
    /* Open the active message log for READ access and return a handle */
    if ((rc = cwbSV OpenServiceFile(buffer, &serviceFileHandle, errorHandle))
            ! = CWB \overline{O}K)
        return(rc);
    /* Create a service record object and return a handle to it.
    if ((rc = cwbSV CreateServiceRecHandle(&serviceRecHandle)) != CWB OK) {
        cwbSV CloseServiceFile(serviceFileHandle, 0);
        return(rc);
    /* Read the newest record in the active message log into the
                                                                       */
    /* record handle provided.
    if ((rc = cwbSV ReadNewestRecord(serviceFileHandle, serviceRecHandle,
            errorHandle)) != CWB OK) {
        cwbSV DeleteServiceRecHandle(serviceRecHandle);
        cwbSV CloseServiceFile(serviceFileHandle, 0);
```

```
return(rc);
    }
    /* Retrieve the message text portion of the service record object */
    /* identified by the handle provided.
    if ((rc = cwbSV_GetMessageText(serviceRecHandle, buffer, BUFSIZ, NULL))
            == CWB_OK | rc == CWB_BUFFER_OVERFLOW) {
        *bufptr = buffer;
        rc = CWB OK;
    }
    /* Delete the service record object identified by the
                                                                       */
    /* handle provided.
    cwbSV DeleteServiceRecHandle(serviceRecHandle);
    /* Close the active message log identified by the handle provided.*/
    cwbSV CloseServiceFile(serviceFileHandle, errorHandle);
    return(rc);
void main(int argc, char *argv[ [)
    cwbSV ErrHandle errorHandle;
    char *msgtxt = NULL, errbuf[BUFSIZ];
    unsigned int
                   rc;
                                                                       */
    /* Write a message to the active message log.
    if (logMessageText("Sample message text") != CWB_OK)
    /* Create an error message object and return a handle to it.
    cwbSV CreateErrHandle(&errorHandle);
    /* Read a message from the active message log.
    if (readMessageText(&msgtxt, errorHandle) != CWB OK) {
        if ((rc = cwbSV GetErrText(errorHandle, errbuf, BUFSIZ, NULL)) ==
                CWB OK T | rc == CWB BUFFER OVERFLOW)
            fprintf(stdout, "%s\n", errbuf);
    else if (msgtxt)
        fprintf(stdout, "Message text: \"%s\"\n", msgtxt);
    /* Delete the error message object identified by the
    /* handle provided.
    cwbSV DeleteErrHandle(errorHandle);
```

# iSeries Access for Windows System Object Access (SOA) APIs

System Object Access enables you to view and manipulate iSeries objects through a graphical user interface. System Object Access application programming interfaces (APIs) for iSeries Access for Windows provide direct access to object attributes. For example, to obtain the number of copies for a given spool file, you can call a series of SOA APIs, and change the value as needed.

## System Object Access APIs for iSeries Access for Windows required files:

| Interface definition file | Import library | Dynamic Link Library |
|---------------------------|----------------|----------------------|
| cwbsoapi.h                | cwbapi.lib     | cwbsoapi.dll         |

#### **Programmer's Toolkit:**

The Programmer's Toolkit provides System Object Access documentation, access to the cwbsoapi.h header file, and links to sample programs. To access this information, open the Programmer's Toolkit and select iSeries Operations -> C/C++ APIs.

# System Object Access APIs for iSeries Access for Windows topics:

- "SOA objects"
- · "iSeries object views"
- "Typical use of System Object Access APIs for iSeries Access for Windows"
- · System Object Access APIs for iSeries Access for Windows listing
- "System Object Access APIs return codes" on page 30

## Related topic:

"iSeries system name formats for ODBC Connection APIs" on page 12

# SOA objects

Use System Object Access to view and to manipulate the following iSeries objects:

## You can view and manipulate these objects:

- Jobs
- Printers
- · Printed output
- Messages
- · Spooled files

#### You only can manipulate these objects:

- · Users and groups
- TCP/IP interfaces
- TCP/IP routes
- · Ethernet lines
- · Token-ring lines
- · Hardware resources
- Software resources
- Libraries in QSYS

# iSeries object views

Two types of **iSeries object views** are provided with iSeries Access for Windows:

## List view:

Displays a customizable graphical list view of the selected iSeries objects. The user can perform a variety of actions on one or more objects.

#### **Properties view:**

Displays a detailed graphical view of the attributes of a specific iSeries object. The user can view all attributes if desired, and make changes to those attributes that are changeable.

# Typical use of System Object Access APIs for iSeries Access for **Windows**

Links to three summaries for and examples of System Object Access API usage are provided below. Each example is presented twice; a typical sequence of API calls is shown in summary form, and then an actual C-language sample program is presented. The summary indicates which APIs are required (R) and which are optional (O). Normally, additional code would be required to check for and handle errors on each function call; this has been omitted for illustration purposes.

## Typical use of SOA APIs for iSeries Access for Windows summaries and examples:

- "Displaying a customized list of iSeries objects" on page 493
- "Sample program: Displaying a customized list of iSeries objects" on page 493

- "Displaying the Properties view for an iSeries Object" on page 495
- "Sample program: Displaying the Properties view of an object" on page 495
- "Accessing and updating data for iSeries Objects" on page 497
- "Sample program: Accessing and updating data for iSeries objects" on page 498

# Displaying a customized list of iSeries objects

A list object for a list of iSeries spool files is created. After setting the desired sort and filter criteria, the list is displayed to the user, with the user interface customized so that certain user actions are disabled. When the user is finished viewing the list, the filter criteria are saved in the application profile and the program exits.

#### Displaying a customized list of iSeries objects (summary)

```
(0) cwbRC_StartSys
                                 Start a iSeries conversation
    CWBSO_CreateListHandle
                                 Create a list of iSeries objects
(R)
(0) CWBSO SetListProfile
                                 Set name of application
(0) CWBSO_ReadListProfile
                                 Load application preferences
                                 Set list filter criteria
(0)
    CWBSO_SetListFilter
(0) CWBSO SetListSortFields
                                 Set list sort criteria
    CWBSO DisallowListFilter
                                 Do not allow user to change filter criteria
(0)
(0)
    CWBSO DisallowListActions
                                 Disallow selected list actions
(0) CWBSO_SetListTitle
                                 Set title of list
(R) CWBSO_CreateErrorHandle
                                 Create an error object
    CWBSO DisplayList
                                 Display the customized list
(0) CWBSO DisplayErrMsg
                                 Display error message if error occurred
(0) CWBSO_WriteListProfile
                                 Save list filter criteria
                                 Delete error object
(R) CWBSO DeleteErrorHandle
(R) CWBSO DeleteListHandle
                                 Delete list
(0) cwbRC_StopSys
                                 End iSeries conversation
```

## To view the example:

"Sample program: Displaying a customized list of iSeries objects"

# Sample program: Displaying a customized list of iSeries objects

```
#ifdef UNICODE
  #define _UNICODE
#endif
#include <windows.h>
                                    // Windows APIs and datatypes
#include "cwbsoapi.h"
                                    // System Object Access APIs
#include "cwbrc.h"
                                    // iSereis DPC APIs
#include "cwbun.h"
                                    // iSeries Navigator APIs
#define APP PROFILE "APPPROF"
                                    // Application profile name
int PASCAL WinMain (HINSTANCE hInstance, HINSTANCE hPrevInstance,
                      LPSTR lpszCmdLine, int nCmdShow)
MSG
                                               // Message structure
                 msq:
HWND
                 hWnd;
                                               // Window handle
cwbRC SysHandle
                 hSystem;
                                               // System handle
CWBSO_LIST_HANDLE hList = CWBSO_NULL_HANDLE;
                                              // List handle
CWBSO_ERR_HANDLE herror = CWBSO_NULL_HANDLE;
                                              // Error handle
cwbC0_SysHandle hSystemHandle;
                                               // System object handle
                                               // System Object Access return codes
unsigned int
                 rc;
```

```
sortIDs[] = { CWBSO_SFL_SORT_UserData,
unsigned short
                           CWBSO_SFL_SORT_Priority };
                                         // Array of sort IDs
               actionIDs[] = { CWBSO_ACTN_PROPERTIES };
unsigned short
                                         // Array of action IDs
//**********************
// Start a conversation with iSeries server SYSNAME. Specify
// application name APPNAME.
//**********************
cwbUN_GetSystemHandle((char *)"SYSNAME", (char *)"APPNAME", &hSystemHandle);
cwbRC StartSysEx(hSystemHandle, &hSystem);
//****************************
// Create a list of spooled files. Set desired sort/filter criteria.
// Create a list of spooled files on system SYSNAME
CWBSO_CreateListHandleEx(hSystemHandle,
                     CWBSO LIST SFL,
                     &hList);
// Identify the name of the application profile
CWBSO_SetListProfile(hList, APP_PROFILE);
// Create an error handle
CWBSO_CreateErrorHandle(&hError);
// Load previous filter criteria
CWBSO_ReadListProfile(hList, hError);
// Only show spooled files on printer P3812 for user TLK
CWBSO_SetListFilter(hList, CWBSO_SFLF_DeviceFilter, "P3812");
CWBSO_SetListFilter(hList, CWBSO_SFLF_UserFilter, "TLK");
// Sort by 'user specified data', then by 'output priority'
CWBSO_SetListSortFields(hList, sortIDs, sizeof(sortIDs) / sizeof(short));
// Customize the UI by disabling selected UI functions. Set the list title.
//**********************************
// Do not allow users to change list filter
CWBSO DisallowListFilter(hList);
// Do not allow the 'properties' action to be selected \,
CWBSO DisallowListActions(hList, actionIDs, sizeof(actionIDs) / sizeof(short));
// Set the string that will appear in the list title bar
CWBSO_SetListTitle(hList, "Application Title");
//**********************
// Display the list.
// Display the customized list of spooled files
rc = CWBSO DisplayList(hList, hInstance, nCmdShow, &hWnd, hError);
// If an error occurred, display a message box
if (rc == CWBSO_ERROR_OCCURRED)
 CWBSO_DisplayErrMsg(hError);
else
 // Dispatch messages for the list window
 while(GetMessage(&msg, NULL, 0, 0))
   TranslateMessage(&msg);
   DispatchMessage(&msg);
 // List window has been closed - save filter criteria in application profile
 CWBSO_WriteListProfile(hList, hError);
//**********************
```

```
// Processing complete - clean up and exit.
//*********************
// Clean up handles
CWBSO DeleteErrorHandle(hError);
CWBSO_DeleteListHandle(hList);
// End the conversation started by EHNDP_StartSys
cwbRC StopSys(hSystem);
// Return from WinMain.
return rc;
```

# Displaying the Properties view for an iSeries Object

A list object for a list of iSeries spool files is created. After setting the desired filter criteria, the list is opened, and a handle to the first object in the list is obtained. A properties view that shows the attributes for this object is displayed to the user.

## Displaying the properties view for an object (Summary)

```
(0) cwbRC_StartSys
                                Start a conversation with an iSeries server
(R) CWBSO CreateListHandle
                                Create a list of iSeries objects
(0) CWBSO SetListFilter
                                Set list filter criteria
(R) CWBSO CreateErrorHandle
                                Create an error object
(R) CWBSO OpenList
                                Open the list (builds a list on the iSeries server)
(0) CWBSO_DisplayErrMsg
                                Display error message if error occurred
(0) CWBSO GetListSize
                                Get number of objects in the list
(R) CWBSO GetObjHandle
                                Get an object from the list
(R) CWBSO DisplayObjAttr
                                Display the properties view for the object
                                Delete the object
(R) CWBSO DeleteObjHandle
(0) CWBSO_CloseList
                                Close the list
(R) CWBSO DeleteErrorHandle
                                Delete error object
   CWBSO DeleteListHandle
                                Delete list
(R)
(0) cwbRC StopSys
                                End iSeries conversation
```

#### To view the example:

"Sample program: Displaying the Properties view of an object"

# Sample program: Displaying the Properties view of an object

```
#ifdef UNICODE
   #define _UNICODE
#endif
#include <windows.h>
                                         // Windows APIs and datatypes
#include "cwbsoapi.h"
                                         // System Object Access APIs
#include "cwbrc.h"
                                         // iSeries DPC APIs
#include "cwbun.h"
                                         // iSeries Navigator APIs
int PASCAL WinMain (HINSTANCE hInstance, HINSTANCE hPrevInstance,
                         LPSTR lpszCmdLine, int nCmdShow)
MSG
                                                // Message structure
                  msa:
HWND
                                                // Window handle
                  hWnd;
```

```
cwbRC SysHandle hSystem;
                                         // System handle
CWBSO LIST HANDLE hList = CWBSO NULL HANDLE;
                                        // List handle
CWBSO_ERR_HANDLE herror = CWBSO_NULL_HANDLE;
                                         // Error handle
CWBSO OBJ HANDLE hObject = CWBSO NULL HANDLE; // Object handle
                                         // System object handle
cwbCO_SysHandle
               hSystemHandle;
unsigned long
               listSize = 0;
                                         // List size
unsigned short
                                         // List status
               listStatus = 0;
                                         // System Object Access return codes
unsigned int
               rc;
// Start a conversation with iSeries server SYSNAME. Specify
// application name APPNAME.
//*********************
cwbUN GetSystemHandle((char *)"SYSNAME", (char *)"APPNAME", &hSystemHandle);
cwbRC_StartSysEx(hSystemHandle, &hSystem);
//**********************
// Create a list of spooled files. Set desired filter criteria.
// Create a list of spooled files on system SYSNAME
CWBSO CreateListHandleEx(hSystemHandle,
                     CWBSO_LIST_SFL,
                     &hList);
// Only include spooled files on printer P3812 for user TLK
CWBSO_SetListFilter(hList, CWBSO_SFLF_DeviceFilter, "P3812");
CWBSO_SetListFilter(hList, CWBSO_SFLF_UserFilter, "TLK");
//********************
// Open the list.
// Create an error handle
CWBSO CreateErrorHandle(&hError);
// Open the list of spooled files
rc = CWBSO OpenList(hList, hError);
// If an error occurred, display a message box
if (rc == CWBSO ERROR OCCURRED)
 CWBSO_DisplayErrMsg(hError);
else
 // Display the properties of the first object in the list
 //*********************************
 // Get the number of objects in the list
 CWBSO_GetListSize(hList, &listSize, &listStatus, hError);
 if (listSize > 0)
   // Get the first object in the list
   CWBSO_GetObjHandle(hList, 0, &hObject, hError);
   // Display the properties window for this object
   CWBSO_DisplayObjAttr(hObject, hInstance, nCmdShow, &hWnd, hError);
   // Dispatch messages for the properties window
   while(GetMessage(&msg, NULL, 0, 0))
     TranslateMessage(&msg);
     DispatchMessage(&msg);
   // Properties window has been closed - delete object handle
   CWBSO_DeleteObjHandle(hObject);
//**********************
// Processing complete - clean up and exit.
```

```
// Close the list
CWBSO_CloseList(hList, hError);
// Clean up handles
CWBSO DeleteErrorHandle(hError);
CWBSO_DeleteListHandle(hList);
// End the conversation started by EHNDP StartSys
cwbRC StopSys(hSystem);
// Return from WinMain.
return rc;
```

# Accessing and updating data for iSeries Objects

In "Sample program: Accessing and updating data for iSeries objects" on page 498, all spooled files for device P3812 that have 10 or more pages have their output priority changed to 9 so that they will not print before smaller files.

A list object for a list of iSeries spool files is created. After setting the desired filter criteria, the list is opened. A parameter object is created which will be used to change the output priority for each spooled file in the list. After storing the desired output priority value of "9" in the parameter object, a loop is entered. Each object in the list is examined in turn, and if a spooled file is found to have more than 10 pages then its output priority is changed.

# Accessing and updating data for iSeries objects (Summary)

| (R) CWBSO_CreateListHandle    | Create a list of iSeries objects                                            |
|-------------------------------|-----------------------------------------------------------------------------|
| (0) CWBSO_SetListFilter       | Set list filter criteria                                                    |
| (R) CWBSO_CreateErrorHandle   | Create an error object                                                      |
| (R) CWBSO_OpenList            | Open the list (automatically starts a conversation with the iSeries server) |
| (0) CWBSO_DisplayErrMsg       | Display error message if error occurred                                     |
| (R) CWBSO_CreateParmObjHandle | Create a parameter object                                                   |
| (R) CWBSO_SetParameter        | Set new value for object attribute or attributes                            |
| (R) CWBSO_WaitForObj          | Wait until first object is available                                        |
| Loop through all objects      |                                                                             |
| . (R) CWBSO_GetObjHandle      | Get an object from the list                                                 |
| . (R) CWBSO_GetObjAttr        | Read data for a particular attribute                                        |
| . (R) CWBSO_SetObjAttr        | Update an attribute on the iSeries server                                   |
| . (R) CWBSO_DeleteObjHandle   | Clean up object handle                                                      |
| . (R) CWBSO_WaitForObj        | Wait for next object in list                                                |
| ·                             |                                                                             |
| (R) CWBSO_DeleteParmObjHandle | Delete the parameter object                                                 |
| (0) CWBSO_CloseList           | Close the list                                                              |

```
(R) CWBSO DeleteErrorHandle
                                Delete error object
```

(R) CWBSO DeleteListHandle Delete list (automatically ends the iSeries conversation)

## To view the example:

"Sample program: Accessing and updating data for iSeries objects"

# Sample program: Accessing and updating data for iSeries objects

```
// Windows APIs and datatypes
#include <windows.h>
#include <stdlib.h>
                                  // For atoi
#include "cwbsoapi.h"
                                  // System Object Access APIs
int PASCAL WinMain(HINSTANCE hInstance, HINSTANCE hPrevInstance,
                   LPSTR lpszCmdLine, int nCmdShow)
CWBSO_LIST_HANDLE hList = CWBSO_NULL_HANDLE;
                                        // List handle
CWBSO_ERR_HANDLE hError = CWBSO_NULL HANDLE;
                                        // Error handle
CWBSO PARMOBJ HANDLE hParmObject = CWBSO_NULL_HANDLE; // Parm object
CWBSO OBJ HANDLE hObject = CWBSO NULL HANDLE; // Object handle
                                        // System Object Access return codes
unsigned int
               rc, setRC;
unsigned long
               bytesNeeded = 0;
                                        // Bytes needed
                                   // Error index (SetObjAttr)
unsigned short
               errorIndex = 0;
              szString[100]; // Buffer for formatting
char
               totalPages = 0;
int
                                   // Total pages
                                    // Loop counter
int
               i = 0;
int
               nNbrChanged = 0;
                                   // Count of changed objects
MessageBox(GetFocus(), "Start of Processing", "PRIORITY", MB_OK);
//**********************
// Create a list of spooled files. Set desired filter criteria.
//***********************
// Create a list of spooled files on system SYSNAME
CWBSO CreateListHandle("SYSNAME",
                   "APPNAME"
                   CWBSO LIST SFL,
                   &hList);
// Only include spooled files for device P3812
CWBSO_SetListFilter(hList, CWBSO_SFLF_DeviceFilter, "P3812");
// Open the list.
// Create an error handle
CWBSO CreateErrorHandle(&hError);
// Open the list of spooled files
rc = CWBSO_OpenList(hList, hError);
// If an error occurred, display a message box
if (rc == CWBSO ERROR OCCURRED)
 CWBSO DisplayErrMsg(hError);
else
 //**********************************
 // Set up to change output priority for all objects in the list.
 //*********************
 // Create a parameter object to hold the attribute changes
 CWBSO CreateParmObjHandle(&hParmObject);
 // Set the parameter to change the output priority to '9'
```

```
CWBSO SetParameter(hParmObject,
                   CWBSO SFL OutputPriority,
                   "9",
                   hError);
 //***********************
 // Loop through the list, changing the output priority for any
 // files that have more than 10 total pages. Loop will
 // terminate when CWBSO_WaitForObj
 // returns CWBSO_BAD_LIST_POSITION, indicating that there
 // are no more objects in the list.
 //*********************
 // Wait for first object in the list
 rc = CWBSO WaitForObj(hList, i, hError);
 // Loop through entire list
 while (rc == CWBSO NO ERROR)
   // Get the list object at index i
   CWBSO GetObjHandle(hList, i, &hObject, hError);
   // Get the total pages attribute for this spooled file
   CWBSO GetObjAttr(hObject,
                   CWBSO SFL TotalPages,
                   szString,
                   sizeof(szString),
                   &bytesNeeded,;
                   hError);
   totalPages = atoi(szString);
   // Update the output priority if necessary
   if (totalPages > 10)
     // Change the spool file's output priority to '9'
     setRC = CWBSO_SetObjAttr(hObject, hParmObject, &errorIndex, hError);
     if (setRC == CWBSO NO ERROR)
       nNbrChanged++;
   }
   // Delete the object handle
   CWBSO DeleteObjHandle(hObject);
   // Increment list item counter
   i++;
   // Wait for next list object
   rc = CWBSO_WaitForObj(hList, i, hError);
 } /* end while */
 // Parameter object no longer needed
 CWBSO DeleteParmObjHandle(hParmObject);
 } /* end if */
// Display the number of spooled files that had priority changed
wsprintf (szString, "Number of spool files changed: %d", nNbrChanged);
MessageBox(GetFocus(), szString, "PRIORITY", MB OK);
//**********************
// Processing complete - clean up and exit.
//**********************************
```

```
// Close the list
CWBSO CloseList(hList, hError);
// Clean up handles
CWBSO DeleteErrorHandle(hError);
CWBSO DeleteListHandle(hList);
//***********************************
// Return from WinMain.
//**********************
return 0;
```

# iSeries Access for Windows System Object Access programming considerations

See the following topics for important SOA programming considerations:

- "About System Object Access errors"
- "System Object Access application profiles"
- "Managing iSeries communications sessions for application programs"

# **About System Object Access errors**

All System Object Access APIs use return codes to report error conditions. Check for errors on each function call. In addition, certain APIs incorporate a handle to an "error object" in their interface. The error object is used to provide additional information for errors which occurred during the processing of a request. Often these errors are encountered while interacting with the iSeries server, in which case the error object will contain the error message text.

If a function call returns CWBSO\_ERROR\_OCCURRED then the error object will have been filled in with information that describe the error. CWBSO GetErrMsgText may be used to retrieve the error message text. The message will have been translated into the language that is specified for the user's execution environment. Alternatively, the error message may be displayed to the user directly by calling CWBSO\_DisplayErrMsg.

For internal processing errors, error objects automatically log an entry in the System Object Access log file soa.log, in the iSeries Access for Windows install directory. This file is English only and is intended for use by IBM personnel for problem analysis.

#### Related topic:

"System Object Access APIs return codes" on page 30

# System Object Access application profiles

By default, user-specified list filter criteria are not saved to disk. System Object Access provides APIs for:

- Requesting the use of an application-specific registry key for loading the filter data from the registry into a given list object
- Saving the data for a particular list object in the registry

The data is saved by iSeries system name, and within system name by object type. To read or write profile data, a system name must be specified on the CWBSO\_CreateListHandle call for the list object.

# Managing iSeries communications sessions for application programs

System Object Access APIs for iSeries Access for Windows communicate with the iSeries server through the use of one or more client/server conversations. Because it often takes several seconds to establish a conversation, your application may experience delays when a list first is opened. This topic explains how to control and manage the initiation of conversations so that the performance impact on application programs is minimized.

The default behavior of System Object Access may be summarized as follows:

- · If no conversation has been established with the iSeries system object that is identified on the CWBSO CreateListHandleEx API, a conversation automatically will be started when the list is opened or displayed. If iSeries Access for Windows has not yet established a connection to the specified system, a dialog box will appear prompting the user for the appropriate UserID and password.
- If another instance of the application program starts, the above process repeats itself. No conversation sharing occurs between application programs that run in different processes (that is, with different instance handles).
- When the application program deletes the last System Object Access list, the conversation with the iSeries server is automatically ended (Note that CWBSO\_CloseList does not end the conversation with the iSeries server).

A System Object Access conversation may be started using the cwbRC\_StartSysEx API. This API accepts an iSeries system object as a parameter, and returns a system handle. Save this handle for later use on the cwbRC\_StopSys API, when the application is terminating and it is time to end the conversation with the iSeries server.

When the cwbRC StartSysEx API is called, the application is blocked until the conversation is established. Therefore, it is good practice to inform the user that a connection is about to be attempted immediately before the call. On return, the conversation will have been initiated, and System Object Access list processing will use this conversation instead of starting a new one.

When cwbRC StartSysEx is used in this way, the last list to be deleted will not end the conversation. You must call cwbRC StopSys explicitly before you exit the application.

# System Object Access APIs for iSeries Access for Windows listing

The following System Object Access APIs for iSeries Access for Windows are listed alphabetically:

| System Object Access APIs for iSeries Access for Windows | 3                       |
|----------------------------------------------------------|-------------------------|
| CWBSO_CloseList                                          | CWBSO_GetErrMsgText     |
| CWBSO_CopyObjHandle                                      | CWBSO_GetListSize       |
| CWBSO_CreateErrorHandle                                  | CWBSO_GetObjAttr        |
| CWBSO_CreateListHandle                                   | CWBSO_GetObjHandle      |
| CWBSO_CreateListHandleEx                                 | CWBSO_OpenList          |
| CWBSO_CreateObjHandle                                    | CWBSO_ReadListProfile   |
| CWBSO_CreateParmObjHandle                                | CWBSO_RefreshObj        |
| CWBSO_DeleteErrorHandle                                  | CWBSO_ResetParmObj      |
| CWBSO_DeleteListHandle                                   | CWBSO_SetListFilter     |
| CWBSO_DeleteObjHandle                                    | CWBSO_SetListProfile    |
| CWBSO_DeleteParmObjHandle                                | CWBSO_SetListSortFields |
| CWBSO_DisallowListActions                                | CWBSO_SetListTitle      |
| CWBSO_DisallowListFilter                                 | CWBSO_SetObjAttr        |
| CWBSO_DisplayErrMsg                                      | CWBSO_SetParameter      |
| CWBSO_DisplayList                                        | CWBSO_WaitForObj        |
| CWBSO_DisplayObjAttr                                     | CWBSO_WriteListProfile  |

See "SOA attribute special values" on page 541 for related information.

#### **SOA** enablers:

System Object Access also includes enablers (APIs), which applications can use to access data in iSeries objects or to request graphical lists and attribute views of the object data. The APIs for manipulating lists of objects must be called in the correct order. The basic flow is as follows:

```
CreateErrorHandle -- Creates a handle to an "error" object
                     to be passed to other APIs
CreateListHandle -- Instantiates a list object on the client
OpenList -- Builds list on iSeries server associated with client
           list
(Manipulate the list and its objects using various generic
```

and subclass APIs) CloseList -- Closes list and release resource on iSeries server DeleteListHandle -- Destroys list object on the client

The "CWBSO CreateListHandle" on page 506 API must be called to create a list before any other list APIs are called. The CWBSO CreateListHandle API returns a list handle to the caller. The list handle must be passed as input to all other list APIs.

After the list is allocated, the "CWBSO\_SetListFilter" on page 533 API can be called to change the filter criteria for the list, CWBSO SetListFilter is optional; if it is not called, the list will be built with the default filter criteria. Similarly, the "CWBSO" SetListSortFields" on page 535 API can be called to define the attributes on which the list will be sorted. If it is not called the list will not be sorted.

The "CWBSO\_OpenList" on page 529 API must be called to build the list of objects. This will result in a request to be sent to the iSeries server. The list will be built on the iSeries server, and some or all of the objects (records) in the list will be buffered down to the list on the client. Although all objects in the list are not necessarily cached on the client, the APIs will behave as if they are. Once the CWBSO\_OpenList API is called successfully, the following APIs can be called:

# "CWBSO\_GetObjHandle" on page 527

Retrieves a handle to a specific object in the list. The object handle can then be used to manipulate the specific object.

### "CWBSO DeleteObjHandle" on page 514

Releases the handle returned by CWBSO\_GetObjHandle.

# "CWBSO\_DisplayList" on page 519

Displays the spreadsheet view of the list.

### "CWBSO GetListSize" on page 524

Retrieves the number of objects in the list.

## "CWBSO CloseList" on page 503

Closes the list on the iSeries server and destroy all client objects in the list. All object handles returned by CWBSO GetListObject no longer are valid after the list is closed. After the list is closed, the APIs in this list cannot be called until the "CWBSO OpenList" on page 529 API is called again. The "CWBSO\_DeleteListHandle" on page 513 API should be called to destroy the list object.

# CWBSO\_CloseList

Purpose: Closes the list of objects and frees up resources allocated on the iSeries server.

# Syntax:

```
unsigned int CWB ENTRY CWBSO CloseList(
                CWBSO LIST HANDLE listHandle,
                CWBSO ERR HANDLE errorHandle);
```

#### Parameters:

### **CWBSO LIST HANDLE listHandle - input**

A handle to a list that was returned by a previous call to CWBSO CreateListHandle or CWBSO CreateListHandleEx.

# CWBSO\_ERR\_HANDLE errorHandle - input

A handle to an error that was returned by a previous call to CWBSO CreateErrorHandle. When the value that is returned by this API is CWBSO ERROR OCCURRED, the error handle may be used to retrieve the error message text or display the error to the user.

**Return Codes:** The following list shows common return values.

# CWBSO\_NO\_ERROR

No error occurred.

#### CWBSO BAD LIST HANDLE

The list handle that is specified is not valid.

# CWBSO\_BAD\_ERR\_HANDLE

The error handle that is specified is not valid.

#### CWBSO ERROR OCCURRED

An error occurred. Use the error handle for more information.

### CWBSO LOW MEMORY

Not enough memory is available for the request.

Usage: CWBSO\_CreateListHandle must be called prior to calling this API. The list handle that is returned by CWBSO CreateListHandle must be passed as input to this API. CWBSO CreateErrorHandle must be called prior to calling this API. The error handle that is returned by CWBSO\_CreateErrorHandle must be passed as input to this API. The list must currently be open. The list is opened by calling CWBSO\_OpenList. This API will not end the conversation with the iSeries server. For the conversation to be ended the list must be deleted using CWBSO\_DeleteListHandle.

# CWBSO\_CopyObjHandle

Purpose: Creates a new instance of an object and returns a handle to the new instance. This does not create a new object on the iSeries server. It merely creates an additional instance of an iSeries object on the client. Object handles that are returned by CWBSO\_GetObjHandle are always destroyed when the list that contains the object is closed. This API allows the creation of an instance of the object that will persist after the list is closed. The object instance that was created by this API is kept in sync with the object in the list. In other words, if one of the objects is changed, the changes will be apparent in the other object.

# Syntax:

```
unsigned int CWB ENTRY CWBSO CopyObjHandle(
                CWBSO OBJ HANDLE objectHandle,
                CWBSO OBJ HANDLE far* lpNewObjectHandle);
```

#### Parameters:

# CWBSO OBJ HANDLE objectHandle - input

A handle to an object that was returned by a previous call to CWBSO GetObjHandle or CWBSO CopyObjHandle.

# CWBSO\_OBJ\_HANDLE far\* IpNewObjectHandle - output

A long pointer to a handle which will be set to a new handle for the same iSeries object. This handle may be used with any other API that accepts an object handle with the exception that some APIs only operate on specific types of objects.

**Return Codes:** The following list shows common return values.

### **CWBSO NO ERROR**

No error occurred.

### **CWBSO LOW MEMORY**

Not enough memory is available for the request.

### CWBSO BAD OBJ HANDLE

The object handle that is specified is not valid.

Usage: CWBSO\_GetObjHandle or CWBSO\_CopyObjHandle must be called prior to calling this API. The object handle that is returned by CWBSO GetObjHandle or CWBSO CopyObjHandle must be passed as input to this API. When the object is no longer needed, the calling program is responsible for doing the following:

Call CWBSO\_DeleteObjHandle to free up resources that are allocated on the client.

# CWBSO\_CreateErrorHandle

Purpose: Creates an error handle. An error handle is used to contain error messages that are returned from other APIs. The error handle may be used to display the error in a dialog or retrieve the associated error message text.

### Syntax:

```
unsigned int CWB ENTRY CWBSO CreateErrorHandle(
                CWBSO ERR HANDLE far* lpErrorHandle);
```

#### Parameters:

# CWBSO\_ERR\_HANDLE far\* lpErrorHandle - output

A long pointer to a handle which will be set to the handle for an error.

**Return Codes:** The following list shows common return values.

### **CWBSO NO ERROR**

No error occurred.

# CWBSO\_LOW\_MEMORY

Not enough memory is available for the request.

Usage: When the error handle is no longer needed, the calling program is responsible for doing the following:

Call CWBSO\_DeleteErrorHandle to free up resources that are allocated on the client.

# CWBSO\_CreateListHandle

**Purpose:** Creates a new list and returns a handle to the list.

# Syntax:

```
unsigned int CWB ENTRY CWBSO CreateListHandle(
                char far* lpszSystemName,
                char far* lpszApplicationName,
                CWBSO LISTTYPE type,
                CWBSO LIST HANDLE far* lpListHandle);
```

#### Parameters:

# char far\* lpszSystemName - input

The name of the iSeries system on which the list will be built. The name that is specified must be a configured iSeries server. If the client is not currently connected to the iSeries server, a connection will be established when the list is opened. If NULL is specified for the system name, the current iSeries Access default system will be used.

## char far\* lpszApplicationName - input

A character string that identifies the application that will be interacting with the list. The maximum length of this string is 10 characters, excluding the NULL terminator.

### CWBSO\_LISTTYPE type - input

The type of list to be built. Specify one of the following:

# CWBSO\_LIST\_JOB

List of jobs.

#### **CWBSO LIST SJOB**

List of server jobs.

## **CWBSO LIST SJOB**

List of server jobs.

## **CWBSO LIST MSG**

List of messages.

### **CWBSO LIST PRT**

List of printers.

### CWBSO LIST SFL

List of spooled files.

# CWBSO\_LIST\_IFC

List interfaces.

### CWBSO\_LIST\_ELN

List Ethernet lines.

### CWBSO\_LIST\_TLN

List token-ring lines.

# CWBSO\_LIST\_HWL

List hardware resources.

#### **CWBSO LIST SW**

List software products.

# CWBSO\_LIST\_RTE

List TCP/IP route.

## **CWBSO LIST PRF**

List user profiles.

# CWBSO\_LIST\_SMP

List libraries in QSYS.

# CWBSO\_LIST\_HANDLE far\* lpListHandle - output

A long pointer to a handle that will be set to the handle for the newly created list. This handle may be used with any other API that accepts a list handle.

Return Codes: The following list shows common return values.

### **CWBSO NO ERROR**

No error occurred.

# **CWBSO BAD LISTTYPE**

The value that is specified for type of list is not valid.

# **CWBSO LOW MEMORY**

Not enough memory is available for the request.

### **CWBSO BAD SYSTEM NAME**

The system name that is specified is not a valid iSeries system name.

Usage: When the list is no longer needed, the calling program is responsible for doing the following:

· Call CWBSO\_DeleteListHandle to free up resources that are allocated on the client.

# CWBSO\_CreateListHandleEx

Purpose: Creates a new list and returns a handle to the list.

# Syntax:

```
unsigned int CWB ENTRY CWBSO CreateListHandleEx(
                cwbCO SysHandle systemObjectHandle,
                CWBSO LISTTYPE type,
                CWBSO LIST HANDLE far* lpListHandle);
```

#### Parameters:

# cwbCO\_SysHandle systemObjectHandle - input

A handle to the system object that represents the iSeries system on which the list will be built. The handle specified must be for a configured iSeries server.

#### CWBSO LISTTYPE

The type of list to be built. Specify one of the following:

# CWBSO\_LIST\_JOB

List of jobs.

## CWBSO\_LIST\_SJOB

List of server jobs.

#### **CWBSO LIST SJOB**

List of server jobs.

### CWBSO\_LIST\_MSG

List of messages.

## CWBSO\_LIST\_PRT

List of printers.

#### CWBSO LIST SFL

List of spooled files.

### CWBSO\_LIST\_IFC

List interfaces.

# CWBSO\_LIST\_ELN

List Ethernet lines.

#### CWBSO LIST TLN

List token-ring lines.

# CWBSO\_LIST\_HWL

List hardware resources.

### **CWBSO LIST SW**

List software products.

#### **CWBSO LIST RTE**

List TCP/IP route.

## **CWBSO LIST PRF**

List user profiles.

## CWBSO\_LIST\_SMP

List libraries in QSYS.

### CWBSO\_LIST\_HANDLE far\* lpListHandle - output

A long pointer to a handle that will be set to the handle for the newly created list. This handle may be used with any other API that accepts a list handle.

**Return Codes:** The following list shows common return values.

# CWBSO\_NO\_ERROR

No error occurred.

# CWBSO\_BAD\_LISTTYPE

The value that is specified for type of list is not valid.

# CWBSO\_LOW\_MEMORY

Not enough memory is available for the request.

# CWBSO\_BAD\_SYSTEM\_NAME

The system name that is specified is not a valid iSeries system name.

*Usage:* When the list is no longer needed, the calling program is responsible for doing the following:

• Call CWBSO\_DeleteListHandle to free up resources that are allocated on the client.

# CWBSO\_CreateObjHandle

Purpose: Creates a new object handle and returns a handle to the object. Use this API to access remote object that do not conform to the list format.

# Syntax:

```
unsigned int CWB ENTRY CWBSO CreateObjHandle(
                char far* lpszSystemName,
                char far* lpszApplicationName,
                CWBSO OBJTYPE type,
                CWBSO OBJ HANDLE far* lpObjHandle);
```

#### Parameters:

# char far\* lpszSystemName - input

The name of the iSeries system on which the object will be built. The name that is specified must be a configured iSeries server. If the client is not currently connected to the iSeries, a connection will be established when the list is opened. If NULL is specified for the system name, the current iSeries default system will be used.

## char far\* lpszApplicationName - input

A character string that identifies the application that will be interacting with the list. The maximum length of this string is 10 characters, excluding the NULL terminator.

# CWBSO\_OBJTYPE type - input

The type of object to be built. Specify the following:

CWBSO OBJ TCIPATTR - TCP/IP attributes

Return Codes: The following list shows common return values.

# CWBSO\_NO\_ERROR

No error occurred.

#### **CWBSO LOW MEMORY**

Not enough memory is available for the request.

#### CWBSO BAD SYSTEM NAME

The system name that is specified is not a valid iSeries system name.

Usage: When the list is no longer needed, the calling program is responsible for doing the following:

Call CWBSO\_DeleteObjHandle to free up resources that are allocated on the client.

# CWBSO\_CreateParmObjHandle

Purpose: Creates a parameter object and returns a handle to the object. A parameter object contains a set of parameter IDs and values which may be passed as input to other APIs.

# Syntax:

```
unsigned int CWB ENTRY CWBSO CreateParmObjHandle(
                CWBSO PARMOBJ HANDLE far* lpParmObjHandle);
```

### Parameters:

# CWBSO\_PARMOBJ\_HANDLE far\* lpParmObjHandle - output

A long pointer to a handle which will be set to the handle for the new parameter object.

**Return Codes:** The following list shows common return values.

# **CWBSO NO ERROR**

No error occurred.

# **CWBSO LOW MEMORY**

Not enough memory is available for the request.

Usage: When the parameter object is no longer needed, the calling program is responsible for doing the following:

• Call CWBSO\_DeleteParmObjHandle to free up resources that are allocated on the client.

# CWBSO\_DeleteErrorHandle

**Purpose:** Deletes an error handle and frees up resources allocated on the client.

# Syntax:

unsigned int CWB ENTRY CWBSO DeleteErrorHandle( CWBSO ERR HANDLE errorHandle);

#### Parameters:

# CWBSO\_ERR\_HANDLE errorHandle - input

An error handle that is returned by a previous call to CWBSO\_CreateErrorHandle.

**Return Codes:** The following list shows common return values.

# CWBSO\_NO\_ERROR

No error occurred.

# CWBSO\_BAD\_ERR\_HANDLE

The error handle that is specified is not valid.

Usage: CWBSO\_CreateErrorHandle must be called prior to calling this API. The error handle that is returned by CWBSO\_CreateErrorHandle must be passed as input to this API.

# CWBSO\_DeleteListHandle

Purpose: Deletes the list of objects and frees up resources allocated on the client.

# Syntax:

```
unsigned int CWB ENTRY CWBSO DeleteListHandle(
                CWBSO LIST HANDLE listHandle);
```

#### Parameters:

# CWBSO\_LIST\_HANDLE listHandle - input

A handle to a list that is returned by a previous call to CWBSO\_CreateListHandle or CWBSO\_CreateListHandleEx.

Return Codes: The following list shows common return values.

# CWBSO\_NO\_ERROR

No error occurred.

### CWBSO BAD LIST HANDLE

The list handle that is specified is not valid.

Usage: CWBSO\_CreateListHandle must be called prior to calling this API. The list handle that is returned by CWBSO\_CreateListHandle must be passed as input to this API.

# CWBSO\_DeleteObjHandle

Purpose: Deletes an object handle returned from a previous call to CWBSO\_GetObjHandle or CWBSO\_CopyObjHandle.

# Syntax:

unsigned int CWB ENTRY CWBSO DeleteObjHandle( CWBSO\_OBJ\_HANDLE objectHandle);

### Parameters:

# CWBSO\_OBJ\_HANDLE objectHandle - input

A handle to an object that is returned by a previous call to CWBSO\_GetObjHandle or CWBSO\_CopyObjHandle.

Return Codes: The following list shows common return values.

### **CWBSO NO ERROR**

No error occurred.

# CWBSO\_BAD\_OBJ\_HANDLE

The object handle that is specified is not valid.

Usage: CWBSO\_GetObjHandle or CWBSO\_CopyObjHandle must be called prior to calling this API. The object handle that is returned by CWBSO\_GetObjHandle or CWBSO\_CopyObjHandle must be passed as input to this API.

# CWBSO\_DeleteParmObjHandle

Purpose: Deletes a parameter object handle and frees up resources allocated on the client.

# Syntax:

```
unsigned int CWB ENTRY CWBSO DeleteParmObjHandle(
               CWBSO PARMOBJ HANDLE parmObjHandle);
```

#### Parameters:

# CWBSO\_PARMOBJ\_HANDLE parmObjHandle - input

A handle to a parameter object that is returned by a previous call to CWBSO\_CreateParmObjHandle.

**Return Codes:** The following list shows common return values.

### **CWBSO NO ERROR**

No error occurred.

# CWBSO\_BAD\_PARMOBJ\_HANDLE

The parameter object handle that is specified is not valid.

Usage: CWBSO\_CreateParmObjHandle must be called prior to calling this API. The parameter object handle that is returned by CWBSO\_CreateParmObjHandle must be passed as input to this API.

# CWBSO\_DisallowListActions

Purpose: Sets actions the user is not allowed to perform on objects in a list. This affects the actions available when the list is displayed by calling CWBSO\_DisplayList. Disallowed actions do not appear in the menu bar, tool bar, or object pop-up menus. This API can only be called once for a list, and it must be called prior to displaying the list.

### Syntax:

```
unsigned int CWB ENTRY CWBSO DisallowListActions(
                CWBSO LIST HANDLE listHandle,
                unsigned short far* lpusActionIDs.
                unsigned short usCount);
```

#### Parameters:

### CWBSO\_LIST\_HANDLE listHandle - input

A handle to a list that is returned by a previous call to CWBSO\_CreateListHandle or CWBSO\_CreateListHandleEx.

### unsigned short far\* lpusActionIDs - input

A long pointer to an array of action identifier values These values identify which actions the user will not be allowed to perform. The valid values for this parameter depend on the type of objects in the list. See the appropriate header files for the valid values:

- cwbsojob.h
- · cwbsomsg.h
- cwbsoprt.h
- cwbsosfl.h

# unsigned short usCount - input

The number of action identifier values specified.

**Return Codes:** The following list shows common return values.

### **CWBSO NO ERROR**

No error occurred.

# CWBSO\_BAD\_LIST\_HANDLE

The list handle that is specified is not valid.

#### CWBSO BAD ACTION ID

An action ID specified is not valid for the type of list.

## **CWBSO LOW MEMORY**

Not enough memory is available for the request.

## CWBSO NOT ALLOWED NOW

The action that was requested is not allowed at this time.

Usage: CWBSO\_CreateListHandle must be called prior to calling this API. The list handle that is returned by CWBSO\_CreateListHandle must be passed as input to this API.

# CWBSO\_DisallowListFilter

Purpose: Sets the list to disallow the user from changing the filter values for the list. This disables the INCLUDE choice from the VIEW pull-down menu when the list is displayed. The list is displayed by calling CWBSO\_DisplayList. This API is only meaningful for lists which are displayed by using the CWBSO\_DisplayList API. This API can only be called once for a list, and it must be called prior to displaying the list.

### Syntax:

unsigned int CWB ENTRY CWBSO DisallowListFilter( CWBSO\_LIST\_HANDLE listHandle);

# Parameters:

## CWBSO\_LIST\_HANDLE listHandle - input

A handle to a list that is returned by a previous call to CWBSO\_CreateListHandle or CWBSO\_CreateListHandleEx.

**Return Codes:** The following list shows common return values.

# CWBSO\_NO\_ERROR

No error occurred.

### CWBSO BAD LIST HANDLE

The list handle that is specified is not valid.

Usage: CWBSO\_CreateListHandle must be called prior to calling this API. The list handle that is returned by CWBSO\_CreateListHandle must be passed as input to this API.

# CWBSO\_DisplayErrMsg

Purpose: Displays an error message in a dialog box. This API should only be called when CWBSO\_ERROR\_OCCURRED is the return value from a call to another API. In this case, there is an error message that is associated with the error handle.

### Syntax:

```
unsigned int CWB ENTRY CWBSO DisplayErrMsg(
                CWBSO ERR HANDLE errorHandle);
```

#### Parameters:

# CWBSO\_ERR\_HANDLE errorHandle - input

A handle to an error.

Return Codes: The following list shows common return values.

### **CWBSO NO ERROR**

No error occurred.

# CWBSO\_BAD\_ERR\_HANDLE

The error handle that is specified is not valid.

### CWBSO NO ERROR MESSAGE

The error handle that is specified contains no error message.

### CWBSO DISP MSG FAILED

The request to display the message failed.

Usage: CWBSO\_CreateErrorHandle must be called prior to calling this API. The error handle that is returned by CWBSO\_CreateErrorHandle must be passed as input to this API.

# CWBSO\_DisplayList

Purpose: Displays the list in a window. From this window, the user is allowed to perform actions on the objects in the list.

## Syntax:

```
unsigned int CWB ENTRY CWBSO DisplayList(
                CWBSO LIST HANDLE listHandle,
                HINSTANCE hInstance,
                int nCmdShow,
                HWND far* lphWnd,
                CWBSO ERR HANDLE errorHandle);
```

#### Parameters:

# CWBSO\_LIST\_HANDLE listHandle - input

A handle to a list that was returned by a previous call to CWBSO CreateListHandle or CWBSO CreateListHandleEx.

#### **HINSTANCE** hInstance - input

The program instance passed to the calling program's WinMain procedure.

# int nCmdShow - input

The show window parameter passed to the calling program's WinMain procedure. Alternatively, any of the constants defined for the Windows API ShowWindow() may be used.

### HWND far\* lphWnd - output

A long pointer to a window handle. This will be set to the handle of the window in which the list is displayed.

#### **CWBSO ERR HANDLE errorHandle - input**

A handle to an error object. If an error occurs that there is error text for, this handle may be used to retreive the error message text or display the error to the user.

Return Codes: The following list shows common return values.

### **CWBSO NO ERROR**

No error occurred.

#### CWBSO BAD LIST HANDLE

The list handle that is specified is not valid.

## CWBSO BAD ERR HANDLE

The error handle that is specified is not valid.

#### **CWBSO DISPLAY FAILED**

The window could not be created.

#### **CWBSO LOW MEMORY**

Not enough memory is available for the request.

# CWBSO ERROR OCCURRED

An error occurred. Use error handle for more information.

Usage: CWBSO CreateListHandle must be called prior to calling this API. The list handle that is returned by CWBSO CreateListHandle must be passed as input to this API. CWBSO CreateErrorHandle must be called prior to calling this API. The error handle that is returned by CWBSO CreateErrorHandle must be passed as input to this API. It is not necessary to call CWBSO OpenList or CWBSO CloseList when using this API. CWBSO DisplayList handles both the opening and closing of the list. Your program must have a message loop to receive the Windows messages that will be sent during the use of the system object list.

| This API only applies to the following list types: Jobs, Messages, Printers, Printer Output, and Spooled Files. |  |
|----------------------------------------------------------------------------------------------------|--|
|                                                                                                    |  |
|                                                                                                    |  |
|                                                                                                    |  |
|                                                                                                    |  |

# CWBSO\_DisplayObjAttr

Purpose: Displays the attributes window for an object. From this window, the user is allowed to view the object attributes and change attributes that are changeable.

## Syntax:

```
unsigned int CWB ENTRY CWBSO DisplayObjAttr(
                CWBSO OBJ HANDLE objectHandle.
                HINSTANCE hInstance,
                int nCmdShow,
                HWND far* lphWnd,
                CWBSO ERR HANDLE errorHandle);
```

#### Parameters:

# CWBSO\_OBJ\_HANDLE objectHandle - input

A handle to an object that was returned by a previous call to CWBSO GetObjHandle or CWBSO CopyObjHandle.

# **HINSTANCE** hInstance - input

The program instance passed to the calling program's WinMain procedure.

# int nCmdShow - input

The show window parameter passed to the calling program's WinMain procedure. Alternatively, any of the constants defined for the Windows API ShowWindow() may be used.

### HWND far\* lphWnd - output

A long pointer to a window handle. This will be set to the handle of the window in which the object attributes are displayed.

#### **CWBSO ERR HANDLE errorHandle - input**

A handle to an error object. If an error occurs that there is error text for, this handle may be used to retreive the error message and message help.

Return Codes: The following list shows common return values.

### **CWBSO NO ERROR**

No error occurred.

#### CWBSO BAD OBJ HANDLE

The object handle that is specified is not valid.

# CWBSO BAD ERR HANDLE

The error handle that is specified is not valid.

#### **CWBSO DISPLAY FAILED**

The window could not be created.

#### **CWBSO LOW MEMORY**

Not enough memory is available for the request.

# CWBSO ERROR OCCURRED

An error occurred. Use error handle for more information.

Usage: CWBSO GetObjHandle or CWBSO CopyObjHandle must be called prior to calling this API. The object handle that is returned by CWBSO\_GetObjHandle or CWBSO\_CopyObjHandle must be passed as input to this API. CWBSO CreateErrorHandle must be called prior to calling this API. The error handle that is returned by CWBSO CreateErrorHandle must be passed as input to this API. Your program must have a message loop to receive the Windows messages that will be sent during the use of the system object attributes window.

| This API only applies to the following list types: Jobs, Messages, Printers, Printer Output, and Spooled Files. |
|----------------------------------------------------------------------------------------------------|
|                                                                                                    |
|                                                                                                    |
|                                                                                                    |

# CWBSO\_GetErrMsgText

**Purpose:** Retrieves the message text from an error handle. This API should only be called when CWBSO\_ERROR\_OCCURRED is the return value from a call to another API. In this case there is an error message associated with the error handle.

### Syntax:

```
unsigned int CWB ENTRY CWBSO GetErrMsgText(
               CWBSO ERR HANDLE errorHandle,
               char far* lpszMsgBuffer,
               unsigned long ulBufferLength,
               unsigned long far* lpulBytesNeeded);
```

#### Parameters:

### CWBSO\_ERR\_HANDLE errorHandle - input

A handle to an error object. If an error occurs that there is error text for, this handle may be used to retreive the error message and message help.

## char far\* lpszMsgBuffer - output

A long pointer to the output buffer where the message text will be placed. The message text that is returned by this API will be translated text. The output buffer is not changed when the return code is not set to CWBSO NO ERROR.

# unsigned long ulBufferLength - input

The size, in bytes, of the output buffer argument.

## unsigned long far\* lpulBytesNeeded - output

A long pointer to an unsigned long that will be set to the number of bytes needed to place the entire message text in the output buffer. When this value is less than or equal to the size of output buffer that is specified, the entire message text is placed in the output buffer. When this value is greater than the size of output buffer that is specified, the output buffer contains a null string. The output buffer is not changed beyond the bytes that are needed for the message text. This value is set to zero when the return code is not set to CWBSO NO ERROR.

**Return Codes:** The following list shows common return values.

#### CWBSO NO ERROR

No error occurred.

# CWBSO\_BAD\_ERR\_HANDLE

The error handle that is specified is not valid.

# CWBSO\_NO\_ERROR\_MESSAGE

The error handle that is specified contains no error message.

#### CWBSO\_GET\_MSG\_FAILED

The error message text could not be retrieved.

**Usage:** CWBSO CreateErrorHandle must be called prior to calling this API. The error handle that is returned by CWBSO CreateErrorHandle must be passed as input to this API. For errors which occurred on the iSeries server, the message text will be in the language that is specified for the user's execution environment. All other message text will be in the language that is specified in the Windows Control Panel on the user's personal computer.

# CWBSO\_GetListSize

**Purpose:** Retrieves the number of objects in a list.

# Syntax:

```
unsigned int CWB ENTRY CWBSO GetListSize(
               CWBSO LIST HANDLE listHandle,
               unsigned long far* lpulSize,
               unsigned short far* lpusStatus,
                CWBSO ERR HANDLE errorHandle);
```

#### Parameters:

### CWBSO\_LIST\_HANDLE listHandle - input

A handle to a list that was returned by a previous call to CWBSO\_CreateListHandle or CWBSO CreateListHandleEx.

### unsigned long far\* lpulSize - output

A long pointer to an unsigned long that will be set to the number of entries currently in the list. If the list status indicates that the list is complete, this value represents the total number of objects for the list. If the list status indicates that the list is not completely built, this value represents the number of objects currently available from the host and a subsequent call to this API may indicate that more entries are available.

# unsigned short far\* IpusStatus - output

A long pointer to an unsigned short that will be set to indicate whether the list is completely built. The value will be set to 0 if the list is not completely built or it will be set to 1 if the list is completely built.

### CWBSO ERR HANDLE errorHandle - input

A handle to an error object. If an error occurs that there is error text for, this handle may be used to retreive the error message and message help.

**Return Codes:** The following list shows common return values.

### CWBSO\_NO\_ERROR

No error occurred.

### CWBSO\_BAD\_LIST\_HANDLE

The list handle that is specified is not valid.

# CWBSO\_BAD\_ERR\_HANDLE

The error handle that is specified is not valid.

#### **CWBSO LOW MEMORY**

Not enough memory is available for the request.

# CWBSO\_ERROR\_OCCURRED

An error occurred. Use error handle for more information.

Usage: CWBSO CreateListHandle must be called prior to calling this API. The list handle that is returned by CWBSO CreateListHandle must be passed as input to this API. CWBSO CreateErrorHandle must be called prior to calling this API. The error handle that is returned by CWBSO CreateErrorHandle must be passed as input to this API. The list must currently be open. The list is opened by calling CWBSO\_OpenList. If CWBSO\_CloseList is called to close a list, CWBSO\_OpenList must be called again before this API can be called.

# CWBSO\_GetObjAttr

**Purpose:** Retrieves the value of an attribute from an object.

# Syntax:

```
unsigned int CWB ENTRY CWBSO GetObjAttr(
                CWBSO OBJ HANDLE objectHandle,
                unsigned short usAttributeID,
                char far* lpszBuffer,
                unsigned long ulBufferLength,
                unsigned long far* lpulBytesNeeded,
                CWBSO ERR HANDLE errorHandle);
```

#### Parameters:

### CWBSO OBJ HANDLE objectHandle - input

A handle to an object that was returned by a previous call to CWBSO\_GetObjHandle or CWBSO\_CopyObjHandle.

### unsigned short usAttributeID - input

The identifier of the attribute to be retrieved. The valid values for this parameter depend on the type of object. See the appropriate header files for the valid values:

- cwbsojob.h
- · cwbsomsg.h
- cwbsoprt.h
- · cwbsosfl.h

# char far\* lpszBuffer - output

A long pointer to the output buffer where the attribute value will be placed. The value that is returned by this API is NOT a translated string. For instance, \*END would be returned instead of Ending page for the ending page attribute of a spooled file. See "SOA attribute special values" on page 541 for information on special values that may be returned for each type of object. The output buffer is not changed when the return code is not set to CWBSO NO ERROR.

### unsigned long ulBufferLength - input

The size, in bytes, of the output buffer argument.

## unsigned long far\* IpulBytesNeeded - output

A long pointer to an unsigned long that will be set to the number of bytes needed to place the entire attribute value in the output buffer. When this value is less than or equal to the size of output buffer that is specified, the entire attribute value is placed in the output buffer. When this value is greater than the size of output buffer that is specified, the output buffer contains a null string. The output buffer is not changed beyond the bytes that are needed for the attribute value. This value is set to zero when the return code is not set to CWBSO NO ERROR.

### **CWBSO ERR HANDLE errorHandle - input**

A handle to an error object. If an error occurs that there is error text for, this handle may be used to retreive the error message and message help.

**Return Codes:** The following list shows common return values.

## CWBSO NO ERROR

No error occurred.

#### CWBSO BAD OBJ HANDLE

The object handle that is specified is not valid.

### CWBSO\_BAD\_ERR\_HANDLE

The error handle that is specified is not valid.

# CWBSO\_BAD\_ATTRIBUTE\_ID

The attribute key is not valid for this object.

# CWBSO\_LOW\_MEMORY

Not enough memory is available for the request.

# CWBSO\_ERROR\_OCCURRED

An error occurred. Use error handle for more information.

Usage: CWBSO\_GetObjHandle or CWBSO\_CopyObjHandle must be called prior to calling this API. The object handle that is returned by CWBSO\_GetObjHandle or CWBSO\_CopyObjHandle must be passed as input to this API. CWBSO\_CreateErrorHandle must be called prior to calling this API. The error handle that is returned by CWBSO\_CreateErrorHandle must be passed as input to this API.

# CWBSO\_GetObjHandle

Purpose: Gets a handle to an object in a list. The object handle that is returned by this API is valid until the list is closed or until the object handle is deleted. The object handle may be used to call the following APIs:

- CWBSO CopyObiHandle
- CWBSO DeleteObjHandle
- CWBSO DisplayObjAttr
- CWBSO GetObjAttr
- CWBSO\_RefreshObj
- CWBSO SetObjAttr
- CWBSO WaitForObj

#### Syntax:

```
unsigned int CWB ENTRY CWBSO GetObjHandle(
                CWBSO LIST HANDLE listHandle,
                unsigned long ulPosition,
                CWBSO OBJ HANDLE far* lpObjectHandle.
                CWBSO ERR HANDLE errorHandle);
```

#### Parameters:

# CWBSO\_LIST\_HANDLE listHandle - input

A handle to a list that is returned by a previous call to CWBSO\_CreateListHandle or CWBSO\_CreateListHandleEx.

## unsigned long ulPosition - input

The position of the object within the list for which a handle is needed. NOTE: The first object in a list is considered position 0.

### CWBSO OBJ HANDLE far\* lpObjectHandle - output

A long pointer to a handle which will be set to the handle for the iSeries object. This handle may be used with any other API that accepts an object handle with the exception that some APIs only operate on specific types of objects.

### **CWBSO ERR HANDLE errorHandle - input**

A handle to an error object. If an error occurs that there is error text for, this handle may be used to retreive the error message and message help.

**Return Codes:** The following list shows common return values.

#### **CWBSO NO ERROR**

No error occurred.

### CWBSO\_BAD\_LIST\_HANDLE

The list handle that is specified is not valid.

## CWBSO BAD ERR HANDLE

The error handle that is specified is not valid.

#### CWBSO BAD LIST POSITION

The position in list that is specified is not valid.

### **CWBSO LOW MEMORY**

Not enough memory is available for the request.

# CWBSO ERROR OCCURRED

An error occurred. Use error handle for more information.

Usage: CWBSO\_CreateListHandle must be called prior to calling this API. The list handle that is returned by CWBSO\_CreateListHandle must be passed as input to this API. CWBSO\_CreateErrorHandle must be

called prior to calling this API. The error handle that is returned by CWBSO\_CreateErrorHandle must be passed as input to this API. The list must currently be open. The list is opened by calling CWBSO\_OpenList. If CWBSO\_CloseList is called to close a list, CWBSO\_OpenList must be called again before this API can be called. You cannot access an object by using this API until that object has been included in the list. For example, if you issue this API to get the object in position 100 immediately after calling CWBSO\_OpenList, the object may not immediately available. In such instances, use CWBSO\_WaitForObj to wait until an object is available. The object handle that is returned by this API must be deleted by a subsequent call to CWBSO\_DeleteObjHandle.

# CWBSO\_OpenList

Purpose: Opens the list. A request is sent to the iSeries system to build the list.

# Syntax:

```
unsigned int CWB ENTRY CWBSO OpenList(
                CWBSO LIST HANDLE listHandle,
                CWBSO ERR HANDLE errorHandle);
```

#### Parameters:

# **CWBSO LIST HANDLE listHandle - input**

A handle to a list that was returned by a previous call to CWBSO CreateListHandle or CWBSO CreateListHandleEx.

# CWBSO\_ERR\_HANDLE errorHandle - input

A handle to an error that was returned by a previous call to CWBSO CreateErrorHandle. When the value that is returned by this API is CWBSO ERROR OCCURRED, the error handle may be used to retrieve the error message text or display the error to the user.

**Return Codes:** The following list shows common return values.

# CWBSO\_NO\_ERROR

No error occurred.

#### CWBSO BAD LIST HANDLE

The list handle that is specified is not valid.

# CWBSO\_BAD\_ERR\_HANDLE

The error handle that is specified is not valid.

### **CWBSO LOW MEMORY**

Not enough memory is available for the request.

### CWBSO ERROR OCCURRED

An error occurred. Use the error for more information.

Usage: CWBSO\_CreateListHandle must be called prior to calling this API. The list handle that is returned by CWBSO CreateListHandle must be passed as input to this API. CWBSO CreateErrorHandle must be called prior to calling this API. The error handle that is returned by CWBSO\_CreateErrorHandle must be passed as input to this API. When the list is no longer needed, the calling program is responsible for doing the following:

- Call CWBSO\_CloseList to close the list and free up resources that are allocated on the iSeries server.
- Call CWBSO DeleteListHandle to free up resources that are allocated on the client.

# CWBSO\_ReadListProfile

Purpose: Reads the filter information for the list from the Windows Registry. The application name must have been set using the CWBSO\_SetListProfile API. This API should be called prior to opening the list by using the CWBSO\_OpenList or CWBSO\_DisplayList APIs.

### Syntax:

```
unsigned int CWB ENTRY CWBSO ReadListProfile(
                CWBSO LIST HANDLE listHandle,
                CWBSO ERR HANDLE errorHandle);
```

#### Parameters:

## CWBSO LIST HANDLE listHandle - input

A handle to a list that was returned by a previous call to CWBSO\_CreateListHandle or CWBSO CreateListHandleEx.

### **CWBSO ERR HANDLE errorHandle - input**

A handle to an error object that was created by a previous call to CWBSO CreateErrorHandle. When the value that is returned by this API is CWBSO ERROR OCCURRED, the error handle may be used to retrieve the error message text or display the error to the user.

**Return Codes:** The following list shows common return values.

#### **CWBSO NO ERROR**

No error occurred.

#### CWBSO BAD LIST HANDLE

The list handle that is specified is not valid.

### CWBSO BAD ERR HANDLE

The error handle that is specified is not valid.

# CWBSO SYSTEM NAME DEFAULTED

No system name was specified on the CWBSO\_CreateListHandle call for the list.

### **CWBSO LOW MEMORY**

Not enough memory is available for the request.

### **CWBSO ERROR OCCURRED**

An error occurred. Use the error handle for more information.

Usage: CWBSO\_CreateListHandle must be called prior to calling this API. The list handle that is returned by CWBSO\_CreateListHandle must be passed as input to this API. CWBSO\_SetListProfile must be called prior to calling this API. This API has no effect on a list that has been opened. In order for the filter criteria in the profile to take effect, the list must be opened after calling this API.

# CWBSO\_RefreshObj

Purpose: Refreshes an object's attributes from the iSeries server. Refreshes all open System Object Access views of the object.

# Syntax:

```
unsigned int CWB_ENTRY CWBSO RefreshObj(
               CWBSO OBJ HANDLE objectHandle,
               HWND hWnd,
               CWBSO ERR HANDLE errorHandle);
```

#### Parameters:

### CWBSO OBJ HANDLE objectHandle - input

A handle to an object that was returned by a previous call to CWBSO\_GetObjHandle or CWBSO\_CopyObjHandle.

### HWND hWnd - input

Handle of window to receive the focus after the refresh is complete. This parameter may be NULL. If this API is being called from an application window procedure, then the current window handle should be supplied. Otherwise, focus will shift to the most recently opened System Object Access window if one is open.

# CWBSO ERR HANDLE errorHandle - input

A handle to an error object. If an error occurs that there is error text for, this handle may be used to retreive the error message and message help.

**Return Codes:** The following list shows common return values.

# CWBSO\_NO\_ERROR

No error occurred.

#### CWBSO BAD OBJ HANDLE

The object handle that is specified is not valid.

### CWBSO\_BAD\_ERR\_HANDLE

The error handle that is specified is not valid.

### **CWBSO LOW MEMORY**

Not enough memory is available for the request.

#### CWBSO ERROR OCCURRED

An error occurred. Use error handle for more information.

Usage: CWBSO\_GetObjHandle or CWBSO\_CopyObjHandle must be called prior to calling this API. The object handle that is returned by CWBSO\_GetObjHandle or CWBSO\_CopyObjHandle must be passed as input to this API. CWBSO\_CreateErrorHandle must be called prior to calling this API. The error handle that is returned by CWBSO\_CreateErrorHandle must be passed as input to this API.

# CWBSO\_ResetParmObj

Purpose: Resets a parameter object to remove any attribute values from the object.

# Syntax:

```
unsigned int CWB ENTRY CWBSO ResetParmObj(
                CWBSO PARMOBJ HANDLE parmObjHandle);
```

#### Parameters:

# CWBSO\_PARMOBJ\_HANDLE parmObjHandle - input

A handle to a parameter object that was returned by a previous call to CWBSO\_CreateParmObjHandle.

**Return Codes:** The following list shows common return values.

# CWBSO\_NO\_ERROR

No error occurred.

### CWBSO BAD PARMOBJ HANDLE

The parameter object handle is not valid.

Usage: CWBSO\_CreateParmObjHandle must be called prior to calling this API. The parameter object handle that is returned by CWBSO\_CreateParmObjHandle must be passed as input to this API.

# CWBSO\_SetListFilter

Purpose: Sets a filter value for a list. Depending on the type of list, various filter values may be set. The filter values control which objects will be included in the list when the list is built by a call to CWBSO\_OpenList.

### Syntax:

```
unsigned int CWB ENTRY CWBSO SetListFilter(
                CWBSO LIST HANDLE listHandle,
                unsigned short usFilterID,
                char far* lpszValue);
```

#### Parameters:

### CWBSO\_LIST\_HANDLE listHandle - input

A handle to a list that was returned by a previous call to CWBSO\_CreateListHandle or CWBSO CreateListHandleEx.

# unsigned short usFilterID - input

The filter identifier specifies which portion of the filter to set. The valid values for this parameter depend on the type of objects in the list. See the appropriate header files for the valid values:

- cwbsojob.h
- · cwbsomsg.h
- cwbsoprt.h
- cwbsosfl.h

### char far\* lpszValue - input

The value for the filter attribute. If multiple items are specified, they must be separated by commas. Filter value items that specify iSeries object names must be in uppercase. Qualified object names must be in the form of library/object. Qualified job names must be in the form of job-number/user/jobname. Filter value items specifying special values (beginning with asterisk) must be specified in upper case. See "SOA attribute special values" on page 541 for information on the special values that may be supplied for each type of object.

**Return Codes:** The following list shows common return values.

### **CWBSO NO ERROR**

No error occurred.

#### CWBSO BAD LIST HANDLE

The list handle that is specified is not valid.

# CWBSO\_BAD\_FILTER\_ID

The filter ID specified is not valid for the type of list.

Usage: CWBSO\_CreateListHandle must be called prior to calling this API. The list handle that is returned by CWBSO\_CreateListHandle must be passed as input to this API. This API has no effect on a list that has been opened. In order for the filter criteria to take effect, the list must be opened after calling this API. Caution should be used when requesting complex filters as list performance may be adversely affected.

# CWBSO\_SetListProfile

Purpose: Sets the profile name by adding the application name into the Windows Registry. Use CWBSO\_ReadListProfile to read the filter information from the Registry prior to displaying a list. Use CWBSO\_WriteListProfile to write the updated filter information to the Registry before deleting the list. If this API is not called, CWBSO ReadListProfile and CWBSO WriteListProfile will have no effect.

### Syntax:

```
unsigned int CWB ENTRY CWBSO SetListProfile(
                CWBSO_LIST_HANDLE listHandle,
                char far* TpszKey);
```

#### Parameters:

# CWBSO\_LIST\_HANDLE listHandle - input

A handle to a list that was returned by a previous call to CWBSO\_CreateListHandle or to CWBSO CreateListHandleEx.

# char far\* lpszKey - input

A long pointer to a string that will be used as the key in the Windows Registry for the list. This name could be the name of the application.

**Return Codes:** The following list shows common return values.

#### **CWBSO NO ERROR**

No error occurred.

#### CWBSO BAD LIST HANDLE

The list handle that is specified is not valid.

### **CWBSO BAD PROFILE NAME**

The profile name that is specified is not valid.

Usage: CWBSO\_CreateListHandle must be called prior to calling this API. The list handle that is returned by CWBSO\_CreateListHandle must be passed as input to this API.

# CWBSO\_SetListSortFields

Purpose: Sets the sort criteria for a list. The sort criteria determines the order objects will appear in the list when the list is built by a call to CWBSO\_OpenList. This API is only valid for lists of jobs and lists of spooled files. This API is not allowed for lists of messages and lists of printers.

## Syntax:

```
unsigned int CWB ENTRY CWBSO SetListSortFields(
                CWBSO LIST HANDLE listHandle,
                unsigned short far* lpusSortIDs,
                unsigned short usCount);
```

#### Parameters:

## CWBSO\_LIST\_HANDLE listHandle - input

A handle to a list that was returned by a previous call to CWBSO\_CreateListHandle or CWBSO\_CreateListHandleEx.

# unsigned short far\* IpusSortIDs - input

A long pointer to an array of sort column identifiers. The sort IDs specified will replace the current sort criteria for the list. The valid values for this parameter depend on the type of objects in the list. See the appropriate header files for the valid values:

- cwbsojob.h
- cwbsosfl.h

**Note:** If multiple sort IDs are specified, the order in which they appear in the array defines the order in which sorting will take place.

# unsigned short usCount - input

The number of sort column identifiers specified.

**Return Codes:** The following list shows common return values.

## **CWBSO NO ERROR**

No error occurred.

# CWBSO BAD LIST HANDLE

The list handle that is specified is not valid.

## CWBSO BAD SORT ID

A sort ID specified is not valid for the type of list.

# **CWBSO LOW MEMORY**

Not enough memory is available for the request.

## CWBSO SORT NOT ALLOWED

Sorting is not allowed for this type of list.

Usage: CWBSO\_CreateListHandle must be called prior to calling this API. The list handle that is returned by CWBSO\_CreateListHandle must be passed as input to this API. This API has no effect on a list that has been opened. In order for the sort criteria to take effect, the list must be opened after calling this API. Caution should be used when requesting complex sorts as list performance may be adversely affected.

# CWBSO\_SetListTitle

Purpose: Sets the title for a list. The title is displayed in the title bar of the window when the list is displayed by a call to CWBSO\_DisplayList.

# Syntax:

```
unsigned int CWB ENTRY CWBSO SetListTitle(
               CWBSO LIST HANDLE listHandle,
               char far* lpszTitle);
```

#### Parameters:

# CWBSO\_LIST\_HANDLE listHandle - input

A handle to a list that was returned by a previous call to CWBSO\_CreateListHandle or CWBSO\_CreateListHandleEx.

# char far\* lpszTitle - input

A long pointer to a string to be used for the list title. The length of the string must be less than or equal to 79.

**Return Codes:** The following list shows common return values.

# CWBSO\_NO\_ERROR

No error occurred.

#### CWBSO BAD LIST HANDLE

The list handle that is specified is not valid.

# CWBSO\_BAD\_TITLE

The title that is specified is not valid.

Usage: CWBSO CreateListHandle must be called prior to calling this API. The list handle that is returned by CWBSO\_CreateListHandle must be passed as input to this API.

# CWBSO\_SetObjAttr

Purpose: Sets the value of one or more attributes of an object.

# Syntax:

```
unsigned int CWB ENTRY CWBSO SetObjAttr(
                CWBSO OBJ HANDLE objectHandle,
                CWBSO PARMOBJ HANDLE parmObjHandle,
                unsigned short far* lpusErrorIndex,
                CWBSO ERR HANDLE errorHandle);
```

#### Parameters:

# CWBSO\_OBJ\_HANDLE objectHandle - input

A handle to an object that was returned by a previous call to CWBSO\_GetObjHandle or CWBSO\_CopyObjHandle.

# CWBSO\_PARMOBJ\_HANDLE parmObjHandle - input

A handle to a parameter object that was returned by a previous call to CWBSO\_CreateParmObjHandle. The parameter object contains the attributes that are to be changed for the object.

# unsigned short far\* lpusErrorIndex - output

If an error occurred, this value will be set to the index of the parameter item that caused the error. The first parameter item is 1. This value will be set to 0 if none of the parameter items were in error.

# CWBSO\_ERR\_HANDLE errorHandle - input

A handle to an error object. If an error occurs that there is error text for, this handle may be used to retreive the error message and message help.

**Return Codes:** The following list shows common return values.

## **CWBSO NO ERROR**

No error occurred.

#### CWBSO BAD OBJECT HANDLE

The object handle that is specified is not valid.

# CWBSO BAD PARMOBJ HANDLE

The parameter object handle that is specified is not valid.

# CWBSO\_BAD\_ERR\_HANDLE

The error handle that is specified is not valid.

## CWBSO\_CANNOT\_CHANGE\_ATTRIBUTE

Attribute is not changeable at this time.

## CWBSO\_LOW\_MEMORY

Not enough memory is available for the request.

## **CWBSO ERROR OCCURRED**

An error occurred. Use error handle for more information.

Usage: CWBSO\_GetObjHandle or CWBSO\_CopyObjHandle must be called prior to calling this API. The object handle that is returned by CWBSO\_GetObjHandle or CWBSO\_CopyObjHandle must be passed as input to this API. CWBSO\_CreateErrorHandle must be called prior to calling this API. The error handle that is returned by CWBSO CreateErrorHandle must be passed as input to this API.

# CWBSO\_SetParameter

**Purpose:** Sets the value of an attribute of an object. Multiple calls may be made to this API prior to calling CWBSO\_SetObjAttr. This allows you to change several attributes for a specific object with one call to CWBSO\_SetObjAttr.

## Syntax:

```
unsigned int CWB ENTRY CWBSO SetParameter(
                CWBSO_PARMOBJ_HANDLE parmObjHandle,
                unsigned short usAttributeID,
                char far* lpszValue,
                CWBSO ERR HANDLE errorHandle);
```

#### Parameters:

# CWBSO\_PARMOBJ\_HANDLE parmObjHandle - input

A handle to a parameter object that was returned by a previous call to CWBSO\_CreateParmObjHandle.

# unsigned short usAttributeID - input

The attribute ID for the parameter to be set. The valid values for this parameter depend on the type of object. See the appropriate header files for the valid values:

- · cwbsojob.h
- · cwbsomsg.h
- · cwbsoprt.h
- · cwbsosfl.h

# char far\* lpszValue - input

A long pointer to an attribute value. Note that only ASCIIZ strings are accepted. Binary values must be converted to strings by using the appropriate library function. See "SOA attribute special values" on page 541 for information on the special values that may be supplied for each type of object.

# CWBSO ERR HANDLE errorHandle - input

A handle to an error object. If an error occurs that there is error text for, this handle may be used to retreive the error message and message help.

**Return Codes:** The following list shows common return values.

# CWBSO\_NO\_ERROR

No error occurred.

#### CWBSO BAD PARMOBJ HANDLE

The parameter object handle that is specified is not valid.

# CWBSO\_BAD\_ERR\_HANDLE

The error handle that is specified is not valid.

# CWBSO LOW MEMORY

Not enough memory is available for the request.

#### **CWBSO ERROR OCCURRED**

An error occurred. Use error handle for more information.

Usage: CWBSO\_CreateParmObjHandle must be called prior to calling this API. The parameter object handle that is returned by CWBSO CreateParmObiHandle must be passed as input to this API. CWBSO\_CreateErrorHandle must be called prior to calling this API. The error handle that is returned by CWBSO CreateErrorHandle must be passed as input to this API. Calling this API does NOT update an object's attributes on the iSeries server. You must call CWBSO\_SetObjAttr to actually update the attribute value or values on the iSeries server for the specified object.

# CWBSO\_WaitForObj

**Purpose:** Waits until an object is available in a list that is being built asynchronously.

# Syntax:

```
unsigned int CWB ENTRY CWBSO WaitForObj(
                CWBSO LIST HANDLE listHandle,
                unsigned long ulPosition,
                CWBSO ERR HANDLE errorHandle);
```

#### Parameters:

# CWBSO\_LIST\_HANDLE listHandle - input

A handle to a list that was returned by a previous call to CWBSO\_CreateListHandle or CWBSO\_CreateListHandleEx.

# unsigned long ulPosition - input

The position of the desired object within the list. NOTE: The first object in a list is considered position 0.

# CWBSO ERR HANDLE errorHandle - input

A handle to an error object. If an error occurs that there is error text for, this handle may be used to retreive the error message and message help.

**Return Codes:** The following list shows common return values.

## CWBSO\_NO\_ERROR

No error occurred.

## CWBSO\_BAD\_LIST\_HANDLE

The list handle that is specified is not valid.

## CWBSO\_BAD\_ERR\_HANDLE

The error handle that is specified is not valid.

## **CWBSO BAD LIST POSITION**

The position in list that is specified does not exist.

# **CWBSO LOW MEMORY**

Not enough memory is available for the request.

## **CWBSO ERROR OCCURRED**

An error occurred. Use error handle for more information.

Usage: CWBSO\_CreateListHandle must be called prior to calling this API. The list handle that is returned by CWBSO\_CreateListHandle must be passed as input to this API. CWBSO\_CreateErrorHandle must be called prior to calling this API. The error handle that is returned by CWBSO\_CreateErrorHandle must be passed as input to this API.

# CWBSO\_WriteListProfile

**Purpose:** Writes the filter information for the list to the specified key in the Windows registry. The key name must previously have been set using the CWBSO\_SetListProfile API. This API should be called before deleting the list. This will save any filter criteria that was changed by the user during the CWBSO DisplayList API. Filter information is saved in the registry by iSeries system and by type of list. For example, if your application accesses objects from two different iSeries systems, and displays all four types of lists, you would have eight different sections in the registry that specify filter information.

# Syntax:

```
unsigned int CWB ENTRY CWBSO WriteListProfile(
                CWBSO LIST HANDLE listHandle,
                CWBSO_ERR_HANDLE errorHandle);
```

## Parameters:

# CWBSO LIST HANDLE listHandle - input

A handle to a list that was returned by a previous call to CWBSO\_CreateListHandle or CWBSO CreateListHandleEx.

# CWBSO\_ERR\_HANDLE errorHandle - input

A handle to an error object that was created by a previous call to CWBSO\_CreateErrorHandle. When the value that is returned by this API is CWBSO\_ERROR\_OCCURRED, the error handle may be used to retrieve the error message text or display the error to the user.

**Return Codes:** The following list shows common return values.

## **CWBSO NO ERROR**

No error occurred.

## CWBSO BAD LIST HANDLE

The list handle that is specified is not valid.

# CWBSO BAD ERR HANDLE

The error handle that is specified is not valid.

## **CWBSO SYSTEM NAME DEFAULTED**

No system name was specified on the CWBSO CreateListHandle call for the list.

#### CWBSO LOW MEMORY

Not enough memory is available for the request.

# **CWBSO ERROR OCCURRED**

An error occurred. Use the error for more information.

Usage: CWBSO\_CreateListHandle must be called prior to calling this API. The list handle that is returned by CWBSO CreateListHandle must be passed as input to this API. CWBSO SetListProfile must be called prior to calling this API.

# SOA attribute special values

The topics that are listed below provide:

- · A description of the special values that may be returned by CWBSO\_GetObjAttr, and specified on CWBSO SetObjAttr, for each type of object
- · Any special values that may be specified on CWBSO\_SetListFilter for each type of list object

## Special considerations:

- For attributes that are numeric, it is common practice for iSeries APIs to return negative numeric values to indicate which special value (if any) an object attribute contains. System Object Access automatically maps these negative numbers to their corresponding special value string. For example, the Retrieve Spooled File Attributes (QUSRSPLA) API returns "-1" for page rotation if output reduction is performed automatically. CWBSO\_GetObjAttr returns "\*AUTO".
- Some list filter criteria accept multiple values. For example, it is possible to filter a list of printers on multiple printer names. In such cases, commas should separate the supplied values.

# Where to find additional information about attribute special values:

See the OS/400 APIs topic in the iSeries Information Center.

# SOA attribute special values:

- · "Job attributes"
- "Message attributes"
- "Printer attributes" on page 542
- "Printer output attributes" on page 547
- "TCP/IP interfaces attributes" on page 547
- "Ethernet lines attributes" on page 548
- "Token-ring lines attributes" on page 549
- "Hardware resources attributes" on page 549
- "Software products attributes" on page 549
- "TCP/IP routes attributes" on page 549
- "Users and groups attributes" on page 550
- "Libraries in QSYS attributes" on page 553

Job attributes: System Object Access uses the List Job (QUSLJOB) and Retrieve Job Information (QUSRJOBI) iSeries APIs to retrieve attributes for jobs. The possible special values are the same as those that are documented in the OS/400 APIs: Work Management APIs topic in the iSeries Information Center. The following special value mappings are not documented explicitly:

# CWBSO\_JOB\_CpuTimeUsed

If the field is not large enough to hold the actual result, QUSRJOBI returns -1. System Object Access returns "++++".

CWBSO\_JOB\_MaxCpuTimeUsed,

CWBSO JOB MaxTemporaryStorage,

# CWBSO JOB DefaultWaitTime

If the value is \*NOMAX, QUSRJOBI returns -1. System Object Access returns "\*NOMAX".

CWBSO SetListFilter accepts all special values that are supported by the List Job (QUSLJOB) API.

Message attributes: System Object Access uses the List Nonprogram Messages (QMHLSTM) OS/400 API to retrieve attributes for messages. The possible special values are the same as those that are documented in the OS/400 APIs: Message Handling APIs topic in the iSeries Information Center.

CWBSO SetListFilter accepts the special values that are supported by the List Nonprogram Messages (QMHLSTM) API for Severity Criteria. In addition, a 10-character user name may be supplied, by specifying the CWBSO\_MSGF\_UserName filter ID. "\*CURRENT" may be used to obtain a list of messages for the current user.

Printer attributes: System Object Access uses undocumented iSeries APIs to retrieve attributes for printer objects. A printer is a "logical" object that is actually a combination of a device description, a writer, and an output gueue. The attributes and their possible values are as follows.

CWBSO\_PRT\_AdvancedFunctionPrinting. Whether the printer device supports Advanced Function Printing (AFP).

\*NO The printer device does not support Advanced Function Printing.

\*YES The printer device supports Advanced Function Printing.

CWBSO\_PRT\_AllowDirectPrinting. Whether the printer writer allows the printer to be allocated to a job that prints directly to a printer.

\*NO Direct printing is not allowed

\*YES Direct printing is allowed.

CWBSO\_PRT\_BetweenCopiesStatus. Whether the writer is between copies of a multiple copy spooled file. The possible values are Y (yes) or N (no).

CWBSO\_PRT\_BetweenFilesStatus. Whether the writer is between spooled files. The possible values are Y (yes) or

CWBSO\_PRT\_ChangesTakeEffect. The time at which the pending changes to the writer take effect. Possible values are:

#### \*NORDYF

When all the current eligible files are printed.

#### \*FILEEND

When the current spooled file is done printing.

**blank** No pending changes to the writer.

CWBSO\_PRT\_CopiesLeftToProduce. The number of copies that are left to be printed. This field is set to 0 when no file is printing.

CWBSO\_PRT\_CurrentPage. The page number in the spooled file that the writer is currently processing. The page number shown may be lower or higher than the actual page number being printed because of buffering done by the system. This field is set to 0 when no spooled file is printing.

**CWBSO\_PRT\_Description.** The text description of the printer device.

CWBSO\_PRT\_DeviceName. The name of the printer device.

CWBSO\_PRT\_DeviceStatus. The status of the printer device. Possible values are the same as the device status that is returned by the Retrieve Configuration Status (QDCRCFGS) API.

CWBSO PRT EndAutomatically. When to end the writer if it is to end automatically.

## \*NORDYF

When no files are ready to print on the output queue from which the writer is selecting files to be printed.

## \*FILEEND

When the current spooled file has been printed.

\*NO The writer will not end, but it will wait for more spooled files.

CWBSO\_PRT\_EndPendingStatus. Whether an End Writer (ENDWTR) command has been issued for this writer. Possible values are:

No ENDWTR command was issued. N

- \*IMMED: The writer ends as soon as its output buffers are empty.
- C \*CNTRLD: The writer ends after the current copy of the spooled file has been printed.
- \*PAGEEND: The writer ends at the end of the page.

CWBSO\_PRT\_FileName. The name of the spooled file that the writer is currently processing. This field is blank when no file is printing.

CWBSO\_PRT\_FileNumber. The number of the spooled file that the writer is currently processing. This field is set to 0 when no spooled file is printing.

**CWBSO\_PRT\_FormsAlignment.** The time at which the forms alignment message will be sent. Possible values are:

\*WTR The writer determines when the message is sent.

\*FILE Control of the page alignment is specified by each file.

CWBSO\_PRT\_FormType. The type of form that is being used to print the spooled file. Possible values are:

\*ALL The writer is started with the option to print all spooled files of any form type.

#### \*FORMS

The writer is started with the option to print all the spooled files with the same form type before using a different form type.

\*STD The writer is started with the option to print all the spooled files with a form type of \*STD.

#### form type name

The writer is started with the option to print all the spooled files with the form type you specified.

CWBSO\_PRT\_FormTypeNotification. Message option for sending a message to the message gueue when this form is finished. Possible values are:

\*MSG A message is sent to the message queue.

#### \*NOMSG

No message is sent to the message queue.

#### \*INFOMSG

An informational message is sent to the message queue.

#### \*INQMSG

An inquiry message is sent to the message queue.

CWBSO PRT HeldStatus. Whether the writer is held. The possible values are Y (yes) or N (no).

CWBSO\_PRT\_HoldPendingStatus. Whether a Hold Writer (HLDWTR) command has been issued for this writer. Possible values are:

- No HLDWTR command was issued.
- \*IMMED: The writer is held as soon as its output buffers are empty.
- C \*CNTRLD: The writer is held after the current copy of the file has been printed.
- \*PAGEEND: The writer is held at the end of the page.

CWBSO\_PRT\_JobName. The name of the job that created the spooled file which the writer is currently processing. This field is blank when no spooled file is printing.

CWBSO\_PRT\_JobNumber. The number of the job that created the spooled file which the writer currently is processing. This field is blank when no spooled file is printing.

CWBSO\_PRT\_MessageKey. The key to the message that the writer is waiting for a reply. This field will be blank when the writer is not waiting for a reply to an inquiry message.

CWBSO\_PRT\_MessageQueueLibrary. The name of the library that contains the message queue.

CWBSO\_PRT\_MessageQueueName. The name of the message gueue that this writer uses for operational messages.

CWBSO\_PRT\_MessageWaitingStatus. Whether the writer is waiting for a reply to an inquiry message. The possible values are Y (yes) or N (no).

CWBSO\_PRT\_NextFormType. The name of the next form type to be printed. Possible values are:

The writer is changed with the option to print all spooled files of any form type.

#### \*FORMS

The writer is changed with the option to print all the spooled files with the same form type before using a different form type.

\*STD The writer is changed with the option to print all the spooled files with a form type of \*STD.

#### form type name

The writer is changed with the option to print all the spooled files with the form type name you specified.

**blank** No change has been made to this writer.

CWBSO\_PRT\_NextFormTypeNotification. The message option for sending a message to the message queue when the next form type is finished. Possible values are:

\*MSG A message is sent to the message queue.

#### \*NOMSG

No message is sent to the message queue.

#### \*INFOMSG

An informational message is sent to the message queue.

#### \*INQMSG

An inquiry message is sent to the message queue.

**blank** No change is pending.

CWBSO\_PRT\_NextOutputQueueLibrary. The name of the library that contains the next output queue. This field is blank if no changes have been made to the writer.

CWBSO\_PRT\_NextOutputQueueName. The name of the next output queue to be processed. This field is blank if no changes have been made to the writer.

CWBSO\_PRT\_NextSeparatorDrawer. This value indicates the drawer from which to take the separator pages if there is a change to the writer. Possible values are:

Separator pages print from the same drawer that the spooled file prints from. If you specify a drawer different from the spooled file that contains colored or different type paper, the page separator is more identifiable.

\*DEVD Separator pages print from the separator drawer that is specified in the printer device description.

## empty string

No pending change to the writer.

- 1 The first drawer.
- 2 The second drawer.
- The third drawer.

CWBSO\_PRT\_NextSeparators. The next number of separator pages to be printed when the change to the writer takes place. Possible values are:

\*FILE The number of separator pages is specified by each file.

## empty string

No pending change to the writer.

## number of separators

The number of separator pages to be printed.

CWBSO\_PRT\_NumberOfSeparators. The number of separator pages to be printed. Possible values are:

\*FILE The number of separator pages is specified by each file.

## **Number of separators**

The number of separator pages to be printed.

CWBSO\_PRT\_OnJobQueueStatus. Whether the writer is on a job queue and, therefore, is not currently running. The possible values are Y (yes) or N (no).

CWBSO\_PRT\_OutputQueueLibrary. The name of the library that contains the output queue from which spooled files are selected for printing.

CWBSO PRT OutputQueueName. The name of the output queue from which spooled files are being selected for printing.

CWBSO\_PRT\_OutputQueueStatus. The status of the output queue from which spooled files are being selected for printing. Possible values are:

- н The output queue is held.
- The output queue is released.

CWBSO\_PRT\_PrinterDeviceType. The type of the printer that is being used to print the spooled file. Valid values

- \*SCS SNA (Systems Network Architecture) character stream
- \*IPDS Intelligent Printer Data Stream

CWBSO\_PRT\_SeparatorDrawer. Identifies the drawer from which the job and file separator pages are to be taken. Possible values are:

- \*FII F The separator page prints from the same drawer that the file is printed from. If you specify a drawer different from the file that contains colored or different type paper, the page separator is more identifiable.
- \*DEVD The separator pages will print from the separator drawer that is specified in the printer device description.
- 1 The first drawer.
- The second drawer.
- 3 The third drawer.

CWBSO\_PRT\_StartedByUser. The name of the user that started the writer.

CWBSO\_PRT\_Status. The overall status of the logical printer. This field is derived from the printer device status (from the Retrieve Configuration Status QDCRCFGS API), the output queue status (from the List Printer and Writer Status, SPLSTPRT, XPF macro) and writer status (from the Retrieve Writer Information, QSPRWTRI, API). Possible values are:

- Unavailable 1
- 2 Powered off or not yet available
- 3 Stopped
- 4 Message waiting
- 5 Held
- 6 Stop (pending)
- 7 Hold (pending)
- 8 Waiting for printer
- 9 Waiting to start
- 10 Printing
- Waiting for printer output 11
- 12 Connect pending
- Powered off 13

14 Unusable

15 Being serviced

999 Unknown

CWBSO\_PRT\_TotalCopies. The total number of copies to be printed.

CWBSO PRT TotalPages. The total number of pages in the spooled file. Possible values are:

number

The number of pages in the spooled file.

0 No spooled file is printing.

**CWBSO\_PRT\_User.** The name of the user who created the spooled file that the writer is currently processing. This field is blank when no file is printing.

**CWBSO\_PRT\_UserSpecifiedData.** The user-specified data that describe the file that the writer is currently processing. This field is blank when no file is printing.

**CWBSO\_PRT\_WaitingForDataStatus.** Whether the writer has written all the data that is currently in the spooled file and is waiting for more data. Possible values are:

**N** The writer is not waiting for more data.

Y The writer has written all the data currently in the spooled file and is waiting for more data. This condition occurs when the writer is producing an open spooled file with SCHEDULE(\*IMMED) that is specified.

**CWBSO\_PRT\_WaitingForDeviceStatus.** Whether the writer is waiting to get the device from a job that is printing directly to the printer.

**N** The writer is not waiting for the device.

Y The writer is waiting for the device

**CWBSO\_PRT\_WriterJobName.** The job name of the printer writer.

CWBSO\_PRT\_WriterJobNumber. The job number of the printer writer.

**CWBSO\_PRT\_WriterJobUser.** The name of the system user.

CWBSO\_PRT\_WriterStarted. Indication of whether a writer is started for this printer. Possible values are:

0 No writer is started

1 Writer is started

CWBSO\_PRT\_WriterStatus. The status of the writer for this printer. Possible values are:

X'01' Started

X'02' Ended

X'03' On job queue

X'04' Held

X'05' Waiting on message

CWBSO PRT WritingStatus. Whether the printer writer is in writing status. The possible values are:

Y The writer is in writing status.

**N** The writer is not in writing status.

**S** The writer is writing the file separators.

System Object Access accepts a comma-separated list of printer names. Up to 100 printer names may be specified. A special value of "\*ALL" may be supplied to request a list of all printers on the iSeries server.

Printer output attributes: System Object Access uses the List Spooled Files (QUSLSPL) and Retrieve Spooled File Attributes (QUSRSPLA) iSeries APIs to retrieve attributes for printer output. The possible special values are the same as those that are documented in the OS/400 APIs: Spooled File APIs topic in the iSeries Information Center. The following special value mappings are not explicitly documented:

# CWBSO SFL StartingPage

If the ending page value is to be used, QUSRSPLA returns -1. System Object Access returns "\*ENDPAGE".

# CWBSO\_SFL\_EndingPage

If the last page is to be the ending page, QUSRSPLA returns 0 or 2147483647. System Object Access returns "\*END".

#### **CWBSO SFL MaximumRecords**

If there is no maximum, QUSRSPLA returns 0. System Object Access returns "\*NOMAX".

# CWBSO\_SFL\_PageRotation

If no rotation is done, QUSRSPLA returns 0. System Object Access returns "\*NONE".

An undocumented API is used to retrieve the printer device name or names for a spooled file. The attribute and its possible values are described below.

CWBSO\_SFL\_DeviceNames. The name of the printer device that will print the file. If the printer output is assigned to more than one printer device, this field contains all of the printer names in the group of printers. Possible values

#### printer name

The name of the printer to which the printer output is assigned.

#### list of printer names

The names of the printers in the group to which the printer output is assigned. Commas will separate the printer names.

# empty string

The printer output is not assigned to a printer or group of printers.

CWBSO\_SetListFilter accepts all special values that are supported by the List Spooled Files (QUSLSPL) API.

TCP/IP interfaces attributes: System Object Access uses the iSeries API TCP/IP interface (QTOCIFCU) to retrieve attributes for TCP/IP interfaces. The possible special values are:

# CWBSO\_TIF\_TCPIPNetworkName

# CWBSO\_TIF\_InternetAddress

## CWBSO TIF BinaryInternetAddress

\*RTVIFCLST only - The list of interfaces returned immediately will follow the I/O Variable header. The interface structure will repeat for each interface returned.

## CWBSO\_TIF\_SubnetMask

# CWBSO\_TIF\_AssociatedLocalInterface

# CWBSO TIF BinaryLocalIP

\*RTVIFCLST only - The list of interfaces returned immediately will follow the I/O Variable header. The interface structure will repeat for each interface returned.

## CWBSO\_TIF\_LineDescriptionName

#### CWBSO TIF TypeOfLine

- 1=Ethernet
- 2=Token ring
- 3=Frame relav

- 4=Asynchronous
- 5=PPP
- 6=Wireless
- 7=X.25
- 8=DDI
- 9=Twinaxial (TDLC)
- 15=None
- 16=Error
- 17=Not found

# CWBSO\_TIF\_MaximumTransmissionUnit

• 0000000 = Determined by Maximum frame size in Line Description.

# CWBSO\_TIF\_TypeOfService

- 1=Normal
- 2=Minimum delay
- 3=Maximum throughput
- 4=Maximum reliability
- 5=Minimum cost

## **CWBSO TIF AutomaticStart**

- 1=Yes
- 2=No

# CWBSO TIF TokenRingBitSequence

- 1=MSB
- 2=LSB

# CWBSO\_TIF\_Status

\*RTVIFCLST only - The list of interfaces returned immediately will follow the I/O Variable header. The interface structure will repeat for each interface returned.

- 0=Inactive
- 1=Active
- 2=Starting
- 3=Ending
- 4=Recovery pending
- 5=Recovery cancel
- 6=Failed
- 7=Failed (TCP)

# CWBSO\_TIF\_InterfaceName

## **CWBSO TIF PPPProfile**

\*RTVIFCLST only - The list of interfaces returned immediately will follow the I/O Variable header. The interface structure will repeat for each interface returned.

# **CWBSO TIF PPPRemoteIP**

\*RTVIFCLST only - The list of interfaces returned immediately will follow the I/O Variable header. The interface structure will repeat for each interface returned.

# CWBSO\_TIF\_ApplicationDefined

Ethernet lines attributes: See the OS/400 APIs: Configuration APIs topic in the iSeries Information Center.

Token-ring lines attributes: See the OS/400 APIs: Configuration APIs topic in the iSeries Information Center.

Hardware resources attributes: See the OS/400 APIs: Hardware Resource APIs topic in the iSeries Information Center.

Software products attributes: See the OS/400 APIs: Software Product APIs topic in the iSeries Information Center.

TCP/IP routes attributes: System Object Access uses the iSeries API TCP/IP route (QTOCRTEU) to retrieve attributes for TCP/IP routes. The possible special values are:

# CWBSO\_RTE\_TCPIPNetworkName

#### CWBSO RTE InternetAddress

# CWBSO RTE BinaryInternetAddress

\*RTVxxxLST only - The list of routes returned immediately will follow the I/O Variable header. The interface structure will repeat for each route returned.

## CWBSO RTE SubnetMask

# **CWBSO RTE BinarySubnetMask**

\*RTVxxxLST only - The list of routes returned immediately will follow the I/O Variable header. The interface structure will repeat for each route returned.

# CWBSO\_RTE\_NextHopAddress

# **CWBSO RTE BinaryNextHop**

\*RTVxxxLST only - The list of routes returned immediately will follow the I/O Variable header. The interface structure will repeat for each route returned.

# CWBSO\_RTE\_BindingInterface

# CWBSO RTE BinaryBindingIP

\*RTVxxxLST only - The list of routes returned immediately will follow the I/O Variable header. The interface structure will repeat for each route returned.

## CWBSO\_RTE\_MaximumTransmissionUnit

# CWBSO\_RTE\_TypeOfService

- 1=Normal
- 2=Minmum delay
- 3=Maximum throughput
- 4=Maximum reliability
- 5=Minimum cost

## CWBSO\_RTE\_RoutePrecedence

# **CWBSO RTE RIPMetric**

## **CWBSO RTE RIPRedistribution**

- 1=Yes
- 2=No

## **CWBSO RTE PPPProfile**

Not valid for \*xxxRTE

## CWBSO RTE PPPCallerUserid

Not valid for \*xxxRTE

#### **CWBSO RTE PPPCallerIP**

Not valid for \*xxxRTE

# CWBSO\_RTE\_ApplicationDefined

Users and groups attributes: The possible users and groups special values are valid:

CWBSO\_USR\_ProfileName

CWBSO\_USR\_ProfileOrGroupIndicator

CWBSO\_USR\_GroupHasMembers

CWBSO\_USR\_TextDescription

CWBSO\_USR\_PreviousSignonDate

CWBSO USR PreviousSignonTime

CWBSO\_USR\_SignonAttemptsNotValid

CWBSO USR Status

CWBSO USR PasswordChangeDate

CWBSO\_USR\_NoPasswordIndicator

CWBSO\_USR\_PasswordExpirationInterval

CWBSO USR DatePasswordExpires

CWBSO USR DaysUntilPasswordExpires

CWBSO USR SetPasswordToExpire

CWBSO\_USR\_DisplaySignonInformation

CWBSO\_USR\_UserClassName

CWBSO\_USR\_AllObjectAccess

CWBSO\_USR\_SecurityAdministration

CWBSO\_USR\_JobControl

CWBSO\_USR\_SpoolControl

CWBSO\_USR\_SaveAndRestore

CWBSO\_USR\_SystemServiceAccess

CWBSO\_USR\_AuditingControl

CWBSO\_USR\_SystemConfiguration

CWBSO\_USR\_GroupProfileName

CWBSO\_USR\_Owner

CWBSO USR GroupAuthority

CWBSO\_USR\_LimitCapabilities

CWBSO\_USR\_GroupAuthorityType

CWBSO USR SupplementalGroups

CWBSO\_USR\_AssistanceLevel

CWBSO\_USR\_CurrentLibraryName

CWBSO USR InitialMenuName

CWBSO USR InitialMenuLibraryName

CWBSO\_USR\_InitialProgramName

CWBSO\_USR\_InitialProgramLibraryName

CWBSO USR LimitDeviceSessions

CWBSO\_USR\_KeyboardBuffering

CWBSO\_USR\_MaximumAllowedStorage

CWBSO\_USR\_StorageUsed

CWBSO\_USR\_HighestSchedulingPriority

CWBSO\_USR\_JobDescriptionName

CWBSO USR JobDescriptionNameLibrary

CWBSO\_USR\_AccountingCode

CWBSO\_USR\_MessageQueueName

CWBSO\_USR\_MessageQueueLibraryName

CWBSO\_USR\_MessageQueueDeliveryMethod

CWBSO\_USR\_MessageQueueSeverity

CWBSO\_USR\_OutputQueue

CWBSO\_USR\_OutputQueueLibrary

CWBSO\_USR\_PrintDevice

CWBSO\_USR\_SpecialEnvironment

CWBSO\_USR\_AttentionKeyHandlingProgramName

CWBSO\_USR\_AttentionKeyHandlingProgramLibrary

CWBSO\_USR\_LanguageID

CWBSO\_USR\_CountryID

CWBSO\_USR\_CharacterCodeSetID

CWBSO\_USR\_ShowParameterKeywords

CWBSO\_USR\_ShowAllDetails

CWBSO\_USR\_DisplayHelpOnFullScreen

CWBSO\_USR\_ShowStatusMessages

CWBSO USR DoNotShowStatusMessages

CWBSO\_USR\_ChangeDirectionOfRollkey

CWBSO\_USR\_SendMessageToSpoolFileOwner

CWBSO USR SortSequenceTableName

CWBSO USR SortSequenceTableLibraryName

CWBSO\_USR\_DigitalCertificateIndicator

CWBSO\_USR\_CharacterIDControl

CWBSO\_USR\_ObjectAuditValue

CWBSO\_USR\_CommandUsage

CWBSO\_USR\_ObjectCreation

CWBSO\_USR\_ObjectDeletion

CWBSO\_USR\_JobTasks

CWBSO\_USR\_ObjectManagement

CWBSO\_USR\_OfficeTasks

CWBSO\_USR\_ProgramAdoption

CWBSO\_USR\_SaveAndRestoreTasks

CWBSO\_USR\_SecurityTasks

CWBSO\_USR\_ServiceTasks

CWBSO USR SpoolManagement

CWBSO\_USR\_SystemManagement

CWBSO\_USR\_OpticalTasks

CWBSO USR UserIDNumber

CWBSO USR GroupIDNumber

CWBSO\_USR\_DoNotSetAnyJobAttributes

CWBSO USR UseSystemValue

CWBSO USR CodedCharacterSetID

CWBSO\_USR\_DateFormat

CWBSO\_USR\_DateSeparator

CWBSO\_USR\_SortSequenceTable

CWBSO\_USR\_TimeSeparator

CWBSO USR DecimalFormat

CWBSO\_USR\_HomeDirectoryDelimiter

CWBSO\_USR\_HomeDirectory

CWBSO\_USR\_Locale

CWBSO\_USR\_IndirectUser

CWBSO\_USR\_PrintCoverPage

CWBSO\_USR\_MailNotification

CWBSO\_USR\_UserID

CWBSO\_USR\_LocalDataIndicator

CWBSO\_USR\_UserAddress

CWBSO\_USR\_SystemName

CWBSO\_USR\_SystemGroup

CWBSO\_USR\_UserDescription

CWBSO\_USR\_FirstName

CWBSO\_USR\_PreferredName

CWBSO USR MiddleName

CWBSO\_USR\_LastName

CWBSO\_USR\_FullName

CWBSO USR JobTitle

CWBSO USR CompanyName

CWBSO\_USR\_DepartmentName

CWBSO\_USR\_NetworkUserID

CWBSO\_USR\_PrimaryTelephoneNumber

CWBSO\_USR\_SecondaryTelephoneNumber

CWBSO\_USR\_FaxNumber

CWBSO\_USR\_Location

CWBSO\_USR\_BuildingNumber

CWBSO\_USR\_OfficeNumber

CWBSO\_USR\_MailingAddress

CWBSO\_USR\_MailingAddress2

CWBSO\_USR\_MailingAddress3

CWBSO\_USR\_MailingAddress4

CWBSO\_USR\_CCMailAddress

CWBSO USR CCMailComment

CWBSO\_USR\_MailServerFrameworkServiceLevel

CWBSO\_USR\_PreferredAddressFieldName

CWBSO USR PreferredAddressProductID

CWBSO USR PreferredAddressTypeValue

CWBSO\_USR\_PreferredAddressTypeName

CWBSO USR PreferredAddress

CWBSO\_USR\_ManagerCode

CWBSO\_USR\_SMTPUserID

CWBSO\_USR\_SMTPDomain

CWBSO\_USR\_SMTPRoute

CWBSO\_USR\_GroupMemberIndicator

Note: In release/version V4R4 and later, the following attributes are meaningful only when Lotus Notes is installed on the iSeries server:

CWBSO\_USR\_NotesServerName

CWBSO\_USR\_NotesCertifierID

CWBSO\_USR\_MailType

CWBSO\_USR\_NotesMailFileName

CWBSO\_USR\_CreateMailFiles

CWBSO\_USR\_NotesForwardingAddress

CWBSO\_USR\_SecurityType

CWBSO\_USR\_LicenseType

CWBSO\_USR\_MinimumNotesPasswordLength

CWBSO\_USR\_UpdateExistingNotesUser

CWBSO\_USR\_NotesMailServer

CWBSO\_USR\_LocationWhereUserIDIsStored

CWBSO\_USR\_ReplaceExistingNotesID

CWBSO\_USR\_NotesComment

CWBSO USR NotesUserLocation

CWBSO\_USR\_UserPassword

CWBSO\_USR\_NotesUserPassword

CWBSO USR NotesCertifierPassword

CWBSO\_USR\_ShortName

Libraries in QSYS attributes: See the OS/400 APIs: Object APIs topic in the iSeries Information Center.

# **Chapter 5. iSeries Access for Windows Database Programming**

iSeries Access for Windows provides multiple programming interfaces for accessing database files on the iSeries server. Some of these interfaces are common interfaces, allowing you to write a single application that accesses both the iSeries database and non-iSeries databases. iSeries Access for Windows also supports a proprietary C API to expose the unique strengths of DB2<sup>®</sup> for iSeries.

iSeries Access for Windows provides both Structured Query Language (SQL) and record-level access interfaces. The SQL interfaces provide access to DB2 Universal Database (UDB) for iSeries database files and stored procedures. The record-level access interface provides the fastest access to single records within a file. The IBM DB2 UDB for iSeries SQL Programming book contains detailed information.

#### How to access the book:

I

Follow these steps to view a hypertext markup language (HTML) online version of the *DB2 UDB* for iSeries SQL Programming book, and to print a PDF version:

- Link to the DB2 Universal Database<sup>™</sup> for iSeries books online topic in the iSeries Information
   Center
- 2. Select SQL Programming Concepts

The following iSeries Access for Windows database interfaces expose C/C++ interfaces, however, knowing C/C++ is not a requirement:

## "iSeries Access for Windows OLE DB Provider"

Supports record-level access and SQL access to iSeries database files. Use the ActiveX Data Objects (ADO) and the OLE DB interfaces to take advantage of this support.

# "iSeries Access for Windows ODBC" on page 556

A common database interface that uses SQL as its database access language. iSeries Access for Windows provides an ODBC driver to support this interface.

## "iSeries Access for Windows database APIs" on page 646

The iSeries Access for Windows proprietary C/C++ Database APIs provide support for iSeries database and catalog functions, in addition to SQL access to iSeries database files.

**Note:** Read the Chapter 1, "Code disclaimer information" on page 3 for important legal information.

# iSeries Access for Windows OLE DB Provider

The iSeries Access for Windows OLE DB Provider, along with the Programmer's Toolkit, makes iSeries client/server application development quick and easy from the Windows client PC. The iSeries Access for Windows OLE DB Provider gives iSeries programmers record-level access interfaces to iSeries logical and physical DB2 Universal Database (UDB) for iSeries database files. In addition, it provides support for SQL, data queues, programs, and commands. If you use Visual Basic, the Visual Basic Wizards make it simple and easy to develop customized, working applications.

ADO and OLE DB standards provide programmers with consistent interfaces to iSeries server data and services. The IBMDA400 Provider handles all iSeries server-to-PC and data type-to-data type conversions.

## To install OLE DB Provider:

When you install iSeries Access for Windows(or when you run **Selective Setup** if iSeries Access for Windows is installed), select the **Data Access** component. Make sure that the **OLE DB Provider** subcomponent also is selected.

Note: The OLE DB Provider will not be installed if the computer does not have MDAC 2.5 or later installed, before installing iSeries Access for Windows. MDAC can be downloaded from Microsoft: http://www.microsoft.com/data/doc.htm.

#### To access OLE DB Technical Reference:

The iSeries Access for Windows OLE DB Technical Reference, which is shipped with iSeries Access for Windows, provides complete documentation of OLE DB Provider support. To access it from the Programmer's Toolkit, select Overview -> Common Interfaces -> ADO/OLE DB.

# To install Programmer's Toolkit and the iSeries ADO Wizards for Visual Basic:

When you install iSeries Access for Windows(or when you run Selective Setup if iSeries Access for Windows is installed), select the Programmer's Toolkit component. See "Installing the Programmer's Toolkit" on page 12 for more information.

# Other OLE DB information resources:

- IBM iSeries Access for Windows OLE DB Support Web site.
- IBM Redbook Fast Path to iSeries Client/Server Using iSeries OLE DB Support: SG24-5183

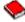

# iSeries Access for Windows ODBC

# What is ODBC?

ODBC stands for open database connectivity. It consists of:

- A well-defined set of functions (application programming interfaces)
- Standards for SQL syntax (that are recommended but not imposed)
- · Error codes
- Data types

The application programming interfaces provide a rich set of functions to connect to a database management system, run SQL statements and to retrieve data. Also included are functions to interrogate the SQL catalog of the database and the capabilities of the driver.

ODBC drivers return standard error codes and translate data types to a common (ODBC) standard. ODBC allows the application developer to obtain integrated database error information, and to avoid some of the most complex problems that are involved with making applications portable.

# What you can do with ODBC:

Use ODBC to:

- Send SQL requests to the database management system (DBMS).
- · Use the same program to access different database management system (DBMS) products without re-compiling.
- · Create an application that is independent of the data communications protocol.
- Handle data in a format convenient to the application.

The flexibility of ODBC APIs allows you to use them in transaction-based, line-of-business applications (where the SQL is predefined). They also can use them in query tools such as Lotus® Approach® or Microsoft Query (where the select statement is created at run time).

## Structured Query Language (SQL):

ODBC supports dynamic SQL, which sometimes is associated with poor performance. However, careful use of parameter markers enables repeated statements to achieve static SQL-like performance. Also, extended dynamic SQL-a special capability of the iSeries Access for Windows ODBC driver-enables previously prepared SQL statements to achieve performance that rivals static SQL.

#### Where to find information on SQL:

For more information on SQL, see the IBM SQL Reference book. View an HTML online version of the book, or print a PDF version, from the DB2 Universal Database for iSeries books online iSeries Information Center topic.

## iSeries Access for Windows ODBC topics:

Note: The information linked to from this page applies to the iSeries Access for Windows 32-bit ODBC driver, the iSeries Access for Windows 64-bit ODBC driver, and the iSeries Access for Linux ODBC driver. For additional information regarding setup for the iSeries Access for Linux ODBC driver see iSeries ODBC Driver for Linux.

- "Implementation issues of ODBC APIs" on page 586
- "ODBC API restrictions and unsupported functions" on page 597
- "ODBC APIs"
- ODBC 3.x APIs
- "iSeries Access for Windows ODBC performance" on page 602
- "ODBC programming examples" on page 640

# Where to find documentation on the ODBC standard:

See the Microsoft ODBC Web site

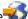

# **ODBC APIs**

I

I

# **ODBC APIs required files:**

| Header files | Import library | Dynamic Link Library |
|--------------|----------------|----------------------|
| sql.h        | odbc32.lib     | odbc32.dll           |
| sqlext.h     |                |                      |
| sqltypes.h   |                |                      |
| sqlucode.h   |                |                      |

#### **Programmer's Toolkit:**

The Programmer's Toolkit provides ODBC documentation, and links to sample programs and related information. To access this information, open the Programmer's Toolkit and select Database -> ODBC.

# **ODBC APIs topics:**

- iSeries Access for Windows ODBC APIs listing
- "Implementation issues of ODBC APIs" on page 586

## ODBC APIs: General concepts

The following general concepts apply to ODBC APIs:

# **Environments:**

The environment in which Windows makes available some memory for ODBC to monitor its run-time information.

#### **Connections:**

Within the environment there can be multiple connections, each to a data source. The connections may be to different physical servers, to the same server, or any combination of both.

## Statements:

Multiple statements can be run within each connection.

#### Handles:

Handles are identifiers for storage areas that are allocated by the Driver Manager or individual drivers. The three types of handles are:

#### **Environment handle:**

Global information, that includes other handles. One handle is allowed per application.

#### Connection handle:

Information about connection to a data source. Multiple connection handles are allowed per environment.

#### Statement handle:

Information about a particular SQL statement. Multiple statement handles are allowed per connection. Statement handles can be reused for other SQL staements and long as the statement state is valid.

## **Descriptor handle:**

Information about explicit descriptors that are associated with the connection handle. The application creates these, and asks the driver to use them instead of the implicit descriptors associated with a statement handle.

Essentially, a handle can be considered as an identifier for a resource that is recognized by ODBC (an environment, connection or statement). ODBC provides an identifier (the handle) for this resource that you can use in your program. Exactly what ODBC stores in the handle (which is held as a long integer) is not relevant. Be careful not to change the value, and to assign unique names to the variables that hold the various handles.

Some APIs set the handle (for example, SQLAllocEnv or SQLAllocHandle with SQL HANDLE ENV handle type), and you must pass in a reference, or pointer to the variable. Some APIs refer to a handle that previously was set (for example, SQLExecute), and you must pass in the variable by value.

# I ODBC 3.x APIs

- The following table lists ODBC 3.x APIs by their associated task and identifies considerations for each API.
- For some global API considerations, see "ODBC API restrictions and unsupported functions" on page 597.
- For other implementation issues and related topics see "Implementation issues of ODBC APIs" on
- | page 586.

Note: The iSeries Access for Windows ODBC Driver is a Unicode driver; however, ANSI applications will still continue to work with it. The ODBC Driver Manager will handle converting an ANSI ODBC API call to the wide version before calling the iSeries Access for Windows ODBC Driver. To write a Unicode application, you must call the wide version for some of these APIs. When writing an application to the wide ODBC interface, you need to know whether the length for each API is defined as character, in bytes, or if the length is not applicable. Refer to the 'Type' column in the following table for this information.

| İ | Attribute                         | Туре | API            | Description                                                                                                    | Other considerations |
|---|-----------------------------------|------|----------------|----------------------------------------------------------------------------------------------------|----------------------|
|   | Connecting<br>to a data<br>source | N/A  | SQLAllocHandle | Obtains an environment and connection handle. One environment handle is used for one or more connections. May also allocate a statement or a descriptor handle. |                      |

| Cha | r SQLConnect       | Connects to a specific data source name with a specific user ID and password.                                                                                              | There is an option to control whether this API prompts a signon dialog when the user ID and password are not specified. This option can be set from the <b>Connection options</b> dialog on the <b>General</b> tab of the DSN. See "Signon dialog behavior" on page 597 for more information.                                                                                                    |
|-----|--------------------|----------------------------------------------------------------------------------------------------|----------------------------------------------------------------------------------------------------|
| Cha | r SQLDriverConnect | Connects to a specific driver by connection string or requests that the Driver Manager and driver display connection dialogs for the user.                                 | Uses all keywords. Only DSN is required. Other values are optional. Refer to "Connection String keywords" on page 586 and the iSeries Access for Windows Users' Guide for more information.  Only 25 libraries are supported in a library list on a connection to a pre-V5R1 server. 75 entries are supported on a V5R1 and later servers. Entries over 75 are ignored.  For information on how this API prompts signon dialogs see "Signon dialog behavior" on page 597. |
| Cha | r SQLBrowseConnect | Returns successive levels of connection attributes and valid attribute values. When a value has been specified for each connection attribute, connects to the data source. | To make a connection attempt the SYSTEM keyword and either the DSN or DRIVER keywords must be specified. All the other keywords are optional. Note, the PWD keyword is not returned in the output string for security purposes. Refer to "Signon dialog behavior" on page 597 and "Connection String keywords" on page 586 for more implementation issues.                                                                                                    |

| 1   | Get         | Byte | SQLGetInfo | Returns information     | Special attributes returned differently based                             |
|-----|-------------|------|------------|-------------------------|---------------------------------------------------------------------------|
| -   | information |      |            | about a specific driver | on attributes and keywords. The information                               |
| - [ | regarding a |      |            | and data source.        | that is returned by SQLGetInfo can vary                                   |
|     | driver or   |      |            |                         | depending on which keywords and attributes                                |
|     | data source |      |            |                         | are in use. The InfoType options that are                                 |
|     |             |      |            |                         | affected are:                                                             |
|     |             |      |            |                         | SQL_CATALOG_NAME_SEPARATOR -                                              |
|     |             |      |            |                         | By default a period is returned. If the                                   |
|     |             |      |            |                         | connection string keyword NAM is set to 1,                                |
|     |             |      |            |                         | a comma is returned.                                                      |
|     |             |      |            |                         | SQL_CURSOR_COMMIT_BEHAVIOR,                                               |
|     |             |      |            |                         | SQL_CURSOR_ROLLBACK_BEHAVIOR -                                            |
|     |             |      |            |                         | By default SQL_CB_PRESERVE is                                             |
|     |             |      |            |                         | returned. If the connection attribute, 1204,                              |
|     |             |      |            |                         | is set SQL_CB_DELETE is returned.                                         |
| I   |             |      |            |                         | SQL_DATA_SOURCE_READ_ONLY - By                                            |
|     |             |      |            |                         | default N is returned. If the connection                                  |
|     |             |      |            |                         | string keyword CONNTYPE is set to 0                                       |
|     |             |      |            |                         | then Y is returned.                                                       |
| 1   |             |      |            |                         | SQL_IDENTIFIER_QUOTE_CHAR - By                                            |
| i   |             |      |            |                         | default a double-quote mark is returned. If                               |
| i   |             |      |            |                         | the application in use is MS QUERY                                        |
| i   |             |      |            |                         | (MSQRY32) then a single blank is                                          |
| i   |             |      |            |                         | returned.                                                                 |
| i   |             |      |            |                         | SQL_IDENTIFIER_CASE – By default                                          |
| i   |             |      |            |                         | SQL_IC_UPPER is returned. If the                                          |
| i   |             |      |            |                         | connection string keyword DEBUG has the                                   |
| i   |             |      |            |                         | option 2 set then SQL_IC_MIXED is                                         |
| i   |             |      |            |                         | rteurned.                                                                 |
| '   |             |      |            |                         |                                                                           |
| I   |             |      |            |                         | SQL_MAX_QUALIFIER_NAME_LEN – By  default 18 is returned if the connection |
| I   |             |      |            |                         | default 18 is returned. If the connection                                 |
| I   |             |      |            |                         | string keyword DEBUG has the 8 bit set                                    |
| I   |             |      |            |                         | then 0 is returned.                                                       |

| Set and                            | N/A Byte | SQLSetConnectAttr | Returns information about supported data types. | Different result sets can be seen when running to different iSeries server versions. For example, the BIGINT data type is only in the result set when running to V4R5 or later servers.  The "LONG VARCHAR" data type is not returned in the result set. This is due to problems that were seen with some applications expecting to specify a length with this type. "LONG VARCHAR FOR BIT DATA" and "LONG VARGRAPHIC" are also not returned for similar reasons.  In the TYPE_NAME column, when a data type requires a value to be in parentheses, the parentheses are included in the data type name. However the parentheses are omitted when the parentheses would end up at the end of the data type string. In the following string example, the "CHAR" data type is followed by parenthesis while the "DATA" data type is not followed by parentheses: "CHAR() FOR BIT DATA".  The setting for the connection string keyword GRAPHIC affects whether the driver returns graphic (DBCS) data types as supported types or not. See "ODBC data types and how they correspond to DB2 UDB database types" on page 598 for more information. |
|------------------------------------|----------|-------------------|-------------------------------------------------|----------------------------------------------------------------------------------------------------|
| Set and retrieve driver attributes | Byte     | SQLSetConnectAttr | Sets a connection option.                       |                                                                                                    |
|                                    | Byte     | SQLGetConnectAttr | Returns the value of a connection option.       |                                                                                                    |
|                                    | N/A      | SQLSetEnvAttr     | Sets an environment option.                     |                                                                                                    |
|                                    | N/A      | SQLGetEnvAttr     | Returns the value of an environment option.     |                                                                                                    |

|                                    | Byte | SQLSetStmtAttr  | Sets a statement option.                                      | The SQL_ATTR_PARAMSET_SIZE, SQL_ATTR_ROW_ARRAY_SIZE, SQL_DESC_ARRAY_SIZE, and SQL_ROWSET_SIZE attributes support up to 32767 rows.                                                                                                    |
|------------------------------------|------|-----------------|---------------------------------------------------------------|----------------------------------------------------------------------------------------------------|
|                                    |      |                 |                                                               | SELECT statements that contain the FOR FETCH ONLY or FOR UPDATE clause override the current setting of SQL_ATTR_CONCURRENCY attribute. An error is not returned during the SQLExecute or SQLExecDirect if the SQL_ATTR_CONCURRENCY setting conflicts with the clause in the SQL statement.                                                                   |
|                                    |      |                 |                                                               | The following are not supported:  • SQL_ATTR_ASYNC_ENABLE  • SQL_ATTR_RETRIEVE_DATA  • SQL_ATTR_SIMULATE_CURSOR  • SQL_ATTR_USE_BOOKMARKS  • SQL_ATTR_FETCH_BOOKMARK_PTR  Setting SQL_ATTR_MAX_ROWS is supported, but only helps performance with static cursors. The full result set is still built with the other cursor types even if this option is set. |
|                                    | Byte | SQLGetStmtAttr  | Returns the value of a statement option.                      | The following are not supported:  SQL_ATTR_ASYNC_ENABLE  SQL_ATTR_RETRIEVE_DATA  SQL_ATTR_SIMULATE_CURSOR  SQL_ATTR_USE_BOOKMARKS  SQL_ATTR_FETCH_BOOKMARK_PTR                                                                                                    |
| Set and retrieve descriptor fields | Byte | SQLGetDescField | Returns a piece of information from a descriptor.             |                                                                                                    |
|                                    | Char | SQLGetDescRec   | Returns several pieces of information from a descriptor.      |                                                                                                    |
|                                    | Byte | SQLSetDescField | Sets a descriptor field.                                      | Can not set descriptor fields for an IRD other than SQL_DESC_ARRAY_STATUS_PTR and SQL_DESC_ROWS_PROCESSED_PTR.  Does not support named parameters.                                                                                                    |
|                                    | Char | SQLSetDescRec   | Sets several options for a descriptor.                        | 2003 not support named parameters.                                                                                                    |
|                                    | N/A  | SQLCopyDesc     | Copies information from one descriptor to another descriptor. | SQLCopyDesc does not support named parameters.                                                                                                    |

| Ι                   | Prepare<br>SQL<br>requests | Char | SQLPrepare       | Prepares an SQL statement for later processing.                                                                      | Packages are created the first time a SQL statement is prepared for that Connection. This results in the first prepare taking slightly longer to complete than it would normally take. If there are any problems with a pre-existing package the first prepare may return an error depending on the setting for the package as specified in the DSN setup GUI. On the Package tab of the DSN setup GUI are default package settings. These settings are used when package settings have not already been customized for that application. Note, these are not global settings                                                                                                    |
|---------------------|----------------------------|------|------------------|----------------------------------------------------------------------------------------------------|----------------------------------------------------------------------------------------------------|
|                     |                            |      |                  |                                                                                                    | By default, the driver sends SQL statement text to the host in the EBCDIC CCSID associated with your job. To enable the driver to send SQL statement text to the host in Unicode you need to set the UNICODESQL keyword to 1. Note that when sending Unicode SQL statements the driver will generate a different package name to avoid collisions with existing packages that contain EBCDIC SQL statements. Setting the connection string keyword UNICODESQL allows an application to specify Unicode data for literals in the SQL statement.                                                                                                    |
| <br> <br> <br> <br> |                            |      |                  |                                                                                                    | For information on which escape sequences and scalar functions the driver supports see "SQLPrepare / SQLNativeSQL escape sequences and scalar functions:" on page 600.                                                                                                    |
|                     |                            | Byte | SQLBindParameter | Assigns storage for a parameter in an SQL statement. See "Parameter markers" on page 567 for additional information. | Data conversions are made directly from the C type that is specified to the actual host parameter (column) data type.  The SQL data type and column size that are specified are ignored.  Conversions that involve character data convert directly from the client codepage to the column CCSID.  The driver returns an error during the execution of the SQL statement if SQL_DEFAULT_PARAM is specified for the Strlen_or_IndPtr parameter.  Default parameters are not supported by the DB2 UDB database. The driver handles the binding of a parameter with the SQL_DEFAULT_PARAM option by returning an error with an SQL State of 07S01 during the execution of the CALL statement. |
| <br>                |                            | Char | SQLGetCursorName | Returns the cursor name associated with a statement handle.                                                          | The driver will upper case all cursor names without double-quotes around the name.                                                                                                    |

|                    | Char | SQLSetCursorName | Specifies a cursor name.                                                                                                 | The cursor name is converted to capital                                                                                                    |
|--------------------|------|------------------|----------------------------------------------------------------------------------------------------|----------------------------------------------------------------------------------------------------|
|                    |      |                  |                                                                                                    | letters if it is not entered in quotes. Cursor names that are entered in quotes are not converted. For example, myCursorName becomes MYCURSORNAME while                                                                                   |
|                    |      |                  |                                                                                                    | "myCursorName" is treated as myCursorName, with a length of 14 since the quotes are included in the length.                                                                                                    |
|                    |      |                  |                                                                                                    | The driver supports only these characters in cursor names: "",a-z, A-Z, 0-9, or No error will be returned by SQLSetCursorName if an invalid name is entered, however, an error will be returned later when trying to use an invalid name. |
|                    |      |                  |                                                                                                    | The cursor name can only be 18 characters long, including the leading and trailing double quotes if they exist, and must be in characters that can be translated from UNICODE to ANSI.                                                    |
|                    |      |                  |                                                                                                    | If an application wishes to use a DRDA connection through ODBC then they will have the following restrictions:                                                                                                    |
|                    |      |                  |                                                                                                    | Cursor name changes are not allowed during the DRDA connection.                                                                                                    |
|                    |      |                  |                                                                                                    | Cursor names will be changed by the<br>driver and should be checked via<br>SQLGetCursorName after the cursor is<br>open. (after SQLExecute or<br>SQLExecDirect).                                                                          |
| Submit<br>requests | N/A  | SQLExecute       | Runs a prepared statement.                                                                                               | SQLExecute is affected by the settings of several of the connection string keywords such as PREFETCH, CONNTYPE, CMT, and LAZYCLOSE. Refer to "Connection String keywords" on page 586 for descriptions of these keywords.                 |
|                    | Char | SQLExecDirect    | Runs a statement.                                                                                                    | See SQLPrepare and SQLExecute.                                                                                                    |
|                    | Char | SQLNativeSQL     | Returns the text of an SQL statement as translated by the driver.                                                        |                                                                                                    |
|                    | Char | SQLDescribeParam | Returns the description for a specific parameter in a statement.                                                         |                                                                                                    |
|                    | N/A  | SQLNumParams     | Returns the number of parameters in a statement.                                                                         |                                                                                                    |
|                    | N/A  | SQLParamData     | Returns the storage value assigned to a parameter for which data will be sent at run time (useful for long data values). |                                                                                                    |

|                                                   | Byte | SQLPutData       | Send part or all of a data value for a parameter (useful for long data values).                                                                                   |                                                                                                    |
|---------------------------------------------------|------|------------------|----------------------------------------------------------------------------------------------------|----------------------------------------------------------------------------------------------------|
| Retrieve<br>results and<br>related<br>information | N/A  | SQLRowCount      | Returns the number of<br>rows that are affected by<br>an insert, update, or<br>delete request.                                                                    | This API has been extended to also contain the cursor row count for a result set using a static cursor to V5R1 or later server versions.                                                                                                    |
|                                                   | N/A  | SQLNumResultCols | Returns the number of columns in the result set.                                                                                                    |                                                                                                    |
|                                                   | Char | SQLDescribeCol   | Describes a column in the result set.                                                                                                    |                                                                                                    |
|                                                   | Byte | SQLColAttribute  | Describes attributes of a column in the result set.                                                                                                    |                                                                                                    |
|                                                   | Byte | SQLBindCol       | Assigns storage for a result column and specifies the data type.                                                                                                  |                                                                                                    |
|                                                   | N/A  | SQLExtendedFetch | Returns rows in the result set. This is a supported 2.x ODBC API. However, new applications should use SQLFetchScroll API instead.                                | Uses the value of the statement attribute SQL_ROWSET_SIZE instead of SQL_ATTR_ROW_ARRAY_SIZE for the rowset size.  You can only use SQLExtendedFetch in combination with SQLSetPos and SQLGetData if the row size is 1.  SQL_FETCH_BOOKMARK is not supported.  The result set for catalog APIs (such as SQLTables and SQLColumns) is forward only and read only. When SQLExtendedFetch is used with result sets generated by catalog APIs, no scrolling is allowed. |
|                                                   | N/A  | SQLFetch         | Returns rows in the result set. Can only be used with SQL_FETCH_FIRST and SQL_FETCH_NEXT since the cursor is forward only.                                        |                                                                                                    |
|                                                   | N/A  | SQLFetchScroll   | Returns rows in the result set. Can be used with scrollable cursor, which means all fetch orientation are allowed (except SQL_FETCH_BOOKMARI                      | Does not support the fetch orientation of SQL_FETCH_BOOKMARK because the driver does not support bookmarks.                                                                                                    |
|                                                   | Byte | SQLGetData       | Returns part or all of one column of one row of a result set (useful for long data values). See "SQLFetch and SQLGetData" on page 568 for additional information. | SQLGetData can only be used with single row fetches. Errors are reported by SQLGetData if the row array size is larger than one.                                                                                                    |

|                                                      | N/A  | SQLSetPos          | Positions a cursor within a fetched block of data.                                                                             | SQL_UPDATE, SQL_DELETE, SQL_ADD are unsupported options for Operations parameter.  SQL_LOCK_EXCLUSIVE, SQL_LOCK_UNLOCK are unsupported options for the LockType parameter.                                                                     |
|------------------------------------------------------|------|--------------------|----------------------------------------------------------------------------------------------------|----------------------------------------------------------------------------------------------------|
|                                                      | N/A  | SQLBulkOperations  | Performs bulk insertions<br>and bulk bookmark<br>operations, including<br>update, delete, and fetch<br>by bookmark.            | The driver does not support SQLBulkOperations.                                                                                                    |
|                                                      | N/A  | SQLMoreResults     | Determines whether<br>there are more result<br>sets available and if so,<br>initializes processing for<br>the next result set. |                                                                                                    |
|                                                      | Byte | SQLGetDiagField    | Returns a piece of diagnostic information.                                                                                     | The SQL_DIAG_CURSOR_ROW_COUNT option is only accurate for static cursors when running to V5R1 or later server versions.                                                                                                    |
|                                                      | Char | SQLGetDiagRec      | Returns additional error or status information.                                                                                |                                                                                                    |
| Get data<br>source<br>system<br>table<br>information | Char | SQLColumnPrivilege | sReturns a list of columns and associated privileges for one or more tables.                                                   | Returns an empty result set when:  V5R1 or earlier servers or  V5R2 servers, when option 2 of the CATALOGOPTIONS connection string keyword is not set  By default, when accessing V5R2 servers, column privilege information will be returned. |
|                                                      | Char | SQLColumns         | Returns a list of information on columns in one or more tables.                                                                |                                                                                                    |
|                                                      | Char | SQLForeignKeys     | Returns a list of column<br>names that comprise<br>foreign keys, if they exist<br>for a specified table.                       |                                                                                                    |
|                                                      | Char | SQLProcedureColum  | and output parameters, as well as the columns that make up the result set for the specified procedures.                        | The driver does not return information about columns that make up result sets generated by procedures. The driver only returns information about the parameters to the procedures.                                                             |
|                                                      | Char | SQLProcedures      | Returns the list of procedure names stored in a specific data source.                                                          |                                                                                                    |

|                         | T = . | T                  |                                                                                                    |                                                                                                    |
|-------------------------|-------|--------------------|----------------------------------------------------------------------------------------------------|----------------------------------------------------------------------------------------------------|
|                         | Char  | SQLSpecialColumns  | Retrieves information about the optimal set of columns that uniquely identifies a row in a specified table. It also retrieves information about the columns that are automatically updated when any value in the row is updated by a transaction. If called with the SQL_BEST_ROWID option, returns all indexed columns of that table. |                                                                                                    |
|                         | Char  | SQLStatistics      | Retrieves statistics about<br>a single table and the list<br>of indexes that are<br>associated with the table.                                                                                                    |                                                                                                    |
|                         | Char  | SQLTables          | Returns a list of schemas, tables, or table types in the data source.                                                                                                    | See "SQLTables Description" on page 602                                                                                                    |
|                         | Char  | SQLTablePrivileges | Returns a list of tables<br>and the privileges that<br>are associated with each<br>table.                                                                                                    | <ul> <li>Returns an empty result set when:</li> <li>V5R1 or earlier servers or</li> <li>V5R2 servers, when option 2 of the CATALOGOPTIONS connection string keyword is not set</li> <li>By default, when accessing V5R2 servers, tables privilege information will be returned.</li> </ul> |
|                         | Char  | SQLPrimaryKeys     | Returns the list of column<br>name or names that<br>comprise the primary key<br>for a table.                                                                                                    |                                                                                                    |
| Clean up a<br>statement | N/A   | SQLFreeStmt        | Ends statement processing and closes the associated cursor, and discards pending results.                                                                                                    |                                                                                                    |
|                         | N/A   | SQLCloseCursor     | Closes a cursor that is open on the statement handle.                                                                                                    |                                                                                                    |
|                         | N/A   | SQLCancel          | Cancels an SQL statement.                                                                                                    | Not all queries can be cancelled. This is recommended only for long running queries                                                                                                    |
|                         | N/A   | SQLEndTran         | Commits or rolls back a transaction.                                                                                                    |                                                                                                    |
| Terminate a connection  | N/A   | SQLDisconnect      | Closes the connection.                                                                                                    |                                                                                                    |
|                         | N/A   | SQLFreeHandle      | Releases resources associated with handles.                                                                                                    |                                                                                                    |

Parameter markers: Parameter markers act as place holders for values that are supplied by the I program when you instruct the data source to run the SQL statement. When you use SQLPrepare, the I statement that contains the parameter markers is passed to the data source to be prepared by the SQL

- "Optimizer" on page 613. The Optimizer builds a plan of the statement and holds it for later reference.
- Each parameter marker must be associated with a program variable (strictly, a pointer to a program
- I variable), and **SQLBindParameter** is used for this purpose.
- SQLBindParameter is a complex function. Careful study of the relevant section in the Microsoft ODBC
- Software Development Kit and Programmer's Reference ISBN 1-57231-516-4 is strongly recommended.
- I For most SQL statements, using SQLBindParameter provides input information to the function, but with
- stored procedures it also can receive data back.
- I After you have prepared the statement and bound the parameters, use **SQLExecute** to set to the data
- source the current values of the associated variables.
- SQLFetch and SQLGetData: SQLGetData provides an alternative to SQLBindCol to retrieve data from
- the columns of a retrieved row. It can only be called after calling fetch APIs and when the array size is 1.
- As a general rule, **SQLBindCol** is preferable to **SQLGetData**. There is less performance overhead; you
- I need to run **SQLBindCol** only once rather than after every fetch. However, there are special
- I considerations for using **SQLBindCol** in Visual Basic.
- Visual Basic moves character strings to different locations to conserve memory. If a string variable is
- I bound to a column, the memory that is referenced by a subsequent **SQLFetch** may not place the data in
- I the desired variable. It is likely that a General Protection Fault will result. A similar problem can occur
- with **SQLBindParameter**.
- Using strings in Visual Basic is not recommended. One way to avoid this problem is to use **byte arrays**.
- Byte arrays are of a fixed size and are not subject to movement in memory.
- I Another circumvention is to employ Windows memory allocation API functions that are documented in the
- Microsoft Development Library Knowledge Base. However, this method involves some difficult
- I programming that is not totally transportable between Windows 3.1 and later releases.
- Using SQLGetData rather than SQLBindCol and SQLParamData and SQLPutData in conjunction with
- I SQLBindParameter produce software that is more in keeping with Visual Basic. However, this method
- I involves some difficult programming.

# Coding directly to ODBC APIs

Many PC applications make ODBC calls that allow the user to seamlessly access data on different platforms. Before you begin developing your own application with ODBC APIs, you should understand how an ODBC application connects to and exchanges information with a database server.

There are supported ODBC APIs that:

- Set up the ODBC environment
- · Establish and end connections to data sources
- · Execute SQL statements
- · Clean up the ODBC environment

# Coding directly to ODBC APIs topics:

- "Calling stored procedures" on page 578
- "Using large objects (LOBs) and DataLinks with iSeries Access for Windows ODBC" on page 569
- "Examples: Stored procedures" on page 633
- "Block insert and block fetch C example" on page 579
- "Example: Block inserts using Visual Basic" on page 580
- "Visual Basic: The compromise between Jet and ODBC APIs" on page 584

# Using large objects (LOBs) and DataLinks with iSeries Access for Windows ODBC:

# Large objects (LOBs):

Large object (LOB) data types allow applications to store large data objects as strings. Use LOBs with iSeries Access for Windows ODBC to store and access large text documents and multimedia data types. LOBs are available when connecting with a V4R4 or later iSeries server. V5R1 and pre-V5R1 iSeries Access ODBC drivers can retrieve LOBs of 15 MBs or less. V5R2 iSeries Access ODBC drivers can retrieve LOBs of 2 GBs or less.

# LOB data types:

**BLOB** Binary large data objects

**CLOB** Single-byte large character data objects

**DBCLOB** 

Double-byte character large data objects

# To view an example that uses the BLOB data type:

See "Example: Using the BLOB data type"

#### For more information on LOBs:

See the **Using Large Objects** topic under the **Using the Object-Relational Capabilities** heading in the SQL Programming Concepts Information Center topic.

#### DataLinks:

DataLink data types allow you to store many types of data in a database. Data is stored as a uniform resource locator (URL). The URL points to an object, which might be an image file, sound file, text file, and so forth.

#### For more information on DataLinks:

See the **Using DataLinks** topic under the **Using the Object-Relational Capabilities** heading in the SQL Programming Concepts Information Center topic.

Example: Using the BLOB data type: The following is a partial C program that uses the BLOB data type:

```
BOOL params = TRUE; // TRUE if you want to use parameter markers
SQLINTEGER char len = 10, blob len = 400;
SQLCHAR szCol1[21], szCol2[400], szRecCol1[21], szRecCol2[400];
SQLINTEGER cbCol1, cbCol2;
SQLCHAR stmt[2048];
// Create a table with a CHAR field and a BLOB field
rc = SQLExecDirect(hstmt, "CREATE TABLE TABBLOB(COL1 CHAR(10), COL2 BLOB(400))", SQL_NTS);
strcpy(szCol1, "1234567890");
if (!params) // no parameter markers
  strcpy(szCol2, "414243444546"); // 0x41 = 'A', 0x42 = 'B', 0x43 = 'C', ...
 wsprintf(stmt, "INSERT INTO TABBLOB VALUES('%s', BLOB(x'%s'))", szCol1, szCol2);
else
 strcpy(szCol2, "ABCDEF"); // 'A' = 0x41, 'B' = 0x42, 'C' = 0x43, ...
 strcpy(stmt, "INSERT INTO TABBLOB VALUES(?,?)");
// Prepare the 'Insert' statement
rc = SQLPrepare(hstmt, stmt, SQL NTS);
// Bind the parameter markers
if (params) // using parameter markers
 cbCol1 = char len;
  rc = SQLBindParameter(hstmt, 1, SQL PARAM INPUT, SQL C CHAR, SQL CHAR,
                                        char len, 0, szColl, char len + 1, &cbColl);
```

```
cbCo12 = 6;
  rc = SQLBindParameter(hstmt, 2, SQL PARAM INPUT, SQL C BINARY, SQL LONGVARBINARY,
                                           blob_len, 0, szCol2, blob_len, &cbCol2);
}
// Execute the 'Insert' statement to put a row of data into the table
rc = SQLExecute(hstmt);
// Prepare and Execute a 'Select' statement
rc = SQLExecDirect(hstmt, "SELECT * FROM TABBLOB", SQL_NTS);
// Bind the columns
rc = SQLBindCol(hstmt, 1, SQL_C_CHAR, szRecCol1, char_len + 1, &cbCol1);
rc = SQLBindCol(hstmt, 2, SQL C BINARY, szRecCol2, blob len, &cbCol2);
// Fetch the first row
rc = SQLFetch(hstmt);
szRecCol2[cbCol2] = '\0';
// At this point szRecColl should contain the data "1234567890"
// szRecCol2 should contain the data 0x414243444546 or "ABCDEF"
```

Accessing a database server with an ODBC application: An ODBC application needs to follow a basic set of steps in order to access a database server:

- 1. Connect to the data source.
- 2. Place the SQL statement string to be executed in a buffer. This is a text string.
- 3. Submit the statement in order that it can be prepared or immediately run.
  - Retrieve and process the results.
  - If there are errors, retrieve the error information from the driver.
- 4. End each transaction with a commit or rollback operation (if necessary).
- 5. Terminate the connection.

## Establishing ODBC connections:

# SQLAllocHandle with SQL\_HANDLE\_ENV as the handle type

- Allocates memory for an environment handle.
  - Identifies storage for global information:
    - Valid connection handles
    - Current active connection handles
    - Variable type HENV
- Must be called by application prior to calling any other ODBC function.
- · Variable type HENV is defined by ODBC in the SQL.H header file provided by the C programming language compiler or by the ODBC Software Development Kit (SDK).

The header file contains a type definition for a far pointer:

```
typedef void far * HENV
```

In C programming language this statement is coded:

```
SQLRETURN rc;
HENV henv;
rc = SQLAllocHandle(SQL_HANDLE_ENV, SQL_NULL_HANDLE, &henv);
```

· In Visual Basic, this statement is coded:

Dim henv As long SQLAllocEnv(henv)

# SQLAllocHandle with SQL\_HANDLE\_DBC as the handle type

- Allocates memory for an connection handle within the environment.
  - Identifies storage for information about a particular connection.
    - Variable type HDBC
    - Application can have multiple connection handles.
- Application must request a connection handle prior to connecting to the data source.
- In C, this statement is coded:

```
HDBC hdbc;
  rc = SQLAllocHandle(SQL HANDLE DBC, henv, &hdbc);
· In Visual Basic, this statement is coded:
```

```
Dim hdbc As long
SQLAllocConnect(henv,hdbc)
```

### SQLSetEnvAttr

- Allows an application to set attributes of an environment.
- To be considered an ODBC 3.x application, you must set the SQL\_ATTR\_ODBC\_VERSION to SQL\_OV\_ODBC3 prior to allocating a connection handle.
- · In C, this statement is coded:

```
rc = SQLSetEnvAttr(henv, SQL_ATTR_ODBC_VERSION, (SQLPOINTER) SQL_OV_ODBC3, SQL_IS_UINTEGER);
```

### **SQLConnect**

I

- Loads driver and establishes a connection.
- Connection handle references information about the connection.
- · Data source is coded into application.

In C, this statement is coded:

```
SQLCHAR source[] = "myDSN";
SQLCHAR uid[] = "myUID";
SQLCHAR pwd[] = "myPWD";
rc = SQLConnect(hdbc, source, SQL NTS, uid, SQL NTS, pwd, SQL NTS);
```

**Note:** SQL\_NTS indicates that the parameter string is a null-terminated string.

# **SQLDriverConnect**

- Alternative to SQLConnect
- Allows appliction to override data source settings.
- · Displays dialog boxes (optional).

# Executing ODBC functions:

# SQLAllocHandle with SQL\_HANDLE\_STMT as the handle type

- Allocates memory for information about an SQL statement.
  - Application must request a statement handle prior to submitting SQL statements.
  - Variable type HSTMT.

```
In C, this statement is coded:
HSTMT hstmt;
rc = SQLAllocHandle(SQL_HANDLE_STMT, hdbc, &hstmt);
```

# **SQLExecDirect**

- · Executes a preparable statement.
- · Fastest way to submit an SQL string for one time execution.

 If rc is not equal to SQL SUCCESS, the SQLGetDiagRec API can be used to find the cause of the error condition.

In C, this statement is coded:

```
SQLCHAR stmt[] = "CREATE TABLE NAMEID (ID INTEGER, NAME VARCHAR(50))";
rc = SQLExecDirect(hstmt, stmt, SQL NTS);
```

- Return code
  - SQL SUCCESS
  - SQL\_SUCCESS\_WITH\_INFO
  - SQL ERROR
  - SQL INVALID HANDLE

# **SQLGetDiagRec**

To retrieve error information for an error on a statement:

```
In C, this statement is coded:
```

```
SOLSMALLINT i = 1, cbErrorMsg;
         szSQLState[6], szErrorMsg[SQL MAX MESSAGE LENGTH];
SQLINTEGER nativeError;
rc = SQLGetDiagRec(SQL_HANDLE_STMT, hstmt, i, szSQLState, &nativeError, szErrorMsg,
                                 SQL MAX MESSAGE LENGTH, &cbErrorMsg);
```

- szSQLState
  - 5 character string
  - 00000 = success
  - 01004 = data truncated
  - 07001 = wrong number of parameters

**Note:** The previous items are only several of many possible SQL states.

- fNativeError specific to data source
- szErrorMsg Error Message text

Executing prepared statements: If an SQL statement is used more than once, it is best to have the statement prepared and then executed. When a statement is prepared, variable information can be passed as parameter markers, which are denoted by question marks (?). When the statement is executed, the parameter markers are replaced with the real variable information.

Preparing the statement is performed at the server. The SQL statements are compiled and the access plans are built. This allows the statements to be executed much more efficiently. When compared to using dynamic SQL to execute the statements, the result is much closer to static SQL. Extened Dynamic preserves prepared statements accross job sessions. This allows prepared statements with parameter markers to be executed multiple times within the job session even without Extended Dynamic ON. When the database server prepares the statements, it saves some of them in a special iSeries object called a package (\*SQLPKG). This approach is called Extended Dynamic SQL. Packages are created automatically by the driver; an option is provided to turn off Package Support. This is covered in "The performance architecture of the iSeries Access for Windows ODBC driver" on page 604.

### **SQLPrepare**

Prepares an SQL statement for execution:

In C, this statement is coded:

```
SQLCHAR szSQLstr[] = "INSERT INTO NAMEID VALUES (?,?)";
rc = SQLPrepare(hstmt, szSQLstr, SQL NTS);
```

**Note:** SQL NTS indicates that the string is null-terminated.

### **SQLBindParameter**

Allows application to specify storage, data type, and length associated with a parameter marker in an SQL statement.

In the example, parameter 1 is found in a signed double word field called id. Parameter 2 is found in an unsigned character array called **name**. Since the last parameter is null, the driver expects that **name** is null-terminated as it will calculate the string's length.

In C, this statement is coded:

```
SQLCHAR szName[51];
SQLINTEGER id, parmLength = 50, lenParm1 = sizeof(SQLINTEGER), lenParm2 = SQL NTS;
rc = SQLBindParameter(hstmt, 1, SQL_PARAM_INPUT, SQL_C_LONG, SQL_INTEGER,
                                      sizeof(SQLINTEGER), 0, &id, sizeof(SQLINTEGER), &lenParm1);
rc = SQLBindParameter(hstmt, 2, SQL PARAM INPUT, SQL C CHAR, SQL VARCHAR,
                                      parmLength, 0, szName, sizeof(szName), &lenParm2);
```

#### **SQLExecute**

Executes a prepared statement, using current values of parameter markers:

In C, this statement is coded:

```
id=500;
strcpy(szName, "TEST");
rc = SQLExecute(hstmt); // Insert a record with id = 500, name = "TEST"
id=600:
strcpy(szName, "ABCD");
rc = SQLExecute(hstmt); // Insert a record with id = 600, name = "ABCD"
```

# SQLParamData / SQLPutData

Visual Basic does not directly support pointers or fixed-location ANSI character null-terminated strings. For this reason, it is best to use another method to bind Character and Binary parameters. One method is to convert Visual Basic String data types to/from an array of Byte data types and bind the array of Byte. This method is demonstrated in "Converting strings and arrays of byte" on page 575.

Another method, that should only be used for input parameters, is to supply the parameters at processing time. This is done using SQLParamData and SQLPutData APIs:

- They work together to supply parameters.
- SQLParamData moves the pointer to the next parameter.
- SQLPutData then supplies the data for that parameter.

```
's parm is a character buffer to hold the parameters
    's parm(1) contains the first parameter
    Static s_parm(2) As String
        s parm(1) = "Rear Bumper"
        s_parm(2) = "ABC Auto Part Store"
    Dim rc As Integer
    Dim cbValue As Long
    Dim s insert As String
    Dim hStmt As Long
    Dim 1PartID As Long
    rc = SQLAllocHandle(SQL HANDLE STMT, ghDbc, hStmt)
    If rc <> SQL SUCCESS Then
Call DspSQLDiagRec(SQL_HANDLE_DBC, ghDbc, "SQLAllocStmt failed.")
    s insert = "INSERT INTO ODBCSAMPLE VALUES(?, ?, ?)"
    rc = SQLBindParameter(hStmt, 1, SQL_PARAM_INPUT, SQL_C_LONG, SQL_INTEGER, _
                          4, 0, 1PartID, 4, ByVal 0)
    If rc <> SQL SUCCESS Then
```

```
Call DspSQLDiagRec(SQL HANDLE DBC, ghDbc, "SQLBindParameter failed.")
'#define SQL LEN DATA AT EXEC OFFSET (-100) the parms will be supplied at run time
    cbValue = -1\overline{0}0
' Caller set 8th parameter to "ByVal 2" so driver will return
' 2 in the token when caller calls SQLParamData
    rc = SQLBindParameter(hStmt, 2, SQL_PARAM_INPUT, SQL C CHAR, SQL CHAR,
                          4, 0, ByVal 2, 0, cbValue)
    If rc <> SQL SUCCESS Then
Call DspSQLDiagRec(SQL HANDLE DBC, ghDbc, "SQLBindParameter failed.")
    ' Caller set 8th parameter to "ByVal 3" so driver will return
' 3 in the token when caller calls SQLParamData the second time.
    rc = SQLBindParameter(hStmt, 3, SQL PARAM INPUT, SQL C CHAR, SQL CHAR,
                          4, 0, ByVal 3, 0, cbValue)
    If rc <> SQL SUCCESS Then
Call DspSQLDiagRec(SQL HANDLE DBC, ghDbc, "SQLBindParameter failed.")
' Prepare the insert statement once.
    rc = SQLPrepare(hStmt, s insert, SQL NTS)
    1PartID = 1
    rc = SQLExecute(hStmt) ' Execute multiple times if needed.
' Since parameters 2 and 3 are bound with cbValue set to -100,
' SQLExecute returns SQL_NEED_DATA
    If rc = SQL NEED DATA Then
' See comment a\overline{t} SQL\overline{B}indParameter: token receives 2.
        rc = SQLParamData(hStmt, token)
        If rc <> SQL NEED DATA Or token <> 2 Then
Call DspSQLDiagRec(SQL HANDLE DBC, ghDbc, "SQLParamData failed.")
' Provide data for parameter 2.
        rc = SQLPutData(hStmt, ByVal s_parm(1), Len(s_parm(1)))
        If rc <> SQL SUCCESS Then
Call DspSQLDiagRec(SQL HANDLE DBC, ghDbc, "SQLPutData failed.")
' See comment at SQLBindParameter: token receives 3.
        rc = SQLParamData(hStmt, token)
        If rc <> SQL NEED DATA Or token <> 3 Then
Call DspSQLDiagRec(SQL HANDLE DBC, ghDbc, "SQLParamData failed.")
' Provide data for parameter 2.
        rc = SQLPutData(hStmt, ByVal s parm(2), Len(s parm(2)))
        If rc <> SQL SUCCESS Then
Call DspSQLDiagRec(SQL HANDLE DBC, ghDbc, "SQLPutData failed.")
' Call SQLParamData one more time.
' Since all data are provided, driver will execute the request.
        rc = SQLParamData(hStmt, token)
        If rc <> SQL SUCCESS Then
Call DspSQLDiagRec(SQL_HANDLE_DBC, ghDbc, "SQLParamData failed.")
        Call DspSQLDiagRec(SQL HANDLE STMT, hStmt, "SQLExecute failed.")
    End If
```

# Notes:

- 1. These two statements operate together to supply unbound parameter values when the statement is executed.
- 2. Each call to **SQLParamData** moves the internal pointer to the next parameter for SQLPutData to supply data to. After the last parameter is filled, SQLParamData must be called again for the statement to be executed.

3. If SQLPutData supplies data for parameter markers, the parameter must be bound. Use the cbValue parameter set to a variable whose value is SQL DATA AT EXEC when the statement is executed.

Converting strings and arrays of byte: The following Visual Basic functions can assist in converting strings and arrays of byte:

```
Public Sub Byte2String(InByte() As Byte, OutString As String)
  'Convert array of byte to string
  OutString = StrConv(InByte(), vbUnicode)
Fnd Sub
Public Function String2Byte(InString As String, OutByte() As Byte) As Boolean
    'vb byte-array / string coercion assumes Unicode string
    'so must convert String to Byte one character at a time
'or by direct memory access
    Dim I As Integer
    Dim SizeOutByte As Integer
    Dim SizeInString As Integer
   SizeOutByte = UBound(OutByte)
    SizeInString = Len(InString)
    'Verify sizes if desired
    'Convert the string
    For I = 0 To SizeInString - 1
      OutByte(I) = AscB(Mid(InString, I + 1, 1))
   'If size byte array > len of string pad with Nulls for szString
   If SizeOutByte > SizeInString Then
                                                 'Pad with Nulls
      For I = SizeInString To SizeOutByte - 1
        OutByte(I) = 0
      Next I
   End If
  String2Byte = True
End Function
Public Sub ViewByteArray(Data() As Byte, Title As String)
   'Display message box showing hex values of byte array
  Dim S As String
  Dim I As Integer
  On Error GoTo VBANext
  S = "Length: " & Str(UBound(Data)) & " Data (in hex):"
   For I = 0 To UBound(Data) - 1
      If (I \text{ Mod } 8) = 0 \text{ Then}
        S = S & " "
                              'add extra space every 8th byte
      End If
      S = S & Hex(Data(I)) & " "
   VBANext:
  Next I
  MsgBox S, , Title
End Sub
```

Retrieving results: Running some SQL statements returns results to the application program. Running an SQL SELECT statement returns the selected rows in a result set. The SQLFetch API then sequentially retrieves the selected rows from the result set into the application program's internal storage. In order to work with all of the rows in a result set, call the SQLFetch API until no more rows are returned.

You also may issue a Select statement where you do not specify what columns you want returned. For example, SELECT \* FROM RWM.DBFIL selects all columns. You may not know what columns or how many columns will be returned.

### **SQLNumResultCols**

Returns the number of columns in a result set.

A storage buffer that receives the information is passed as a parameter.

```
SQLSMALLINT nResultCols;
rc = SQLNumResultCols(hstmt, &nResultCols);
```

#### **SQLDescribeCol**

Returns the result descriptor for one column in a result set.

- Column name
- · Column type
- · Column size

This is used with **SQLNumResultCols** to retrieve information about the columns returned. Using this approach, as opposed to hard coding the information in the program, makes for more flexible programs.

The programmer first uses **SQLNumResultCols** to find out how many columns were returned in the result set by a select statement. Then a loop is set up to use SQLDescribeCol to retrieve information about each column.

In C, this statement is coded:

```
SQLCHAR szColName[51];
SQLSMALLINT lenColName, colSQLtype, scale, nullable;
SQLUSMALLINT colNum = 1;
SQLUINTEGER cbColDef;
rc = SQLDescribeCol(hstmt, colNum, szColName, sizeof(szColName),
                                  &lenColName, &colSQLtype, &cbColDef, &scale, &nullable);
```

### **SQLBindCol**

Assigns the storage and data type for a column in a result set:

- Storage buffer that receives the information.
- Length of storage buffer.
- Data type conversion.

In C, this statement is coded:

```
SQLUSMALLINT colNum = 1;
SQLUINTEGER cbColDef;
SQLINTEGER idNum, indPtr, strlen or indPtr;
SQLCHAR szIDName[51];
colNum = 1;
rc = SQLBindCol(hstmt, colNum, SQL C LONG, &idNum, sizeof(SQLINTEGER), &indPtr);
colNum = 2;
rc = SQLBindCol(hstmt, colNum, SQL C CHAR, szIDName, sizeof(szIDName), &strlen or indPtr);
```

Note: If you use this with Visual Basic, it is recommended that you use an array of Byte data type in place of String data types.

# **SQLFetch**

Each time **SQLFetch** is called, the driver fetches the next row. Bound columns are stored in the locations specified. Data for unbound columns may be retrieved using SQLGetData.

In C, this statement is coded:

```
rc = SQLFetch(hstmt);
```

Visual Basic does not directly support pointers or fixed memory location ANSI character null-terminated strings. For this reason, it is best to use another method to bind Character and Binary parameters. One method is to convert Visual Basic String data types to/from an array of Byte data types and bind the array of Byte. Another method is to use the SQLGetData function instead of SQLBindCol.

### **SQLGetData**

Retrieves data for unbound columns after a fetch. In this example, three columns are returned and **SQLGetData** is used to move them to the correct storage location.

In C, this statement is coded:

```
SQLCHAR szTheName[16], szCredit[2];
float iDiscount, iTax;
rc = SQLFetch(hstmt);
rc = SQLGetData(hstmt, 1, SQL_C_CHAR, szTheName, 16, &strlen_or_indPtr);
rc = SQLGetData(hstmt, 2, SQL_C_FLOAT, &iDiscount, sizeof(float), &indPtr);
rc = SQLGetData(hstmt, 3, SQL_C_CHAR, szCredit, 2, &strlen_or_indPtr);
rc = SQLGetData(hstmt, 4, SQL C FLOAT, &iTax, sizeof(float), &indPtr);
```

In Visual Basic, this statement is coded:

```
rc = SQLFetch(hStmt)
    If rc = SQL NO DATA FOUND Then
       Call DisplayWarning("No record found!")
       rc = SQLCloseCursor(hStmt)
        If rc <> SQL SUCCESS Then
            Call DspSQLDiagRec(SQL HANDLE STMT, hStmt, "Close cursor failed.")
       Fnd If
   Else
        ' Reset lcbBuffer for the call to SQLGetData
       1cbBuffer = 0
        'Get part ID from the fetched record
       rc = SQLGetData(hStmt, 1, SQL_C_LONG,
1PartIDReceived, Len(1PartIDReceived), lcbBuffer)
        If rc >> SQL SUCCESS And rc >> SQL SUCCESS WITH INFO Then
            Call DspSQLDiagRec(SQL HANDLE STMT, hStmt,
 "Problem getting data for PartID column")
        'Get part description from the fetched record
       rc = SQLGetData(hStmt, 2, SQL_C_CHAR, _
szDescription(0), 257, lcbBuffer)
        If rc <> SQL SUCCESS And rc <> SQL SUCCESS WITH INFO Then
           Call DspSQLDiagRec(SQL_HANDLE_STMT, hStmt, _
"Problem getting data for PartDescription column")
        'Get part provider from the fetched record
        rc = SQLGetData(hStmt, 3, SQL C CHAR,
szProvider(0), 257, lcbBuffer)
        If rc >> SQL SUCCESS And rc <> SQL SUCCESS WITH INFO Then
            Call DspSQLDiagRec(SQL_HANDLE_STMT, hStmt, _
 "Problem getting data for PartProvider column")
       Call DisplayMessage("Record found!")
        rc = SQLCloseCursor(hStmt)
        If rc <> SQL SUCCESS Then
            Call DspSQLDiagRec(SQL HANDLE STMT, hStmt, "Close cursor failed.")
   Fnd If
```

Calling stored procedures: Use stored procedures to improve the performance and function of an ODBC application. Any iSeries program can act as a stored procedure. iSeries stored procedures support input, input/output and output parameters. They also support returning result sets, both single and multiple. The stored procedure program can return a result set by specifying a cursor to return (from an embedded SQL statement) or by specifying an array of values. See "Stored procedures" on page 632 for more information.

To call a stored procedure, complete the following steps:

1. Verify that the stored procedure has been declared by using the OS/400 SQL statement CREATE PROCEDURE.

**Detail:** CREATE PROCEDURE should be executed only once for the life of the stored procedure. DROP PROCEDURE can be used to delete the procedure without deleting the procedure's program. DECLARE PROCEDURE also can be used, but this method has several disadvantages. The *Database Programming* book contains additional information about DECLARE PROCEDURE. View an HTML online version of the book, or print a PDF version, from the DB2 Universal Database for iSeries books online topic in the iSeries Information Center.

- 2. Prepare the call of the stored procedure by using **SQLPrepare**.
- 3. Bind the parameters for input and output parameters.
- 4. Execute the call to the stored procedure.
- 5. Retrieve the result set (if one is returned)

In this C example, a COBOL program named NEWORD which resided in the default iSeries library, is called. A value in a field named **szCustld** is passed, and it returns a value to a field named **szName**.

```
SQLRETURN rc;
HSTMT hstmt;
SQLCHAR Query[320];
SQLCHAR szCustId[10];
SQLCHAR szName[30];
SQLINTEGER strlen or indPtr = SQL NTS, strlen or indPtr2 = SQL NTS;
rc = SQLAllocHandle(SQL HANDLE STMT, hdbc, &hstmt);
// Create the stored procedure definition.
// The create procedure could be moved to the application's
// install program so that it is only executed once.
strcpy(Query, "CREATE PROCEDURE NEWORD (:CID IN CHAR(10), :NAME OUT CHAR(30))");
strcat(Query," (EXTERNAL NAME NEWORD LANGUAGE COBOL GENERAL WITH NULLS)");
// Create the stored procedure
rc = SQLExecDirect(hstmt, (unsigned char *)Query, SQL NTS);
strcpy(Query, "CALL NEWORD(?,?)");
// Prepare the stored procedure call
rc = SQLPrepare(hstmt, (unsigned char *)Query, SQL NTS);
// Bind the parameters
rc = SQLBindParameter(hstmt, 1, SQL_PARAM_INPUT, SQL_C_CHAR, SQL_VARCHAR,
                                      10, 0, szCustId, 11, &strlen_or_intPtr);
rc = SQLBindParameter(hstmt, 2, SQL PARAM OUTPUT, SQL C CHAR, SQL VARCHAR,
                                      30, 0, szName, 31, &strlen_or_indPtr2);
strcpy (szCustId, "0000012345");
// Execute the stored procedure
rc = SQLExecute(hstmt);
```

Block insert and block fetch C example: Block inserts and block fetches can be used to enhance the performance of an ODBC application. They allow you to insert or retrieve rows in blocks, rather than individually. This reduces the data flows and line turnaround between the client and the server. Block fetches can be accomplished using either the SQLFetch (forward only) or SQLExtendedFetch or SQLFetchScroll API.

#### A block fetch:

- Returns a block of data (one row set) in the form of an array for each bound column.
- Scrolls through the result set according to the setting of a scroll type argument; forward, backward, or by row number.
- Uses the row set size specified with the SQLSetStmtAttr API.

The C example below does a block insert of 6 rows of data followed by two block fetches of two rows.

```
#define NUM ROWS INSERTED 6
#define NAME LEN
HSTMT hstmt;
SQLINTEGER rowcnt = NUM ROWS INSERTED;
SQLCHAR itemNames[NUM_ROWS_INSERTED][NAME_LEN+1] = { "puzzle
                                                                  ", "candy bar ",
            ","kite
                         ", "toy car ", "crayons " };
SQLINTEGER itemPrices[NUM ROWS INSERTED] = { 5, 2, 1, 10, 3, 4 };
SQLCHAR queryItemNames[NUM ROWS INSERTED][NAME LEN+1]; // Name return array
SQLINTEGER queryItemPrices[NUM_ROWS_INSERTED]; // price return array SQLINTEGER cbqueryItemNames[NUM_ROWS_INSERTED], cbqueryItemPrices[NUM_ROWS_INSERTED];
rc = SQLAllocHandle(SQL HANDLE STMT, hdbc, &hstmt);
rc = SQLExecDirect(hstmt, "CREATE TABLE ITEMS (NAME VARCHAR(10), PRICE INT)", SQL NTS);
// set the paramset size to 6 as we are block inserting 6 rows of data
rc = SQLSetStmtAttr(hstmt, SQL ATTR PARAMSET SIZE, (SQLPOINTER)rowcnt, SQL IS INTEGER);
// bind the arrays to the parameters
rc = SQLBindParameter(hstmt, 1, SQL PARAM INPUT, SQL C CHAR, SQL VARCHAR,
                                       NAME LEN, 0, itemNames[0], NAME LEN + 1, NULL);
rc = SQLBindParameter(hstmt, 2, SQL_PARAM_INPUT, SQL_C_LONG, SQL_INTEGER,
                                       NUM ROWS INSERTED, 0, &itemPrices[0],
                                        sizeof(long), NULL);
// do the block insert
rc = SQLExecDirect(hstmt, "INSERT INTO ITEMS ? ROWS VALUES(?,?)", SQL NTS);
// set up things for the block fetch
// We set the concurrency below to SQL_CONCUR_READ_ONLY, but since SQL_CONCUR_READ_ONLY
// is the default this API call is not necessary. If update was required then you would use
// SQL CONCUR LOCK value as the last parameter.
rc = SQLSetStmtAttr(hstmt, SQL ATTR CONCURRENCY, (SQLPOINTER)SQL CONCUR READ ONLY,
                               SQL IS INTEGER);
// We set the cursor type to SQL CURSOR FORWARD ONLY, but since SQL CURSOR FORWARD ONLY
// is the default this API call is not necessary.
rc = SQLSetStmtAttr(hstmt, SQL ATTR CURSOR TYPE,
                                   (SQLPOINTER) SQL CURSOR FORWARD ONLY, SQL IS INTEGER);
// We want to block fetch 2 rows at a time so we need to set SQL ATTR ROW ARRAY SIZE to 2.
// If we were going to use SQLExtendedFetch instead of SQLFetchScroll we would instead need
// to set the statement attribute SQL ROWSET SIZE to 2.
```

```
rc = SQLSetStmtAttr(hstmt, SQL ATTR ROW ARRAY SIZE, (SQLPOINTER)2, SQL IS INTEGER);
rc = SQLExecDirect(hstmt, "SELECT NAME, PRICE FROM ITEMS WHERE PRICE < 5", SQL NTS);
// bind arrays to hold the data for each column in the result set
rc = SQLBindCol(hstmt, 1, SQL_C_CHAR, queryItemNames, NAME_LEN + 1, cbqueryItemNames);
rc = SQLBindCol(hstmt, 2, SQL_C_LONG, queryItemPrices, sizeof(long), cbqueryItemPrices);
// We know that there are 4 rows that fit the criteria for the SELECT statement so we call
// two fetches to get all the data
rc = SQLFetchScroll(hstmt, SQL_FETCH_FIRST, 0);
// at this point 2 rows worth of data will have been fetched and put into the buffers
// that were bound by SQLBindCol
rc = SQLFetchScroll(hstmt, SQL_FETCH_NEXT, 0);
// at this point 2 rows worth of data will have been fetched and put into the buffers
// that were bound by SQLBindCol. Note that this second fetch overwrites the data in
// those buffers with the new data
// ...
// Application processes the data in bound columns...
// ...
```

# Example: Block inserts using Visual Basic: Block inserts allow you to:

- · Insert blocks of records with one SQL call.
- Reduces the flows between the client and server.

See "Block insert and block fetch C example" on page 579 for additional information.

The next example is a Visual Basic block insert that is significantly faster than a "parameterized" insert.

```
Dim cbNTS(BLOCKSIZE - 1)
                                                     'NTS array
                                                         'Customer number array
    Dim 1Custnum(BLOCKSIZE - 1) As Long
     '2nd parm passed by actual length for demo purposes
    Dim szLstNam(7, BLOCKSIZE - 1) As Byte 'NOT USING NULL ON THIS PARM
                                                       'Actual length of string to pass
    Dim cbLenLstNam(BLOCKSIZE - 1) As Long
    Dim cbMaxLenLstNam
                                                       'Size of one array element
                                         As Long
     'These will be passed as sz string so size must include room for null
    Dim szInit(3, BLOCKSIZE - 1) As Byte 'Size for field length + null
                                                       'Size for field length + null
    Dim szStreet(13, BLOCKSIZE - 1) As Byte

Dim szCity(6, BLOCKSIZE - 1) As Byte

Size for field length + null

Size for field length + null

Size for field length + null

Size for field length + null

Size for field length + null

Size for field length + null
    Dim szStreet(13, BLOCKSIZE - 1) As Byte
    Dim szZipCod(5, BLOCKSIZE - 1) As Byte
    Dim fCdtLmt(BLOCKSIZE - 1) As Single
    Dim fChgCod(BLOCKSIZE - 1) As Single
    Dim fBalDue(BLOCKSIZE - 1) As Single
Dim fCdtDue(BLOCKSIZE - 1) As Single
                                            ' row counter for block errors
    Dim irow
                      As Long
                                           ' ******* Total rows to send *******
    Dim lTotalRows As Long
                                           ' Rows to send in one block
    Dim 1NumRows As Long
    Dim 1RowsLeft As Long
                                           ' Number of rows left to send
    Dim I As Long
    Dim J As Long
    Dim S As String
    Dim hStmt As Long
    ' This program needs QCUSTCDT table in your own collection.
    ' At the iSeries server command line type:
    '===> CRTLIB SAMPCOLL
```

```
'===> CRTDUPOBJ OBJ(QCUSTCDT) FROMLIB(QIWS)
            OBJTYPE(*FILE) TOLIB(SAMPCOLL) NEWOBJ(*SAME)
   '===> CHGPF FILE(SAMPCOLL/QCUSTCDT) SIZE(*NOMAX)
   '===> CLRPFM FILE(SAMPCOLL/QCUSTCDT)
   '******** Start *************
   S = "Number of records to insert into QCUSTCDT. "
   S = S & "Use menu option Table Mgmt, Create QCUSTCDT to "
   S = S & "create the table. Use Misc, iSeries Cmd and CLRPFM"
   S = S & "command if you wish to clear it"
   S = InputBox(S, gAppName, "500")
   If Len(S) = 0 Then Exit Sub
   1TotalRows = Val(S)
                                   'Total number to insert
   rc = SQLAllocHandle(SQL HANDLE STMT, ghDbc, hStmt)
   If (Not (rc = SQL_SUCCESS Or rc = SQL_SUCCESS_WITH_INFO)) Then GoTo errBlockInsert
   rc = SQLPrepare(hStmt,
            "INSERT INTO QCUSTCDT ? ROWS VALUES (?,?,?,?,?,?,?,?,?,?)",
   If (Not (rc = SQL SUCCESS Or rc = SQL SUCCESS WITH INFO)) Then GoTo errBlockInsert
    rc = SQLBindParameter(hStmt, 1, SQL PARAM INPUT, SQL C LONG, SQL INTEGER,
                           10, 0, 1Custnum(0), 0, ByVal 0)
    If (rc = SQL ERROR) Then
Call DspSQLDiagRec(SQL HANDLE STMT, hStmt, "Problem: Bind Parameter")
    'Pass first parm w/o using a null
    cbMaxLenLstNam = UBound(szLstNam, 1) - LBound(szLstNam, 1) + 1
    rc = SQLBindParameter(hStmt, 2, SQL_PARAM_INPUT, SQL_C_CHAR, SQL_CHAR, _
                           szLstNam(0, 0), _
                           cbMaxLenLstNam, _
                           cbLenLstNam(0))
    If (rc = SQL ERROR) Then
Call DspSQLDiagRec(SQL HANDLE STMT, hStmt, "Problem: Bind Parameter")
    rc = SQLBindParameter(hStmt, 3, SQL PARAM INPUT, SQL C CHAR, SQL CHAR,
                         3, 0, szInit(0, 0),
                         UBound(szInit, 1) - LBound(szInit, 1) + 1,
                         cbNTS(0)
    If (rc = SQL ERROR) Then
Call DspSQLDiagRec(SQL HANDLE STMT, hStmt, "Problem: Bind Parameter")
    rc = SQLBindParameter(hStmt, 4, SQL PARAM INPUT, SQL C CHAR, SQL CHAR,
                         13, 0, szStreet(0, 0),
                         UBound(szStreet, 1) - L\overline{B}ound(szStreet, 1) + 1,
                         cbNTS(0))
    If (rc = SQL ERROR) Then
Call DspSQLDiagRec(SQL_HANDLE_STMT, hStmt, "Problem: Bind Parameter")
    rc = SQLBindParameter(hStmt, 5, SQL_PARAM_INPUT, SQL_C_CHAR, SQL_CHAR, _
                         6, 0, szCity(0, 0),
                         UBound(szCity, 1) - LBound(szCity, 1) + 1,
                         cbNTS(0)
    If (rc = SQL ERROR) Then
Call DspSQLDiagRec(SQL HANDLE STMT, hStmt, "Problem: Bind Parameter")
    rc = SQLBindParameter(hStmt, 6, SQL PARAM INPUT, SQL C CHAR, SQL CHAR,
                         2, 0, szState(0, 0),
                         UBound(szState, 1) - LBound(szState, 1) + 1, _
                         cbNTS(0))
    If (rc = SQL ERROR) Then
Call DspSQLDiagRec(SQL HANDLE STMT, hStmt, "Problem: Bind Parameter")
```

1

```
rc = SQLBindParameter(hStmt, 7, SQL_PARAM_INPUT, SQL_C_CHAR, SQL_NUMERIC, _
                           5, 0, szZipCod(0, 0),
                           UBound(szZipCod, 1) - LBound(szZipCod, 1) + 1, _
                           cbNTS(0))
    If (rc = SQL ERROR) Then
Call DspSQLDiagRec(SQL HANDLE STMT, hStmt, "Problem: Bind Parameter")
    rc = SQLBindParameter(hStmt, 8, SQL_PARAM_INPUT, SQL_C_FLOAT, SQL_NUMERIC, _
                            4, 0, fCdtLmt(0), 0, ByVal 0)
    If (rc = SQL ERROR) Then
Call DspSQLDiagRec(SQL HANDLE STMT, hStmt, "Problem: Bind Parameter")
    rc = SQLBindParameter(hStmt, 9, SQL_PARAM_INPUT, SQL_C_FLOAT, SQL_NUMERIC, _
                            1, 0, fChgCod(0), 0, ByVal 0)
    If (rc = SQL ERROR) Then
Call DspSQLDiagRec(SQL HANDLE STMT, hStmt, "Problem: Bind Parameter")
    rc = SQLBindParameter(hStmt, 10, SQL PARAM INPUT, SQL C FLOAT, SQL NUMERIC,
                            6, 2, fBalDue(0), 0, ByVal 0)
    If (rc = SQL ERROR) Then
Call DspSQLDiagRec(SQL HANDLE STMT, hStmt, "Problem: Bind Parameter")
    rc = SQLBindParameter(hStmt, 11, SQL PARAM INPUT, SQL C FLOAT, SQL NUMERIC,
                            6, 2, fCdtDue(0), 0, ByVal 0)
    If (rc = SQL ERROR) Then
Call DspSQLDiagRec(SQL HANDLE STMT, hStmt, "Problem: Bind Parameter")
    1RowsLeft = 1TotalRows
                                  'Initialize row counter
    For J = 0 To ((|TotalRows - 1) \ BLOCKSIZE)
       For I = 0 To BLOCKSIZE - 1
          cbNTS(I) = SQL NTS
                                                     ' init array to NTS
          1Custnum(I) = \overline{I} + (J * BLOCKSIZE)
                                                     'Customer number = row number
          S = "Nam" & Str(1Custnum(I))
                                                     'Last Name
          cbLenLstNam(I) = Len(S)
          rc = String2Byte2D(S, szLstNam(), I)
          'Debug info: Watch address to see layout
          addr = VarPtr(szLstNam(0, 0))
          'addr = CharNext(szLstNam(0, I))
                                                      'address of 1,I
          'addr = CharPrev(szLstNam(0, I), szLstNam(1, I))
                                                                'address of 0, I)
          'addr = CharNext(szLstNam(1, I))
          'addr = CharNext(szLstNam(6, I))
                                                      'should point to null (if used)
          'addr = CharNext(szLstNam(7, I))
                                                      'should also point to next row
          rc = String2Byte2D("DXD", szInit, I)
          'Vary the length of the street
          S = Mid("1234567890123", 1, ((I Mod 13) + 1))
          rc = String2Byte2D(S, szStreet, I)
          rc = String2Byte2D("Roches", szCity, I)
          rc = String2Byte2D("MN", szState, I)
          rc = String2Byte2D("55902", szZipCod, I)
          fCdtLmt(I) = I
          fChgCod(I) = 1
          fBalDue(I) = 2 * I
          fCdtDue(I) = I / 2
       Next I
       1NumRows = 1TotalRows Mod BLOCKSIZE
                                                 ' Number of rows to send in this block
       If (1RowsLeft \geq= BLOCKSIZE) Then _
                   1NumRows = BLOCKSIZE
                                                 ' send remainder or full block
       irow = 0
       1RowsLeft = 1RowsLeft - 1NumRows
       rc = SQLSetStmtAttr(hStmt, SQL_ATTR_PARAMSET_SIZE, 1NumRows, 0)
       If (rc = SQL ERROR) Then GoTo errBlockInsert
       rc = SQLSetStmtAttr(hStmt, SQL ATTR PARAMS PROCESSED PTR, irow, 0)
```

```
If (rc = SQL ERROR) Then GoTo errBlockInsert
       rc = SQLExecute(hStmt)
       If (rc = SQL_ERROR) Then
          S = "Error on Row: " & Str(irow) & Chr(13) & Chr(10)
          MsgBox S, , gAppName
          GoTo errBlockInsert
       End If
   Next J
    rc = SQLEndTran(SQL_HANDLE_DBC, ghDbc, SQL_COMMIT)
    If (Not (rc = SQL SUCCESS Or rc = SQL SUCCESS WITH INFO)) Then GoTo errBlockInsert
    rc = SQLFreeHandle(SQL HANDLE STMT, hStmt)
    Exit Sub
errBlockInsert:
    rc = SQLEndTran(SQL HANDLE DBC, ghDbc, SQL ROLLBACK)
    rc = SQLFreeHandle(SQL HANDLE STMT, hStmt)
Public Function String2Byte2D(InString As String, OutByte() As Byte, RowIdx As Long)
As Boolean
  'VB byte arrays are layed out in memory opposite of C. The string would
  'be by column instead of by row so must flip flop the string.
  'ASSUMPTIONS:
     Byte array is sized before being passed
    Byte array is padded with nulls if > size of string
   Dim I As Integer
   Dim SizeOutByte As Integer
  Dim SizeInString As Integer
   SizeInString = Len(InString)
  SizeOutByte = UBound(OutByte, 1)
   'Convert the string
   For I = 0 To SizeInString - 1
      OutByte(I, RowIdx) = AscB(Mid(InString, I + 1, 1))
   Next I
   'If byte array > len of string pad
   If SizeOutByte > SizeInString Then
                                                  'Pad with Nulls
      For I = SizeInString To SizeOutByte - 1
         OutByte(I, RowIdx) = 0
      Next I
  Fnd If
   'ViewByteArray OutByte, "String2Byte"
   String2Byte2D = True
End Function
```

**Ending ODBC functions:** The last procedure that must be completed before ending an ODBC application is to free the resources and memory allocated by the application. This must be done so that they are available when the application is run the next time.

### **SQLFreeStmt**

Stops processing associated with a specific statement handle.

```
rc = SQLFreeStmt(hstmt, option); // option can be SQL CLOSE, SQL RESET PARAMS. or SQL UNBIND
```

### SQL\_CLOSE

Closes the cursor associated with the statement handle, and discards all pending results. Alternately, you can use SQLCloseCursor.

# SQL\_RESET\_PARAMS

Releases all common buffers that are bound by SQLBindParameter.

#### SQL UNBIND

Releases all common buffers that are bound by SQLBindCol.

# SQLFreeHandle with SQL HANDLE STMT as the handle type

Frees all resources for this statement.

rc = SQLFreeHandle(SQL HANDLE STMT, hstmt);

#### **SQLDisconnect**

Closes the connection associated with a specific connection handle.

rc = SQLDisconnect(hdbc);

# SQLFreeHandle with SQL HANDLE DBC as the handle type

Releases connection handle and frees all memory associated with a connection handle.

rc = SQLFreeHandle(SQL HANDLE DBC, hdbc);

# SQLFreeHandle with SQL HANDLE ENV as the handle type

Frees environment handle and releases all memory associated with the environment handle.

rc = SQLFreeHandle(SQL HANDLE ENV, henv);

Visual Basic: The compromise between Jet and ODBC APIs: While the database objects are easy to code, they sometimes can adversely affect performance. Coding to the APIs and to stored procedures can be a frustrating endeavor.

Fortunately, if you are using Visual Basic Enterprise Edition in the Windows 95 environment, there are additional options. These options are a good compromise between the usability of database objects and the high performance of APIs: Remote Data Objects (RDO) and Remote Data Control (RDC).

RDO is a thin layer over the ODBC APIs. It provides a simple interface to advanced ODBC functionality without requiring programming to the API level. It does not have all of the overhead of the Jet Engine controlled Data Access Object (DAO) or its SQL optimizer. Yet it maintains a nearly identical programming interface as the DAOs. If you understand programming to the DAO, then switching over to the RDO is relatively simple compared to trying to switch over to API calls.

The following are differences between DAO and RDO:

- The DAO model is used for ISAM, Access and ODBC databases. The RDO model is designed for ODBC databases only, and it has been optimized for Microsoft SQL Server 6.0 and Oracle.
- The RDO model can have better performance, with the processing being done by the server and not the local machine. Some processing is done locally with the DAO model, so performance may not be as good.
- The DAO model uses the Jet Engine. The RDO model does not use Jet Engine, it uses the ODBC backend engine.
- The RDO model has the capability to perform synchronous or asynchronous queries. The DAO model has limitations in performing these type of queries.
- The RDO model can perform complex cursors, which are limited in the DAO model.

The RDC is a data control similar to the standard data control. This means that where ever you might have used a data control, and the Jet engine, you now can use the RDC. You can drag a "data aware" control on your form. It can be bound to an RDC, as it could be bound to a regular data control.

Some of the advanced ODBC functionality the RDO allows is prepared SQL statements, multiple result sets, and stored procedures. When Jet executes a SQL statement dynamically it is a two-step process on the iSeries server. In the first step, the iSeries server looks at the statement and determines the best plan to retrieve the data requested based on the current database schema. In the second step, that plan is used to actually retrieve the data. Creating that plan can be expensive in terms of time because the iSeries server has to evaluate many alternatives and determine the best way to access the data. There is an alternative to forcing the iSeries server to re-create the access plan every time a SQL statement is run. The CreatePreparedStatement method of the rdoConnection object allows you to compile a data access plan on the iSeries server for an SQL statement without executing it. You can even include parameters in prepared statements, so you can pass new selection criteria every time you run the select statement.

The following sample Visual Basic code will show how to prepare a SQL statement with a parameter marker and run it multiple times with different values.

Visual Basic 4.0 RDO sample code

Private Sub Command1 Click()

Dim rdoEnv As rdoEnvironment Dim rdoConn As rdoConnection Dim rdoPS As rdoPreparedStatement Dim rdoRS As rdoResultset Dim strSQL As String

strSQL = "Select \* from Customer where CUSTNUM=?"

Set rdoEnv = rdoCreateEnvironment("TestEnv", "GUEST", "GUEST") Set rdoConn = rdoEnv.OpenConnection("Customer Data", rdDriverComplete) Set rdoPS = rdoConn.CreatePreparedStatement("MyFirstPS", strSQL)

rdoP S.rdo Parameters(0). Value = "17"

Set rdoRS = rdoPS.OpenResultset()

Debug.Print rdoRS("CUSTNAME"), rdoRS.RowCount

rdo RS. More Results

rdoPS.rdoParameters(0).Value = "13" rdoRS.Requery

Debug.Print rdoRS("CUSTNAME"), rdoRS.RowCount

Debug.Print 'Done'

End Sub

Label A shows where the SQL statement is defined. Notice that the statement does not include a specific for the CUSTNUM, but has a question mark for the value. The question mark signifies that this value is a parameter of the prepared statement. Before you can create a result set with the prepared statement, you must set the value of any parameters in the statement.

Label B shows where the value for the parameter is defined. Notice that the first parameter is defined as 0 not as 1. Once the value for the parameter is set you can run the OpenResultSet method of the rdoPreapredStatement to return the requested data.

Before you can requery a prepared statement on the iSeries server, you have to make sure that the cursor has been completely processed and closed. Label C shows the MoreResults method of the rdoResultSet being used to do this. The MoreResults method queries the database. It determines if there is any more data in the result set to be processed, or if the result set has been processed completely. Once the cursor has been fully processed you can reset the parameter value and run the ReQuery method of the rdoResultSet to open a new result set.

# **ODBC API return codes**

Every ODBC API function returns a value of type SQLRETURN (a short integer). There are seven possible return codes, and associated with each is a manifest constant. The following list provides an explanation of each particular code. Some return codes can be interpreted as an error on the function call. Others indicate success. Still others indicate that more information is needed or pending.

A particular function may not return all possible codes. See the Microsoft ODBC 3.0 Software Development Kit and Programmer's Reference, Version 3.0 ISBN 1-57231-516-4. for possible values, and for the precise interpretation for that function.

Pay close attention to return codes in your program, particularly those that are associated with the processing of SQL statements processing and with data source data access. In many instances the return code is the only reliable way of determining the success of a function.

# **SQL SUCCESS**

Function has completed successfully; no additional information available.

### SQL SUCCESS WITH INFO

Function completed successfully; possibly with a nonfatal error. The application can call SQLGetDiagRec to retrieve additional information.

# SQL\_NO\_DATA\_FOUND

All rows from the result set have been fetched.

### **SQL ERROR**

Function failed. The application can call SQLGetDiagRec to retrieve error information.

# **SQL INVALID HANDLE**

Function failed due to an unusable environment, connection, or statement handle. Programming error.

### **SQL NEED DATA**

The driver is asking the application to send parameter data values.

# Implementation issues of ODBC APIs

See "ODBC 3.x APIs" on page 558 for a table of individual APIs and their associated considerations. For some global API considerations, see "ODBC API restrictions and unsupported functions" on page 597.

# Related topic:

- "Connection String keywords"
- "Version and release changes in the ODBC driver behavior" on page 596
- "Signon dialog behavior" on page 597
- "ODBC data types and how they correspond to DB2 UDB database types" on page 598
- "Special connection and statement attributes" on page 599
- "SQLPrepare / SQLNativeSQL escape sequences and scalar functions:" on page 600
- "Cursor and Rowset size" on page 601
- "iSeries system name formats for ODBC Connection APIs" on page 12

# **Connection String keywords**

The iSeries Access ODBC driver has many connection string keywords that can be used to change the behavior of the ODBC connection. These same keywords and their values are also stored when an ODBC data source is setup. When an ODBC application makes a connection, any keywords specified in the connection string override the values specified in the ODBC data source.

The following table lists connection string keywords that are recognized by the iSeries Access ODBC driver:

Table 2. iSeries Access ODBC connection string keywords

| 1 | Keyword | Description | Choices | Default |
|---|---------|-------------|---------|---------|
| 1 |         | General pro | perties |         |

Table 2. iSeries Access ODBC connection string keywords (continued)

|                               | ,                                                                                                    | ,                                                                                                    |      |
|-------------------------------|----------------------------------------------------------------------------------------------------|----------------------------------------------------------------------------------------------------|------|
| DSN                           | Specifies the name of the ODBC data source that you want to use for the connection.                                                                                               | Data source (DSN) name                                                                                                    | none |
| DRIVER                        | Specifies the name of the ODBC driver that you want to use.  Note: This should not be used if the DSN property has been specified.                                                | "iSeries Access ODBC Driver"                                                                                                    | none |
| PWD or<br>Password            | Specifies the password for connecting to the iSeries server.                                                                                                    | iSeries password                                                                                                    | none |
| SIGNON                        | Specifies what default user ID to use if the connection cannot be completed with the current user ID and password information.                                                    | <ul> <li>0 = Use Windows user name</li> <li>1 = Use default user ID</li> <li>2 = None</li> <li>3 = Use iSeries Navigator default</li> <li>4 = Use Kerberos principal</li> </ul> | 3    |
| SSL                           | Specifies whether a Secure Sockets Layer (SSL) connection is used to communicate with the server. SSL connections are only available when connecting to servers at V4R4 or later. | 0 = Encrypt only the password  1 = Encrypt all clients/server communication                                                                                                    | 0    |
| SYSTEM                        | Specifies the name of the iSeries server that you want to connect to.                                                                                                    | iSeries server name                                                                                                    | none |
| UID or UserID                 | Specifies the user ID for connecting to the iSeries server.                                                                                                    | iSeries user ID                                                                                                    | none |
|                               | Server pro                                                                                                    | perties                                                                                                    |      |
| CMT or<br>CommitMode          | Specifies the default transaction isolation level.                                                                                                    | 0 = Commit immediate (*NONE)<br>1 = Read committed (*CS)                                                                                                    | 2    |
|                               |                                                                                                    | 2 = Read uncommitted (*CHG) 3 = Repeatable read (*ALL)                                                                                                    |      |
| CONNTYPE or<br>ConnectionType | Specifies the level of database access for the connection.                                                                                                    | 4 = Serializable (*RR)  0 = Read/Write (all SQL statements allowed)                                                                                                    | 0    |
|                               |                                                                                                    | 1 = Read/Call (SELECT and CALL statements allowed) 2 = Read-only (SELECT statements                                                                                             |      |

Table 2. iSeries Access ODBC connection string keywords (continued)

|           | DATABASE                   | Specifies the iSeries relational database (RDB) name to connect. Note, this option is only valid to V5R2 iSeries servers. This option will be ignored when connecting to earlier pre-V5R2 servers.  Special values for this option include specifying an empty-string or *SYSBAS. An empty-string indicates to use the user-profile's default setting for database. Specifying *SYSBAS will connect a user to the SYSBAS database (RDB name).                                                                                                    | iSeries relational database name                                                                    | empty-string |
|-----------|----------------------------|----------------------------------------------------------------------------------------------------|----------------------------------------------------------------------------------------------------|--------------|
|           | DBQ or<br>DefaultLibraries | Specifies the iSeries libraries to add to the server job's library list. The libraries are delimited by commas or spaces, and "*USRLIBL" may be used as a place holder for the server job's current library list. The library list is used for resolving unqualified stored procedure calls and finding libraries in catalog API calls. IF "*USRLIBL" is not specified, the specified libraries will replace the server job's current library list.  Note: The first library listed in this property will also be the default library, which is used to resolve unqualified names in SQL statements. To specify no default library, a comma should be entered before any libraries. | iSeries libraries                                                                                   | "QGPL"       |
| <br> <br> | NAM or Naming              | Specifies the naming convention used when referring to tables.                                                                                                    | 0 = "sql" (as in schema.table<br>1 = "system" (as in schema/table                                   | 0            |
| <br>      | UNICODESQL                 | Specifies whether or not to send Unicode SQL statements to the server. IF set to 0, the driver will send EBCDIC SQL statements to the server. This option is only available when connecting to servers at V5R1 or later.                                                                                                    | 0 = Send EBCDIC SQL statements to<br>the server<br>1 = Send Unicode SQL statements to<br>the server | 0            |
| Ι         |                            | Format pro                                                                                                    | perties                                                                                             |              |
| ļ         | DFT or                     | Specifies the date format used in date                                                                                                    | 0 = yy/dd (*JUL)                                                                                    | 5            |
|           | DateFormat                 | literals within SQL statements.                                                                                                    | 1 = mm/dd/yy (*MDY)                                                                                 |              |
| I         |                            |                                                                                                    | 2 = dd/mm/yy (*DMY)                                                                                 |              |
| I         |                            |                                                                                                    | 3 = yy/mm/dd (*YMD)                                                                                 |              |
| I         |                            |                                                                                                    | 4 = mm/dd/yyyy (*USA)                                                                               |              |
| I         |                            |                                                                                                    | 5 = yyyy-mm-dd (*ISO)                                                                               |              |
| I         |                            |                                                                                                    | 6 = dd.mm.yyyy (*EUR)                                                                               |              |
| I         |                            |                                                                                                    | 7 = yyyy-mm-dd (*JIS)                                                                               |              |

Table 2. iSeries Access ODBC connection string keywords (continued)

|                                   | · · · · · · · · · · · · · · · · · · ·                                                                                                    |                                                                                                    |                |          |
|-----------------------------------|----------------------------------------------------------------------------------------------------|----------------------------------------------------------------------------------------------------|----------------|----------|
| DSP or<br>DateSeperator           | Specifies the date separator used in date literals within SQL statements. This property has no effect unless the DateFormat property is set to 0 (*JUL), 1 (*MDY), 2 (*DMY), or 3 (*YMD).                                                                                                    | 0 = "/" (forward slash)<br>1 = "-" (dash)<br>2 = "." (period)                                                                                                    | 1              |          |
|                                   |                                                                                                    | 3 = "," (comma)                                                                                                    |                |          |
|                                   |                                                                                                    | 4 = " " (blank)                                                                                                    |                |          |
| DEC or Decimal                    | Specifies the decimal separator used in numeric literals within SQL statements.                                                                                                    | 0 = "." (period)                                                                                                    | 0              |          |
|                                   |                                                                                                    | 1 = "," (comma)                                                                                                    |                |          |
| TFT or<br>TimeFormat              | Specifies the time format used in time literals within SQL statements.                                                                                                    | 0 = hh:mm:ss (*HMS)                                                                                                    | 0              |          |
|                                   |                                                                                                    | 1 = hh:mm AM/PM (*USA)                                                                                                    |                |          |
|                                   |                                                                                                    | 2 = hh.mm.ss (*ISO)                                                                                                    |                |          |
|                                   |                                                                                                    | 3 = hh.mm.ss (*EUR)                                                                                                    |                |          |
| TOP                               | 0 10 11 11                                                                                                    | 4 = hh:mm:ss (*JIS)                                                                                                    |                |          |
| TSP or<br>TimeSeparator           | Specifies the time separator used in time literals within SQL statements. This                                                                                                    | • 0 = ":" (colon)                                                                                                    | 0              |          |
| rimocoparator                     | property has no effect unless the "time                                                                                                    | • 1 = "." (period)                                                                                                    |                |          |
|                                   | format" property is set to "hms".                                                                                                    | • 2 = "," (comma)                                                                                                    |                |          |
|                                   |                                                                                                    | • 3 = " " (blank)                                                                                                    |                |          |
| DETENOU ID                        | Package pro                                                                                                    |                                                                                                    | #00D! #        |          |
| DFTPKGLIB or<br>DefaultPkgLibrary | Specifies the library for the SQL package. This property has no effect unless the XDYNAMIC property is set to 1.                                                                                                    | Library for SQL package                                                                                                    | "QGPL"         |          |
| PKG or<br>DefaultPackage          | Specifies how the extended dynamic (package) support will behave. The string for this property must be in the following format: "A/DEFAULT(IBM),x,0,y,z,0"  The x, y, and z are special attributes that need to be replaced with how the package is to be used.  • x = Specifies whether or not to add statements to an existing SQL package.  • y = Specifies the action to take when SQL package errors occur. When a SQL package error occurs, the driver will return a return code based on the value of this property.  • z = Specifies whether or not to cache SQL packages in memory. Caching SQL packages locally reduces the amount of communication to the server in some cases. | <ul> <li>"A/DEFAULT(IBM),x,0,y,z,0"</li> <li>Values for x option:</li> <li>1 = Use (Use the package, but do not put any more SQL statements into the package)</li> <li>2 = Use/Add (Use the package and add new SQL statements into the package)</li> </ul> | "A/DEFAULT(IBN | Л),2,0,1 |
|                                   | Note: This property has no effect unless the XDYNAMIC property is set to 1.                                                                                                    |                                                                                                    |                |          |

Table 2. iSeries Access ODBC connection string keywords (continued)

| <br>                | XDYDAMIC orExtendedDynami             | Specifies whether to use extended dynamic (package) support.                                                                                                    | 0 = Disable extended dynamic support                                      | 1  |
|---------------------|---------------------------------------|----------------------------------------------------------------------------------------------------|---------------------------------------------------------------------------|----|
|                     |                                       | Extended dynamic support provides a mechanism for caching dynamic SQL statements on the server. The first time a particular SQL statement is run, it is stored in a SQL package on the server. On subsequent runs of the same SQL statement, the server can skip a significant part of the processing by using information stored in the SQL package.                                                                                                    | 1 = Enable extended dynamic support                                       |    |
|                     |                                       | <b>Note:</b> For more information see "Using Extended Dynamic SQL" on page 605.                                                                                                    |                                                                           |    |
|                     |                                       | Performance                                                                                                    | properties                                                                |    |
|                     | BLOCKFETCH                            | Specifies whether or not internal blocking will be done on fetches of 1 row. When set, the driver will try to optimize the fetching of records when one record is requested by the application. Multiple records will be retrieved and stored by the driver for later retrieval by the application. When an application requests another row, the driver will not need to send another flow to the host database to get it. If not set, blocking will be used according to the application's ODBC settings for that particular statement.  Note: For more information on setting this option see Fine-tuning record blocking. | 0 = Use ODBC settings for blocking 1 = Use blocking with a fetch of 1 row | 1  |
|                     | BLOCKSIZE or<br>BlockSizeKB           | Specifies the block size (in kilobytes) to retrieve from the iSeries server and cache on the client. This property has no effect unless the BLOCKFETCH property is 1. Larger block sizes reduce the frequency of communication to the server, and therefore may increase performance.                                                                                                    | 1<br>2<br>4<br>8<br>16<br>32<br>64<br>128<br>256<br>512                   | 32 |
| <br> <br> <br> <br> | COMPRESSION<br>or<br>AllowDataCompres | Specifies whether to compress data sent to and from the server. In most siases, data compression improves performance due to less data being transmitted between the driver and the server.                                                                                                    | 0 = Disable compression 1 = Enable compression                            | 1  |

Table 2. iSeries Access ODBC connection string keywords (continued)

|  | CONCURRENCY                   | Specifies whether to override the ODBC concurrency setting by opening all cursors as updateable.  Note: In the following two cases, setting this option has no effect:  1. When building a SELECT SQL statement the FOR FETCH ONLY or FOR UPDATE clause can be added. If either of these clauses are present in a SQL statement the ODBC driver will honor the concurrency that is associated with the clause.  2. Catalog result sets are always read-only.                                                                                                    | 1 = Open all cursors as updateable                                                        | 0 |
|--|-------------------------------|----------------------------------------------------------------------------------------------------|-------------------------------------------------------------------------------------------|---|
|  | EXTCOLINFO or ExtendedColInfo | The extended column information affects what the SQLGetDescField and SQLColAttribute APIs return as Implementation Row Descriptor (IRD) information. The extended column information is available after the SQLPrepare API has been called. The information that is returned is:  • SQL_DESC_AUTO_UNIQUE_VALUE  • SQL_DESC_BASE_COLUMN_NAME  • SQL_DESC_BASE_TABLE_NAME  and SQL_DESC_BASE_TABLE_NAME  • SQL_DESC_LABEL  • SQL_DESC_SCHEMA_NAME  • SQL_DESC_SCHEMA_NAME  • SQL | 0 = Do not retrieve extended column information  1 = Retrieve extended column information | 0 |
|  | LAZYCLOSE                     | Specifies whether to delay closing cursors until subsequent requests. This will increase overall performance by reducing the total number of requests.  Note: This option can cause problems due to the cursors still holding locks on the result set rows after the close request.                                                                                                    | 0 = Do not retrieve extended column information  1 = Retrieve extended column information | 0 |

Table 2. iSeries Access ODBC connection string keywords (continued)

|                     | MAXFIELDLEN<br>or<br>MaxFieldLength | Specifies the maximum LOB (large object) size (in kilobytes) that can be retrieved as part of a result set. LOBs that are larger than this threshold will be retrieved in pieces using extra communication to the server. Larger LOB thresholds will reduce the frequency of communication to the server, but will download more LOB data, even if it is not used. Smaller LOB thresholds may increase frequency of communication to the server, but they will only download LOB data as it is needed.  Note: Setting this property to 0 will force locators to always be used. | 0 — 2097152                                                                                                    | 15360 |
|---------------------|-------------------------------------|----------------------------------------------------------------------------------------------------|----------------------------------------------------------------------------------------------------|-------|
| <br> <br> <br> <br> | PREFETCH                            | Specifies whether to prefetch data upon executing a SELECT statement. This will increase performance when accessing the initial rows in the ResultSet.                                                                                                    | 0 = Do not prefetch data 1 = Prefetch data                                                                                                    | 0     |
| <br> <br> <br>      | QUERYTIMEOUT                        | Specifies whether the driver will disable support for the query timeout attribute, SQL_ATTR_QUERY_TIMEOUT. If disabled, SQL queries will run until they finish.                                                                                                    | <ul><li>0 = Disable support for the query timeout attribute</li><li>1 = Allow the query timeout attribute to be set</li></ul>                                                                                                    | 1     |
| 1                   |                                     | Sort prop                                                                                                    | erties                                                                                                    |       |
|                     | LANGUAGEID                          | Specifies a 3-character language id to use for selection of a sort sequence. This property has no effect unless the SORTTYPE property is set to 2.                                                                                                    | "AFR", "ARA", "BEL", "BGR", "CAT", "CHS", "CHT", "CSY", "DAN", "DES", "DEU", "ELL", "ENA", "ENB", "ENG", "ENP", "ENU", "ESP", "EST", "FAR", "FIN", "FRA", "FRB", "FRC", "FRS", "GAE", "HEB", "HRV", "HUN", "ISL", "ITA", "ITS", "JPN", "KOR", "LAO", "LVA", "LTU", "MKD", "NLB", "NLD", "NON", "NOR", "PLK", "PTB", "PTG", "RMS", "ROM", "RUS", "SKY", "SLO", "SQI", "SRB", "SRL", "SVE", "THA", "TRK", "UKR", "URD", "VIE" | "ENU" |
| <br> <br> <br> <br> | SORTTABLE                           | Specifies the library and file name of a sort sequence table stored on the iSeries server. This property has no effect unless the SORTTYPE property is set to 3.                                                                                                    | Qualified sort table name                                                                                                    | none  |
| <br>                | SORTTYPE or<br>SortSequence         | Specifies how the server sorts records before sending them to the client.                                                                                                    | 0 = Sort based on hexadecimal values                                                                                                    | 0     |
| <br>                |                                     |                                                                                                    | 1 = Sort based on the setting for the server job                                                                                                    |       |
|                     |                                     |                                                                                                    | 2 = Sort based on the language set in LANGUAGEID property                                                                                                    |       |
|                     |                                     |                                                                                                    | 3 = Sort based on the sort sequence table set in the SORTTABLE property                                                                                                    |       |

Table 2. iSeries Access ODBC connection string keywords (continued)

| SORTWEIGHT                | Specifies how the server treats case while sorting records. This property has no effect unless the SORTTYPE property is set to 2.                                                                                                    | O = Shared-Weight (uppercase and lowercase characters sort as the same character)      1 = Unique-Weight (uppercase and lowercase characters sort as different characters)                                                                                                    | 0 |
|---------------------------|----------------------------------------------------------------------------------------------------|----------------------------------------------------------------------------------------------------|---|
| -                         | Catalog pro                                                                                                    | pperties                                                                                                    |   |
| CATALOGOPTION             | Specifies one or more options to affect how catalog APIs return information. To specify multiple catalog options, add the values associated with the options that you want.                                                                                                | To determine the value for this keyword, add the values below that are associated with each option that you want.  1 = Return information about aliases in the SQLColumns result set.  2 = Return result set information for SQLTablePrivileges and SQLColumnPrivileges. Note, this will only work with V5R2 hosts. On older | 3 |
|                           |                                                                                                    | hosts the driver will return an empty result set.                                                                                                    |   |
| LIBVIEW or<br>LibraryView | Specifies the set of libraries to be searched when returning information when using wildcards with catalog APIs. In most cases, use the default library list or default library option as searching all the libraries on the server will take a long time.                 | <ul> <li>0 = Use default library list</li> <li>1 = All libraries on the server</li> <li>2 = Use default library only</li> </ul>                                                                                                    | 0 |
| REMARKS or<br>ODBCRemarks | Specifies the source of the text for REMARKS columns in catalog API result sets.                                                                                                    | 0 = OS/400 object description<br>1 = SQL object comment                                                                                                    | 0 |
| SEARCHPATTERN             | ISpecifies whether the driver will interprets string search patterns and underscores in the library and table names as wildcards (search patterns). By default, % is treated as an 'any number of characters' wildcard, and _ is treated as a 'single character' wildcard. | <ul><li>0 = Do not treat search patterns as wildcards</li><li>1 = Treat search patterns as wildcards</li></ul>                                                                                                    | 1 |
|                           | Translation p                                                                                                    | properties                                                                                                    |   |
| or                        | Specifies whether or not to suppress error messages which occur when Characters that can not be translated (because they are unsupported) are detected.                                                                                                    | 0 = Report error messages when characters can not be translated  1 = Suppress error messages when characters can not be translated                                                                                                    | 0 |
| CCSID                     | Specifies a codepage to override the default client codepage setting with.                                                                                                    | Client codepage setting or 0 (use default client codepage setting)                                                                                                    | 0 |

Table 2. iSeries Access ODBC connection string keywords (continued)

|   | GRAPHIC                                    | This property affects the handling of the graphic (DBCS) data types of GRAPHIC, VARGRAPHIC, LONG VARGRAPHIC, and DBCLOB that have a CCSID other than Unicode (13488). This property affects two different                                                                                                    | 0 = Report character count, report as not supported  1 = Report character count, report as supported  2 = Report byte count, report as not | 0    |
|---|--------------------------------------------|----------------------------------------------------------------------------------------------------|----------------------------------------------------------------------------------------------------|------|
|   |                                            | <ul> <li>behaviors:</li> <li>Whether graphic fields have their lengths reported as a character count or byte count through the SQLDescribeCol API and SQLColAttribute API with the SQL_COLUMN_LENGTH option.</li> <li>Whether graphic fields are reported as a supported type in the SQLGetTypeInfo result set</li> </ul>                      | supported  3 = Report byte count, report as not supported  supported                                                                       |      |
|   | TRANSLATE or<br>ForceTranslation           | Specifies whether or not to convert binary data (CCSID 65535) is converted to text. Setting this property to 1 makes binary fields look like character fields.                                                                                                    | 0 = Do not convert binary data to text<br>1 = Convert binary data to text                                                                  | 0    |
|   | XLATEDLL or<br>TranslationDLL              | Specifies the full path name of the DLL to be used by the ODBC driver to translate the data that is passed between the ODBC driver and the server. The DLL is loaded when a connection is established.                                                                                                    | Full path name of the translation DLL                                                                                                    | none |
|   | XLATEOPT or<br>TranslationOption           | Specifies a 32-bit integer translation option that is passed to the translation DLL. This parameter is optional. The meaning of this option depends on the translation DLL that is being used. Refer to the documentation provided with the translation DLL for more information. This option is not used unless the XLATEDLL property is set. | 32-bit integer translation option                                                                                                    | 0    |
|   | Diagnostic properties                      |                                                                                                    |                                                                                                    |      |
|   | MAXTRACESIZE                               | Specifies the maximum trace size (in MB) of the internal driver trace. Specifying a value of 0 means no limit. This property has no effect unless the TRACE property has option 1 set.                                                                                                    | 0 (no limit) - 1000                                                                                                    | 0    |
| ļ | MULTTRACEFILES<br>or<br>MultipleTraceFiles | Specifies whether or not trace data from the internal driver trace will be put into multiple files. A new file will be created for each thread that the application is using. This property has no effect unless the TRACE property has option 1 set.                                                                                          | 0 = Trace data into a single file 1 = Trace data into multiple files                                                                       | 1    |

Table 2. iSeries Access ODBC connection string keywords (continued)

| QAQQINILIB or<br>QAQQINILibrary | Specifies a query options file library. When a query options file library is specified the driver will issue the command CHGQRYA passing the library name for the QRYOPTLIB parameter. The command is issued immediately after the connection is established. This option should only be used when debugging problems or when recommended by support as enabling it will adversely affect performance.                                                                                                    | Query options file library                                                                                                    | none |
|---------------------------------|----------------------------------------------------------------------------------------------------|----------------------------------------------------------------------------------------------------|------|
| SQDIAGCODE                      | Specifies DB2 UDB SQL diagnostic options to be set. Use only as directed by your technical support provider.                                                                                                    | DB2 UDB SQL diagnostic options                                                                                                    | none |
| TRACE                           | Specifies one or more trace options. To specify multiple trace options add together the values for the options that you want. For example, if you want the Database Monitor and Start Debug command to be activated on the server then the value you would want to specify is 6. These options should only be used when debugging problems or when recommended by support as they will adversely affect performance.  Specifies the full path name to either the file or the directory in which to put the internal driver trace data into. A path name to the file should be specified if MULTTRACEFILES is set to 0. A path | To determine the value for this keyword, add the values below that are associated with each option that you want.  0 = No tracing 1 = Enable internal driver tracing  2 = Enable Database Monitor  4 = Enable the Start Debug (STRDBG) command  8 = Print job log at disconnect  16 = Enable job trace  Full path name to file or directory | none |
|                                 | name to a directory should be specified if MULTTRACEFILES is set to 1. This property has no effect unless the TRACE property has option 1 set.                                                                                                    |                                                                                                    |      |
|                                 | Other prop                                                                                                    | perties                                                                                                    |      |
| ALLOWPROCCAL                    | Specifies whether stored procedures can be called when the connection attribute, SQL_ATTR_ACCESS_MODE, is set to SQL_MODE_READ_ONLY.                                                                                                    | 0 = Do not allow stored procedures to be called  1 = Allow stored procedures to be called                                                                                                    | 0    |
| DB2SQLSTATES                    | Specifies whether or not to return ODBC-defined SQL States or DB2 SQL States. Refer to the DB2 UDB SQL Reference for more details on the DB2 SQL States. This option should be used only if you have the ability to change the ODBC application's source code. If not, you should leave this option set to 0 as most applications are coded only to handle the ODBC-defined SQL States.                                                                                                    | 0 = Return ODBC-defined SQLStates 1 = Return DB2 SQL States                                                                                                    | 0    |

Table 2. iSeries Access ODBC connection string keywords (continued)

|                     | DEBUG        | Specifies one or more debug options. To specify multiple debug options add together the values for the options that you want. In most cases you will not need to set this option.                                                                           | To determine the value for this keyword, add the values below that are associated with each option that you want.  2 = Return SQL_IC_MIXED for the SQL_IDENTIFIER_CASE option of SQLGetInfo  4 = Store all SELECT statements in | 0 |
|---------------------|--------------|----------------------------------------------------------------------------------------------------|----------------------------------------------------------------------------------------------------|---|
| i                   |              |                                                                                                    | the package 8 = Return zero for the                                                                                                    |   |
|                     |              |                                                                                                    | SQL_MAX_QUALIFIER_NAME_LEN option of option of SQLGetInfo  16 = Add positoned UPDATEs /                                                                                                    |   |
| <br> <br>           |              |                                                                                                    | DELETEs into packages  32 = Convert static cursors to dynamic cursors                                                                                                    |   |
| <br> <br> <br> <br> |              |                                                                                                    | 64 = Send the entire column size worth of data for variable length fields (VARCHAR, VARGRAPHIC, BLOB, etc.) Note, set this option with caution as this can have an adverse impact on performance.                               |   |
|                     | TRUEAUTOCOMM | Expecifies whether or not to enable a true autocommit. True autocommit means that autocommit is on and is running under a isolation level other than *NONE. By default, the driver handles autocommit by running under the server isolation level of *NONE. | 0 = Do not use true autocommit  1 = Use true autocommit                                                                                                    | 0 |

# Version and release changes in the ODBC driver behavior The following list describes some of the important changes for V5R2:

There are several new features available when using the ODBC driver to access data on a V5R2 iSeries server. These features include:

- Ability to send Structured Query Language (SQL) statements that are 64K bytes long to the DB2 UDB database (the previous limit was 32K bytes)
- Ability to make use of the DB2 UDB database type of ROWID
- Ability to get back additional descriptor information, such as the base table name for a result set column
- Ability to access multiple databases on the same iSeries server
- Ability to retrieve meaningful information from the SQLTablePrivileges and SQLColumnPrivileges **APIs**
- Ability to use Kerberos support for authenticating a user to an iSeries server
- Ability to retrieve, regardless of the iSeries server version, more information in the result sets for the catalog APIs. The driver now queries the iSeries catalog tables directly to provide the result set for the catalog APIs.

# The following list describes some of the important changes for V5R1:

- Character data for parameter markers is converted from the iSeries Access(PC) codepage directly to the column CCSID. If a new iSeries Access codepage setting was specified on the Advanced Translation Options dialog of the DSN setup GUI, it will be the iSeries Access(PC) codepage. The V4R5 I driver first converted character data from the iSeries Access(PC) codepage to the job CCSID before it was converted to the column CCSID.
- Character column data is converted directly from the column CCSID to the iSeries Access(PC) codepage. If the C type specified is SQL\_C\_WCHAR, then the data is converted to Unicode.
- If the value type specified in SQLBindParameter is SQL\_C\_WCHAR, then the driver converts the parameter marker data from Unicode to the column CCSID.
- When calling SQLBindParameter for a SQL\_C\_CHAR to INTEGER conversion, if BufferLength is 0 and the buffer contains an empty string then an error is returned. The V4R5 driver would accept the empty string and insert the value of 0 into the table.
- The lazy close option default is 0 (OFF), and in V4R5 its default was 1 (ON).
- The prefetch option default is 0 (OFF), and in V4R5 its default was 1 (ON).
- Unicode SQL statements can be sent to V5R1 or later iSeries servers. The package names are generated differently than in V4R5 when sending Unicode SQL statements.
- Managed DSNs (created through V4R5 or earlier iSeries Navigator) are not supported. They are instead treated like a User DSN, meaning that the DSN information is not updated from the server copy.
- BIGINT data type is supported to V4R5 (or later) hosts.
- Static cursor supported to V5R1 or later hosts. In earlier hosts, and in previous iSeries Access for Windows ODBC drivers, static cursor type is mapped to dynamic.

# **ODBC API restrictions and unsupported functions**

The way in which some functions are implemented in the iSeries Access for Windows ODBC Driver does not meet the specifications in the Microsoft ODBC Software Development Kit Programmer's Reference. The table below describes some global restrictions and unsupported functions. See "ODBC 3.x APIs" on page 558 for a list of individual APIs and their associated considerations.

### Table 3. Limitations of ODBC API functions

| 1         | Function                     | Description                                                                                                    |
|-----------|------------------------------|----------------------------------------------------------------------------------------------------|
| <br> <br> | Global considerations        | No asynchronous processes are supported. However, SQLCancel can be called, from a different thread (in a multi-threaded application), to cancel a long running query. Translation DLLs are only called when converting data from buffers. |
|           | SQLSetScrollOptions (2x API) | SQL_CONCUR_ROWVER, SQL_CONCUR_VALUES are unsupported options for Concurrency parameter.                                                                                                    |
|           |                              | The SQL_SCROLL_KEYSET_DRIVEN is mapped to SQL_SCROLL_DYNAMIC by the driver.                                                                                                    |

# Signon dialog behavior

The signon dialog behavior has been simplified from the behavior seen in previous iSeries Access for Windows ODBC drivers. The signon dialog behavior is based on how your data source is set up and which ODBC API (SQLConnect, SQLDriverConnect, SQLBrowseConnect) your application uses to connect.

When configuring an ODBC data source there are two options which can influence the signon dialog behavior. These are both located on the dialog you get after clicking the Connection Options button on the **General** tab of the DSN Setup GUI.

Note: On the DSN setup GUI there is an option which controls whether or not a dialog prompting for signon information is allowed or not. An application that calls SQLConnect in a 3-tier environment should always choose 'Never prompt for SQLConnect'. This 3-tier application also needs to make sure it specifies the userid and password when calling SQLConnect.

- In the **Default user ID** section you can specify which default user ID to use:
  - Use Windows user name
  - Use the user ID specified below
  - None
  - Use iSeries Navigator default
  - Use Kerberos principal
- · In the Signon dialog prompting section you can specify if the signon dialog should be prompted if your application uses the SQLConnect ODBC API.

When coding your application you have total control over how the userid, password, and signon dialog prompting will behave. The userid and password that is used is figured out in the following order:

- 1. Userid / Password arguments specified by the application.
  - The SQLConnect API accepts userid and password arguments.
  - The SQLDriverConnect and SQLBrowseConnect APIs accept the UID, PWD, and SIGNON connection string keywords.
- 2. GUI setting for Default user ID

The signon dialog prompting depends on which ODBC API is used by the application to connect. SQLConnect prompts the signon dialog if needed unless the GUI setting for Signon dialog prompting says to never prompt. SQLDriverConnect prompts the signon dialog according to the value of the DriverCompletion. A setting of SQL DRIVER NOPROMPT will prevent any signon dialogs from being prompted. A setting of SQL DRIVER PROMPT, SQL DRIVER COMPLETE or SQL\_DRIVER\_COMPLETE\_REQUIRED will prompt the signon dialog if needed. SQLBrowseConnect prompts the signon dialog if needed.

# ODBC data types and how they correspond to DB2 UDB database types

The iSeries Access for Windows ODBC Driver maps data types between ODBC types and DB2 UDB types. The following table shows how data types are mapped between the DB2 UDB database type and ODBC SQL type.

#### Table 4.

| 1 | 3.x ODBC Data Type | DB2 UDB Database Type |
|---|--------------------|-----------------------|
| Ι | SQL_BIGINT         | BIGINT                |
| 1 | SQL_BINARY         | CHAR FOR BIT DATA     |
| 1 | SQL_CHAR           | CHAR or GRAPHIC       |
| 1 | SQL_DECIMAL        | DECIMAL               |
| Ι | SQL_DOUBLE         | DOUBLE                |
| Ι | SQL_FLOAT          | FLOAT                 |
| Ι | SQL_INTEGER        | INTEGER               |
| Ι | SQL_LONGVARBINARY  | BLOB                  |
| Ι | SQL_LONGVARCHAR    | CLOB or DBCLOB        |
| Ι | SQL_NUMERIC        | NUMERIC               |
| Ι | SQL_REAL           | REAL                  |
| Ι | SQL_SMALLINT       | SMALLINT              |
| Ι | SQL_TYPE_DATE      | DATE                  |
| 1 | SQL_TYPE_TIME      | TIME                  |
| 1 | SQL_TYPE_TIMESTAMP | TIMESTAMP             |

# Table 4. (continued)

| I    | SQL_VARBINARY    | VARCHAR FOR BIT DATA or      |
|------|------------------|------------------------------|
| I    |                  | LONG VARCHAR FOR BIT DATA or |
| 1    |                  | ROWID                        |
| I    | SQL_VARCHAR      | VARCHAR or                   |
| I    |                  | VARGRAPHIC or                |
| I    |                  | LONG VARCHAR or              |
| 1    |                  | LONG VARGRAPHIC or DATALINK  |
| Ι    | SQL_WCHAR        | GRAPHIC CCSID 13488          |
| I    | SQL_WLONGVARCHAR | DBCLOB CCSID 13488           |
| Ι    | SQL_WVARCHAR     | VARGRAPHIC CCSID 13488 or    |
| <br> |                  | LONG VARGRAPHIC CCSID 13488  |

# Implentation notes:

- All conversions in the Microsoft ODBC Software Development Kit Programmer's Reference Version 3.5 are supported for these ODBC SQL data types.
- Call the ODBC API SQLGetTypeInfo to learn more about each of these data types.
- The database type of VARCHAR will be changed to LONG VARCHAR by the database if the column size that is specified is larger than 255.
- The ODBC driver does not support any of the interval SQL data types.
- 2.x ODBC applications use the SQL\_DATE, SQL\_TIME, and SQL\_TIMESTAMP defines in place of the SQL\_TYPE\_DATE, SQL\_TYPE\_TIME, and SQL\_TYPE\_TIMESTAMP defines.
- LOBs (BLOB, CLOB, and DBCLOB) up to 2 GB in size are supported by V5R2 DB2 UDB databases only. Earlier releases support up to 15 MB. For more information on LOBs and datalinks see "Using large objects (LOBs) and DataLinks with iSeries Access for Windows ODBC" on page 569.

# Special connection and statement attributes

The following two tables describe special connection and statement attributes supported by the iSeries Access ODBC driver. The tables include the information needed to call the SQLGetConnectAttr, SQLSetConnectAttr, SQLGetStmtAttr, and SQLSetStmtAttr APIs. Note that some of the attributes can not be both set and retrieved as indicated in the Get/Set column.

Table 5. Special connection attributes

| Attribute | Get/Set | Description                                                                                                    |
|-----------|---------|----------------------------------------------------------------------------------------------------|
| 1204      | both    | An unsigned value that controls the cursor commit behavior and cursor rollback behavior. Possible values:                                                                                                    |
|           |         | 0 - SQL_CB_DELETE is returned for SQLGetInfo's SQL_CURSOR_COMMIT_BEHAVIOR and SQL_CURSOR_ROLLBACK_BEHAVIOR options.                                                                                                    |
|           |         | 1 - (default) SQL_CB_PRESERVE is returned for SQLGetInfo's SQL_CURSOR_COMMIT_BEHAVIOR and SQL_CURSOR_ROLLBACK_BEHAVIOR options.                                                                                                   |
| 2100      | both    | Can be used as an alternative to using the PKG connection string keyword. This is a character string that specifies the default package library to be used. This should be set prior to preparing a statement on this connection. |

Table 5. Special connection attributes (continued)

| 2101 | both | Can be used as an alternative to using the PKG connection string keyword. This is a character string that specifies the package name to be used. This should be set prior to preparing a statement on this connection.                                                   |
|------|------|----------------------------------------------------------------------------------------------------|
| 2103 | get  | Returns an unsigned integer value which is the server CCSID value (job CCSID) that the ODBC connection is dealing with. By default, SQL statements will be sent to the host in this CCSID                                                                                |
| 2104 | both | Can be used as an alternative to the Divide by zero option of the DEBUG connection string keyword. This is an unsigned value indicating whether or not dividing a value by zero should return an error for data in a particular cell in the result set. Possible values: |
|      |      | 0 - (default) A cell in a result set that contains a value calculated by dividing by zero will be returned as an error.                                                                                                    |
|      |      | 1 - A cell in a result set that contains a value calculated by dividing by zero will be returned as a NULL value. No error will be returned.                                                                                                    |
| 2106 | both | An alternative to using the COMPRESSION connection string keyword. This is an unsigned integer value. Possible values:                                                                                                    |
|      |      | 0 = compression off,                                                                                                    |
|      |      | 1 = compression on                                                                                                    |
| 2109 | set  | An unsigned value specifying whether or not to trim trailing spaces from data returned from CHAR fields. This will make CHAR fields appear like VARCHAR fields as VARCHAR fields are always trimmed of trailing spaces. Possible values:                                 |
|      |      | 0 - (default) - don't trim CHAR fields                                                                                                    |
|      |      | 1 - trim CHAR fields                                                                                                    |
| 2110 | get  | Returns a character string containing information about the prestart job that the ODBC connection is using. The information is returned as a string with the following format:                                                                                           |
|      |      | 10 character job name,                                                                                                    |
|      |      | 10 character user,                                                                                                    |
|      |      | 6 character job                                                                                                    |

# Table 6. Special statement attributes

| Attribute | Get/Set | Description                                                                                                    |
|-----------|---------|----------------------------------------------------------------------------------------------------|
| 1014      | get     | Returns an unsigned integer value indicating how many result sets are available to be fetched. This is useful when a stored procedure has been called and an application wants to know how many result sets the stored procedure generated. |
| 2106      | both    | Allows compression to be turned on an off at the statement level. possible values:  0 = compression off,                                                                                                    |
|           |         | 1 = compression on                                                                                                    |

# **SQLPrepare / SQLNativeSQL escape sequences and scalar functions:**

ODBC has escape sequences that can be used to avoiding having to code directly to the syntax of a particular DBMS's version of SQL. See Microsoft's ODBC specification on how to use escape sequences. The following ODBC escape sequences are supported by the iSeries Access for Windows ODBC driver. Note, DB2 UDB supports other escape sequences than those listed below that can be used in SQL statements. Refer to the SQL programming guide for information on that.

# **Escape sequences:**

- d
- t
- ts
- escape
- oj
- call
- ?=call This escape sequence should be used when trying to take advantage of the DB2 UDB for iSeries support for return values from a stored procedure. The parameter marker will need to be bound as an output parameter using the SQLBindParameter API. Note, at this time stored procedures can only return values of type integer.
- fn This escape sequence is used when using the scalar functions below. The syntax is { fn scalar\_function }.

# Scalar functions mapped by the ODBC driver to the DB2 UDB for iSeries SQL syntax:

- database
- hour
- insert
- length
- log
- minute
- month
- pi
- right
- second
- vear

Note: To see how the driver maps the escape sequences and scalar functions to the DB2 UDB for iSeries SQL syntax the SQLNativeSQL API can be called. SQLNativeSQL allows an application to pass in an SQL statement to the ODBC driver. The ODBC driver returns an output string that is converted to the DBMS's SQL syntax.

# Cursor and Rowset size

Cursor types can be set via SQLSetStmtAttr with the SQL\_ATTR\_CURSOR\_TYPE option.

### **Cursor types:**

- SQL CURSOR FORWARD ONLY All catalog and stored procedure result sets use this type of cursor. When a catalog or stored procedure result set has been generated the cursor type will be automatically changed to this.
- SQL CURSOR KEYSET DRIVEN mapped to SQL CURSOR STATIC if the host supports it, otherwise it is mapped to SQL CURSOR DYNAMIC
- SQL CURSOR DYNAMIC supported.
- SQL\_CURSOR\_STATIC A static cursor is supported to V5R1 and later iSeries servers. This cursor type is mapped to SQL CURSOR DYNAMIC for earlier iSeries versions.

The following factors can affect the concurrency of the cursor:

- If the SQL statement contains the "FOR UPDATE" clause the value for SQL ATTR CONCURRENCY will be set to SQL CONCUR LOCK.
- If the CONCURRENCY keyword / DSN setting is set to 1 (checked) then if the SQL statement does not have "FOR FETCH ONLY" clause in it the ODBC driver will lock records from the result set.

#### Rowset size:

The ODBC driver uses the value of SQL\_ROWSET\_SIZE when dealing with SQLExtendedFetch. The driver uses the value of SQL\_ATTR\_ROW\_ARRAY\_SIZE when dealing with SQLFetch and SQLFetchScroll.

When there are LOBs in a result set there is a chance that locators may be used by the driver. Locators are internal handles to LOB fields. Locators are used when the setting for the MAXFIELDLEN connection option has a smaller value than the size of a LOB column in the result set. Locators can improve performance in some cases as the driver only gets the data the application asks for. The downside of locators is that there is some extra communication needed with the server. When locators are not used the driver will download more LOB data even if it is not used. It is strongly encouraged that the COMPRESSION connection option be enabled if locators are not being used. It is recommended that locators be used only when your application retrieves part of a LOB column. In this case, using locators will avoid the retrieval of all of the LOB data. See Connection String keywords descriptions for more details on the MAXFIELDLEN keyword

SQLGetData can only be used for accessing data from single row fetches. Calling SQLGetData with multiple-row fetches is not supported.

# Restrictions when using the 64-bit iSeries Access for Windows ODBC Driver

- MTS is not supported. For more information on MTS see Using Microsoft Transaction Server (MTS).
- There is no SSL support. For more information on SSL see Secure Sockets Layer administration.

# **SQLTables Description**

- The CatalogName parameter is ignored, with or without wildcards, since the catalog name is always the relational database name. The only time the catalog name value matters is when it must be an empty string to generate a list of libraries for the server. You must specify table names for the TableName parameter exactly as you would when creating a SQL statement. In other words, you must capitalize the table name unless you created the table name with double quotes around the table name. If you created the table with double quotes around the table name, you need to specify the TableName parameter as it appears in quotes, matching the case of the letters.
- The "OS400 library view" option on the Catalog tab of the DSN setup GUI only affects this API when you choose the combination that attempts to retrieve the list of libraries for that server. It does not allow you to generate a result set based on a search through multiple libraries for specific tables.
- The "Object description type" option on the Catalog tab of the DSN setup GUI affects the output you get in the "RESULTS" column of the result set when getting a list of tables.
- If you have a string with mixed '\\_' and '\_' then if SQL\_ATTR\_METADATA\_ID is SQL\_FALSE then we'll treat the first '\\_' as an actual '\_', but the '\_' will be treated as the wildcard. If SQL\_ATTR\_METADATA\_ID is SQL\_TRUE then the first '\\_' will be treated like an actual '\_' and the '\_' will also be treated like an actual '\_'. The driver will internally convert the second '\_' to a '\\_'.
- In order to use the wildcard character underscore (\_) as a literal precede it with a backlash (\). For example, to search for only MY\_TABLE (not MYATABLE, MYBTABLE, etc...) you need to specify the search string as MY\ TABLE. Specifiying '\%' in a name is invalid, as the iSeries server doesn't allow an actual '%' in a library or table name. When queried for the list of libraries, the driver returns the TABLE CAT and REMARKS fields as meaningful data. The ODBC specification says to return everything, except the TABLE SCHEM as nulls.

# iSeries Access for Windows ODBC performance

See any of the following ODBC performance topics:

- "Performance-tuning iSeries Access for Windows ODBC" on page 603
- "Choosing an interface to access the ODBC driver" on page 639
- "Performance considerations of common end-user tools" on page 606
- "SQL performance" on page 608

- "Coding directly to ODBC APIs" on page 568
- "Visual Basic: The compromise between Jet and ODBC APIs" on page 584
- "ODBC blocked insert statement" on page 615
- "Catalog functions" on page 616
- "Exit programs" on page 617
- "Stored procedures" on page 632
- "Example: Calling CL command stored procedures" on page 638

# Performance-tuning iSeries Access for Windows ODBC

A key consideration for ODBC application developers is achieving maximum performance from client/server applications. The following topics explore client/server performance issues in general, and address the performance implications of ODBC with popular query tools and development environments:

- · "Introduction to server performance"
- "Introduction to client/server performance"
- · "The performance architecture of the iSeries Access for Windows ODBC driver" on page 604

Introduction to server performance: The performance characteristics of any computing environment may be described in the following terms:

# Response time

The amount of time that is required for a request to be processed

#### Utilization

The percentage of resources that are used when processing requests

# Throughput

The volume of requests (per unit of time) that are being processed

# Capacity

The maximum amount of throughput that is possible

Typically, response time is the critical performance issue for users of a server. Utilization frequently is important to the administrators of a server. Maximum throughput is indicative of the performance bottleneck, and may not be a concern. While all of these characteristics are interrelated, the following summarizes server performance:

- Every computing server has a bottleneck that governs performance: throughput.
- · When server utilization increases, response time degrades.

In many servers, capacity is considerable, and is not an issue with users. In others, it is the primary performance concern. Response time is critical. One of the most important questions for administrators is: How much can the server be degraded (by adding users, increasing utilization) before users begin objecting?

Introduction to client/server performance: The performance characteristics of a client/server environment are different than those of centralized environments. This is because client/server applications are split between the client and the server. The client and server communicate by sending and receiving requests and messages. This model is far different than that for a centralized environment. In that environment, a program calls the CPU, and the memory and disk drives are fully dedicated.

Instead, when a client requests processing time and data from the server, it transmits the request on the network. The request travels to the server and waits in a queue until the server is able to process it. The performance characteristics of this type of architecture degrade exponentially as the number of requests increase. In other words, response times increase gradually as more requests are made, but then increase dramatically at some point, which is known as the "knee of the curve." This concept is illustrated by the

following graph:

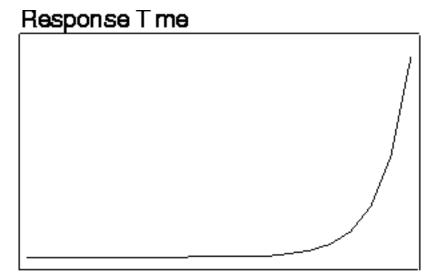

# # of Requests

It is important to determine this point at which performance begins to degrade significantly. The point can vary with every client/server installation.

The following is a suggested guideline for client/server operations: Communicate with the server only when necessary, and in as few data transmissions as possible. Opening a file and reading one record at a time often results in problems for client-server projects and tools.

The performance architecture of the iSeries Access for Windows ODBC driver: For the iSeries Access for Windows ODBC driver, all of the internal data flows between the client and the server are chained together, and transmit only when needed. This reduces server utilization because communications-layer resources are allocated only once. Response times improve correspondingly.

These types of enhancements are transparent to the user. However, there are some enhancements which are exposed on the iSeries Access for Windows ODBC Setup dialog. Look at the online help on the Peformance tab of the setup GUI or refer to the Performance options on the Connection String keywords descriptions for more information. A few of these performance options are also discussed in more detail at the following links:

- "Selecting a stringent level of commitment control"
- "Fine-tuning record blocking" on page 605
- "Using Extended Dynamic SQL" on page 605

ODBC registry settings: When you edit the configuration parameters in the ODBC registry, the iSeries Access for Windows ODBC driver also is configured. This registry file is in the directory where Windows is installed on your server. Do not edit the registry directly. Instead, tune iSeries Access for Windows ODBC performance through the iSeries Access for Windows ODBC Setup dialog.

# **ODBC** registry settings topics:

- "Selecting a stringent level of commitment control"
- "Fine-tuning record blocking" on page 605
- "Using Extended Dynamic SQL" on page 605

Selecting a stringent level of commitment control: Do not use commitment control unnecessarily. The overhead that is associated with locking not only increases utilization, but also reduces concurrency. However, if your application is not read-only, commitment control may be required. A common alternative is to use optimistic locking. Optimistic locking involves issuing explicit UPDATEs by using a WHERE clause that uniquely determines a particular record. Optimistic locking ensures that the record does not change after it is retrieved.

Many third-party tools use this approach, which is why they often require a unique index to be defined for updatable tables. This allows the record update to be made by fully qualifying the entire record contents. Consider the following example:

```
UPDATE table SET C1=new val1, C2=new val2, C2=new val3
  WHERE C1=old val1 AND C2=old val2 AND C3=old val3
```

This statement would guarantee that the desired row is accurately updated, but only if the table contained only three columns, and each row was unique. A better-performing alternative would be:

```
UPDATE table SET C1=new val1, C2=new val2, C3=CURRENT TIMESTAMP
   WHERE C3=old_timestamp
```

This only works, however, if the table has a timestamp column that holds information on when the record was last updated. Set the new value for this column to CURRENT TIMESTAMP to guarantee row uniqueness.

Note: This technique does not work with any object model that uses automation data types (for example, Visual Basic, Delphi, scripting languages). The variant DATE data type has a timestamp precision of approximately one millisecond. The iSeries server timestamp is either truncated or rounded off, and the WHERE clause fails.

If commitment control is required, use the lowest level of record locking possible. For example, use \*CHG: over \*CS when possible, and never use \*ALL when \*CS provides what you require.

# For more information on commitment control:

See the DB2 Universal Database for iSeries and DB2 Universal Database for iSeries books online topics under the **Database and File Systems** heading in the iSeries Information Center.

Fine-tuning record blocking: Record blocking is a technique that significantly reduces the number of network flows. It does this by returning a block of rows from the server on the first FETCH request for a cursor. Subsequent FETCH requests are retrieved from the local block of rows, rather then going to the server each time. This technique dramatically increases performance when it is properly used. The default settings should be sufficient for most situations.

A change to one of the record-blocking parameters can make a significant difference when the performance of your environment is approaching the exponential threshold that is illustrated in "Introduction to client/server performance" on page 603. For example, assume that an environment has ndecision-support clients doing some amount of work with large queries, typically returning 1 MB of data.

At the opposite extreme is a scenario where users consistently ask for large amounts of data, but typically never examine more than a few rows. The overhead of returning 32KB of rows when only a few are needed could degrade performance. Setting the BLOCKSIZE or BlockSizeKB connection string keyword to a lower value, setting the BLOCKFETCH connection string keyword to 0 (Use ODBC blocking) or disabling record blocking altogether, might actually increase performance.

It is important to note that, as always in client/server, performance results may vary. You might make changes to these parameters and not realize any difference. This may indicate that your performance bottleneck is not the client request queue at the server. This parameter gives you one more tool to use when your users start objecting.

Using Extended Dynamic SQL: Traditional SQL interfaces used an embedded SQL approach. SQL statements were placed directly in an application's source code, along with high-level language statements written in C, COBOL, RPG, and other programming languages. The source code then was precompiled, which translated the SQL statements into code that the subsequent compile step could process. This

method sometimes was referred to as static SQL. One performance advantage to this approach is that SQL statements were optimized in advance, rather than at runtime while the user was waiting.

ODBC, however, is a call level interface (CLI) that uses a different approach. Using a CLI, SQL statements are passed to the database management system (DBMS) within a parameter of a runtime API. Because the text of the SQL statement is never known until runtime, the optimization step must be performed each time an SQL statement is run. This approach commonly is referred to as dynamic SQL.

The use of this feature (which is enabled by default) not only can improve response times, but can improve dramatically server utilization. This is because optimizing SQL queries can be costly, and performing this step only once always is advantageous. This works well with a unique feature of DB2 UDB for iSeries .Unlike other DBMSs, it ensures that statements which are stored in packages are kept up-to-date in terms of optimization, without administrator intervention. Even if a statement was prepared for the first time weeks or months ago, DB2 UDB for iSeries automatically regenerates the access plan when it determines that sufficient database changes require reoptimization.

# Performance considerations of common end-user tools

Having an ODBC driver that is optimally tuned is only part of the performance equation. The other part is the tools that are used; whether they are used simply to query the data, or to build complex programs.

Some of the more common tools include:

- · Crystal Services Crystal Reports Professional
- Cognos Impromptu
- Gupta SQL Windows
- · IBM Visualizer for Windows
- Lotus Approach
- Lotus Notes<sup>®</sup>
- Notes Pump
- Microsoft Access
- · Microsoft Internet Information Server
- Microsoft SQL Server
- · Microsoft Visual Basic
- Powersoft PowerBuilder

There are many more tools available than are on this list, and every tool in the marketplace has its own strengths, weaknesses, and performance characteristics. But most have one thing in common: support for ODBC database servers. However, because ODBC serves as a common denominator for various database management systems, and because there are subtle differences from one ODBC driver to the next, many tool providers write to the more common ODBC and SQL interfaces. By doing this, they avoid taking advantage of a unique characteristic of a particular database server. This may ease programming efforts, but it often degrades overall performance.

### **Examples of ODBC performance-degrading tools:**

"Examples: Common tool behaviors that degrade ODBC performance"

Examples: Common tool behaviors that degrade ODBC performance: The following examples demonstrate performance problems that are associated with writing SQL and ODBC calls that do NOT take advantage of a unique feature of a particular ODBC driver or the server database management system.

# To view the examples:

- "Example: Query tool A"
- "Example: Query tool B" on page 607
- "Example: Query tool C" on page 608

Example: Query tool A: Query Tool A makes the following ODBC calls to process SELECT statements:

```
SQLExecDirect("SELECT * FROM table_name")
WHILE there_are_rows_to_fetch DO
    SQLFetch()
    FOR every_column DO
        SQLGetData( COLn )
    END FOR
    ...process the data
END WHILE
```

This tool does not make use of ODBC bound columns, which can help performance. A faster way to process this is as follows:

```
SQLExecDirect("SELECT * FROM table_name")
FOR every_column DO
    SQLBindColumn( COLn )
END FOR
WHILE there_are_rows_to_fetch DO
    SQLFetch()
    ...process the data
END WHILE
```

If a table contained one column, there would be little difference between the two approaches. But for a table with a 100 columns, you end up with 100 times as many ODBC calls in the first example, for every row fetched. You also can optimize the second scenario because the target data types specified by the tool will not change from one FETCH to the next, like they could change with each **SQLGetData** call.

Example: Query tool B: Query tool B allows you to update a spreadsheet of rows and then send the updates to the database. It makes the following ODBC calls:

```
FOR every_row_updated DO

SQLAllocHandle(SQL_HANDLE_STMT)
SQLExecDirect("UPDATE...SET COLn='literal'...WHERE COLn='oldval'...")
SQLFreeHandle( SQL_HANDLE_STMT )

END LOOP
```

The first thing to note is that the tool performs a statement allocation-and-drop for every row. Only one allocate statement is needed, and the free-statement call could be changed to SQLFreeStmt ( SQL\_CLOSE ) after each **SQLExecDirect**. This change would save the overhead of creating and destroying a statement handle for every operation. Another performance concern is the use of SQL with literals instead of with parameter markers. The **SQLExecDirect()** call causes an **SQLPrepare** and **SQLExecute** every time. A faster way to perform this operation would be as follows:

```
SQLAllocHandle(SQL_HANDLE_STMT)
SQLPrepare("UPDATE...SET COL1=?...WHERE COL1=?...")
SQLBindParameter( new_column_buffers )
SQLBindParameter( old_column_buffers )
FOR every_row_updated DO

...move each rows data into the SQLBindParameter buffers
SQLExecute()
SQLFreeHandle( SQL_HANDLE_STMT )
END LOOP
```

These sets of ODBC calls will outperform the original set by a large factor when you are using the iSeries Access for Windows ODBC driver. The server CPU utilization will decrease to 10 percent of what it was, which pushes the scaling threshold out a lot farther.

#### Example: Query tool C: Worst-case scenario

Query tool C allows complex decision support-type queries to be made by defining complex query criteria with a point-and-click interface. You might end up with SQL that looks like this for a query:

```
SELECT A.COL1, B.COL2, C.COL3, etc...
  FROM A, B, C, etc...
     WHERE many complex inner and outer joins are specified
```

That you did not have to write this complex guery is advantageous, but beware that your tool may not actually process this statement. For example, one tool might pass this statement directly to the ODBC driver, while another splits up the query into many individual queries, and processes the results at the client, like this:

```
SQLExecDirect("SELECT * FROM A")
SQLFetch() all rows from A
SQLExecDirect("SELECT * FROM B")
SQLFetch() all rows from B
Process the first join at the client
SQLExecDirect("SELECT * FROM C")
SQLFetch() all rows from C
Process the next join at the client
And so on...
```

This approach can lead to excessive amounts of data being passed to the client, which will adversely affect performance. In one real-world example, a programmer thought that a 10-way inner/outer join was being passed to ODBC, with four rows being returned. What actually was passed, however, was 10 simple SELECT statements and all the FETCHes associated with them. The net result of four rows was achieved only after 81,000 ODBC calls were made by the tool. The programmer initially thought that ODBC was responsible for the slow performance, until the ODBC trace was revealed.

#### SQL performance

Good application design includes the efficient use of machine resources. To run in a manner that is acceptable to the end user, an application program must be efficient in operation, and must run with adequate response time.

## "SQL performance general considerations"

Shows you when to consider performance, what resources to optimize, and how to design for performance.

#### "Database design" on page 609

Describes general iSeries database design and how it affects SQL performance.

# "Optimizer" on page 613

Optimizer is the facility that decides how to gather data that should be returned to the program. This topic covers some of the techniques and rules that are used by Optimizer.

**SQL** performance general considerations: Performance of SQL in application programs is important to ALL server users, because inefficient usage of SQL can waste server resources.

The primary goal in using SQL is to obtain the correct results for your database request, and in a timely manner.

Before you start designing for performance, review the following considerations:

# When to consider performance:

- Database with over 10,000 rows Performance impact: noticeable
- Database with over 100,000 rows Performance impact: concern
- · When repetitively using complex queries
- · When using multiple work stations with high transaction rates

## What resource to optimize:

- I/O usage
- · CPU usage
- Effective usage of indexes
- OPEN/CLOSE performance
- Concurrency (COMMIT)

## How to design for performance:

#### Database design:

- Table structure
- Indexes
- Table data management
- Journal management

# Application design:

- Structure of programs involved

# Program design:

- Coding practices
- Performance monitoring

The SQL Reference book contains additional information. You can view an HTML online version of the book, or print a PDF version, from the DB2 Universal Database for iSeries books online iSeries Information Center topic.

#### Database design: The following topics help you to:

- Determine what tables you require in your database
- Understand the relationship between those tables

#### Database design topics:

- "Normalization"
- "Table size" on page 612
- "Using indexes" on page 612
- "Matching attributes of join fields" on page 613

Normalization: Several available design methods allow you to design technically correct databases, and effective relational database structure. Some of these methods are based on a design approach called normalization. Normalization refers to the reduction or elimination of storing redundant data. The primary objective of normalization is to avoid problems that are associated with updating redundant data.

However, this design approach of normalization (for example, 3NF-3rd Normal Form), may result in large numbers of tables. If there are numerous table join operations, SQL performance may be reduced. Consider overall SQL performance when you design databases. Balance the amount of redundant data with the number of tables that are not fully normalized.

The following graphic illustrates that the proportion of redundant data to the number of tables affects performance:

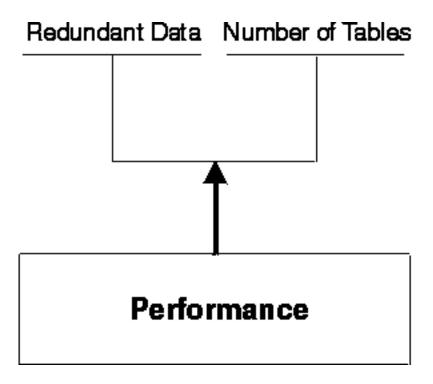

Minimize the use of code tables when little is gained from their use. For example, an employee table contains a JOBCODE column, with data values 054, 057, and so forth. This table must be joined with another table to translate the codes to Programmer, Engineer, and so on. The cost of this join could be quite high compared to the savings in storage and potential update errors resulting from redundant data.

For example:

## Normalized data form:

# **EMPLOYEE Tab e**

| Employee No | Jobcode |
|-------------|---------|
| 00010       | 057     |
| 00020       | 054     |
| 00030       | 057     |
|             |         |

# JOBCODE Table

| Jobcode | Job Title  |
|---------|------------|
| 054     | Programmer |
| 057     | Engineer   |
|         |            |
|         |            |

#### Redundant data form:

# EMPLOYEE Table

| Emp oyee No | Job Tit e               |
|-------------|-------------------------|
| 00010       | Eng neer                |
| 00020       | P <sup>-</sup> ogrammer |
| 00030       | Eng neer                |
|             |                         |

The set level (or mass operation) nature of SQL significantly lessens the danger of a certain redundant data form. For example, the ability to update a set of rows with a single SQL statement greatly reduces this risk. In the following example, the job title Engineer must be changed to Technician for all rows that match this condition.

#### **Example: Use SQL to update JOBTITLE:**

```
UPDATE EMPLOYEE
  SET JOBTITLE = "Technician"
  WHERE JOBTITLE = "Engineer"
```

Table size: The size of the tables that your application program accesses has a significant impact on the performance of the application program. Consider the following:

# Large row length:

For sequenially accessed tables that have a large row length because of many columns (100 or more), you may improve performance by dividing the tables into several smaller ones, or by creating a view. This assumes that your application is not accessing all of the columns. The main reason for the better performance is that I/O may be reduced because you will get more rows per page. Splitting the table will affect applications that access all of the columns because they will incur the overhead of joining the table back together again. You must decide where to split the table based on the nature of the application and frequency of access to various columns.

#### Large number of rows:

If a table has a large number of rows, construct your SQL statements so that the "Optimizer" on page 613 uses an index to access the table. The use of indexes is very important for achieving the best possible performance.

Using indexes: The use of indexes can improve significantly the performance of your applications. This is because the "Optimizer" on page 613 uses them for performance optimization. Indexes are created in five different ways:

- CREATE INDEX (in SQL)
- CRTPF, with key
- · CRTLF, with key

- CRTLF, as join logical file
- CRTLF, with select/omit specifications, without a key, and without dynamic selection (DYNSLT).

Indexes are used to enable row selection by means of index-versus-table scanning, which is usually slower. Table scanning sequentially processes all rows in a table. If a permanent index is available, building a temporary index can be avoided. Indexes are required for:

- Join tables
- ORDER BY
- GROUP BY

Indexes will be created, if no permanent index exists.

Manage the number of indexes to minimize the extra server cost of maintaining the indexes during update operations. Below are general rules for particular types of tables:

#### Primarily read-only tables:

Create indexes over columns as needed. Consider creating an index only if a table is greater than approximately 1,000 rows or is going to be used with ORDER BY, GROUP BY, or join processing. Index maintenance could be costlier than occasionally scanning the entire table.

#### Primarily read-only table, with low update rate:

Create indexes over columns as needed. Avoid building indexes over columns that are updated frequently. INSERT, UPDATE, and DELETE will cause maintenance to all indexes related to the table.

## High update-rate tables:

Avoid creating many indexes. An example of a table that has a high update rate is a logging or a history table.

Matching attributes of join fields: Columns in tables that are joined should have identical attributes: the same column length, same data type (character, numeric), and so forth. Nonidentical attributes result in temporary indexes being built, even though indexes over corresponding columns may exist.

In the following example, join will build a temporary index and ignore an existing one:

```
SELECT EMPNO, LASTNAME, DEPTNAME
  FROM TEMPL, TDEPT
  WHERE TEMPL.DEPTNO = TDEPT.DEPTNO
```

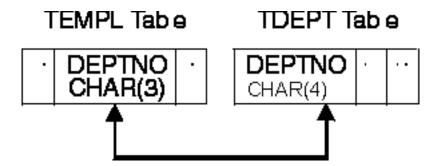

Optimizer: Optimizer is an important module of the OS/400 Query component because it makes the key decisions for good database performance. Its main objective is to find the most efficient access path to the data.

Query optimization is a trade-off between the time spent to select a query implementation and the time spent to run it. Query optimization must handle the following distinct user needs:

· Quick interactive response

Efficient use of total-machine resources

In deciding how to access data, Optimizer does the following:

- Determines possible implementations
- Picks the optimal implementation for the OS/400 Query component to execute

# **Optimizer topics:**

- · "Cost estimation"
- · "Optimizer decision-making rules" on page 615

Cost estimation: At runtime, the Optimizer chooses an optimal access method for the query by calculating an implementation cost based on the current state of the database. The Optimizer models the access cost of each of the following:

- · Reading rows directly from the table (dataspace scan processing)
- Reading rows through an access path (using either key selection or key positioning)
- · Creating an access path directly from the dataspace
- Creating an access path from an existing access path (index-from-index)
- Using the guery sort routine (if conditions are satisfied)

The cost of a particular method is the sum of:

- · The start-up cost
- The cost associated with the given optimization mode. The OPTIMIZE FOR n ROWS clause indicates
  to the query Optimizer the optimization goal to be achieved. The Optimizer can optimize SQL queries
  with one of two goals:
  - 1. Minimize the time required to retrieve the first buffer of rows from the table. This goal biases the optimization towards not creating an index.

**Note:** This is the default if you do not use OPTIMIZE FOR n ROWS.

Either a data scan or an existing index is preferred. This mode can be specified by:

The OPTIMIZE FOR n ROWS allowing the users to specify the number of rows they expect to retrieve from the query.

The Optimizer using this value to determine the percentage of rows that will be returned and optimizes accordingly. A small value instructs the Optimizer to minimize the time required to retrieve the first n rows.

2. Minimize the time to process the whole query assuming that all selected rows are returned to the application. This does not bias the Optimizer to any particular access method. Specify this mode by using OPTIMIZE FOR n ROWS, which allows the users to specify the number of rows they expect to retrieve from the query.

The Optimizer uses this value to determine the percentage of rows that will be returned and optimizes accordingly. A value greater than or equal to the expected number of resulting rows instructs the Optimizer to minimize the time required to run the entire query.

- · The cost of any access path creations.
- The cost of the expected number of page faults to read the rows and the cost of processing the expected number of rows.

Page faults and number of rows processed may be predicted by statistics the Optimizer obtains from the database objects, including:

- Table size
- Row size
- Index size
- Key size

A weighted measure of the expected number of rows to process. This is based on what the relational operators in the row selection predicates (default filter factors) are likely to retrieve:

- 10% for equal
- 33% for less-than, greater-than, less-than-equal-to, or greater-than-equal-to
- 90% for not equal
- 25% for BETWEEN range
- 10% for each IN list value

Key range estimate is a method that the Optimizer uses to gain more accurate estimates of the number of expected rows that are selected from one or more selection predicates. The Optimizer estimates by applying the selection predicates against the left-most keys of an existing index. The default filter factors then can be further refined by the estimate based on the key range. If the left-most keys in an index match columns that are used in row-selection predicates, use that index to estimate the number of keys that match the selection criteria. The estimate of the number of keys is based on the number of pages and key density of the machine index. It is performed without actually accessing the keys. Full indexes over columns that are used in selection predicates can significantly help optimization.

Optimizer decision-making rules: In performing its function, Optimizer uses a general set of guidelines to choose the best method for accessing data. Optimizer does the following:

- Determines the default filter factor for each predicate in the selection clause.
- Extracts attributes of the table from internally stored information.
- Performs an estimate key range to determine the true filter factor of the predicates when the selection predicates match the left-most keys of an index.
- Determines the cost of creating an index over a table if an index is required.
- Determines the cost of using a sort routine if selection conditions apply and an index is required.
- Determines the cost of dataspace scan processing if an index is not required.
- For each index available, in the order of most recently created to oldest, Optimizer does the following until its time limit is exceeded:
  - Extracts attributes of the index from internally stored statistics.
  - Determines if the index meets the selection criteria.
  - Determines the cost of using the index using the estimated page faults and the predicate filter factors to help determine the cost.
  - Compares the cost of using this index with the previous cost (current best).
  - Selects the cheapest one.
  - Continues to search for best index until time out or no more indexes.

The time limit factor controls how much time is spent choosing an implementation. It is based on how much time has been spent and the current best implementation cost found. Dynamic SQL queries are subject to Optimizer time restrictions. Static SQL queries optimization time is not limited.

For small tables, the query Optimizer spends little time in query optimization. For large tables, the query Optimizer considers more indexes. Generally, Optimizer considers five or six indexes (for each table of a join) before running out of optimization time.

# **ODBC** blocked insert statement

The blocked INSERT statement provides a means to insert multiple rows with a single SQLExecute request. For performance, it provides the one of the best ways to populate a table, at times providing a tenfold performance improvement over the next best method.

The three forms of INSERT statements that can be executed from ODBC are:

INSERT with VALUES using constants

- INSERT with VALUES using parameter markers
- blocked INSERT

The INSERT with VALUES using constants statement is the least efficient method of performing inserts. For each request, a single INSERT statement is sent to the server where it is prepared, the underlying table is opened, and the record is written.

## Example:

```
INSERT INTO TEST.TABLE1 VALUES('ENGINEERING',10,'JONES','BOB')
```

The INSERT with VALUES using parameter markers statement performs better than the statement that uses constants. This form of the INSERT statement allows for the statement to be prepared only once and then reused on subsequent executions of the statement. It also allows the table on the server to remain open, thus removing the overhead of opening and closing the file for each insert.

#### Example:

```
INSERT INTO TEST. TABLE1 VALUES (?, ?, ?, ?)
```

The blocked INSERT statement most efficiently performs inserts into a table when multiple records can be cached on the client and sent at once. The advantages with blocked INSERT are:

- · The data for multiple rows is sent in one communication request rather than one request per row.
- The server has an optimized path built into the database support for blocked INSERT statements.

#### Example:

```
INSERT INTO TEST. TABLE1 ? ROWS VALUES (?, ?, ?, ?)
```

The INSERT statement has additional syntax that identifies it as a blocked INSERT. The "? ROWS" clause indicates that an additional parameter will be specified for this INSERT statement. It also indicates that the parameter will contain a row count that determines how many rows will be sent for that execution of the statement. The number of rows must be specified by means of the SQLSetStmtAttr API.

Note: With the V5R1 driver, you do not need to specify the "? ROWS" clause to iSeries servers. V4R5 iSeries servers added this support via PTFs SF64146 and SF64149.

#### To view examples of blocked insert calls from C:

See "Block insert and block fetch C example" on page 579

## Catalog functions

Catalog functions return information about a data source's catalog.

To process ODBC SQLTables requests, logical files are built over the server cross reference file QADBXREF in library QSYS. QADBXREF is a database file for database-maintained cross-reference information that is part of the dictionary function for the server.

The following are the actions for **SQLTables** when **TableType** is set to the following:

NULL Selects all LOGICAL and PHYSICAL files and SQL TABLES and VIEWS.

#### TABLE

Selects all PHYSICAL files, and SQL TABLES that are not server files (cross reference or data dictionary).

VIEW Selects all LOGICAL files and SQL VIEWS that are not server files (cross reference or data dictionary).

#### SYSTEM TABLE

Selects all PHYSICAL and LOGICAL files and SQL VIEWS that are either server files or data dictionary files.

## **TABLE, VIEW**

Selects all LOGICAL and PHYSICAL files and all SQL TABLES and VIEWS that are not server files or data dictionary files.

Non-relational files (files with more than one format) are not selected. Also not selected are indexes, flat files and IDDU-defined files.

The result sets returned by the catalog functions are ordered by table type. In addition to the TABLE and VIEW types, the iSeries server has the data source-specific type identifiers of PHYSICAL and LOGICAL files. The PHYSICAL type is handled as a TABLE, and the LOGICAL type is handled as a VIEW.

To process ODBC SQLColumns requests, a logical file is built over the server cross-reference file QADBIFLD in the QSYS library. This logical file selects all relational database files except for indexes. QADBIFLD is a database file for database-maintained cross-reference information that is part of the dictionary function for the server. Specifically, this includes database file column and field information.

#### For additional information:

Appendix G of the SQL Reference book contains additional information. View an HTML online version of the book, or print a PDF version, from the DB2 Universal Database for iSeries books online iSeries Information Center topic.

## Exit programs

When you specify an exit program, the servers pass the following two parameters to the exit program before running your request:

- A 1-byte return code value.
- · A structure containing information about your request. This structure is different for each of the exit points.

These two parameters allow the exit program to determine whether your request is allowed. If the exit program sets the return code to X'F0', the server rejects the request. If the return code is set to anything else, the server allows the request.

The same program can be used for multiple exit points. The program can determine what function is being called by looking at the data in the second parameter structure.

Use the Work with Registration Information (WRKREGINF) command to add your exit programs to the database exit points.

The database server has four different exit points defined:

#### **QIBM QZDA INIT**

called at server initiation

#### QIBM QZDA NDB1

called for native database requests

#### QIBM QZDA SQL1

called for SQL requests

#### **QIBM QZDA ROI1**

called for retrieving object information requests and SQL catalog functions

Note: This exit point is called less often than in V5R1 and earlier Client Access ODBC drivers. If you have an exit program that uses this exit point, verify that it still works as intended.

## Exit programs-related topics:

- "Examples: User exit programs"
- "Exit program parameter formats" on page 624

Examples: User exit programs: The following examples do not show all of the programming considerations or techniques. Review the examples before you begin application design and coding.

- "Example: ILE C/400<sup>®</sup> user exit program for exit point QIBM\_QZDA\_INIT"
- "Example: CL user exit program for exit point QIBM QZDA INIT" on page 619
- "Example: ILE C/400 Program for exit point QIBM QZDA SQL1" on page 619
- "Example: ILE C/400 program for exit point QIBM QZDA ROI1" on page 621

# Example: ILE C/400® user exit program for exit point QIBM QZDA INIT:

```
/*----
               OS/400 Servers - Sample Exit Program
                       : QIBM_QZDA_INIT
     Exit Point Name
     Description
                        : The following ILE C/400 program handles
                            ODBC security by rejecting requests from
                            certain users.
                            It can be used as a shell for developing
                            exit programs tailored for your
                            operating environment.
     Input
                          : A 1-byte return code value
                               X'F0' server rejects the request
                               anything else server allows the request
                            Structure containing information about the
                              request. The format used by this program
                              is ZDAI0100.
           ·-----*/
#include <string.h> /* string functions */
* User Types
typedef struct { /* Exit Point QIBM QZDA INIT format ZDAI0100 */
   char User_profile_name[10]; /* Name of user profile calling server*/
char Server_identifier[10]; /* database server value (*SQL) */
char Exit_format_name[8]; /* User exit format name (ZDAI0100) */
long Requested_function; /* function being preformed (0) */
} ZDAI0100_fmt_t;
/*----
* Start of mainline executable code
*=======*/
int main (int argc, char *argv[])
   ZDAI0100 fmt t input;
                             /* input format record
                                                                  */
   /* copy input parm into structure
   memcpy(&input, (ZDAI0100 fmt t *)argv[2], 32);
   if /* if user name is GUEST
       ( memcmp(input.User_profile_name, "GUEST ", 10)==0 )
       /* set return code to reject the request.
       memcpy( argv[1], "0", 1);
```

```
else /* else user is someone else
     /* set return code to allow the request.
     memcpy( argv[1], "1", 1);
} /* End of mainline executable code
Example: CL user exit program for exit point QIBM_QZDA_INIT:
OS/400 Servers - Sample Exit Program
/*
/*
   Exit Point Name : QIBM QZDA INIT
/*
                  : The following Control Language program
   Description
/*
                     handles ODBC security by rejecting
/*
                     requests from certain users.
                     It can be used as a shell for developing */
/*
                     exit programs tailored for your */
/*
                     operating environment.
PGM PARM(&STATUS &REQUEST)
/* Program call parameter declarations
DCL VAR(&STATUS) TYPE(*CHAR) LEN(1) /* Accept/Reject indicator
 DCL VAR(&REQUEST) TYPE(*CHAR) LEN(34) /* Parameter structure
/* Parameter declares
DCL VAR(&USER) TYPE(*CHAR) LEN(10) /* User profile name calling server*/
 DCL VAR(&SRVID) TYPE(*CHAR) LEN(10) /* database server value (*SQL) */
 DCL VAR(&FORMAT) TYPE(*CHAR) LEN(8) /* Format name (ZDAI0100)
 DCL VAR(&FUNC) TYPE(*CHAR) LEN(4) /* function being preformed (0)
/* Extract the various parameters from the structure
CHGVAR VAR(&USER) VALUE(%SST(&REQUEST 1 10))
CHGVAR VAR(&SRVID) VALUE(%SST(&REQUEST 11 10))
 CHGVAR VAR(&FORMAT) VALUE(%SST(&REQUEST 21 8))
 CHGVAR VAR(&FUNC) VALUE(%SST(&REQUEST 28 4))
/* Begin main program
/* set return code to allow the request.
 CHGVAR VAR(&STATUS) VALUE('1')
 /* if user name is GUEST set return code to reject the request.
 IF (&USER *EQ 'GUEST') THEN( +
   CHGVAR VAR(&STATUS) VALUE('0') )
EXIT:
ENDPGM
Example: ILE C/400 Program for exit point QIBM_QZDA_SQL1:
/*-----
          OS/400 Servers - Sample Exit Program
```

```
Exit Point Name
                : QIBM QZDA SQL1
    Description
                     : The following ILE C/400 program will
                      reject any UPDATE request for user GUEST.
                      It can be used as a shell for developing
                      exit programs tailored for your
                      operating environment.
    Input
                     : A 1-byte return code value
                        X'F0' server rejects the request
                        anything else server allows the request
                      Structure containing information about the
                        request. The format used by this program
                       is ZDAQ0100.
      -----*/
*-----*/
/*----
* Start of mainline executable code
*-----*/
main(int argc, char *argv[])
  long i;
   _Packed struct zdaq0100 {
     char name[10];
     char servid[10];
     char fmtid[8];
     long funcid;
     char stmtname[18];
     char cursname[18];
     char prepopt[2];
     char opnattr[2];
     char pkgname[10];
     char pkglib[10];
     short drdaind;
     char commitf;
     char stmttxt[512];
   } *sptr, stx;
/*-----
  -----*/
   /* initialize return variable to indicate ok status
   strncpy(argv[1],"1",1);
   /* Address parameter structure for SQL exit program and move local */
   /* parameters into local variables.
   /* (note : this is not necessary to evaluate the arguments passed in). */
   sptr = ( Packed struct zdaq0100 *) argv[2];
   strncpy(stx.name, sptr->name, 10);
   strncpy(stx.servid, sptr->servid, 10);
   strncpy(stx.fmtid, sptr->fmtid, 8);
   stx.funcid = sptr->funcid;
   strncpy(stx.stmtname, sptr->stmtname, 18);
   strncpy(stx.cursname, sptr->cursname, 18);
   strncpy(stx.opnattr, sptr->opnattr, 2);
   strncpy(stx.prepopt, sptr->prepopt, 2);
   strncpy(stx.pkglib, sptr->pkglib, 10);
   strncpy(stx.pkgname, sptr->pkgname, 10);
   stx.drdaind = sptr->drdaind;
   stx.commitf = sptr->commitf;
```

```
strncpy(stx.stmttxt, sptr->stmttxt, 512);
   /* check for user GUEST and an UPDATE statement
   /* if found return an error
   if (! (strncmp(stx.name, "GUEST ", 10)) )
      for (i=0; i<6; i++)
         stx.stmttxt[i] = toupper(stx.stmttxt[i]);
      if (! strncmp(stx.stmttxt, "UPDATE", 6) )
    /* Force error out of SQL user exit pgm
                                                             */
         strncpy(argv[1], "0", 1);
      else;
   return:
} /* End of mainline executable code
                                                             */
   /* initialize return variable to indicate ok status
                                                             */
   strncpy(argv[1],"1",1);
   /st Address parameter structure for SQL exit program and move local st/
   /* parameters into local variables.
   /* (note : this is not necessary to evaluate the arguments passed in). */
   sptr = ( Packed struct zdaq0100 *) argv[2];
   strncpy(stx.name, sptr->name, 10);
   strncpy(stx.servid, sptr->servid, 10);
   strncpy(stx.fmtid, sptr->fmtid, 8);
   stx.funcid = sptr->funcid;
   strncpy(stx.stmtname, sptr->stmtname, 18);
   strncpy(stx.cursname, sptr->cursname, 18);
   strncpy(stx.opnattr, sptr->opnattr, 2);
   strncpy(stx.prepopt, sptr->prepopt, 2);
   strncpy(stx.pkglib, sptr->pkglib, 10);
   strncpy(stx.pkgname, sptr->pkgname, 10);
   stx.drdaind = sptr->drdaind;
   stx.commitf = sptr->commitf;
   strncpy(stx.stmttxt, sptr->stmttxt, 512);
   /* check for user GUEST and an UPDATE statement
                                                             */
   /* if found return an error
   if (! (strncmp(stx.name, "GUEST", 10)) )
      for (i=0; i<6; i++)
         stx.stmttxt[i] = toupper(stx.stmttxt[i]);
      if (! strncmp(stx.stmttxt, "UPDATE", 6) )
    /* Force error out of SQL user exit pgm
         strncpy(argv[1], "0", 1);
      else;
   }
} /* End of mainline executable code
```

Example: ILE C/400 program for exit point QIBM QZDA ROI1:

```
OS/400 Servers - Sample Exit Program
   Exit Point Name
                  : QIBM_QZDA_ROI1
   Description
                  : The following ILE C/400 program logs all
                    requests for catalog functions to the
                    ZDALOG file in QGPL.
                    It can be used as a shell for developing
                    exit programs tailored for your
                    operating environment.
   Input
                  : A 1-byte return code value
                     X'F0' server rejects the request
                     anything else server allows the request
                    Structure containing information about the
                     request. The format used by this program
                     is ZDAR0100.
   Dependencies : The log file must be created using the
                   following command:
                   CRTPF FILE(QGPL/ZDALOG) RCDLEN(132)
    -----*/
/*-----
* User Types
*-----*/
typedef struct { /* Exit Point QIBM QZDA ROI1 format ZDAR0100 */
  } ZDAR0100 fmt t;
/*----
* Start of mainline executable code
*-----*/
int main (int argc, char *argv[])
  /* set return code to allow the request.
  memcpy( argv[1], "1", 1);
  /* open the log file for writing to the end of the file
  if (( file_ptr = _Ropen("QGPL/ZDALOG", "ar") ) == NULL)
  {
     /* open failed
     return;
  }
  /* copy input parm into structure
  memcpy(&input, (ZDAR0100 fmt t *)argv[2], 404);
```

```
switch /* Create the output record based on requested function
                                                                     */
    (input.Requested function)
    case 0X1800: /* Retrieve library information
                                                                     */
        sprintf(output record,
          "%10.10s retrieved library %20.20s",
          input.User profile name, input.Library name);
        break;
    case 0X1801: /* Retrieve relational database information
                                                                     */
        sprintf(output record,
          "%10.10s retrieved database %36.36s",
          input.User profile name, input.Database name);
        break;
    case 0X1802: /* Retrieve SQL package information
        sprintf(output record,
          "%10.10s retrieved library %20.20s package %20.20s",
          input.User profile name, input.Library name,
          input.Package name);
        break;
    case 0X1803: /* Retrieve SQL package statement information
        sprintf(output record,
     "%10.10s retrieved library %20.20s package %20.20s statement info",
          input.User profile name, input.Library name,
          input.Package name);
        break;
-----*/
    case 0X1804: /* Retrieve file information
        sprintf(output record,
          "%10.10s retrieved library %20.20s file %40.40s",
          input.User_profile_name, input.Library_name, input.File_name);
    case 0X1805: /* Retrieve file member information
                                                                     */
        sprintf(output_record,
        "%10.10s retrieved library %20.20s member %20.20s file %40.40s",
          input.User profile name, input.Library name,
          input.Member name, input.File name);
        break;
    case 0X1806: /* Retrieve record format information
                                                                     */
        sprintf(output record,
        "%10.10s retrieved library %20.20s format %20.20s file %40.40s",
          input.User profile name, input.Library name,
          input.Format name, input.File name);
        break;
    case 0X1807: /* Retrieve field information
                                                                     */
        sprintf(output record,
          "%10.10s retrieved field info library %20.20s file %40.40s",
          input.User_profile_name, input.Library_name, input.File_name);
        break;
    case 0X1808: /* Retrieve index information
        sprintf(output record,
          "%10.10s retrieved index info library %20.20s file %40.40s",
          input.User profile name, input.Library name, input.File name);
        break;
    case OX180B: /* Retrieve special column information
        sprintf(output record,
          "%10.10s retrieved column info library %20.20s file %40.40s"
          input.User profile name, input.Library name, input.File name);
    default : /* Unknown requested function
        sprintf(output_record, "Unknown requested function");
        break;
  /* end switch statement
/* write the output record to the file
                                                                     */
```

```
Rwrite(file ptr, &output record, 132);
    /* close the log file
                                                                          */
    _Rclose ( file_ptr );
} /* End of mainline executable code
```

Exit program parameter formats: The exit points for native database and retrieving object information have two formats that are defined: QIBM\_QZDA\_SQL1 and QIBM\_QZDA\_SQL2. Depending on the type of function that is requested, one of the formats is used.

The QIBM QZDA SQL2 exit point is defined to run an exit point for certain SQL requests that are received for the database server. This exit point takes precedence over the QIBM QZDA SQL1 exit point. If a program is registered for the QIBM\_QZDA\_SQL2 exit point, it will be called, and a program for the QIBM\_QZDA\_SQL1 exit point will not be called.

#### Functions that cause the exit program to be called

- Prepare
- Open
- Execute
- Connect
- · Create package
- · Clear package
- Delete package
- · Stream fetch
- Execute immediate
- · Prepare and describe
- · Prepare and execute or prepare and open
- · Open and fetch
- Execute or open

#### Parameter fields and their descriptions for exit programs with different exit points and formats:

- "Parameter fields for exit point QIBM\_QZDA\_SQL2 format ZDAQ0200"
- "Parameter fields for exit point QIBM\_QZDA\_INIT format ZDAI0100" on page 626
- "Parameter fields for exit point QIBM\_QZDA\_NDB1 format ZDAD0100" on page 626
- "Parameter fields for exit point QIBM\_QZDA\_NDB1 format ZDAD0200" on page 627
- "Parameter fields for exit point QIBM QZDA SQL1 format ZDAQ0100" on page 628
- "Parameter fields for exit point QIBM\_QZDA\_ROI1 format ZDAR0100" on page 630
- "Parameter fields for exit point QIBM\_QZDA\_ROI1 format ZDAR0200" on page 631

Parameter fields for exit point QIBM QZDA SQL2 format ZDAQ0200: The following table shows parameter fields and their descriptions for the exit program called at exit point QIBM\_QZDA\_SQL2 with the ZDAQ0200 format:

Table 7. Exit point QIBM\_QZDA\_SQL2 format ZDAQ0200

| Offset |     |          |                   |                                                                                        |
|--------|-----|----------|-------------------|----------------------------------------------------------------------------------------|
| Dec    | Hex | Туре     | Field             | Description                                                                            |
| 0      | 0   | CHAR(10) | User profile name | The name of the user profile that is calling the server.                               |
| 10     | Α   | CHAR(10) | Server identifier | The value is *SQLSRV for this exit point.                                              |
| 20     | 14  | CHAR(8)  | Format name       | The user exit format name being used. For QIBM_QZDA_SQL1, the format name is ZDAQ0100. |

Table 7. Exit point QIBM\_QZDA\_SQL2 format ZDAQ0200 (continued)

| Off | set |           |                               |                                                                                                    |
|-----|-----|-----------|-------------------------------|----------------------------------------------------------------------------------------------------|
| Dec | Hex | Туре      | Field                         | Description                                                                                                    |
| 28  | 1C  | BINARY(4) | Requested function            | The function being performed.                                                                                                    |
|     |     |           |                               | This field contains one of the following:  X'1800' - Prepare  X'1803' - Prepare and describe  X'1804' - Open/describe  X'1805' - Execute  X'1806' - Execute immediate  X'1809' - Connect  X'180C' - Stream fetch  X'180D' - Prepare and execute  X'180E' - Open and fetch  X'180F' - Create package  X'1810' - Clear package  X'1811' - Delete package  X'1812' - Execute or open |
| 32  | 20  | CHAR(18)  | Statement name                | Name of the statement used for the prepar or execute functions.                                                                                                    |
| 50  | 32  | CHAR(18)  | Cursor name                   | Name of the cursor used for the open function.                                                                                                    |
| 68  | 44  | CHAR(2)   | Prepare option                | Option used for the prepare function.                                                                                                    |
| 70  | 46  | CHAR(2)   | Open attributes               | Option used for the open function.                                                                                                    |
| 72  | 48  | CHAR(10)  | Extended dynamic package name | Name of the extended dynamic package.                                                                                                    |
| 82  | 52  | CHAR(10)  | Package library name          | Name of the library for extended dyanmic SQL package.                                                                                                    |
| 92  | 5C  | BINARY(2) | DRDA® indicator               | 0 - Connected to local RDB<br>1 - Connected to remote RDB                                                                                                    |
| 94  | 5E  | CHAR(1)   | Commitment control level      | 'A' - Commit *ALL 'C' - Commit *CHANGE 'N' - Commit *NONE 'S' - Commit *CS (cursor stability)                                                                                                    |
| 95  | 5F  | CHAR(10)  | Default SQL collection        | Name of the default SQL collection used by the iSeries Database Server.                                                                                                    |
| 105 | 69  | CHAR(129) | Reserved                      | Reserved for future parameters.                                                                                                    |
| 234 | EA  | BINARY(4) | SQL statement text length     | Length of SQL statement text in the field that follows. The length can be a maximum of 32K.                                                                                                    |
| 238 | EE  | CHAR(*)   | SQL statement text            | Entire SQL statement.                                                                                                    |

Note: This format is defined by member EZDAEP in files H, QRPGSRC, QRPGLESRC, QCBLSRC and QCBLLESRC in library QSYSINC.

The QIBM\_QZDA\_INIT exit point is defined to run an exit program at server initiation. If a program is defined for this exit point, it is called each time the database server is initiated.

Parameter fields for exit point QIBM\_QZDA\_INIT format ZDAI0100: The following table shows parameter fields and their descriptions for the exit program called at exit point QIBM\_QZDA\_INIT using the ZDAI0100 format:

Table 8. Exit point QIBM\_QZDA\_INIT format ZDAI0100

| Of  | fset |           |                    |                                                                                       |
|-----|------|-----------|--------------------|---------------------------------------------------------------------------------------|
| Dec | Hex  | Туре      | Field              | Description                                                                           |
| 0   | 0    | CHAR(10)  | User profile name  | The name of the user profile that is calling the server.                              |
| 10  | А    | CHAR(10)  | Server identifier  | The value is *SQL for this exit point.                                                |
| 20  | 14   | CHAR(8)   | Format name        | The user exit format name being used. For QIBM_QZDA_INIT the format name is ZDAI0100. |
| 28  | 1C   | BINARY(4) | Requested function | The function being performed.                                                         |
|     |      |           |                    | The only valid value for this exit point is 0.                                        |

Note: This format is defined by member EZDAEP in files H, QRPGSRC, QRPGLESRC, QCBLSRC and QCBLLESRC in library QSYSINC.

The QIBM QZDA NDB1 exit point is defined to run an exit program for native database requests for the database server. Two formats are defined for this exit point.

## Functions that use format ZDAD0100:

- · Create source physical file
- · Create database file, based on existing file
- · Add, clear, delete database file member
- · Override database file
- · Delete database file override
- · Delete file

Note: Format ZDAD0200 is used when a request is received to add libraries to the library list.

Parameter fields for exit point QIBM\_QZDA\_NDB1 format ZDAD0100: The following table shows parameter fields and their descriptions for the exit program called at exit point QIBM QZDA NDB1 using the ZDAD0100 format:

Table 9. Exit point QIBM\_QZDA\_NDB1 format ZDAD0100

| Of  | fset |          |                   |                                                                                                  |
|-----|------|----------|-------------------|--------------------------------------------------------------------------------------------------|
| Dec | Hex  | Туре     | Field             | Description                                                                                      |
| 0   | 0    | CHAR(10) | User profile name | The name of the user profile that is calling the server.                                         |
| 10  | А    | CHAR(10) | Server identifier | For this exit point the value is *NDB.                                                           |
| 20  | 14   | CHAR(8)  | Format name       | The user exit format name being used.  For the following functions, the format name is ZDAD0100. |

Table 9. Exit point QIBM\_QZDA\_NDB1 format ZDAD0100 (continued)

| Off | iset |           |                       |                                                                         |
|-----|------|-----------|-----------------------|-------------------------------------------------------------------------|
| Dec | Hex  | Туре      | Field                 | Description                                                             |
| 28  | 1C   | BINARY(4) | Requested function    | The function being performed.                                           |
|     |      |           | Tariotori             | This field contains one of the following:                               |
|     |      |           |                       | X'1800' - Create source physical file                                   |
|     |      |           |                       | X'1801' - Create database file, based on existing file                  |
|     |      |           |                       | X'1802' - Add database file member                                      |
|     |      |           |                       | X'1803' - Clear database file member                                    |
|     |      |           |                       | X'1804' - Delete database file member                                   |
|     |      |           |                       | X'1805' - Override database file                                        |
|     |      |           |                       | X'1806' - Delete database file override                                 |
|     |      |           |                       | X'1807' - Create save file                                              |
|     |      |           |                       | X'1808' - Clear save file                                               |
|     |      |           |                       | X'1809' - Delete file                                                   |
| 32  | 20   | CHAR(128) | File name             | Name of the file used for the requested function.                       |
| 160 | A0   | CHAR(10)  | Library name          | Name of the library that contains the file.                             |
| 170 | AA   | CHAR(10)  | Member name           | Name of the member to be added, cleared, or deleted.                    |
| 180 | B4   | CHAR(10)  | Authority             | Authority to the created file                                           |
| 190 | BE   | CHAR(128) | Based on file name    | Name of the file to use when creating a file based on an existing file. |
| 318 | 13E  | CHAR(10)  | Based on library name | Name of the library containing the based on file                        |
| 328 | 148  | CHAR(10)  | Override file name    | Name of the file to be overridden                                       |
| 338 | 152  | CHAR(10)  | Override library name | Name of the library that contains the file to be overridden             |
| 348 | 15C  | CHAR(10)  | Override member name  | Name of the member to be overridden                                     |

Note: This format is defined by member EZDAEP in files H, QRPGSRC, QRPGLESRC, QCBLSRC and QCBLLESRC in library QSYSINC.

Parameter fields for exit point QIBM\_QZDA\_NDB1 format ZDAD0200: The following table shows parameter fields and their descriptions for the exit program called at exit point QIBM\_QZDA\_NDB1 by using the ZDAD0200 format:

Table 10. Exit point QIBM\_QZDA\_NDB1 format ZDAD0200

| Of  | fset |          |                   |                                                                                                    |
|-----|------|----------|-------------------|----------------------------------------------------------------------------------------------------|
| Dec | Hex  | Туре     | Field             | Description                                                                                             |
| 0   | 0    | CHAR(10) | User profile name | The name of the user profile that is calling the server.                                                |
| 10  | А    | CHAR(10) | Server identifier | For this exit point the value is *NDB.                                                                  |
| 20  | 14   | CHAR(8)  | Format name       | The user exit format name being used. For the add to library list function the format name is ZDAD0200. |

Table 10. Exit point QIBM\_QZDA\_NDB1 format ZDAD0200 (continued)

| Off | set |           |                     |                                                           |
|-----|-----|-----------|---------------------|-----------------------------------------------------------|
| Dec | Hex | Туре      | Field               | Description                                               |
| 28  | 1C  | BINARY(4) | Requested function  | The function being performed.  X'180C' - Add library list |
| 32  | 20  | BINARY(4) | Number of libraries | The number of libraries (the next field)                  |
| 36  | 24  | CHAR(10)  | Library name        | The library names for each library                        |

Note: This format is defined by member EZDAEP in files H, QRPGSRC, QRPGLESRC, QCBLSRC and QCBLLESRC in library QSYSINC.

The QIBM\_QZDA\_SQL1 exit point is defined to run an exit point for certain SQL requests that are received for the database server. Only one format is defined for this exit point.

#### Functions that use format ZDAD0200:

- Prepare
- Open
- Execute
- Connect
- · Create package
- Clear package
- · Delete package
- · Execute immediate
- · Prepare and describe
- · Prepare and execute or prepare and open
- · Open and fetch
- · Execute or open

Parameter fields for exit point QIBM\_QZDA\_SQL1 format ZDAQ0100: The following table shows parameter fields and their descriptions for the exit program called at exit point QIBM\_QZDA\_SQL1 using the ZDAQ0100 format.

Table 11. Exit point QIBM\_QZDA\_SQL1 format ZDAQ0100

| Of  | fset |          |                   |                                                                                       |
|-----|------|----------|-------------------|---------------------------------------------------------------------------------------|
| Dec | Hex  | Туре     | Field             | Description                                                                           |
| 0   | 0    | CHAR(10) | User profile name | The name of the user profile that is calling the server.                              |
| 10  | А    | CHAR(10) | Server identifier | For this exit point the value is *SQLSRV.                                             |
| 20  | 14   | CHAR(8)  | Format name       | The user exit format name being used. For QIBM_QZDA_SQL1 the format name is ZDAQ0100. |

Table 11. Exit point QIBM\_QZDA\_SQL1 format ZDAQ0100 (continued)

| Off   | set          |                    |                                           |                                                                 |
|-------|--------------|--------------------|-------------------------------------------|-----------------------------------------------------------------|
| Dec   | Hex          | Туре               | Field                                     | Description                                                     |
| 28 1C | 1C BINARY(4) | Requested function | The function being performed.             |                                                                 |
|       |              |                    | 10000000                                  | This field contains one of the following:                       |
|       |              |                    |                                           | X'1800' - Prepare                                               |
|       |              |                    |                                           | X'1803' - Prepare and describe                                  |
|       |              |                    |                                           | X'1804' - Open/Describe                                         |
|       |              |                    |                                           | X'1805' - Execute                                               |
|       |              |                    |                                           | X'1806' - Execute immediate                                     |
|       |              |                    |                                           | X'1809' - Connect                                               |
|       |              |                    |                                           | X'180D' - Prepare and execute or                                |
|       |              |                    |                                           | prepare and open                                                |
|       |              |                    |                                           | X'180E' - Open and fetch                                        |
|       |              |                    |                                           | X'180F' - Create package                                        |
|       |              |                    |                                           | X'1810' - Clear package                                         |
|       |              |                    |                                           | X'1811' - Delete package                                        |
|       |              |                    |                                           | X'1812' - Execute or open                                       |
| 32    | 20           | CHAR(18)           | Statement name                            | Name of the statement used for the prepar or execute functions. |
| 50    | 32           | CHAR(18)           | Cursor name                               | Name of the cursor used for the open function.                  |
| 68    | 44           | CHAR(2)            | Prepare option                            | Option used for the prepare function.                           |
| 70    | 46           | CHAR(2)            | Open attributes                           | Option used for the open function.                              |
| 72    | 48           | CHAR(10)           | Extended dynamic package name             | Name of the extended dynamic SQL package.                       |
| 82    | 52           | CHAR(10)           | Package library name                      | Name of the library for extended dynamic SQL package.           |
| 92    | 5C           | BINARY(2)          | DRDA indicator                            | 0 - Connected to local RDB                                      |
|       |              |                    |                                           | 1 - Connected to remote RDB                                     |
| 94 5E | 5E           | CHAR(1)            | Commitment control                        | 'A' - Commit *ALL                                               |
|       |              |                    | level                                     | 'C' - Commit *CHANGE                                            |
|       |              |                    |                                           | 'N' - Commit *NONE                                              |
|       |              |                    |                                           | 'S' - Commit *CS (cursor stability)                             |
| 95    | 5F           | CHAR(512)          | First 512 bytes of the SQL statement text | First 512 bytes of the SQL statement                            |

QCBLLESRC in library QSYSINC.

The QIBM\_QZDA\_ROI1 exit point is defined to run an exit program for the requests that retrieve information about certain objects for the database server. It is also used for SQL catalog functions.

This exit point has two formats defined.

# Objects for which format ZDAR0100 is used to retrieve information:

- Field (or column)
- File (or table)

- · File member
- Index
- · Library (or collection)
- · Record format
- Relational database (or RDB)
- · Special columns
- SQL package
- · SQL package statement

# Objects for which format ZDAR0200 is used to retrieve information:

- · Foreign keys
- · Primary keys

Parameter fields for exit point QIBM\_QZDA\_ROI1 format ZDAR0100: The following table shows parameter fields and their descriptions for the exit program called at exit point QIBM\_QZDA\_ROI1 using the ZDAR0100 format.

Table 12. Exit point QIBM\_QZDA\_ROI1 format ZDAR0100

| Offset |     |           |                    |                                                                                                    |
|--------|-----|-----------|--------------------|----------------------------------------------------------------------------------------------------|
| Dec    | Hex | Туре      | Field              | Description                                                                                                    |
| 0      | 0   | CHAR(10)  | User profile name  | The name of the user profile that is calling the server.                                                                                                    |
| 10     | А   | CHAR(10)  | Server identifier  | For the database server the value is *RTVOBJINF.                                                                                                    |
| 20     | 14  | CHAR(8)   | Format name        | The user exit format name being used. For the following functions, the format name is ZDAR0100.                                                                                                    |
| 28     | 10  | BINARY(4) | Requested function | The function being performed.  This field contains one of the following:  X'1800' - Retrieve library information  X'1801' - Retrieve relational database information  X'1802' - Retrieve SQL package information  X'1803' - Retrieve SQL package statement information  X'1804' - Retrieve file information  X'1805' - Retrieve file member information  X'1806' - Retrieve record format information  X'1807' - Retrieve field information  X'1807' - Retrieve index information  X'1808' - Retrieve special column information |
| 32     | 20  | CHAR(20)  | Library name       | The library or search pattern used when retrieving information about libraries, packages, package statements, files, members, record formats, fields, indexes, and special columns.                                                                                                    |

Table 12. Exit point QIBM\_QZDA\_ROI1 format ZDAR0100 (continued)

| Offset |     |           |                            |                                                                                                    |
|--------|-----|-----------|----------------------------|----------------------------------------------------------------------------------------------------|
| Dec    | Hex | Туре      | Field                      | Description                                                                                                    |
| 52     | 34  | CHAR(36)  | Relational database name   | The relational database name or search pattern used to retrieve RDB information.                                           |
| 88     | 58  | CHAR(20)  | Package name               | The package name or search pattern used to retrieve package or package statement information.                              |
| 108    | 6C  | CHAR(256) | File name (SQL alias name) | The file name or search pattern used to retrieve file, member, record format, field, index, or special column information. |
| 364    | 16C | CHAR(20)  | Member name                | The member name or search pattern used to retrieve file member information.                                                |
| 384    | 180 | CHAR(20)  | Format name                | The format name or search pattern used to retrieve record format information.                                              |

Note: This format is defined by member EZDAEP in files H, QRPGSRC, QRPGLESRC, QCBLSRC and QCBLLESRC in library QSYSINC.

Parameter fields for exit point QIBM\_QZDA\_ROI1 format ZDAR0200: The following table shows parameter fields and their descriptions for the exit program called at exit point QIBM\_QZDA\_ROI1 using the ZDAR0200 format.

Table 13. Exit point QIBM\_QZDA\_ROI1 format ZDAR0200

| Offset |     |           |                                     |                                                                                                    |
|--------|-----|-----------|-------------------------------------|----------------------------------------------------------------------------------------------------|
| Dec    | Hex | Туре      | Field                               | Description                                                                                                    |
| 0      | 0   | CHAR(10)  | User profile name                   | The name of the user profile that is calling the server.                                                              |
| 10     | А   | CHAR(10)  | Server identifier                   | For the database server the value is *RTVOBJINF.                                                                      |
| 20     | 14  | CHAR(8)   | Format name                         | The user exit format name being used. For the following functions, the format name is ZDAR0200.                       |
| 28     | 1C  | BINARY(4) | Requested function                  | The function being performed.                                                                                         |
|        |     |           |                                     | This field contains one of the following:                                                                             |
|        |     |           |                                     | X'1809' - Retrieve foreign key information                                                                            |
|        |     |           |                                     | X'180A' - Retrieve primary key information                                                                            |
| 32     | 20  | CHAR(10)  | Primary key table library name      | The name of the library that contains the primary key table used when retrieving primary and foreign key information. |
| 42     | 2A  | CHAR(128) | Primary key table name (alias name) | The name of the table that contains the primary key used when retrieving primary or foreign key information.          |
| 170    | AA  | CHAR(10)  | Foreign key table library name      | The name of the library that contains the foreign key table used when retrieving foreign key information.             |
| 180    | 64  | CHAR(128) | Foreign key table name (alias name) | The name of the table that contains the foreign key used when retrieving foreign key information.                     |

Table 13. Exit point QIBM\_QZDA\_ROI1 format ZDAR0200 (continued)

| Offset                                                                                                    |     |      |       |             |  |
|----------------------------------------------------------------------------------------------------|-----|------|-------|-------------|--|
| Dec                                                                                                    | Hex | Туре | Field | Description |  |
| Note: This format is defined by member EZDAEP in files H, QRPGSRC, QRPGLESRC, QCBLSRC and QCBLLESRC in library QSYSINC |     |      |       |             |  |

# Stored procedures

Stored procedures commonly are used in client/server applications, especially in the area of online transaction processing (OLTP), since they can provide performance, transaction-integrity and security benefits.

For information regarding specific SQL commands that are used in the examples of stored procedures, see the SQL Reference book. View an HTML online version of the book, or print a PDF version, from the DB2 Universal Database for iSeries books online iSeries Information Center topic.

The illustration below shows an application where one transaction consists of four separate I/O operations, each that requires an SQL statement to be processed. In the client/server environment, this requires a minimum of eight messages between the server and the client, as shown. This can represent significant overhead, especially where the communication speed is slow (for example over a dial-up line), or where the turnaround speed for the connection is slow (for example over a satellite link).

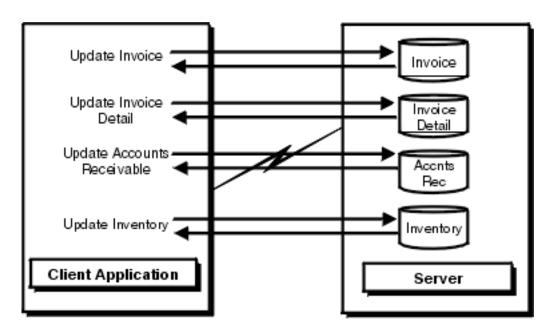

Client/Server Application Without Stored Procedures

moreur 47.4

The following illustration shows the same transaction by a stored procedure on the server. As illustrated, the communications traffic has been reduced to a single message pair. There are additional benefits. For example, the procedure can arrange to send back only the data that is absolutely required (for example, just a few characters from a long column). A DB2 for OS/400® stored procedure can be any iSeries program, and does not have to use SQL for data access.

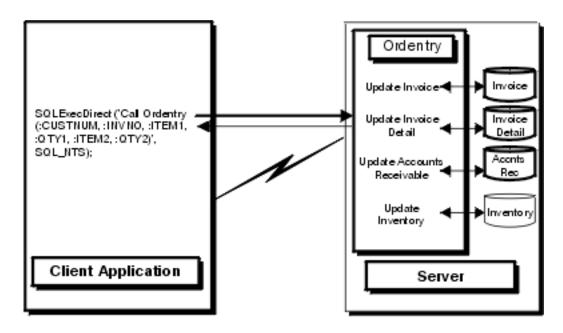

#### Client/Server Application With Stored Procedure

moreorana

## View examples of stored procedures:

- "Examples: Stored procedures"
- "Example: Visual C++ Accessing and returning data by calling a stored procedure" on page 641
- "Example: Visual Basic Accessing and returning data by calling a stored procedure" on page 642
- "Examples: RPG Host code for ODBC stored procedures" on page 644
- "Tips: Running and calling iSeries stored procedures" on page 637

#### **Examples: Stored procedures:** View examples of stored procedures using the following:

- "Example: Running CL commands using SQL stored procedures and ODBC"
- "Example: Stored procedure calls from Visual Basic with return values" on page 634
- "Examples: Calling an iSeries stored procedure by using Visual Basic" on page 636

Example: Running CL commands using SQL stored procedures and ODBC: Stored procedure support provides a means to run iSeries server Control Language (CL) commands by using the SQL CALL statement.

#### Use CL commands when:

- · Performing an override for files
- Initiating debug
- · Using other commands that can affect the performance of subsequent SQL statements

The following examples show cases where a CL command is run on the iSeries server by using the CALL statement, which calls the program that processes CL commands. That program (QCMDEXC in library QSYS) expects two parameters:

- 1. A string that contains the command text to execute
- 2. A decimal (15,5) field that contains the length of the command text

The parameters must include these attributes for the command to be interpreted properly. The second parameter on the CALL statement must have characters explicitly specified for all places of the decimal (15,5) field.

In the following example, a C program on the PC is going to run an OVRDBF command that is 65 characters long (including embedded blanks). The text of the OVRDBF command is as follows:

```
OVRDBF FILE(TESTER) TOFILE(JMBLIB/TESTER) MBR(NO2) OVRSCOPE(*JOB)
```

The code for performing this command by using ODBC APIs is as follows:

```
HSTMT hstmt;
SQLCHAR stmt[301];
rc = SQLAllocHandle(SQL HANDLE STMT, hdbc, &hstmt);
strcpy(stmt, "CALL QSYS.QCMDEXC('OVRDBF FILE(TESTER) TOFILE(MYLIB/");
strcat(stmt, "TESTER) MBR(NO2) OVRSCOPE(*JOB)',0000000064.00000)");
rc = SQLExecDirect(hstmt, stmt, SQL NTS);
```

Statements now run against file MYLIB/TESTER will reference member number 2 rather than the first member.

Another CL command that is useful to run against a database server job is the STRDBG command. You do not have to call a stored procedure to run this command, though. There is an option on the Diagnostic tab of the DSN setup GUI on the Diagnostic tab that will automatically run the STRDBG command during the connection attempt.

Example: Stored procedure calls from Visual Basic with return values: Visual Basic is able to call external functions that are found in a DLL. Since all ODBC drivers are DLLs, Visual Basic can be used to code directly to the ODBC APIs. By coding directly to the ODBC APIs a Visual Basic application can call an iSeries server stored procedure and return result values. See "Coding directly to ODBC APIs" on page 568 for more information.

The following example of Visual Basic source code shows how to call an iSeries server stored procedure and then retrieve the returned values into Visual Basic variables.

```
۱*
'* type, it is recommended that you use an array of Byte data type
'* instead of a String variable on the SQLBindParameter API.
Dim sTemp As String
Custnum As Integer
Dim abCustname(34) As Byte
Dim abAddress(34) As Byte
Dim abCity(24) As Byte
Dim abState(1) As Byte
Dim abPhone(14) As Byte
Dim abStatus As Byte
Dim RC As Integer
                'Used to pass null pointer, not pointer to null
Dim nullx As Long
Dim 1pSQL NTS As Long 'Used to pass far pointer to SQL NTS
               'Used as an array of long pointers to the size
Static link(7) As Long
                'each parameter which will be bound
'* Initialize the variables needed on the API calls
link(1) = 6
link(2) = Ubound(abCustname) +1
link(3) = Ubound(abAddress) +1
```

```
link(4) = Ubound(abCity) +1
link(5) = Ubound(abState) +1
link(6) = Ubound(abPhone) +1
link(7) = 1
RC = 0
nullx = 0
1pSQL NTS = SQL NTS
                     ' -3 means passed as sz string
'* Create the procedure on the iSeries. This will define the
'* procedure's name, parameters, and how each parameter is passed.
'* Note: This information is stored in the server catalog tables and
'* and only needs to be executed one time for the life of the stored
'* procedure. It normally would not be run in the client application. *
sTemp = "Create Procedure Storedp2 (:Custnum in integer, "
sTemp = sTemp & ":Custname out char(35), :Address out char(35),"
sTemp = sTemp & ":City out char(25), :State out char(2),"
sTemp = sTemp & ":Phone out char(15), :Status out char(1))
sTemp = sTemp & "(External name rastest.storedp2 language cobol General)"
RC = SQLExecDirect(Connection.hstmt, sTemp, Len(sTemp))
'Ignore error assuming that any error would be from procedure already
'created.
'* Prepare the call of the procedure to the iSeries.
'* For best performance, prepare the statement only one time and
'* execute many times.
sTemp = "Call storedp2(?, ?, ?, ?, ?, ?)"
RC = SQLPrepare(Connection.hstmt, sTemp, Len(sTemp))
If (RC <> SQL SUCCESS) Then
  DescribeError Connection.hdbc, Connection.hstmt
  frmMain.Status.Caption = "Error on SQL Prepare " & RTrim$(Tag)
Fnd If
'* Bind all of the columns passed to the stored procedure. This will
'* set up the variable's data type, input/output characteristics,
'* length, and initial value.
'* The SQLDescribeParam API can optionally be used to retrieve the
'* parameter types.
'* To properly pass an array of byte to a stored procedure and receive *
'* an output value back, you must pass the first byte ByRef.
RC = SQLBindParameter(Connection.hstmt, 1, SQL PARAM INPUT, SQL C SHORT,
SQL_NUMERIC, 6, 0, Custnum, 6, link(1))
RC = SQLBindParameter(Connection.hstmt, 2, SQL PARAM OUTPUT, SQL C CHAR,
SQL CHAR, 35, 0, abCustname(0), UBound(abCustname)+1, link(2))
RC = SQLBindParameter(Connection.hstmt, 3, SQL PARAM OUTPUT, SQL C CHAR,
```

```
SQL CHAR, 35, 0, abAddress(0), UBound(abAddress)+1, link(3))
RC = SQLBindParameter(Connection.hstmt, 4, SQL PARAM OUTPUT, SQL C CHAR,
SQL CHAR, 25, 0, abCity(0), UBound(abCity)+1, \overline{link(4)}
RC = SQLBindParameter(Connection.hstmt, 5, SQL_PARAM_OUTPUT, SQL_C_CHAR, _
SQL CHAR, 2, 0, abState(0), UBound(abState)+1, link(\overline{5})
RC = SQLBindParameter(Connection.hstmt, 6, SQL PARAM OUTPUT, SQL C CHAR,
SQL CHAR, 15, 0, abPhone(0), UBound(abPhone)+1, link(6))
RC = SQLBindParameter(Connection.hstmt, 7, SQL PARAM OUTPUT, SQL C CHAR,
SQL CHAR, 1, 0, abStatus, 1, link(7))
'* The Prepare and Bind only needs to be execute once. The Stored
'* procedure can now be called multiple times by just changing the data
Do While
*******************************
'* Read in a customer number
Custnum = Val(input.text)
'* Execute the call of the procedure to the iSeries.
RC = SQLExecute(Connection.hstmt)
frmMain.Status.Caption = "Ran Stored Proc" & RTrim$(Tag)
If (RC <> SQL_SUCCESS) Then
  DescribeError Connection.hdbc, Connection.hstmt
  frmMain.Status.Caption = "Error on Stored Proc Execute " & RTrim$(Tag
End If
'* Set text labels to display the output data
'* You must convert the array of Byte back to a String
1blCustname = StrConv(abCustname(), vbUnicode)
1b1Address = StrConv(abAddress(), vbUnicode)
lblCity = StrConv(abCity(), vbUnicode)
1blState = StrConv(abState(), vbUnicode)
1blPhone = StrConv(abPhone(), vbUnicode)
1b1Status = StrConv(abStatus(), vbUnicode)
```

Examples: Calling an iSeries stored procedure by using Visual Basic: The Visual Basic programming examples listed below show a stored procedure call being prepared. Two statements are shown:

- 1. A statement for the creation of the stored procedure
- A statement to prepare the call

Create the stored procedure only once. The definition that it provides is available to ODBC applications, as well as to integrated OS/400 applications.

Loop

Tips: Running and calling iSeries stored procedures:

#### Running a stored procedure on the iSeries server:

ODBC provides a standard interface for calling stored procedures. The implementation of stored procedures differs significantly across various databases. This simple example follows the recommended approach for running a stored procedure on the iSeries server:

- 1. Set up a create procedure statement for the stored procedure and create it. The creation of the stored procedure only needs to be done once it does not have to done through ODBC. The definition that it provides is available to all ODBC as well as integrated OS/400 applications. This step can also help performance, as the Optimizer knows in advance the data type, the direction of the parameters, and the language of the procedure.
- 2. Prepare the stored procedure call.
- 3. Bind the parameters of the procedure, indicating whether each parameter is to be used for input to the procedure, output from the procedure, or input/output.
- 4. Call the stored procedure.

#### Calling iSeries stored procedures using Visual Basic:

Use care in coding the SQLBindParameter functions. Never use Visual Basic strings as a buffer when binding either columns (SQLBindCoI) or parameters (SQLBindParameter). Instead, use byte arrays, which-unlike strings-will not be moved around in memory. See "Example: Using arrays of byte" for more information.

Pay careful attention to the data types that are involved. There may be subtle differences with those that you use with, for instance, a select statement. Also, ensure that you have an adequately sized buffer for output and input/output parameters. The way that you code the stored procedure on the iSeries server can affect performance significantly. Whenever possible, avoid closing the program with exit() in C language and with SETON LR in RPG language. Preferably, use RETRN or return, but you may need to re-initialize variables on each call, and by-pass file opens.

Example: Using arrays of byte: Because of the way Visual Basic stores and manages the String data type, using an array of Byte data type instead of a String variable is recommended for the following parameter types:

- · Input/output parameters
- Output parameters
- Any parameter that contains binary data (rather then standard ANSI characters)
- · Any input parameter that has a variable address which is set once, but refered to many times

The last case would be true for the if the application made multiple calls to **SQLExecute**, while modifying Parm1 between each call. The following Visual Basic functions assist in converting strings and arrays of byte:

```
Public Sub Byte2String(InByte() As Byte, OutString As String)
  'Convert array of byte to string
  OutString = StrConv(InByte(), vbUnicode)
End Sub
Public Function String2Byte(InString As String, OutByte() As Byte) As Boolean
    'vb byte-array / string coercion assumes Unicode string
    'so must convert String to Byte one character at a time
    'or by direct memory access
    'This function assumes Lower Bound of array is 0
    Dim I As Integer
    Dim SizeOutByte As Integer
    Dim SizeInString As Integer
    SizeOutByte = UBound(OutByte) + 1
    SizeInString = Len(InString)
```

```
'Verify sizes if desired
    'Convert the string
    For I = 0 To SizeInString - 1
      OutByte(I) = AscB(Mid(InString, I + 1, 1))
    Next I
    'If size byte array > len of string pad with Nulls for szString
    If SizeOutByte > SizeInString Then
                                                  'Pad with Nulls
       For I = SizeInString To UBound(OutByte)
          OutByte(I) = 0
       Next I
    End If
  String2Byte = True
End Function
Public Sub ViewByteArray(Data() As Byte, Title As String)
   'Display message box showing hex values of byte array
  Dim S As String
  Dim I As Integer
  On Error GoTo VBANext
  S = "Length: " & Str(UBound(Data) - LBound(Data) + 1) & " Data (in hex):"
   For I = LBound(Data) To UBound(Data)
      If (I \text{ Mod } 8) = 0 \text{ Then}
         S = S & " "
                               'add extra space every 8th byte
      End If
      S = S & Hex(Data(I)) & " "
  VBANext:
  Next I
  MsgBox S, , Title
```

# **Example: Calling CL command stored procedures**

It is possible to run iSeries server commands by using stored procedures. Simply call Execute Command (QCMDEXC) to run the command. The process is relatively simple, but ensure that you include all of the zeros in the length parameter. Use the Remote Command API as an alternative.

The two examples that are provided here apply to ODBC programs. The first example enables the powerful SQL tracing facility that writes data into the joblog for the job running the SQL (in this case, the OS/400 server job).

The second example overcomes a restriction in SQL: its limited ability to work with multi-member files. You cannot create a multi-member file through CREATE TABLE. However, the following example shows you how to access with ODBC anything but the first member of a file that is created through DDS:

```
Dim hStmt
                              As Long
   rc = SQLAllocHandle(SQL HANDLE STMT, ghDbc, hStmt)
    If rc <> SQL SUCCESS Then
   Call DspSQLError(SQL HANDLE DBC, ghDbc, "Problem: Allocating Debug Statement Handle")
Ι
   End If
   ' Note that the string within single quotes 'STRDBG UPDPROD(*YES)' is exactly 20 bytes
   cmd = "call qsys.qcmdexc('STRDBG UPDPROD(*YES)',0000000020.00000)"
Ι
   ' Put the iSeries job in debug mode
   rc = SQLExecDirect(hStmt, cmd, SQL_NTS)
```

End Sub

```
If rc <> SQL SUCCESS Then
Т
   Call DspSQLError(SQL HANDLE STMT, hStmt, "Problem: Start Debug")
1
End If
Ι
   rc = SQLAllocHandle(SQL HANDLE STMT, ghDbc, ovrhstmt)
1
   If rc <> SQL SUCCESS Then
   Call DspSQLError(SQL HANDLE DBC, ghDbc, "Problem: Allocating Override Statement Handle")
   End If
Ι
   ' Note that the string within single quotes 'OVRDBF FILE(BRANCH)... OVRSCOPE(*JOB)'
      is exactly 68 bytes
     cmd = "call qsys.qcmdexc('OVRDBF FILE(BRANCH) TOFILE(HOALIB/BRANCH) MBR(FRANCE)
                                                    OVRSCOPE(*JOB)',0000000068.00000)"
   ' Override the iSeries file to point to the 'france' member
   rc = SQLExecDirect(hStmt, cmd, SQL NTS)
   If rc <> SQL SUCCESS Then
   Call DspSQLError(SQL HANDLE STMT, hStmt, "File Override")
End If
```

# Choosing an interface to access the ODBC driver

There are different programming interfaces that can be used with the iSeries Access for Windows ODBC
 Driver. Each interface has its strengths and weaknesses. Three of the more common programming
 interfaces are ActiveX Data Objects (ADO), Rapid Application Development (RAD) tools, and ODBC APIs.
 The supported languages, reasons for using, and sources of more information for these three interfaces,
 are provided below.

## ActiveX Data Objects (ADO)

ADO refers to ActiveX Data Objects and is Microsoft's high level object model for data access.

- · Supported programming languages:
  - Visual Basic
  - Active Server Pages (ASP)
  - Delphi
  - Visual Basic Script
  - any other language or script that supports ActiveX or COM
- · Reasons to use this method:
  - Eliminates the coding of ODBC APIs
  - Supports switching providers, when needed
- Where to go for more information:
  - More on how to use ADO, see the ADO documentation that comes in MDAC: http://www.microsoft.com/data/doc.htm
  - More on using the iSeries Access OLE-DB Provider through ADO refer to: "iSeries Access for Windows OLE DB Provider" on page 555
- Special notes:
  - To use ODBC through ADO an application needs to specify the MSDASQL provider in a connection string. MSDASQL converts ADO calls into ODBC API calls which communicate with the ODBC driver.
  - An example using an ADO connection string follows:

ConnectionString = "Provider=MSDASQL;Data Source=MYODBCDS;"

#### Rapid Application Development (RAD) tools

Rapid Application Development tools are tools that help in creating applications quickly. The tools make it so that the application writer does not have to know much about the ODBC specification.

- Supported programming languages:
  - Depends on which RAD tool is used.
  - Some of the more commonly used tools include Powerbuilder, Delphi, and Seagate Crystal Reports.
- · Reasons to use this method:
  - Eliminates the coding of ODBC APIs
  - Works with multiple ODBC drivers using one program, with few or no changes
- Where to go for more information:
  - Refer to the documentation included with the RAD tool.

#### **Direct ODBC API calls**

Direct ODBC API calls are when an application is written directly to the ODBC specification.

- · Supported programming language:
  - C/C++
- · Reasons to use this method:
  - Allows direct control over which ODBC APIs are called so can be faster than using ADO objects or RAD tools
  - Designed to take advantage of driver-specific features
- Where to go for more information:
  - For information on the ODBC specification and some samples see the ODBC documentation that comes in MDAC: http://www.microsoft.com/data/doc.htm.
  - For more information about driver-specific features see "Implementation issues of ODBC APIs" on page 586

# **ODBC** programming examples

For some examples on how to write ODBC applications see the links below under ODBC partial programming examples. For complete discussions and programming samples, refer to the following locations:

- To access ODBC programming samples (Visual Basic, C++, and Lotus Script programming environments), link to the IBM ftp site on the Web. Select **index.txt** to see what programming examples are available and to download to your PC).
- For information on Stored Procedures and examples on how to call them see "Stored procedures" on page 632.
- Search for ODBC samples in Microsoft's MSDN library or ODBC webpage. Examples can be found for Visual Basic, ADO, and C/C++.
- The C programming example in the Programmer's Toolkit

## **ODBC** partial programming examples:

The following ODBC programming examples demonstrate simple queries, and accessing and returning data by calling stored procedures. C/C++, Visual Basic and RPG programming language versions are provided. Note that many of the C/C++ samples are not complete programs.

- "Example: Visual C++ Accessing and returning data by calling a stored procedure" on page 641
- "Example: Visual Basic Accessing and returning data by calling a stored procedure" on page 642
- "Examples: RPG Host code for ODBC stored procedures" on page 644
- "Using large objects (LOBs) and DataLinks with iSeries Access for Windows ODBC" on page 569

Example: Visual C++ - Accessing and returning data by calling a stored procedure Only the code relevant to the stored procedure call has been included here. This code assumes the connection has already been established. See "Examples: RPG - Host code for ODBC stored procedures" on page 644 for the source code for the stored procedure.

```
Creating the stored procedure
```

```
//* Drop the old Procedure
strcpy(szDropProc, "drop procedure apilib.partgry2");
rc = SQLExecDirect(m hstmt, (unsigned char *)szDropProc, SQL NTS);
// This statement is used to create a stored procedure
// Unless the
// procedure is destroyed, this statement need never be re-created
strcpy(szCreateProc, "CREATE PROCEDURE APILIB.PARTQRY2 (INOUT P1 INTEGER," );
strcat(szCreateProc,"INOUT P2 INTEGER)");
strcat(szCreateProc,"EXTERNAL NAME APILIB.SPROC2 LANGUAGE RPG GENERAL")
//' Create the new Procedure
rc = SQLExecDirect(m hstmt, (unsigned char *)szCreateProc, SQL NTS);
 if (rc != SQL SUCCESS &&; rc != SQL SUCCESS WITH INFO) {
 DspSQLError(m henv, m hdbc, SQL NULL HSTMT);
 return APIS INIT ERROR;
 if(rc != SQL SUCCESS) {
 DspSQLError(m henv, m hdbc, SQL NULL HSTMT);
        return APIS INIT ERROR;
Preparing the statements
// Prepare the procedure call
 strcpy(szStoredProc, "call partqry2(?, ?)");
 // Prepare the stored procedure statement
    rc = SQLPrepare(m_hstmt, (unsigned char *) szStoredProc, strlen(szStoredProc));
    if(rc != SQL SUCCESS &&; rc != SQL SUCCESS WITH INFO) {
  DspSQLError(m_henv, m_hdbc, m_hstmt);
        return APIS INIT ERROR;
Binding the parameters
// Bind the parameters for the stored procedure
rc = SQLBindParameter(m hstmt, 1, SQL PARAM INPUT OUTPUT, SQL C LONG,
   SQL_INTEGER, sizeof(m_10ption), 0, &m_10ption, sizeof(m_10ption), &1cbon),
   &lcbOption);
rc |= SQLBindParameter(m_hstmt, 2, SQL_PARAM_INPUT_OUTPUT, SQL_C_LONG,
   SQL_INTEGER, sizeof(m_1PartNo), 0, &m_1PartNo, sizeof(m_1PartNo), &1cbon),
  &1cbOption);
   // Bind the Columns
rc = SQLBindCol(m hstmt, 1, SQL C SLONG, &m lSPartNo,
   sizeof(m_lSPartNo), &lcbBuffer);
rc |= SQLBindCol(m_hstmt, 2, SQL_C_CHAR, &m_szSPartDesc,
  26, &lcbBuffer);
rc |= SQLBindCol(m_hstmt, 3, SQL_C_SLONG, &m_lSPartQty,
   sizeof(m lSPartQty), &lcbBuffer);
```

```
rc |= SQLBindCol(m hstmt, 4, SQL C DOUBLE, &m dSPartPrice,
   sizeof(m_dSPartPrice), &lcbBuffer);
 rc |= SQLBindCol(m hstmt, 5, SQL C DATE, &m dsSPartDate,
   10, &lcbBuffer);
Calling the stored procedure
 // Request a single record
```

```
m 10ption = ONE RECORD;
m 1PartNo = PartNo;
// Run the stored procedure
rc = SQLExecute(m hstmt);
   if (rc != SQL SUCCESS) {
       DspSQLError(m henv, m hdbc, m hstmt);
       return APIS_SEND_ERROR;
   }
// (Try to) fetch a record
rc = SQLFetch(m hstmt);
if (rc == SQL_NO_DATA_FOUND) {
 // Close the cursor for repeated processing
     rc = SQLCloseCursor(m hstmt);
     return APIS PART NOT FOUND;
else if (rc != SQL SUCCESS) {
       DspSQLError(m henv, m hdbc, m hstmt);
       return APIS_RECEIVE_ERROR;
// If we are still here we have some data, so map it back
// Format and display the data
```

# Example: Visual Basic - Accessing and returning data by calling a stored procedure

Visual Basic is able to call external functions that are found in DLLs. Since all ODBC drivers are DLLs, Visual Basic can be used to code directly to the ODBC APIs. By coding directly to the ODBC APIs a Visual Basic application can call an iSeries server stored procedure and return result values. See "Coding directly to ODBC APIs" on page 568 for more information. See "Examples: RPG - Host code for ODBC stored procedures" on page 644 for the source code for the stored procedure.

#### Creating the stored procedure

```
' This statement will drop an existing stored procedure
szDropProc = "drop procedure apilib.partqry2"
   '* This statement is used to create a stored procedure
   '* Unless the
   '* procedure is destroyed, this statement need never be re-created
szCreateProc = "CREATE PROCEDURE APILIB.PARTQRY2 (INOUT P1 INTEGER,"
szCreateProc = szCreateProc & "INOUT P2 INTEGER)"
szCreateProc = szCreateProc & "EXTERNAL NAME APILIB.SPROC2 LANGUAGE RPG GENERAL"
   '* Allocate statement handle
rc = SQLAllocHandle(SQL HANDLE STMT, ghDbc, hStmt)
If rc <> SQL SUCCESS Then
```

```
Call DisplayError(rc, "SQLAllocStmt failed.")
     Call DspSQLError(henv, SQL_NULL_HDBC, SQL_NULL_HSTMT)
End If
   '* Drop the old Procedure
rc = SQLExecDirect(hstmt, szDropProc, SQL NTS)
    ' Create the new Procedure
rc = SQLExecDirect(hstmt, szCreateProc, SQL NTS)
If rc <> SQL SUCCESS And rc <> SQL SUCCESS WITH INFO Then
     Call DisplayError(rc, "SQLCreate failed.")
     Call DspSQLError(henv, hdbc, hstmt)
End If
Preparing the statements
    '* This statement will be used to call the stored procedure
   szStoredProc = "call partqry2(?, ?)"
   '* Prepare the stored procedure call statement
    rc = SQLPrepare(hstmt, szStoredProc, Len(szStoredProc))
    If rc <> SQL_SUCCESS And rc <> SQL_SUCCESS_WITH_INFO Then
        Call DisplayError(rc, "SQLPrepare failed.")
        Call DspSQLError(henv, hdbc, hstmt)
    End If
Binding the parameters
  'Bind the parameters for the stored procedure
     rc = SQLBindParameter(hstmt, 1, SQL PARAM INPUT, SQL C LONG,
                SQL INTEGER, 1Len1, 0, sFlag, 1Len1, 1CbValue)
     If rc <> SQL SUCCESS Then
        Call DisplayError(rc, "Problem binding parameter ")
     rc = SQLBindParameter(hstmt, 2, SQL PARAM INPUT, SQL C SLONG,
                        SQL INTEGER, 4, 0, 1PartNumber, 1Len2, 1CbValue)
     If rc <> SQL SUCCESS Then
        Call DisplayError(rc, "Problem binding parameter ")
     End If
Calling the stored procedure
   rc = SQLExecute(hstmt)
   If 1Rc <> SQL SUCCESS Then
          ' Free the statement handle for repeated processing
               rc = SQLFreeHandle(
           Call DspSQLError(henv, hdbc, hstmt)
  End If
   rc = SQLFetch(hstmt)
   If rc = SQL NO DATA FOUND Then
         mnuClear Click
                                       'Clear screen
          txtPartNumber = 1PartNumber 'Show the part number not found
          Call DisplayMessage("RECORD NOT FOUND")
       Else
      'Get Description
            rc = SQLGetData(hstmt, 2, SQL_C_CHAR, sSDescription, _
```

25, lcbBuffer)

```
'Get Quantity. SQLGetLongData uses alias SQLGetData
     rc = SQLGetLongData(hstmt, 3, SQL_C_SLONG, 1SQuantity, _
                       Len(1SQuantity), 1cbBuffer)
     'Get Price. SQLGetDoubleData uses alias SQLGetData
     rc = SQLGetDoubleData(hstmt, 4, SQL_C_DOUBLE, dSPrice, _
                           Len(dSPrice), lcbBuffer)
     'Get Received date
     rc = SQLGetData(hstmt, 5, SQL_C_CHAR, sSReceivedDate, _
                   10, lcbBuffer)
     txtDescription = sSDescription 'Show description
     txtQuantity = 1SQuantity
                                   'Show quantity
     txtReceivedDate = CDate(sSReceivedDate) 'Convert string to d
     Call DisplayMessage("Record found")
End If
```

### **Examples: RPG - Host code for ODBC stored procedures**

This program, SPROC2, is called from the client as a stored procedure via ODBC. It returns data to the client from the PARTS database file.

### RPG/400<sup>®</sup> (non-ILE) example:

```
* THIS EXAMPLE IS WRITTEN IN RPG/400 (NON-ILE)
   DEFINES PART AS AN INTEGER (BINARY 4.0)
I#OPTDS
             DS
Ι
                                        1
                                             40#0PT
I#PRTDS
             DS
                                     В
                                        1
                                             40#PART
T
C
            *ENTRY
                      PLIST
С
                      PARM
                                     #OPTDS
C
                      PARM
                                     #PRTDS
   COPY PART NUMBER TO RPG NATIVE VARIABLE WITH SAME
   ATTRIBUTES OF FIELD IN PARTS MASTER FILE (PACKED DECIMAL 5,0)
С
                      Z-ADD#PART
                                   PART
                                             50
C
            #OPT
                      CASEQ1
                                    ONEREC
С
            #OPT
                      CASEQ2
                                    ALLREC
С
                      ENDCS
C
                      SETON
                                                LR
C
                      RETRN
 *********
           ONEREC
                      BEGSR
 * PROCESS REQUEST FOR A SINGLE RECORD.
C/EXEC SOL DECLARE C1 CURSOR FOR
C+
    SELECT
C+
     PARTNO.
C+
    PARTDS,
C+
    PARTQY,
C+
    PARTPR,
C+
    PARTDT
C+
C+
    FROM PARTS
                             -- FROM PART MASTER FILE
C+
C+
    WHERE PARTNO = :PART
C+
C+
C+ FOR FETCH ONLY
                             -- READ ONLY CURSOR
C/END-EXEC
```

```
C*
C/EXEC SQL
C+ OPEN C1
C/END-EXEC
C*
C/EXEC SQL
C+ SET RESULT SETS CURSOR C1
C/END-EXEC
                    ENDSR
*******
          ALLREC BEGSR
*******
* PROCESS REQUEST TO RETURN ALL RECORDS
C/EXEC SQL DECLARE C2 CURSOR FOR
    SELECT
C+
    PARTNO,
C+
    PARTDS,
C+
    PARTQY,
C+
    PARTPR,
C+
    PARTDT
C+
C+
   FROM PARTS
               -- FROM PART MASTER FILE
C+
C+
C+ ORDER BY PARTNO -- SORT BY PARTNO
C+
C+ FOR FETCH ONLY -- READ ONLY CURSOR
C/END-EXEC
C*
C/EXEC SQL
C+ OPEN C2
C/END-EXEC
C*
C/EXEC SQL
C+ SET RESULT SETS CURSOR C2
C/END-EXEC
С
                    ENDSR
```

### **ILE-RPG** example:

```
* This example is written in ILE-RPG
* Define option and part as integer
D#opt
        s 10i 0
              S
                          10i 0
* Define part as packed 5/0
Dpart
                           5p 0
             S
С
    *entry
                plist
C
                                    #opt
                parm
С
                                    #part
    part
                parm
С
    #opt
                caseq
                                    onerec
C
    #opt
                caseq
                        2
                                    allrec
С
                endcs
С
                        *inlr = *on
                eval
C
                return
*******
    onerec begsr
*******
* Process request for a single record.
```

```
C/EXEC SOL DECLARE C1 CURSOR FOR
    SELECT
C+
    PARTNO,
C+
    PARTDS,
C+
    PARTQY,
C+
    PARTPR,
C+
    PARTDT
C+
C+
    FROM PARTS
                            -- FROM PART MASTER FILE
C+
C+
    WHERE PARTNO = :PART
C+
C+
C+ FOR FETCH ONLY
                            -- READ ONLY CURSOR
C/END-EXEC
C*
C/EXEC SQL
C+ OPEN C1
C/END-EXEC
C/EXEC SQL
C+ SET RESULT SETS CURSOR C1
C/END-EXEC
                  endsr
 *********
    allrec begsr
 *******
 * Process request to return all records
C/EXEC SOL DECLARE C2 CURSOR FOR
C+
    SELECT
C+
    PARTNO,
C+
    PARTDS,
C+
    PARTQY,
C+
    PARTPR,
C+
    PARTDT
C+
C+
    FROM PARTS
                    -- FROM PART MASTER FILE
C+
C+
                    -- SORT BY PARTNO
C+ ORDER BY PARTNO
C+
C+ FOR FETCH ONLY
                    -- READ ONLY CURSOR
C/END-EXEC
(:*
C/EXEC SQL
C+ OPEN C2
C/END-EXEC
C/EXEC SQL
C+ SET RESULT SETS CURSOR C2
C/END-EXEC
                   endsr
```

### iSeries Access for Windows database APIs

iSeries Access for Windows database APIs provide a superset of the function that is provided in the ODBC interface. All of the ODBC function is provided, along with extensions that allow an application developer to take advantage of unique iSeries server functions. The iSeries Access for Windows database APIs provide access to iSeries database files through a call-level interface.

#### iSeries Access for Windows database APIs required files:

| Header file | Import library | Dynamic Link Library |
|-------------|----------------|----------------------|
| cwbdb.h     | cwbapi.lib     | cwbdb.dll            |

### **Programmer's Toolkit:**

The Programmer's Toolkit provides Database documentation, access to the cwbdb.h header file, and links to sample programs. To access this information, open the Programmer's Toolkit and select Database -> C/C++ APIs.

### iSeries Access for Windows database APIs topics:

"iSeries Access for Windows database APIs overview"

"Typical use of iSeries Access for Windows database APIs" on page 649

"Objects that process data on the PC or iSeries server" on page 650

"Code page support in Windows" on page 651

### **Database APIs listing**

"Example: Using SQL to access database functions" on page 845

"Database APIs return codes" on page 22

### Related topics:

- "iSeries system name formats for ODBC Connection APIs" on page 12
- "OEM, ANSI, and Unicode considerations" on page 12

### iSeries Access for Windows database APIs overview

Use iSeries Access for Windows database SQL APIs to access database functions on the iSeries server. These functions can be grouped into three categories:

- Catalog information
- SQL functions
- Native database (NDB) functions

The iSeries Access for Windows Database APIs are built on an object-oriented base. Handles are used to provide an application access to the following classes of objects:

- · "Connection object"
- · "Catalog request object"
- "Native database (NDB) request object" on page 648
- "SQL request" on page 648
- "Data format object" on page 648
- "Parameter marker format object" on page 648
- "Data object" on page 649

#### Connection object

This class of object represents an iSeries database server module. The connection class is used to control the processing of the iSeries database server. This class gives the application control over such server attributes as naming convention and sort sequence. Connection objects are independent of each other. This means that it is possible to have connections to multiple iSeries servers or multiple connections to the same iSeries server. Each connection could have a unique set of server attributes.

All functional requests must be processed by a server. Therefore, an object of this class must be created before an application can created objects of other classes. When objects of other classes are created, the handle that represents a connection object is used to identify which connection (database server) will be used to service any functional requests for that object. This means that the server must be started (using the cwbDB StartServer call) before the function can be performed.

## Catalog request object

This class of object is used to retrieve information about database and other SQL objects (SQL packages) from the iSeries server. Information that pertains to the following is available through the catalog request:

Fields

Files

Foreign keys

Indices

Libraries

Members

Primary keys

Relational databases (RDBs)

Record formats

SQL packages

Statements that are stored in SQL packages

Special columns

By using the catalog request, an application can control both the type of information that is to be returned and the objects for which the information is to be returned. For example, you can use a catalog request to return the name and description of all files whose names start with the letter Q in the QIWS library.

See "Catalog request APIs" on page 649 for more information.

### Native database (NDB) request object

This class of object is used to manipulate database file objects on the iSeries server. This includes member manipulation (add, clear, remove) as well as creating and duplicating database files. In addition, by using NDB requests in association with SQL requests, an application can access data in members other than the first member of a file using SQL as the access method.

See "Native Database (NDB) request APIs" on page 650 for more information.

### SQL request

This class of object is used to request SQL operations to be performed on the iSeries server.

The **SQL** request object allows an application to set various parameters that control the processing of SQL statements on the iSeries server. Among these parameters are the library and SQL package name that allows the application to use "extended dynamic" SQL. When extended dynamic SQL is used, SQL statements only need to be prepared once. The prepared statement is stored in the specified package and can be reused at a later time.

See "SQL request APIs" on page 650 for more information.

### Data format object

This class of object describes data that is contained in a result set (for example, the result of a select statement or the result of a catalog request).

The data format contains a description for each item in the result set. That description includes: data type, data length, precision, scale, CCSID, and column name.

Since NDB requests do not return data, this class is not used in conjunction with NDB requests.

See "Objects that process data on the PC or iSeries server" on page 650 for more information.

### Parameter marker format object

This class of objects describes data that corresponds to parameter markers that are contained in SQL statements.

The parameter marker format contains a description for each parameter marker in a prepared SQL statement. That description includes: data type, data length, precision, scale, and CCSID.

See "Objects that process data on the PC or iSeries server" on page 650 for more information.

### Data object

This class is used to return result data to the calling application. Using a data object removes the responsibility from the calling application to create buffers large enough to contain result data. The data object itself manages how much storage is needed to contain the data.

See "Objects that process data on the PC or iSeries server" on page 650 for more information.

# Typical use of iSeries Access for Windows database APIs

A connection object is required in order to perform any functional requests with iSeries Access for Windows database APIs. You first must create a connection handle. Once this is done, that handle can be used to override the default set of attributes of the server job such as naming convention (LIB/FILE vs. USER.TABLE), or to override the default sort sequence (by using the cwbDB\_SetNLSS API). The server job then can be started by using the cwbDB StartServer API.

Once the connection is created and the server is started, requests and other related objects can be created and processed. The iSeries server will not return any data until it is requested (by using one of the cwbDB Return\* APIs—see "cwbDB ReturnData" on page 765). This, along with the ability to store parameters for a request on the iSeries server, allows an application to perform processing in an asynchronous manner.

When an application stores parameters for a request on the iSeries server, storage is allocated to contain result information for any operations that are performed on that request. This result information is saved until another operation is performed for that request. As a result, an application can create any number of requests and store the parameters for those requests. Operations that take longer to complete (like creating SQL collections) can be requested, and the application can continue its work on the PC, while the iSeries server is processing the request. When the application is ready to check the results of the operations, it then can request whatever information is appropriate for the request (SQLCA, host error information, data, and so on). Link to the following topics for descriptions of the three types of requests and a list of their corresponding APIs:

- "Catalog request APIs"
- "Native Database (NDB) request APIs" on page 650
- "SQL request APIs" on page 650

## **Catalog request APIs**

The catalog request APIs consist of a group of APIs that allow an application to specify what object for which information is being requested. For example, if the application needs information that pertains to members of a database file, the following APIs likely would be called:

### cwbDB\_SetLibraryName

This qualifies the library for which the information will be retrieved. This may contain wildcard values (QIWS\*) or special values such as \*LIBL, \*USRLIBL, and so on.

#### cwbDB SetFileName

This qualifies the file for which the member information will be retrieved. This may contain wildcard characters.

#### cwbDB SetMemberName\*

This is optional and may contain wild-card characters.

#### cwbDB ReturnData

This is required for data to be sent to the PC from the iSeries server. If this API is not used, the data will be kept on the iSeries server until it is requested, or until the next operation is performed.

### cwbDB RetrieveMemberInformation

One of the parameters on this API is a bitmap that indicates what information is to be returned. The following information can be returned for members:

- Library name
- File name

- Member name
- Member description

Once the information has been retrieved, the application will use the data format and the data object to process the data that has been retrieved. See "Objects that process data on the PC or iSeries server" for more information.

### Native Database (NDB) request APIs

Native database (NDB) requests are used to manipulate database objects on the iSeries server. For example, the override database function can be used in conjuction with an SQL request to allow SQL to access members other than the first member in a file. The following NDB APIs would be used to accomplish this:

#### cwbDB SetFileName

This is the file (table) that will be used in the SQL statement.

#### cwbDB SetOverrideInformation\*

This will indicate the file and member to be accessed.

#### cwbDB ReturnHostErrorInfo

Since no data is available to be returned, this will provide status as to the result of the override request.

### cwbDB\_OverrideFile

This actually does the override request.

### **SQL** request APIs

SQL requests are used to perform SQL operations on the iSeries server. There are some operations for which a combined function API is provided. For example, an application could call APIs to perform the following functions: prepare a statement, describe the result set, open a cursor by using the prepared statement, and fetch data from that cursor. Using the combined function API, the application would make one API call to perform all four of those functions (cwbDB PrepareDescribeOpenFetch). The following APIs would be used to open a cursor and retrieve some data:

#### cwbDB SetCursorName

This is the name of the cursor that will be used when fetching the data.

#### cwbDB SetStatementName

This is the name that is used when referring to prepared SQL statements.

### cwbDB SetStatementText

This is the actual SQL statement that is to be prepared.

#### cwbDB ReturnData

No data is returned unless it is requested by the application. For this example, we will request the data.

#### cwbDB\_PrepareDescribeOpenFetch

This will process the statement and return data to the PC.

# Objects that process data on the PC or iSeries server

There are three classes that are used by the application for processing data that is returned to the PC or for providing data to be processed by the iSeries server. These classes are:

#### **Data format**

The data format is used to describe data that is to be returned to the PC. It contains a description of each of the columns of data in the result set. This description includes the column name, length, and type. If the type of data is character data, the Coded Character Set Identifier (CCSID) is included. For numeric data, the description includes precision and scale. This information is used by the application to parse the data that is returned to the PC.

#### Parameter marker format

Parameter marker formats are similar to the data formats in that they describe data that is contained in a buffer. The difference is that the parameter marker format is used to describe data that the application is using as input to an SQL request. The information in the parameter marker format is used by Database APIs to parse through a buffer that contains data that is to be used to provide data values to an SQL statement.

### Data object

The data object is a very simple object. It provides a pointer and length to data that is returned to the PC. As mentioned previously, using the data object provides a mechanism for the application to receive data without having to allocate storage of sufficient size to contain the data. That storage management is contained within the data object.

# Code page support in Windows

In Windows, data can be manipulated in ASCII (OEM) or ANSI code pages. The default behavior of these iSeries Access for Windows database APIs is to use the ASCII code page. If you want your program to use the ANSI code page instead, use the cwbNL GetANSICodePage API to retrieve the ANSI code page, convert the code page to a CCSID with "cwbNL CodePageToCCSID" on page 239, and then usecwbDB SetClientDataCCSID and cwbDB SetClientHostErrorCCSID to change the behavior of these APIs.

Note: Unicode is not supported by these APIs.

# iSeries Access for Windows database APIs listing

The following iSeries Access for Windows database APIs are listed alphabetically, by function:

| Function        | iSeries Access for Windows database APIs |
|-----------------|------------------------------------------|
| Database server | cwbDB_ApplyAttributes                    |
| attributes      | cwbDB_CreateConnectionHandle             |
|                 | cwbDB_CreateConnectionHandleEx           |
|                 | cwbDB_DeleteConnectionHandle             |
|                 | cwbDB_GetCommitmentControl               |
|                 | cwbDB_GetDateFormat                      |
|                 | cwbDB_GetDateSeparator                   |
|                 | cwbDB_GetDecimalSeparator                |
|                 | cwbDB_GetIgnoreDecimalDataError          |
|                 | cwbDB_GetNamingConvention                |
|                 | cwbDB_GetRelationalDBName                |
|                 | cwbDB_GetServerFunctionalLevel           |
|                 | cwbDB_GetTimeFormat                      |
|                 | cwbDB_GetTimeSeparator                   |
|                 | cwbDB_SetAllowAddStatementToPackage      |
|                 | cwbDB_SetAmbiguousSelectOption           |
|                 | cwbDB_SetAutoCommit                      |
|                 | cwbDB_SetCommitmentControl               |
|                 | cwbDB_SetDateFormat                      |
|                 | cwbDB_SetDateSeparator                   |
|                 | cwbDB_SetDecimalSeparator                |
|                 | cwbDB_SetDefaultSQLLibraryName           |
|                 | cwbDB_SetIgnoreDecimalDataError          |
|                 | cwbDB_SetLOBFieldThreshold               |
|                 | cwbDB_SetNLSS                            |
|                 | cwbDB_SetNamingConvention                |
|                 | cwbDB_SetRelationalDBName                |
|                 | cwbDB_SetTimeFormat                      |
|                 | cwbDB_SetTimeSeparator                   |
|                 | cwbDB_StartServer                        |
|                 | cwbDB_StartServerDetailed                |
|                 | cwbDB_StopServer                         |

| Function                      | iSeries Access for Windows database APIs                                                                                                    |
|-------------------------------|----------------------------------------------------------------------------------------------------|
| Catalog request               | cwbDB_CreateCatalogRequestHandle cwbDB_DeleteCatalogRequestHandle cwbDB_RetrieveFieldInformation cwbDB_RetrieveFirelinformation cwbDB_RetrieveForeignKeyInformation cwbDB_RetrieveIndexInformation cwbDB_RetrieveIndexInformation cwbDB_RetrieveLibraryInformation cwbDB_RetrieveMemberInformation cwbDB_RetrievePackageStatementInformation cwbDB_RetrievePrimaryKeyInformation cwbDB_RetrieveRDBInformation cwbDB_RetrieveRDBInformation cwbDB_RetrieveRDBInformation cwbDB_RetrieveSpecialColumnInformation cwbDB_RetrieveSpecialColumnInformation cwbDB_RetrieveSQLPackageInformation cwbDB_SetFieldName cwbDB_SetFieldName cwbDB_SetFileAttributes cwbDB_SetFileAttributes cwbDB_SetFileType cwbDB_SetFileType cwbDB_SetForeignKeyFileName cwbDB_SetForeignKeyLibName cwbDB_SetFormatName cwbDB_SetInonFileName cwbDB_SetInonFileName cwbDB_SetInonFileName cwbDB_SetNullable cwbDB_SetPackageName cwbDB_SetPrimaryKeyFileName cwbDB_SetPrimaryKeyFileName cwbDB_SetPrimaryKeyLibName cwbDB_SetPrimaryKeyLibName cwbDB_SetPrimaryKeyLibName cwbDB_SetPackageName cwbDB_SetPackageName cwbDB_SetPackatementType |
| Native database (NDB) request | cwbDB_AddLibraryToList cwbDB_ClearMember cwbDB_CreateDuplicateFile cwbDB_CreateNDBRequestHandle cwbDB_CreateSourcePhysicalFile cwbDB_DeleteFile cwbDB_DeleteNDBRequestHandle cwbDB_OverrideFile cwbDB_RemoveMember cwbDB_RemoveOverride cwbDB_SetAddLibraryName cwbDB_SetAddLibraryPosition cwbDB_SetBaseFile cwbDB_SetBaseFile cwbDB_SetMaximumMembers cwbDB_SetMemberText cwbDB_SetMemberText cwbDB_SetOverrideInformation cwbDB_SetRecordLength                                                                                                    |

| unction                 | iSeries Access for Windows database APIs                                                                                                    |
|-------------------------|----------------------------------------------------------------------------------------------------|
| SQL request             | cwbDB_GetBaseColumnName                                                                                                    |
|                         | cwbDB_GetBaseSchemaName                                                                                                    |
|                         | cwbDB_GetBaseTableName                                                                                                    |
|                         | cwbDB_ClearPackage                                                                                                    |
|                         | cwbDB_Close                                                                                                    |
|                         | cwbDB_Commit                                                                                                    |
|                         | cwbDB_Connect                                                                                                    |
|                         | cwbDB_CreatePackage                                                                                                    |
|                         | cwbDB_CreateSQLRequestHandle                                                                                                    |
|                         | cwbDB_DeletePackage                                                                                                    |
|                         | cwbDB_DeleteSQLRequestHandle                                                                                                    |
|                         | cwbDB_Describe                                                                                                    |
|                         | cwbDB_DescribeParameterMarkers                                                                                                    |
|                         | cwbDB_DynamicStreamFetch                                                                                                    |
|                         | cwbDB_EndStreamFetch                                                                                                    |
|                         | cwbDB_Execute                                                                                                    |
|                         | cwbDB_ExecuteImmediate                                                                                                    |
|                         | cwbDB_ExtendedDynamicStreamFetch                                                                                                    |
|                         | cwbDB_Fetch                                                                                                    |
|                         | cwbDB_GetExtendedColumnInfo                                                                                                    |
|                         | cwbDB_MoreStreamData                                                                                                    |
|                         | cwbDB_Open                                                                                                    |
|                         | cwbDB_OpenDescribeFetch                                                                                                    |
|                         | cwbDB_Prepare                                                                                                    |
|                         | cwbDB_PrepareDescribe                                                                                                    |
|                         | cwbDB_PrepareDescribeOpenFetch<br>cwbDB_RetrieveLOBData                                                                                                    |
|                         | cwbDB_ReturnExtendedDataFormat                                                                                                    |
|                         | cwbDB_ReturnParameterMarkerFormat                                                                                                    |
|                         | cwbDB_ReturnSQLCA                                                                                                    |
|                         | cwbDB_Rollback                                                                                                    |
|                         | cwbDB_Notiback<br>cwbDB_SetBlockCount                                                                                                    |
|                         | cwbDB_SetCursorName                                                                                                    |
|                         | cwbDB_SetCursorReuse                                                                                                    |
|                         | cwbDB_SetDescribeOption                                                                                                    |
|                         | cwbDB SetExtendedDataFormat                                                                                                    |
|                         | cwbDB_SetFetchScrollOptions                                                                                                    |
|                         | cwbDB_SetHoldIndicator                                                                                                    |
|                         | cwbDB_SetParameterMarkerBlock                                                                                                    |
|                         | cwbDB_SetParameterMarkers                                                                                                    |
|                         | cwbDB_SetPrepareOption                                                                                                    |
|                         | cwbDB_SetScrollableCursor                                                                                                    |
|                         | cwbDB_SetStatementName                                                                                                    |
|                         | cwbDB_SetStatementText                                                                                                    |
|                         | cwbDB_SetStreamFetchSyncCount                                                                                                    |
| Aultinla requests types | awhDR CatData Catalag NDR COL                                                                                                    |
| Multiple requests types | cwbDB_GetData - Catalog, NDB, SQL                                                                                                    |
|                         | cwbDB_ReturnData - Catalog, NDB, SQL<br>cwbDB_ReturnDataFormat - Catalog, SQL                                                                                                    |
|                         | cwbDB_ReturnHostErrorInfo - Catalog, NDB, SQL                                                                                                    |
|                         | cwbDB_SetClientDataCCSID - Catalog, NDB, SQL                                                                                                    |
|                         | cwbDB_SetClientHostErrorCCSID - Catalog, NDB, SQL                                                                                                    |
|                         |                                                                                                    |
|                         | cwbDB_SetClientInputCCSID - Catalog, NDB, SQL<br>cwbDB_SetCursorReuse                                                                                                    |
|                         | cwbbB_SetFileName - Catalog, NDB                                                                                                    |
|                         | cwbDb_SetFileName - Catalog, NDB   cwbDB_SetLibraryName - Catalog, NDB, SQL                                                                                                    |
|                         | cwbbb_SetLibraryName - Catalog, Nbb, SQL cwbbB_SetQueryTimeoutValue                                                                                                    |
|                         | cwbbB_SetQueryTimeoutvalue   cwbbB_StoreRequestParameters - Catalog, NDB, SQLcwbDB_SetStaticCursorResultSetThres                                                                                                    |
|                         | TOWN A COMPENSATION OF THE STATE OF THE STATE OF THE STAT |

| Function         | iSeries Access for Windows database APIs |
|------------------|------------------------------------------|
| Data-description | cwbDB_CreateDataFormatHandle             |
| manipulation     | cwbDB_CreateDataHandle                   |
|                  | cwbDB_CreateParameterMarkerFormatHandle  |
|                  | cwbDB_DeleteDataFormatHandle             |
|                  | cwbDB_DeleteDataHandle                   |
|                  | cwbDB_DeleteParameterMarkerFormatHandle  |
|                  | cwbDB_GetColumnCCSID                     |
|                  | cwbDB_GetColumnCount                     |
|                  | cwbDB_GetColumnLength                    |
|                  | cwbDB_GetColumnName                      |
|                  | cwbDB_GetColumnPrecision                 |
|                  | cwbDB_GetColumnScale                     |
|                  | cwbDB_GetColumnType                      |
|                  | cwbDB_GetConversionIndicator             |
|                  | cwbDB_GetDataLength                      |
|                  | cwbDB_GetDataPointer                     |
|                  | cwbDB_GetLOBLocator                      |
|                  | cwbDB_GetLOBMaxSize                      |
|                  | cwbDB_GetParameterCCSID                  |
|                  | cwbDB_GetParameterCount                  |
|                  | cwbDB_GetParameterDirection              |
|                  | cwbDB_GetParameterLength                 |
|                  | cwbDB_GetParameterName                   |
|                  | cwbDB_GetParameterPrecision              |
|                  | cwbDB_GetParameterScale                  |
|                  | cwbDB_GetParameterType                   |
|                  | cwbDB_GetRowSize                         |
|                  | cwbDB_GetSizeOfParameters                |
|                  | cwbDB_GetSizeOfInputParameters           |
|                  | cwbDB_GetSizeOfOutputParameters          |
|                  | cwbDB_lsParameterInput                   |
|                  | cwbDB_IsParameterInputOutput             |
|                  | cwbDB_SetClientColumnToNumeric           |
|                  | cwbDB_SetClientColumnToString            |
|                  | cwbDB_SetClientParameterToNumeric        |
|                  | cwbDB_SetClientParameterToString         |
|                  | cwbDB_SetConversionIndicator             |
|                  | cwbDB_SetConvert65535                    |

### cwbDB\_AddLibraryToList

Purpose: Add a library to the iSeries server library list.

### Syntax:

```
unsigned int CWB ENTRY cwbDB AddLibraryToList(
                           cwbDB RequestHandle request,
                           cwbSV ErrHandle errorHandle);
```

#### Parameters:

#### cwbDB RequestHandle request - input

Handle to a request object.

### cwbSV ErrHandle errorHandle - input

Any returned messages will be written to this object. It is created with the cwbSV\_CreateErrHandle API. The messages may be retrieved through the cwbSV GetErrText API. If the parameter is set to zero, no messages will be retrievable.

**Return Codes:** The following list shows common return values.

**CWB OK** 

Successful completion.

#### CWB\_INVALID\_API\_HANDLE

Invalid request handle.

Usage: This API is not valid for List or SQL requests. The cwbDB AddLibraryToList API may be called after setting the position in the library list at which the library is to be added using the cwbDB SetAddLibraryPosition API. The cwbDB AddLibraryToList API should be called after setting the library name in the request via the cwbDB\_SetAddLibraryName API. This API will result in a request datastream flowing to the iSeries server and, if requested, a response to the request flowing back to the client. A call to cwbDB\_ReturnHostErrorInfo is needed in order determine the success of the operation for this API. Calling cwbDB\_ReturnHostErrorInfo prior to calling this API will result in a synchronous operation (the application will not get control back until the result is returned to the PC from the iSeries server).

### cwbDB\_AddMember

Purpose: Add a member to a file on the iSeries server.

### Syntax:

```
unsigned int CWB ENTRY cwbDB AddMember(
                           cwbDB RequestHandle request,
                           cwbSV_ErrHandle errorHandle);
```

#### Parameters:

### cwbDB RequestHandle request - input

Handle to a request object.

### cwbSV ErrHandle errorHandle - input

Any returned messages will be written to this object. It is created with the cwbSV\_CreateErrHandle API. The messages may be retrieved through the cwbSV GetErrText API. If the parameter is set to zero, no messages will be retrievable.

**Return Codes:** The following list shows common return values.

#### **CWB OK**

Successful completion.

#### CWB\_INVALID\_API\_HANDLE

Invalid request handle.

Usage: This API is not valid for List or SQL requests. The cwbDB AddMember API should be called after setting the desired values in the request. This API will result in a request datastream flowing to the iSeries server and if requested, a response to the request flowing back to the client.

A call to cwbDB ReturnHostErrorInfo is needed in order determine the success of the operation for this API. Calling cwbDB\_ReturnHostErrorInfo prior to calling this API will result in a synchronous operation (the application will not get control back until the result is returned to the PC from the iSeries server).

### cwbDB\_ApplyAttributes

Purpose: Activates the changes that were made to server attributes by previous calls - (naming convention, commitment control, etc.) Use this to change server attributes after the server has been started.

#### Syntax:

```
unsigned int CWB ENTRY cwbDB ApplyAttributes(
                          cwbDB_ConnectionHandle connection,
                          cwbSV_ErrHandle errorHandle);
```

#### Parameters:

### cwbDB ConnectionHandle connection - input

Handle to connection to iSeries database access server

### cwbSV ErrHandle errorHandle - input

Any returned messages will be written to this object. It is created with the cwbSV CreateErrHandle API. The messages may be retrieved through the cwbSV\_GetErrText API. If the parameter is set to zero, no messages will be retrievable.

**Return Codes:** The following list shows common return values.

CWB\_OK

Successful completion.

#### CWB\_INVALID\_API\_HANDLE

Incorrect connection handle.

Usage: This API is only needed if the server attributes are changed after the server has been started (cwbDB\_StartServer).

# cwbDB\_GetBaseColumnName

Purpose: Returns the base column name, if it exists, for a column of data.

### Syntax:

#### Parameters:

### cwbDB\_FormatHandle format - input

Handle to a data format object.

### unsigned long columnPosition - input

Specifies the relative position of the column.

### cwbDB\_DataHandle columnHandle - input

Handle to a data object which will contain the base column name.

#### cwbSV\_ErrHandle errorHandle - input

Any returned messages will be written to this object. It is created with the **cwbSV\_CreateErrHandle API**. The messages may be retrieved through the **cwbSV\_GetErrText** API. If the parameter is set to zero, no messages will be retrievable.

**Return Codes:** The following list shows common return values.

#### CWB OK

ı

Successful completion.

### □ CWB\_INVALID\_API\_HANDLE

Invalid request handle.

### Usage:

### cwbDB\_ClearMember

Purpose: Clear data from a member in an iSeries server file.

### Syntax:

```
unsigned int CWB ENTRY cwbDB ClearMember(
                           cwbDB_RequestHandle request,
                           cwbSV ErrHandle errorHandle);
```

#### Parameters:

### cwbDB RequestHandle request - input

Handle to a request object.

### cwbSV ErrHandle errorHandle - input

Any returned messages will be written to this object. It is created with the cwbSV\_CreateErrHandle API. The messages may be retrieved through the cwbSV GetErrText API. If the parameter is set to zero, no messages will be retrievable.

**Return Codes:** The following list shows common return values.

**CWB OK** 

Successful completion.

#### CWB\_INVALID\_API\_HANDLE

Invalid request handle.

Usage: This API is not valid for List or SQL requests. The cwbDB ClearMember API should be called after setting the desired values in the request. This API will result in a request datastream flowing to the iSeries server and if requested, a response to the request flowing back to the client.

A call to **cwbDB** ReturnHostErrorInfo is needed in order determine the success of the operation for this API. Calling cwbDB\_ReturnHostErrorInfo prior to calling this API will result in a synchronous operation (the application will not get control back until the result is returned to the PC from the iSeries server).

### cwbDB\_GetBaseSchemaName

Purpose: Returns the base schema name, if it exists, for a column of data.

### Syntax:

```
unsigned int CWB ENTRY cwbDB GetBaseSchemaName(
                                     cwbDB FormatHandle format,
                                     unsigned long columnPosition schemaHandle cwbSV_ErrHandle errorHandle);
```

#### Parameters:

### cwbDB\_FormatHandle format - input

Handle to a data format object.

### unsigned long columnPosition - input

Specifies the relative position of the column.

### cwbDB\_DataHandle schemaHandle - input

Handle to a data object which will contain the extended schema name.

#### cwbSV\_ErrHandle errorHandle - input

Any returned messages will be written to this object. It is created with the cwbSV\_CreateErrHandle API. The messages may be retrieved through the cwbSV\_GetErrText API. If the parameter is set to zero, no messages will be retrievable.

**Return Codes:** The following list shows common return values.

#### **CWB OK**

Successful completion.

### **CWB INVALID API HANDLE**

Invalid request handle.

### Usage:

# cwbDB\_GetBaseTableName

**Purpose:** Returns the base table name, if it exists, for a column of data.

### Syntax:

unsigned int CWB ENTRY cwbDB GetBaseTableName(

cwbDB FormatHandle format, unsigned long columnPosition cwbDB\_DataHandle cwbSV\_ErrHandle tableHandle errorHandle);

#### Parameters:

### cwbDB\_FormatHandle format - input

Handle to a data format object.

### unsigned long columnPosition - input

Specifies the relative position of the column.

### cwbDB\_DataHandle tableHandle - input

Handle to a data object which will contain the base table name.

#### cwbSV\_ErrHandle errorHandle - input

Any returned messages will be written to this object. It is created with the cwbSV\_CreateErrHandle API. The messages may be retrieved through the cwbSV\_GetErrText API. If the parameter is set to zero, no messages will be retrievable.

**Return Codes:** The following list shows common return values.

#### **CWB OK**

Successful completion.

### CWB INVALID API HANDLE

Invalid request handle.

#### Usage:

### cwbDB\_ClearPackage

Purpose: Clear all statements from an SQL package.

### Syntax:

```
unsigned int CWB ENTRY cwbDB ClearPackage(
                           cwbDB RequestHandle request,
                           cwbSV_ErrHandle errorHandle);
```

#### Parameters:

### cwbDB RequestHandle request - input

Handle to a request object.

### cwbSV ErrHandle errorHandle - input

Any returned messages will be written to this object. It is created with the cwbSV\_CreateErrHandle API. The messages may be retrieved through the cwbSV GetErrText API. If the parameter is set to zero, no messages will be retrievable.

**Return Codes:** The following list shows common return values.

#### **CWB OK**

Successful completion.

#### CWB\_INVALID\_API\_HANDLE

Invalid request handle.

Usage: This API is not valid for NDB or catalog requests. The cwbDB ClearPackage API should be called after setting the desired values in the request. This API will result in a request datastream flowing to the iSeries server and if requested, a response to the request flowing back to the client.

A call to cwbDB ReturnHostErrorInfo is needed in order determine the success of the operation for this API. Calling cwbDB\_ReturnHostErrorInfo prior to calling this API will result in a synchronous operation (the application will not get control back until the result is returned to the PC from the iSeries server).

### cwbDB\_Close

Purpose: Close an open cursor.

### Syntax:

```
unsigned int CWB ENTRY cwbDB Close(
                           cwbDB RequestHandle request,
                           cwbSV ErrHandle errorHandle);
```

#### Parameters:

### cwbDB RequestHandle request - input

Handle to a request object.

### cwbSV\_ErrHandle errorHandle - input

Any returned messages will be written to this object. It is created with the cwbSV\_CreateErrHandle API. The messages may be retrieved through the cwbSV\_GetErrText API. If the parameter is set to zero, no messages will be retrievable.

**Return Codes:** The following list shows common return values.

CWB\_OK

Successful completion.

#### CWB\_INVALID\_API\_HANDLE

Invalid request handle.

Usage: This API is not valid for NDB or catalog requests. The cwbDB\_Close API should be called after setting the desired values in the request. This API will result in a request datastream flowing to the iSeries server and if requested, a response to the request flowing back to the client.

### cwbDB\_Commit

**Purpose:** Perform a commit operation to commit a unit of work.

# Syntax:

```
unsigned int CWB ENTRY cwbDB Commit(
                           cwbDB RequestHandle request,
                           cwbSV_ErrHandle errorHandle);
```

#### Parameters:

### cwbDB RequestHandle request - input

Handle to a request object.

### cwbSV\_ErrHandle errorHandle - input

Any returned messages will be written to this object. It is created with the cwbSV\_CreateErrHandle API. The messages may be retrieved through the cwbSV GetErrText API. If the parameter is set to zero, no messages will be retrievable.

**Return Codes:** The following list shows common return values.

#### **CWB OK**

Successful completion.

#### CWB\_INVALID\_API\_HANDLE

Invalid request handle.

Usage: This API is not valid for NDB or catalog requests. The cwbDB Commit API should be called after setting the desired values in the request. This API will result in a request datastream flowing to the iSeries server and if requested, a response to the request flowing back to the client.

### cwbDB\_Connect

*Purpose:* Perform a Distributed Relational Database Architecture<sup>™</sup> (DRDA) connection management function. This API is used to establish and switch between connections to other Relational Databases.

### Syntax:

```
unsigned int CWB ENTRY cwbDB Connect(
                           cwbDB RequestHandle request,
                           cwbSV ErrHandle
                                           errorHandle);
```

#### Parameters:

### cwbDB\_RequestHandle request - input

Handle to a request object.

### cwbSV\_ErrHandle errorHandle - input

Any returned messages will be written to this object. It is created with the cwbSV CreateErrHandle API. The messages may be retrieved through the cwbSV GetErrText API. If the parameter is set to zero, no messages will be retrievable.

**Return Codes:** The following list shows common return values.

CWB\_OK

Successful completion.

#### CWB\_INVALID\_API\_HANDLE

Invalid request handle.

Usage: This API is not valid for NDB or catalog requests. The cwbDB\_Connect API should be called after setting the desired values in the request. This API will result in a request datastream flowing to the iSeries server and if requested, a response to the request flowing back to the client.

A call to either cwbDB\_ReturnHostErrorInfo or cwbDB\_ReturnSQLCA prior to this call will allow an application to determine the success of the API operation.

# cwbDB\_CreateCatalogRequestHandle

Purpose: Allocate a handle to a database request. This handle will be used on subsequent API calls that request object information.

### Syntax:

```
unsigned int CWB ENTRY cwbDB CreateCatalogRequestHandle(
                           cwbDB ConnectionHandle connection,
                           cwbDB_RequestHandle *request,
                           cwbSV_ErrHandle errorHandle);
```

#### Parameters:

### cwbDB\_ConnectionHandle connection - input

Handle to the connection which will be used when servicing the request.

### cwbDB\_RequestHandle \*request - output

Pointer to a cwbDB\_RequestHandle where the handle of the Request will be returned.

### cwbSV ErrHandle errorHandle - input

Any returned messages will be written to this object. It is created with the cwbSV\_CreateErrHandle API. The messages may be retrieved through the cwbSV GetErrText API. If the parameter is set to zero, no messages will be retrievable.

**Return Codes:** The following list shows common return values.

#### CWB\_OK

Successful completion.

#### CWB\_NOT\_ENOUGH\_MEMORY

Insufficient memory.

#### CWB\_INVALID\_API\_HANDLE

Incorrect connection handle.

# cwbDB\_CreateConnectionHandle

Purpose: Allocate a handle to an iSeries database access server.

### Syntax:

```
unsigned int CWB ENTRY cwbDB CreateConnectionHandle(
                                                *systemName,
                           char
                           cwbDB_ConnectionHandle *connection,
                           cwbSV_ErrHandle errorHandle);
```

#### Parameters:

### char \*systemName - input

Pointer to an ASCIIZ string that contains the name of the server from which database requests will be serviced.

### cwbDB\_ConnectionHandle \*connection - output

Pointer to a cwbDB\_ConnectionHandle where the handle of the connection will be returned.

### cwbSV ErrHandle errorHandle - input

Any returned messages will be written to this object. It is created with the cwbSV\_CreateErrHandle API. The messages may be retrieved through the cwbSV\_GetErrText API. If the parameter is set to zero, no messages will be retrievable.

**Return Codes:** The following list shows common return values.

CWB\_OK

Successful Completion.

### CWB\_NOT\_ENOUGH\_MEMORY

Insufficient memory.

# cwbDB\_CreateConnectionHandleEx

Purpose: Allocate a handle to an iSeries database access server.

### Syntax:

```
unsigned int CWB ENTRY cwbDB CreateConnectionHandleEx(
                            cwbCO SysHandle sysHandle,
                            cwbDB ConnectionHandle* connection,
                            cwbSV ErrHandle errorHandle );
```

#### Parameters:

### cwbCO\_SysHandle sysHandle - input

Handle to a server object.

### cwbDB\_ConnectionHandle \*connection - output

Pointer to a cwbDB\_ConnectionHandle where the handle of the connection will be returned.

### cwbSV ErrHandle errorHandle - input

Any returned messages will be written to this object. It is created with the cwbSV\_CreateErrHandle API. The messages may be retrieved through the cwbSV GetErrText API. If the parameter is set to zero, no messages will be retrievable.

**Return Codes:** The following list shows common return values.

#### **CWB OK**

Successful Completion.

#### **CWB NOT ENOUGH MEMORY**

Insufficient memory.

Usage: This function requires that you previously have issued cwbCO\_CreateSystem.

### cwbDB\_CreateDataFormatHandle

Purpose: Allocate a handle to a description of SQL data.

### Syntax:

```
unsigned int CWB ENTRY cwbDB CreateDataFormatHandle(
                    cwbDB ConnectionHandle connection,
```

#### Parameters:

### cwbDB\_ConnectionHandle connection - input

Handle to connection to iSeries database access server

#### cwbDB FormatHandle \*format - output

Pointer to a cwbDB\_FormatHandle where the handle of the data format will be returned.

### cwbSV\_ErrHandle errorHandle - input

Any returned messages will be written to this object. It is created with the cwbSV CreateErrHandle API. The messages may be retrieved through the cwbSV\_GetErrText API. If the parameter is set to zero, no messages will be retrievable.

**Return Codes:** The following list shows common return values.

CWB\_OK

Successful completion.

### CWB\_NOT\_ENOUGH\_MEMORY

Insufficient memory.

#### CWB\_INVALID\_API\_HANDLE

Invalid request handle.

# cwbDB\_CreateDataHandle

Purpose: Allocate a handle to a data object.

### Syntax:

```
unsigned int CWB ENTRY cwbDB CreateDataHandle(
                            cwbDB DataHandle *dataHandle,
                            cwbSV ErrHandle errorHandle);
```

#### Parameters:

### cwbDB DataHandle \*dataHandle - output

Pointer to a cwbDB\_DataHandle where the handle of a data object will be returned.

### cwbSV ErrHandle errorHandle - input

Any returned messages will be written to this object. It is created with the cwbSV\_CreateErrHandle API. The messages may be retrieved through the cwbSV GetErrText API. If the parameter is set to zero, no messages will be retrievable.

**Return Codes:** The following list shows common return values.

#### **CWB OK**

Successful completion.

#### CWB\_NOT\_ENOUGH\_MEMORY

Insufficient memory.

Usage: The cwbDB CreateDataHandle is used prior to requesting various pieces of information to be returned to an application. In general, if the information being requested has a varying length, the information will be returned using a data handle. This mechanism moves the responsibility of allocating the memory that is to contain the data from the calling application to the API. When finished with the data handle, the cwbDB DeleteDataHandle API should be called to free any resources that are associated with the data handle.

### cwbDB\_CreateDuplicateFile

**Purpose:** Create a file based on existing file.

### Syntax:

```
unsigned int CWB ENTRY cwbDB CreateDuplicateFile(
                                 cwbDB RequestHandle request,
                                 cwb_Boolean copyDataIndicator,
cwbSV_ErrHandle errorHandle);
```

#### Parameters:

#### cwbDB RequestHandle request - input

Handle to a request object.

#### cwb Boolean copyDataIndicator - input

Boolean value that indicates whether the data from the base file is to be copied into the duplicate file.

### cwbSV ErrHandle errorHandle - input

Any returned messages will be written to this object. It is created with the cwbSV CreateErrHandle API. The messages may be retrieved through the cwbSV GetErrText API. If the parameter is set to zero, no messages will be retrievable.

**Return Codes:** The following list shows common return values.

CWB\_OK

Successful completion.

# **CWB INVALID API HANDLE**

Invalid request handle.

*Usage:* Use one of the defined values for the copyDataIndicator:

```
CWBDB_DO_NOT_COPY_DATA
CWBDB COPY DATA
```

This API is not valid for List or SQL requests. The cwbDB CreateDuplicateFile API should be called after setting the desired values in the request. This API will result in a request datastream flowing to the iSeries server and if requested, a response to the request flowing back to the client.

A call to cwbDB ReturnHostErrorInfo is needed in order determine the success of the operation for this API. Calling **cwbDB** ReturnHostErrorInfo prior to calling this API will result in a synchronous operation (the application will not get control back until the result is returned to the PC from the iSeries server).

# cwbDB\_CreateNDBRequestHandle

Purpose: Allocate a handle to a database request. This handle will be used on subsequent API calls that request operations to be performed with iSeries file objects.

### Syntax:

```
unsigned int CWB ENTRY cwbDB CreateNDBRequestHandle(
                          cwbDB_ConnectionHandle connection,
                          cwbDB_RequestHandle *request,
                          cwbSV_ErrHandle errorHandle);
```

#### Parameters:

### cwbDB\_ConnectionHandle connection - input

Handle to the connection which will be used when servicing the request.

### cwbDB\_RequestHandle \*request - output

Pointer to a cwbDB\_RequestHandle where the handle of the Request will be returned.

### cwbSV ErrHandle errorHandle - input

Any returned messages will be written to this object. It is created with the cwbSV\_CreateErrHandle API. The messages may be retrieved through the cwbSV GetErrText API. If the parameter is set to zero, no messages will be retrievable.

**Return Codes:** The following list shows common return values.

### CWB\_OK

Successful completion.

#### CWB\_NOT\_ENOUGH\_MEMORY

Insufficient memory.

#### CWB\_INVALID\_API\_HANDLE

Incorrect connection handle.

### cwbDB\_CreatePackage

**Purpose:** Create an SQL package for preparing statements.

### Syntax:

```
unsigned int CWB ENTRY cwbDB CreatePackage(
                           cwbDB RequestHandle request,
                           cwbSV ErrHandle errorHandle);
```

#### Parameters:

### cwbDB RequestHandle request - input

Handle to a request object.

### cwbSV ErrHandle errorHandle - input

Any returned messages will be written to this object. It is created with the cwbSV\_CreateErrHandle API. The messages may be retrieved through the cwbSV GetErrText API. If the parameter is set to zero, no messages will be retrievable.

**Return Codes:** The following list shows common return values.

CWB OK

Successful completion.

### CWB\_INVALID\_API\_HANDLE

Invalid request handle.

Usage: This API is not valid for NDB or catalog requests. The cwbDB CreatePackage API should be called after setting the desired values in the request. This API will result in a request datastream flowing to the iSeries server and if requested, a response to the request flowing back to the client.

# cwbDB\_CreateParameterMarkerFormatHandle

**Purpose:** Allocate a handle to a description of SQL parameter marker data.

### Syntax:

```
unsigned int CWB ENTRY cwbDB CreateParameterMarkerFormatHandle(
                                 cwbDB ConnectionHandle connection,
                                 cwbDB_FormatHandle *format,
cwbSV_ErrHandle errorHandle);
```

#### Parameters:

### cwbDB\_ConnectionHandle connection - input

Handle to connection to iSeries database access server

#### cwbDB FormatHandle \*format - output

Pointer to a cwbDB\_FormatHandle where the handle of the parameter marker format will be returned.

### cwbSV ErrHandle errorHandle - input

Any returned messages will be written to this object. It is created with the cwbSV\_CreateErrHandle API. The messages may be retrieved through the cwbSV GetErrText API. If the parameter is set to zero, no messages will be retrievable.

**Return Codes:** The following list shows common return values.

### CWB\_OK

Successful completion.

#### CWB\_NOT\_ENOUGH\_MEMORY

Insufficient memory.

#### CWB\_INVALID\_API\_HANDLE

Invalid request handle.

### cwbDB\_CreateSourcePhysicalFile

**Purpose:** Create a source file on the iSeries server.

### Syntax:

```
unsigned int CWB ENTRY cwbDB CreateSourcePhysicalFile(
                           cwbDB RequestHandle request,
                           cwbSV ErrHandle errorHandle);
```

#### Parameters:

### cwbDB RequestHandle request - input

Handle to a request object.

### cwbSV ErrHandle errorHandle - input

Any returned messages will be written to this object. It is created with the cwbSV\_CreateErrHandle API. The messages may be retrieved through the cwbSV GetErrText API. If the parameter is set to zero, no messages will be retrievable.

**Return Codes:** The following list shows common return values.

**CWB OK** 

Successful completion.

#### CWB\_INVALID\_API\_HANDLE

Invalid request handle.

Usage: This API is not valid for List or SQL requests. The cwbDB CreateSourcePhysicalFile API should be called after setting the desired values in the request. This API will result in a request datastream flowing to the iSeries server and if requested, a response to the request flowing back to the client.

A call to **cwbDB** ReturnHostErrorInfo is needed in order determine the success of the operation for this API. Calling cwbDB\_ReturnHostErrorInfo prior to calling this API will result in a synchronous operation (the application will not get control back until the result is returned to the PC from the iSeries server).

# cwbDB\_CreateSQLRequestHandle

Purpose: Allocate a handle to a database request. This handle will be used on subsequent API calls that request SQL services.

### Syntax:

```
unsigned int CWB ENTRY cwbDB CreateSQLRequestHandle(
                          cwbDB ConnectionHandle connection,
                          cwbDB_RequestHandle *request,
                          cwbSV_ErrHandle errorHandle);
```

#### Parameters:

#### cwbDB\_ConnectionHandle connection - input

Handle to the connection which will be used when servicing the request.

### cwbDB\_RequestHandle \*request - output

Pointer to a cwbDB\_RequestHandle where the handle of the Request will be returned.

### cwbSV ErrHandle errorHandle - input

Any returned messages will be written to this object. It is created with the cwbSV\_CreateErrHandle API. The messages may be retrieved through the cwbSV GetErrText API. If the parameter is set to zero, no messages will be retrievable.

**Return Codes:** The following list shows common return values.

#### CWB\_OK

Successful completion.

#### CWB\_NOT\_ENOUGH\_MEMORY

Insufficient memory.

#### CWB\_INVALID\_API\_HANDLE

Incorrect connection handle.

### cwbDB\_DeleteCatalogRequestHandle

Purpose: Deallocates a request handle.

### Syntax:

```
unsigned int CWB ENTRY cwbDB DeleteCatalogRequestHandle(
                           cwbDB RequestHandle request,
                           cwbSV_ErrHandle errorHandle);
```

#### Parameters:

### cwbDB RequestHandle request - input

Handle to a request object.

### cwbSV\_ErrHandle errorHandle - input

Any returned messages will be written to this object. It is created with the cwbSV\_CreateErrHandle API. The messages may be retrieved through the cwbSV\_GetErrText API. If the parameter is set to zero, no messages will be retrievable.

**Return Codes:** The following list shows common return values.

CWB\_OK

Successful completion.

CWB\_INVALID\_API\_HANDLE

Invalid request handle.

# cwbDB\_DeleteConnectionHandle

Purpose: Deallocates the handle to the iSeries server.

# Syntax:

```
unsigned int CWB ENTRY cwbDB DeleteConnectionHandle(
                          cwbDB_ConnectionHandle connection,
                          cwbSV_ErrHandle errorHandle);
```

#### Parameters:

# cwbDB ConnectionHandle connection - input

Handle to connection to iSeries database access server.

# cwbSV\_ErrHandle errorHandle - input

Any returned messages will be written to this object. It is created with the cwbSV\_CreateErrHandle API. The messages may be retrieved through the cwbSV\_GetErrText API. If the parameter is set to zero, no messages will be retrievable.

**Return Codes:** The following list shows common return values.

#### CWB\_OK

Successful completion.

## CWB\_INVALID\_API\_HANDLE

Incorrect connection handle.

# cwbDB\_DeleteDataFormatHandle

Purpose: Deallocates a format handle.

## Syntax:

```
unsigned int CWB ENTRY cwbDB DeleteDataFormatHandle(
                           cwbDB FormatHandle format,
                           cwbSV_ErrHandle errorHandle);
```

#### Parameters:

# cwbDB FormatHandle format - input

Handle to a data format object.

# cwbSV\_ErrHandle errorHandle - input

Any returned messages will be written to this object. It is created with the cwbSV\_CreateErrHandle API. The messages may be retrieved through the cwbSV\_GetErrText API. If the parameter is set to zero, no messages will be retrievable.

**Return Codes:** The following list shows common return values.

CWB\_OK

Successful completion.

CWB\_INVALID\_API\_HANDLE

Invalid request handle.

# cwbDB\_DeleteDataHandle

Purpose: Deallocates a data handle.

# Syntax:

```
unsigned int CWB ENTRY cwbDB DeleteDataHandle(
                            cwbDB DataHandle dataHandle,
                            cwbSV_ErrHandle errorHandle);
```

#### Parameters:

# cwbDB\_DataHandle dataHandle - input

Handle to a data object.

# cwbSV\_ErrHandle errorHandle - input

Any returned messages will be written to this object. It is created with the cwbSV\_CreateErrHandle API. The messages may be retrieved through the cwbSV\_GetErrText API. If the parameter is set to zero, no messages will be retrievable.

**Return Codes:** The following list shows common return values.

#### CWB\_OK

Successful completion.

## CWB\_INVALID\_API\_HANDLE

Invalid request handle.

# cwbDB\_DeleteFile

Purpose: Delete a file from an iSeries server.

# Syntax:

```
unsigned int CWB ENTRY cwbDB DeleteFile(
                           cwbDB_RequestHandle request,
                           cwbSV ErrHandle errorHandle);
```

#### Parameters:

## cwbDB RequestHandle request - input

Handle to a request object.

### cwbSV ErrHandle errorHandle - input

Any returned messages will be written to this object. It is created with the cwbSV\_CreateErrHandle API. The messages may be retrieved through the cwbSV GetErrText API. If the parameter is set to zero, no messages will be retrievable.

**Return Codes:** The following list shows common return values.

**CWB OK** 

Successful completion.

### CWB\_INVALID\_API\_HANDLE

Invalid request handle.

Usage: This API is not valid for List or SQL requests. The cwbDB DeleteFile API should be called after setting the desired values in the request. This API will result in a request datastream flowing to the iSeries server and if requested, a response to the request flowing back to the client.

A call to **cwbDB** ReturnHostErrorInfo is needed in order determine the success of the operation for this API. Calling cwbDB\_ReturnHostErrorInfo prior to calling this API will result in a synchronous operation (the application will not get control back until the result is returned to the PC from the iSeries server).

# cwbDB\_DeleteNDBRequestHandle

Purpose: Deallocates a request handle.

# Syntax:

```
unsigned int CWB ENTRY cwbDB DeleteNDBRequestHandle(
                           cwbDB RequestHandle request,
                           cwbSV_ErrHandle errorHandle);
```

## Parameters:

# cwbDB\_RequestHandle request - input

Handle to a request object.

# cwbSV\_ErrHandle errorHandle - input

Any returned messages will be written to this object. It is created with the cwbSV\_CreateErrHandle API. The messages may be retrieved through the cwbSV\_GetErrText API. If the parameter is set to zero, no messages will be retrievable.

**Return Codes:** The following list shows common return values.

#### CWB\_OK

Successful completion.

## CWB\_INVALID\_API\_HANDLE

Invalid request handle.

# cwbDB\_DeletePackage

Purpose: Delete an SQL package.

# Syntax:

```
unsigned int CWB ENTRY cwbDB DeletePackage(
                           cwbDB_RequestHandle request,
                           cwbSV ErrHandle errorHandle);
```

#### Parameters:

## cwbDB RequestHandle request - input

Handle to a request object.

# cwbSV ErrHandle errorHandle - input

Any returned messages will be written to this object. It is created with the cwbSV\_CreateErrHandle API. The messages may be retrieved through the cwbSV GetErrText API. If the parameter is set to zero, no messages will be retrievable.

**Return Codes:** The following list shows common return values.

**CWB OK** 

Successful completion.

## CWB\_INVALID\_API\_HANDLE

Invalid request handle.

Usage: This API is not valid for NDB or catalog requests. The cwbDB DeletePackage API should be called after setting the desired values in the request. This API will result in a request datastream flowing to the iSeries server and if requested, a response to the request flowing back to the client.

A call to **cwbDB** ReturnHostErrorInfo is needed in order determine the success of the operation for this API. Calling cwbDB\_ReturnHostErrorInfo prior to calling this API will result in a synchronous operation (the application will not get control back until the result is returned to the PC from the iSeries server).

# ${\bf cwbDB\_DeleteParameterMarkerFormatHandle}$

Purpose: Deallocates a format handle.

# Syntax:

```
unsigned int CWB ENTRY cwbDB DeleteParameterMarkerFormatHandle(
                           cwbDB FormatHandle format,
                           cwbSV_ErrHandle errorHandle);
```

#### Parameters:

## cwbDB FormatHandle format - input

Handle to a parameter marker format object.

# cwbSV\_ErrHandle errorHandle - input

Any returned messages will be written to this object. It is created with the cwbSV\_CreateErrHandle API. The messages may be retrieved through the cwbSV\_GetErrText API. If the parameter is set to zero, no messages will be retrievable.

**Return Codes:** The following list shows common return values.

CWB\_OK

Successful completion.

## CWB\_INVALID\_API\_HANDLE

Invalid request handle.

# cwbDB\_DeleteSQLRequestHandle

Purpose: Deallocates a request handle.

# Syntax:

```
unsigned int CWB ENTRY cwbDB DeleteSQLRequestHandle(
                           cwbDB RequestHandle request,
                           cwbSV_ErrHandle errorHandle);
```

#### Parameters:

## cwbDB RequestHandle request - input

Handle to a request object.

# cwbSV\_ErrHandle errorHandle - input

Any returned messages will be written to this object. It is created with the cwbSV\_CreateErrHandle API. The messages may be retrieved through the cwbSV\_GetErrText API. If the parameter is set to zero, no messages will be retrievable.

**Return Codes:** The following list shows common return values.

CWB\_OK

Successful completion.

## CWB\_INVALID\_API\_HANDLE

Invalid request handle.

# cwbDB\_Describe

Purpose: Describes a prepared statement. If there is no result set, no column descriptions will be returned.

# Syntax:

```
unsigned int CWB_ENTRY cwbDB_Describe(
                           cwbDB RequestHandle request,
                           cwbSV ErrHandle errorHandle);
```

#### Parameters:

## cwbDB\_RequestHandle request - input

Handle to a request object.

## cwbSV\_ErrHandle errorHandle - input

Any returned messages will be written to this object. It is created with the cwbSV CreateErrHandle API. The messages may be retrieved through the cwbSV GetErrText API. If the parameter is set to zero, no messages will be retrievable.

**Return Codes:** The following list shows common return values.

#### CWB\_OK

Successful completion.

#### CWB\_INVALID\_API\_HANDLE

Invalid request handle.

Usage: This API is not valid for NDB or catalog requests. The cwbDB\_Describe API should be called after setting the desired values in the request. This API will result in a request datastream flowing to the iSeries server and if requested, a response to the request flowing back to the client.

A call to cwbDB\_ReturnDataFormat is needed in order get the description of the data. Calling cwbDB\_ReturnDataFormat prior to calling this API will result in a synchronous operation (the application will not get control back until the result is returned to the PC from the iSeries server).

# cwbDB\_DescribeParameterMarkers

Purpose: Describes the parameter markers for a prepared statement. If the statement is an "UPDATE WHERE CURRENT OF CURSOR", the cursor must be open before the describe parameter markers can be performed.

### Syntax:

```
unsigned int CWB ENTRY cwbDB DescribeParameterMarkers(
                           cwbDB RequestHandle request,
                           cwbSV ErrHandle errorHandle);
```

#### Parameters:

## cwbDB RequestHandle request - input

Handle to a request object.

# cwbSV\_ErrHandle errorHandle - input

Any returned messages will be written to this object. It is created with the cwbSV CreateErrHandle API. The messages may be retrieved through the cwbSV\_GetErrText API. If the parameter is set to zero, no messages will be retrievable.

**Return Codes:** The following list shows common return values.

**CWB OK** 

Successful completion.

#### CWB\_INVALID\_API\_HANDLE

Invalid request handle.

Usage: This API is not valid for NDB or catalog requests. The cwbDB Describe API should be called after setting the desired values in the request. This API will result in a request datastream flowing to the iSeries server and if requested, a response to the request flowing back to the client.

A call to **cwbDB** ReturnParameterMarkerFormat is needed in order get the description of the parameter markers. Calling cwbDB\_ReturnParameterMarkerFormat prior to calling this API will result in a synchronous operation (the application will not get control back until the result is returned to the PC from the iSeries server).

# cwbDB\_DynamicStreamFetch

**Purpose:** This API will prepare a select statement, open a cursor and fetch all resulting data. The row data will be returned to the application in blocks, the size of which will be optimized for the communication mechanism. To get additional blocks, use the **cwbDB\_MoreStreamData** API.

### Syntax:

#### Parameters:

### cwbDB RequestHandle request - input

Handle to a request object.

### char \*statementText - input

Pointer to an ASCIIZ string containing select text.

### cwbDB\_DataHandle data - input

Handle to a data object into which the returned data will be placed.

### cwbDB DataHandle indicators - input

Handle to a data object into which the returned data indicators will be placed. There is one indicator value for each column value of each row of data that is returned from the iSeries server. The indicator will be a negative number if the value for the column is NULL. If an error occurs while converting the data, a character 'E' will be placed in that column's indicator field.

## cwbDB\_FormatHandle formatHandle - input

Handle to a data format that contains a description of the returned data.

#### cwbSV\_ErrHandle errorHandle - input

Any returned messages will be written to this object. It is created with the **cwbSV\_CreateErrHandle** API. The messages may be retrieved through the **cwbSV\_GetErrText** API. If the parameter is set to zero, no messages will be retrievable.

**Return Codes:** The following list shows common return values.

#### CWB OK

Successful completion.

# CWB\_INVALID\_API\_HANDLE

Invalid request handle.

**Usage:** This API is not valid for NDB or catalog requests.

# cwbDB\_EndStreamFetch

Purpose: Cancel the stream fetch operation before all the data has been returned.

# Syntax:

```
unsigned int CWB ENTRY cwbDB EndStreamFetch(
                           cwbDB RequestHandle request,
                           cwbSV_ErrHandle errorHandle);
```

#### Parameters:

## cwbDB RequestHandle request - input

Handle to a request object.

# cwbSV\_ErrHandle errorHandle - input

Any returned messages will be written to this object. It is created with the cwbSV\_CreateErrHandle API. The messages may be retrieved through the cwbSV\_GetErrText API. If the parameter is set to zero, no messages will be retrievable.

**Return Codes:** The following list shows common return values.

CWB\_OK

Successful completion.

## CWB\_INVALID\_API\_HANDLE

Invalid request handle.

**Usage:** This API is not valid for NDB or catalog requests.

# cwbDB\_Execute

**Purpose:** Execute a prepared SQL statement.

# Syntax:

```
unsigned int CWB ENTRY cwbDB Execute(
                           cwbDB RequestHandle request,
                           cwbSV_ErrHandle errorHandle);
```

#### Parameters:

## cwbDB RequestHandle request - input

Handle to a request object.

# cwbSV\_ErrHandle errorHandle - input

Any returned messages will be written to this object. It is created with the cwbSV\_CreateErrHandle API. The messages may be retrieved through the cwbSV\_GetErrText API. If the parameter is set to zero, no messages will be retrievable.

**Return Codes:** The following list shows common return values.

#### **CWB OK**

Successful completion.

# CWB\_INVALID\_API\_HANDLE

Invalid request handle.

Usage: This API is not valid for NDB or catalog requests. The cwbDB Execute API should be called after setting the desired values in the request. This API will result in a request datastream flowing to the iSeries server and if requested, a response to the request flowing back to the client.

# cwbDB\_ExecuteImmediate

Purpose: Prepare and execute an SQL statement.

## Syntax:

```
unsigned int CWB ENTRY cwbDB ExecuteImmediate(
                           cwbDB RequestHandle request,
                           cwbSV ErrHandle errorHandle);
```

#### Parameters:

## cwbDB RequestHandle request - input

Handle to a request object.

# cwbSV ErrHandle errorHandle - input

Any returned messages will be written to this object. It is created with the cwbSV\_CreateErrHandle API. The messages may be retrieved through the cwbSV GetErrText API. If the parameter is set to zero, no messages will be retrievable.

**Return Codes:** The following list shows common return values.

CWB OK

Successful completion.

#### CWB\_INVALID\_API\_HANDLE

Invalid request handle.

Usage: This API is not valid for NDB or catalog requests. The cwbDB ExecuteImmediate API should be called after setting the desired values in the request. This API will result in a request datastream flowing to the iSeries server and if requested, a response to the request flowing back to the client.

# cwbDB\_ExtendedDynamicStreamFetch

**Purpose:** This API will perform a stream fetch (see previous API) for a statement that is already prepared in an SQL package.

### Syntax:

#### Parameters:

## cwbDB\_RequestHandle request - input

Handle to a request object.

## char \*libraryName - input

Pointer to an ASCIIZ string containing library name.

### char \*packageName - input

Pointer to an ASCIIZ string containing package name.

## char \*statementName - input

Pointer to an ASCIIZ string containing statement name.

#### cwbDB\_DataHandle data - input

Handle to a data object into which the returned data will be placed.

#### cwbDB\_DataHandle indicators - input

Handle to a data object into which the returned data indicators will be placed. There is one indicator value for each column value of each row of data that is returned from the iSeries server. The indicator will be a negative number if the value for the column is NULL. If an error occurs while converting the data, a character 'E' will be placed in that column's indicator field.

#### cwbDB FormatHandle formatHandle - input

Handle to a data format that contains a description of the returned data.

#### cwbSV ErrHandle errorHandle - input

Any returned messages will be written to this object. It is created with the **cwbSV\_CreateErrHandle** API. The messages may be retrieved through the **cwbSV\_GetErrText** API. If the parameter is set to zero, no messages will be retrievable.

**Return Codes:** The following list shows common return values.

# CWB OK

Successful completion.

# CWB\_INVALID\_API\_HANDLE

Invalid request handle.

Usage: This API is not valid for NDB or catalog requests.

# cwbDB\_Fetch

Purpose: Fetch a row or block of rows (this is controlled by the cwbDB\_SetBlockCount API) from an open cursor.

# Syntax:

```
unsigned int CWB ENTRY cwbDB Fetch(
                            cwbDB RequestHandle request,
                            cwbSV ErrHandle
                                                errorHandle);
```

#### Parameters:

### cwbDB RequestHandle request - input

Handle to a request object.

## cwbSV\_ErrHandle errorHandle - input

Any returned messages will be written to this object. It is created with the cwbSV CreateErrHandle API. The messages may be retrieved through the cwbSV GetErrText API. If the parameter is set to zero, no messages will be retrievable.

**Return Codes:** The following list shows common return values.

CWB\_OK

Successful completion.

#### CWB\_INVALID\_API\_HANDLE

Invalid request handle.

Usage: This API is not valid for NDB or catalog requests. The cwbDB\_Fetch API should be called after setting the desired values in the request. This API will result in a request datastream flowing to the iSeries server and if requested, a response to the request flowing back to the client. Please note that fetched data will not be returned unless the data is requested (using the cwbDB ReturnData API).

A call to the **cwbDB\_ReturnData** API is needed prior to calling this API if the application is to process the data immediately. If the application is to operate asynchronously, then the call to cwbDB\_ReturnData and subsequently cwbDB\_GetData are needed after this API in order to get the data that result from this API call. Once the data is returned, information in the data format handle is used to determine how to parse the data.

# cwbDB\_GetColumnCCSID

Purpose: Returns the Coded Character Set Identifier (CCSID) for a specified column of data.

# Syntax:

```
unsigned int CWB ENTRY cwbDB GetColumnCCSID(
                                             cwbDB FormatHandle format,
                                             unsigned long location, unsigned long columnPosition, unsigned short cwbSV_ErrHandle errorHandle);
```

#### Parameters:

# cwbDB FormatHandle format - input

Handle to a data format object.

## unsigned long location - input

Indicates whether the server or local information is to be returned.

### unsigned long columnPosition - input

Specifies the relative position of the column.

## unsigned short \*dataCCSID - output

Pointer to a short integer to contain the CCSID for the specified column.

## cwbSV\_ErrHandle errorHandle - input

Any returned messages will be written to this object. It is created with the cwbSV\_CreateErrHandle API. The messages may be retrieved through the cwbSV\_GetErrText API. If the parameter is set to zero, no messages will be retrievable.

**Return Codes:** The following list shows common return values.

## **CWB OK**

Successful completion.

### **CWB INVALID API HANDLE**

Invalid request handle.

*Usage:* For the location parameter, use one of the defined values:

CWBDB\_SYSTEM CWBDB\_LOCAL

# cwbDB\_GetColumnCount

Purpose: Returns the number of columns of data that are described by the data format.

# Syntax:

```
unsigned int CWB_ENTRY cwbDB_GetColumnCount(
                   cwbDB FormatHandle format,
```

#### Parameters:

## cwbDB\_FormatHandle format - input

Handle to a data format object.

### unsigned long \*columnCount - output

Pointer to an unsined long integer which will contain the column count.

## cwbSV\_ErrHandle errorHandle - input

Any returned messages will be written to this object. It is created with the cwbSV CreateErrHandle API. The messages may be retrieved through the cwbSV\_GetErrText API. If the parameter is set to zero, no messages will be retrievable.

**Return Codes:** The following list shows common return values.

CWB\_OK

Successful completion.

# CWB\_INVALID\_API\_HANDLE

Invalid request handle.

# cwbDB\_GetColumnLength

**Purpose:** Returns the length (in bytes) of the data for a specified column.

# Syntax:

```
unsigned int CWB ENTRY cwbDB GetColumnLength(
                                                cwbDB FormatHandle format,
                                                unsigned long location,
unsigned long columnPosition,
unsigned long *dataLength,
cwbSV_ErrHandle errorHandle);
```

#### Parameters:

# cwbDB FormatHandle format - input

Handle to a data format object.

## unsigned long location - input

Indicates whether the server or local information is to be returned.

#### unsigned long columnPosition - input

Specifies the relative position of the column.

## unsigned long \*dataLength - output

Pointer to short integer to contain the data length.

## cwbSV\_ErrHandle errorHandle - input

Any returned messages will be written to this object. It is created with the cwbSV\_CreateErrHandle API. The messages may be retrieved through the cwbSV\_GetErrText API. If the parameter is set to zero, no messages will be retrievable.

**Return Codes:** The following list shows common return values.

## **CWB OK**

Successful completion.

### **CWB INVALID API HANDLE**

Invalid request handle.

*Usage:* For the location parameter, use one of the defined values:

CWBDB\_SYSTEM CWBDB\_LOCAL

# cwbDB\_GetColumnName

Purpose: Returns the column name (if it exists) for a column of data.

# Syntax:

```
unsigned int CWB ENTRY cwbDB GetColumnName(
                                       cwbDB FormatHandle format,
                                      unsigned long columnPosition, columnHandle, cwbSV_ErrHandle errorHandle);
```

#### Parameters:

# cwbDB\_FormatHandle format - input

Handle to a data format object.

## unsigned long columnPosition - input

Specifies the relative position of the column.

## cwbDB\_DataHandle columnHandle - input

handle to a data object which will contain the column name

### cwbSV\_ErrHandle errorHandle - input

Any returned messages will be written to this object. It is created with the cwbSV\_CreateErrHandle API. The messages may be retrieved through the cwbSV\_GetErrText API. If the parameter is set to zero, no messages will be retrievable.

**Return Codes:** The following list shows common return values.

**CWB OK** 

Successful completion.

# **CWB INVALID API HANDLE**

Invalid request handle.

# cwbDB\_GetColumnPrecision

Purpose: Returns the precision for a specified column of data.

# Syntax:

#### Parameters:

# cwbDB\_FormatHandle format - input

Handle to a data format object.

## unsigned long location - input

Indicates whether the server or local information is to be returned.

## unsigned long columnPosition - input

Specifies the relative position of the column.

## unsigned short \*dataPrecision - output

Pointer to short integer to contain the data precision.

## cwbSV\_ErrHandle errorHandle - input

Any returned messages will be written to this object. It is created with the **cwbSV\_CreateErrHandle** API. The messages may be retrieved through the **cwbSV\_GetErrText** API. If the parameter is set to zero, no messages will be retrievable.

**Return Codes:** The following list shows common return values.

## CWB\_OK

Successful completion.

### **CWB INVALID API HANDLE**

Invalid request handle.

*Usage:* For the location parameter, use one of the defined values:

CWBDB\_SYSTEM CWBDB\_LOCAL

# cwbDB\_GetColumnScale

Purpose: Returns the scale for a specified column of data.

## Syntax:

```
unsigned int CWB ENTRY cwbDB GetColumnScale(
                                        cwbDB FormatHandle format,
                                        unsigned long location, unsigned short cwbSV_ErrHandle location, errorHandle);
```

#### Parameters:

# cwbDB FormatHandle format - input

Handle to a data format object.

## unsigned long location - input

Indicates whether the server or local information is to be returned.

### unsigned long columnPosition - input

Specifies the relative position of the column.

# unsigned short \*dataScale - output

Pointer to short integer to contain the data scale.

## cwbSV\_ErrHandle errorHandle - input

Any returned messages will be written to this object. It is created with the cwbSV\_CreateErrHandle API. The messages may be retrieved through the cwbSV\_GetErrText API. If the parameter is set to zero, no messages will be retrievable.

**Return Codes:** The following list shows common return values.

# **CWB OK**

Successful completion.

### **CWB INVALID API HANDLE**

Invalid request handle.

*Usage:* For the location parameter, use one of the defined values:

CWBDB\_SYSTEM CWBDB\_LOCAL

# cwbDB\_GetColumnType

**Purpose:** Returns the data type for a specified column of data.

# Syntax:

```
unsigned int CWB ENTRY cwbDB GetColumnType(
                                                cwbDB FormatHandle format,
                                                unsigned long location, unsigned long columnPosition, signed short *dataType, cwbSV_ErrHandle errorHandle);
```

#### Parameters:

# cwbDB FormatHandle format - input

Handle to a data format object.

## unsigned long location - input

Indicates whether the server or local information is to be returned.

### unsigned long columnPosition - input

Specifies the relative position of the column.

## signed short \*dataType - output

Short integer which will contain the data type.

## cwbSV\_ErrHandle errorHandle - input

Any returned messages will be written to this object. It is created with the cwbSV\_CreateErrHandle API. The messages may be retrieved through the cwbSV\_GetErrText API. If the parameter is set to zero, no messages will be retrievable.

**Return Codes:** The following list shows common return values.

## **CWB OK**

Successful completion.

### **CWB INVALID API HANDLE**

Invalid request handle.

*Usage:* For the location parameter, use one of the defined values:

```
CWBDB_SYSTEM
CWBDB_LOCAL
```

If the server information is requested, the type returned is the SQL type. If the local information is requested, see the defined values:

```
CWBDB_PCNOCONVERSION
```

CWBDB\_PCSTRING

CWBDB PCLONG

CWBDB PCSHORT

CWBDB\_PCFLOAT

CWBDB PCDOUBLE

CWBDB PCPACKED

CWBDB\_PCZONED

CWBDB PCINVALIDTYPE

CWBDB PCVARSTRING

CWBDB PCGRAPHIC

# CWBDB\_PCVARGRAPHIC

# cwbDB\_GetCommitmentControl

**Purpose:** Get the current commitment control level.

## Syntax:

```
unsigned int CWB ENTRY cwbDB GetCommitmentControl(
                   cwbDB ConnectionHandle connection,
```

#### Parameters:

## cwbDB\_ConnectionHandle connection - input

Handle to connection to iSeries database access server

#### unsigned short \*commitmentLevel - output

Pointer to an unsigned short where the current value will be returned.

## cwbSV\_ErrHandle errorHandle - input

Any returned messages will be written to this object. It is created with the cwbSV CreateErrHandle API. The messages may be retrieved through the cwbSV\_GetErrText API. If the parameter is set to zero, no messages will be retrievable.

**Return Codes:** The following list shows common return values.

## CWB\_OK

Successful completion.

#### CWB\_INVALID\_API\_HANDLE

Incorrect connection handle.

Usage: The cwbDB StartServer API must be called before this API can return valid data. The value that is returned will be one of the following:

CWBDB\_NONE CWBDB\_CURSOR\_STABILITY CWBDB CHANGE CWBDB\_ALL

# cwbDB\_GetConversionIndicator

Purpose: Gets the indicator that says whether data is to be converted between the client and host format.

# Syntax:

```
unsigned int CWB ENTRY cwbDB GetConversionIndicator(
                  cwbDB_FormatHandle format,
```

#### Parameters:

## cwbDB\_FormatHandle format - input

Handle to a data format object.

### cwb\_Boolean \*conversionIndicator - output

CWB\_FALSE indicates that no conversion CWB\_TRUE indicates conversion

#### cwbSV ErrHandle errorHandle - input

Any returned messages will be written to this object. It is created with the cwbSV\_CreateErrHandle API. The messages may be retrieved through the cwbSV\_GetErrText API. If the parameter is set to zero, no messages will be retrievable.

**Return Codes:** The following list shows common return values.

CWB\_OK

Successful completion.

## CWB\_INVALID\_API\_HANDLE

Invalid request handle.

# cwbDB\_GetData

Purpose: Get the requested data from the host. This data can include the selected data, data format, host return code, and SQLCA.

## Syntax:

```
unsigned int CWB ENTRY cwbDB GetData(
                           cwbDB RequestHandle request,
                           cwbSV ErrHandle errorHandle);
```

#### Parameters:

## cwbDB\_RequestHandle request - input

Handle to a request object.

## cwbSV\_ErrHandle errorHandle - input

Any returned messages will be written to this object. It is created with the cwbSV\_CreateErrHandle API. The messages may be retrieved through the cwbSV GetErrText API. If the parameter is set to zero, no messages will be retrievable.

**Return Codes:** The following list shows common return values.

#### CWB\_OK

Successful completion.

#### CWB\_INVALID\_API\_HANDLE

Invalid request handle.

Usage: The cwbDB\_GetData API should be called after requesting the desired data (using the cwbDB\_Return\* APIs). This API will result in a request datastream flowing to the iSeries server and if requested, a response to the request flowing back to the client.

# cwbDB\_GetDataLength

**Purpose:** Returns the length of the data contained in a data object.

## Syntax:

```
unsigned int CWB ENTRY cwbDB GetDataLength(
                           cwbDB DataHandle dataHandle,
                           unsigned long *dataLength,
                           cwbSV_ErrHandle errorHandle);
```

#### Parameters:

## cwbDB\_DataHandle dataHandle - input

Handle to a data object.

### unsigned long \*dataLength - output

Unsigned long integer to contain the length of the data.

## cwbSV\_ErrHandle errorHandle - input

Any returned messages will be written to this object. It is created with the cwbSV CreateErrHandle API. The messages may be retrieved through the cwbSV\_GetErrText API. If the parameter is set to zero, no messages will be retrievable.

**Return Codes:** The following list shows common return values.

CWB\_OK

Successful completion.

# CWB\_INVALID\_API\_HANDLE

Invalid request handle.

# cwbDB\_GetDataPointer

Purpose: Returns the address of the data in a data object.

# Syntax:

```
unsigned int CWB ENTRY cwbDB GetDataPointer(
                         cwbDB DataHandle dataHandle,
                         char **data,
                         cwbSV_ErrHandle errorHandle);
```

#### Parameters:

## cwbDB\_DataHandle dataHandle - input

Handle to a data object.

# char \*\*data - output

Pointer to pointer to the data buffer.

## cwbSV\_ErrHandle errorHandle - input

Any returned messages will be written to this object. It is created with the cwbSV CreateErrHandle API. The messages may be retrieved through the cwbSV\_GetErrText API. If the parameter is set to zero, no messages will be retrievable.

**Return Codes:** The following list shows common return values.

## CWB\_OK

Successful completion.

#### CWB\_INVALID\_API\_HANDLE

Invalid request handle.

# cwbDB\_GetDateFormat

Purpose: Get the current date format. See cwbDB\_SetDateFormat for additional information about date formats.

# Syntax:

```
unsigned int CWB ENTRY cwbDB GetDateFormat(
                   cwbDB_ConnectionHandle connection,
```

#### Parameters:

## cwbDB\_ConnectionHandle connection - input

Handle to connection to iSeries database access server.

### unsigned short \*dateFormat - output

Pointer to an unsigned short where the current date format value will be returned.

### cwbSV ErrHandle errorHandle - input

Any returned messages will be written to this object. It is created with the cwbSV\_CreateErrHandle API. The messages may be retrieved through the cwbSV GetErrText API. If the parameter is set to zero, no messages will be retrievable.

**Return Codes:** The following list shows common return values.

## CWB\_OK

Successful completion.

## CWB\_INVALID\_API\_HANDLE

Incorrect connection handle.

## CWBDB\_INVALID\_ARG\_API

Value specified is not in range.

Usage: The cwbDB StartServer API must be called before this API can return valid data. The value that is returned will be one of the following:

| Format name    | Date format constant | Value |
|----------------|----------------------|-------|
|                |                      |       |
| Julian         | CWBDB_DATE_FMT_JUL   | 0     |
| month day year | CWBDB_DATE_FMT_MDY   | 1     |
| day month year | CWBDB_DATE_FMT_DMY   | 2     |
| year month day | CWBDB_DATE_FMT_YMD   | 3     |
| USA            | CWBDB_DATE_FMT_USA   | 4     |
| ISO            | CWBDB_DATE_FMT_ISO   | 5     |
| IBM Japan      | CWBDB DATE FMT JIS   | 6     |
| IBM Europe     | CWBDB_DATE_FMT_EUR   | 7     |
|                |                      |       |

# cwbDB\_GetDateSeparator

Purpose: Get the current date separator. See cwbDB\_SetDateSeparator for additional information about date separators.

## Syntax:

```
unsigned int CWB ENTRY cwbDB GetDateSeparator(
                   cwbDB_ConnectionHandle connection,
```

#### Parameters:

## cwbDB\_ConnectionHandle connection - input

Handle to connection to iSeries database access server

### unsigned short \*dateSeparator - output

Pointer to an unsigned short where the current date data separator value will be returned.

### cwbSV ErrHandle errorHandle - input

Any returned messages will be written to this object. It is created with the cwbSV\_CreateErrHandle API. The messages may be retrieved through the cwbSV GetErrText API. If the parameter is set to zero, no messages will be retrievable.

**Return Codes:** The following list shows common return values.

#### CWB\_OK

Successful completion.

#### CWB\_INVALID\_API\_HANDLE

Incorrect connection handle.

Usage: The cwbDB\_StartServer API must be called before this API can return valid data. The value that is returned will be one of the following:

| Date separator Date separator consta                                                                                                   | nτ |
|----------------------------------------------------------------------------------------------------|----|
| Slash CWBDB_DATE_SEP_SLASH Dash CWBDB_DATE_SEP_DASH Period CWBDB_DATE_SEP_PERIOD Comma CWBDB_DATE_SEP_COMMA Blank CWBDB_DATE_SEP_BLANK |    |

# cwbDB\_GetDecimalSeparator

Purpose: Get the current decimal separator. See cwbDB\_SetDecimalSeparator for additional information about decimal separators.

# Syntax:

```
unsigned int CWB ENTRY cwbDB GetDecimalSeparator(
                  cwbDB ConnectionHandle connection,
```

#### Parameters:

## cwbDB\_ConnectionHandle connection - input

Handle to connection to iSeries database access server

### unsigned short \*decimalSeparator - output

Pointer to an unsigned short where the current decimal separator value will be returned.

### cwbSV ErrHandle errorHandle - input

Any returned messages will be written to this object. It is created with the cwbSV\_CreateErrHandle API. The messages may be retrieved through the cwbSV GetErrText API. If the parameter is set to zero, no messages will be retrievable.

**Return Codes:** The following list shows common return values.

## **CWB OK**

Successful completion.

#### CWB\_INVALID\_API\_HANDLE

Incorrect connection handle.

Usage: The cwbDB\_StartServer API must be called before this API can return valid data. The value that is returned will be one of the following:

| Time separator | Time separator constant  |
|----------------|--------------------------|
| Dania d        | CURRE DECIMAL CER DERIOR |
| Period         | CWBDB_DECIMAL_SEP_PERIOD |
| Comma          | CWBDB DECIMAL SEP COMMA  |

# cwbDB\_GetExtendedColumnInfo

Purpose: Returns the fixed-length portion of the extended column information.

# Syntax:

```
unsigned int CWB ENTRY cwbDB GetExtendedColumnInfo(
                                                     cwbDB_FormatHandle
unsigned long
unsigned long
cwbSV_ErrHandle

cwbSV_ErrHandle

format,
columnPosition
*columnInfo
errorHandle);
                                                                                               columnPosition
```

#### Parameters:

# cwbDB\_FormatHandle format - input

Handle to a data format object.

# unsigned long columnPosition - input

Specifies the relative position of the column.

# unsigned long \*columnInfo - output

Pointer to 4-byte integer to contain the extended column information.

### cwbSV\_ErrHandle errorHandle - input

Any returned messages will be written to this object. It is created with the cwbSV\_CreateErrHandle API. The messages may be retrieved through the cwbSV\_GetErrText API. If the parameter is set to zero, no messages will be retrievable.

**Return Codes:** The following list shows common return values.

#### **CWB OK**

ı

Successful completion.

## **CWB INVALID API HANDLE**

Invalid request handle.

### Usage:

# cwbDB\_GetIgnoreDecimalDataError

**Purpose:** Get the current setting for the decimal data error indicator.

## Syntax:

```
unsigned int CWB ENTRY cwbDB GetIgnoreDecimalDataError(
                                 cwbDB ConnectionHandle connection,
                                 unsigned short
cwbSV_ErrHandle

*ignoreDecimalError,
errorHandle);
```

#### Parameters:

## cwbDB\_ConnectionHandle connection - input

Handle to connection to iSeries database access server

#### unsigned short \*ignoreDecimalError - output

Pointer to an unsigned short where the current value will be returned.

## cwbSV\_ErrHandle errorHandle - input

Any returned messages will be written to this object. It is created with the cwbSV CreateErrHandle API. The messages may be retrieved through the cwbSV\_GetErrText API. If the parameter is set to zero, no messages will be retrievable.

**Return Codes:** The following list shows common return values.

## CWB\_OK

Successful completion.

#### CWB\_INVALID\_API\_HANDLE

Incorrect connection handle.

Usage: The cwbDB StartServer API must be called before this API can return valid data. The value returned will be one of the following:

CWBDB\_IGNORE\_ERROR CWBDB CORRECT ERROR

# cwbDB\_GetLabelName

Purpose: Returns the label name (if it exists) for a column of data.

## Syntax:

```
unsigned int CWB_ENTRY cwbDB GetLabelName(
                                                      cwbDB_FormatHandle format,
unsigned long columnPosition
cwbDB_DataHandle labelHandle
cwbSV_ErrHandle errorHandle);
```

#### Parameters:

# cwbDB\_FormatHandle format - input

Handle to an extended format object.

# unsigned long columnPosition - input

Specifies the relative position of the column.

### cwbDB\_DataHandle labelHandle - input

Handle to a data object which will contain the label name.

### cwbSV\_ErrHandle errorHandle - input

Any returned messages will be written to this object. It is created with the cwbSV\_CreateErrHandle API. The messages may be retrieved through the cwbSV\_GetErrText API. If the parameter is set to zero, no messages will be retrievable.

Return Codes: The following list shows common return values.

### **CWB OK**

Successful completion.

### **CWB INVALID API HANDLE**

Invalid request handle.

### Usage:

# cwbDB\_GetLOBLocator

**Purpose:** Returns the LOB Locator for a specified parameter.

## Parameters:

# cwbDB FormatHandle format - input

Handle to a data format object.

## unsigned long parameterPosition - input

Specifies the relative position of the parameter.

### unsigned long \*dataLocator - output

Pointer to a long integer to contain the locator for the specified parameter.

# cwbSV\_ErrHandle errorHandle - input

Any returned messages will be written to this object. It is created with the cwbSV\_CreateErrHandle API. The messages may be retrieved through the cwbSV\_GetErrText API. If the parameter is set to zero, no messages will be retrievable.

Return Codes: The following list shows common return values.

## CWB\_OK

Successful completion.

## CWB\_INVALID\_API\_HANDLE

Invalid request handle.

# cwbDB\_GetLOBMaxSize

**Purpose:** Returns the LOB Maximum size for a specified parameter.

# Parameters:

# cwbDB\_FormatHandle format - input

Handle to a data format object.

# unsigned long columnPosition - input

Specifies the relative position of the column

# unsigned long \*maxSize - output

Pointer to a long integer to contain the LOB maximum size for the specified parameter.

# cwbSV\_ErrHandle errorHandle - input

Any returned messages will be written to this object. It is created with the cwbSV\_CreateErrHandle API. The messages may be retrieved through the cwbSV\_GetErrText API. If the parameter is set to zero, no messages will be retrievable.

Return Codes: The following list shows common return values.

# CWB\_OK

Successful completion.

# CWB\_INVALID\_API\_HANDLE

Invalid request handle.

# cwbDB\_GetNamingConvention

Purpose: Get the naming convention (SQL or native iSeries server) that is in effect for the specified connection.

# Syntax:

```
unsigned int CWB ENTRY cwbDB GetNamingConvention(
                   cwbDB_ConnectionHandle connection,
```

#### Parameters:

# cwbDB\_ConnectionHandle connection - input

Handle to connection to iSeries database access server.

### unsigned short \*namingConvention - output

Pointer to an unsigned short where the current naming convention will be returned.

#### cwbSV ErrHandle errorHandle - input

Any returned messages will be written to this object. It is created with the cwbSV\_CreateErrHandle API. The messages may be retrieved through the cwbSV GetErrText API. If the parameter is set to zero, no messages will be retrievable.

**Return Codes:** The following list shows common return values.

**CWB OK** 

Successful completion.

#### CWB\_INVALID\_API\_HANDLE

Incorrect connection handle.

Usage: The cwbDB\_StartServer API must be called before this API can return valid data. The value that is returned will be one of the following:

CWBDB\_PERIOD\_NAME\_CONV CWBDB\_SLASH\_NAME\_CONV

# cwbDB\_GetParameterCCSID

Purpose: Returns the Coded Character Set Identifier (CCSID) for a specified parameter.

# Syntax:

```
unsigned int CWB ENTRY cwbDB GetParameterCCSID(
                                               cwbDB FormatHandle format,
                                               unsigned long location,
unsigned long parameterPosition,
unsigned short *dataCCSID,
cwbSV_ErrHandle errorHandle);
```

#### Parameters:

# cwbDB FormatHandle format - input

Handle to a data format object.

# unsigned long location - input

Indicates whether the server or local information is to be returned.

# unsigned long parameterPosition - input

Specifies the relative position of the parameter.

# unsigned short \*dataCCSID - output

Pointer to a short integer to contain the CCSID for the specified parameter.

# cwbSV\_ErrHandle errorHandle - input

Any returned messages will be written to this object. It is created with the cwbSV\_CreateErrHandle API. The messages may be retrieved through the cwbSV\_GetErrText API. If the parameter is set to zero, no messages will be retrievable.

**Return Codes:** The following list shows common return values.

# **CWB OK**

Successful completion.

### **CWB INVALID API HANDLE**

Invalid request handle.

*Usage:* For the location parameter, use one of the defined values:

CWBDB\_SYSTEM CWBDB\_LOCAL

# cwbDB\_GetParameterCount

Purpose: Returns the number of parameters that are described by the data format.

# Syntax:

```
unsigned int CWB_ENTRY cwbDB_GetParameterCount(
                   cwbDB FormatHandle format,
```

#### Parameters:

# cwbDB\_FormatHandle format - input

Handle to a data format object.

### unsigned long \*parameterCount - output

Pointer to an unsined long integer which will contain the parameter count.

# cwbSV\_ErrHandle errorHandle - input

Any returned messages will be written to this object. It is created with the cwbSV CreateErrHandle API. The messages may be retrieved through the cwbSV\_GetErrText API. If the parameter is set to zero, no messages will be retrievable.

**Return Codes:** The following list shows common return values.

CWB\_OK

Successful completion.

# CWB\_INVALID\_API\_HANDLE

Invalid request handle.

Usage: None

# cwbDB\_GetParameterDirection

Purpose: Returns the parameter direction.

Parameters:

### cwbDB FormatHandle format - input

Handle to a parameter marker format object.

## unsigned long parameterPosition - input

Specifies the relative position of the parameter.

# unsigned short\* columnDirection

Receives the column direction, which will be one of the following: CWBDB\_PM\_INPUT\_ONLY, CWBDB\_PM\_INPUT\_OUTPUT, or CWBDB\_PM\_OUTPUT\_ONLY.

### cwbSV\_ErrHandle errorHandle - input

Any returned messages will be written to this object. It is created with the cwbSV\_CreateErrHandle API. The messages may be retrieved through the cwbSV\_GetErrText API. If the parameter is set to zero, no messages will be retrievable.

Return Codes: The following list shows common return values.

CWB OK

Successful completion.

# CWB\_INVALID\_API\_HANDLE

Invalid request handle.

# cwbDB\_GetParameterLength

Purpose: Returns the length (in bytes) of the data for a specified parameter.

# Syntax:

```
unsigned int CWB ENTRY cwbDB GetParameterLength(
                                               cwbDB FormatHandle format,
                                               unsigned long location,
unsigned long parameterPosition,
unsigned long *dataLength,
cwbSV_ErrHandle errorHandle);
```

#### Parameters:

# cwbDB FormatHandle format - input

Handle to a data format object.

# unsigned long location - input

Indicates whether the server or local information is to be returned.

#### unsigned long parameterPosition - input

Specifies the relative position of the parameter.

# unsigned long \*dataLength - output

Pointer to short integer to contain the data length.

# cwbSV\_ErrHandle errorHandle - input

Any returned messages will be written to this object. It is created with the cwbSV\_CreateErrHandle API. The messages may be retrieved through the cwbSV\_GetErrText API. If the parameter is set to zero, no messages will be retrievable.

**Return Codes:** The following list shows common return values.

# **CWB OK**

Successful completion.

### **CWB INVALID API HANDLE**

Invalid request handle.

*Usage:* For the location parameter, use one of the defined values:

CWBDB\_SYSTEM CWBDB\_LOCAL

# cwbDB\_GetParameterName

**Purpose:** Returns the parameter name (if it exists) for a column of data.

# Parameters:

# cwbDB\_FormatHandle format - input

Handle to a data format object.

## unsigned long parameterPosition - input

Specifies the relative position of the parameter

# cwbDB\_DataHandle parameterHandle - input

Handle to a data object which will contain the parameter name.

# cwbSV\_ErrHandle errorHandle - input

Any returned messages will be written to this object. It is created with the cwbSV\_CreateErrHandle API. The messages may be retrieved through the cwbSV\_GetErrText API. If the parameter is set to zero, no messages will be retrievable.

Return Codes: The following list shows common return values.

# CWB\_OK

Successful completion.

# CWB\_INVALID\_API\_HANDLE

Invalid request handle.

# cwbDB\_GetParameterPrecision

**Purpose:** Returns the precision for a specified parameter.

# Syntax:

```
unsigned int CWB ENTRY cwbDB GetParameterPrecision(
                                                cwbDB FormatHandle format,
                                               unsigned long location,
unsigned long parameterPosition,
unsigned short *dataPrecision,
cwbSV_ErrHandle errorHandle);
```

#### Parameters:

# cwbDB FormatHandle format - input

Handle to a data format object.

# unsigned long location - input

Indicates whether the server or local information is to be returned.

#### unsigned long parameterPosition - input

Specifies the relative position of the parameter.

# unsigned short \*dataPrecision - output

Pointer to short integer to contain the data precision.

# cwbSV\_ErrHandle errorHandle - input

Any returned messages will be written to this object. It is created with the cwbSV\_CreateErrHandle API. The messages may be retrieved through the cwbSV\_GetErrText API. If the parameter is set to zero, no messages will be retrievable.

**Return Codes:** The following list shows common return values.

# **CWB OK**

Successful completion.

### **CWB INVALID API HANDLE**

Invalid request handle.

*Usage:* For the location parameter, use one of the defined values:

CWBDB\_SYSTEM CWBDB\_LOCAL

# cwbDB\_GetParameterScale

Purpose: Returns the scale for a specified parameter.

# Syntax:

```
unsigned int CWB ENTRY cwbDB GetParameterScale(
                                               cwbDB FormatHandle format,
                                               unsigned long location,
unsigned long parameterPosition,
unsigned short *dataScale,
cwbSV_ErrHandle errorHandle);
```

#### Parameters:

# cwbDB FormatHandle format - input

Handle to a data format object.

# unsigned long location - input

Indicates whether the server or local information is to be returned.

### unsigned long parameterPosition - input

Specifies the relative position of the parameter.

# unsigned short \*dataScale - output

Pointer to short integer to contain the data scale.

# cwbSV\_ErrHandle errorHandle - input

Any returned messages will be written to this object. It is created with the cwbSV\_CreateErrHandle API. The messages may be retrieved through the cwbSV\_GetErrText API. If the parameter is set to zero, no messages will be retrievable.

**Return Codes:** The following list shows common return values.

# **CWB OK**

Successful completion.

### **CWB INVALID API HANDLE**

Invalid request handle.

*Usage:* For the location parameter, use one of the defined values:

CWBDB\_SYSTEM CWBDB\_LOCAL

# cwbDB\_GetParameterType

**Purpose:** Returns the data type for a specified parameter.

# Syntax:

```
unsigned int CWB ENTRY cwbDB GetParameterType(
                                               cwbDB FormatHandle format,
                                              unsigned long location,
unsigned long parameterPosition,
signed short *dataType,
cwbSV_ErrHandle errorHandle);
```

#### Parameters:

# cwbDB FormatHandle format - input

Handle to a data format object.

# unsigned long location - input

Indicates whether the server or local information is to be returned.

### unsigned long parameterPosition - input

Specifies the relative position of the parameter.

# signed short \*dataType - output

Short integer which will contain the data type.

# cwbSV\_ErrHandle errorHandle - input

Any returned messages will be written to this object. It is created with the cwbSV\_CreateErrHandle API. The messages may be retrieved through the cwbSV\_GetErrText API. If the parameter is set to zero, no messages will be retrievable.

**Return Codes:** The following list shows common return values.

**CWB OK** 

Successful completion.

### **CWB INVALID API HANDLE**

Invalid request handle.

*Usage:* For the location parameter, use one of the defined values:

CWBDB\_SYSTEM CWBDB\_LOCAL

If the server information is requested, the type returned is the SQL type. If the local information is requested, see the defined values:

CWBDB\_PCNOCONVERSION

CWBDB\_PCSTRING

CWBDB PCLONG

CWBDB PCSHORT

CWBDB\_PCFLOAT

CWBDB PCDOUBLE

CWBDB PCPACKED

CWBDB\_PCZONED

CWBDB PCINVALIDTYPE

CWBDB PCVARSTRING

CWBDB PCGRAPHIC

# CWBDB\_PCVARGRAPHIC

# cwbDB\_GetRelationalDBName

Purpose: Get the current relational database name (usually system or server name).

#### Parameters:

# cwbDB ConnectionHandle connection - input

Handle to connection to iSeries database access server.

## char \* relationalDBName - output

Pointer to buffer 18 characters long to receive the database name (Not null terminated).

#### cwbSV ErrHandle errorHandle - input

Any returned messages will be written to this object. It is created with the cwbSV\_CreateErrHandle API. The messages may be retrieved through the cwbSV\_GetErrText API. If the parameter is set to zero, no messages will be retrievable.

Return Codes: The following list shows common return values.

#### **CWB OK**

Successful completion.

# CWB\_INVALID\_API\_HANDLE

Invalid request handle.

Usage: The cwbDB\_ApplyAttributes API must be called after cwbDB\_SetAllowAddStatementToPackage in order for the new value to take affect.

# cwbDB\_SetRelationalDBName

Purpose: Set the current relational database name.

#### □ Parameters:

### cwbDB ConnectionHandle connection - input

Handle to a request object. 

#### char \* relationalDBName - input

Pointer to an 18 character string containing the relational database name. A special value of \*SYSBAS I indicates that a conneciton should be made to \*SYSBAS RDB. This value should be used if a connection to the server ASP (SYSBAS) RDB is desired. Note: This name should be blank padded to 18 characters.

# cwbSV\_ErrHandle errorHandle - input

ı Any returned messages will be written to this object. It is created with the cwbSV\_CreateErrHandle API. The messages may be retrieved through the cwbSV\_GetErrText API. If the parameter is set to zero, no messages will be retrievable.

**Return Codes:** The following list shows common return values.

#### **CWB OK**

Successful completion.

#### **CWB INVALID API HANDLE**

Invalid request handle.

#### CWBDB FUNCTION NOT VALID AFTER CONNECT

Cannot change independent disk pool (independent ASP) after connected.

#### **CWB API ERROR**

General API failure.

- Usage: If a call to cwbDB SetRelationalDBName has not been made then the default database is used.
- I The RDB can only be set before connecting to the server. This call is used to switch to a specific
- I independent disk pool (independent ASP) while connecting the server.

# cwbDB\_GetRowSize

Purpose: Returns the size (in bytes) of the data described by the data format.

# Syntax:

```
unsigned int CWB ENTRY cwbDB GetRowSize(
                                         cwbDB FormatHandle format,
                                         unsigned long location,
unsigned long *rowSize,
cwbSV_ErrHandle errorHandle);
```

#### Parameters:

# cwbDB\_FormatHandle format - input

Handle to a data format object.

### unsigned long location - input

Indicates whether the server or local information is to be returned.

### unsigned long \*rowSize - output

Pointer to an unsigned long integer which will contain the row size.

### cwbSV\_ErrHandle errorHandle - input

Any returned messages will be written to this object. It is created with the cwbSV\_CreateErrHandle API. The messages may be retrieved through the cwbSV\_GetErrText API. If the parameter is set to zero, no messages will be retrievable.

Return Codes: The following list shows common return values.

#### **CWB OK**

Successful completion.

# **CWB INVALID API HANDLE**

Invalid request handle.

Usage: The cwbDB\_StartServer API must be called before this API can return valid data.

# cwbDB\_GetServerFunctionalLevel

Purpose: Get the current server functional level.

# Syntax:

```
unsigned int CWB ENTRY cwbDB GetServerFunctionalLevel(
                  cwbDB_ConnectionHandle connection,
```

#### Parameters:

# cwbDB\_ConnectionHandle connection - input

Handle to connection to iSeries database access server.

#### char \* serverFunctionalLevel - output

Pointer to buffer 11 characters long to receive the server's functional level.

# cwbSV\_ErrHandle errorHandle - input

Any returned messages will be written to this object. It is created with the cwbSV CreateErrHandle API. The messages may be retrieved through the cwbSV\_GetErrText API. If the parameter is set to zero, no messages will be retrievable.

**Return Codes:** The following list shows common return values.

# CWB\_OK

Successful completion.

#### CWB\_INVALID\_API\_HANDLE

Incorrect connection handle.

Usage: The cwbDB\_StartServer API must be called before this API can return valid data.

# cwbDB\_GetSizeOfParameters

Purpose: Returns the size (in bytes) of the all data described by parameter marker format.

# Parameters:

# cwbDB FormatHandle format - input

Handle to a parameter marker format object.

## unsigned long \*bufferSize - output

Pointer to an unsigned long integer which will contain the parameter buffer size.

# cwbSV\_ErrHandle errorHandle - input

Any returned messages will be written to this object. It is created with the cwbSV\_CreateErrHandle API. The messages may be retrieved through the cwbSV\_GetErrText API. If the parameter is set to zero, no messages will be retrievable.

Return Codes: The following list shows common return values.

CWB\_OK

Successful completion.

# CWB\_INVALID\_API\_HANDLE

Invalid request handle.

# cwbDB\_GetSizeOfInputParameters

Purpose: Returns the size (in bytes) of the input data described by parameter marker format.

# Syntax:

```
unsigned int CWB ENTRY cwbDB GetSizeOfInputParameters(
                                        cwbDB FormatHandle format,
                                       unsigned long location,
unsigned long *inputSize,
cwbSV_ErrHandle errorHandle);
```

#### Parameters:

# cwbDB\_FormatHandle format - input

Handle to a parameter marker format object.

### unsigned long location - input

Indicates whether the server or local information is to be returned.

# unsigned long \*inputSize - output

Pointer to an unsigned long integer which will contain the row size.

### cwbSV\_ErrHandle errorHandle - input

Any returned messages will be written to this object. It is created with the cwbSV\_CreateErrHandle API. The messages may be retrieved through the cwbSV\_GetErrText API. If the parameter is set to zero, no messages will be retrievable.

Return Codes: The following list shows common return values.

#### **CWB OK**

Successful completion.

# **CWB INVALID API HANDLE**

Invalid request handle.

*Usage:* For the location parameter, use one of the defined values:

CWBDB\_SYSTEM CWBDB\_LOCAL

# cwbDB\_GetSizeOfOutputParameters

Purpose: Returns the size (in bytes) of the output data described by parameter marker format.

# Syntax:

```
unsigned int CWB ENTRY cwbDB GetSizeOfOutputParameters(
                                        cwbDB FormatHandle format,
                                        unsigned long location,
unsigned long *inputSize,
cwbSV_ErrHandle errorHandle);
```

#### Parameters:

# cwbDB\_FormatHandle format - input

Handle to a parameter marker format object.

### unsigned long location - input

Indicates whether the server or local information is to be returned.

# unsigned long \*outputSize - output

Pointer to an unsigned long integer which will contain the row size.

### cwbSV\_ErrHandle errorHandle - input

Any returned messages will be written to this object. It is created with the cwbSV CreateErrHandle API. The messages may be retrieved through the cwbSV\_GetErrText API. If the parameter is set to zero, no messages will be retrievable.

Return Codes: The following list shows common return values.

**CWB OK** 

Successful completion.

# **CWB INVALID API HANDLE**

Invalid request handle.

*Usage:* For the location parameter, use one of the defined values:

CWBDB\_SYSTEM CWBDB\_LOCAL

# cwbDB\_GetTimeFormat

Purpose: Get the current time format. See cwbDB\_SetTimeFormat for additional information about time formats.

# Syntax:

```
unsigned int CWB ENTRY cwbDB GetTimeFormat(
                   cwbDB_ConnectionHandle connection,
```

#### Parameters:

# cwbDB\_ConnectionHandle connection - input

Handle to connection to iSeries database access server

# unsigned short \*timeFormat - output

Pointer to an unsigned short where the current time format value will be returned.

### cwbSV ErrHandle errorHandle - input

Any returned messages will be written to this object. It is created with the cwbSV\_CreateErrHandle API. The messages may be retrieved through the cwbSV GetErrText API. If the parameter is set to zero, no messages will be retrievable.

**Return Codes:** The following list shows common return values.

#### CWB\_OK

Successful completion.

#### CWB\_INVALID\_API\_HANDLE

Incorrect connection handle.

Usage: The cwbDB\_StartServer API must be called before this API can return valid data. The value that is returned will be one of the following:

| Format name                                                    | Time format constant                                                                           |
|----------------------------------------------------------------|------------------------------------------------------------------------------------------------|
| Hours minutes seconds<br>USA<br>ISO<br>IBM Europe<br>IBM Japan | CWBDB_TIME_FMT_HMS CWBDB_TIME_FMT_USA CWBDB_TIME_FMT_ISO CWBDB_TIME_FMT_EUR CWBDB_TIME_FMT_JIS |

# cwbDB\_GetTimeSeparator

Purpose: Get the current time separator. See cwbDB\_SetTimeSeparator for additional information about time separators.

# Syntax:

```
unsigned int CWB ENTRY cwbDB GetTimeSeparator(
                   cwbDB_ConnectionHandle connection,
```

#### Parameters:

# cwbDB\_ConnectionHandle connection - input

Handle to connection to iSeries database access server

### unsigned short \*timeSeparator - output

Pointer to an unsigned short where the current time separator value will be returned.

### cwbSV ErrHandle errorHandle - input

Any returned messages will be written to this object. It is created with the cwbSV\_CreateErrHandle API. The messages may be retrieved through the cwbSV GetErrText API. If the parameter is set to zero, no messages will be retrievable.

**Return Codes:** The following list shows common return values.

#### **CWB OK**

Successful completion.

#### CWB\_INVALID\_API\_HANDLE

Incorrect connection handle.

Usage: The cwbDB\_StartServer API must be called before this API can return valid data. The value that is returned will be one of the following:

| Time separator | Time separator constant |
|----------------|-------------------------|
| Colon          | CWBDB TIME SEP COLON    |
| Period         | CWBDB TIME SEP PERIOD   |
| Comma          | CWBDB TIME SEP COMMA    |
| Blank          | CWBDB TIME SEP BLANK    |

# cwbDB\_IsParameterInput

**Purpose:** Returns a Boolean value indicating whether the parameter is input only.

# Syntax:

```
unsigned int CWB ENTRY cwbDB IsParameterInput(
                                          cwbDB FormatHandle format,
                                          unsigned long parameterPosition,
cwb_Boolean *parameterIsInput,
cwbSV_ErrHandle errorHandle);
```

#### Parameters:

# cwbDB\_FormatHandle format - input

Handle to a parameter marker format object.

# unsigned long parameterPosition - input

Specifies the relative position of the parameter.

# cwb\_Boolean \*parameterIsInput - output

Pointer to a Boolean indicating if the parameter is input only.

### cwbSV\_ErrHandle errorHandle - input

Any returned messages will be written to this object. It is created with the cwbSV\_CreateErrHandle API. The messages may be retrieved through the cwbSV\_GetErrText API. If the parameter is set to zero, no messages will be retrievable.

**Return Codes:** The following list shows common return values.

### **CWB OK**

Successful completion.

### **CWB INVALID API HANDLE**

Invalid request handle.

Usage: None

# cwbDB\_IsParameterInputOutput

Purpose: Returns a Boolean value indicating whether the parameter is input and output.

# Syntax:

```
unsigned int CWB ENTRY cwbDB IsParameterInputOutput(
                                          cwbDB FormatHandle format,
                                         unsigned long parameterPosition,
cwb_Boolean *parameterIsInputOutput,
cwbSV_ErrHandle errorHandle);
```

#### Parameters:

# cwbDB\_FormatHandle format - input

Handle to a parameter marker format object.

# unsigned long parameterPosition - input

Specifies the relative position of the parameter.

# cwb\_Boolean \*parameterIsInputOutput - output

Pointer to a Boolean indicating if the parameter is input and output.

### cwbSV\_ErrHandle errorHandle - input

Any returned messages will be written to this object. It is created with the cwbSV\_CreateErrHandle API. The messages may be retrieved through the cwbSV\_GetErrText API. If the parameter is set to zero, no messages will be retrievable.

**Return Codes:** The following list shows common return values.

**CWB OK** 

Successful completion.

# **CWB INVALID API HANDLE**

Invalid request handle.

Usage: None

# cwbDB\_MoreStreamData

Purpose: This API will get the next block of stream fetch data.

# Syntax:

```
unsigned int CWB ENTRY cwbDB MoreStreamData(
                                cwbDB RequestHandle request,
                                cwbDB_DataHandle data,
                                cwbDB_DataHandle indicators,
cwbDB_FormatHandle formatHandle,
                                cwbSV ErrHandle
                                                      errorHandle);
```

#### Parameters:

# cwbDB RequestHandle request - input

Handle to a request object.

# cwbDB DataHandle data - input

Handle to a data object into which the returned data will be placed.

### cwbDB DataHandle indicators - input

Handle to a data object into which the returned data indicators will be placed. There is one indicator value for each column value of each row of data that is returned from the iSeries server. The indicator will be a negative number if the value for the column is NULL. If an error occurs while converting the data, a character 'E' will be placed in that column's indicator field.

### cwbDB\_FormatHandle formatHandle - input

Handle to a data format that contains a description of the returned data.

### cwbSV\_ErrHandle errorHandle - input

Any returned messages will be written to this object. It is created with the cwbSV\_CreateErrHandle API. The messages may be retrieved through the cwbSV\_GetErrText API. If the parameter is set to zero, no messages will be retrievable.

Return Codes: The following list shows common return values.

# **CWB OK**

Successful completion.

#### **CWB INVALID API HANDLE**

Invalid request handle.

Usage: This API is not valid for NDB or catalog requests.

# cwbDB\_Open

Purpose: Open a cursor.

# Syntax:

```
unsigned int CWB ENTRY cwbDB Open(
```

cwbDB RequestHandle request, 

#### Parameters:

# cwbDB\_RequestHandle request - input

Handle to a request object.

### unsigned char openOptions - input

Input value for open options indicator.

### cwbSV ErrHandle errorHandle - input

Any returned messages will be written to this object. It is created with the cwbSV CreateErrHandle API. The messages may be retrieved through the cwbSV\_GetErrText API. If the parameter is set to zero, no messages will be retrievable.

**Return Codes:** The following list shows common return values.

CWB\_OK

Successful completion.

# CWB\_INVALID\_API\_HANDLE

Invalid request handle.

Usage: For the openOptions, use the defined values

CWBDB\_READ

CWBDB\_WRITE

CWBDB UPDATE

CWBDB DELETE

CWBDB\_OPEN\_ALL - Provided for convenience

This API is not valid for NDB or catalog requests. The cwbDB\_Open API should be called after setting the desired values in the request. This API will result in a request datastream flowing to the iSeries server and if requested, a response to the request flowing back to the client.

# cwbDB\_OpenDescribeFetch

Purpose: This API combines the open, describe and fetch operations. This combined function is valuable when the statement is already prepared (extended dynamic SQL).

### Syntax:

```
unsigned int CWB ENTRY cwbDB OpenDescribeFetch(
                               cwbDB RequestHandle request,
                               unsigned char
cwbSV_ErrHandle
                                                      openOptions,
                                                      errorHandle);
```

#### Parameters:

### cwbDB RequestHandle request - input

Handle to a request object.

# unsigned char openOptions - input

Input value for open options indicator.

### cwbSV ErrHandle errorHandle - input

Any returned messages will be written to this object. It is created with the cwbSV CreateErrHandle API. The messages may be retrieved through the cwbSV GetErrText API. If the parameter is set to zero, no messages will be retrievable.

**Return Codes:** The following list shows common return values.

#### **CWB OK**

Successful completion.

# CWB\_INVALID\_API\_HANDLE

Invalid request handle.

**Usage:** For the openOptions, use the defined values:

CWBDB READ CWBDB WRITE CWBDB UPDATE CWBDB DELETE

CWBDB OPEN ALL - Provided for convenience

This API is not valid for NDB or catalog requests. The cwbDB OpenDescribeFetch API should be called after setting the desired values in the request. This API will result in a request datastream flowing to the iSeries server and if requested, a response to the request flowing back to the client. Please note that fetched data will not be returned unless the data is requested (using the cwbDB\_ReturnData API).

A call to the cwbDB\_ReturnData API is needed prior to calling this API if the application is to process the data immediately. If the application is to operate asynchronously, then the call to cwbDB\_ReturnData and subsequently cwbDB\_GetData are needed after this API in order to get the data that result from this API call. Once the data is returned, information in the data format handle is used to determine how to parse the data.

# cwbDB\_OverrideFile

**Purpose:** Override database file reference to another file/member.

# Syntax:

```
unsigned int CWB ENTRY cwbDB OverrideFile(
                           cwbDB RequestHandle request,
                           cwbSV_ErrHandle errorHandle);
```

#### Parameters:

## cwbDB RequestHandle request - input

Handle to a request object.

# cwbSV ErrHandle errorHandle - input

Any returned messages will be written to this object. It is created with the cwbSV\_CreateErrHandle API. The messages may be retrieved through the cwbSV GetErrText API. If the parameter is set to zero, no messages will be retrievable.

**Return Codes:** The following list shows common return values.

CWB OK

Successful completion.

### CWB\_INVALID\_API\_HANDLE

Invalid request handle.

Usage: This API is not valid for List or SQL requests. The cwbDB OverRideFile API should be called after setting the desired values in the request. This API will result in a request datastream flowing to the iSeries server and if requested, a response to the request flowing back to the client.

# cwbDB\_Prepare

Purpose: Prepares an SQL statement. If an SQL package has been set, this API will prepare a statement into the package.

# Syntax:

```
unsigned int CWB ENTRY cwbDB Prepare(
                           cwbDB RequestHandle request,
                           cwbSV ErrHandle errorHandle);
```

#### Parameters:

# cwbDB\_RequestHandle request - input

Handle to a request object.

# cwbSV\_ErrHandle errorHandle - input

Any returned messages will be written to this object. It is created with the cwbSV CreateErrHandle API. The messages may be retrieved through the cwbSV GetErrText API. If the parameter is set to zero, no messages will be retrievable.

**Return Codes:** The following list shows common return values.

#### CWB\_OK

Successful completion.

#### CWB\_INVALID\_API\_HANDLE

Invalid request handle.

Usage: This API is not valid for NDB or catalog requests. The cwbDB\_Prepare API should be called after setting the desired values in the request. This API will result in a request datastream flowing to the iSeries server and if requested, a response to the request flowing back to the client.

# cwbDB\_PrepareDescribe

Purpose: This API combines the prepare and describe operations. The advantage of using this API is that the SQL component is called only once.

# Syntax:

```
unsigned int CWB ENTRY cwbDB PrepareDescribe(
                           cwbDB RequestHandle request,
                           cwbSV ErrHandle
                                            errorHandle);
```

#### Parameters:

# cwbDB\_RequestHandle request - input

Handle to a request object.

# cwbSV\_ErrHandle errorHandle - input

Any returned messages will be written to this object. It is created with the cwbSV CreateErrHandle API. The messages may be retrieved through the cwbSV GetErrText API. If the parameter is set to zero, no messages will be retrievable.

**Return Codes:** The following list shows common return values.

CWB\_OK

Successful completion.

#### CWB\_INVALID\_API\_HANDLE

Invalid request handle.

Usage: This API is not valid for NDB or catalog requests. The cwbDB\_PrepareDescribe API should be called after setting the desired values in the request. This API will result in a request datastream flowing to the iSeries server and if requested, a response to the request flowing back to the client.

A call to cwbDB\_ReturnDataFormat is needed in order get the description of the data. Calling cwbDB\_ReturnDataFormat prior to calling this API will result in a synchronous operation (the application will not get control back until the result is returned to the PC from the iSeries server).

# cwbDB\_PrepareDescribeOpenFetch

Purpose: This API combines the prepare, describe, open, and fetch operations. By combining these operations, performance will improve because only one call is made to the SQL component on the host.

# Syntax:

```
unsigned int CWB ENTRY cwbDB PrepareDescribeOpenFetch(
                                  cwbDB RequestHandle request,
                                  unsigned char openOptions,
cwbSV_ErrHandle errorHandle);
```

#### Parameters:

### cwbDB RequestHandle request - input

Handle to a request object.

# unsigned char openOptions - input

Input value for open options indicator.

### cwbSV ErrHandle errorHandle - input

Any returned messages will be written to this object. It is created with the cwbSV CreateErrHandle API. The messages may be retrieved through the **cwbSV GetErrText** API. If the parameter is set to zero, no messages will be retrievable.

**Return Codes:** The following list shows common return values.

**CWB OK** 

Successful completion.

#### CWB\_INVALID\_API\_HANDLE

Invalid request handle.

Usage: For the openOptions, use the defined values

CWBDB READ CWBDB WRITE CWBDB UPDATE CWBDB DELETE

CWBDB OPEN ALL - Provided for convenience

This API is not valid for NDB or catalog requests. The cwbDB PrepareDescribeOpenFetch API should be called after setting the desired values in the request. This API will result in a request datastream flowing to the iSeries server and if requested, a response to the request flowing back to the client. Please note that fetched data will not be returned unless the data is requested (using the cwbDB\_ReturnData API).

A call to the cwbDB\_ReturnData API is needed prior to calling this API if the application is to process the data immediately. If the application is to operate asynchronously, then the call to cwbDB\_ReturnData and subsequently cwbDB\_GetData are needed after this API in order to get the data that result from this API call. Once the data is returned, information in the data format handle is used to determine how to parse the data.

# cwbDB\_RemoveMember

**Purpose:** Remove a member from an iSeries file.

# Syntax:

```
unsigned int CWB ENTRY cwbDB RemoveMember(
                           cwbDB_RequestHandle request,
                           cwbSV ErrHandle errorHandle);
```

#### Parameters:

## cwbDB RequestHandle request - input

Handle to a request object.

# cwbSV ErrHandle errorHandle - input

Any returned messages will be written to this object. It is created with the cwbSV\_CreateErrHandle API. The messages may be retrieved through the cwbSV GetErrText API. If the parameter is set to zero, no messages will be retrievable.

**Return Codes:** The following list shows common return values.

**CWB OK** 

Successful completion.

# CWB\_INVALID\_API\_HANDLE

Invalid request handle.

Usage: This API is not valid for List or SQL requests. The cwbDB RemoveMember API should be called after setting the desired values in the request. This API will result in a request datastream flowing to the iSeries server and if requested, a response to the request flowing back to the client.

A call to **cwbDB** ReturnHostErrorInfo is needed in order determine the success of the operation for this API. Calling cwbDB\_ReturnHostErrorInfo prior to calling this API will result in a synchronous operation (the application will not get control back until the result is returned to the PC from the iSeries server).

# cwbDB\_RemoveOverride

**Purpose:** Remove an override from a file reference.

# Syntax:

```
unsigned int CWB ENTRY cwbDB RemoveOverride(
                           cwbDB_RequestHandle request,
                           cwbSV ErrHandle errorHandle);
```

#### Parameters:

## cwbDB RequestHandle request - input

Handle to a request object.

# cwbSV ErrHandle errorHandle - input

Any returned messages will be written to this object. It is created with the cwbSV\_CreateErrHandle API. The messages may be retrieved through the cwbSV GetErrText API. If the parameter is set to zero, no messages will be retrievable.

**Return Codes:** The following list shows common return values.

#### **CWB OK**

Successful completion.

#### CWB\_INVALID\_API\_HANDLE

Invalid request handle.

Usage: This API is not valid for List or SQL requests. The cwbDB RemoveOverRide API should be called after setting the desired values in the request. This API will result in a request datastream flowing to the iSeries server and if requested, a response to the request flowing back to the client.

A call to cwbDB ReturnHostErrorInfo is needed in order determine the success of the operation for this API. Calling cwbDB\_ReturnHostErrorInfo prior to calling this API will result in a synchronous operation (the application will not get control back until the result is returned to the PC from the iSeries server).

# cwbDB\_RetrieveFieldInformation

Purpose: Get information about the fields in an iSeries file.

# Syntax:

```
unsigned int CWB ENTRY cwbDB RetrieveFieldInformation(
                                  cwbDB RequestHandle request,
                                  unsigned long
cwbSV_ErrHandle
retrieveInformation,
errorHandle);
```

#### Parameters:

# cwbDB\_RequestHandle request - input

Handle to a request object.

### unsigned long retrievelnformation - input

Bitmap that indicates what information is to be retrieved for the fields.

# cwbSV\_ErrHandle errorHandle - input

Any returned messages will be written to this object. It is created with the cwbSV CreateErrHandle API. The messages may be retrieved through the cwbSV\_GetErrText API. If the parameter is set to zero, no messages will be retrievable.

**Return Codes:** The following list shows common return values.

CWB\_OK

Successful completion.

# CWB\_INVALID\_API\_HANDLE

Invalid request handle.

```
Usage: Use the defined values
```

CWBDB\_GET\_FLD\_LIB

CWBDB\_GET\_FLD\_REMARKS

CWBDB\_GET\_FLD\_FILE

CWBDB\_GET\_FLD\_NAME

CWBDB\_GET\_FLD\_DESC

CWBDB GET FLD DATA TYPE

CWBDB\_GET\_FLD\_LEN

CWBDB\_GET\_FLD\_NULL

CWBDB\_GET\_FLD\_RADIX

CWBDB\_GET\_FLD\_PREC

CWBDB\_GET\_FLD\_SCALE

rc = cwbDB\_RetrieveFieldInformation( requestHandle,

CWBDB\_GET\_FLD\_FILE |

CWBDB\_GET\_FLD\_NAME |

CWBDB\_GET\_FLD\_DATA\_TYPE |

CWBDB\_GET\_FLD\_PREC |

CWBDB\_GET\_FLD\_SCALE,

# errorHandle);

This API is not valid for NDB or SQL requests. The cwbDB\_RetrieveFieldInformation API should be called after setting the desired values in the request. This API will result in a request datastream flowing to the iSeries server and if requested, a response to the request flowing back to the client.

A call to the cwbDB\_ReturnData API is needed prior to calling this API if the application is to process the data immediately. If the application is to operate asynchronously, then the call to cwbDB\_ReturnData and subsequently cwbDB\_GetData are needed after this API in order to get the data that result from this API call. Once the data is returned, information in the data format handle is used to determine how to parse the data.

# cwbDB\_RetrieveFileInformation

**Purpose:** Get information about files on the iSeries server.

# Syntax:

```
unsigned int CWB ENTRY cwbDB RetrieveFileInformation(
                   cwbDB RequestHandle request,
```

#### Parameters:

# cwbDB RequestHandle request - input

Handle to a request object.

### unsigned long retrievelnformation - input

Bitmap that indicates what information is to be retrieved for the files.

### cwbSV ErrHandle errorHandle - input

Any returned messages will be written to this object. It is created with the cwbSV CreateErrHandle API. The messages may be retrieved through the cwbSV GetErrText API. If the parameter is set to zero, no messages will be retrievable.

**Return Codes:** The following list shows common return values.

CWB\_OK

Successful completion.

# **CWB INVALID API HANDLE**

Invalid request handle.

```
Usage: Use the defined values:
```

```
CWBDB GET FILE LIB
CWBDB GET FILE REMARKS
CWBDB GET FILE NAME
CWBDB_GET_FILE_ATTRIB
CWBDB_GET_FILE_DESC
CWBDB GET FILE COL CNT
CWBDB_GET_FILE_AUTH
```

rc = cwbDB\_RetrieveFileInformation( requestHandle,

```
CWBDB_GET_FILE_NAME |
CWBDB_GET_FILE_ATTRIB |
CWBDB_GET_FILE_DESC |
CWBDB_GET_FILE_COL_CNT |
CWBDB_GET_FILE_AUTH,
errorHandle);
```

This API is not valid for NDB or SQL requests. The cwbDB\_RetrieveFileInformation API should be called after setting the desired values in the request. This API will result in a request datastream flowing to the iSeries server and if requested, a response to the request flowing back to the client.

A call to the **cwbDB ReturnData** API is needed prior to calling this API if the application is to process the data immediately. If the application is to operate asynchronously, then the call to cwbDB\_ReturnData and subsequently cwbDB GetData are needed after this API in order to get the data that result from this API

the data.

call. Once the data is returned, information in the data format handle is used to determine how to parse

# cwbDB\_RetrieveForeignKeyInformation

**Purpose:** Get information about foreign keys for an iSeries file.

# Syntax:

```
unsigned int CWB ENTRY cwbDB RetrieveForeignKeyInformation(
                                 cwbDB RequestHandle request,
                                 unsigned long
cwbSV_ErrHandle
retrieveInformation,
errorHandle);
```

#### Parameters:

### cwbDB RequestHandle request - input

Handle to a request object.

### unsigned long retrievelnformation - input

Bitmap that indicates what information is to be retrieved for foreign keys.

### cwbSV ErrHandle errorHandle - input

Any returned messages will be written to this object. It is created with the cwbSV CreateErrHandle API. The messages may be retrieved through the cwbSV\_GetErrText API. If the parameter is set to zero, no messages will be retrievable.

**Return Codes:** The following list shows common return values.

CWB\_OK

Successful completion.

# CWB\_INVALID\_API\_HANDLE

Invalid request handle.

**Usage:** Use the defined values:

```
Foreign Key Primary Key Information constants
```

```
CWBDB_GET_FG_PRKEY_LIB
CWBDB_GET_FG_PRKEY_FILE
CWBDB GET FG PRKEY COL ID
```

#### Foreign Key Information constants

```
CWBDB GET FG KEY LIB
CWBDB GET FG KEY FILE
CWBDB_GET_FG_KEY_COL_ID
CWBDB_GET_FG_KEY_SEQ
CWBDB_GET_FG_KEY_UPDATE
CWBDB_GET_FG_KEY_DELETE
```

rc = cwbDB\_RetrievePrimaryKeyInformation( requestHandle,

```
CWBDB_GET_FG_PRKEY_LIB |
CWBDB_GET_FG_PRKEY_FILE |
CWBDB_GET_FG_PRKEY_COL_ID |
CWBDB_GET_FG_KEY_LIB |
CWBDB_GET_FG_KEY_FILE |
CWBDB_GET_FG_KEY_COL_ID |
CWBDB GET FG KEY SEQ I
```

```
CWBDB_GET_FG_KEY_UPDATE |
CWBDB_GET_FG_KEY_DELETE, errorHandle );
```

This API is not valid for NDB or SQL requests. The cwbDB\_RetrieveForeignKeyInformation API should be called after setting the desired values in the request. This API will result in a request datastream flowing to the iSeries server and if requested, a response to the request flowing back to the client.

# cwbDB\_RetrieveIndexInformation

Purpose: Get information about the indices for an iSeries file.

### Syntax:

```
unsigned int CWB ENTRY cwbDB RetrieveIndexInformation(
                                  cwbDB RequestHandle request,
                                  unsigned long
cwbSV_ErrHandle
retrieveInformation,
errorHandle);
```

#### Parameters:

### cwbDB RequestHandle request - input

Handle to a request object.

### unsigned long retrievelnformation - input

Bitmap that indicates what information is to be retrieved for the indices.

### cwbSV ErrHandle errorHandle - input

Any returned messages will be written to this object. It is created with the cwbSV CreateErrHandle API. The messages may be retrieved through the cwbSV GetErrText API. If the parameter is set to zero, no messages will be retrievable.

**Return Codes:** The following list shows common return values.

CWB\_OK

Successful completion.

# **CWB INVALID API HANDLE**

Invalid request handle.

```
Usage: Use the defined values:
```

```
CWBDB GET IDX LIB
CWBDB GET IDX TBL NAME
CWBDB GET IDX UNIQUE
CWBDB_GET_IDX_IDX_LIB
CWBDB_GET_IDX_IDX_NAME
CWBDB GET IDX COL CNT
CWBDB_GET_IDX_COL_NAME
CWBDB_GET_IDX_COL_SEQ
CWBDB_GET_IDX_COLLAT
```

rc = cwbDB\_RetrieveIndexInformation( requestHandle,

```
CWBDB_GET_IDX_TBL_NAME |
CWBDB_GET_IDX_UNIQUE |
CWBDB_GET_IDX_IDX_LIB |
CWBDB_GET_IDX_IDX_NAME |
CWBDB_GET_IDX_COL_CNT, errorHandle );
```

This API is not valid for NDB or SQL requests. The cwbDB\_RetrieveIndexInformation API should be called after setting the desired values in the request. This API will result in a request datastream flowing to the iSeries server and if requested, a response to the request flowing back to the client.

A call to the cwbDB ReturnData API is needed prior to calling this API if the application is to process the data immediately. If the application is to operate asynchronously, then the call to cwbDB ReturnData and subsequently cwbDB\_GetData are needed after this API in order to get the data that result from this API call. Once the data is returned, information in the data format handle is used to determine how to parse the data.

# cwbDB\_RetrieveLibraryInformation

Purpose: Get information about a library or list of libraries.

### Syntax:

```
unsigned int CWB ENTRY cwbDB RetrieveLibraryInformation(
                                  cwbDB RequestHandle request,
                                  unsigned long
cwbSV_ErrHandle
retrieveInformation,
errorHandle);
```

#### Parameters:

### cwbDB RequestHandle request - input

Handle to a request object.

### unsigned long retrievelnformation - input

Bitmap that indicates what information is to be retrieved for the libraries.

### cwbSV ErrHandle errorHandle - input

Any returned messages will be written to this object. It is created with the cwbSV CreateErrHandle API. The messages may be retrieved through the cwbSV GetErrText API. If the parameter is set to zero, no messages will be retrievable.

**Return Codes:** The following list shows common return values.

CWB\_OK

Successful completion.

# **CWB INVALID API HANDLE**

Invalid request handle.

```
Usage: Use the defined values:
```

```
CWBDB GET LIBRARY NAME
CWBDB GET LIBRARY DESC
```

rc = cwbDB\_RetrieveLibraryInformation( requestHandle,

```
CWBDB GET LIBRARY NAME I
CWBDB_GET_LIBRARY_DESC, errorHandle );
```

This API is not valid for NDB or SQL requests. The **cwbDB RetrieveLibraryInformation** API should be called after setting the desired values in the request. This API will result in a request datastream flowing to the iSeries server and if requested, a response to the request flowing back to the client.

# cwbDB\_RetrieveLOBData

Purpose: Retrieve LOB Data.

Parameters:

cwbDB RequestHandle request - input

Handle to a request object.

cwbDB\_DataHandle data - input

unsigned long locator - input

unsigned long size - input

unsigned long start - input

### unsigned long columnIndex - input

Column Index one based column number. This is an optional parameter used to retrieve lob data for more than one row. Must be zero if not used.

### cwbSV ErrHandle errorHandle - input

Any returned messages will be written to this object. It is created with the cwbSV\_CreateErrHandle API. The messages may be retrieved through the cwbSV\_GetErrText API. If the parameter is set to zero, no messages will be retrievable.

Return Codes: The following list shows common return values.

**CWB OK** 

Successful completion.

### CWB\_INVALID\_API\_HANDLE

Invalid request handle.

# cwbDB\_RetrieveMemberInformation

**Purpose:** Get information about members of an iSeries file.

# Syntax:

```
unsigned int CWB ENTRY cwbDB RetrieveMemberInformation(
                                  cwbDB RequestHandle request,
                                  unsigned long
cwbSV_ErrHandle
retrieveInformation,
errorHandle);
```

#### Parameters:

### cwbDB RequestHandle request - input

Handle to a request object.

### unsigned long retrievelnformation - input

Bitmap that indicates what information is to be retrieved for the members.

### cwbSV ErrHandle errorHandle - input

Any returned messages will be written to this object. It is created with the cwbSV CreateErrHandle API. The messages may be retrieved through the cwbSV GetErrText API. If the parameter is set to zero, no messages will be retrievable.

**Return Codes:** The following list shows common return values.

CWB\_OK

Successful completion.

# **CWB INVALID API HANDLE**

Invalid request handle.

Usage: Use the defined values:

CWBDB GET MBR LIB CWBDB\_GET\_MBR\_FILE CWBDB GET MBR NAME CWBDB\_GET\_MBR\_DESC

rc = cwbDB\_RetrieveMemberInformation( requestHandle,

```
CWBDB_GET_MBR_LIB |
CWBDB_GET_MBR_FILE |
CWBDB_GET_MBR_NAME |
CWBDB_GET_MBR_DESC, errorHandle );
```

This API is not valid for NDB or SQL requests. The cwbDB\_RetrieveMemberInformation API should be called after setting the desired values in the request. This API will result in a request datastream flowing to the iSeries server and if requested, a response to the request flowing back to the client.

# cwbDB\_RetrievePackageStatementInformation

Purpose: Get information about statements stored in an SQL package on the iSeries server.

### Syntax:

```
unsigned int CWB ENTRY cwbDB RetrievePackageStatementInformation(
                                 cwbDB RequestHandle request,
                                 unsigned long
cwbSV_ErrHandle
retrieveInformation,
errorHandle);
```

#### Parameters:

### cwbDB\_RequestHandle request - input

Handle to a request object.

### unsigned long retrievelnformation - input

Bitmap that indicates what information is to be retrieved for the SQL statements.

### cwbSV ErrHandle errorHandle - input

Any returned messages will be written to this object. It is created with the cwbSV CreateErrHandle API. The messages may be retrieved through the cwbSV GetErrText API. If the parameter is set to zero, no messages will be retrievable.

**Return Codes:** The following list shows common return values.

### CWB\_OK

Successful completion.

#### **CWB INVALID API HANDLE**

Invalid request handle.

```
Usage: Use the defined values:
```

CWBDB GET SQLSTMT LIB CWBDB\_GET\_SQLSTMT\_PKG CWBDB GET SQLSTMT NAME CWBDB\_GET\_SQLSTMT\_TYPE CWBDB\_GET\_SQLSTMT\_TEXT CWBDB GET SQLSTMT PM CNT

rc = cwbDB RetrievePackageStatementInformation( requestHandle,

```
CWBDB_GET_SQLSTMT_NAME |
CWBDB_GET_SQLSTMT_TYPE |
CWBDB_GET_SQLSTMT_TEXT, errorHandle );
```

This API is not valid for NDB or SQL requests. The cwbDB\_RetrievePackageStatementInformation API should be called after setting the desired values in the request. This API will result in a request datastream flowing to the iSeries server and if requested, a response to the request flowing back to the client.

# cwbDB\_RetrievePrimaryKeyInformation

**Purpose:** Get information about primary keys for an iSeries file.

# Syntax:

```
unsigned int CWB ENTRY cwbDB RetrievePrimaryKeyInformation(
                                  cwbDB RequestHandle request,
                                 unsigned long
cwbSV_ErrHandle
retrieveInformation,
errorHandle);
```

#### Parameters:

### cwbDB\_RequestHandle request - input

Handle to a request object.

### unsigned long retrievelnformation - input

Bitmap that indicates what information is to be retrieved for primary keys.

### cwbSV ErrHandle errorHandle - input

Any returned messages will be written to this object. It is created with the cwbSV\_CreateErrHandle API. The messages may be retrieved through the cwbSV GetErrText API. If the parameter is set to zero, no messages will be retrievable.

**Return Codes:** The following list shows common return values.

CWB\_OK

Successful completion.

# **CWB INVALID API HANDLE**

Invalid request handle.

```
Usage: Use the defined values:
```

```
CWBDB GET PR KEY LIB
CWBDB_GET_PR_KEY_FILE
CWBDB GET PR KEY COL ID
CWBDB_GET_PR_KEY_COL_SEQ
```

rc = cwbDB\_RetrievePrimaryKeyInformation( requestHandle,

```
CWBDB_GET_PR_KEY_LIB |
CWBDB_GET_PR_KEY_FILE |
CWBDB_GET_PR_KEY_COL_ID |
CWBDB_GET_PR_KEY_COL_SEQ, errorHandle );
```

This API is not valid for NDB or SQL requests. The cwbDB\_RetrievePrimaryKeyInformation API should be called after setting the desired values in the request. This API will result in a request datastream flowing to the iSeries server and if requested, a response to the request flowing back to the client.

# cwbDB\_RetrieveRDBInformation

Purpose: Get information about a relational database on the iSeries server.

### Syntax:

```
unsigned int CWB ENTRY cwbDB RetrieveRDBInformation(
                                  cwbDB RequestHandle request,
                                  unsigned long
cwbSV_ErrHandle retrieveInformation,
errorHandle);
```

#### Parameters:

### cwbDB\_RequestHandle request - input

Handle to a request object.

### unsigned long retrievelnformation - input

Bitmap that indicates what information is to be retrieved for the relational database.

### cwbSV ErrHandle errorHandle - input

Any returned messages will be written to this object. It is created with the cwbSV CreateErrHandle API. The messages may be retrieved through the cwbSV\_GetErrText API. If the parameter is set to zero, no messages will be retrievable.

**Return Codes:** The following list shows common return values.

### CWB\_OK

Successful completion.

### CWB\_INVALID\_API\_HANDLE

Invalid request handle.

```
Usage: Use the defined values:
```

CWBDB GET RDB NAME

CWBDB\_GET\_RDB\_DEVICE

CWBDB\_GET\_RDB\_MODE

CWBDB\_GET\_RDB\_RMTLOC

CWBDB\_GET\_RDB\_LOCLOC

CWBDB GET RDB RMTNET

CWBDB\_GET\_RDB\_TPNAME

CWBDB\_GET\_RDB\_DESC

CWBDB\_GET\_RDB\_TPNDISP

CWBDB\_GET\_RDB\_PGM

CWBDB\_GET\_RDB\_PGMLIB

CWBDB\_GET\_RDB\_PGMLEVEL

rc = cwbDB\_RetrieveRDBInformation( requestHandle,

CWBDB\_GET\_RDB\_NAME |

CWBDB\_GET\_RDB\_RMTLOC |

CWBDB\_GET\_RDB\_RMTNET |

CWBDB\_GET\_RDB\_TPNAME |

CWBDB\_GET\_RDB\_DESC, errorHandle );

This API is not valid for NDB or SQL requests. The cwbDB\_RetrieveRDBInformation API should be called after setting the desired values in the request. This API will result in a request datastream flowing to the iSeries server and if requested, a response to the request flowing back to the client.

# cwbDB\_RetrieveRecordFormatInformation

**Purpose:** Get information about the record formats for an iSeries file.

### Syntax:

```
unsigned int CWB ENTRY cwbDB RetrieveRecordFormatInformation(
                                  cwbDB RequestHandle request,
                                 unsigned long
cwbSV_ErrHandle
retrieveInformation,
errorHandle);
```

#### Parameters:

### cwbDB\_RequestHandle request - input

Handle to a request object.

### unsigned long retrievelnformation - input

Bitmap that indicates what information is to be retrieved for the record formats.

### cwbSV ErrHandle errorHandle - input

Any returned messages will be written to this object. It is created with the cwbSV CreateErrHandle API. The messages may be retrieved through the cwbSV GetErrText API. If the parameter is set to zero, no messages will be retrievable.

**Return Codes:** The following list shows common return values.

#### **CWB OK**

Successful completion.

#### **CWB INVALID API HANDLE**

Invalid request handle.

### Usage: Use the defined values:

```
CWBDB GET FMT LIB
CWBDB GET FMT FILE
CWBDB GET FMT NAME
CWBDB_GET_FMT_REC_LEN
CWBDB GET FMT DESC
```

rc = cwbDB\_RetrieveRecordFormatInformation( requestHandle,

```
CWBDB GET FMT LIB I
CWBDB_GET_FMT_FILE |
CWBDB_GET_FMT_NAME |
CWBDB_GET_FMT_REC_LEN |
CWBDB_GET_FMT_DESC, errorHandle);
```

This API is not valid for NDB or SQL requests. The cwbDB\_RetrieveRecordFormatInformation API should be called after setting the desired values in the request. This API will result in a request datastream flowing to the iSeries server and if requested, a response to the request flowing back to the client.

# cwbDB\_RetrieveSpecialColumnInformation

**Purpose:** Get information about special columns for an iSeries file.

### Syntax:

```
unsigned int CWB ENTRY cwbDB RetrieveSpecialColumnInformation(
                                  cwbDB RequestHandle request,
                                 unsigned long
cwbSV_ErrHandle
retrieveInformation,
errorHandle);
```

#### Parameters:

### cwbDB\_RequestHandle request - input

Handle to a request object.

### unsigned long retrievelnformation - input

Bitmap that indicates what information is to be retrieved for the columns.

### cwbSV ErrHandle errorHandle - input

Any returned messages will be written to this object. It is created with the cwbSV CreateErrHandle API. The messages may be retrieved through the cwbSV GetErrText API. If the parameter is set to zero, no messages will be retrievable.

**Return Codes:** The following list shows common return values.

CWB\_OK

Successful completion.

# **CWB INVALID API HANDLE**

Invalid request handle.

```
Usage: Use the defined values:
```

```
CWBDB GET SP COL LIB
CWBDB GET SP COL TABLE
CWBDB GET SP COL COL NAME
CWBDB_GET_SP_COL_DATA_TYPE
CWBDB_GET_SP_COL_PRECISION
CWBDB GET SP COL LENGTH
CWBDB_GET_SP_COL_SCALE
```

rc = cwbDB\_RetrieveSpecialColumnInformation( requestHandle,

```
CWBDB_GET_SP_COL_LIB |
CWBDB_GET_SP_COL_TABLE |
CWBDB_GET_SP_COL_COL_NAME |
CWBDB_GET_SP_COL_DATA_TYPE |
CWBDB_GET_SP_COL_PRECISION |
CWBDB_GET_SP_COL_LENGTH |
CWBDB_GET_SP_COL_SCALE, errorHandle );
```

This API is not valid for NDB or SQL requests. The cwbDB\_RetrieveSpecialColumnInformation API should be called after setting the desired values in the request. This API will result in a request datastream flowing to the iSeries server and if requested, a response to the request flowing back to the client.

A call to the cwbDB ReturnData API is needed prior to calling this API if the application is to process the data immediately. If the application is to operate asynchronously, then the call to cwbDB ReturnData and subsequently cwbDB\_GetData are needed after this API in order to get the data that result from this API call. Once the data is returned, information in the data format handle is used to determine how to parse the data.

# cwbDB\_RetrieveSQLPackageInformation

**Purpose:** Get information about an SQL package on the iSeries server.

### Syntax:

```
unsigned int CWB ENTRY cwbDB RetrieveSQLPackageInformation(
                                  cwbDB RequestHandle request,
                                 unsigned long
cwbSV_ErrHandle
retrieveInformation,
errorHandle);
```

#### Parameters:

### cwbDB RequestHandle request - input

Handle to a request object.

### unsigned long retrievelnformation - input

Bitmap that indicates what information is to be retrieved for the SQL packages.

### cwbSV ErrHandle errorHandle - input

Any returned messages will be written to this object. It is created with the cwbSV\_CreateErrHandle API. The messages may be retrieved through the cwbSV GetErrText API. If the parameter is set to zero, no messages will be retrievable.

**Return Codes:** The following list shows common return values.

CWB\_OK

Successful completion.

# **CWB INVALID API HANDLE**

Invalid request handle.

```
Usage: Use the defined values:
```

```
CWBDB GET SQLPKG LIB
CWBDB GET SQLPKG NAME
CWBDB GET SQLPKG DESC
```

rc = cwbDB RetrieveSQLPackageInformation( requestHandle,

```
CWBDB_GET_SQLPKG_LIB |
CWBDB_GET_SQLPKG_NAME |
CWBDB GET SQLPKG DESC, errorHandle );
```

This API is not valid for NDB or SQL requests. The cwbDB\_RetrieveSQLPackageInformation API should be called after setting the desired values in the request. This API will result in a request datastream flowing to the iSeries server and if requested, a response to the request flowing back to the client.

### cwbDB\_ReturnData

**Purpose:** Instructs the API to return the data that is in the result set for the operation.

# Syntax:

```
unsigned int CWB ENTRY cwbDB ReturnData(
                                    cwbDB RequestHandle request,
                                    cwbDB_DataHandle data,
cwbDB_DataHandle indic
                                    cwbDB_DataHandle indicators,
cwbDB_FormatHandle formatHandle,
                                    cwbSV ErrHandle
                                                              errorHandle);
```

#### Parameters:

### cwbDB RequestHandle request - input

Handle to a request object.

### cwbDB DataHandle data - input

Handle for the data being returned. This address is returned when the data is received from the iSeries server on completion of a function request.

### cwbDB\_DataHandle indicators - input

Handle which will be used to return the address of the null value/error indicators being returned. There is one indicator value for each column value that is to be returned (for each column of each row) The indicator will be a negative number if the value for the column is NULL. If an error occurs while converting the data, a character 'E' will be placed in that columns indicator field. This address is returned when the data is received from the iSeries server on completion of a function request.

### cwbDB\_FormatHandle formatHandle - input

Handle to a data format that contains a description of the returned data.

#### cwbSV ErrHandle errorHandle - input

Any returned messages will be written to this object. It is created with the cwbSV\_CreateErrHandle API. The messages may be retrieved through the cwbSV\_GetErrText API. If the parameter is set to zero, no messages will be retrievable.

**Return Codes:** The following list shows common return values.

#### CWB OK

Successful completion.

### CWB\_INVALID\_API\_HANDLE

Invalid request handle.

Usage: The cwbDB ReturnData API is used to instruct the iSeries server to return the data which results from an operation (either an SQL fetch operation or a catalog retrieval operation). After calling this API, the next API call for the request that results in a datastream to flow to the server will result in the requested data being returned to the application.

# cwbDB\_ReturnDataFormat

**Purpose:** Instructs the API to return the format of the data to be returned.

# Syntax:

```
unsigned int CWB ENTRY cwbDB ReturnDataFormat(
                           cwbDB RequestHandle request,
                           cwbDB_FormatHandle formatHandle,
                           cwbSV_ErrHandle errorHandle);
```

#### Parameters:

# cwbDB\_RequestHandle request - input

Handle to a request object.

### cwbDB FormatHandle formatHandle - input

Handle to a data format that contains a description of the returned data.

### cwbSV ErrHandle errorHandle - input

Any returned messages will be written to this object. It is created with the cwbSV CreateErrHandle API. The messages may be retrieved through the cwbSV\_GetErrText API. If the parameter is set to zero, no messages will be retrievable.

**Return Codes:** The following list shows common return values.

CWB\_OK

Successful completion.

# CWB\_INVALID\_API\_HANDLE

Invalid request handle.

Usage: The cwbDB ReturnDataFormat API is used to instruct the iSeries server to return the data format which describes a set of selected data. After calling this API, the next API call for the request that results in a datastream to flow to the server will result in the requested data being returned to the application.

# cwbDB\_ReturnExtendedDataFormat

Purpose: Instructs the API to return the Extended version format of the data to be returned.

#### Syntax:

unsigned int CWB ENTRY cwbDB ReturnExtendedDataFormat( cwbDB RequestHandle request, cwbDB\_FormatHandle formatHandle, cwbSV ErrHandle errorHandle);

#### Parameters:

I

ı

I

I

### cwbDB\_RequestHandle request - input

Handle to a request object.

#### cwbDB FormatHandle formatHandle - input

Handle to a data format that contains a description of the returned data, including the extended data.

#### cwbSV ErrHandle errorHandle - input

Any returned messages will be written to this object. It is created with the cwbSV CreateErrHandle API. The messages may be retrieved through the cwbSV GetErrText API. If the parameter is set to zero, no messages will be retrievable.

**Return Codes:** The following list shows common return values.

#### **CWB OK** ı

Successful completion.

# CWB\_INVALID\_API\_HANDLE

Invalid request handle.

### CWBDB\_SERVER\_FUNCTION\_NOT\_AVAILABLE

The host server is not at the required level to support this feature.

- I Usage: The cwbDB ReturnExtendedDataFormat API is used to instruct the iSeries server to retrieve I the extended data format information, in addition to the base data format information.
- This API is used instead of the cwbDB ReturnDataFormat() API when the extended data format information is required in addition to the base data format information.
- The extended format data includes the information retrieved using the following APIs:
- cwbDB\_GetExtendedColumnInfo
- cwbDB\_GetBaseColumnName
- cwbDB\_GetBaseSchemaName
- cwbDB\_GetBaseTableName
- cwbDB\_GetLabelName
- After calling this API, the next API call for the request that results in a datastream to flow to the server will I result in the requested data being returned to the application.
- If the host server is not at the required level to support this feature, then the non-extended version of the data format will be returned, and subsequent calls to get extended data will return default values.

### cwbDB\_ReturnHostErrorInfo

Purpose: Instructs the API to return host error information when a function is performed on the host server.

### Syntax:

```
unsigned int CWB ENTRY cwbDB ReturnHostErrorInfo(
                                                  cwbDB RequestHandle
                                                                                           request,
                                                  unsigned short *hostErrorClass signed long *hostErrorCode,
                                                                                          *hostErrorClass,
                                                  signed long
cwbDB_DataHandle
cwbDB_DataHandle
cwbDB_DataHandle
cwbSV_ErrHandle

*hostErrorCode,
hostMsgID,
firstLevelMessageText,
secondLevelMessageText,
errorHandle);
```

#### Parameters:

### cwbDB\_RequestHandle request - input

Handle to a request object.

### unsigned short \*hostErrorClass - input

Pointer to location where the error class will be returned. This class indicates which database server module encountered an error.

- 0 no error
- 1 SQL functional error
- · 2 SQL parameter error
- 3 List functional error
- 4 List parameter error
- 5 NDB functional error
- 6 NDB parameter error
- 7 General server error
- · 8 User exit error

### signed long \*hostErrorCode - input

Pointer to location where the return code from the server module will be placed.

#### cwbDB DataHandle hostMsgID - input

Handle to a data object that will contain the host message identifier. If this parameter is set to 0, the host message identifier will not be retrieved.

### cwbDB DataHandle firstLevelMessageText - input

Handle to a data object that will contain the host first level message text. If this parameter is set to 0, the first level message text will not be retrieved.

### cwbDB\_DataHandle secondLevelMessageText - input

Handle to a data object that will contain the host second level message text. If this parameter is set to 0, the second level message text will not be retrieved.

### cwbSV ErrHandle errorHandle - input

Any returned messages will be written to this object. It is created with the cwbSV\_CreateErrHandle API. The messages may be retrieved through the cwbSV\_GetErrText API. If the parameter is set to zero, no messages will be retrievable.

**Return Codes:** The following list shows common return values.

#### CWB OK

Successful completion.

### **CWB INVALID API HANDLE**

Invalid request handle.

Usage: The cwbDB\_ReturnHostErrorInfo API is used to instruct the iSeries server to return the error or diagnostic information pertaining to a functional request. After calling this API, the next API call for the request that results in a datastream to flow to the server will result in the requested data being returned to the application.

# cwbDB\_ReturnParameterMarkerFormat

Purpose: Instructs the API to return the format of the parameter marker data for an SQL statement.

### Syntax:

```
unsigned int CWB ENTRY cwbDB ReturnParameterMarkerFormat(
                           cwbDB RequestHandle request,
                           cwbDB_FormatHandle formatHandle,
                           cwbSV_ErrHandle errorHandle);
```

#### Parameters:

### cwbDB\_RequestHandle request - input

Handle to a request object.

### cwbDB FormatHandle formatHandle - input

Handle to a parameter marker format that will contain the description of parameter data.

### cwbSV ErrHandle errorHandle - input

Any returned messages will be written to this object. It is created with the cwbSV CreateErrHandle API. The messages may be retrieved through the cwbSV\_GetErrText API. If the parameter is set to zero, no messages will be retrievable.

**Return Codes:** The following list shows common return values.

CWB\_OK

Successful completion.

# CWB\_INVALID\_API\_HANDLE

Invalid request handle.

Usage: The cwbDB ReturnParameterMarkerFormat API is used to instruct the iSeries server to return the format which describes a set parameter markers for a prepared statement. After calling this API, the next API call for the request that results in a datastream to flow to the server will result in the requested data being returned to the application.

# cwbDB\_ReturnSQLCA

Purpose: Instructs the API to return the SQL Communication Area (SQLCA).

# Syntax:

```
unsigned int CWB ENTRY cwbDB ReturnSQLCA(
                   cwbDB RequestHandle request,
```

#### Parameters:

### cwbDB\_RequestHandle request - input

Handle to a request object.

### struct cwbDB SQLCA \*SQLca - input

Pointer to a structure that will contain SQLCA returned from the host.

### cwbSV ErrHandle errorHandle - input

Any returned messages will be written to this object. It is created with the cwbSV CreateErrHandle API. The messages may be retrieved through the cwbSV\_GetErrText API. If the parameter is set to zero, no messages will be retrievable.

Return Codes: The following list shows common return values.

### CWB\_OK

Successful completion.

#### CWB\_INVALID\_API\_HANDLE

Invalid request handle.

Usage: The cwbDB ReturnSQLCA API is used to instruct the iSeries server to return the SQL Communication Area (SQLCA). After calling this API, the next API call for the request that results in a datastream to flow to the server will result in the requested data being returned to the application.

### cwbDB\_Rollback

Purpose: Perform a rollback operation.

### Syntax:

```
unsigned int CWB ENTRY cwbDB Rollback(
                           cwbDB RequestHandle request,
                           cwbSV_ErrHandle errorHandle);
```

#### Parameters:

### cwbDB RequestHandle request - input

Handle to a request object.

### cwbSV ErrHandle errorHandle - input

Any returned messages will be written to this object. It is created with the cwbSV\_CreateErrHandle API. The messages may be retrieved through the cwbSV\_GetErrText API. If the parameter is set to zero, no messages will be retrievable.

**Return Codes:** The following list shows common return values.

CWB OK

Successful completion.

### CWB\_INVALID\_API\_HANDLE

Invalid request handle.

Usage: This API is not valid for NDB or catalog requests. The cwbDB Rollback API should be called after setting the desired values in the request. This API results in a request datastream flowing to the iSeries server, and if requested, a response to the request flowing back to the client.

# cwbDB\_SetAddLibraryName

Purpose: Add a library to the iSeries library list.

### Syntax:

```
unsigned int CWB ENTRY cwbDB SetAddLibraryName(
                   cwbDB RequestHandle request,
```

#### Parameters:

# cwbDB\_RequestHandle request - input

Handle to a request object.

### const char \*addLibraryName - input

The name of the library to be added to the library list.

### cwbSV\_ErrHandle errorHandle - input

Any returned messages will be written to this object. It is created with the cwbSV CreateErrHandle API. The messages may be retrieved through the cwbSV\_GetErrText API. If the parameter is set to zero, no messages will be retrievable.

**Return Codes:** The following list shows common return values.

### CWB\_OK

Successful completion.

#### CWB\_INVALID\_API\_HANDLE

Invalid request handle.

Usage: The cwbDB\_AddLibrary API should be called after calling this API. The cwbDB\_SetAddLibraryPosition API may be called before or after this API is called, but before cwbDB AddLibrary is called. This API is not valid for List or SQL requests.

# cwbDB\_SetAddLibraryPosition

Purpose: Sets the position at which to add a library to the library list via the cwbDB\_AddLibraryToList API.

### Syntax:

```
unsigned int CWB ENTRY cwbDB SetAddLibraryPosition(
                            cwbDB RequestHandle request,
                            const unsigned short position,
                            cwbSV ErrHandle errorHandle);
```

#### Parameters:

### cwbDB\_RequestHandle request - input

Handle to a request object.

### const unsigned short position - input

The position in the library list to add the library name set via cwbDB\_SetAddLibraryName. Use one of the following defined constants:

```
DB_ADD_LIBRARY_TO_FRONT - Add library to front of list
DB ADD LIBRARY TO END - Add library to end of list
```

### cwbSV\_ErrHandle errorHandle - input

Any returned messages will be written to this object. It is created with the cwbSV\_CreateErrHandle API. The messages may be retrieved through the cwbSV GetErrText API. If the parameter is set to zero, no messages will be retrievable.

**Return Codes:** The following list shows common return values.

### CWB\_OK

Successful completion.

#### CWB\_INVALID\_API\_HANDLE

Invalid request handle.

Usage: This API is not valid for List or SQL requests. The cwbDB\_AddLibrary API should be called after calling this API.

# cwbDB\_SetAllowAddStatementToPackage

**Purpose:** Sets server attribute for the connection to indicate if statements can be added to the package.

### Syntax:

```
unsigned int CWB ENTRY cwbDB SetAllowAddStatementToPackage(
         cwbDB_ConnectionHandle connection,
```

#### Parameters:

### cwbDB\_ConnectionHandle connection - input

Handle to connection to iSeries database access server..

#### cwb Boolean allowAdd - input

Indicates whether SQL statements should be added to the package, if one is in use. CWB\_FALSE indicates don't allow statements to be added. CWB TRUE indicates add statement allowed. Default is allow add.

### cwbSV ErrHandle errorHandle - input

Any returned messages will be written to this object. It is created with the cwbSV CreateErrHandle API. The messages may be retrieved through the cwbSV\_GetErrText API. If the parameter is set to zero, no messages will be retrievable.

Return Codes: The following list shows common return values.

#### **CWB OK**

Successful completion.

### CWB\_INVALID\_API\_HANDLE

Invalid request handle.

Usage: The cwbDB ApplyAttributes API must be called after cwbDB SetAllowAddStatementToPackage in order for the new value to take affect.

# cwbDB\_SetAmbiguousSelectOption

**Purpose:** Sets server attribute for the connection to indicate the explicit updateability.

# Syntax:

```
unsigned int CWB ENTRY cwbDB SetAmbiguousSelectOption(
              cwbDB_ConnectionHandle connection,
              unsigned short updateability,
cwbSV_ErrHandle errorHandle);
```

#### Parameters:

### cwbDB\_ConnectionHandle connection - input

Handle to connection to iSeries database access server...

#### unsigned short updateability - input

Indicates if SQL SELECT statements which do not have explicit FOR FETCH ONLY or FOR UPDATE OF clauses specified should be updateable or read-only. The default is updateable.

Use one of these two predefined values:

CWBDB UPDATEABLE

CWBDB\_READONLY

### cwbSV\_ErrHandle errorHandle - input

Any returned messages will be written to this object. It is created with the cwbSV CreateErrHandle API. The messages may be retrieved through the cwbSV\_GetErrText API. If the parameter is set to zero, no messages will be retrievable.

**Return Codes:** The following list shows common return values.

### CWB\_OK

Successful completion.

#### CWB\_INVALID\_API\_HANDLE

Invalid request handle.

Usage: The cwbDB\_ApplyAttributes API must be called after cwbDB\_SetAllowAddStatementToPackage in order for the new value to take affect.

# cwbDB\_SetAuthority

Purpose: Set the public authority for a file that will be created through the API.

# Syntax:

```
unsigned int CWB ENTRY cwbDB SetAuthority(
                   cwbDB_RequestHandle request,
```

#### Parameters:

### cwbDB\_RequestHandle request - input

Handle to a request object.

### unsigned short authority - input

Long integer that indicates the public authority for a newly created file.

### cwbSV\_ErrHandle errorHandle - input

Any returned messages will be written to this object. It is created with the cwbSV CreateErrHandle API. The messages may be retrieved through the cwbSV\_GetErrText API. If the parameter is set to zero, no messages will be retrievable.

**Return Codes:** The following list shows common return values.

### CWB\_OK

Successful completion.

### CWB\_INVALID\_API\_HANDLE

Invalid request handle.

### CWBDB\_INVALID\_ARG\_API

Invalid authority value

### **Usage:** Use one of the defined values:

CWBDB\_SET\_LIBRARY\_CREATE\_AUTHORITY

CWBDB\_SET\_ALL\_AUTHORITY

CWBDB\_SET\_CHANGE\_AUTHORITY

CWBDB SET EXCLUDE AUTHORITY

CWBDB\_SET\_USE\_AUTHORITY

CWBDB\_SET\_SAME\_AUTHOR

This API is not valid for List or SQL requests.

### cwbDB\_SetAutoCommit

Purpose: Set an indicator that indicates if implicit commits will be done on the server.

#### Parameters:

### cwbDB ConnectionHandle connection - input

Handle to connection to iSeries database access server...

### unsigned short autoCommit - input

Indicates if auto commit will be done.

### cwbSV\_ErrHandle errorHandle - input

Any returned messages will be written to this object. It is created with the cwbSV\_CreateErrHandle API. The messages may be retrieved through the cwbSV\_GetErrText API. If the parameter is set to zero, no messages will be retrievable.

**Return Codes:** The following list shows common return values.

**CWB OK** 

Successful completion.

### CWB\_INVALID\_API\_HANDLE

Invalid request handle.

Usage: Use one of the defined values:

CWBDB\_AUTO\_COMMIT

CWBDB\_NO\_AUTO\_COMMIT

The default if not set is iplicit commits will be done.

The cwbDB\_ApplyAttributes API must be called after cwbDB\_SetAutoCommit in order for the new value to take affect.

### cwbDB\_SetBaseFile

Purpose: Set the name of a base file for creating a new file with the same format through the API.

### Syntax:

```
unsigned int CWB ENTRY cwbDB SetBaseFile(
                                      cwbDB RequestHandle request,
                                     char *baseLibraryName,
char *baseFileName,
cwbSV_ErrHandle errorHandle);
```

#### Parameters:

### cwbDB\_RequestHandle request - input

Handle to a request object.

#### char \*baseLibraryName - input

Pointer to an ASCIIZ string that contains the base library name to be used when creating a new file.

### char \*baseFileName - input

Pointer to an ASCIIZ string that contains the base file name to be used when creating a new file.

### cwbSV\_ErrHandle errorHandle - input

Any returned messages will be written to this object. It is created with the cwbSV\_CreateErrHandle API. The messages may be retrieved through the cwbSV\_GetErrText API. If the parameter is set to zero, no messages will be retrievable.

**Return Codes:** The following list shows common return values.

#### **CWB OK**

Successful completion.

### **CWB INVALID API HANDLE**

Invalid request handle.

Usage: This API is used in preparation for cwbDB\_CreateDuplicateFile. This API is not valid for List or SQL requests.

# cwbDB\_SetBlockCount

Purpose: Set the number of rows to be blocked together when fetching data.

# Syntax:

```
unsigned int CWB_ENTRY cwbDB_SetBlockCount(
                                  cwbDB RequestHandle request,
                                  unsigned long
cwbSV_ErrHandle
blockCount,
errorHandle);
```

#### Parameters:

### cwbDB\_RequestHandle request - input

Handle to a request object.

### unsigned long blockCount - input

Input value for block count.

### cwbSV\_ErrHandle errorHandle - input

Any returned messages will be written to this object. It is created with the cwbSV CreateErrHandle API. The messages may be retrieved through the cwbSV\_GetErrText API. If the parameter is set to zero, no messages will be retrievable.

**Return Codes:** The following list shows common return values.

CWB\_OK

Successful completion.

# CWB\_INVALID\_API\_HANDLE

Invalid request handle.

Usage: This API is not valid for NDB or catalog requests.

# cwbDB\_SetClientColumnToNumeric

**Purpose:** Sets the information for a column description for string data.

# Syntax:

```
unsigned int CWB ENTRY cwbDB SetClientColumnToNumeric(
                                                              cwbDB FormatHandle format,
                                                             unsigned long columnPosition, signed short columnType, unsigned short columnPosition, columnLength, unsigned short columnPrecision, unsigned short columnScale, errorHandle);
```

#### Parameters:

# cwbDB\_FormatHandle format - input

Handle to a data format object.

### unsigned long columnPosition - input

Specifies the relative position of the column.

### signed short columnType - input

Specifies the numeric type to be used.

### unsigned long columnLength - input

Only used if the type is zoned or packed decimal

### unsigned short columnPrecision - input

Only used if the type is zoned or packed decimal

#### unsigned short columnScale - input

Only used if the type is zoned or packed decimal

#### cwbSV\_ErrHandle errorHandle - input

Any returned messages will be written to this object. It is created with the cwbSV\_CreateErrHandle API. The messages may be retrieved through the cwbSV GetErrText API. If the parameter is set to zero, no messages will be retrievable.

**Return Codes:** The following list shows common return values.

### CWB\_OK

Successful completion.

#### CWB\_INVALID\_API\_HANDLE

Invalid request handle.

**Usage:** For the **columnType** parameter, use one of the defined values:

CWBDB PCLONG

CWBDB PCSHORT

CWBDB\_PCFLOAT

CWBDB\_PCDOUBLE

CWBDB PCPACKED

CWBDB\_PCZONED

# cwbDB\_SetClientColumnToString

**Purpose:** Sets the information for a column description for string data.

# Syntax:

```
unsigned int CWB ENTRY cwbDB SetClientColumnToString(
                                                   cwbDB FormatHandle format,
                                                   unsigned long columnPosition, signed short columnType, unsigned long columnLength, unsigned short cwbSV_ErrHandle errorHandle);
```

#### Parameters:

### cwbDB FormatHandle format - input

Handle to a data format object.

### unsigned long columnPosition - input

Specifies the relative position of the column.

### signed short columnType - input

Specifies the string type to be used.

### unsigned long columnLength - input

Specifies the column length to be used.

### unsigned short columnCCSID - input

Specifies the column CCSID (Coded Character Set Identifier) to be used.

### cwbSV\_ErrHandle errorHandle - input

Any returned messages will be written to this object. It is created with the cwbSV\_CreateErrHandle API. The messages may be retrieved through the cwbSV GetErrText API. If the parameter is set to zero, no messages will be retrievable.

**Return Codes:** The following list shows common return values.

### CWB\_OK

Successful completion.

### CWB\_INVALID\_API\_HANDLE

Invalid request handle.

**Usage:** For the **columnType** parameter, use one of the defined values:

CWBDB PCSTRING CWBDB\_PCVARSTRING CWBDB\_PCGRAPHIC CWBDB PCVARGRAPHIC

# cwbDB\_SetClientDataCCSID

Purpose: Sets the CCSID (Coded Character Set ID) for the client. The new CCSID value will be used when converting EBCDIC data from the iSeries server. Use cwbDB\_SetClientHostErrorCCSID to set the CCSID used when converting host error information.

### Syntax:

```
unsigned int CWB ENTRY cwbDB SetClientDataCCSID(
                                 cwbDB_ConnectionHandle connection,
                                 unsigned short clientDataCCSID,
cwbSV_ErrHandle errorHandle);
```

#### Parameters:

#### cwbDB\_ConnectionHandle connection - input

Handle to connection to iSeries database access server.

#### unsigned short clientCCSID - input

Specifies the CCSID (Coded Character Set Identifier to be used.

### cwbSV\_ErrHandle errorHandle - input

Any returned messages will be written to this object. It is created with the cwbSV CreateErrHandle API. The messages may be retrieved through the cwbSV\_GetErrText API. If the parameter is set to zero, no messages will be retrievable.

**Return Codes:** The following list shows common return values.

#### **CWB OK**

Successful completion.

### CWB\_INVALID\_API\_HANDLE

Invalid request handle.

**Usage:** This API may be called any time after a connection handle has been created.

### cwbDB\_SetClientInputCCSID

Purpose: Sets the CCSID (Coded Character Set Identifier) for data being input such as file names, SQL statement text, and so on. The new CCSID value will be used when converting EBCDIC data from the iSeries server. Use cwbDB\_SetClientHostErrorCCSID to set the CCSID used when converting host error information.

# Syntax:

```
unsigned int CWB_ENTRY cwbDB_SetClientInputCCSID(
                                 cwbDB ConnectionHandle connection,
                                 unsigned short inputCCSID,
cwbSV_ErrHandle errorHandle);
```

#### Parameters:

#### cwbDB\_ConnectionHandle connection - input

Handle to connection to iSeries database access server.

### unsigned short inputCCSID - input

Specifies the CCSID to be used.

#### cwbSV ErrHandle errorHandle - input

Any returned messages will be written to this object. It is created with the cwbSV\_CreateErrHandle API. The messages may be retrieved through the cwbSV\_GetErrText API. If the parameter is set to zero, no messages will be retrievable.

**Return Codes:** The following list shows common return values.

#### **CWB OK**

Successful completion.

### CWB\_INVALID\_API\_HANDLE

Invalid request handle.

Usage: This API may be called any time after a connection handle has been created.

# cwbDB\_SetClientHostErrorCCSID

Purpose: Sets the CCSID (Coded Character Set ID) for the client. The new CCSID value will be used when converting EBCDIC server messages. Use cwbDB\_SetClientDataCCSID to change the CCSID used for converting data.

### Syntax:

```
unsigned int CWB ENTRY cwbDB SetClientHostErrorCCSID(
                                 cwbDB_ConnectionHandle connection,
                                 unsigned short clientHostErrorCCSID,
cwbSV_ErrHandle errorHandle);
```

#### Parameters:

#### cwbDB\_ConnectionHandle connection - input

Handle to connection to iSeries database access server.

#### unsigned short clientHostErrorCCSID - input

Specifies the CCSID (Coded Character Set Identifier to be used.

### cwbSV\_ErrHandle errorHandle - input

Any returned messages will be written to this object. It is created with the cwbSV CreateErrHandle API. The messages may be retrieved through the cwbSV\_GetErrText API. If the parameter is set to zero, no messages will be retrievable.

**Return Codes:** The following list shows common return values.

#### **CWB OK**

Successful completion.

### CWB\_INVALID\_API\_HANDLE

Invalid request handle.

**Usage:** This API may be called any time after a connection handle has been created.

# cwbDB\_SetClientParameterToNumeric

**Purpose:** Sets the information for a parameter description for string data.

### Syntax:

```
unsigned int CWB ENTRY cwbDB SetClientParameterToNumeric(
                                                             cwbDB FormatHandle format,
                                                            unsigned long parameterPosition, signed short parameterLength, unsigned short unsigned short unsigned short parameterPrecision, parameterPrecision, parameterScale, errorHandle);
```

#### Parameters:

### cwbDB\_FormatHandle format - input

Handle to a data format object.

### unsigned long parameterPosition - input

Specifies the relative position of the parameter.

### signed short parameterType - input

Specifies the numeric type to be used.

### unsigned long parameterLength - input

Only used if the type is zoned or packed decimal

### unsigned short parameterPrecision - input

Only used if the type is zoned or packed decimal

#### unsigned short parameterScale - input

Only used if the type is zoned or packed decimal

#### cwbSV\_ErrHandle errorHandle - input

Any returned messages will be written to this object. It is created with the cwbSV CreateErrHandle API. The messages may be retrieved through the cwbSV GetErrText API. If the parameter is set to zero, no messages will be retrievable.

**Return Codes:** The following list shows common return values.

### CWB\_OK

Successful completion.

#### CWB\_INVALID\_API\_HANDLE

Invalid request handle.

**Usage:** For the **parameterType** parameter, use one of the defined values:

CWBDB PCLONG CWBDB PCSHORT CWBDB\_PCFLOAT CWBDB\_PCDOUBLE CWBDB PCPACKED CWBDB\_PCZONED

# cwbDB\_SetClientParameterToString

**Purpose:** Sets the information for a parameter description for string data.

# Syntax:

```
unsigned int CWB ENTRY cwbDB SetClientParameterToString(
                                                       cwbDB FormatHandle format,
                                                      unsigned long parameterPosition, signed short parameterType, unsigned long parameterLength, unsigned short parameterCCSID, embSV_ErrHandle errorHandle);
```

#### Parameters:

#### cwbDB FormatHandle format - input

Handle to a data format object.

### unsigned long parameterPosition - input

Specifies the relative position of the parameter.

## signed short parameterType - input

Specifies the string type to be used.

### unsigned long parameterLength - input

Specifies the parameter length to be used.

#### unsigned short parameterCCSID - input

Specifies the parameter CCSID (Coded Character Set Identifier) to be used.

## cwbSV\_ErrHandle errorHandle - input

Any returned messages will be written to this object. It is created with the cwbSV\_CreateErrHandle API. The messages may be retrieved through the cwbSV GetErrText API. If the parameter is set to zero, no messages will be retrievable.

**Return Codes:** The following list shows common return values.

#### CWB\_OK

Successful completion.

#### **CWB INVALID API HANDLE**

Invalid request handle.

#### **Usage:** For the **parameterType** parameter, use one of the defined values:

CWBDB PCSTRING CWBDB\_PCVARSTRING CWBDB\_PCGRAPHIC CWBDB PCVARGRAPHIC

# cwbDB\_SetCommitmentControl

Purpose: Set the commitment level for the database server to use when accessing data.

# Syntax:

```
unsigned int CWB ENTRY cwbDB SetCommitmentControl(
                                 cwbDB ConnectionHandle connection,
                                 unsigned short commitmentLevel,
cwbSV_ErrHandle errorHandle);
```

#### Parameters:

#### cwbDB\_ConnectionHandle connection - input

Handle to connection to iSeries database access server.

#### unsigned short commitmentLevel - input

Indicates the commitment level for server operations.

#### cwbSV ErrHandle errorHandle - input

Any returned messages will be written to this object. It is created with the cwbSV CreateErrHandle API. The messages may be retrieved through the cwbSV\_GetErrText API. If the parameter is set to zero, no messages will be retrievable.

**Return Codes:** The following list shows common return values.

CWB\_OK

Successful completion.

### CWB INVALID\_API\_HANDLE

Incorrect connection handle.

Usage: Use one of the defined values:

CWBDB\_NONE CWBDB\_CURSOR\_STABILITY CWBDB CHANGE CWBDB ALL

The cwbDB\_ApplyAttributes API must be called after cwbDB\_SetCommitmentControl in order for the new commitment level to take affect.

# cwbDB\_SetConversionIndicator

Purpose: Sets the indicator that says whether data is to be converted between the client and host format.

### Syntax:

```
unsigned int CWB ENTRY cwbDB SetConversionIndicator(
                                 cwbDB_FormatHandle format,
                                 cwb_Boolean conversionIndicator,
cwbSV_ErrHandle errorHandle);
```

#### Parameters:

#### cwbDB\_FormatHandle format - input

Handle to a data format object.

## cwb\_Boolean conversionIndicator - input

CWB\_FALSE indicates no conversion. CWB\_TRUE indicates conversion.

#### cwbSV ErrHandle errorHandle - input

Any returned messages will be written to this object. It is created with the cwbSV\_CreateErrHandle API. The messages may be retrieved through the cwbSV GetErrText API. If the parameter is set to zero, no messages will be retrievable.

**Return Codes:** The following list shows common return values.

#### CWB\_OK

Successful completion.

### CWB\_INVALID\_API\_HANDLE

Invalid request handle.

Usage: The cwbDB\_ApplyAttributes API must be called after cwbDB\_SetConversionIndicator in order for the new value to take affect.

## cwbDB\_SetConvert65535

Purpose: Sets the indicator that says whether data marked with CCSID 65535 is to be converted between ASCII and EBCDIC. Data tagged with CCSID 65535 are binary data. Selecting to convert this this data may cause conversion errors and possible data integrity problems. USE THIS API AT YOUR OWN RISK. Having stated that, it is important to note that some older data may have text data tagged with CCSID 65535. Also, some iSeries server tools still write data to files using CCSID 65535. Therefore, there may be appropriate times to use this API.

## Syntax:

```
unsigned int CWB ENTRY cwbDB SetConvert65535(
                  cwbDB_ConnectionHandle connection,
```

#### Parameters:

### cwbDB\_ConnectionHandle connection - input

Handle to a connection object.

## ccwb Boolean convert65535indicator - input

CWB\_FALSE indicates no conversion of binary data. CWB\_TRUE indicates conversion of data will take place.

### cwbSV\_ErrHandle errorHandle - input

Any returned messages will be written to this object. It is created with the cwbSV CreateErrHandle API. The messages may be retrieved through the cwbSV\_GetErrText API. If the parameter is set to zero, no messages will be retrievable.

**Return Codes:** The following list shows common return values.

CWB\_OK

Successful completion.

#### CWB INVALID API HANDLE

Invalid request handle.

Usage: None

# cwbDB\_SetCursorName

**Purpose:** Set the statement name to be used for this request.

# Syntax:

```
unsigned int CWB_ENTRY cwbDB SetCursorName(
                   cwbDB RequestHandle request,
```

#### Parameters:

## cwbDB\_RequestHandle request - input

Handle to a request object.

#### char \*cursorName - input

Pointer to an ASCIIZ string containing the cursor name being used for an SQL request.

### cwbSV\_ErrHandle errorHandle - input

Any returned messages will be written to this object. It is created with the cwbSV CreateErrHandle API. The messages may be retrieved through the cwbSV\_GetErrText API. If the parameter is set to zero, no messages will be retrievable.

**Return Codes:** The following list shows common return values.

## CWB\_OK

Successful completion.

#### CWB\_INVALID\_API\_HANDLE

Invalid request handle.

Usage: This API is not valid for NDB or catalog requests.

# cwbDB\_SetCursorReuse

Purpose: This API inicates to SQL what our future plans are for cusors when we close them. This is valid when there are multiple result sets.

### Syntax:

```
unsigned int CWB_ENTRY cwbDB SetCursorReuse(
                                   cwbDB RequestHandle request,
                                   unsigned short reuseIndicator,
cwbSV_ErrHandle errorHandle);
```

#### Parameters:

#### cwbDB RequestHandle request - input

Handle to a request object.

## unsigned short reuseIndicator - input

Input value for reuse indicator. This parameter should be one of the following values: CWBDB\_CLOSE\_ALL\_CURSORS - Close the cursor for all result sets. CWBDB CLOSE CURRENT CURSOR - Close the cursor for current result set only.

#### cwbSV ErrHandle errorHandle - input

Any returned messages will be written to this object. It is created with the cwbSV\_CreateErrHandle API. The messages may be retrieved through the cwbSV GetErrText API. If the parameter is set to zero, no messages will be retrievable.

**Return Codes:** The following list shows common return values.

#### **CWB OK**

Successful completion.

## CWB\_INVALID\_API\_HANDLE

Invalid request handle.

### CWBDB\_INVALID\_ARG\_API

Invalid reuseIndicator value.

Usage: When a cursor is opened against a stored procedure which has multiple result sets all result sets are opened and handled with the same cursor. When the cursor is opened it points to the first result set. When it is closed with the CWBDB CLOSE CURRENT CURSOR option it closes the cursor and current result set. When it is opened again it points to the next result set until the last result set is closed.

When it is closed with the CWBDB\_CLOSE\_ALL\_CURSORS option it closes the cursor and all result sets, so it cannot be opened again.

This API is not valid for NDB or catalog requests.

# cwbDB\_SetDateFormat

Purpose: Set the format for date data returned from the iSeries server. Date data on the iSeries server are stored encoded and are returned to the client as character strings. These character strings can be formatted in eight different ways:

| Format name    | Format     | Example    |
|----------------|------------|------------|
|                |            |            |
| Julian         | yy/ddd     | 87/253     |
| month day year | mm/dd/yy   | 10/12/87   |
| day month year | dd/mm/yy   | 12/10/87   |
| year month day | yy/mm/dd   | 87/10/12   |
| USA            | mm/dd/yyyy | 10/12/1987 |
| ISO            | yyyy-mm-dd | 1987-10-12 |
| IBM Japan      | yyyy-mm-dd | 1987-10-12 |
| IBM Europe     | dd.mm.yyyy | 12.10.1987 |

#### Syntax:

```
unsigned int CWB_ENTRY cwbDB_SetDateFormat(
                                 cwbDB ConnectionHandle connection,
                                 unsigned short cwbSV_ErrHandle dateFormat, errorHandle);
```

#### Parameters:

#### cwbDB\_ConnectionHandle connection - input

Handle to connection to iSeries database access server.

### unsigned short dateFormat - input

Indicates the format of date data.

#### cwbSV ErrHandle errorHandle - input

Any returned messages will be written to this object. It is created with the cwbSV\_CreateErrHandle API. The messages may be retrieved through the cwbSV\_GetErrText API. If the parameter is set to zero, no messages will be retrievable.

**Return Codes:** The following list shows common return values.

### **CWB OK**

Successful completion.

#### **CWB INVALID API HANDLE**

Incorrect connection handle.

## **CWBDB INVALID ARG API**

Value specified is not in range.

Usage: It is not valid to call this API after calling the cwbDB\_StartServer API. Use one of the defined values:

| Format name                      | Date format constant                     | Value  |
|----------------------------------|------------------------------------------|--------|
| Julian                           | CWBDB_DATE_FMT_JUL                       | 0      |
| month day year<br>day month year | CWBDB_DATE_FMT_MDY CWBDB_DATE_FMT_DMY    | 2      |
| year month day<br>USA            | CWBDB_DATE_FMT_YMD<br>CWBDB_DATE_FMT_USA | 3<br>4 |
| ISO                              | CWBDB_DATE_FMT_ISO                       | 5      |
| IBM Japan                        | CWBDB_DATE_FMT_JIS                       | 6      |
| IBM Europe                       | CWBDB_DATE_FMT_EUR                       | 7      |

# cwbDB\_SetDateSeparator

Purpose: Set the character which separates the elements of date data returned from the iSeries server. Date data on the iSeries server are stored encoded and are returned to the client as character strings. These character strings can have one of five different date separator characters:

| Date separator | Character | Example  |
|----------------|-----------|----------|
|                |           |          |
| Slash          | /         | 03/17/94 |
| Dash           | -         | 03-17-94 |
| Period         | •         | 03.17.94 |
| Comma          | ,         | 03,17,94 |
| Blank          |           | 03 17 94 |

## Syntax:

```
unsigned int CWB ENTRY cwbDB SetDateSeparator(
                                 cwbDB ConnectionHandle connection,
                                 unsigned short dateSeparator,
cwbSV_ErrHandle errorHandle);
```

#### Parameters:

### cwbDB\_ConnectionHandle connection - input

Handle to connection to iSeries database access server.

#### unsigned short dateSeparator - input

Indicates the separator character for date fields.

### cwbSV\_ErrHandle errorHandle - input

Any returned messages will be written to this object. It is created with the cwbSV\_CreateErrHandle API. The messages may be retrieved through the cwbSV\_GetErrText API. If the parameter is set to zero, no messages will be retrievable.

**Return Codes:** The following list shows common return values.

## CWB\_OK

Successful completion.

#### **CWB INVALID API HANDLE**

Incorrect connection handle.

#### CWBDB INVALID ARG API

Value specified is not in range.

Usage: It is not valid to call this API after calling the cwbDB\_StartServer API. Use one of the defined values:

| Date separator | Date separator constant |
|----------------|-------------------------|
|                |                         |
| Slash          | CWBDB DATE SEP SLASH    |
| Dash           | CWBDB_DATE_SEP_DASH     |
| Period         | CWBDB_DATE_SEP_PERIOD   |
| Comma          | CWBDB DATE SEP COMMA    |
| Blank          | CWBDB_DATE_SEP_BLANK    |

# cwbDB\_SetDecimalSeparator

Purpose: Set the character which separates the elements of decimal data returned from the iSeries server.

| Decimal sep     | arator Characte | r Example        |
|-----------------|-----------------|------------------|
| Period<br>Comma | · ,             | 123.45<br>123,45 |

#### Syntax:

unsigned int CWB\_ENTRY cwbDB\_SetDecimalSeparator( cwbDB ConnectionHandle connection, 

#### Parameters:

### cwbDB ConnectionHandle connection - input

Handle to connection to iSeries database access server.

### unsigned short decimalSeparator - input

Indicates the desired decimal separator character.

#### cwbSV\_ErrHandle errorHandle - input

Any returned messages will be written to this object. It is created with the cwbSV\_CreateErrHandle API. The messages may be retrieved through the cwbSV\_GetErrText API. If the parameter is set to zero, no messages will be retrievable.

Return Codes: The following list shows common return values.

#### **CWB OK**

Successful completion.

#### CWB INVALID API HANDLE

Incorrect connection handle.

## CWBDB\_INVALID\_ARG\_API

Value specified is not in range.

Usage: It is not valid to call this API after calling the cwbDB\_StartServer API. Use one of the defined values:

| Time separator | Time separator constant  |
|----------------|--------------------------|
|                |                          |
| Period         | CWBDB_DECIMAL_SEP_PERIOD |
| Comma          | CWBDB DECIMAL SEP COMMA  |

# cwbDB\_SetDescribeOption

Purpose: Set the describe option to determine what data is to be returned as a result of a describe.

# Syntax:

```
unsigned int CWB ENTRY cwbDB SetDescribeOption(
                                   cwbDB RequestHandle request,
                                   unsigned short cwbSV_ErrHandle describeOption,
cwbSV_ErrHandle
```

#### Parameters:

## cwbDB\_RequestHandle request - input

Handle to a request object.

#### unsigned short describeOption - input

Long integer specifying the type of data to be returned on a describe operation.

#### cwbSV ErrHandle errorHandle - input

Any returned messages will be written to this object. It is created with the cwbSV CreateErrHandle API. The messages may be retrieved through the cwbSV\_GetErrText API. If the parameter is set to zero, no messages will be retrievable.

**Return Codes:** The following list shows common return values.

CWB\_OK

Successful completion.

# CWB\_INVALID\_API\_HANDLE

Invalid request handle.

#### CWBDB\_INVALID\_ARG\_API

Invalid **describeOption** value.

Usage: Use one of the defined values:

CWBDB\_DESC\_ALIAS\_NAMES CWBDB\_DESC\_NAMES\_ONLY CWBDB\_DESC\_LABELS

This API is not valid for NDB or catalog requests.

# cwbDB\_SetDefaultSQLLibraryName

**Purpose:** Sets server attribute for the connection to indicate the default library name.

## Syntax:

```
unsigned int CWB ENTRY cwbDB SetDefaultSQLLibraryName(
          cwbDB_ConnectionHandle connection,
          char* libraryName, cwbSV_ErrHandle errorHandle);
```

#### Parameters:

## cwbDB\_ConnectionHandle connection - input

Handle to a connection object...

#### char\* libraryName, - input

Pointer to a character string up to 10 characters long that specifies the qualified library name to use on the SQL statement text when no library name is specified in the statement text. The default is 10 space characters

## cwbSV ErrHandle errorHandle - input

Any returned messages will be written to this object. It is created with the cwbSV CreateErrHandle API. The messages may be retrieved through the cwbSV\_GetErrText API. If the parameter is set to zero, no messages will be retrievable.

**Return Codes:** The following list shows common return values.

#### **CWB OK**

Successful completion.

#### CWB\_INVALID\_API\_HANDLE

Invalid request handle.

#### **CWBDB INVALID ARG API**

libaryName = NULL

# CWBDB\_STRING\_ARG\_TOO\_LONG

libraryName > 10

Usage: This API may be called any time after the connection handle has been created, but if it is called after the server is started for that connection handle then the cwbDB ApplyAttributes API must be called in order for the setting to take affect.

# cwbDB\_SetExtendedDataFormat

Purpose: This API inicates to SQL if it should build extended data format information.

### Syntax:

unsigned int CWB ENTRY cwbDB SetExtendedDataFormat(

cwbDB RequestHandle request,

#### Parameters:

## cwbDB\_RequestHandle request - input

Handle to a request object.

#### unsigned short extendedFormatIndicator - input

Input value for extended format indicator. This parameter should be one of the following values:

- CWBDB USE EXTENDED FORMAT Indicates that extended data fromat will be used.
- CWBDB USE NORMAL FORMAT Indicates that base data format will be used.

### cwbSV ErrHandle errorHandle - input

Any returned messages will be written to this object. It is created with the cwbSV CreateErrHandle API. The messages may be retrieved through the cwbSV\_GetErrText API. If the parameter is set to

zero, no messages will be retrievable.

**Return Codes:** The following list shows common return values.

**CWB OK** 

Successful completion.

#### CWB\_INVALID\_API\_HANDLE

Invalid request handle.

#### CWBDB\_INVALID\_ARG\_API

Invalid extendedFormat indicator value.

## CWBDB\_SERVER\_FUNCTION\_NOT\_AVAILABLE

The host server is not at the required level to support this feature.

Usage: This tells the host if it should build extended data format information. It can be included with any of the following flows or stored in the RPB:

- cwbDB ExecuteImmediate
- cwbDB\_Prepare
- cwbDB\_PrepareDescribe
- cwbDB\_PrepareDescribeOpenFetch
- Note that the host must know at prepare time to build the extended information. Also this call only tells the
- I host to build the information. A call to cwbDB\_ReturnExtendedDataFormat must be made before
- retrieving the information in order to actually get the extended info.
- The default value is to not build extended information.
- If the host server is not at the required level to support this feature, then this call will do nothing, the
- extended version of the data format will not be build, and a warning will be returned. Subsequent calls to
- get extended data will return default values.

# cwbDB\_SetFetchScrollOptions

Purpose: After using the cwbDB\_SetScrollableCursor, this API is used to indicate how to scroll through the data.

### Syntax:

```
unsigned int CWB ENTRY cwbDB SetFetchScrollOptions(
                                        cwbDB RequestHandle request,
                                        unsigned short scrollType,
unsigned long relativeDistance,
cwbSV_ErrHandle errorHandle);
```

#### Parameters:

## cwbDB\_RequestHandle request - input

Handle to a request object.

#### unsigned short scrollType - input

Indicates type of scrolling to be performed.

## unsigned long relativeDistance - input

If the scrollType indicates scrolling relative to the current cursor position, this parameter indicates the relative distance. For other **scrollType** values, this parameter is ignored.

## cwbSV\_ErrHandle errorHandle - input

Any returned messages will be written to this object. It is created with the cwbSV\_CreateErrHandle API. The messages may be retrieved through the cwbSV\_GetErrText API. If the parameter is set to zero, no messages will be retrievable.

**Return Codes:** The following list shows common return values.

## **CWB OK**

Successful completion.

#### CWB\_INVALID\_API\_HANDLE

Invalid request handle.

## CWBDB\_INVALID\_ARG\_API

Invalid **scrollType** value.

Usage: Use one of the defined values:

CWBDB SCROLL DIRECT

CWBDB SCROLL NEXT

CWBDB\_SCROLL\_PREVIOUS CWBDB\_SCROLL\_FIRST

CWBDB SCROLL LAST

CWBDB SCROLL BEFORE FIRST

CWBDB\_SCROLL\_AFTER\_LAST

CWBDB SCROLL CURRENT

CWBDB\_SCROLL\_RELATIVE

This API is not valid for NDB or catalog requests.

# cwbDB\_SetFieldName

Purpose: Set the field name to be used in a catalog request.

## Syntax:

```
unsigned int CWB ENTRY cwbDB SetFieldName(
                   cwbDB RequestHandle request,
```

#### Parameters:

## cwbDB\_RequestHandle request - input

Handle to a request object.

#### char \*fieldName - input

Pointer to an ASCIIZ string containing the field name.

### cwbSV\_ErrHandle errorHandle - input

Any returned messages will be written to this object. It is created with the cwbSV CreateErrHandle API. The messages may be retrieved through the cwbSV\_GetErrText API. If the parameter is set to zero, no messages will be retrievable.

**Return Codes:** The following list shows common return values.

# CWB\_OK

Successful completion.

# CWB\_INVALID\_API\_HANDLE

Invalid request handle.

# cwbDB\_SetFileAttributes

**Purpose:** Set the file attributes to be used as a qualifier for a list request.

# Syntax:

#### Parameters:

## cwbDB\_RequestHandle request - input

Handle to a request object.

#### unsigned short fileAttributes - input

Long integer that indicates attributes of files to be retrieved for a catalog request.

### cwbSV\_ErrHandle errorHandle - input

Any returned messages will be written to this object. It is created with the **cwbSV\_CreateErrHandle** API. The messages may be retrieved through the **cwbSV\_GetErrText** API. If the parameter is set to zero, no messages will be retrievable.

**Return Codes:** The following list shows common return values.

## CWB\_OK

Successful completion.

## CWB\_INVALID\_API\_HANDLE

Invalid request handle.

Usage: This API may be used prior to a cwbDB\_Retrieve\* API call. Use one of the defined values:

CWBDB\_ALL\_FILES\_ATTRIBUTES
CWBDB\_PHYSICAL\_FILES\_ATTRIBUTES
CWBDB\_LOGICAL\_FILES\_ATTRIBUTES
CWBDB\_ODBC\_TABLES\_ATTRIBUTES
CWBDB\_ODBC\_VIEWS\_ATTRIBUTES

This API is not valid for NDB or SQL requests.

# cwbDB\_SetFileInfoOrdering

**Purpose:** Changes the ordering of the data returned by catalog requests.

## Syntax:

```
unsigned int CWB ENTRY cwbDB SetFileInfoOrdering(
                                                       cwbDB_RequestHandle request,
unsigned short fileInfoOrder,
cwbSV_ErrHandle errorHandle
```

#### Parameters:

## cwbDB\_RequestHandle request - input

Handle to a request object.

#### unsigned long infoOrdering - input

Long integer that indicates how the returned information is to be ordered.

## cwbSV ErrHandle errorHandle - input

Any returned messages will be written to this object. It is created with the cwbSV\_CreateErrHandle API. The messages may be retrieved through the cwbSV GetErrText API. If the parameter is set to zero, no messages will be retrievable.

**Return Codes:** The following list shows common return values.

**CWB OK** 

Successful completion.

# **CWB INVALID API HANDLE**

Invalid request handle.

Usage: This API may be used prior to a cwbDB\_Retrieve\* API call. Use one of the defined values:

CWBDB\_DEFAULT\_CATALOG\_ORDERING CWBDB\_ODBC\_TABLE\_ORDERING CWBDB\_ODBC\_TABLE\_PRIVILEGE\_ORDER

This API is not valid for NDB or SQL requests.

# cwbDB\_SetFileName

Purpose: Set the file name to be used as a qualifier for a list request. This is the short file name (system or server name).

## Syntax:

```
unsigned int CWB ENTRY cwbDB SetFileName(
                           cwbDB_RequestHandle request,
                                            *fileName,
                           cwbSV ErrHandle errorHandle);
```

#### Parameters:

## cwbDB\_RequestHandle request - input

Handle to a request object.

### char \*fileName - input

Pointer to an ASCIIZ string containing the file name.

## cwbSV ErrHandle errorHandle - input

Any returned messages will be written to this object. It is created with the cwbSV\_CreateErrHandle API. The messages may be retrieved through the cwbSV\_GetErrText API. If the parameter is set to zero, no messages will be retrievable.

**Return Codes:** The following list shows common return values.

#### CWB\_OK

Successful completion.

### CWB\_INVALID\_API\_HANDLE

Invalid request handle.

Usage: This API may be used prior to a cwbDB\_Retrieve\* API call. This API is not valid for SQL requests.

## cwbDB\_SetFileText

**Purpose:** Set the text description for a file that will be created through the API.

# Syntax:

```
unsigned int CWB_ENTRY cwbDB SetFileText(
                               cwbDB RequestHandle request,
                               char *fileText, cwbSV_ErrHandle errorHandle);
```

#### Parameters:

## cwbDB\_RequestHandle request - input

Handle to a request object.

#### char \*fileText - input

Pointer to an ASCIIZ string that contains the text description to be used when creating a file.

### cwbSV\_ErrHandle errorHandle - input

Any returned messages will be written to this object. It is created with the cwbSV CreateErrHandle API. The messages may be retrieved through the cwbSV\_GetErrText API. If the parameter is set to zero, no messages will be retrievable.

**Return Codes:** The following list shows common return values.

# CWB\_OK

Successful completion.

# CWB\_INVALID\_API\_HANDLE

Invalid request handle.

Usage: This API is not valid for List or SQL requests.

# cwbDB\_SetFileType

**Purpose:** Set the file type to be used as a qualifier for a list request.

# Syntax:

```
unsigned int CWB ENTRY cwbDB SetFileType(
```

cwbDB\_RequestHandle request, unsigned short fileType, cwbSV\_ErrHandle errorHandle);

#### Parameters:

## cwbDB\_RequestHandle request - input

Handle to a request object.

#### unsigned short fileAttribute - input

Long integer that indicates type of files to be retrieved for a catalog request.

### cwbSV\_ErrHandle errorHandle - input

Any returned messages will be written to this object. It is created with the cwbSV CreateErrHandle API. The messages may be retrieved through the cwbSV\_GetErrText API. If the parameter is set to zero, no messages will be retrievable.

**Return Codes:** The following list shows common return values.

## CWB\_OK

Successful completion.

## CWB\_INVALID\_API\_HANDLE

Invalid request handle.

Usage: This API may be used prior to a cwbDB\_Retrieve\* API call. Use one of the defined values:

CWBDB\_ALL\_FILES CWBDB\_SOURCE\_FILES CWBDB\_DATA\_FILES

This API is not valid for NDB or SQL requests.

# cwbDB\_SetForeignKeyFileName

**Purpose:** Set the foreign key file name to be used in a request.

## Syntax:

```
unsigned int CWB ENTRY cwbDB SetForeignKeyFileName(
                               cwbDB_RequestHandle request,
                               char *fileName, cwbSV_ErrHandle errorHandle);
```

#### Parameters:

## cwbDB\_RequestHandle request - input

Handle to a request object.

#### char \*fileName - input

Pointer to an ASCIIZ string containing the foreign key file name.

### cwbSV\_ErrHandle errorHandle - input

Any returned messages will be written to this object. It is created with the cwbSV CreateErrHandle API. The messages may be retrieved through the cwbSV\_GetErrText API. If the parameter is set to zero, no messages will be retrievable.

**Return Codes:** The following list shows common return values.

# CWB\_OK

Successful completion.

# CWB\_INVALID\_API\_HANDLE

Invalid request handle.

# cwbDB\_SetForeignKeyLibName

**Purpose:** Set the foreign key library name to be used in a request.

## Syntax:

```
unsigned int CWB ENTRY cwbDB SetForeignKeyLibName(
                               cwbDB_RequestHandle request,
                               char
cwbSV_ErrHandle *libName,
errorHandle);
```

#### Parameters:

## cwbDB\_RequestHandle request - input

Handle to a request object.

#### char \*libName - input

Pointer to an ASCIIZ string containing the foreign key library name.

### cwbSV\_ErrHandle errorHandle - input

Any returned messages will be written to this object. It is created with the cwbSV CreateErrHandle API. The messages may be retrieved through the cwbSV\_GetErrText API. If the parameter is set to zero, no messages will be retrievable.

**Return Codes:** The following list shows common return values.

## CWB\_OK

Successful completion.

#### CWB\_INVALID\_API\_HANDLE

Invalid request handle.

# cwbDB\_SetFormatName

**Purpose:** Set the record format name to be used in a request.

# Syntax:

```
unsigned int CWB ENTRY cwbDB SetFormatName(
                   cwbDB RequestHandle request,
```

#### Parameters:

## cwbDB\_RequestHandle request - input

Handle to a request object.

#### char \*formatName - input

Pointer to an ASCIIZ string containing the record format name.

### cwbSV\_ErrHandle errorHandle - input

Any returned messages will be written to this object. It is created with the cwbSV CreateErrHandle API. The messages may be retrieved through the cwbSV\_GetErrText API. If the parameter is set to zero, no messages will be retrievable.

**Return Codes:** The following list shows common return values.

## CWB\_OK

Successful completion.

# CWB\_INVALID\_API\_HANDLE

Invalid request handle.

# cwbDB\_SetHoldIndicator

**Purpose:** This API instructs SQL how to treat active statements (open cursors and prepared dynamic SQL statements) when a commit or rollback operation is performed. CWBDB\_HOLD indicates that open cursors and prepared dynamic SQL statements will be preserved. CWBDB\_WORK will cause open cursors to be closed and prepared dynamic SQL statement to be destroyed.

#### Syntax:

#### Parameters:

#### cwbDB\_RequestHandle request - input

Handle to a request object.

# unsigned short holdIndicator - input

Input value for hold indicator.

#### cwbSV ErrHandle errorHandle - input

Any returned messages will be written to this object. It is created with the **cwbSV\_CreateErrHandle** API. The messages may be retrieved through the **cwbSV\_GetErrText** API. If the parameter is set to zero, no messages will be retrievable.

**Return Codes:** The following list shows common return values.

#### **CWB OK**

Successful completion.

## CWB\_INVALID\_API\_HANDLE

Invalid request handle.

## CWBDB\_INVALID\_ARG\_API

Invalid holdIndicator value.

**Usage:** Use one of the defined values:

CWBDB\_WORK
CWBDB HOLD

This API is not valid for NDB or catalog requests.

# cwbDB\_SetIgnoreDecimalDataError

Purpose: Set an indicator that says whether to ignore or correct zoned decimal data errors.

# Syntax:

```
unsigned int CWB ENTRY cwbDB SetIgnoreDecimalDataError(
                   cwbDB ConnectionHandle connection,
```

#### Parameters:

#### cwbDB\_ConnectionHandle connection - input

Handle to connection to iSeries database access server

#### unsigned short ignoreDecimalError - input

Indicates how decimal data errors will be treated.

#### cwbSV ErrHandle errorHandle - input

Any returned messages will be written to this object. It is created with the cwbSV CreateErrHandle API. The messages may be retrieved through the cwbSV\_GetErrText API. If the parameter is set to zero, no messages will be retrievable.

Return Codes: The following list shows common return values.

CWB\_OK

Successful completion.

#### CWB\_INVALID\_API\_HANDLE

Incorrect connection handle.

Usage: Use one of the defined values:

CWBDB IGNORE ERROR CWBDB CORRECT ERROR

The cwbDB\_ApplyAttributes API must be called after cwbDB\_SetIgnoreDecimalDataError in order for the new value to take affect.

# cwbDB\_SetIndexType

**Purpose:** Set the type of index criteria to be used in a catalog request

# Syntax:

```
unsigned int CWB ENTRY cwbDB SetIndexType(
                                  cwbDB_RequestHandle request,
                                  unsigned short indexType,
cwbSV_ErrHandle errorHandle);
```

#### Parameters:

## cwbDB\_RequestHandle request - input

Handle to a request object.

#### unsigned short indexType - input

Long integer that indicates index rule to be retrieved for a catalog request.

### cwbSV\_ErrHandle errorHandle - input

Any returned messages will be written to this object. It is created with the cwbSV CreateErrHandle API. The messages may be retrieved through the cwbSV\_GetErrText API. If the parameter is set to zero, no messages will be retrievable.

**Return Codes:** The following list shows common return values.

## CWB\_OK

Successful completion.

## CWB\_INVALID\_API\_HANDLE

Invalid request handle.

Usage: This API may be used prior to a cwbDB\_Retrieve\* API call for a catalog request. Use one of the defined values:

CWBDB\_UNIQUE\_INDEX CWBDB DUPLICATE INDEX CWBDB\_DUP\_NULL\_INDEX

This API is not valid for NDB or SQL requests.

# cwbDB\_SetLibraryName

**Purpose:** Set the library name to be used for the current database request.

## Syntax:

```
unsigned int CWB ENTRY cwbDB SetLibraryName(
                          cwbDB RequestHandle request,
                                         *libraryName,
                          cwbSV_ErrHandle errorHandle);
```

#### Parameters:

## cwbDB\_RequestHandle request - input

Handle to a request object.

#### char \*libraryName - input

Pointer to an ASCIIZ string containing the library name.

### cwbSV\_ErrHandle errorHandle - input

Any returned messages will be written to this object. It is created with the cwbSV CreateErrHandle API. The messages may be retrieved through the cwbSV\_GetErrText API. If the parameter is set to zero, no messages will be retrievable.

**Return Codes:** The following list shows common return values.

## CWB\_OK

Successful completion.

# CWB\_INVALID\_API\_HANDLE

Invalid request handle.

Usage: For SQL requests, this is the library that is used when locating an SQL package to be used for stored statements. For List and Native Database requests, this is the library containing objects on which to be operated.

# cwbDB\_SetLOBFieldThreshold

Purpose: Sets server attribute for the connection to indicate the threshold length for LOB fields.

#### Parameters:

#### cwbDB ConnectionHandle connection - input

Handle to connection to iSeries database access server

#### unsigned long thresholdSize - input

Threshold where all FETCH result sets which contain a LOB field with a length which is less than or equal to the threshold length will be have the LOB data for the field returned in-line as part of the row data. If a LOB field in a result set has a length which is greater than the threshold, a LOB handle will be returned to the client on the FETCH request. Default is zero.

#### cwbSV\_ErrHandle errorHandle - input

Any returned messages will be written to this object. It is created with the cwbSV\_CreateErrHandle API. The messages may be retrieved through the cwbSV\_GetErrText API. If the parameter is set to zero, no messages will be retrievable.

**Return Codes:** The following list shows common return values.

#### **CWB OK**

Successful completion.

### CWB\_INVALID\_API\_HANDLE

Invalid request handle.

Usage: This API may be called any time after the connection handle has been created and must be called before the server is started. This attribute cannot be changed after the server is started. The default value is zero.

# cwbDB\_SetLongFileName

**Purpose:** Set the long file name to be used as a qualifier for a list request.

# Syntax:

```
unsigned int CWB ENTRY cwbDB SetLongFileName(
                          cwbDB RequestHandle request,
                                         *longFileName,
                          char
                          cwbSV_ErrHandle errorHandle);
```

#### Parameters:

# cwbDB\_RequestHandle request - input

Handle to a request object.

## char \*longFileName - input

Pointer to an ASCIIZ string containing the long file name.

### cwbSV\_ErrHandle errorHandle - input

Any returned messages will be written to this object. It is created with the cwbSV CreateErrHandle API. The messages may be retrieved through the cwbSV\_GetErrText API. If the parameter is set to zero, no messages will be retrievable.

**Return Codes:** The following list shows common return values.

# CWB\_OK

Successful completion.

# CWB\_INVALID\_API\_HANDLE

Invalid request handle.

# cwbDB\_SetMaximumMembers

Purpose: Set the maximum number of members for creating a file through the API.

## Syntax:

```
unsigned int CWB ENTRY cwbDB SetMaximumMembers(
                                 cwbDB RequestHandle request,
                                 signed short maxMembers, cwbSV_ErrHandle errorHandle);
```

#### Parameters:

# cwbDB\_RequestHandle request - input

Handle to a request object.

#### signed short maxMembers - input

Input value for maximum number of members. A value of -1 for this parameter indicates no maximum.

### cwbSV\_ErrHandle errorHandle - input

Any returned messages will be written to this object. It is created with the cwbSV CreateErrHandle API. The messages may be retrieved through the cwbSV\_GetErrText API. If the parameter is set to zero, no messages will be retrievable.

**Return Codes:** The following list shows common return values.

## CWB\_OK

Successful completion.

#### CWB\_INVALID\_API\_HANDLE

Invalid request handle.

Usage: This API is not valid for List or SQL requests.

# cwbDB\_SetMemberName

**Purpose:** Set the member name to be used in a request.

# Syntax:

```
unsigned int CWB ENTRY cwbDB SetMemberName(
                          cwbDB RequestHandle request,
                                        *memberName,
                          char
                          cwbSV_ErrHandle errorHandle);
```

#### Parameters:

## cwbDB\_RequestHandle request - input

Handle to a request object.

#### char \*memberName - input

Pointer to an ASCIIZ string containing the member name.

### cwbSV\_ErrHandle errorHandle - input

Any returned messages will be written to this object. It is created with the cwbSV CreateErrHandle API. The messages may be retrieved through the cwbSV\_GetErrText API. If the parameter is set to zero, no messages will be retrievable.

**Return Codes:** The following list shows common return values.

## CWB\_OK

Successful completion.

# CWB\_INVALID\_API\_HANDLE

Invalid request handle.

Usage: This API may be used prior to a cwbDB\_Retrieve\* API call for a catalog request. This API is also used for NDB requests when operating on a database file member. This API is not valid for SQL requests.

# cwbDB\_SetMemberText

Purpose: Set the text description for a member at will be added through the API.

# Syntax:

```
unsigned int CWB_ENTRY cwbDB SetMemberText(
                   cwbDB RequestHandle request,
```

#### Parameters:

# cwbDB\_RequestHandle request - input

Handle to a request object.

#### char \*memberText - input

Pointer to an ASCIIZ string that contains the text description to be used when adding a member.

### cwbSV\_ErrHandle errorHandle - input

Any returned messages will be written to this object. It is created with the cwbSV CreateErrHandle API. The messages may be retrieved through the cwbSV\_GetErrText API. If the parameter is set to zero, no messages will be retrievable.

**Return Codes:** The following list shows common return values.

## CWB\_OK

Successful completion.

#### CWB\_INVALID\_API\_HANDLE

Invalid request handle.

Usage: This API is not valid for List or SQL requests.

# cwbDB\_SetNamingConvention

Purpose: Set the naming convention (SQL or iSeries server) to be used by the database access server.

## Syntax:

```
unsigned int CWB ENTRY cwbDB SetNamingConvention(
                  cwbDB ConnectionHandle connection,
```

#### Parameters:

#### cwbDB\_ConnectionHandle connection - input

Handle to connection to iSeries database access server

#### unsigned short newNamingConvention - input

Indicates the type of naming convention to use. SQL naming convention (library.table) or iSeries native naming convention (library/table).

#### cwbSV ErrHandle errorHandle - input

Any returned messages will be written to this object. It is created with the cwbSV\_CreateErrHandle API. The messages may be retrieved through the cwbSV GetErrText API. If the parameter is set to zero, no messages will be retrievable.

**Return Codes:** The following list shows common return values.

#### **CWB OK**

Successful completion.

#### CWB\_INVALID\_API\_HANDLE

Incorrect connection handle.

#### CWBDB\_INVALID\_ARG\_API

Invalid naming convention value.

**Usage:** Use one of the defined values:

CWBDB PERIOD NAME CONV CWBDB\_SLASH\_NAME\_CONV

The cwbDB ApplyAttributes API must be called after cwbDB SetNamingConvention in order for the new naming convention to take affect.

## cwbDB\_SetNLSS

Purpose: Sets the National Language Sort Sequence (NLSS) attribute of the Data Access server.

## Syntax:

```
unsigned int CWB ENTRY cwbDB SetNLSS(
                                            cwbDB ConnectionHandle connection,
                                            unsigned short
char
char
char
cwbSV_ErrHandle

NLSSTypeID,
*tableOrLangID,
*library,
errorHandle);
```

#### Parameters:

## cwbDB ConnectionHandle - input

Connection through which the attribute is to be set

## unsigned short NLSSTypeID - input

The type of NLSS attribute. Possible values:

```
CWBDB NLSS SORT HEX
CWBDB_NLSS_SORT_SHARED
CWBDB NLSS SORT UNIQUE
CWBDB NLSS SORT USER
```

#### char \*tableOrLangID - input

Depends on value of the **NLSSType** parameter (above).

#### CWBDB\_NLSS\_SORT\_HEX

This parameter is not used

#### CWBDB\_NLSS\_SORT\_SHARED or CWBDB\_NLSS\_SORT\_UNIQUE

This parameter represents the language feature code attribute ID for the server. It is a required parameter.

#### CWBDB\_NLSS\_SORT\_USER

This parameter represents the NLSS table name attribute. It is a required parameter.

#### char \*library - input

Depends on value of the **NLSSType** parameter (above).

### CWBDB\_NLSS\_SORT\_HEX

This parameter is not used.

#### CWBDB NLSS SORT SHARED or CWBDB NLSS SORT UNIQUE

This parameter is not used

## CWBDB NLSS SORT USER

This parameter represents the NLSS library name attribute. It is an optional parameter.

#### cwbSV ErrHandle errorHandle - input

Any returned messages will be written to this object. It is created with the cwbSV CreateErrHandle API. The messages may be retrieved through the **cwbSV GetErrText** API. If the parameter is set to zero, no messages will be retrievable.

**Return Codes:** The following list shows common return values.

#### **CWB OK**

Successful completion.

## **CWB INVALID API HANDLE**

Invalid connection handle.

# CWBDB\_INVALID\_ARG\_API

Invalid type, language ID, or table.

Usage: The cwbDB\_ApplyAttributes API must be called after cwbDB\_SetNLSS in order for the new sort sequence to take affect.

## cwbDB\_SetNullable

**Purpose:** Set the nullable indicator for a special column.

## Syntax:

```
unsigned int CWB ENTRY cwbDB SetNullable(
                                  cwbDB_RequestHandle request,
                                  unsigned short nullableInd, cwbSV_ErrHandle errorHandle);
```

#### Parameters:

## cwbDB\_RequestHandle request - input

Handle to a request object.

## unsigned short nullableInd - input

Integer that indicates whether special column is null capable.

### cwbSV\_ErrHandle errorHandle - input

Any returned messages will be written to this object. It is created with the cwbSV CreateErrHandle API. The messages may be retrieved through the cwbSV\_GetErrText API. If the parameter is set to zero, no messages will be retrievable.

**Return Codes:** The following list shows common return values.

## CWB\_OK

Successful completion.

## CWB\_INVALID\_API\_HANDLE

Invalid request handle.

Usage: This API may be used prior to a cwbDB\_Retrieve\* API call. Use one of the defined values:

CWBDB\_NOT\_NULLABLE CWBDB\_NULLABLE

This API is not valid for NDB or SQL requests.

# cwbDB\_SetOverrideInformation

Purpose: Set the overriding library, file, and member for an override database operation.

# Syntax:

```
unsigned int CWB ENTRY cwbDB SetOverrideInformation(
                                            cwbDB RequestHandle request,
                                           char *overrideLibraryName,
char *overrideFileName,
char *overrideMemberName,
cwbSV_ErrHandle errorHandle);
```

#### Parameters:

## cwbDB RequestHandle request - input

Handle to a request object.

## char \*overrideLibraryName - input

Pointer to an ASCIIZ string that contains the overriding library name.

#### char \*baseFileName - input

Pointer to an ASCIIZ string that contains the overriding file name.

#### char \*overrideMemberName - input

Pointer to an ASCIIZ string that contains the overriding member name.

## cwbSV\_ErrHandle errorHandle - input

Any returned messages will be written to this object. It is created with the cwbSV\_CreateErrHandle API. The messages may be retrieved through the cwbSV\_GetErrText API. If the parameter is set to zero, no messages will be retrievable.

**Return Codes:** The following list shows common return values.

### **CWB OK**

Successful completion.

#### **CWB INVALID API HANDLE**

Invalid request handle.

Usage: This API is used in preparation for cwbDB\_OverrideFile. This API is not valid for List or SQL requests.

### cwbDB\_SetPackageName

**Purpose:** Set the SQL package name for a database request.

### Syntax:

```
unsigned int CWB ENTRY cwbDB SetPackageName(
                          cwbDB RequestHandle request,
                                        *packageName,
                          cwbSV_ErrHandle errorHandle);
```

#### Parameters:

### cwbDB\_RequestHandle request - input

Handle to a request object.

#### char \*packageName - input

Pointer to an ASCIIZ string containing the SQL package name.

### cwbSV\_ErrHandle errorHandle - input

Any returned messages will be written to this object. It is created with the cwbSV CreateErrHandle API. The messages may be retrieved through the cwbSV\_GetErrText API. If the parameter is set to zero, no messages will be retrievable.

**Return Codes:** The following list shows common return values.

### CWB\_OK

Successful completion.

### CWB\_INVALID\_API\_HANDLE

Invalid request handle.

Usage: For catalog requests, this API is used prior to cwbDB RetrievePackageInformation or cwbDB\_RetrievePackageStatementInformation. For SQL requests, this API is used to set the name of the SQL package to be used for preparing or executing SQL statements. This is optional for SQL requests. This API is not valid for NDB requests.

### cwbDB\_SetParameterMarkerBlock

Purpose: Provides the data to be used for the parameter markers contained in a prepared statement for a block of rows.

### Syntax:

```
unsigned int CWB ENTRY cwbDB SetParameterMarkerBlock(
                             cwbDB_RequestHandle request,
                             void *dataPointer,
signed short *indicators,
cwbSV_ErrHandle errorHandle);
```

#### Parameters:

### cwbDB\_RequestHandle request - input

Handle to a request object.

#### unsigned long numberOfRows - input

Number of sets of parameter marker data that is in the dataBuffer.

#### cwbDB FormatHandle format - input

Handle to the format of the data being provided.

### void \*dataBuffer - input

Pointer to a buffer containing the data to be used for the parameter markers.

#### signed short \*indicators - input

Pointer to a buffer containing the null indicators. If the value of the indicator is less than zero, the value for the corresponding parameter marker is null.

### cwbSV\_ErrHandle errorHandle - input

Any returned messages will be written to this object. It is created with the cwbSV\_CreateErrHandle API. The messages may be retrieved through the cwbSV\_GetErrText API. If the parameter is set to zero, no messages will be retrievable.

**Return Codes:** The following list shows common return values.

#### **CWB OK**

Successful completion.

### **CWB INVALID API HANDLE**

Invalid request handle.

Usage: This API is not valid for NDB or catalog requests.

### cwbDB\_SetParameterMarkers

Purpose: Provides the data to be used for the parameter markers contained in a prepared statement.

### Syntax:

```
unsigned int CWB ENTRY cwbDB SetParameterMarkers(
                                    cwbDB RequestHandle request,
                                    cwbDB_FormatHandle format,
                                    void *dataBuffer,
signed short *indicators,
cwbSV_ErrHandle errorHandle);
```

#### Parameters:

### cwbDB RequestHandle request - input

Handle to a request object.

### cwbDB FormatHandle \*format - input

Handle to the format of the data being provided.

#### void \*dataBuffer - input

Pointer to a buffer containing the data to be used for the parameter markers.

#### signed short \*indicators - input

Pointer to a buffer containing the null indicators. If the value of the indicator is less than zero, the value for the corresponding parameter marker is null.

### cwbSV ErrHandle errorHandle - input

Any returned messages will be written to this object. It is created with the cwbSV\_CreateErrHandle API. The messages may be retrieved through the cwbSV\_GetErrText API. If the parameter is set to zero, no messages will be retrievable.

**Return Codes:** The following list shows common return values.

#### CWB OK

Successful completion.

#### **CWB INVALID API HANDLE**

Invalid request handle.

Usage: This API is not valid for NDB or catalog requests.

### cwbDB\_SetPrepareOption

Purpose: Set the option for doing a normal or enhanced prepare. Doing an enhanced prepare will search the specified SQL package for the given statement. If it is found, the statement will be used. If not, the statement will be prepared.

#### Syntax:

```
unsigned int CWB ENTRY cwbDB SetPrepareOption(
                   cwbDB RequestHandle request,
```

#### Parameters:

#### cwbDB\_RequestHandle request - input

Handle to a request object.

#### unsigned short prepareOption - input

Long integer specifying the type of prepare to be performed.

#### cwbSV ErrHandle errorHandle - input

Any returned messages will be written to this object. It is created with the cwbSV CreateErrHandle API. The messages may be retrieved through the cwbSV\_GetErrText API. If the parameter is set to zero, no messages will be retrievable.

**Return Codes:** The following list shows common return values.

**CWB OK** 

Successful completion.

#### CWB\_INVALID\_API\_HANDLE

Invalid request handle.

#### CWBDB INVALID ARG API

Invalid **prepareOption** value.

**Usage:** Use one of the defined values:

CWBDB NORMAL PREPARE CWBDB\_ENHANCED\_PREPARE

This API is not valid for NDB or catalog requests.

### cwbDB\_SetPrimaryKeyFileName

**Purpose:** Set the primary key file name to be used in a request.

### Syntax:

```
unsigned int CWB ENTRY cwbDB SetPrimaryKeyFileName(
                               cwbDB_RequestHandle request,
                               char *fileName,
cwbSV_ErrHandle errorHandle);
```

#### Parameters:

### cwbDB\_RequestHandle request - input

Handle to a request object.

#### char \*fileName - input

Pointer to an ASCIIZ string containing the primary key file name.

### cwbSV\_ErrHandle errorHandle - input

Any returned messages will be written to this object. It is created with the cwbSV CreateErrHandle API. The messages may be retrieved through the cwbSV\_GetErrText API. If the parameter is set to zero, no messages will be retrievable.

**Return Codes:** The following list shows common return values.

### CWB\_OK

Successful completion.

#### CWB\_INVALID\_API\_HANDLE

Invalid request handle.

Usage: This API may be used prior to a cwbDB\_Retrieve\* API call for a catalog request. This API is not valid for NDB or SQL requests.

### cwbDB\_SetPrimaryKeyLibName

**Purpose:** Set the primary key library name to be used in a request.

### Syntax:

```
unsigned int CWB ENTRY cwbDB SetPrimaryKeyLibName(
                               cwbDB RequestHandle request,
                               char *libName,
cwbSV_ErrHandle errorHandle);
```

#### Parameters:

### cwbDB\_RequestHandle request - input

Handle to a request object.

#### char \*libName - input

Pointer to an ASCIIZ string containing the primary key library name.

### cwbSV\_ErrHandle errorHandle - input

Any returned messages will be written to this object. It is created with the cwbSV CreateErrHandle API. The messages may be retrieved through the cwbSV\_GetErrText API. If the parameter is set to zero, no messages will be retrievable.

**Return Codes:** The following list shows common return values.

### CWB\_OK

Successful completion.

### CWB\_INVALID\_API\_HANDLE

Invalid request handle.

Usage: This API may be used prior to a cwbDB\_Retrieve\* API call for a catalog request. This API is not valid for NDB or SQL requests.

### cwbDB\_SetQueryTimeoutValue

**Purpose:** Sets the query timeout value contained in the RPB.

### Syntax:

```
unsigned int CWB_ENTRY cwbDB_SetQueryTimeoutValue(
       cwbDB_RequestHandle request,
       long timeout,
cwbSV_ErrHandle errorHandle);
```

#### Parameters:

#### cwbDB RequestHandle request - input

Handle to a request object. This api is only valid for an SQL request.

### long timeout - input

The timeout value greater than zero. The special value -1indicates a value of \*NOMAX.

### cwbSV\_ErrHandle errorHandle - input

Any returned messages will be written to this object. If the parameter is set to zero, no messages will be retrievable.

**Return Codes:** The following list shows common return values.

### **CWB OK**

Successful completion.

#### CWB\_INVALID\_API\_HANDLE

Invalid request handle.

### CWBDB\_PARAMETER\_ERROR

Timeout not greater than zero or -1.

Usage: The cwbDB StoreRequestParameters API must be called in order for the setting to take affect.

### cwbDB\_SetRDBName

Purpose: Set the Relational Database (RDB) name for a catalog request. This is the RDB for which information is being requested.

### Syntax:

```
unsigned int CWB ENTRY cwbDB SetRDBName(
                           cwbDB_RequestHandle request,
                                             *RDBName,
                           cwbSV ErrHandle errorHandle);
```

#### Parameters:

#### cwbDB\_RequestHandle request - input

Handle to a request object.

### char \*RDBName - input

Pointer to an ASCIIZ string containing the RDB name.

### cwbSV ErrHandle errorHandle - input

Any returned messages will be written to this object. It is created with the cwbSV\_CreateErrHandle API. The messages may be retrieved through the cwbSV\_GetErrText API. If the parameter is set to zero, no messages will be retrievable.

**Return Codes:** The following list shows common return values.

#### CWB\_OK

Successful completion.

### CWB\_INVALID\_API\_HANDLE

Invalid request handle.

Usage: This API is used prior to cwbDB\_RetrieveDBInformation. This API is not valid for SQL or NDB requests.

### cwbDB\_SetRecordLength

**Purpose:** Set the record length in preparation for creating a file through the API.

### Syntax:

```
unsigned int CWB_ENTRY cwbDB_SetRecordLength(
                                  cwbDB RequestHandle request,
                                  unsigned long
cwbSV_ErrHandle
recordLength,
errorHandle);
```

#### Parameters:

### cwbDB\_RequestHandle request - input

Handle to a request object.

#### unsigned long recordLength - input

Length of records to be contained in the file to be created.

### cwbSV\_ErrHandle errorHandle - input

Any returned messages will be written to this object. It is created with the cwbSV CreateErrHandle API. The messages may be retrieved through the cwbSV\_GetErrText API. If the parameter is set to zero, no messages will be retrievable.

**Return Codes:** The following list shows common return values.

### CWB\_OK

Successful completion.

#### CWB\_INVALID\_API\_HANDLE

Invalid request handle.

Usage: This API is not valid for List or SQL requests.

### cwbDB\_SetScrollableCursor

**Purpose:** Indicate whether the cursor used by this request is scrollable.

### Syntax:

```
unsigned int CWB ENTRY cwbDB SetScrollableCursor(
```

cwbDB RequestHandle request,

#### Parameters:

### cwbDB\_RequestHandle request - input

Handle to a request object.

#### unsigned short scrollIndicator - input

Input value for scroll indicator.

### cwbSV\_ErrHandle errorHandle - input

Any returned messages will be written to this object. It is created with the cwbSV CreateErrHandle API. The messages may be retrieved through the cwbSV\_GetErrText API. If the parameter is set to zero, no messages will be retrievable.

**Return Codes:** The following list shows common return values.

### CWB\_OK

Successful completion.

# CWB\_INVALID\_API\_HANDLE

Invalid request handle.

#### CWBDB\_INVALID\_ARG\_API

Invalid scrollIndicator value.

### Usage: Use one of the defined values:

CWBDB\_CURSOR\_STATIC\_SCROLLABLE CWBDB\_CURSOR\_NOT\_SCROLLABLE CWBDB\_CURSOR\_SCROLLABLE

This API is not valid for NDB or catalog requests.

### cwbDB\_SetStatementName

**Purpose:** Set the statement name to be used for this request.

### Syntax:

```
unsigned int CWB_ENTRY cwbDB_SetStatementName(
                   cwbDB_RequestHandle request,
```

#### Parameters:

### cwbDB\_RequestHandle request - input

Handle to a request object.

#### char \*statementName - input

Pointer to an ASCIIZ string containing the statement name being used for an SQL request.

### cwbSV\_ErrHandle errorHandle - input

Any returned messages will be written to this object. It is created with the cwbSV CreateErrHandle API. The messages may be retrieved through the cwbSV\_GetErrText API. If the parameter is set to zero, no messages will be retrievable.

**Return Codes:** The following list shows common return values.

### CWB\_OK

Successful completion.

#### CWB\_INVALID\_API\_HANDLE

Invalid request handle.

Usage: This API is not valid for NDB or catalog requests.

### cwbDB\_SetStatementText

**Purpose:** Set the statement text to be used for this request.

### Syntax:

```
unsigned int CWB ENTRY cwbDB SetStatementText(
                   cwbDB RequestHandle request,
```

#### Parameters:

### cwbDB\_RequestHandle request - input

Handle to a request object.

#### char \*statementText - input

Pointer to an ASCIIZ string containing the statement text being used for an SQL request.

### cwbSV\_ErrHandle errorHandle - input

Any returned messages will be written to this object. It is created with the cwbSV CreateErrHandle API. The messages may be retrieved through the cwbSV\_GetErrText API. If the parameter is set to zero, no messages will be retrievable.

**Return Codes:** The following list shows common return values.

### CWB\_OK

Successful completion.

# CWB\_INVALID\_API\_HANDLE

Invalid request handle.

Usage: This API is not valid for NDB or catalog requests.

### cwbDB\_SetStatementType

Purpose: Set the type of SQL statement for which information is being requested.

### Syntax:

```
unsigned int CWB ENTRY cwbDB SetStatementType(
                                   cwbDB RequestHandle request,
                                   unsigned short statementType,
cwbSV_ErrHandle errorHandle);
```

#### Parameters:

### cwbDB\_RequestHandle request - input

Handle to a request object.

#### unsigned short statementType - input

Long integer that indicates type of SQL statement being used for a catalog request.

### cwbSV\_ErrHandle errorHandle - input

Any returned messages will be written to this object. It is created with the cwbSV CreateErrHandle API. The messages may be retrieved through the cwbSV\_GetErrText API. If the parameter is set to zero, no messages will be retrievable.

**Return Codes:** The following list shows common return values.

### CWB\_OK

Successful completion.

### CWB\_INVALID\_API\_HANDLE

Invalid request handle.

Usage: This API may be used prior to making a cwbDB\_RetrieveSQLPackageStatement API call. Use one of the defined values:

CWBDB\_ALL\_STATEMENTS CWBDB DECLARE STATEMENTS CWBDB\_SELECT\_STATEMENTS CWBDB\_EXEC\_STATEMENTS

This API is not valid for NDB or SQL requests.

### cwbDB\_SetStaticCursorResultSetThreshold

Purpose: Sets threshold for static cursor result set size.

#### Parameters:

#### cwbDB RequestHandle request - input

Handle to a request object. This api is only valid for an SQL request.

#### unsigned long thresholdSize - input

Threshold that limits the number of records in a temporary record set of a static cursor. Valid range is 1 - 2147483647 (2GB- 1)). Default value is 2147483647.

### cwbSV\_ErrHandle errorHandle - input

Any returned messages will be written to this object. It is created with the cwbSV\_CreateErrHandle API. The messages may be retrieved through the cwbSV\_GetErrText API. If the parameter is set to zero, no messages will be retrievable.

Return Codes: The following list shows common return values.

### CWB OK

Successful completion.

#### **CWB INVALID API HANDLE**

Invalid request handle.

### CWBDB\_INVALID\_ARG\_API

Invalid reuseIndicator value.

Usage: This API is not valid for NDB or catalog requests.

### cwbDB\_SetStreamFetchSyncCount

Purpose: Set the number of 32Kb blocks sent from the server to the client during a stream fetch before a synchronizing handshake is required.

### Syntax:

```
unsigned int CWB ENTRY cwbDB SetStreamFetchSyncCount(
                                  cwbDB_RequestHandle request,
                                 unsigned short syncCount, cwbSV_ErrHandle errorHandle);
```

#### Parameters:

#### cwbDB\_RequestHandle request - input

Handle to a request object.

### unsigned short syncCount - input

Unsigned short integer that indicates how many 32Kb flows from the server will happen before a synchronizing handshake will happen.

### cwbSV ErrHandle errorHandle - input

Any returned messages will be written to this object. It is created with the cwbSV CreateErrHandle API. The messages may be retrieved through the cwbSV\_GetErrText API. If the parameter is set to zero, no messages will be retrievable.

**Return Codes:** The following list shows common return values.

#### **CWB OK**

Successful completion.

#### CWB\_INVALID\_API\_HANDLE

Invalid request handle.

#### CWBDB\_STREAM\_FETCH\_NOT\_COMPLETE

Stream fetch in process.

Usage: This API is not valid for NDB or Catalog requests. This API must be called before the cwbDB DynamicStreamFetch or the cwbDB ExtendedDynamicStreamFetch API is called.

### cwbDB\_SetTimeFormat

Purpose: Set the format for time data returned from the iSeries server. Time data on the iSeries server are stored encoded and are returned to the client as character strings. These character strings can be formatted in five different ways:

| Format name           | Format         | Example  |
|-----------------------|----------------|----------|
| Hours minutes seconds | hh:mm:ss       | 13:30:05 |
| USA                   | hh:mm AM or PM | 1:30 PM  |
| ISO                   | hh.mm.ss       | 13:30:05 |
| IBM Europe            | hh.mm.ss       | 13:30:05 |
| IBM Japan             | hh:mm:ss       | 13:30:05 |

#### Syntax:

```
unsigned int CWB_ENTRY cwbDB_SetTimeFormat(
                                 cwbDB_ConnectionHandle connection,
                                 unsigned short timeFormat,
cwbSV_ErrHandle errorHandle);
```

#### Parameters:

### cwbDB\_ConnectionHandle connection - input

Handle to connection to iSeries database access server.

#### unsigned short timeFormat - input

Indicates the format of time data.

#### cwbSV\_ErrHandle errorHandle - input

Any returned messages will be written to this object. It is created with the cwbSV\_CreateErrHandle API. The messages may be retrieved through the cwbSV\_GetErrText API. If the parameter is set to zero, no messages will be retrievable.

**Return Codes:** The following list shows common return values.

### CWB\_OK

Successful completion.

#### **CWB INVALID API HANDLE**

Incorrect connection handle.

#### CWBDB INVALID ARG API

Value specified is not in range.

Usage: It is not valid to call this API after calling the cwbDB\_StartServer API. Use one of the defined values:

| Format name                                                    | Time format constant                                                                           |
|----------------------------------------------------------------|------------------------------------------------------------------------------------------------|
| Hours minutes seconds<br>USA<br>ISO<br>IBM Europe<br>IBM Japan | CWBDB_TIME_FMT_HMS CWBDB_TIME_FMT_USA CWBDB_TIME_FMT_ISO CWBDB_TIME_FMT_EUR CWBDB_TIME_FMT_JIS |

### cwbDB\_SetTimeSeparator

**Purpose:** Set the character which separates the elements of time data returned from the iSeries server. Time data on the iSeries server are stored encoded and are returned to the client as character strings. These character strings can have one of four different time separator characters:

| Date separator | Character | Example  |
|----------------|-----------|----------|
| Colon          | :         | 11:10:03 |
| Period         | •         | 11.10.03 |
| Comma          | ,         | 11,10,03 |
| Blank          |           | 11 10 03 |

### Syntax:

#### Parameters:

#### cwbDB\_ConnectionHandle connection - input

Handle to connection to iSeries database access server.

#### unsigned short timeSeparator - input

Indicates the time data separator character.

### cwbSV\_ErrHandle errorHandle - input

Any returned messages will be written to this object. It is created with the **cwbSV\_CreateErrHandle** API. The messages may be retrieved through the **cwbSV\_GetErrText** API. If the parameter is set to zero, no messages will be retrievable.

**Return Codes:** The following list shows common return values.

### CWB\_OK

Successful completion.

#### **CWB INVALID API HANDLE**

Incorrect connection handle.

### CWBDB\_INVALID\_ARG\_API

Value specified is not in range.

**Usage:** It is not valid to call this API after calling the **cwbDB\_StartServer** API. Use one of the defined values:

| Time separator                    | Time separator constant                                                              |
|-----------------------------------|--------------------------------------------------------------------------------------|
| Colon<br>Period<br>Comma<br>Blank | CWBDB_TIME_SEP_COLON CWBDB_TIME_SEP_PERIOD CWBDB_TIME_SEP_COMMA CWBDB_TIME_SEP_BLANK |

### cwbDB\_StartServer

Purpose: Starts the communication between the client and the iSeries server.

### Syntax:

```
unsigned int CWB ENTRY cwbDB StartServer(
                          cwbDB_ConnectionHandle connection,
                          cwbSV_ErrHandle errorHandle);
```

#### Parameters:

#### cwbDB ConnectionHandle connection - input

Handle to connection to iSeries database access server.

### cwbSV ErrHandle errorHandle - input

Any returned messages will be written to this object. It is created with the cwbSV\_CreateErrHandle API. The messages may be retrieved through the cwbSV\_GetErrText API. If the parameter is set to zero, no messages will be retrievable.

**Return Codes:** The following list shows common return values.

CWB\_OK

Successful completion.

### CWB\_INVALID\_API\_HANDLE

Incorrect connection handle.

Usage: None

### cwbDB\_StartServerDetailed

Purpose: Starts the communication between the client and the iSeries server. Returns a more detailed return code than cwbDB\_StartServer, but otherwise the same.

### Syntax:

```
unsigned int CWB ENTRY cwbDB StartServerDetailed(
                   cwbDB_ConnectionHandle connection,
```

### Parameters:

### cwbDB\_ConnectionHandle connection - input

Handle to connection to iSeries database access server.

### unsigned long \*returnCode - output

Pointer to an unsigned long to receive the detailed return code.

### cwbSV ErrHandle errorHandle - input

Any returned messages will be written to this object. It is created with the cwbSV\_CreateErrHandle API. The messages may be retrieved through the cwbSV\_GetErrText API. If the parameter is set to zero, no messages will be retrievable.

**Return Codes:** The following list shows common return values.

#### CWB\_OK

Successful completion.

#### CWB\_INVALID\_API\_HANDLE

Incorrect connection handle.

Usage: None.

### cwbDB\_StopServer

Purpose: Ends the communication between the client and the iSeries server.

### Syntax:

```
unsigned int CWB ENTRY cwbDB StopServer(
                          cwbDB_ConnectionHandle connection,
                          cwbSV_ErrHandle errorHandle);
```

#### Parameters:

### cwbDB ConnectionHandle connection - input

Handle to connection to iSeries database access server.

#### cwbSV ErrHandle errorHandle - input

Any returned messages will be written to this object. It is created with the cwbSV\_CreateErrHandle API. The messages may be retrieved through the cwbSV\_GetErrText API. If the parameter is set to zero, no messages will be retrievable.

**Return Codes:** The following list shows common return values.

CWB\_OK

Successful completion.

### CWB\_INVALID\_API\_HANDLE

Incorrect connection handle.

Usage: None

### cwbDB\_StoreRequestParameters

Purpose: Sends the current parameters to the iSeries server to the stored by the database access server. Those parameters can then be used by the request on subsequent function calls.

### Syntax:

```
unsigned int CWB ENTRY cwbDB StoreRequestParameters(
                           cwbDB_RequestHandle request,
                           cwbSV ErrHandle errorHandle);
```

#### Parameters:

### cwbDB\_RequestHandle request - input

Handle to a request object.

### cwbSV\_ErrHandle errorHandle - input

Any returned messages will be written to this object. It is created with the cwbSV CreateErrHandle API. The messages may be retrieved through the cwbSV GetErrText API. If the parameter is set to zero, no messages will be retrievable.

**Return Codes:** The following list shows common return values.

#### CWB\_OK

Successful completion.

#### CWB\_INVALID\_API\_HANDLE

Incorrect connection handle.

Usage: This API is used to store a set of parameters in a buffer on the iSeries server. This is useful if there is a set of common parameters that are to be used for multiple functions. The API allows the application to reduce the amount of data that needs to flow in order to perform all of the requests.

### cwbDB\_WriteLOBData

Purpose: Write LOB Data.

Parameters:

cwbDB\_RequestHandle request - input

Handle to a request object.

void\* dataPointer

unsigned long locator - input

unsigned short ccsid - input

unsigned long size - input

unsigned long start - input

#### cwbSV\_ErrHandle errorHandle - input

Any returned messages will be written to this object. It is created with the cwbSV\_CreateErrHandle API. The messages may be retrieved through the cwbSV\_GetErrText API. If the parameter is set to zero, no messages will be retrievable.

**Return Codes:** The following list shows common return values.

CWB OK

Successful completion.

CWB\_INVALID\_API\_HANDLE

Invalid request handle.

# **Example: Using SQL to access database functions**

```
// PRFTST.CPP
// CLIENT ACCESS DATA ACCESS SAMPLE PROGRAM - Block Fetch a whole table
//
    Usage: prftst systemname blocksize limit
//
       systemname - name of the iSeries to run against
//
        blocksize - number of rows to bring down in each fetch call
//
                   default: 1 row
            limit - total number of rows to bring down
                   default: INT MAX
//
    Input file: prftst.qry: Put the text of your input query in
                an ASCII file of this name. Limit: 500 characters,
                unless you change it. (See MAXSIZE constant.)
//
                Example: SELECT * FROM QIWS.QCUSTCDT
//
   Usage notes: If the blocksize exceeds the number of rows in the
//
                table, the entire table is fetched.
//
//
                Link with CWBAPI.LIB
//
#include <fstream.h>
#include <stdlib.h>
#include <stdio.h>
#include <ctype.h>
#include <limits.h>
#include "CWBDB.H" // Header for Database access API's
#include "CWBSV.H" // Header for Serviceability API's
void scene18( char*, int, int );
void main( int argc, char *argv[] )
char sys[15] = "SYSTEMXX";
int block = 1;
int limit = INT_MAX;
  if (argc > 1)
    for( unsigned int i = 0; i<=strlen(argv[1]); i++ )</pre>
     sys[i] = (char) toupper(argv[1][i]);
  if (argc > 2)
   block = atoi(argv[2]);
  if (argc > 3)
   limit = atoi(argv[3]);
 scene18(sys, block, limit);
 return;
void scene18( char *systemName, int blockSize, int fetchLimit )
 FILE *infile, *outfile;
  outfile = fopen("prftst.out","w");
 char *cursorName = "CURSOR1"
 char *statementName ="BTDB018";
 const int MAXSIZE = 500;
 char statementText[MAXSIZE] = "";
 unsigned int rc;
  int rowCount = 0;
 unsigned long dataLength = 0;
 char ch;
```

```
cwbDB FormatHandle myFmt;
  cwbDB ConnectionHandle Conn;
  cwbSV ErrHandle errorHandle;
  cwbDB RequestHandle SQLReq;
  cwbDB_DataHandle myData, ind, msgid, first, sec;
  unsigned short hClass;
  signed long hCode;
  // Read the input file
  int count = 0;
 if ( (infile = fopen("prftst.qry","r")) != NULL) {
   while ( (ch = getc(infile)) != EOF &&; ch != '\n' &&; count < MAXSIZE ) {</pre>
          statementText[count] = ch;
          count++:
     count++;
     statementText[count] = '\n';
     cout << "Need input query parameter in prftst.qry." << endl;</pre>
     return;
  cout << "Block Fetch with data conversion" << endl << endl;</pre>
  // Create a necessary handles
  cwbDB CreateDataHandle(&myData,; errorHandle);
  cwbDB_CreateDataHandle(&ind,; errorHandle);
  cwbDB_CreateDataHandle(&msgid,; errorHandle);
  cwbDB CreateDataHandle(&first,; errorHandle);
  cwbDB CreateDataHandle(&sec,; errorHandle);
  cwbSV_CreateErrHandle(&errorHandle);;
  cwbDB_CreateConnectionHandle(systemName, &Conn,; errorHandle);
  cwbDB CreateSQLRequestHandle(Conn, &SQLReq,; errorHandle);
  cwbDB_CreateDataFormatHandle(Conn, &myFmt,; errorHandle);
  cout << "Starting data access server on system: " << systemName << endl;</pre>
  // Start the database access server
  if ((rc = cwbDB_StartServer(Conn, errorHandle)) != 0)
     cout << "Bad return code from the startServer call: " << rc << endl;</pre>
     return;
// ****** Setup - prepare statement *******
  if ((rc = cwbDB_SetStatementName(SQLReq, statementName, errorHandle)) != 0)
     cout << "FAIL - set statement name failed with return code: " << rc</pre>
          << endl << endl;
     return:
  if ((rc = cwbDB SetCursorName(SQLReq, cursorName, errorHandle)) != 0)
     cout << "FAIL - set cursor name failed with return code: "</pre>
     << rc << endl << endl;
     return;
  if ((rc = cwbDB_StoreRequestParameters(SQLReq, errorHandle)) != 0)
     cout << "FAIL - store parameters failed with return code: " << rc
          << endl << endl;
```

```
return;
  if ((rc = cwbDB SetStatementText(SQLReq, statementText, errorHandle)) != 0)
     cout << "FAIL - set statement text failed with return code: " << rc</pre>
          << endl << endl;
     return;
  if ((rc = cwbDB_Prepare(SQLReq, errorHandle)) != 0)
     cout << "FAIL - prepare request failed: " << rc</pre>
         << endl << endl;
     return;
// ******** Open cursor *******
  if ((rc = cwbDB Open(SQLReq, CWBDB READ, errorHandle)) != 0)
     cout << "FAIL - open request failed: " << rc</pre>
          << endl << endl;
     return;
// ******** Fetch data ********
  if ((rc = cwbDB_SetCursorName(SQLReq, cursorName, errorHandle)) != 0)
     cout << "FAIL - set cursor name failed with return code: "</pre>
     << rc << endl << endl;
     return:
  cwbDB_SetConversionIndicator(myFmt, 1, errorHandle);
// Loop through the block fetch until the limit is reached.
// If the limit is bigger than the total number of rows in the table,
// the fetch will eventually fail.
  while (rowCount < fetchLimit) {</pre>
    if ((cwbDB_ReturnData(SQLReq, myData, ind, myFmt, errorHandle)) != 0)
       cout << "FAIL - request for data to be returned failed: " << rc</pre>
           << endl << endl;
       return;
    if ((rc = cwbDB ReturnHostErrorInfo(SQLReq, &hClass,; &hCode,; msgid, first, sec,
         errorHandle)) != 0)
       cout << "FAIL - request for return host error info failed: " << rc</pre>
            << endl << endl;
    }
    if ((rc = cwbDB SetBlockCount(SQLReq, blockSize, errorHandle)) != 0)
       cout << "FAIL - set block size failed with return code: " << rc</pre>
            << endl << endl:
       return;
    }
    cout << "Fetching a block of " << dec << blockSize << "." << endl;</pre>
    if ((rc = cwbDB_Fetch(SQLReq, errorHandle)) != 0)
      char* firsttxt;
      char* sectxt;
      char** pfirsttxt = &firsttxt;
      char** psectxt = &sectxt;
      cwbDB_GetDataPointer(first, pfirsttxt, errorHandle);
      cwbDB GetDataPointer(sec, psectxt, errorHandle);
```

```
cout << endl << "Host message class: " << hClass << endl; cout << endl << "Host message code: " << hCode << endl;
    cout << "FIRST LEVEL TEXT: " << endl;</pre>
    cout << firsttxt << endl << endl;</pre>
    cout << "SECOND LEVEL TEXT: " << endl;</pre>
    cout << sectxt << endl << endl;</pre>
   break;
  else
    cout << "Fetch call ENDED." << endl;</pre>
    rowCount+=blockSize;
    cout << "Total rows fetched so far: "<< dec << rowCount << "." << endl << endl;</pre>
    if (blockSize <= 10) {
      char *theData = NULL;
      char **pmyData = &theData;
      unsigned long len;
      cwbDB_GetDataPointer(myData, pmyData, errorHandle);
      cwbDB_GetDataLength(myData, &len,; errorHandle);
      cout << "Fetched data: " << endl;</pre>
      cout.write( theData, len );
      cout << endl;</pre>
} // end while
// Stop the database access server
cwbDB_StopServer(Conn, errorHandle);
// Delete all the handles
cwbDB DeleteDataHandle(myData, errorHandle);
cwbDB_DeleteDataHandle(ind, errorHandle);
cwbDB_DeleteDataHandle(msgid, errorHandle);
cwbDB_DeleteDataHandle(first, errorHandle);
cwbDB_DeleteDataHandle(sec, errorHandle);
cwbDB_DeleteDataFormatHandle(myFmt, errorHandle);
cwbDB_DeleteConnectionHandle(Conn, errorHandle);
cwbDB_DeleteSQLRequestHandle(SQLReq, errorHandle);
cwbSV_DeleteErrHandle(errorHandle);
```

# Chapter 6. Java programming

The **Java** programming language, which was defined by Sun, enables the development of portable Web-based applications.

### See the IBM Toolbox for Java

The IBM Toolbox for Java, which is shipped with iSeries Access for Windows, provides Java classes for accessing iSeries resources. IBM Toolbox for Java uses the iSeries Access for Windows Host Servers as access points to the system. However, you do not need iSeries Access for Windows to use IBM Toolbox for Java. Use the Toolbox to write applications that run independent of iSeries Access for Windows.

**Note:** IBM Toolbox for Java interface behaviors such as security and tracing may differ from those of other iSeries Access for Windows interfaces.

© Copyright IBM Corp. 1999, 2002

# **Chapter 7. ActiveX programming**

ActiveX automation is a programming technology that is defined by Microsoft.

iSeries Access for Windows provides the following methods for accessing iSeries resources by using ActiveX automation:

#### Automation objects:

These objects provide support for:

- Accessing iSeries data queues
- Calling iSeries system application programming interfaces and user programs
- · Managing iSeries connections and validating security
- · Running CL commands on the iSeries server
- Performing data-type and code-page conversions
- · Performing database transfers
- · Interfacing with host emulation sessions

### "iSeries Access for Windows OLE DB Provider" on page 555:

Call the iSeries Access for Windows OLE DB Provider, by using Microsoft's ActiveX Data Objects (ADO), to access the following iSeries server resources:

- · The iSeries database, through record-level access
- · The iSeries database, through SQL
- · SQL stored procedures
- Data queues
- Programs
- CL commands

#### **Custom controls:**

ActiveX custom controls are provided for:

- iSeries data queues
- iSeries CL commands
- · iSeries system names for previously connected systems
- iSeries Navigator

#### **Programmer's Toolkit:**

For detailed information on ActiveX support for iSeries Access for Windows, see the **ActiveX** topic in the **Programmer's Toolkit** component of iSeries Access for Windows. It includes complete documentation of ADO and ActiveX automation objects, and links to ActiveX information resources.

#### How to access the ActiveX topic:

- 1. Ensure that the **Programmer's Toolkit** is installed (see "Installing the Programmer's Toolkit" on page 12).
- 2. Launch the **Programmer's Toolkit** (see "Launching the Programmer's Toolkit" on page 12).
- 3. Select the **Overview** topic.
- 4. Select Programming Technologies.
- 5. Select ActiveX.

# IBM

Printed in U.S.A.